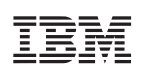

PowerPC Microprocessor Family: Vector/SIMD Multimedia Extension Technology Programming Environments Manual

Version 2.07c

October 26, 2006

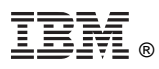

© Copyright International Business Machines Corporation 1998, 2003, 2004, 2005, 2006

All Rights Reserved Printed in the United States of America October 2006

The following are trademarks of International Business Machines Corporation in the United States, or other countries, or both.

IBM PowerPC IBM Logo PowerPC Architecture ibm.com

Cell Broadband Engine is a trademark of Sony Computer Entertainment, Inc.

Intel is a registered trademark of Intel Corporation or its subsidiaries in the United States and other countries.

Java and all Java-based trademarks are trademarks of Sun Microsystems, Inc. in the United States, other countries, or both.

Other company, product, and service names may be trademarks or service marks of others.

All information contained in this document is subject to change without notice. The products described in this document are NOT intended for use in applications such as implantation, life support, or other hazardous uses where malfunction could result in death, bodily injury, or catastrophic property damage. The information contained in this document does not affect or change IBM product specifications or warranties. Nothing in this document shall operate as an express or implied license or indemnity under the intellectual property rights of IBM or third parties. All information contained in this document was obtained in specific environments, and is presented as an illustration. The results obtained in other operating environments may vary.

THE INFORMATION CONTAINED IN THIS DOCUMENT IS PROVIDED ON AN "AS IS" BASIS. In no event will IBM be liable for damages arising directly or indirectly from any use of the information contained in this document.

IBM Systems and Technology Group 2070 Route 52, Bldg. 330 Hopewell Junction, NY 12533-6351

The IBM home page can be found at **[ibm.com](http://www.ibm.com)**

The IBM semiconductor solutions home page can be found **[ibm.com](http://www-03.ibm.com/chips/)**/chips

Version 2.07c October 26, 2006

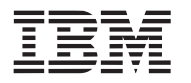

# **Contents**

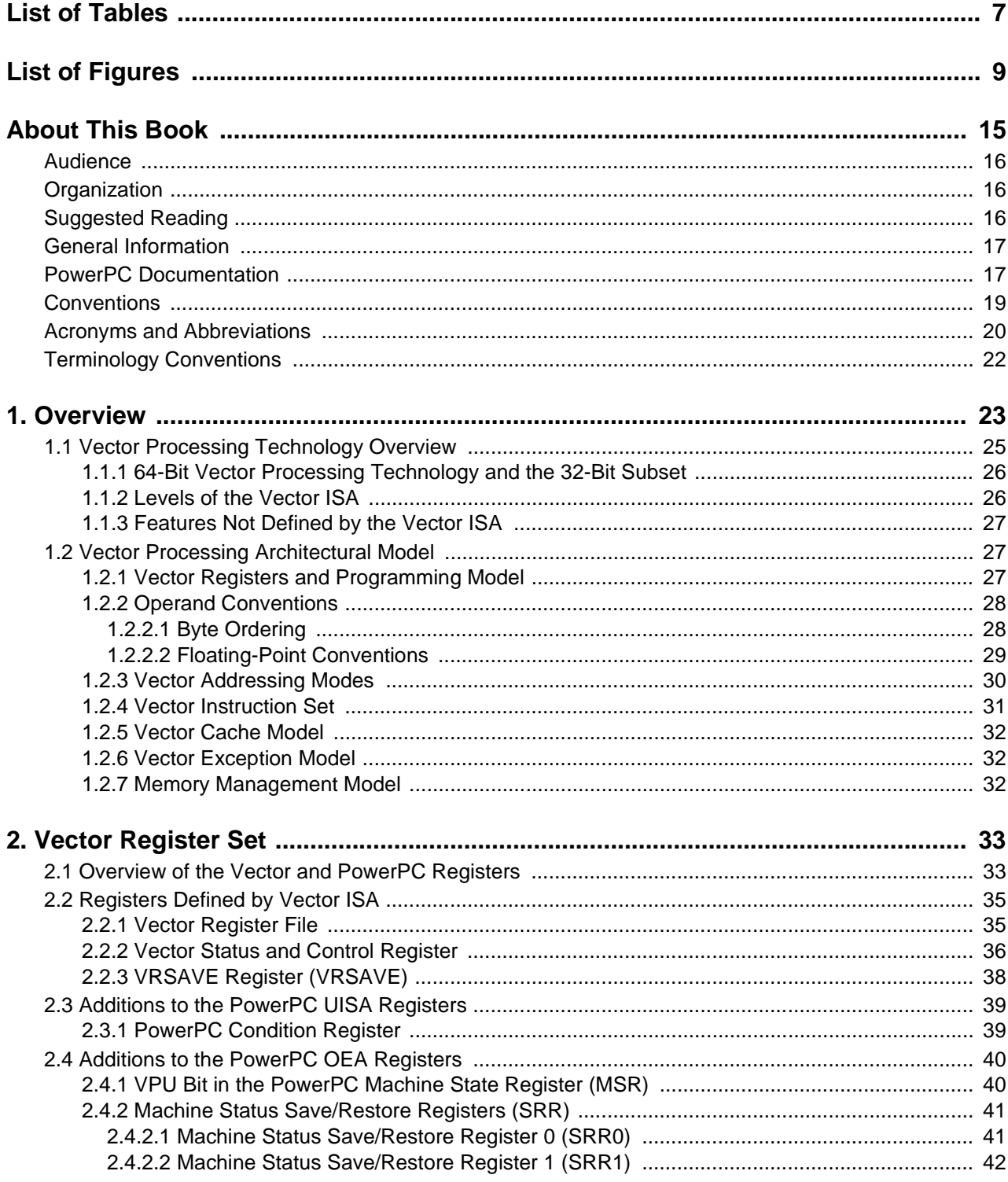

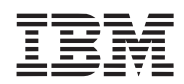

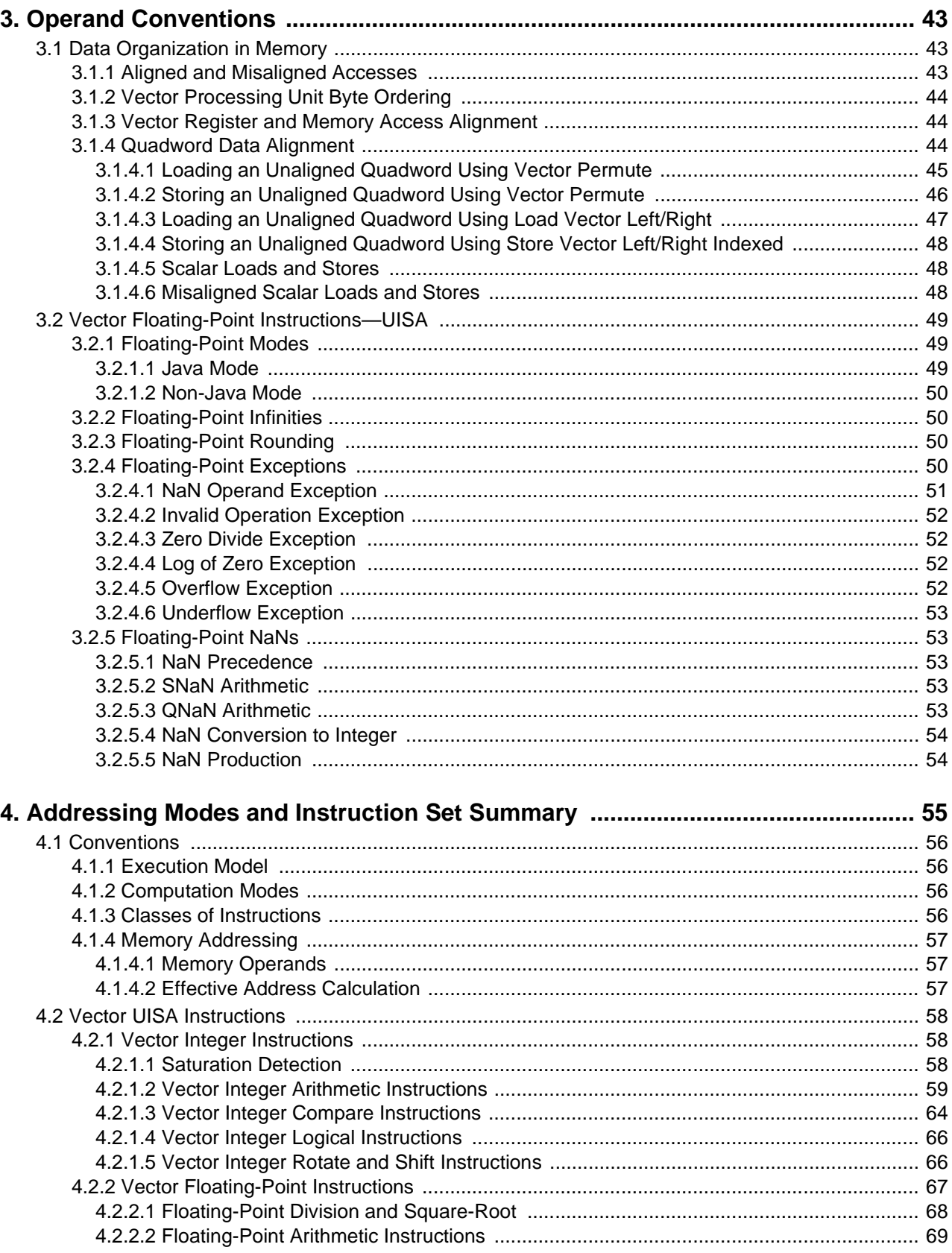

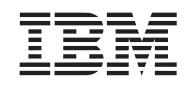

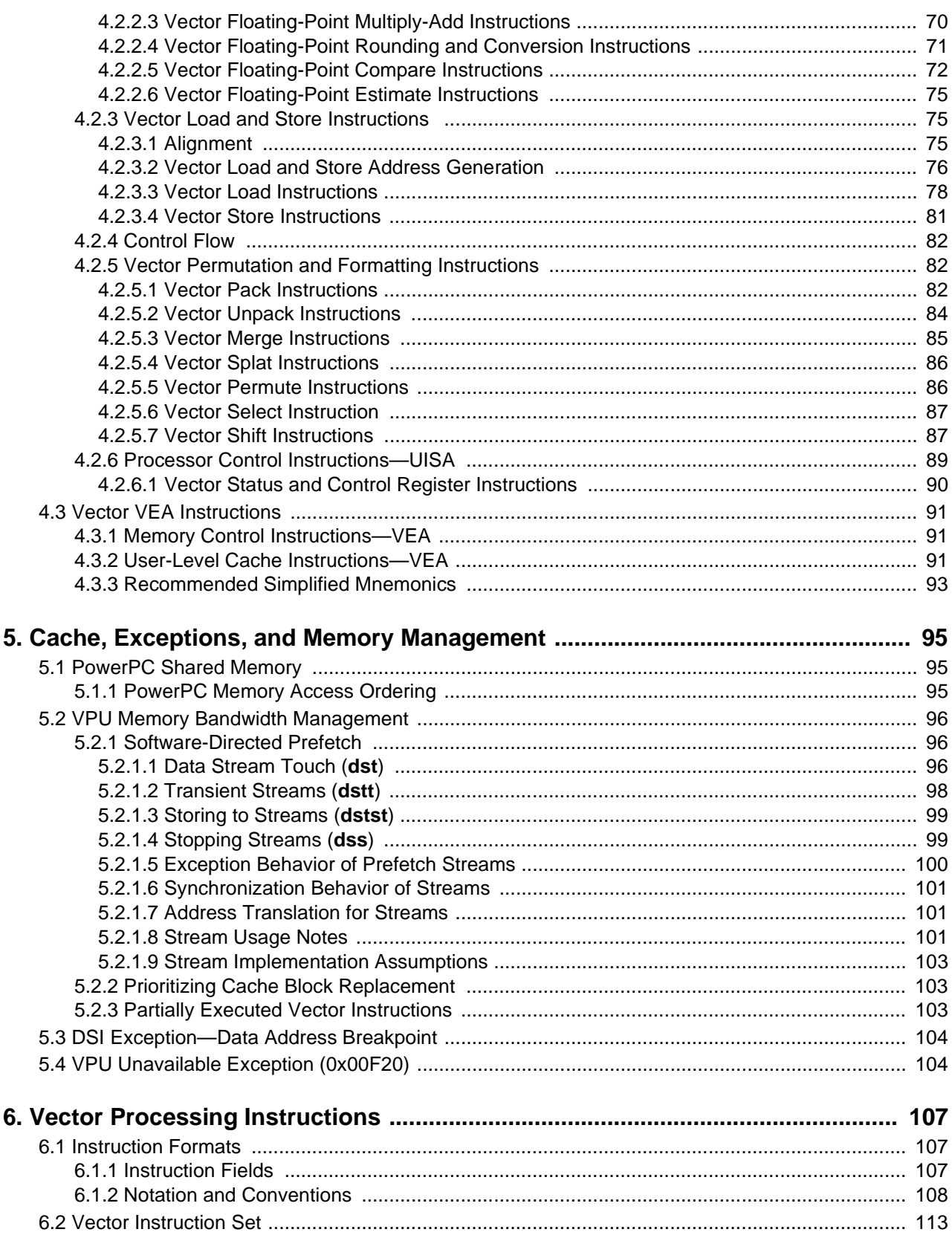

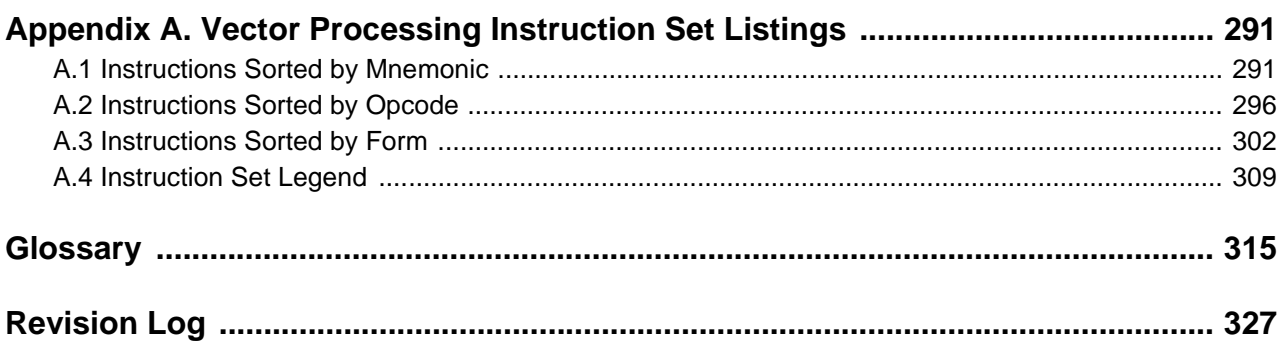

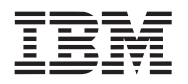

# <span id="page-6-0"></span>**List of Tables**

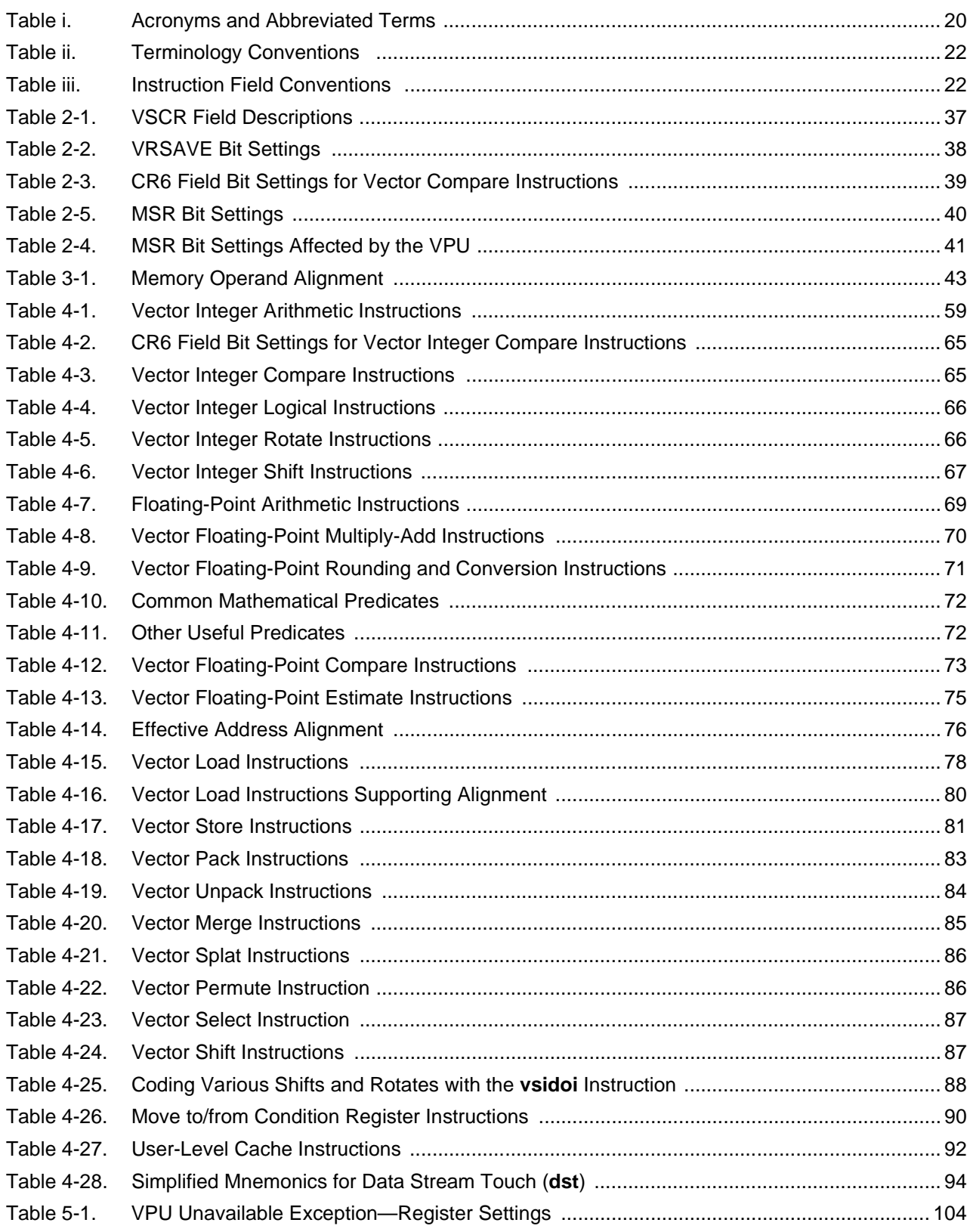

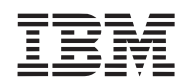

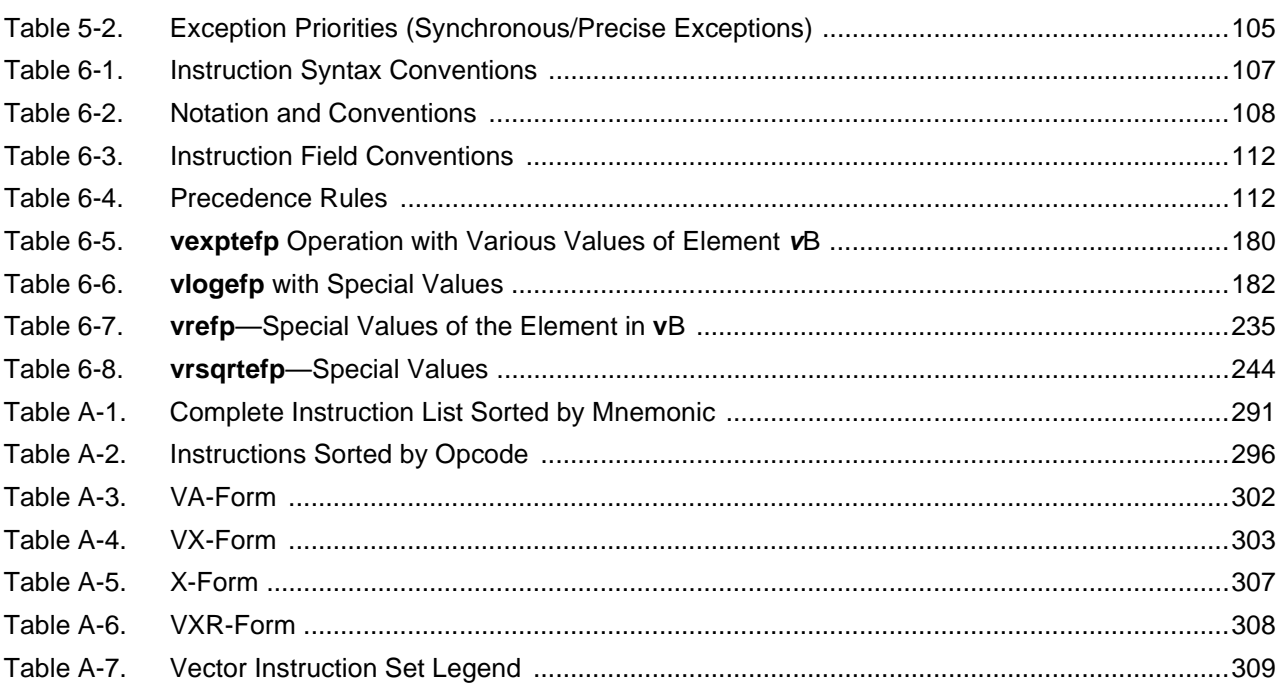

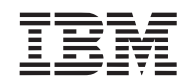

# <span id="page-8-0"></span>**List of Figures**

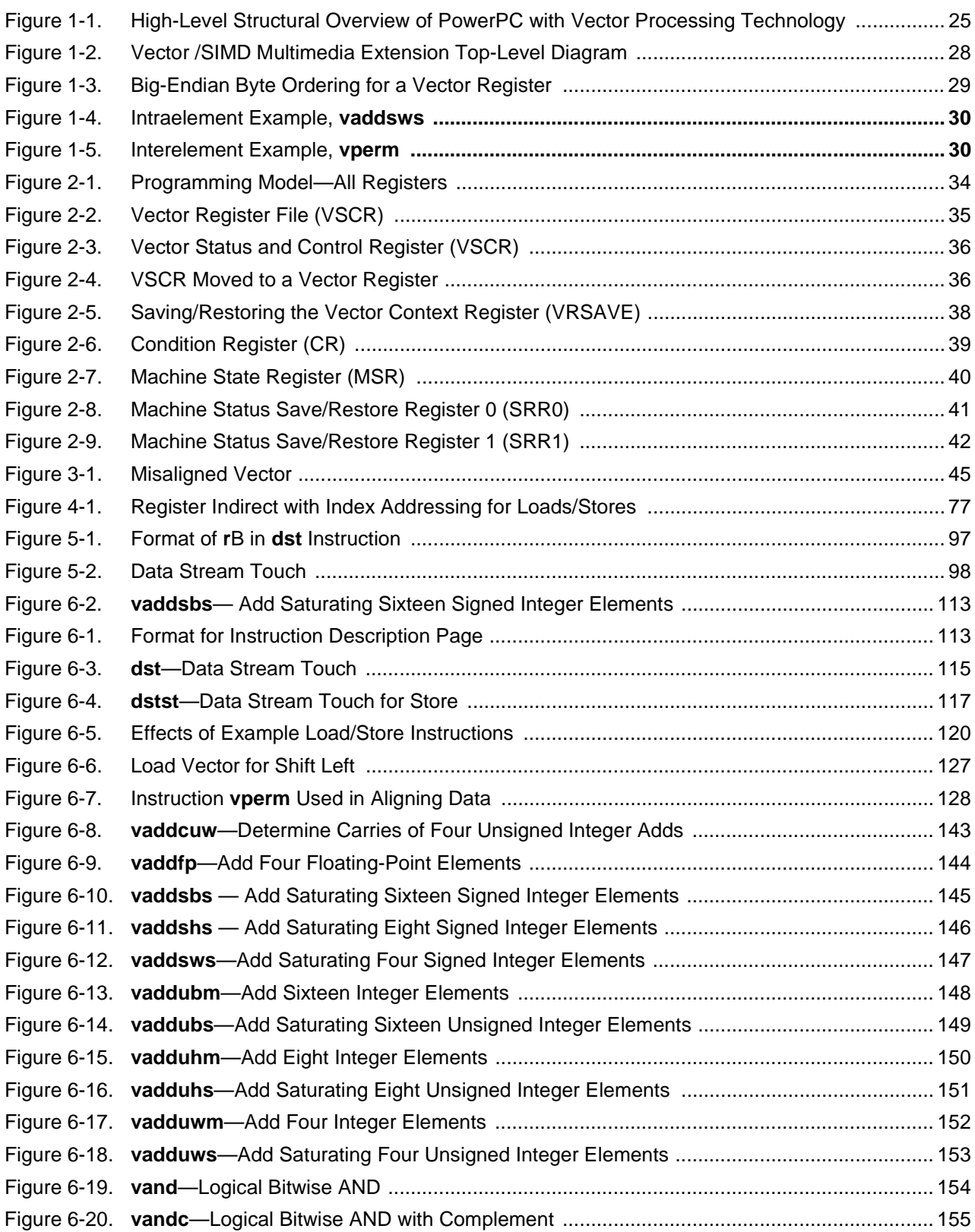

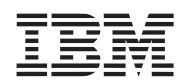

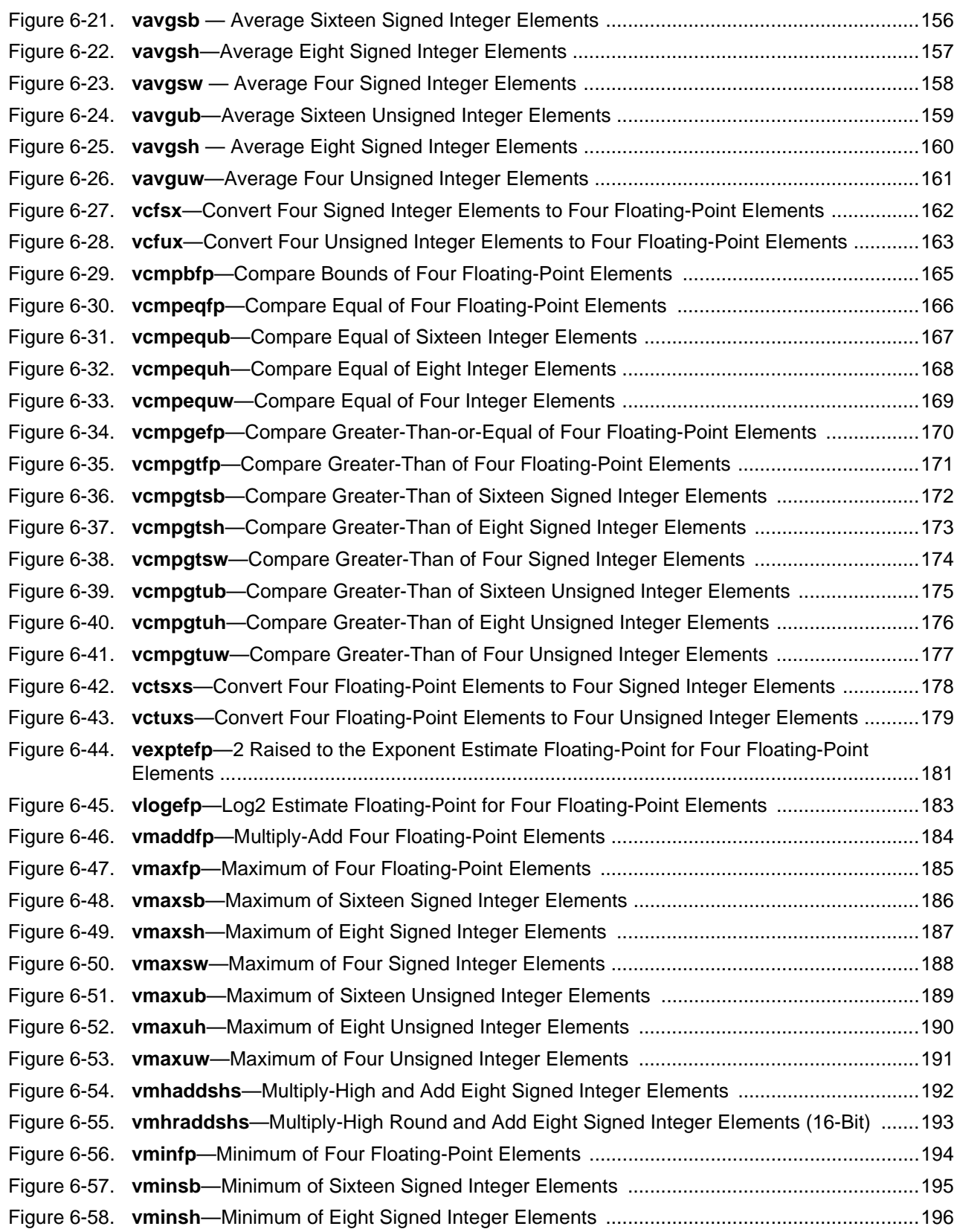

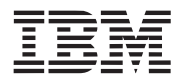

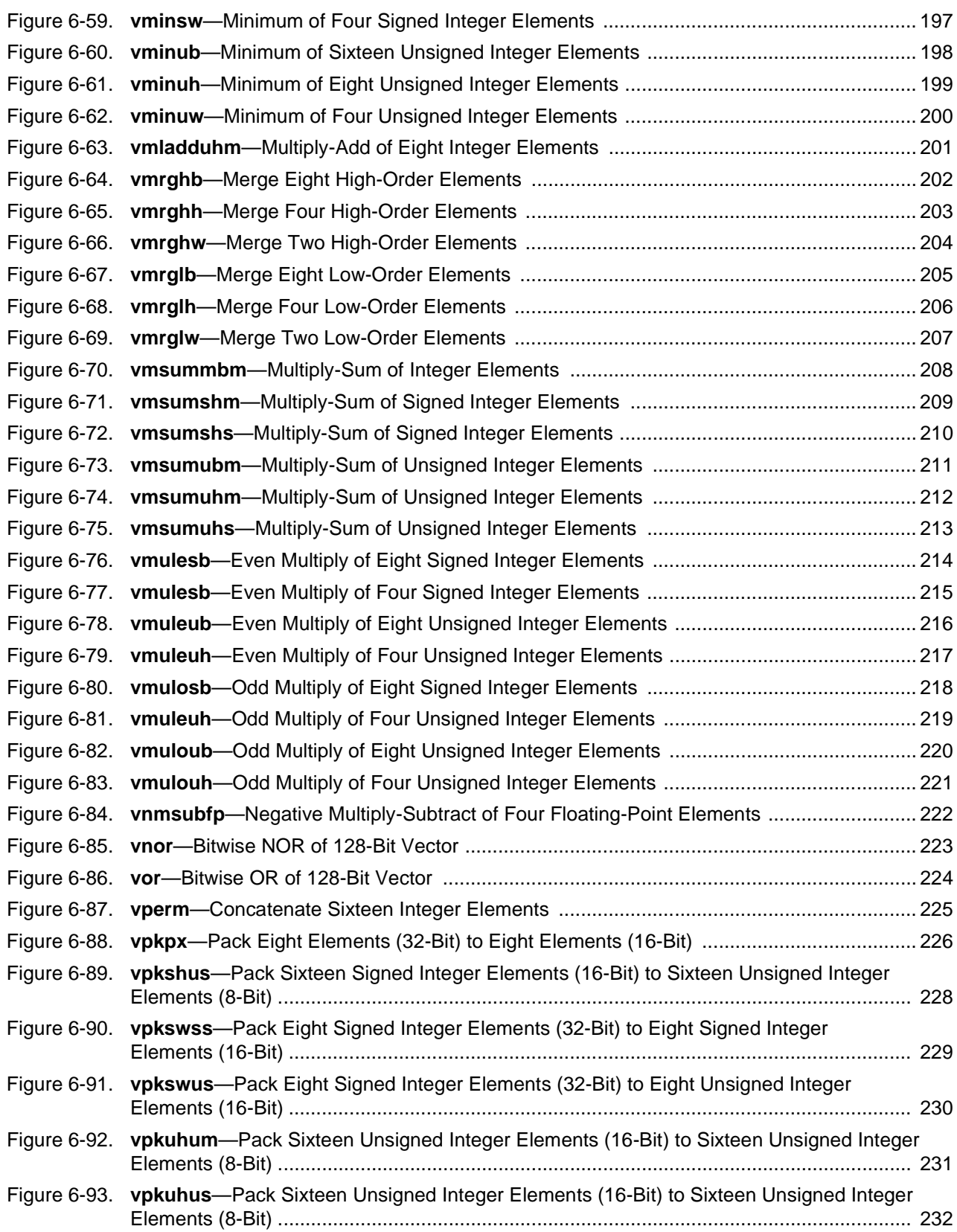

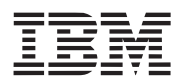

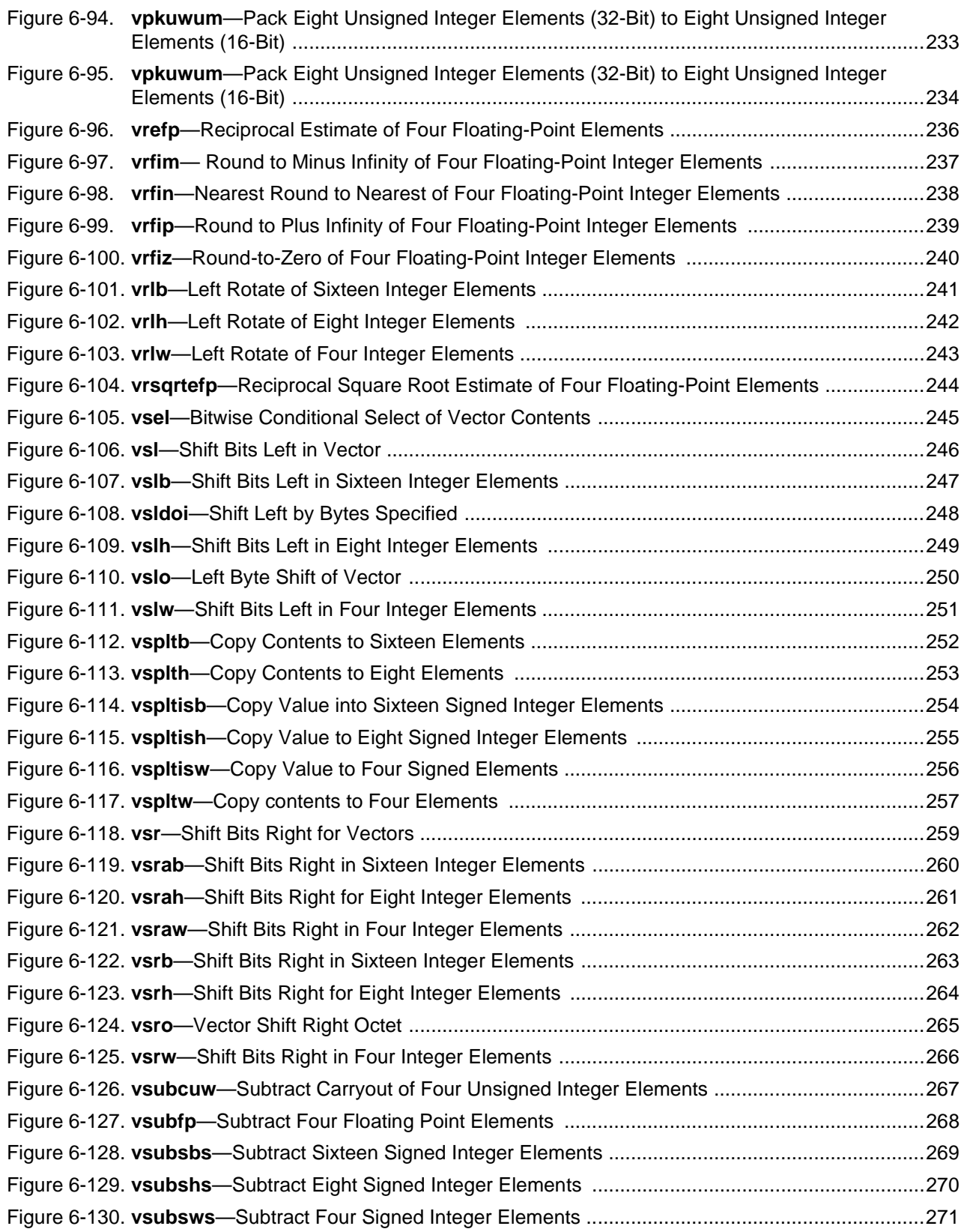

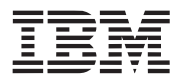

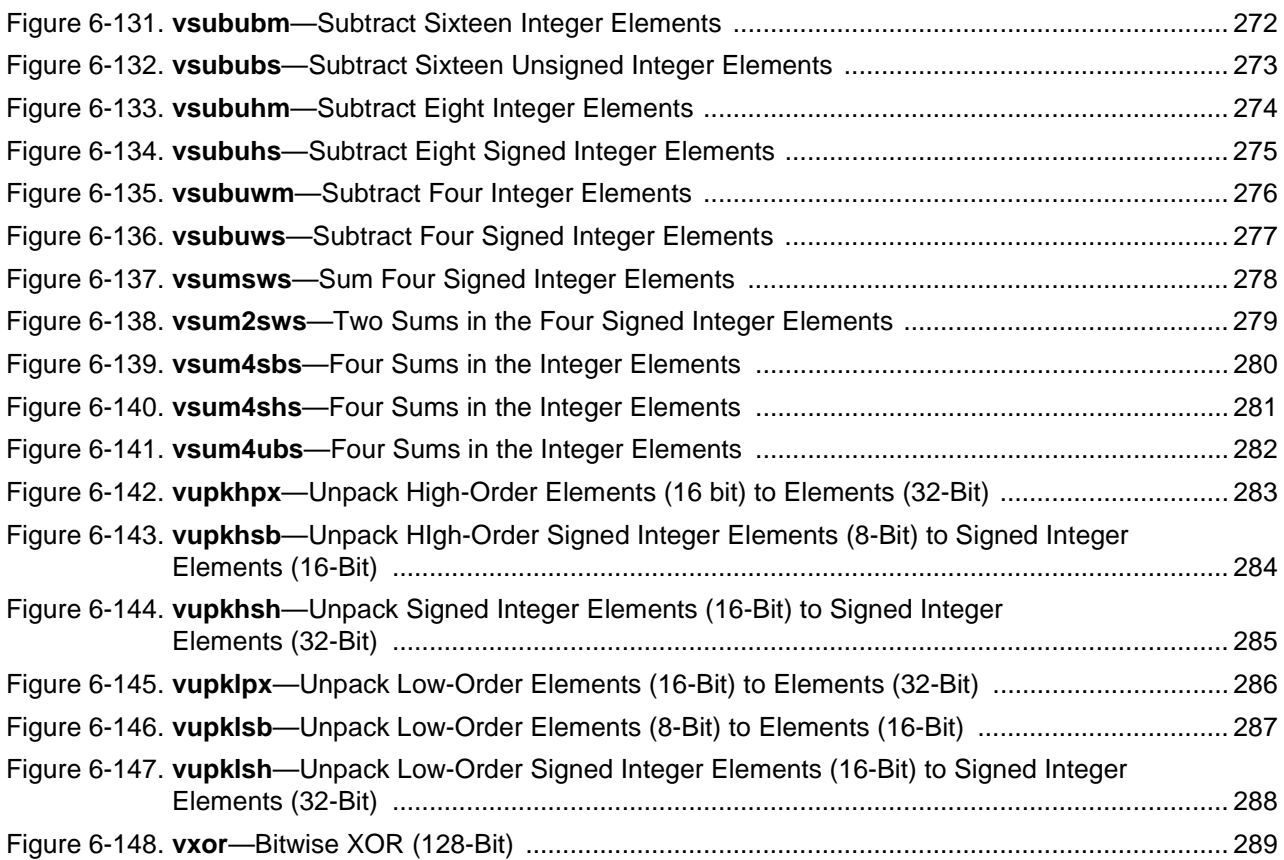

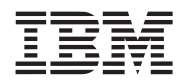

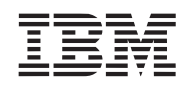

# <span id="page-14-0"></span>**About This Book**

The primary objective of this manual is to help programmers provide software that is compatible with the family of PowerPC<sup>®</sup> processors using the vector/single instruction stream, multiple data stream (SIMD) multimedia extension (vector processing) technology. This book describes how the vector processing technology relates to the 64-bit portion of the PowerPC Architecture.™

To locate any published errata or updates for this document, see [http://www.ibm.com/chips.](http://www-03.ibm.com/chips/)

The *Vector/SIMD Multimedia Extension Technology Programming Environments Manual (Vector Processing PEM)* is used as a reference guide for programmers. The *Vector Processing PEM* provides a description that includes the instruction format and figures to help in understanding how each instruction works.

Because it is important to distinguish between the levels of the PowerPC Architecture in order to ensure compatibility across multiple platforms, those distinctions are shown clearly throughout this book. Most of the discussions about the vector processing technology are at the UISA level.

This document stays consistent with the PowerPC Architecture in referring to three levels, or programming environments, which are as follows:

- PowerPC user instruction set architecture (UISA)—The UISA defines the level of the architecture to which user-level software should conform. The UISA defines the base user-level instruction set, userlevel registers, data types, memory conventions, and the memory and programming models seen by application programmers.
- PowerPC virtual environment architecture (VEA)—The VEA, which is the smallest component of the PowerPC Architecture, defines additional user-level functionality that falls outside typical user-level software requirements. The VEA describes the memory model for an environment in which multiple processors or other devices can access external memory, and defines aspects of the cache model and cache control instructions from a user-level perspective. The resources defined by the VEA are particularly useful for optimizing memory accesses and for managing resources in an environment in which other processors and other devices can access external memory.

Implementations that conform to the PowerPC VEA also adhere to the UISA, but may not necessarily adhere to the OEA.

• PowerPC operating environment architecture (OEA)—The OEA defines supervisor-level resources typically required by an operating system. The OEA defines the PowerPC memory management model, supervisor-level registers, and the exception model.

Implementations that conform to the PowerPC OEA also conform to the PowerPC UISA and VEA.

For ease in reference, this book and the processor user's manuals have arranged the architecture information into topics that build upon one another, beginning with a description and complete summary of registers and instructions (for all three environments) and progressing to more specialized topics such as the cache, exception, and memory management models. As such, chapters may include information from multiple levels of the architecture but when discussing OEA and VEA, this will be noted in the text.

It is beyond the scope of this manual to describe individual vector processing technology implementations on PowerPC processors. It must be kept in mind that each PowerPC processor is unique in its implementation of the vector technology.

The information in this book is subject to change without notice, as described in the disclaimers on the title page of this book. As with any technical documentation, it is the readers' responsibility to be sure they are using the most recent version of the documentation.

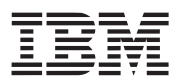

#### **Audience**

This manual is intended for system software and hardware developers and application programmers who want to develop products using the vector/SIMD multimedia technology extension to the PowerPC processors in general. It is assumed that the reader understands operating systems, microprocessor system design, and the basic principles of reduced instruction set computer (RISC) processing.

This book describes how the vector processing technology interacts with the 64-bit portion of the PowerPC Architecture.

### **Organization**

A summary and a brief description of the major sections of this manual follows:

- *[Chapter 1, Overview](#page-22-1)* is useful for those who want a general understanding of the features and functions of the vector processing technology. This chapter provides an overview of how the vector technology defines the register set, operand conventions, addressing modes, instruction set, cache model, and exception model.
- *[Chapter 2, Vector Register Set](#page-32-2)* is useful for software engineers who need to understand the PowerPC programming model for the three programming environments. The chapter also discusses the functionality of the vector processing technology registers and how they interact with the other PowerPC registers.
- *[Chapter 3, Operand Conventions](#page-42-4)* describes how the vector technology interacts with the PowerPC conventions for storing data in memory, including information about alignment and single-precision floatingpoint conventions.
- *[Chapter 4, Addressing Modes and Instruction Set Summary](#page-54-1)* provides an overview of the vector processing technology addressing modes and a brief description of the vector processing technology instructions organized by function.
- *[Chapter 5, Cache, Exceptions, and Memory Management](#page-94-3)* provides a discussion of the cache and memory model defined by the VEA and aspects of the cache model that are defined by the OEA. It also describes the exception model defined in the UISA.
- *[Chapter 6, Vector Processing Instructions](#page-106-4)* functions as a handbook for the vector instruction set. Instructions are sorted by mnemonic. Each instruction description includes the instruction formats and figures where it helps in understanding what the instruction does.
- *[Appendix A., Vector Processing Instruction Set Listings](#page-290-3)* lists all the vector instructions. Instructions are grouped according to mnemonic, opcode, and form.
- This manual also includes a glossary.

### **Suggested Reading**

This section lists additional reading that provides background for the information in this manual, as well as general information about the vector processing technology and PowerPC Architecture.

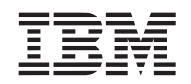

### **General Information**

The following documentation provides useful information about the PowerPC Architecture and computer architecture in general:

- The following books are available via many online bookstores.
	- *The PowerPC Architecture: A Specification for a New Family of RISC Processors*, Second Edition, by International Business Machines, Inc.1994. **Note:** This book has been superseded by *PowerPC Architecture Books I-III, Version 2.02*, which are available at [w](http://www-128.ibm.com/developerworks/eserver/articles/archguide.html?S_TACT=105AGX16&S_CMP=DWPA)ww.ibm.com/powerpc.
	- *PowerPC Microprocessor Common Hardware Reference Platform: A System Architecture*, by Apple Computer, Inc., International Business Machines, Inc., and Motorola, Inc.
	- *Macintosh Technology in the Common Hardware Reference Platform*, by Apple Computer, Inc.
	- *Computer Architecture: A Quantitative Approach*, Second Edition, by John L. Hennessy and David A. Patterson.
- *Inside Macintosh: PowerPC System Software*, Addison-Wesley Publishing Company, One Jacob Way, Reading, MA, 01867.
- *PowerPC Programming for Intel Programmers*, by Kip McClanahan; IDG Books Worldwide, Inc., 919 East Hillsdale Boulevard, Suite 400, Foster City, CA, 94404.

### **PowerPC Documentation**

Some additional PowerPC documentation is available via the internet at [http://www.ibm.com/chips/techlib.](http://www.ibm.com/chips/techlib)

- User's manuals—These books provide details about individual PowerPC implementations and are intended to be used in conjunction with the *Programming Environments Manuals.*
- Addenda/errata to user's manuals—Because some processors have follow-on parts, an addendum might be provided that describes the additional features and changes to functionality of the follow-on part. These addenda are intended for use with the corresponding user's manuals.
- Programming environments manuals (PEM)—These books provide information about resources defined by the PowerPC Architecture that are common to PowerPC processors. There are several versions, one that describes the functionality of the 32-bit architecture model and one that describes the 64-bit model.
	- *PowerPC Microprocessor Family: The Programming Environments Manual for 64-Bit Microprocessors*.
	- *PowerPC Microprocessor Family: The Programming Environments for 32-Bit Microprocessors*.
- Datasheets—Datasheets provide specific data regarding bus timing, signal behavior, and ac, dc, and thermal characteristics, as well as other design considerations for each PowerPC implementation.
- *PowerPC Microprocessor Family: The Programmer's Reference Guide*: *MPRPPCPRG-01* is a concise reference that includes the register summary, memory control model, exception vectors, and the PowerPC instruction set.
- *PowerPC Quick Reference Guide*: This brochure is a quick reference guide to IBM's portfolio of industryleading PowerPC technology. It includes highlights and specifications for the PowerPC 405, PowerPC 440, PowerPC 750, and PowerPC 970 based standard products.
- *PowerPC User Instruction Set Architecture, Book I* (Version 2.02)–This book defines the instructions, registers, and so forth, typically used by application programs (for example, Branch, Load, Store, and Arith-

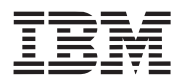

metic instructions; general purpose and floating-point registers). All Book I facilities and instructions are nonprivileged (are available in problem state).

- *PowerPC Virtual Environment Architecture, Book II* (Version 2.02)–This book defines the memory model (caches, memory access ordering, and so forth) and related instructions, such as the instructions used to manage caches and to synchronize memory accesses when memory is shared among programs running on different processors. All Book II facilities and instructions are nonprivileged, but they are typically used via operating-system-provided library subroutines, which application programs call as needed.
- *PowerPC Operating Environment Architecture, Book III* (Version 2.02) –This book defines the privileged facilities and related instructions (address translation, memory protection, interruptions, and so forth). Nearly all Book III facilities and instructions are privileged. (Those that are nonprivileged are described also in Book I or II, but only at the level needed by application programmers.)
- Application notes—These short documents contain useful information about specific design issues useful to programmers and engineers working with PowerPC processors.
- Documentation for support chips.

Additional literature on PowerPC implementations is being released as new processors become available. For a current list of PowerPC documentation, see<http://www.ibm.com/chips>.

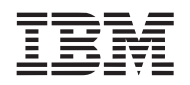

### **Conventions**

Throughout the documentation, when a register or bit is "set" it means the register or bit is set to '1', and when a register is "cleared" it means the register or bit is set to '0'.

This document uses the following notational conventions:

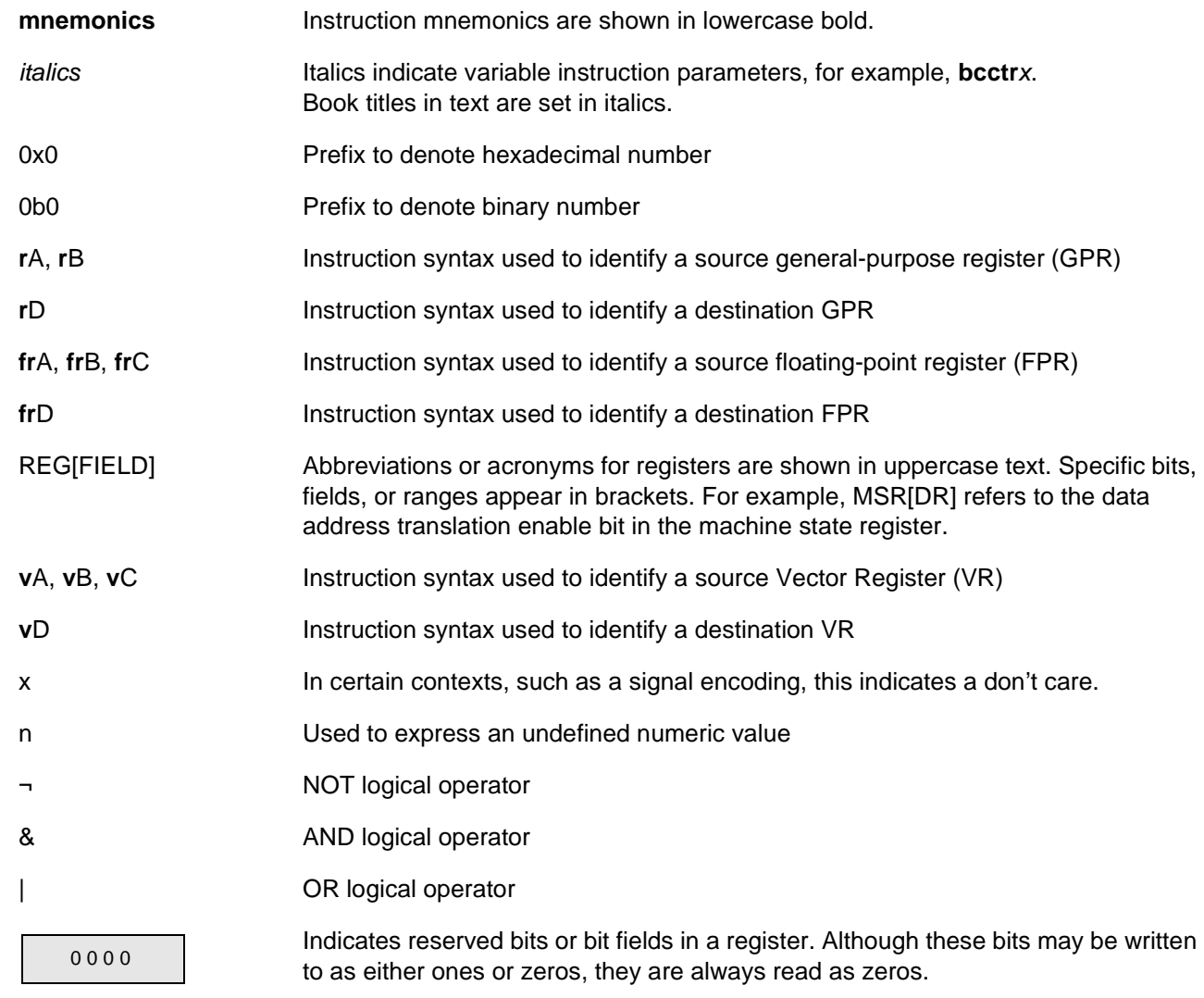

Additional conventions used with instruction encodings are described in *[Chapter 6, Vector Processing](#page-106-4)  [Instructions](#page-106-4)*.

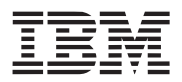

### **Acronyms and Abbreviations**

*[Table i](#page-19-0)* contains acronyms and abbreviations that are used in this document. Note that the meanings for some acronyms are historical, and the words for which an acronym stands may not be intuitively obvious.

<span id="page-19-0"></span>*Table i. Acronyms and Abbreviated Terms (Page 1 of 2)* 

| Term         | Meaning                                                                              |
|--------------|--------------------------------------------------------------------------------------|
| <b>ALU</b>   | Arithmetic logic unit                                                                |
| <b>ASR</b>   | Address Space Register                                                               |
| <b>BPU</b>   | Branch processing unit                                                               |
| <b>CR</b>    | <b>Condition Register</b>                                                            |
| <b>CTR</b>   | <b>Count Register</b>                                                                |
| DAR          | Data Address Register                                                                |
| <b>DEC</b>   | Decrementer Register                                                                 |
| <b>DSISR</b> | Register used for determining the source of a data storage interrupt (DSI) exception |
| EA           | Effective address                                                                    |
| ECC          | Error checking and correction                                                        |
| <b>FPR</b>   | Floating-point register                                                              |
| <b>FPSCR</b> | Floating-Point Status and Control Register                                           |
| <b>FPU</b>   | Floating-point unit                                                                  |
| <b>GPR</b>   | General-purpose register                                                             |
| <b>IEEE</b>  | Institute of Electrical and Electronics Engineers                                    |
| <b>ITLB</b>  | Instruction translation lookaside buffer                                             |
| IU           | Integer unit                                                                         |
| L2           | Secondary cache                                                                      |
| <b>LIFO</b>  | Last-in-first-out                                                                    |
| <b>LR</b>    | Link Register                                                                        |
| LRU          | Least recently used                                                                  |
| <b>LSB</b>   | Least-significant byte                                                               |
| Isb          | Least-significant bit                                                                |
| <b>LSQ</b>   | Least-significant quadword                                                           |
| Isq          | Least-significant quadword                                                           |
| <b>MERSI</b> | Modified/exclusive/reserved/shared/invalid-cache coherency protocol                  |
| <b>MMU</b>   | Memory management unit                                                               |
| <b>MSB</b>   | Most-significant byte                                                                |
| msb          | Most-significant bit                                                                 |
| <b>MSQ</b>   | Most-significant quadword                                                            |
| msq          | Most-significant quadword                                                            |
| <b>MSR</b>   | Machine State Register                                                               |
| NaN          | Not a number                                                                         |

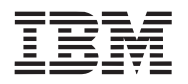

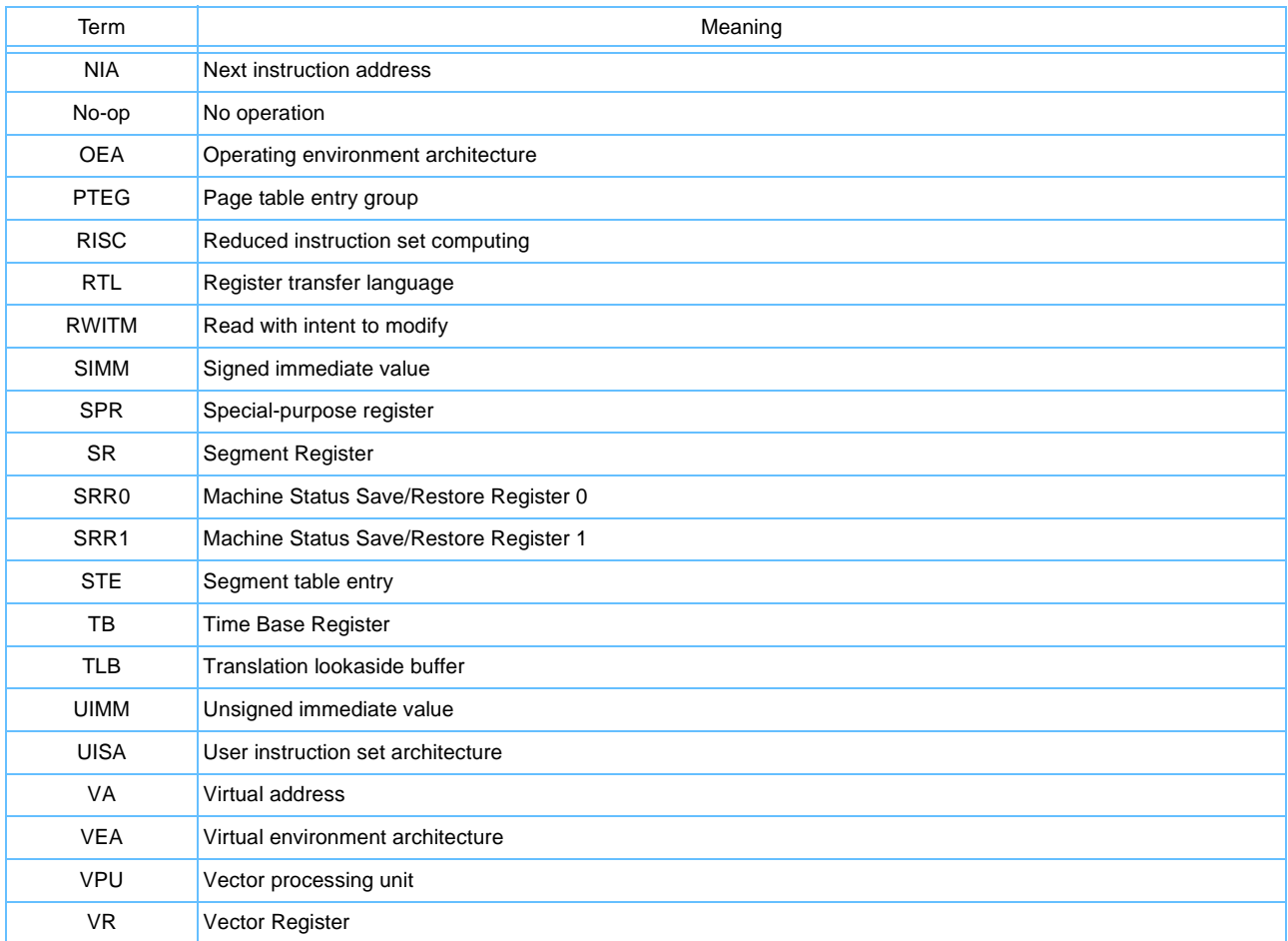

#### *Table i. Acronyms and Abbreviated Terms (Page 2 of 2)*

 $\begin{array}{c} \hline \end{array}$ 

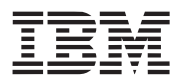

### **Terminology Conventions**

*[Table ii](#page-21-0)* lists certain terms used in this manual that differ from the architecture terminology conventions.

#### <span id="page-21-0"></span>*Table ii. Terminology Conventions*

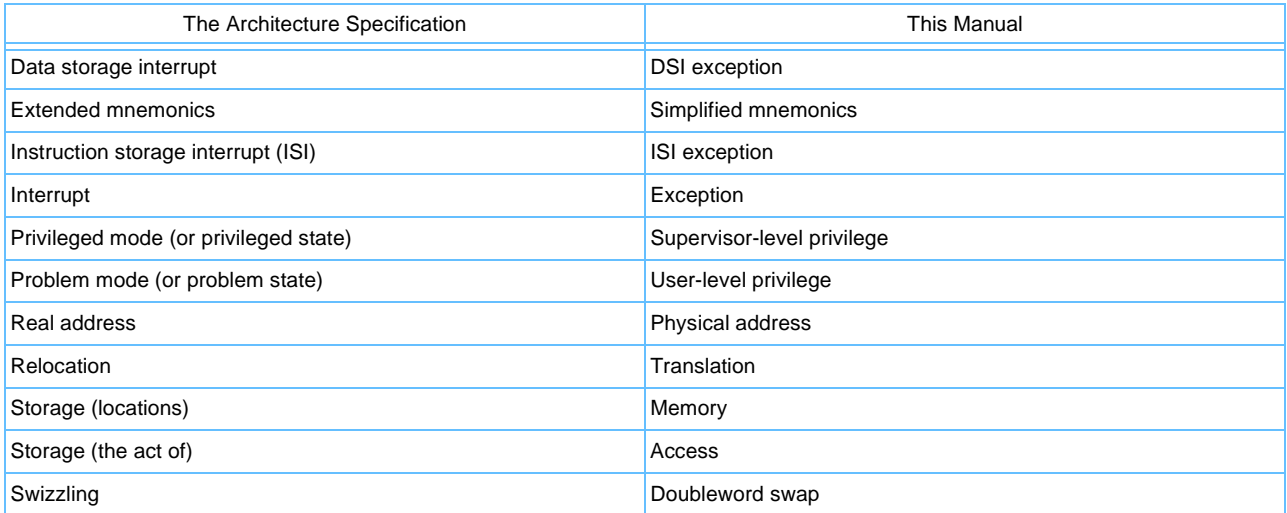

*[Table iii](#page-21-1)* describes instruction field notation conventions used in this manual.

#### <span id="page-21-1"></span>*Table iii. Instruction Field Conventions*

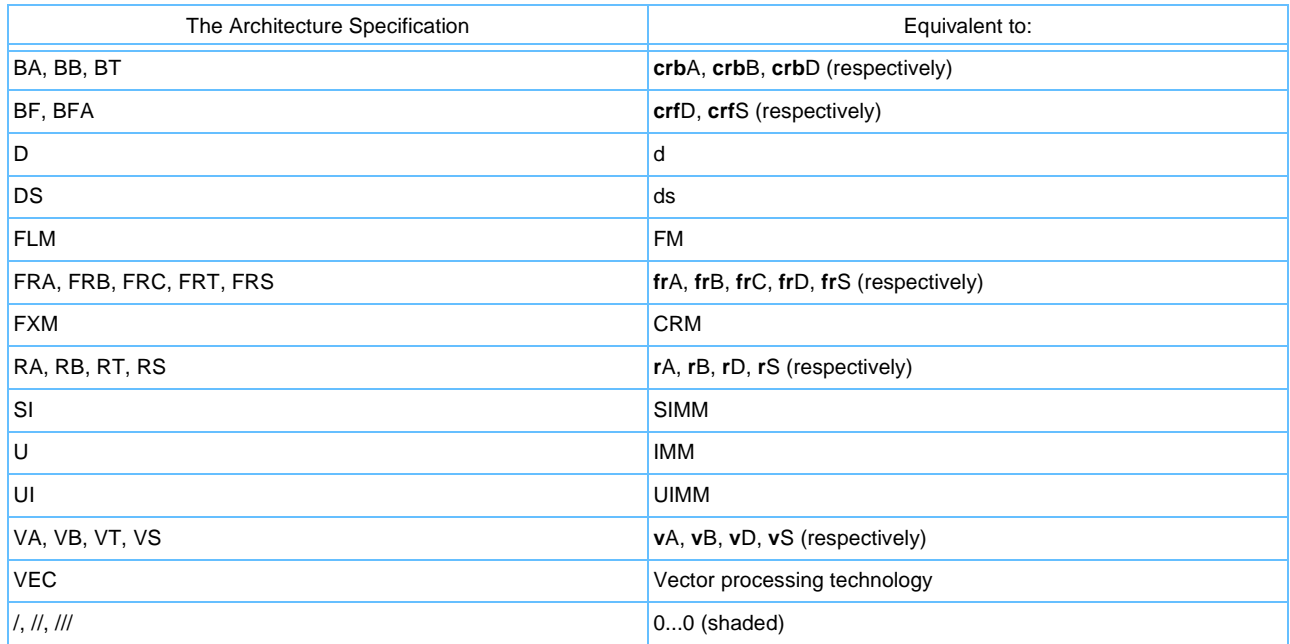

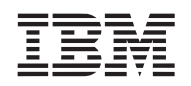

# <span id="page-22-1"></span><span id="page-22-0"></span>**1. Overview**

The vector/single instruction stream, multiple data stream (SIMD) multimedia extension technology provides a software model that accelerates the performance of various software applications and runs on reduced instruction set computing (RISC) microprocessors. The vector processing technology is a short vector parallel architecture that extends the instruction set architecture (ISA) of the PowerPC Architecture. The Vector ISA is based on separate vector/SIMD-style execution units that have high data parallelism. That is, the vector processing technology operations can perform on multiple data elements in a single instruction. The term "vector" in this document refers to the spatial parallel processing of short, fixed-length one-dimensional matrices performed by an execution unit. It should not be confused with the temporal parallel (pipelined) processing of long, variable-length vectors performed by classical vector machines. High degrees of parallelism are achievable with simple in-order instruction dispatch and low-instruction bandwidth. However, the ISA is designed not to impede additional parallelism through superscalar dispatch to multiple execution units or multithreaded execution unit pipelines.

The Vector ISA supports the following audio and visual applications:

- Voice over IP (VoIP). VoIP transmits voice as compressed digital data packets over the internet.
- Access Concentrators/DSLAMs. An access concentrator strips data traffic off of plain old telephone service (POTS) lines and inserts it into the Internet. A digital subscriber line access multiplexer (DSLAM) pulls data off at a switch and immediately routes it to the Internet. This allows it to concentrate asymmetric digital subscriber line (ADSL) digital traffic at the switch and off-load the network.
- Speech recognition. Speech processing allows voice recognition for use in applications like directory assistance and automatic dialing.
- Voice/Sound Processing (audio decode and encode): G.711, G.721, G.723, G,729A, and AC-3. Voice processing is used to improve sound quality on lines.
- Communications:
	- Multichannel modems.
	- Software modem: V.34, 56K.
	- Data encryption: RSA.
	- Modem banks can use the vector processing technology to replace signal processors in digital signal processor (DSP) farms.
- 2D and 3D graphics: QuickDraw, OpenGL, virtual reality modeling language (VRML), games, entertainment, high-precision computer aided design (CAD).
- Virtual reality.
- High-fidelity audio: 3D audio, AC-3. Hi-Fi audio uses the vector processor's floating-point unit (FPU).
- Image and video processing: JPEG, Filters.
- Echo cancellation. The echo cancellation is used to eliminate echo build up on long landline calls.
- Array number processing.
- Base station processing. Cellular base station compresses digital voice data for transmission within the Internet.
- High bandwidth data communication.
- Motion video decode and encode: MPEG-1, MPEG-2, MPEG-4, and H.234.
- Real-time continuous speech I/O: HMM, Viterbi acceleration, Neural algorithms.
- Video conferencing: H.261, H.263.
- Machine intelligence.

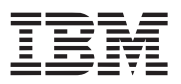

All vector instructions are designed to be easily pipelined with pipeline latencies no greater than scalar, double-precision, floating-point multiply-add. No instruction specifies an operation that presents a frequency limitation beyond those already imposed by existing PowerPC instructions. There are no operating mode switches that preclude fine grain interleaving of instructions with the existing floating-point and integer instructions. Parallelism with the integer and floating-point instructions is simplified by the fact that the vector unit never generates an exception and has few shared resources or communication paths that require it to be tightly synchronized with the other units. By using the SIMD parallelism, performance can be accelerated on PowerPC processors to a level that can allow concurrent real-time processing of one or more data streams.

In this document, the term "implementation" refers to a hardware device (typically a microprocessor) that complies with the PowerPC Architecture.

The vector processing technology can be used as an extension to various RISC microprocessors; however, in this book it is discussed within the context of the PowerPC Architecture described as follows:

- Programming model
	- Instruction set. The vector instruction set specifies instructions that extend the PowerPC instruction set. These instructions are organized similar to PowerPC instructions (such as vector load/store, vector integer, and vector floating-point instructions). The specific instructions, and the forms used for encoding them, are provided in *[Appendix A. Vector Processing Instruction Set Listings](#page-290-3)*.
	- Register set. The vector programming model defines new vector registers, additions to the PowerPC register set, and how existing PowerPC registers are affected by the vector processing technology. The model also discusses memory conventions, including details regarding the byte ordering for quadwords.
- Memory model. The vector processing technology specifies additional cache management instructions. That is, a program can execute vector software instructions that indicate when a sequence of memory units (data stream/stream) are likely to be accessed.
- Exception model. To ensure efficiency, the vector processing technology provides only a Vector Processing Unit (VPU) Unavailable Interrupt (VUI) exception, a data storage interrupt (DSI) exception, and a trace exception (if implemented). There are no exceptions other than DSI exceptions on loads and stores. The vector instructions can cause PowerPC exceptions.
- Memory management model. The memory model for the vector processing technology is the same as it is implemented for the PowerPC Architecture. Vector processing memory accesses are always assumed to be aligned. If an operand is unaligned, additional vector instructions are used to ensure that it is correctly placed in a vector register or in memory.
- Time-keeping model. The PowerPC time-keeping model is not impacted by the vector processing technology.

This chapter provides an overview of the major characteristics of the vector processing technology in the order in which they are addressed in this book:

- Register set and programming model
- Instruction set and addressing modes
- Cache, exceptions, and memory management

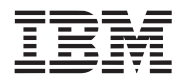

### <span id="page-24-0"></span>**1.1 Vector Processing Technology Overview**

The vector processing technology's SIMD-style extension provides an approach to accelerating the processing of data streams. Using the vector instructions can provide a significant speedup for communications, multimedia, and other performance-driven applications by using data-level parallelism where available, matching scalar performance in serial sections of media applications, keeping media processing within the vector processing unit (VPU), and minimizing bandwidth and latency memory access bottlenecks.

Vector processing technology expands the PowerPC Architecture through the addition of a 128-bit vector execution unit, which operates concurrently with the existing integer and floating-point units. The new vector execution unit provides highly parallel operations, allowing for simultaneous execution of multiple operations in a single clock cycle.

The vector processing technology can be thought of as a set of registers and execution units that can be added to the PowerPC Architecture in a manner analogous to the addition of floating-point units. Floatingpoint units were added to provide support for high-precision scientific calculations and the vector processing technology is added to accelerate the next level of performance-driven, high-bandwidth communications and computing applications. *[Figure 1-1](#page-24-1)* provides the high-level structural overview for PowerPC with the vector processing technology.

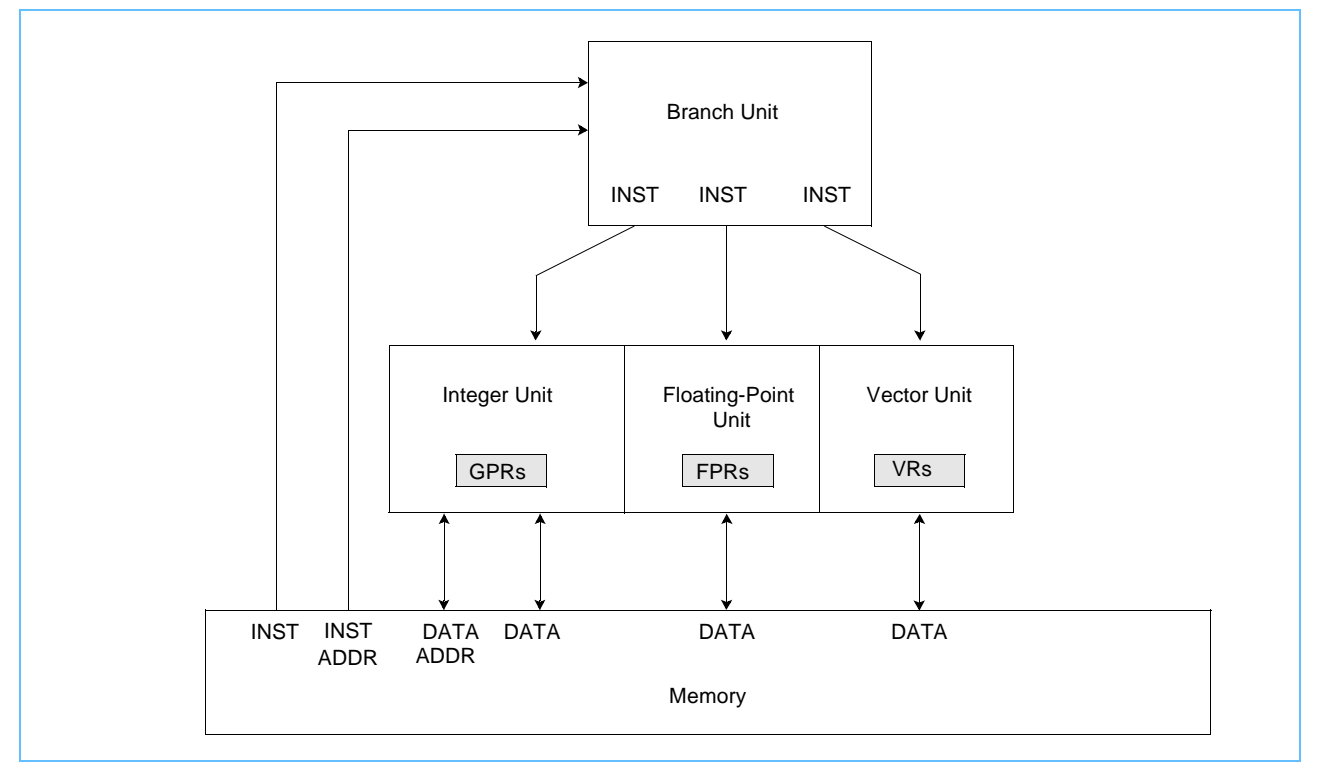

<span id="page-24-1"></span>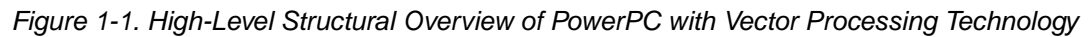

The vector processing technology is purposefully simple, such that there are no exceptions other than DSI exceptions on loads and stores and no complex functions. The vector processing technology is scaled down to only the necessary pieces in order to facilitate efficient cycle time, latency, and throughput on hardware implementations.

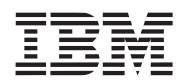

The vector processing technology defines the following features:

- Fixed 128-bit wide vector length that can be subdivided into sixteen 8-bit bytes, eight 16-bit halfwords, or four 32-bit words.
- Vector register file (VRF) architecturally separate from floating-point registers (FPRs) and general-purpose registers (GPRs).
- Vector integer and floating-point arithmetic.
- Four operands for most instructions (three source operands and one result).
- Saturation clamping, (that is, unsigned results are clamped to zero on underflow and to the maximum positive integer value ( $2^{n}$ -1, for example, 255 for byte fields) on overflow. For signed results, saturation clamps the result to the smallest representable negative number  $(-2^{n-1})$ , for example, -128 for byte fields) on underflow, and to the largest representable positive number  $(2^{n-1}-1)$ , for example, +127 for byte fields) on overflow).
- No mode switching that would increase the overhead of using the instructions.
- Operations selected based on utility to digital signal processing algorithms (including 3D).
- Vector instructions provide a vector compare and select mechanism to implement conditional execution as the preferred way to control data flow in vector processing programs.
- Enhanced cache/memory interface.

#### <span id="page-25-0"></span>**1.1.1 64-Bit Vector Processing Technology and the 32-Bit Subset**

The vector processing technology supports the following modes of PowerPC operations:

- 64-bit implementations/64-bit mode—The vector processing technology defines interactions with the PowerPC 64-bit registers.
- 64-bit implementations/32-bit mode—The vector processing technology defines interaction with the conventions for 32-bit implementations of PowerPC registers.

For further details on the 64-bit PowerPC Architecture and the 32-bit subset, see Chapter 1, "Overview," in the *PowerPC Microprocessor Family: The Programming Environments Manual for 64-bit Microprocessors*. This book describes the 64-bit PowerPC Architecture mode. Instructions are described from a 64-bit perspective and, in most cases, details of the 32-bit subset can easily be determined from the 64-bit descriptions. Significant differences in the 32-bit subset are highlighted and described separately as they occur.

#### <span id="page-25-1"></span>**1.1.2 Levels of the Vector ISA**

The Vector ISA follows the layering of PowerPC Architecture. The PowerPC Architecture has three levels defined as follows:

- PowerPC user instruction set architecture (UISA) —The UISA defines the level of the architecture to which user-level (referred to as problem state in the architecture specification) software should conform. The UISA defines the base user-level instruction set, user-level registers, data types, floating-point memory conventions and exception model as seen by user programs, and the memory and programming models.
- PowerPC virtual environment architecture (VEA)—The VEA defines additional user-level functionality that falls outside typical user-level software requirements. The VEA describes the memory model for an environment in which multiple devices can access memory, defines aspects of the cache model, defines cache control instructions, and defines the time base facility from a user-level perspective.

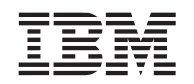

Implementations that conform to the PowerPC VEA also adhere to the UISA, but may not necessarily adhere to the OEA.

• PowerPC operating environment architecture (OEA)—The OEA defines supervisor-level (referred to as privileged state in the architecture specification) resources typically required by an operating system. The OEA defines the PowerPC memory management model, supervisor-level registers, synchronization requirements, and the exception model. The OEA also defines the time base feature from a supervisorlevel perspective.

The vector processing technology defines instructions at the UISA and VEA levels.

#### <span id="page-26-0"></span>**1.1.3 Features Not Defined by the Vector ISA**

Because flexibility is an important design goal of the vector processing technology, there are many aspects of the microprocessor design, typically relating to the hardware implementation, that the Vector ISA does not define; for example, the number and the nature of execution units. The Vector ISA is a vector/SIMD architecture, and as such makes it easier to implement pipelining instructions and parallel execution units to maximize instruction throughput. However, the Vector ISA does not define the internal hardware details of implementations. For example, one processor may use a simple implementation having two vector execution units whereas another may provide a bigger, faster microprocessor design with several concurrently pipelined vector arithmetic logical units (ALUs) with separate load/store units (LSUs) and prefetch units.

### <span id="page-26-1"></span>**1.2 Vector Processing Architectural Model**

This chapter provides overviews of aspects defined by the Vector ISA, following the same order as the rest of this book. The topics are as follows:

- Registers and programming model
- Operand conventions
- Instruction set and addressing modes
- Cache model, exceptions, and memory management

#### <span id="page-26-2"></span>**1.2.1 Vector Registers and Programming Model**

In the vector processing technology, the ALU operates on from one to three source vectors and produces a single result/destination vector on each instruction. The ALU is a SIMD-style arithmetic unit that performs the same operation on all the data elements that comprise each vector. This scheme allows efficient code scheduling in a highly parallel processor. Load and store instructions are the only instructions that transfer data between registers and memory. The vector unit and vector register file are shown in *Figure 1-2* [on page 28.](#page-27-2)

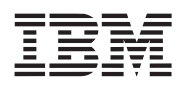

<span id="page-27-2"></span>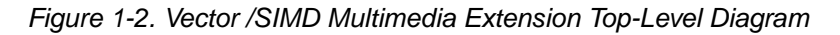

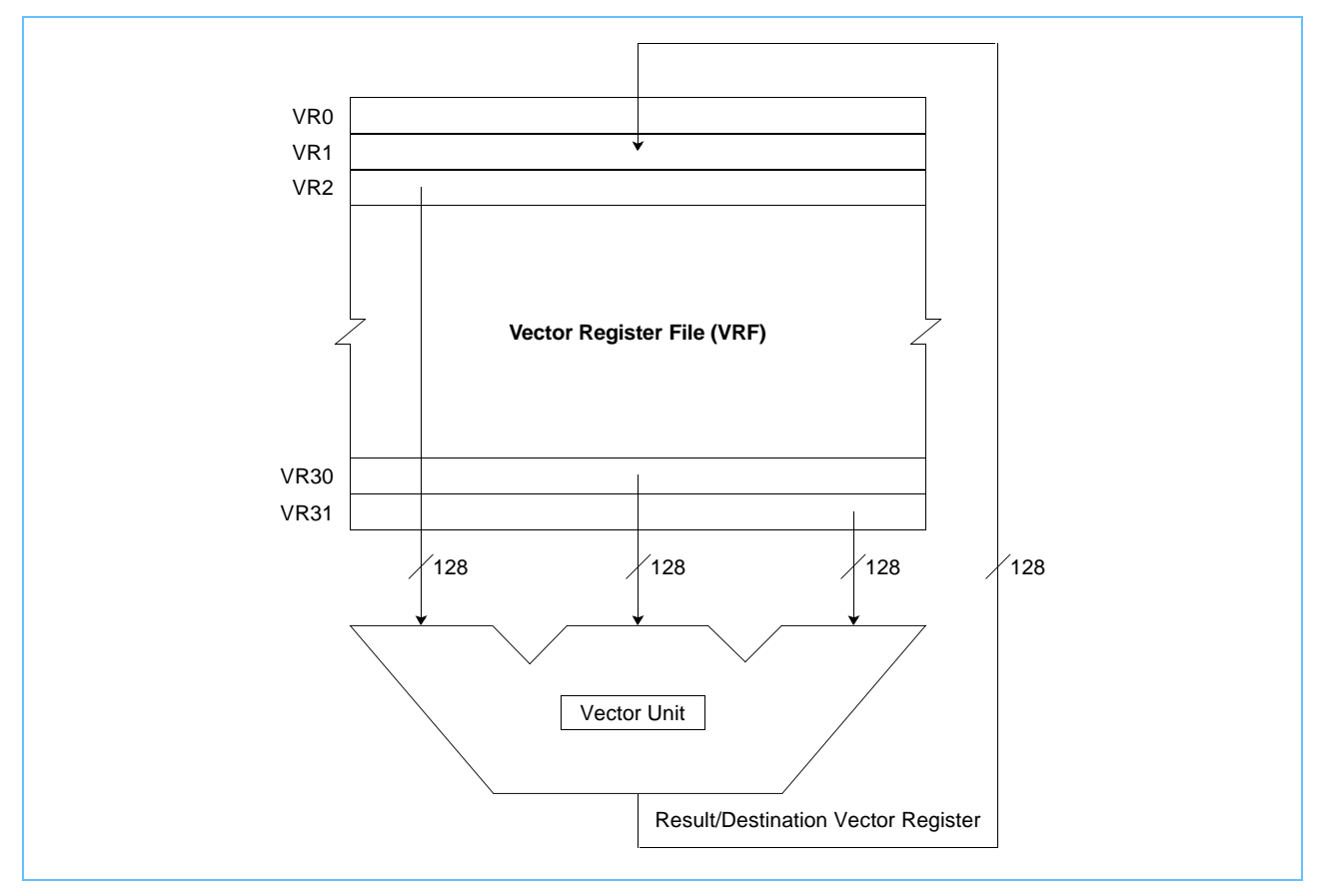

The vector unit is a SIMD-style unit in which an instruction performs operations in parallel on the data elements that comprise each vector. Architecturally, the vector register file (VRF) is separate from the GPRs and FPRs. The vector programming model incorporates the 32 registers of the VRF; each register is 128 bits wide.

#### <span id="page-27-0"></span>**1.2.2 Operand Conventions**

Operand conventions define how data is stored in vector registers and memory.

#### <span id="page-27-1"></span>*1.2.2.1 Byte Ordering*

The default mapping for the Vector ISA is PowerPC big-endian. Big-endian byte ordering is shown in *Figure 1-3* [on page 29](#page-28-1).

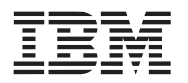

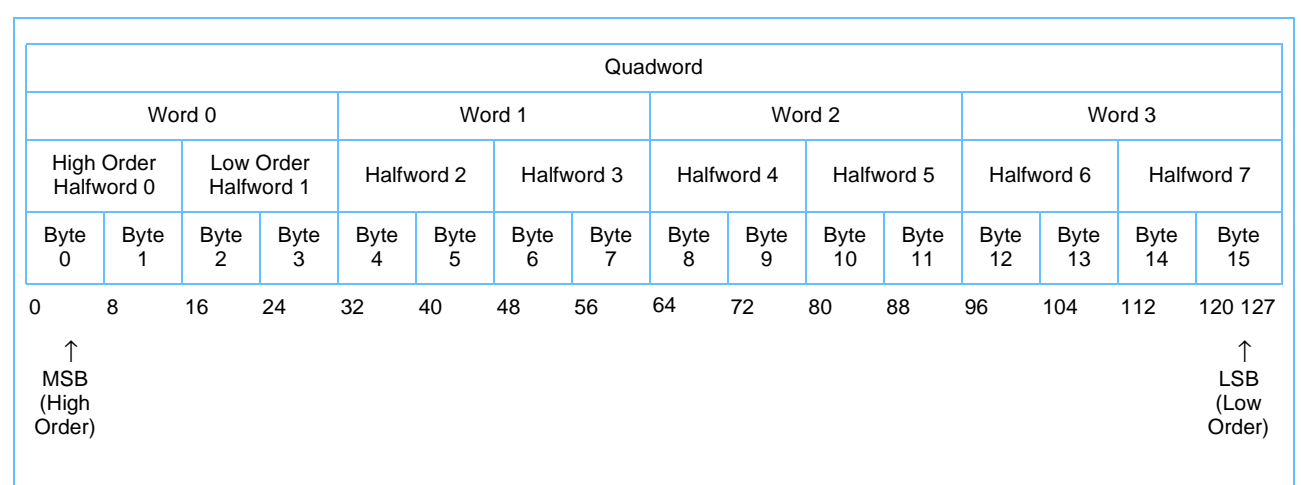

#### <span id="page-28-1"></span>*Figure 1-3. Big-Endian Byte Ordering for a Vector Register*

As shown in *[Figure 1-3](#page-28-1)*, the elements in vector registers are numbered using big-endian byte ordering. For example, the high-order (or most significant) byte element is numbered 0 and the low-order (or least significant) byte element is numbered 15.

When defining high order and low order for elements in a vector register, be careful not to confuse its meaning based on the bit numbering. That is, in *[Figure 1-3](#page-28-1)* the high-order halfword for word 0 (bits [0–15]), would be halfword 0 (bits [0–7]), and the low-order halfword for word 0 would be halfword 1 (bits [8–15]).

In big-endian mode, a vector quadword load instruction for which the effective address (EA) is quadword aligned places the byte addressed by EA into byte element 0 of the target vector register. The byte addressed by EA + 1 is placed in byte element 1, and so forth. Similarly, a vector quadword store instruction for which the EA is quadword-aligned places byte element 0 of the source vector register into the byte addressed by EA. Byte element 1 is placed into the byte addressed by  $EA + 1$ , and so forth.

#### <span id="page-28-0"></span>*1.2.2.2 Floating-Point Conventions*

The Vector ISA basically has two modes for floating-point; that is, a JavaTM/IEEE/C9X-compliant mode or a possibly faster non-Java/non-IEEE mode. The Vector ISA conforms to the Java Language Specification 1 (hereafter referred to as Java), which is a subset of the default environment specified by the IEEE standard (ANSI/IEEE Standard 754-1985, IEEE Standard for Binary Floating-Point Arithmetic). For aspects of floatingpoint behavior that are not defined by Java but are defined by the IEEE standard, the Vector ISA conforms to the IEEE standard. For aspects of floating-point behavior that are defined neither by Java nor by the IEEE standard but are defined by the C9X Floating-Point Proposal,WG14/N546 X3J11/96-010 (Draft 2/26/96) (hereafter referred to as C9X), the Vector ISA conforms to C9X when in Java-compliant mode.

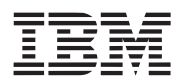

#### <span id="page-29-0"></span>**1.2.3 Vector Addressing Modes**

As with PowerPC instructions, vector instructions are encoded as single-word (32-bit) instructions. Instruction formats are consistent among all instruction types, permitting decoding to be parallel with operand accesses. This fixed instruction length and consistent format simplifies instruction pipelining. Vector load, store, and stream prefetch instructions use secondary opcodes in primary opcode 31 (0b011111). Vector ALU-type instructions use primary opcode point 4 (0b000100).

Vector ISA supports both intraelement and interelement operations. In an intraelement operation, elements work in parallel on the corresponding elements from multiple source operand registers and place the results in the corresponding fields in the destination operand register. An example of an intraelement operation is the Vector Add Signed Word Saturate (**vaddsws)** instruction shown in *[Figure 1-4](#page-29-1)*.

#### <span id="page-29-1"></span>*Figure 1-4. Intraelement Example, vaddsws*

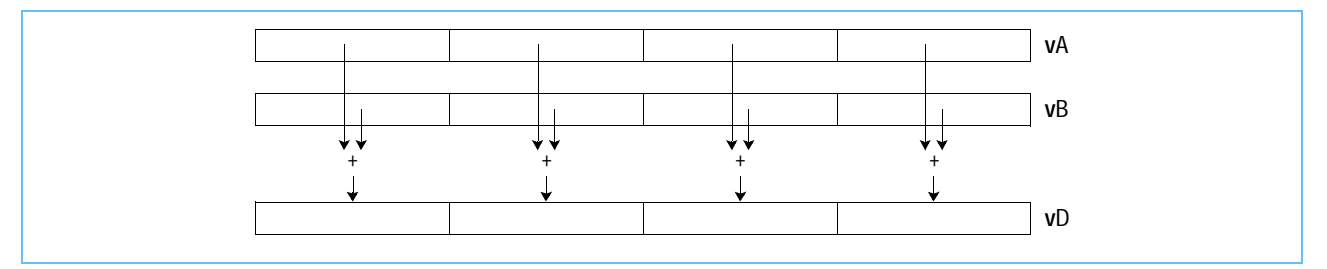

In this example, the four signed integer (32 bits) elements in register **v**A are added to the corresponding four signed integer (32 bits) elements in register **v**B, and the four results are placed in the corresponding elements in register **v**D.

In interelement operations, data paths cross over. That is, different elements from each source operand are used in the resulting destination operand. An example of an interelement operation is the Vector Permute **(vperm**) instruction shown in *[Figure 1-5](#page-29-2)*.

<span id="page-29-2"></span>*Figure 1-5. Interelement Example, vperm* 

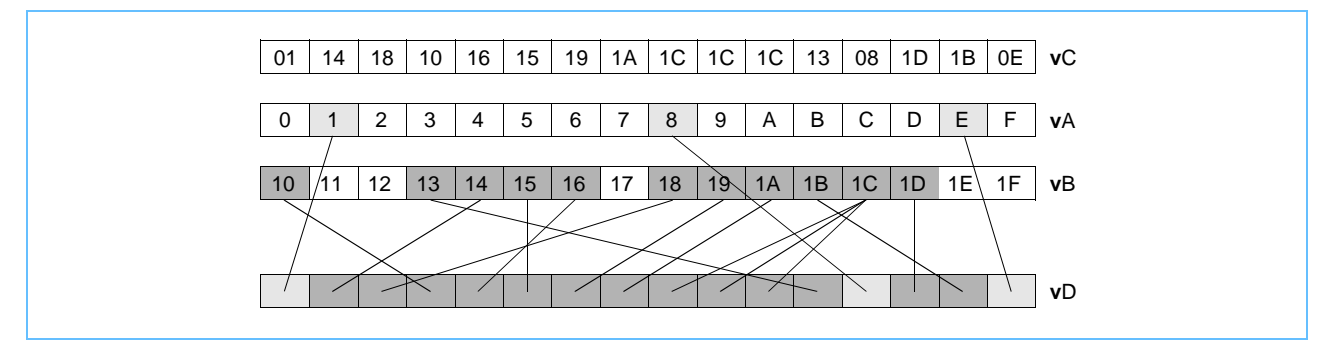

In this example, **vperm** allows any byte in two source vector registers (**v**A and **v**B) to be copied to any byte in the destination vector register, **v**D. The bytes in a third source vector register (**v**C) specify from which byte in the first two source vector registers the corresponding target byte is to be copied. In this case, the elements from the source vector registers do not have corresponding elements that operate on the destination register.

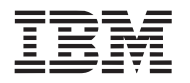

Most arithmetic and logical instructions are intraelement operations. The data paths for the ALU run primarily north and south with little crossover. The crossover data paths have been restricted as much as possible to the interelement manipulation instructions (unpack, pack, permute, and so forth) with a vision toward implementing the ALU and shift/permute networks as separate execution units. The following list of instructions distinguishes between interelement and intraelement instructions:

- Vector intraelement instructions
	- Vector integer instructions
		- Vector integer arithmetic instructions
		- Vector integer compare instructions
		- Vector integer rotate and shift instructions
	- Vector floating-point instructions
		- Vector floating-point arithmetic instructions
		- Vector floating-point rounding and conversion instructions
		- Vector floating-point compare instruction
		- Vector floating-point estimate instructions
	- Vector memory access instructions
- Vector interelement instructions
	- Vector alignment support instructions
	- Vector permutation and formatting instructions
		- Vector pack instructions
		- Vector unpack instructions
		- Vector merge instructions
		- Vector splat instructions
		- Vector permute instructions
		- Vector shift left/right instructions

#### <span id="page-30-0"></span>**1.2.4 Vector Instruction Set**

Although these categories are not defined by the Vector ISA, the vector instructions can be grouped as follows:

- Vector integer arithmetic instructions—These instructions are defined by the UISA. They include computational, logical, rotate, and shift instructions.
	- Vector integer arithmetic instructions
	- Vector integer compare instructions
	- Vector integer logical instructions
	- Vector integer rotate and shift instructions
- Vector floating-point arithmetic instructions—These include floating-point arithmetic instructions defined by the UISA.
	- Vector floating-point arithmetic instructions
	- Vector floating-point multiply/add instructions
	- Vector floating-point rounding and conversion instructions
	- Vector floating-point compare instruction
	- Vector floating-point estimate instructions
- Vector load and store instructions—These include load and store instructions for vector registers defined by the UISA.

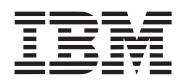

- Vector permutation and formatting instructions—These instructions are defined by the UISA.
	- Vector pack instructions
	- Vector unpack instructions
	- Vector merge instructions
	- Vector splat instructions
	- Vector permute instructions
	- Vector select instructions
	- Vector shift instructions
- Processor control instructions—These instructions are used to read and write from the Vector Status and Control Register (VSCR). These instructions are defined by the UISA.
- Memory control instructions—These instructions are used for managing of caches (user level and supervisor level). The instructions are defined by VEA.

#### <span id="page-31-0"></span>**1.2.5 Vector Cache Model**

The Vector ISA defines several instructions for enhancements to cache management. These instructions allow software to indicate to the cache hardware how it should prefetch and prioritize writeback of data. The Vector ISA does not define hardware aspects of cache implementations.

#### <span id="page-31-1"></span>**1.2.6 Vector Exception Model**

The vector unit never generates an exception. Data stream instructions never cause an exception themselves. Therefore, on any event that would cause an exception on a normal load or store, such as a page fault or protection violation, the data stream instruction does not take a DSI exception; instead, it is just canceled and is ignored. Most vector instructions do not generate any kind of exception.

The vector processing unit (VPU) does not report IEEE exceptions; there are no status flags and the unit has no architecturally visible traps. Default results are produced for all exception conditions as specified first by the Java specification. If no default exists, the IEEE standard's default is used. Then, if no default exists, the C9X default is used.

#### <span id="page-31-2"></span>**1.2.7 Memory Management Model**

In a PowerPC processor, the primary functions of the Memory Management Unit (MMU) are to translate logical (effective) addresses to physical addresses for memory accesses and I/O accesses (most I/O accesses are assumed to be memory-mapped) and to provide access protection on a block or page basis. Some protection is also available even if translation is disabled. The Vector ISA does not provide any additional instructions to the PowerPC memory management model, but the vector instructions have options to ensure that an operand is correctly placed in a vector register or in memory.

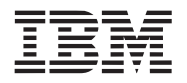

# <span id="page-32-2"></span><span id="page-32-0"></span>**2. Vector Register Set**

This chapter describes the register organization defined by the vector processing technology. It also describes how vector instructions affect some of the PowerPC registers. The vector instruction set architecture (ISA) defines register-to-register operations for all computational instructions. Source data for these instructions is accessed from the on-chip vector registers (VRs) or are provided as immediate values embedded in the opcode. Architecturally, the VRs are separate from the general-purpose registers (GPRs) and the floating-point registers (FPRs). Data is transferred between memory and vector registers with explicit vector load and store instructions only.

**Note:** The handling of reserved bits in any register is implementation-dependent. Software is permitted to write any value to a reserved bit in a register. However, a subsequent reading of the reserved bit returns '0' if the value last written to the bit was '0' and returns an undefined value (may be '0' or '1') otherwise. This means that even if the last value written to a reserved bit was '1', reading that bit may return '0'.

### <span id="page-32-1"></span>**2.1 Overview of the Vector and PowerPC Registers**

Vector registers can be accessed by user-level and supervisor-level instructions as show in *[Figure 2-1](#page-33-0)* on [page 34](#page-33-0). The VRs are accessed as instruction operands. Access to the registers can be either implicit or explicit. The number to the right of the register name indicates the number that is used in the syntax of the instruction operands to access the register (for example, the number used to access the Fixed-Point Exception Register (XER) is special purpose register [SPR] 1).

**Note:** The PowerPC registers affected by vector instructions are shaded.

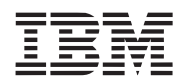

<span id="page-33-0"></span>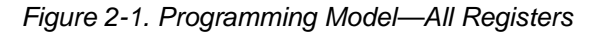

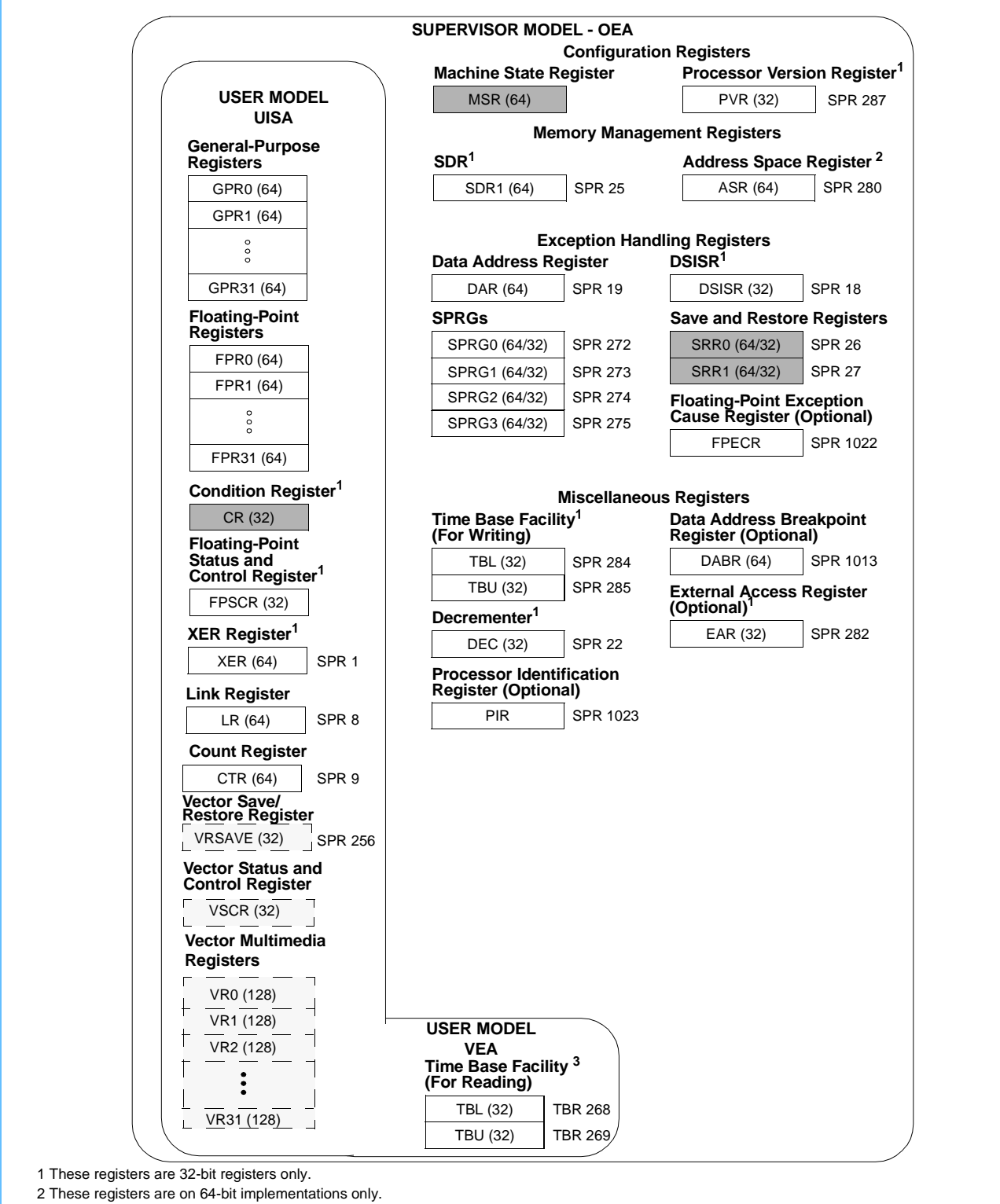

3 In 64-bit implementations, TBR268 is read as a 64-bit value.

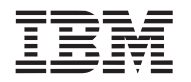

### <span id="page-34-0"></span>**2.2 Registers Defined by Vector ISA**

The user-level registers can be accessed by all software with either user or supervisor privileges. The userlevel register set for the vector processing technology incudes the following registers:

- Vector registers (VRs): the vector register file consists of 32 VRs (VR0-VR31). The VRs serve as vector source and vector destination registers for all vector instructions. See *[Section 2.2.1 Vector Register File](#page-34-1)* for more details.
- Vector Status and Control Register (VSCR): the VSCR contains the non-Java and saturation bit with the remaining bits being reserved. See *[Section 2.2.2 Vector Status and Control Register](#page-35-0)* for more details.
- Vector Save/Restore Register (VRSAVE): the VRSAVE assists the application and operating system software in saving and restoring the architectural state across context-switched events. See *[Section 2.2.3](#page-37-0)  [VRSAVE Register \(VRSAVE\)](#page-37-0)* for more details.

#### <span id="page-34-1"></span>**2.2.1 Vector Register File**

The vector register file (VRF), as shown in *[Figure 2-2](#page-34-2)*, has 32 registers; each is 128 bits wide. Each vector register can hold sixteen 8-bit elements, eight 16-bit elements, or four 32-bit elements.

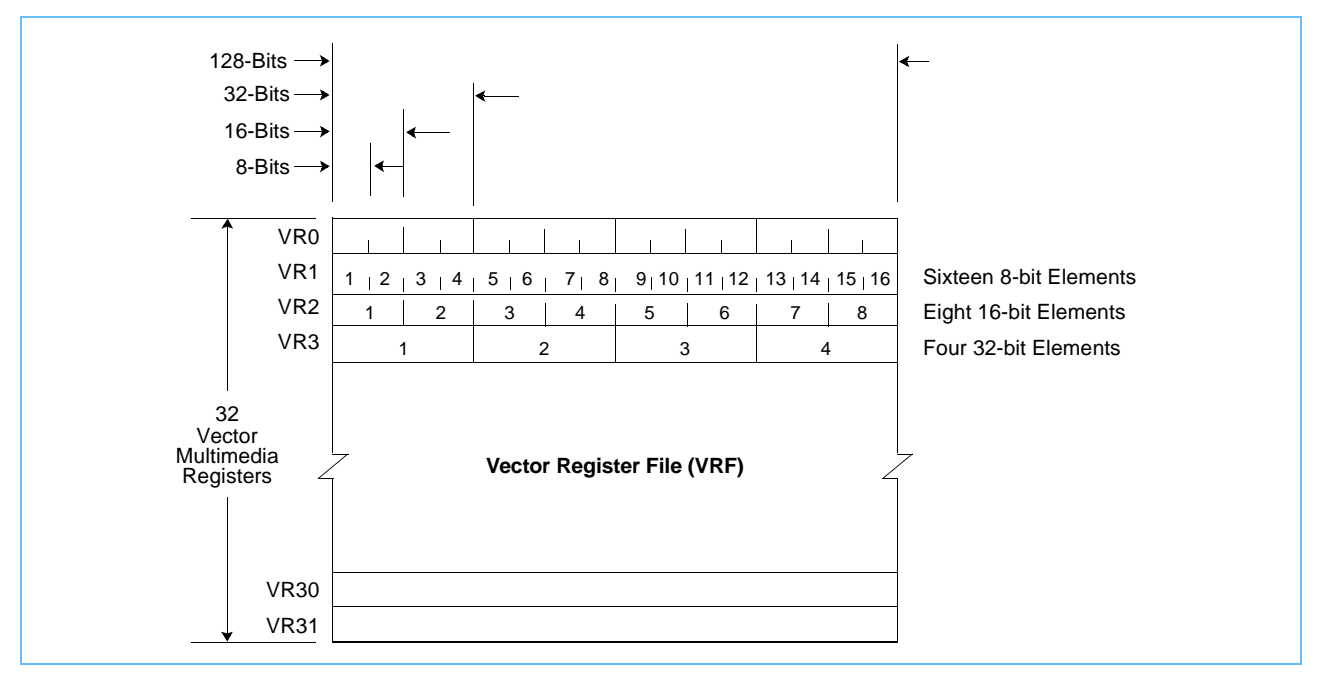

<span id="page-34-2"></span>*Figure 2-2. Vector Register File (VSCR)* 

The vector registers are accessed as vector instruction operands. Access to registers is explicit as part of the execution of an instruction.

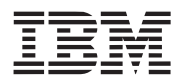

#### <span id="page-35-0"></span>**2.2.2 Vector Status and Control Register**

The Vector Status and Control Register (VSCR) is a special 32-bit vector register (not an SPR) that is read and written in a manner similar to the Floating-Point Status and Control Register (FPSCR) in the PowerPC scalar floating-point unit. The VSCR is shown in *[Figure 2-3](#page-35-1)*.

<span id="page-35-1"></span>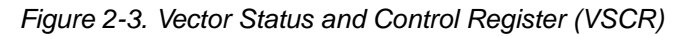

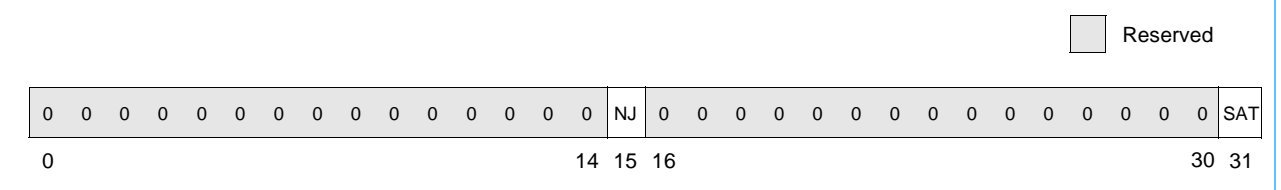

The VSCR has two defined bits, the non-Java mode (NJ) bit (VSCR[15]) and the saturation (SAT) bit (VSCR[31]); the remaining bits are reserved.

Special instructions Move from Vector Status and Control Register (**mfvscr)** and Move to Vector Status and Control Register (**mtvscr**) are provided to move the VSCR from and to a vector register. When moved to or from a vector register, the 32-bit VSCR is right-aligned in the 128-bit vector register. When moved to a vector register, the upper 96 bits VR*x*[0–95] of the vector register are cleared, so that the VSCR in a vector register looks as shown in *[Figure 2-4](#page-35-2)*.

<span id="page-35-2"></span>*Figure 2-4. VSCR Moved to a Vector Register* 

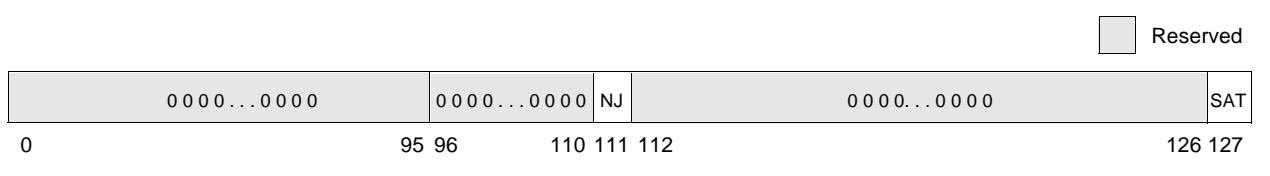
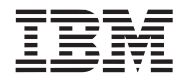

I

#### **Vector/SIMD Multimedia Extension Technology**

VSCR bit settings are shown in *[Table 2-1](#page-36-0)*.

<span id="page-36-0"></span>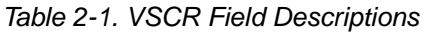

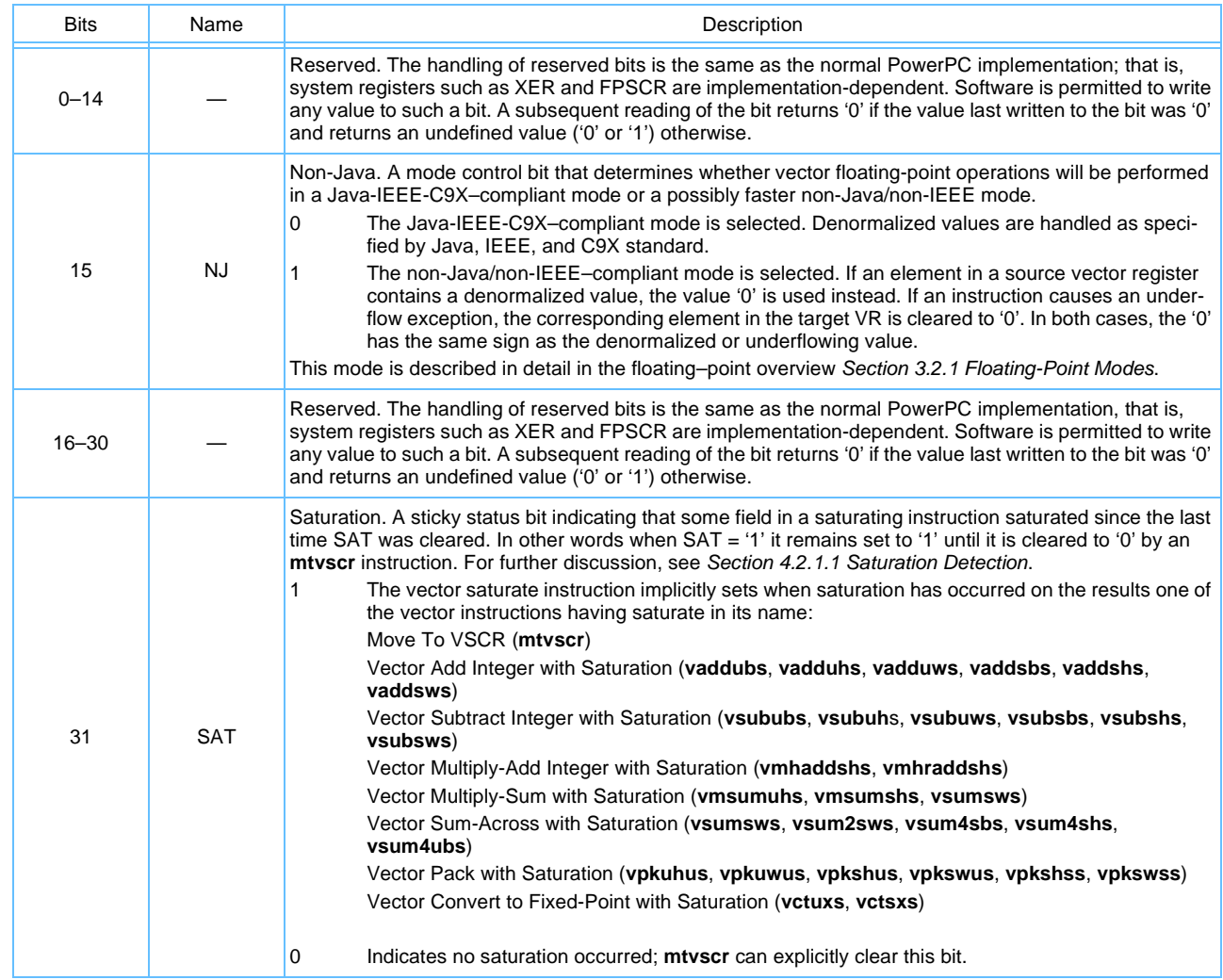

The **mtvscr** is context synchronizing. This implies that all vector instructions logically preceding an **mtvscr** in the program flow will execute in the architectural context (NJ mode) that existed before completion of the **mtvscr**, and that all instructions logically following the **mtvscr** will execute in the new context (NJ mode) established by the **mtvscr**.

After an **mfvscr** instruction executes, the result in the target vector register will be architecturally precise. That is, it will reflect all updates to the SAT bit that could have been made by vector instructions logically preceding it in the program flow. Further, it will not reflect any SAT updates that may be made to it by vector instructions logically following it in the program flow. Reading the VSCR can be much slower than typical vector instructions. Therefore care must be taken in reading it to avoid performance problems.

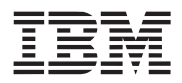

## **2.2.3 VRSAVE Register (VRSAVE)**

The VRSAVE register, shown in *[Figure 2-5](#page-37-0)*, is a user-level, 32-bit SPR used to assist in application and operating system software in saving and restoring the architectural state across process context-switched events. VRSAVE is SPR256 and is entirely maintained and managed by software.

<span id="page-37-0"></span>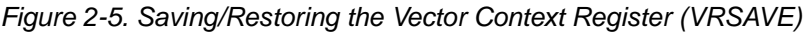

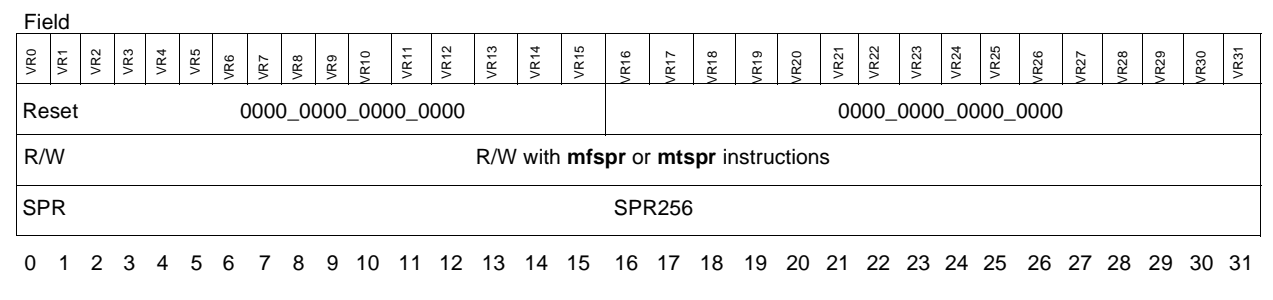

VRSAVE bit settings are shown in *[Table 2-2](#page-37-1)*.

<span id="page-37-1"></span>*Table 2-2. VRSAVE Bit Settings* 

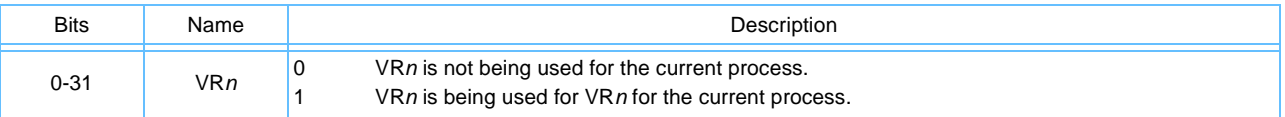

The VRSAVE register can be accessed only by the **mfspr** or **mtspr** instruction.

**Note:** An application binary interface (ABI) can use VRSAVE to indicate the usage of the vector registers. Any application use of VRSAVE must be in compliance with the ABI to ensure correct program operation.

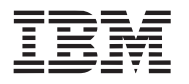

# **2.3 Additions to the PowerPC UISA Registers**

The PowerPC user instruction set architecture (UISA) registers can be accessed by either user or supervisorlevel instructions. The Condition Register (CR) is the only register affected by the vector processing architecture. The CR is a 32-bit register, divided into eight 4-bit fields, CR0-CR7, that reflect the results of certain arithmetic operations and provide a mechanism for testing and branching.

# **2.3.1 PowerPC Condition Register**

The PowerPC CR is a 32-bit register that reflects the result of certain operations and provides a mechanism for testing and branching. For the Vector ISA, the CR6 field can optionally be used. If a vector instruction field's record bit (Rc) is set in a vector compare instruction, then the CR6 field is updated. The bits in the PowerPC CR are grouped into eight 4-bit fields, CR0–CR7, as shown in *[Figure 2-6](#page-38-0)*.

<span id="page-38-0"></span>*Figure 2-6. Condition Register (CR)* 

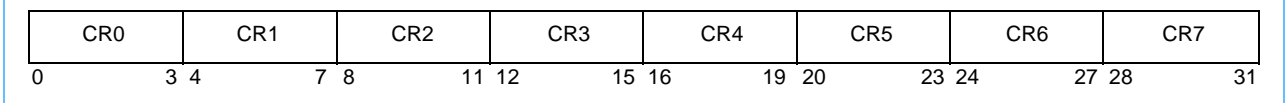

For more details on the CR see Chapter 2, "PowerPC Register Set," in the *PowerPC Microprocessor Family: The Programming Environments Manual for 64-Bit Microprocessors.*

To control program flow based on vector data, all vector compare instructions can optionally update CR6. If the instruction field's record bit (Rc) is set in a vector compare instruction, the CR6 field is updated according to *[Table 2-3](#page-38-1)*.

<span id="page-38-1"></span>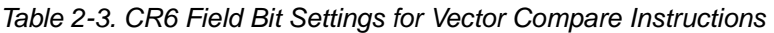

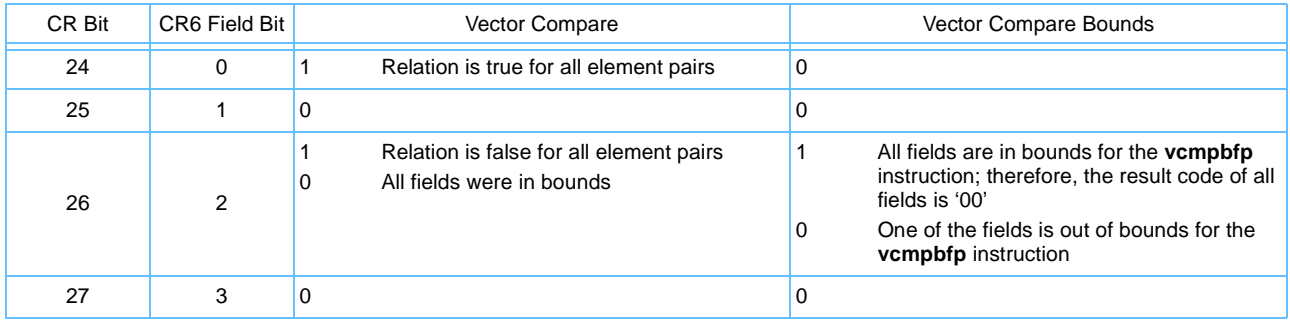

The Rc bit should be used sparingly. In some implementations, instructions with Rc bit = '1' could have a somewhat longer latency or be more disruptive to instruction pipeline flow than instructions with Rc bit = '0'. Therefore techniques of accumulating results and testing infrequently are advised.

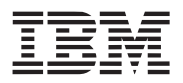

# **2.4 Additions to the PowerPC OEA Registers**

The PowerPC operating environment architecture (OEA) can be accessed only with supervisor-level instructions. Any attempt to access these SPRs with user-level instructions results in a supervisor-level exception. For more details on the Machine State Register (MSR) and the Machine Status Save/Restore Register (SRR), see Chapter 2, "PowerPC Register Set," in the *PowerPC Microprocessor Family: The Programming Environments Manual for 64-Bit Microprocessors*.

# **2.4.1 VPU Bit in the PowerPC Machine State Register (MSR)**

A vector processing unit (VPU) available bit is added to the PowerPC Machine State Register (MSR[VEC]). The MSR is 64 bits wide as shown in *[Figure 2-7](#page-39-0)*.

<span id="page-39-0"></span>*Figure 2-7. Machine State Register (MSR)* 

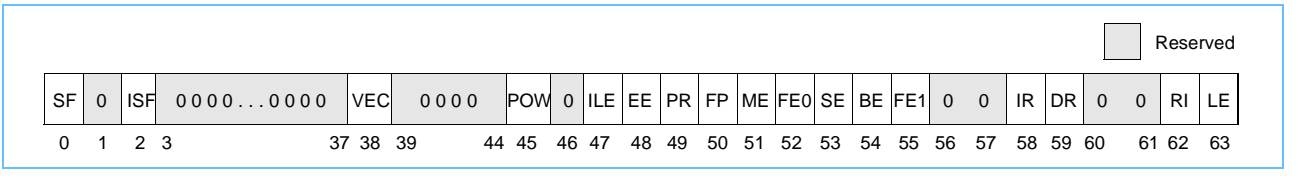

Vector data stream prefetching instructions will be suspended and resumed based on MSR[PR] and MSR[DR]. The Data Stream Touch (**dst**) and Data Stream Touch for Store (**dstst**) instructions are supported whenever MSR[DR] = '1'. If either instruction is executed when MSR[DR] = '0' (real addressing mode), the results are boundedly undefined. For each existing data stream, prefetching is enabled if the MSR[DR] = '1' and MSR[PR] bit has the value it had when the **dst** or **dstst** instruction that specified the data stream was executed. Otherwise prefetching for the data stream is suspended. In particular, the occurrence of an exception suspends all data stream prefetching.

**Note:** The Cell Broadband Engine processor treats the data stream instructions as no-ops.

*Table 2-4* [on page 41](#page-40-0) shows the vector bit definitions for the MSR, as well as how the PR and DR bits are affected by the vector data stream instructions.

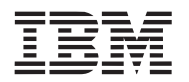

П

П

#### **Vector/SIMD Multimedia Extension Technology**

#### <span id="page-40-0"></span>*Table 2-4. MSR Bit Settings Affected by the VPU*

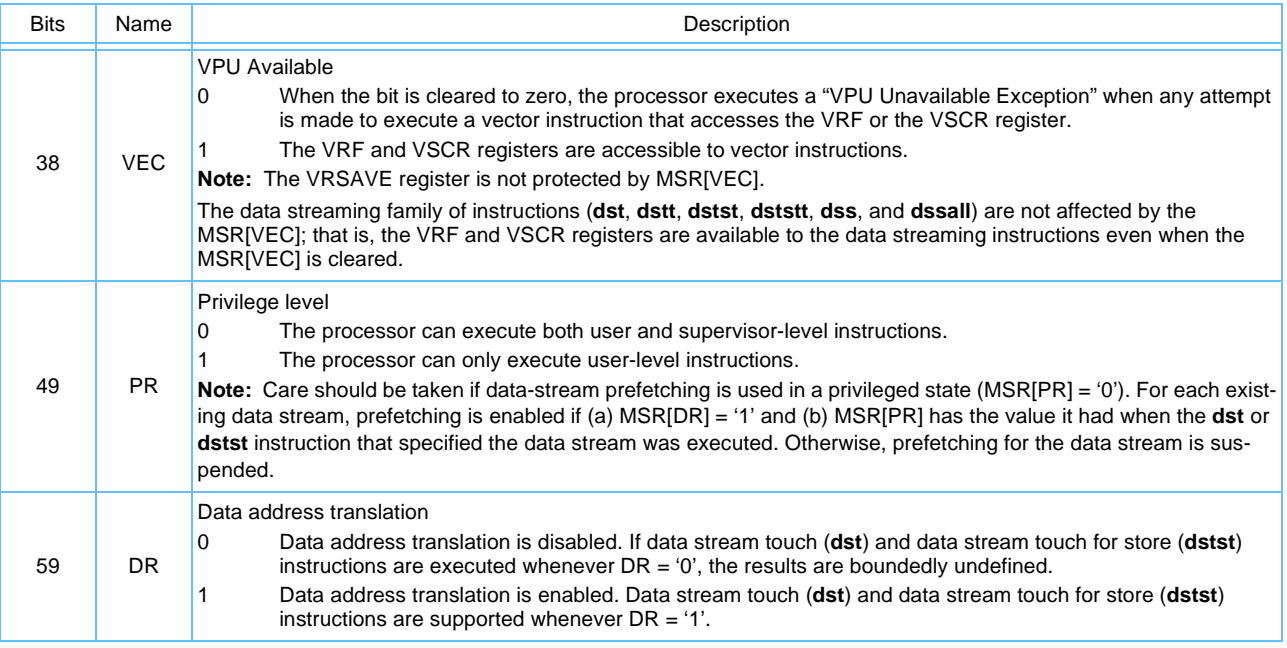

For more detailed information including the other bit settings for MSR, see Chapter 2, "PowerPC Register Set," in the *PowerPC Microprocessor Family: The Programming Environments Manual for 64-Bit Microprocessors*.

# **2.4.2 Machine Status Save/Restore Registers (SRR)**

The Machine Status Save/Restore (SRR) Registers are part of the PowerPC OEA supervisor-level registers. The SRR0 and SRR1 registers are used to save machine status on exceptions and to restore machine status when an **rfid** instruction is executed. For more detailed information, see Chapter 2, "PowerPC Register Set," in the *PowerPC Microprocessor Family: The Programming Environments Manual for 64-Bit Microprocessors*.

## *2.4.2.1 Machine Status Save/Restore Register 0 (SRR0)*

The SRR0 is a 64-bit register used to save machine status on exceptions and restore machine status when an **rfid** instruction is executed. For the Vector ISA, it holds the effective address (EA) for the instruction that caused the VPU unavailable exception. The VPU unavailable exception occurs when no higher priority exception exists, and an attempt is made to execute a vector instruction when MSR[VEC] = '0'. The format of SRR0 is shown in *[Figure 2-8](#page-40-1)*.

#### <span id="page-40-1"></span>*Figure 2-8. Machine Status Save/Restore Register 0 (SRR0)*

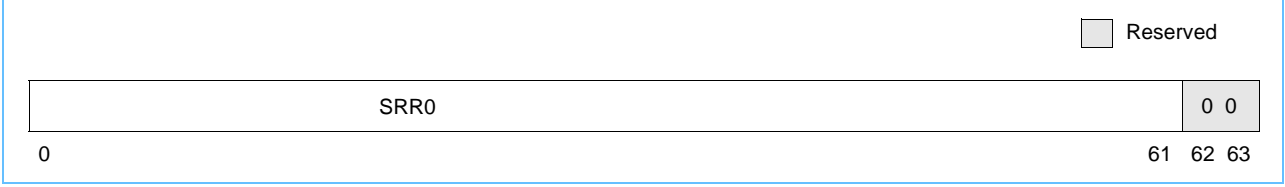

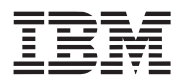

#### *2.4.2.2 Machine Status Save/Restore Register 1 (SRR1)*

The SRR1 is a 64-bit register used to save machine status on exceptions and to restore machine status when an **rfid** instruction is executed. The format of SRR1 is shown in *[Figure 2-9](#page-41-0)*.

#### <span id="page-41-0"></span>*Figure 2-9. Machine Status Save/Restore Register 1 (SRR1)*

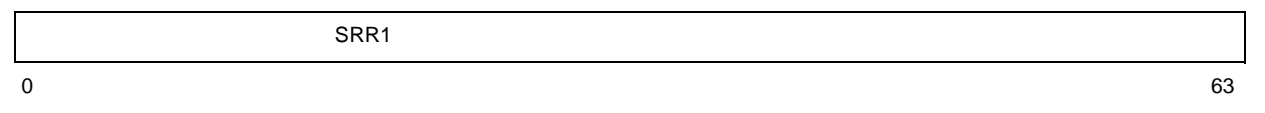

When a VPU unavailable exception occurs, SRR1[33-36] and SRR1[42-47] are cleared to zero and bits MSR[0], MSR[48–55], MSR[57–59], and MSR[62–63] are placed into the corresponding bit positions of SRR1, reflecting the state of the MSR as it was just before the exception.

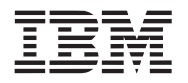

# **3. Operand Conventions**

This section describes the operand conventions as they are represented in the vector processing technology at the user instruction set architecture (UISA) level. Detailed descriptions are provided of conventions used for transferring data between vector registers and memory, and for representing data in these vector registers. Additionally, the floating-point default conditions for exceptions are described.

# <span id="page-42-1"></span>**3.1 Data Organization in Memory**

The vector instruction set architecture (ISA) follows the same data organization as the PowerPC Architecture UISA with a few extensions. In addition to supporting byte, halfword, and word operands, as defined in the PowerPC Architecture UISA, vector ISA supports quadword (128-bit) operands.

The following sections describe the concepts of alignment and byte ordering of data for quadwords; otherwise, alignment is the same as described in Chapter 3, "Operand Conventions," in the *PowerPC Microprocessor Family: The Programming Environments Manual for 64-bit Microprocessors.*

# **3.1.1 Aligned and Misaligned Accesses**

Vectors are accessed from memory with instructions such as Load Vector Indexed (**lvx**) and Store Vector Indexed (**stvx**) instructions. The operand of a vector register to memory access instruction has a natural alignment boundary equal to the operand length. In other words, the natural address of an operand is an integral multiple of the operand length. A memory operand is said to be aligned if it is aligned at its natural boundary; otherwise it is misaligned. Vector instructions are 4 bytes long and word-aligned like PowerPC instructions.

Operands for vector register to memory access instructions have the characteristics shown in *[Table 3-1](#page-42-0)*.

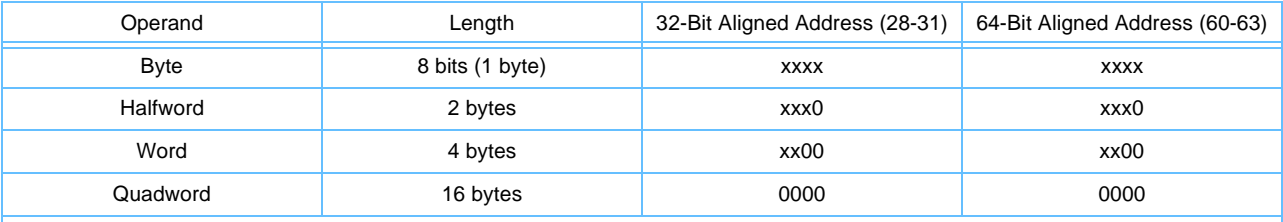

<span id="page-42-0"></span>*Table 3-1. Memory Operand Alignment* 

**Note:** An x in an address bit position indicates that the bit can be '0' or '1' independent of the state of other bits in the address.

The concept of alignment is also applied more generally to data in memory. For example, a data item is said to be halfword aligned if its address is a multiple of two.

It is important to understand that vector memory operands are assumed to be aligned, and vector memory accesses are performed as if the appropriate number of low-order bits of the specified effective address were zero. This assumption is different from PowerPC integer and floating-point memory access instructions where alignment is not always assumed. Therefore, for the Vector ISA, the low-order bit of the effective address is ignored for halfword vector memory access instructions, and the low-order 4 bits of the effective address are ignored for quadword vector memory access instructions. The effect is to load or store the memory operand of the specified length that contains the byte addressed by the effective address.

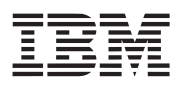

If a memory operand is misaligned, additional instructions must be used to correctly place the operand in a vector register or in memory. The vector processing technology provides instructions to shift and merge the contents of two vector registers. These instructions facilitate copying misaligned quadword operands between memory and the vector registers.

# <span id="page-43-1"></span>**3.1.2 Vector Processing Unit Byte Ordering**

For processors using the PowerPC and vector/SIMD architecture, the smallest addressable memory unit is the byte (8 bits), and scalars are composed of one or more sequential bytes. The Vector ISA supports bigendian byte ordering.

For scalars, the most-significant byte (MSB) is stored at the lowest (or starting) address, while the least-significant byte (LSB) is stored at the highest (or ending) address. This is called big endian because the big end of the scalar comes first in memory.

## **3.1.3 Vector Register and Memory Access Alignment**

When loading an aligned byte, halfword, or word memory operand into a vector register, the element that receives the data is the element that would have received the data if the entire aligned quadword containing the memory operand addressed by the effective address had been loaded. Similarly, when an element in a vector register is stored into an aligned memory operand, the element selected to be stored is the element that would have been stored into the memory operand addressed by the effective address if the entire vector register had been stored to the aligned quadword containing the memory operand addressed by the effective address. (Byte memory operands are always aligned.)

For aligned byte, halfword, and word memory operands, if the corresponding element number is known when the program is written, the appropriate vector splat and vector permute instructions can be used to copy or replicate the data contained in the memory operand after loading the operand into a vector register. A vector splat instruction will take the contents of an element in a vector register and replicate it into each element in the destination vector register. A vector permute instruction is the concatenation of the contents of two vectors. An example of this is given in detail in *[Section 3.1.4. Quadword Data Alignment](#page-43-0)*. Another example is to replicate the element across an entire vector register before storing it into an arbitrary aligned memory operand of the same length; the replication ensures that the correct data is stored regardless of the offset of the memory operand in its aligned quadword in memory.

Because vector loads and stores are size-aligned, application binary interfaces (ABIs) should specify, and programmers should take care to align, data on quadword boundaries for maximum performance.

## <span id="page-43-0"></span>**3.1.4 Quadword Data Alignment**

The vector instruction set does not provide for alignment exceptions for loading and storing data. When performing vector loads and stores, with the exception of the Load/Store Vector Left/Right Indexed instructions implemented in the Cell Broadband Engine processor, the effect is as if the low-order 4 bits of the address are 0b0000, regardless of the actual effective address generated. Because vectors can often be misaligned due to the nature of the algorithm, the vector instruction set provides support for postalignment of quadword loads and for prealignment of quadword stores.

Consider the following array, B, consisting of five word elements.

```
int B[5];
B[0] = 0x01234567;
```
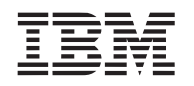

- $B[1] = 0 \times 00112233;$
- $B[2] = 0x44556677$ ;
- $B[3] = 0x8899AABB$ ;
- $B[4] = 0xCCDDEEFF;$

*[Figure 3-1](#page-44-0)* illustrates the storage image of array B.

<span id="page-44-0"></span>*Figure 3-1. Misaligned Vector* 

| $\Omega$                        |  | 2          | 3 | 4 | 5 | 6 |  |  |  |   |  |  |  |                                  |  |  |  |  |                                                                      |  |  |  |  |  |  |  |  |  |  |                                                                                                    |
|---------------------------------|--|------------|---|---|---|---|--|--|--|---|--|--|--|----------------------------------|--|--|--|--|----------------------------------------------------------------------|--|--|--|--|--|--|--|--|--|--|----------------------------------------------------------------------------------------------------|
| Most-Significant Quadword (MSQ) |  |            |   |   |   |   |  |  |  |   |  |  |  | Least-Significant Quadword (LSQ) |  |  |  |  |                                                                      |  |  |  |  |  |  |  |  |  |  |                                                                                                    |
|                                 |  |            |   |   |   |   |  |  |  |   |  |  |  |                                  |  |  |  |  |                                                                      |  |  |  |  |  |  |  |  |  |  |                                                                                                    |
|                                 |  |            |   |   |   |   |  |  |  |   |  |  |  |                                  |  |  |  |  |                                                                      |  |  |  |  |  |  |  |  |  |  |                                                                                                    |
|                                 |  |            |   |   |   |   |  |  |  |   |  |  |  |                                  |  |  |  |  |                                                                      |  |  |  |  |  |  |  |  |  |  |                                                                                                    |
|                                 |  |            |   |   |   |   |  |  |  |   |  |  |  | <b>LSB</b>                       |  |  |  |  |                                                                      |  |  |  |  |  |  |  |  |  |  |                                                                                                    |
|                                 |  | <b>MSB</b> |   |   |   |   |  |  |  | 8 |  |  |  |                                  |  |  |  |  | Contents 01 23 45 67 00 11 22 33 44 55 66 77 88 99 AA BB CC DD EE FF |  |  |  |  |  |  |  |  |  |  | 9 10 11 12 13 14 15 16 17 18 19 20 21 22 23 24 25 26 27 28 29 30 31<br>Address 00 01 02 03 04 05 06 07 08 09 0A 0B 0C 0D 0E 0F 10 11 12 13 14 15 16 17 18 19 1A 1B 1C 1D 1E 1F |

While this example shows the array starting at a quadword-aligned address, if the data of interest are elements one through four, accessing elements one through four of array B involves an unaligned quadword storage access that spans two aligned quadwords.

In the remainder of this section, the aligned quadword that contains the most-significant bytes of the unaligned quadword is called the most-significant quadword (MSQ) and the aligned quadword that contains the least-significant bytes of the unaligned quadword is called the least-significant quadword (LSQ). Because the Vector Storage Access instructions ignore the low-order bits of the effective address, the unaligned quadword cannot be transferred between storage and a vector register using a single instruction. The remainder of this section gives examples of accessing unaligned quadword storage operands. Similar sequences can be used to access unaligned byte and halfword storage operands.

# <span id="page-44-1"></span>*3.1.4.1 Loading an Unaligned Quadword Using Vector Permute*

Loading the contents of elements one through four of array B (see *[Figure 3-1](#page-44-0)*) into VR[Vt] involves an unaligned quadword storage access. One approach that can be used to load an unaligned quadword into a vector register employs the Vector Permute instruction to extract the subject quadword from the two aligned quadwords that contain it. The following sequence of instructions copies the contents of an unaligned quadword in storage into VR[Vt].

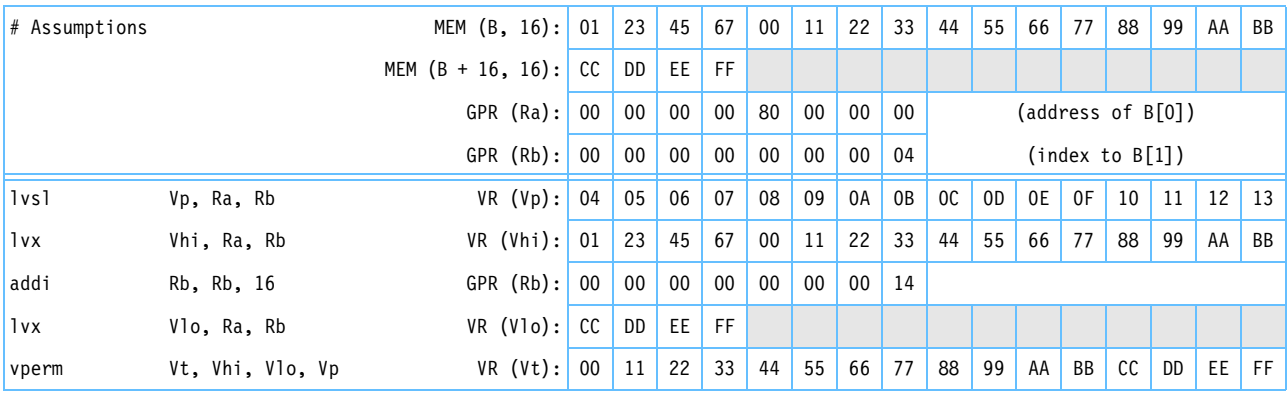

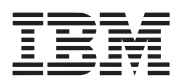

After the two quadwords have been loaded into VR[Vhi] and VR[Vlo], using Load Vector Indexed instructions, where the address for loading VR[Vlo] is 16 greater than the address for loading VR[Vhi], the alignment is performed by shifting the 32-byte quantity VR[Vhi] || VR[Vlo] to the left by an amount determined by the address of the first byte of the required data. The shifting is done using a Vector Permute instruction for which the permute control vector is generated by a Load Vector for Shift Left instruction. The Load Vector for Shift Left instruction uses the same address specification as the Load Vector Indexed instruction that loads VR[Vhi]; this is the address of the required unaligned quadword.

**Note:** The Load Vector for Shift Left instruction is used to generate the permute control vector for unaligned loads.

## *3.1.4.2 Storing an Unaligned Quadword Using Vector Permute*

Storing the contents of VR[Vt] to elements one through four of array B (see *[Figure 3-1 Misaligned Vector](#page-44-0)* on [page 45](#page-44-0)) involves an unaligned quadword storage access.

The procedure for storing an unaligned quadword is essentially the reverse of the procedure for loading an unaligned quadword. However, a read-modify-write sequence is required that inserts the source quadword into two aligned quadwords in storage. The quadword to be stored is assumed to be in VR[Vs]. The contents of VR[Vs] are shifted right and split into two parts, each of which is merged (using a Vector Select instruction) with the current contents of the two aligned quadwords (MSQ and LSQ). The MSQ will contain the most significant bytes, and the LSQ will contain the least significant bytes, of the unaligned quadword. The resulting two quadwords are stored using Store Vector Indexed instructions. A Load Vector for Shift Right instruction is used to generate the permute control vector that is used for the shifting. A single register is used for the shifted contents; this is possible because the shifting is done by means of a right rotation. The rotation is accomplished by specifying VR[Vs] for both components of the Vector Permute instruction. In addition, the same permute control vector is used on a sequence of ones and zeros to generate the mask used by the Vector Select instructions that do the merging.

The following sequence of instructions copies the contents of VR[Vs] into an unaligned quadword in storage.

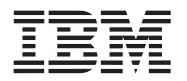

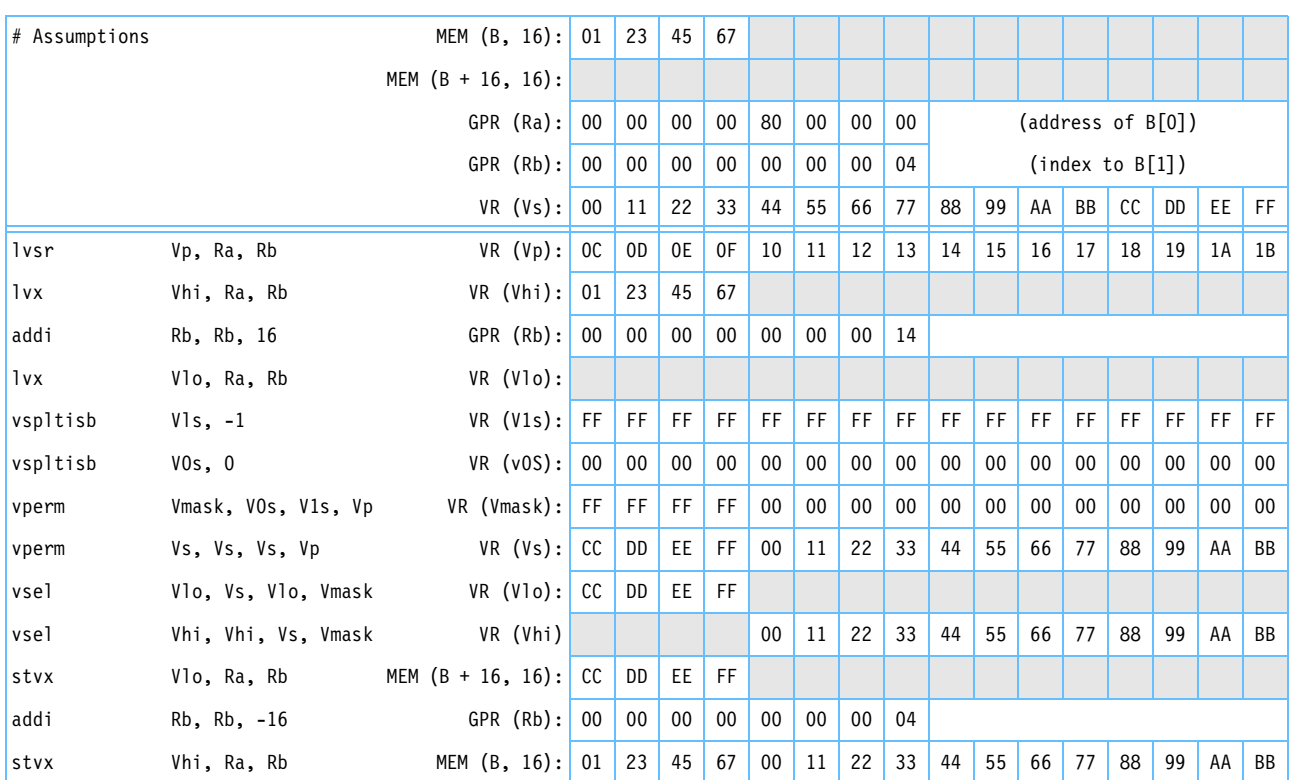

**Note:** The Load Vector for Shift RIght instruction is used to generate the permute control vector for unaligned stores.

## *3.1.4.3 Loading an Unaligned Quadword Using Load Vector Left/Right*

The Cell Broadband Engine processor provides a set of storage access instructions that more efficiently handles unaligned loads. These instructions are Load Vector Left Indexed (**lvlx**), Load Vector Left Indexed Last (**lvlxl**), Load Vector Right Indexed (**lvrx**), and Load Vector Right Indexed Last (**lvrxl**). The following sequence of instructions is used.

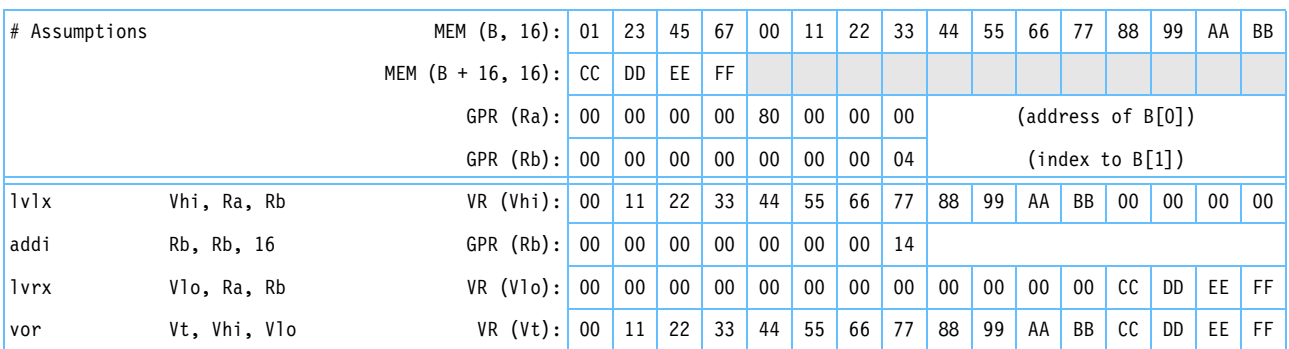

**lvlx** and **lvrx** are supported only on the Cell Broadband Engine processor and are not portable to other implementations of the vector/SIMD multimedia extension technology.

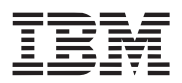

#### *3.1.4.4 Storing an Unaligned Quadword Using Store Vector Left/Right Indexed*

The Cell Broadband Engine processor provides a set of storage access instructions that more efficiently handles unaligned store. These instructions are Store Vector Left Indexed (**stvlx**), Store Vector Left Indexed Last (**stvlxl**), Store Vector Right Indexed (**stvrx**), and Store Vector Right Indexed Last (**stvrxl**). The following sequence of instructions is used.

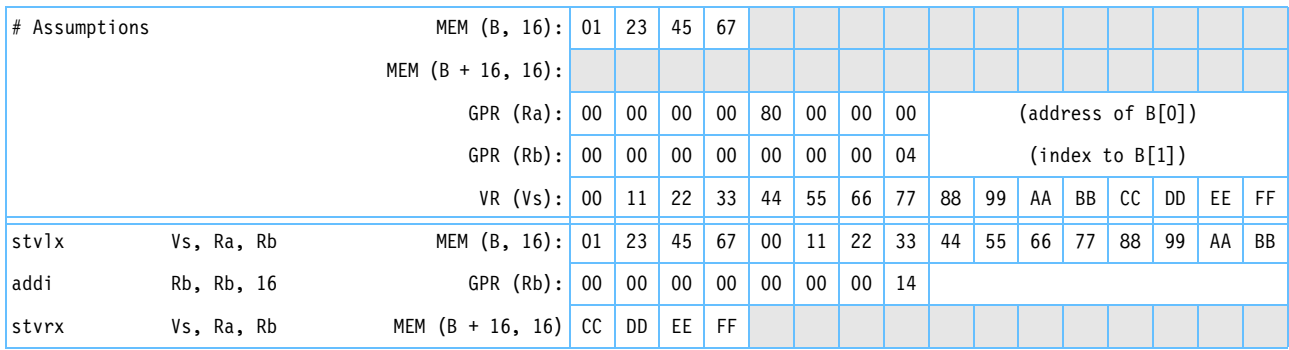

**Note: stvlx** and **stvrx** are supported only on the Cell Broadband Engine processor and are not portable to other implementations of the vector/SIMD multimedia extension technology.

## *3.1.4.5 Scalar Loads and Stores*

No alignment is performed for scalar load or store instructions in the Vector ISA. If a vector load or store address is not properly size aligned, the suitable number of least significant bits are ignored, and a size aligned transfer occurs instead. Data alignment must be performed explicitly after being brought into the registers. No assistance is provided for aligning individual scalar elements that are not aligned on their natural boundary. The placement of scalar data in a vector element depends upon its address. That is, the placement of the addressed scalar is the same as if a load vector indexed instruction has been performed, except that only the addressed scalar is accessed (for cache-inhibited space); the values in the other vector elements are boundedly undefined. Also, data in the specified scalar is the same as if a store vector indexed instruction had been performed, except that only the scalar addressed is affected. No instructions are provided to assist in aligning individual scalar elements that are not aligned on their natural size boundary.

When a program knows the location of a scalar, it can perform the correct vector splats and vector permutes to move data to where it is required. For example, if a scalar is to be used as a source for a vector multiply (that is, each element multiplied by the same value), the scalar must be splatted into a vector register. Likewise, a scalar stored to an arbitrary memory location must be splatted into a vector register, and that register must be specified as the source of the store. This guarantees that the data appears in all possible positions of that scalar size for the store.

## *3.1.4.6 Misaligned Scalar Loads and Stores*

Although no direct support of misaligned scalars is provided, the load-aligning sequence for the vectors described in *[Section 3.1.4.1 Loading an Unaligned Quadword Using Vector Permute](#page-44-1)* on page 45 can be used to position the scalar to the left vector element, which can then be used as the source for a splat. That is, the address of a scalar is also the address of the left-most element of the quadword at that address. Similarly, the read-modify-write sequences, with the mask adjusted for the scalar size, can be used to store misaligned scalars.

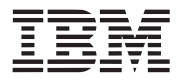

**Note:** While these sequences work in cache-inhibited space, the physical accesses are not guaranteed to be atomic.

# **3.2 Vector Floating-Point Instructions—UISA**

There are two kinds of floating-point instructions defined for the PowerPC and Vector ISA—computational and noncomputational. Computational instructions consist of those operations defined by the IEEE-754 standard for 32-bit arithmetic (those that perform addition, subtraction, multiplication, and division) and the multiply-add defined by the architecture. Noncomputational floating-point instructions consist of the floatingpoint load and store instructions. Only the computational instructions are considered floating-point operations throughout this chapter.

The single-precision format, value representations, and computational model defined in Chapter 3, "Operand Conventions," in *PowerPC Microprocessor Family: The Programming Environments Manual for 64-bit Microprocessors* apply to vector floating-point except as follows:

- In general, no status bits are set to reflect the results of floating-point operations. The only exception is that VSCR[SAT] can be set by the Vector Convert to Fixed-Point Word instructions.
- With the exception of the two Vector Convert to Fixed-Point Word (**vctuxs**, **vctsxs**) instructions and three of the four Vector Round to Floating-Point Integer (**vrfiz**, **vrfip**, **vrfim**) instructions, all vector floating-point instructions that round use the round-to-nearest rounding mode.
- Floating-point exceptions cannot cause the system error handler to be invoked.

If a function is required that is specified by the IEEE standard, is not supported by Vector ISA, and cannot be emulated satisfactorily using the functions that are supported by Vector ISA, the functions provided by the floating-point processor should be used; see Chapter 4, "Addressing Modes and Instruction Set Summary," in *PowerPC Microprocessor Family: The Programming Environments Manual for 64-bit Microprocessors.*

# <span id="page-48-0"></span>**3.2.1 Floating-Point Modes**

Vector ISA supports two floating-point modes of operation—a Java mode and a non-Java mode of operation that is useful in circumstances where real-time performance is more important than strict Java and IEEEstandard compliance.

When VSCR[NJ] is '0' (default), operations are performed in Java mode. When VSCR[NJ] is '1', operations are carried out in the non-Java mode.

# *3.2.1.1 Java Mode*

Java compliance requires compliance with only a subset of the Java/IEEE/C9X standard. The Java subset helps simplify floating-point implementations, as follows:

- Reducing the number of operations that must be supported
- Eliminating exception status flags and traps
- Producing results corresponding to all disabled exceptions, and thus eliminating enabling control flags
- Requiring only round-to-nearest rounding mode eliminates directed rounding modes and the associated rounding control flags

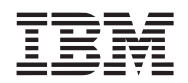

Java compliance requires the following aspects of the IEEE standard:

- Supporting denorms as inputs and results (gradual underflow) for arithmetic operations
- Providing NaN results for invalid operations
- NaNs compare unordered with respect to everything, so that the result of any comparison of any NaN to any data type is always false

In some implementations, floating-point operations in Java mode may have a somewhat longer latency on normal operands and possibly much longer latency on denormalized operands than operations in non-Java mode. This means that in Java mode overall real-time response may be somewhat worse and deadline scheduling may be subject to much larger variance than non-Java mode.

#### *3.2.1.2 Non-Java Mode*

In the non-Java/non-IEEE/non-C9X mode (VSCR[NJ] = '1'), gradual underflow is not performed. Instead, any instruction that would have produced a denormalized result in Java mode substitutes a correctly signed zero  $(\pm 0.0)$  as the final result. Also, denormalized input operands are flushed to the correctly signed zero  $(\pm 0.0)$ before being used by the instruction.

The intent of this mode is to give programmers a way to assure optimum, data-insensitive, real-time response across implementations. Another way to improved response time would be to implement denormalized operations through software emulation.

It is architecturally permitted, but strongly discouraged, for an implementation to implement only non-Java mode. In such an implementation, the VSCR[NJ] does not respond to attempts to clear it and is always read back as a '1'.

No other architecturally-visible, implementation-specific deviations from this specification are permitted in either mode.

## **3.2.2 Floating-Point Infinities**

Valid operations on infinities are processed according to the IEEE standard.

## **3.2.3 Floating-Point Rounding**

All vector floating-point arithmetic instructions use the IEEE default rounding mode, round-to-nearest. The IEEE directed rounding modes are not provided.

#### <span id="page-49-0"></span>**3.2.4 Floating-Point Exceptions**

The following floating-point exceptions may occur during execution of vector floating-point instructions.

- NaN operand exception
- Invalid operation exception
- Zero divide exception
- Log of zero exception
- Overflow exception
- Underflow exception

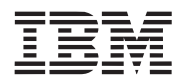

If an exception occurs, a result is placed into the corresponding target element as described in the following subsections. This result is the default result specified by Java, the IEEE standard, or C9X, as applicable. Recall that denormalized source values are treated as if they were zero when VSCR[NJ] ='1'. The consequences regarding exceptions are as follows:

- Exceptions that can be caused by a zero source value can be caused by a denormalized source value when  $VSCR[NJ] = '1'.$
- Exceptions that can be caused by a nonzero source value cannot be caused by a denormalized source value when VSCR[NJ] = '1'.

# *3.2.4.1 NaN Operand Exception*

If the exponent of a floating-point number is 255 and the fraction is nonzero, then the value is a Not a Number (NaN). If the most significant bit of the fraction field of a NaN is zero, then the value is a signaling NaN (SNaN); otherwise, it is a quiet NaN (QNaN). In all cases, the sign of a NaN is irrelevant.

A NaN operand exception occurs when a source value for any of the following instructions is a NaN:

- A vector instruction that would normally produce floating-point results
- Either of the two, Vector Convert to Unsigned Fixed-Point Word Saturate (**vctuxs**) or Vector Convert to Signed Fixed-Point Word Saturate (**vctsxs**) instructions
- Any of the four vector floating-point compare instructions

The following actions are taken:

1. If the vector instruction would normally produce floating-point results, the corresponding result is a source NaN selected as follows. In all cases, if the selected source NaN is an SNaN, it is converted to the corresponding QNaN (by setting the high-order bit of the fraction field to '1' before being placed into the target element).

if the element in register **v**A is a NaN then the result is that NaN else if the element in register **v**B is a NaN then the result is that NaN else if the element in register **v**C is a NaN then the result is that NaN

- 2. If the instruction is either of the two Vector Convert to Fixed-Point Word instructions (**vctuxs**, **vctsxs**), the corresponding result is 0x0000\_0000. VSCR[SAT] is not affected.
- 3. If the instruction is Vector Compare Bounds Floating-Point (**vcmpbfp**[**.**]), the corresponding result is 0xC000\_0000.
- 4. If the instruction is one of the other three Vector Floating-Point Compare instructions (**vcmpeqfp**[**.**], **vcmpfgefp**[**.**], **vcmpbfp**[**.**]), the corresponding result is 0x0000\_0000.

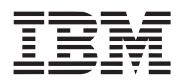

## *3.2.4.2 Invalid Operation Exception*

An invalid operation exception occurs when a source value is invalid for the specified operation. The invalid operations are as follows:

- Magnitude subtraction of infinities
- Multiplication of infinity by zero
- Vector Reciprocal Square Root Estimate Float (**vrsqrtefp**) of a negative, nonzero number or -X
- Log base 2 estimate (**vlogefp**) of a negative, nonzero number or -X

The corresponding result is the QNaN 0x7FC0\_0000. This is the single-precision format analogy of the double-precision format generated QNaN described in Chapter 3, "Operand Conventions," in the *PowerPC Microprocessor Family: The Programming Environments Manual for 64-bit Microprocessors.*

# *3.2.4.3 Zero Divide Exception*

A zero divide exception occurs when a Vector Reciprocal Estimate Floating-Point (**vrefp**) or Vector Reciprocal Square Root Estimate Floating-Point (**vrsqrtefp**) instruction is executed with a source value of zero.

The corresponding result is infinity, where the sign is the sign of the source value, as follows:

- $1/+0.0 \rightarrow +\infty$
- $1/-0.0 \rightarrow -\infty$
- $\bullet$  1/(  $\sqrt{+0.0}) \rightarrow +\infty$
- $\bullet$  1/(  $\sqrt{-0.0}$ )  $\rightarrow$  -∞

# *3.2.4.4 Log of Zero Exception*

A log of zero exception occurs when a Vector Log Base 2 Estimate Floating-Point instruction (**vlogefp**) is executed with a source value of zero. The corresponding result is infinity. The exception cases are as follows:

- **vlogefp**  $log_2(\pm 0.0) \rightarrow -\infty$
- **vlogefp**  $log_2(-x) \rightarrow QNaN$ , where  $x\neq0$

## *3.2.4.5 Overflow Exception*

An overflow exception happens when either of the following conditions occur:

- For a vector instruction that would normally produce floating-point results, the magnitude of what would have been the result if the exponent range were unbounded exceeds that of the largest finite single-precision number.
- For either of the two Vector Convert To Fixed-Point Word instructions (**vctuxs**, **vctsxs**), either a source value is an infinity or the product of a source value and two unsigned immediate values (UIMMs) is a number too large to be represented in the target integer format.

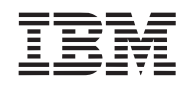

The following actions are taken:

- 1. If the vector instruction would normally produce floating-point results, the corresponding result is infinity, where the sign is the sign of the intermediate result.
- 2. If the instruction is Vector Convert to Unsigned Fixed-Point Word Saturate (**vctuxs**), the corresponding result is  $0x$  FFFF FFFF if the source value is a positive number or  $+X$ , and is 0x0000 0000 if the source value is a negative number or -X. VSCR[SAT] is set.
- 3. If the instruction is Vector Convert to Signed Fixed-Point Word Saturate (**vcfsx**), the corresponding result is 0x7FFF\_FFFF if the source value is a positive number or +X, and is 0x8000\_0000 if the source value is a negative number or -X. VSCR[SAT] is set.

# *3.2.4.6 Underflow Exception*

Underflow exceptions occur only for vector instructions that would normally produce floating-point results. It is detected before rounding. It occurs when a nonzero intermediate result, computed as though both the precision and the exponent range were unbounded, is less in magnitude than the smallest normalized singleprecision number  $(2^{-126})$ .

The following actions are taken:

- 1. If VSCR[NJ] = '0', the corresponding result is the value produced by denormalizing and rounding the intermediate result.
- 2. If VSCR[NJ] = '1', the corresponding result is a zero, where the sign is the sign of the intermediate result.

# **3.2.5 Floating-Point NaNs**

The vector floating-point data format is compliant with the Java/IEEE/C9X single-precision format. A quantity in this format can represent a signed normalized number, a signed denormalized number, a signed zero, a signed infinity, a quiet Not a Number (QNaN), or a signaling NaN (SNaN).

## *3.2.5.1 NaN Precedence*

Whenever only one source operand of an instruction that returns a floating-point result is a NaN, then that NaN is selected as the input NaN to the instruction. When more than one source operand is a NaN, the precedence order for selecting the NaN is first from **v**A, then from **v**B, and then from **v**C. If the selected NaN is an SNaN, it is processed as described in *[Section 3.2.5.2. SNaN Arithmetic](#page-52-0)*. If the selected NaN is a QNaN, it is processed according to *[Section 3.2.5.3. QNaN Arithmetic](#page-52-1)*.

## <span id="page-52-0"></span>*3.2.5.2 SNaN Arithmetic*

Whenever the input NaN to an instruction is an SNaN, a QNaN is delivered as the result, as specified by the IEEE standard when no trap occurs. The delivered QNaN is an exact copy of the original SNaN except that it is quieted; that is, the most-significant bit (msb) of the fraction is set to one ('1').

## <span id="page-52-1"></span>*3.2.5.3 QNaN Arithmetic*

Whenever the input NaN to an instruction is a QNaN, it is propagated as the result according to the IEEE standard. All information in the QNaN is preserved through all arithmetic operations.

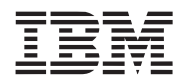

#### *3.2.5.4 NaN Conversion to Integer*

All NaNs convert to zero on conversions to integer instructions such as **vctuxs** and **vctsxs**.

#### *3.2.5.5 NaN Production*

Whenever the result of an vector operation originates a NaN (for example, an invalid operation), the NaN produced is a QNaN with the sign bit = '0', exponent field = '255', msb of the fraction field = '1', and all other bits  $= '0'.$ 

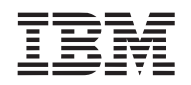

# **4. Addressing Modes and Instruction Set Summary**

This chapter describes instructions and addressing modes defined by the Vector Instruction Set Architecture (ISA) in accordance to the three levels of the PowerPC Architecture—user instruction set architecture (UISA), virtual environment architecture (VEA), and operating environment architecture (OEA). Vector instructions are primarily UISA, and if otherwise they are noted in the chapter. These instructions are divided into the following categories:

- Vector integer arithmetic instructions—These include arithmetic, logical, compare, rotate and shift instructions, and are described in *[Section 4.2.1 Vector Integer Instructions](#page-57-1)*.
- Vector floating-point arithmetic instructions—These include floating-point arithmetic instructions, and are described in *[Section 4.2.2 Vector Floating-Point Instructions](#page-66-0)*, which also discusses floating-point modes.
- Vector load and store instructions—These include load and store instructions for vector registers, and are described in *[Section 4.2.3 Vector Load and Store Instructions](#page-74-0)*.
- Vector permutation and formatting instructions—These include pack, unpack, merge, splat, permute, select and shift instructions, and are described in *[Section 4.2.5 Vector Permutation and Formatting](#page-81-0)  [Instructions](#page-81-0)*.
- Processor control instructions—These instructions are used to read and write from the Vector Status and Control Register, and are described in *[Section 4.2.6 Processor Control Instructions—UISA](#page-88-0)*.
- Memory control instructions—These instructions are used to manage caches (user level and supervisor level), and are described in *[Section 4.3.1 Memory Control Instructions—VEA](#page-90-0)*.

This grouping of instructions does not necessarily indicate the execution unit that processes a particular instruction or group of instructions within a processor implementation.

Vector integer instructions operate on byte, halfword, and word operands. Floating-point instructions operate on single-precision operands. The Vector ISA uses instructions that are 4 bytes long and word-aligned. It provides for byte, halfword, and word operand fetches and stores between memory and the vector registers (VRs).

Arithmetic and logical instructions do not read or modify memory. To use the contents of a memory location in a computation and then modify the same or another memory location, the memory contents must be loaded into a register, modified, and then written to the target location using load and store instructions.

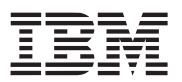

# **4.1 Conventions**

This section describes conventions used for the vector instruction set. Descriptions of memory addressing, synchronization, and the Vector Processing Unit (VPU) exception summary follow.

# **4.1.1 Execution Model**

When used with the PowerPC instructions, vector instructions can be viewed by the programmer as new PowerPC instructions that are freely intermixed with existing ones to provide additional features in the instruction set. PowerPC processors appear to execute instructions in program order. Some vector implementations may not allow out-of-order execution and completion. Non-data-dependent vector instructions may issue and execute while previously issued instructions with a longer latency are still in the execution stage. Register renaming is useful for vector instructions to avoid stalling dispatch on false dependencies and to allow maximum register name reuse in heavily unrolled loops. The execution of a sequence of instructions will not be interrupted by exceptions because the unit does not report IEEE exceptions but rather produces the default results as specified in the Java/IEEE/C9X standards. The execution of a sequence of instructions can only be interrupted by a vector load or store instruction; otherwise, vector instructions do not generate any exceptions.

## **4.1.2 Computation Modes**

The Vector ISA supports the following PowerPC Architecture types of implementations:

• 64-bit implementations, in that all general-purpose and floating-point registers, and some special-purpose registers (SPRs) are 64 bits long, and effective addresses are 64 bits long. All 64-bit implementations have two modes of operation: the default 64-bit mode and the 32-bit mode. The mode controls how an effective address is interpreted, how condition bits are set, and how the Count Register (CTR) is tested by branch conditional instructions.

The Machine State Register bit '0', MSR[SF], is used to choose between 64-bit and 32-bit modes. When  $MSR[SF] = '0'$ , the processor runs in 32-bit mode; when  $MSR[SF] = '1'$ , the processor runs in the default 64-bit mode.

• 32-bit implementations, in that all registers except floating-point registers (FPRs) are 32 bits long, and effective addresses are 32 bits long.

Instructions defined in this chapter are provided for 64-bit implementations unless otherwise stated.

## **4.1.3 Classes of Instructions**

Vector instructions follow the illegal instruction class defined by the PowerPC Architecture in the section "Classes of Instructions" in Chapter 4, "Addressing Modes and Instruction Set Summary," of the *PowerPC Microprocessor Family: The Programming Environments Manual for 64-Bit Microprocessors*. For the Vector ISA, all unspecified encodings within the major opcode (04) that are not defined are illegal PowerPC instructions. The only exclusion in defining an unspecified encoding is an unused bit in an immediate field or specifier field (///).

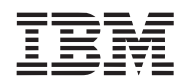

# **4.1.4 Memory Addressing**

A program references memory using the effective (logical) address computed by the processor when it executes a load, store, or cache instruction, and when it fetches the next sequential instruction.

# *4.1.4.1 Memory Operands*

Bytes in memory are numbered consecutively starting with zero. Each number is the address of the corresponding byte.

Memory operands can be bytes, halfwords, words, or quadwords for vector instructions. The address of a memory operand is the address of its first byte (that is, of its lowest-numbered byte). Operand length is implicit for each instruction. The Vector ISA supports big-endian byte ordering; see *[Section 3.1.2 Vector](#page-43-1)  [Processing Unit Byte Ordering](#page-43-1)* for more information.

The natural alignment boundary of an operand of a single-register memory access instruction is equal to the operand length. In other words, the natural address of an operand is an integral multiple of the operand length. A memory operand is said to be aligned if it is aligned at its natural boundary; otherwise, it is misaligned. For a detailed discussion about memory operands, see *[Section 3.1 Data Organization in](#page-42-1)  [Memory](#page-42-1)*.

# *4.1.4.2 Effective Address Calculation*

An effective address (EA) is the 64-bit or 32-bit sum computed by the processor when executing a memory access or when fetching the next sequential instruction. For a memory access instruction, if the sum of the EA and the operand length exceeds the maximum EA, the memory operand is considered to wrap around from the maximum EA through EA 0, as described in the Chapter 4, "Addressing Modes and Instruction Set Summary," in *PowerPC Microprocessor Family: The Programming Environments Manual for 64-Bit Microprocessors*.

A zero in the **r**A field indicates the absence of the corresponding address component. For the absent component, a value of zero is used for the address. This is shown in the instruction description as (**r**A|0).

In all implementations (including 32-bit mode in 64-bit implementations), the doublewords of a quadword can be swapped.

Vector load and store operations use register indirect with index mode and boundary align to generate effective addresses. For further details see *[Section 4.2.3.2 Vector Load and Store Address Generation](#page-75-0)*.

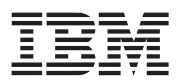

# **4.2 Vector UISA Instructions**

Vector instructions can provide additional supporting instructions to the PowerPC Architecture. This section discusses the instructions defined in the vector UISA.

### <span id="page-57-1"></span>**4.2.1 Vector Integer Instructions**

The following are categories for vector integer instructions:

- Arithmetic
- Compare
- Logical
- Rotate and shift

Integer instructions use the content of the VRs as source operands and place results into VRs as well. Setting the Rc bit of a vector compare instruction causes the PowerPC Condition Register (CR) to be updated.

The vector integer instructions treat source operands as signed integers unless the instruction is explicitly identified as performing an unsigned operation. For example, Vector Add Unsigned Word Modulo (**vadduwm**) and Vector Multiply Odd Unsigned Byte (**vmuloub**) instructions interpret both operands as unsigned integers.

#### <span id="page-57-0"></span>*4.2.1.1 Saturation Detection*

Most integer instructions have both signed and unsigned versions and many have both modulo (wraparound) and saturating clamping modes. Saturation occurs whenever the result of a saturating instruction does not fit in the result field. Unsigned saturation clamps results to zero on underflow and to the maximum positive integer value (2<sup>n</sup>-1, for example, 255 for byte fields) on overflow. Signed saturation clamps results to the smallest representable negative number  $(-2^{n-1})$ , for example, -128 for byte fields) on underflow, and to the largest representable positive number  $(2^{n-1}-1)$ , for example, +127 for byte fields) on overflow. When a modulo instruction is used, the resultant number truncates overflow or underflow for the length (byte, halfword, word, quadword) and type of operand (unsigned, signed). The Vector ISA provides a way to detect saturation and sets the [SAT] bit in the Vector Status and Control Register (VSCR[SAT]) in a saturating instruction.

Borderline cases that generate results equal to saturation values, for example unsigned  $0+0 \rightarrow 0$  and unsigned byte 1+254  $\rightarrow$  255, are not considered saturation conditions and do not cause VSCR[SAT] to be set.

The VSCR[SAT] can be set by the following types of integer, floating-point, and formatting instructions:

- Move to VSCR (**mtvscr**)
- Vector add integer with saturation (**vaddubs**, **vadduhs**, **vadduws**, **vaddsbs**, **vaddshs**, **vaddsws**)
- Vector subtract integer with saturation (**vsububs**, **vsubuhs**, **vsubuws**, **vsubsbs**, **vsubshs**, **vsubsws**)
- Vector multiply-add integer with saturation (**vmhaddshs**, **vmhraddshs**)
- Vector multiply-sum with saturation (**vmsumuhs**, **vmsumshs**, **vsumsws**)
- Vector sum-across with saturation (**vsumsws**, **vsum2sws**, **vsum4sbs**, **vsum4shs**, **vsum4ubs**)
- Vector pack with saturation (**vpkuhus**, **vpkuwus**, **vpkshus**, **vpkswus**, **vpkshss**, **vpkswss**)
- Vector convert to fixed-point with saturation (**vctuxs**, **vctsxs**)

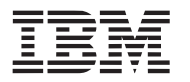

**Note:** Only instructions that explicitly call for saturation can set VSCR[SAT]. Modulo integer instructions and floating-point arithmetic instructions never set VSCR[SAT]. For further details see *[Section 2.2.2 Vector Status](#page-35-0)  [and Control Register](#page-35-0)*.

#### *4.2.1.2 Vector Integer Arithmetic Instructions*

*[Table 4-1](#page-58-0)* describes the integer arithmetic instructions for the PowerPC processors.

<span id="page-58-0"></span>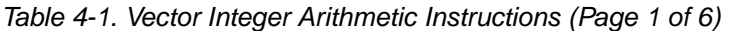

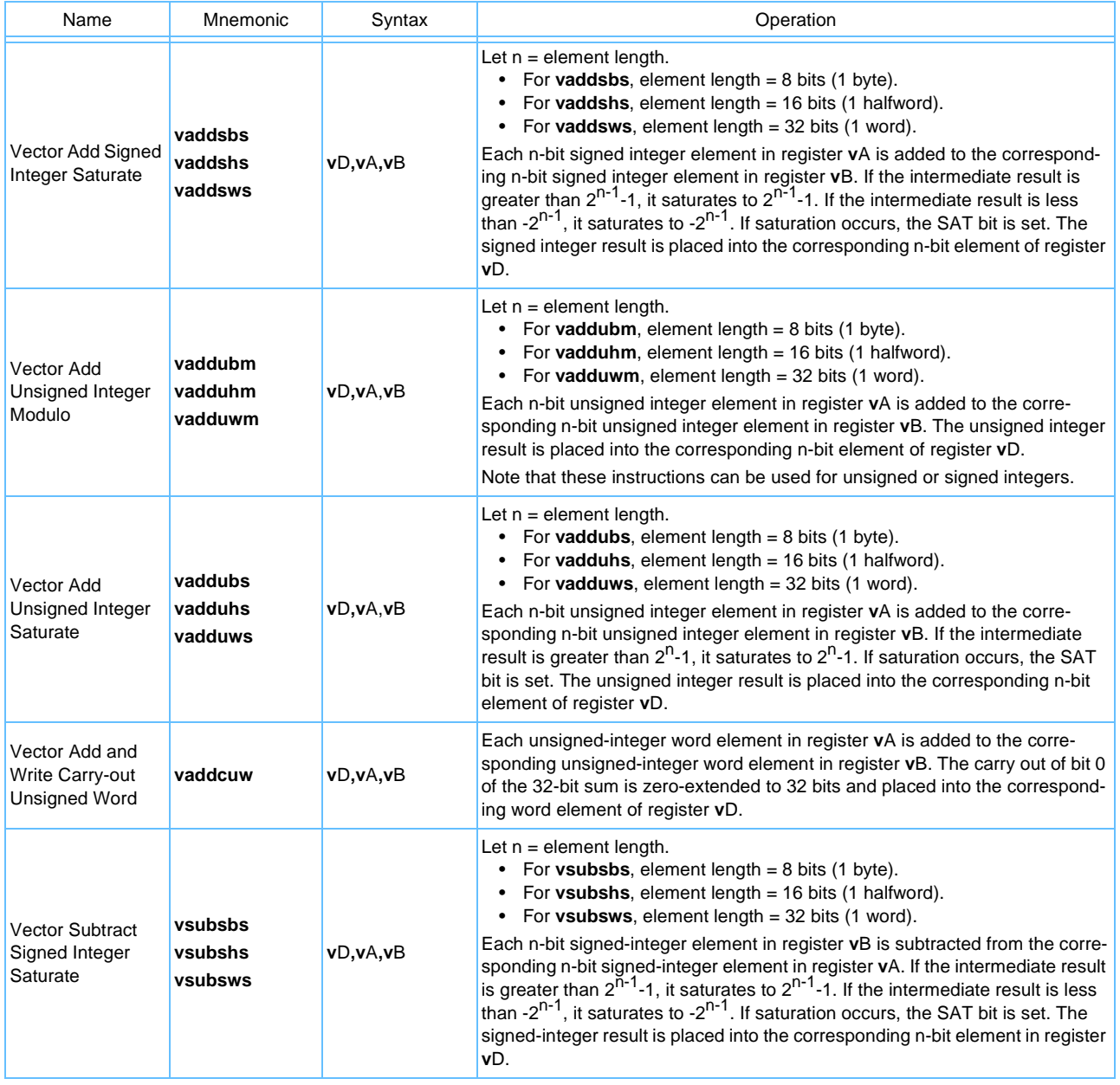

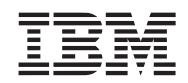

# *Table 4-1. Vector Integer Arithmetic Instructions (Page 2 of 6)*

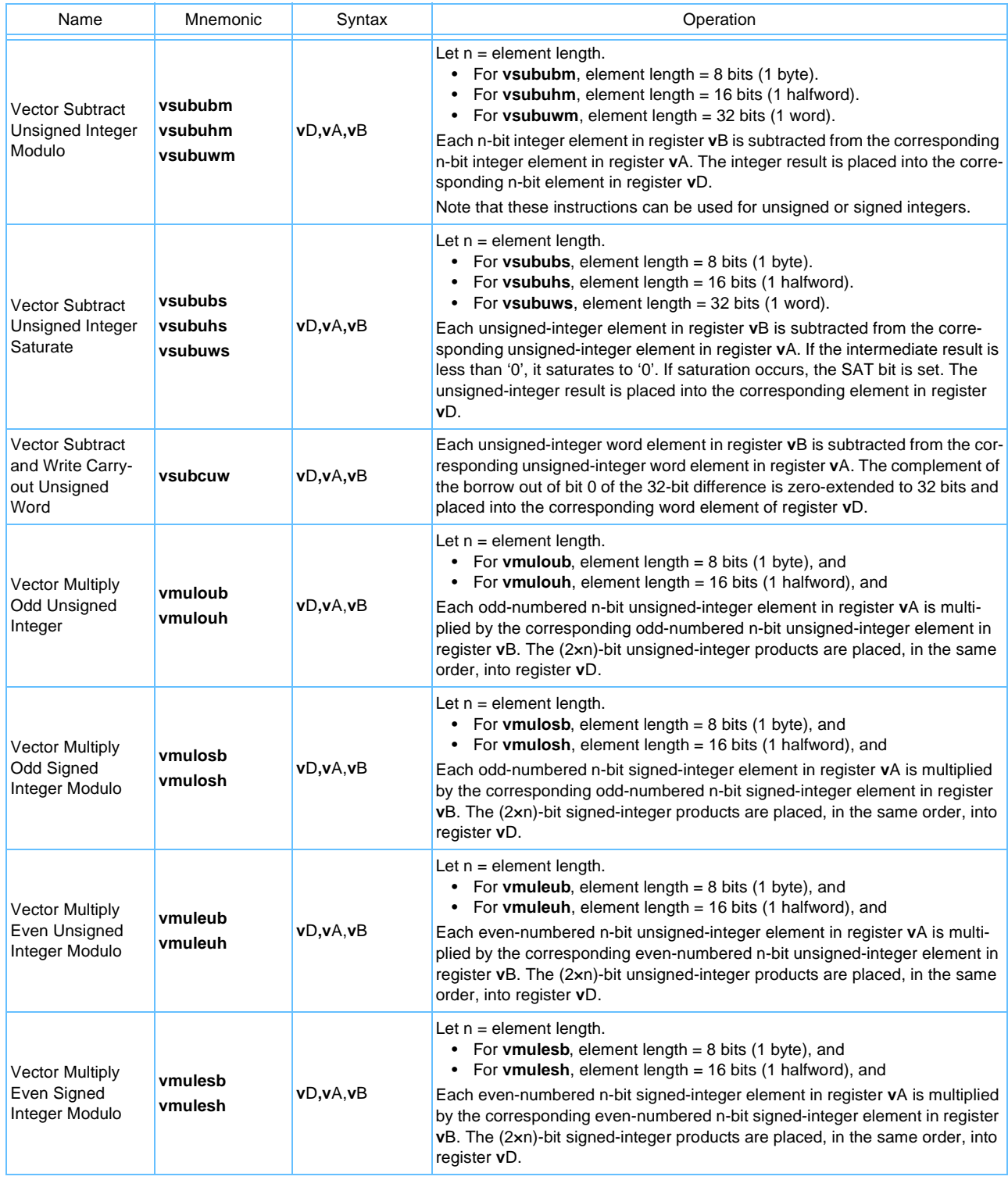

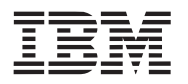

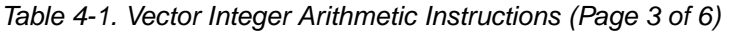

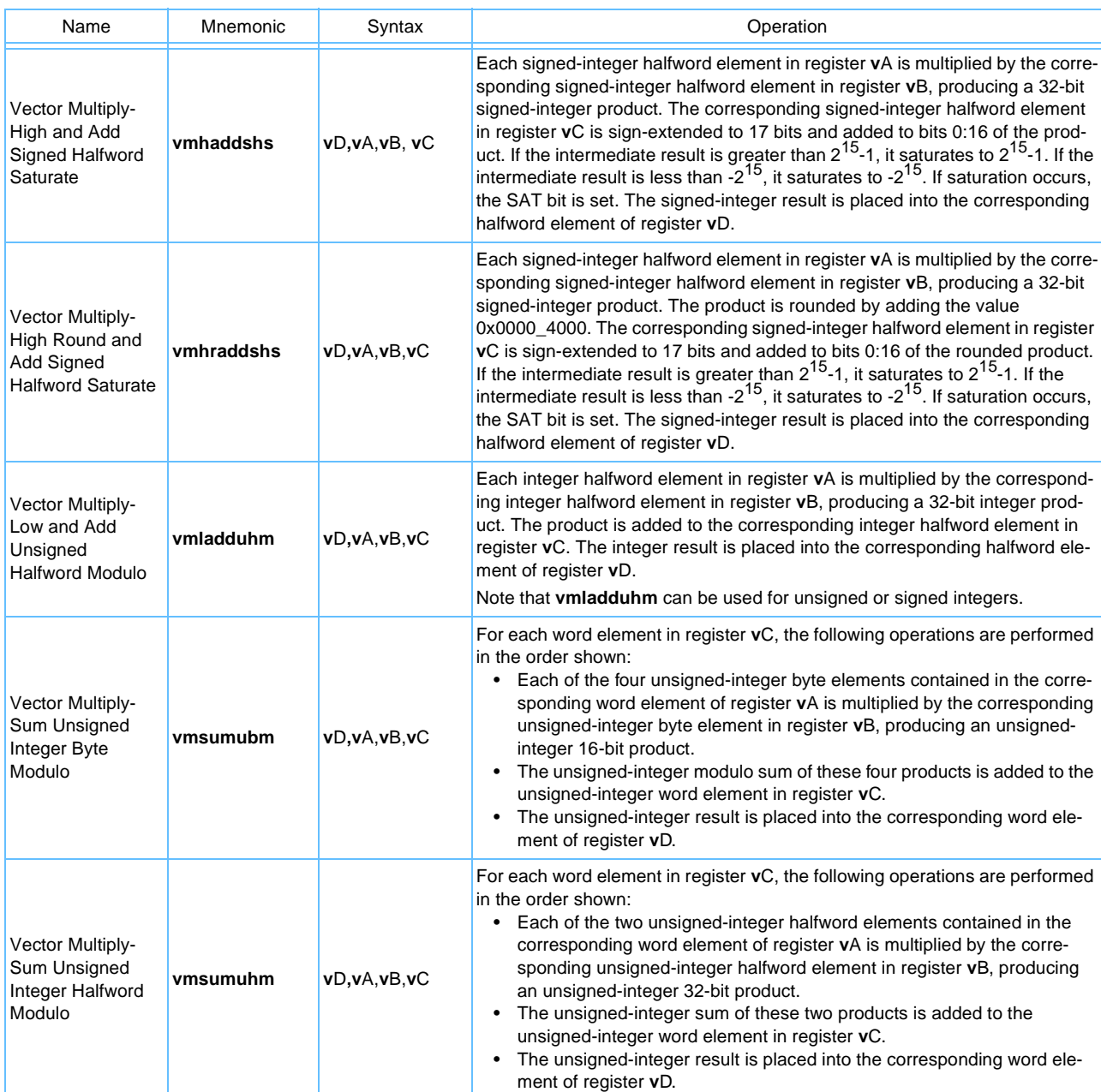

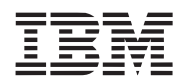

# *Table 4-1. Vector Integer Arithmetic Instructions (Page 4 of 6)*

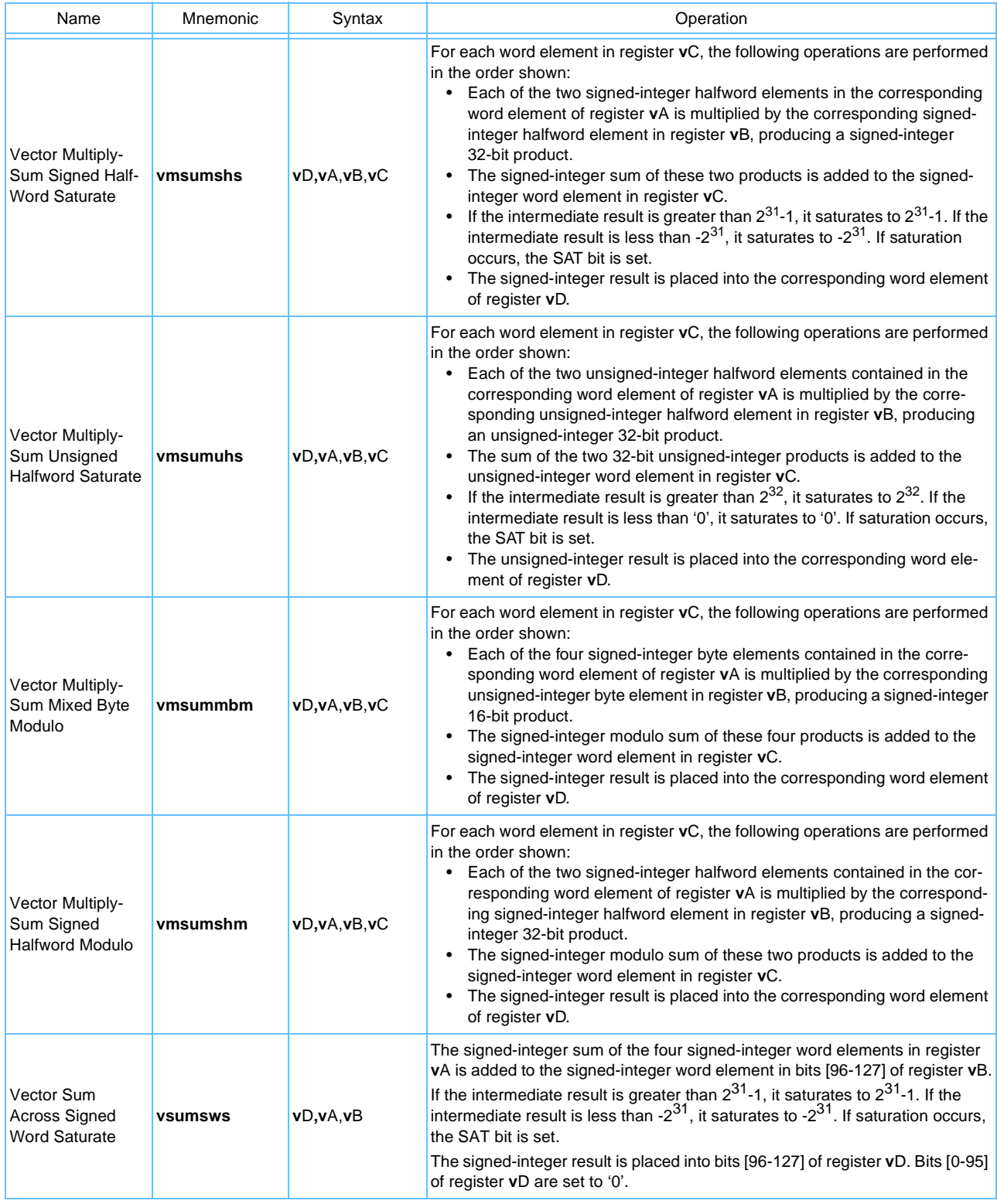

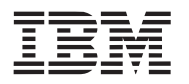

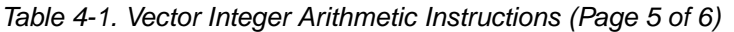

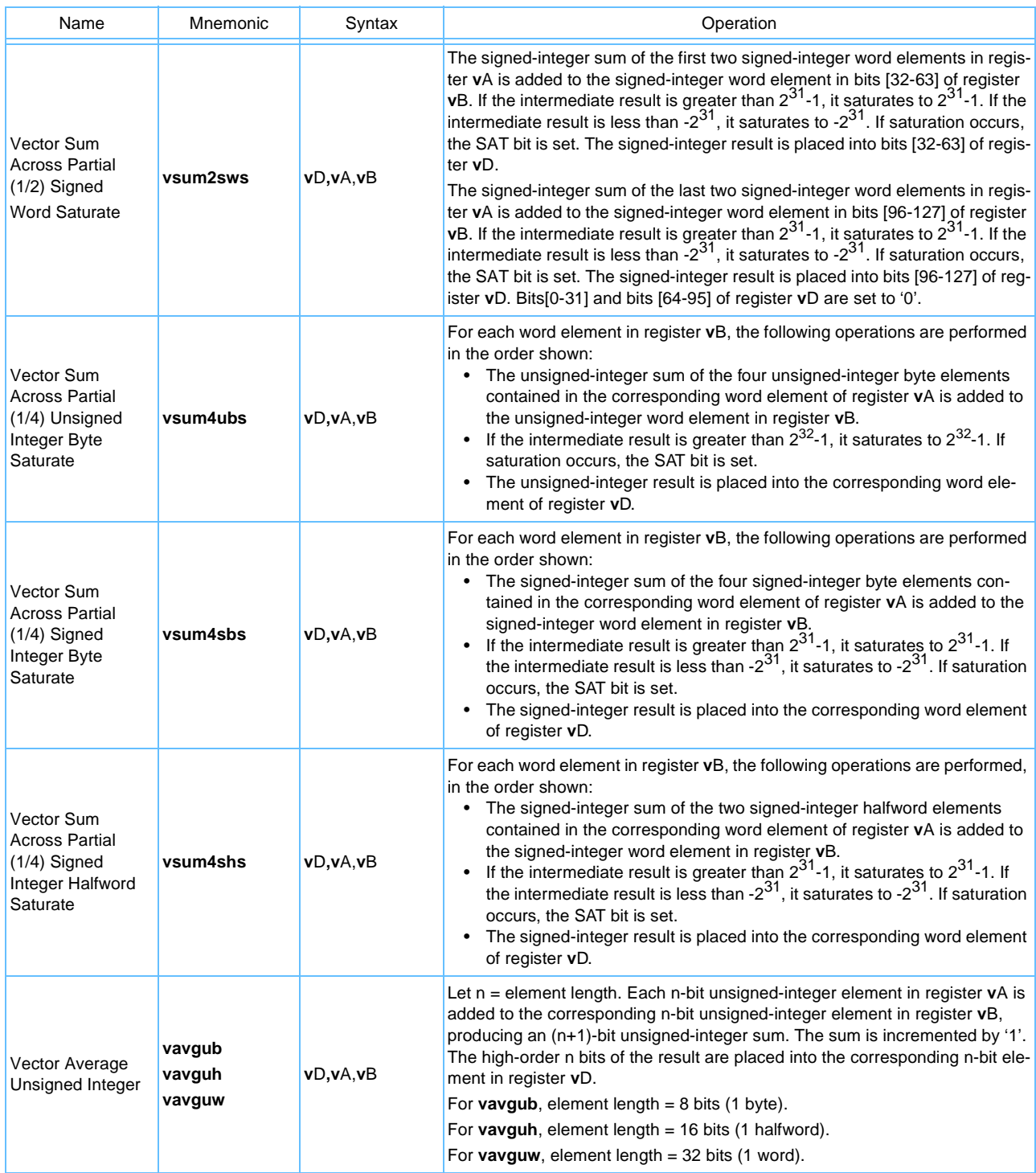

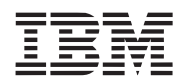

#### *Table 4-1. Vector Integer Arithmetic Instructions (Page 6 of 6)*

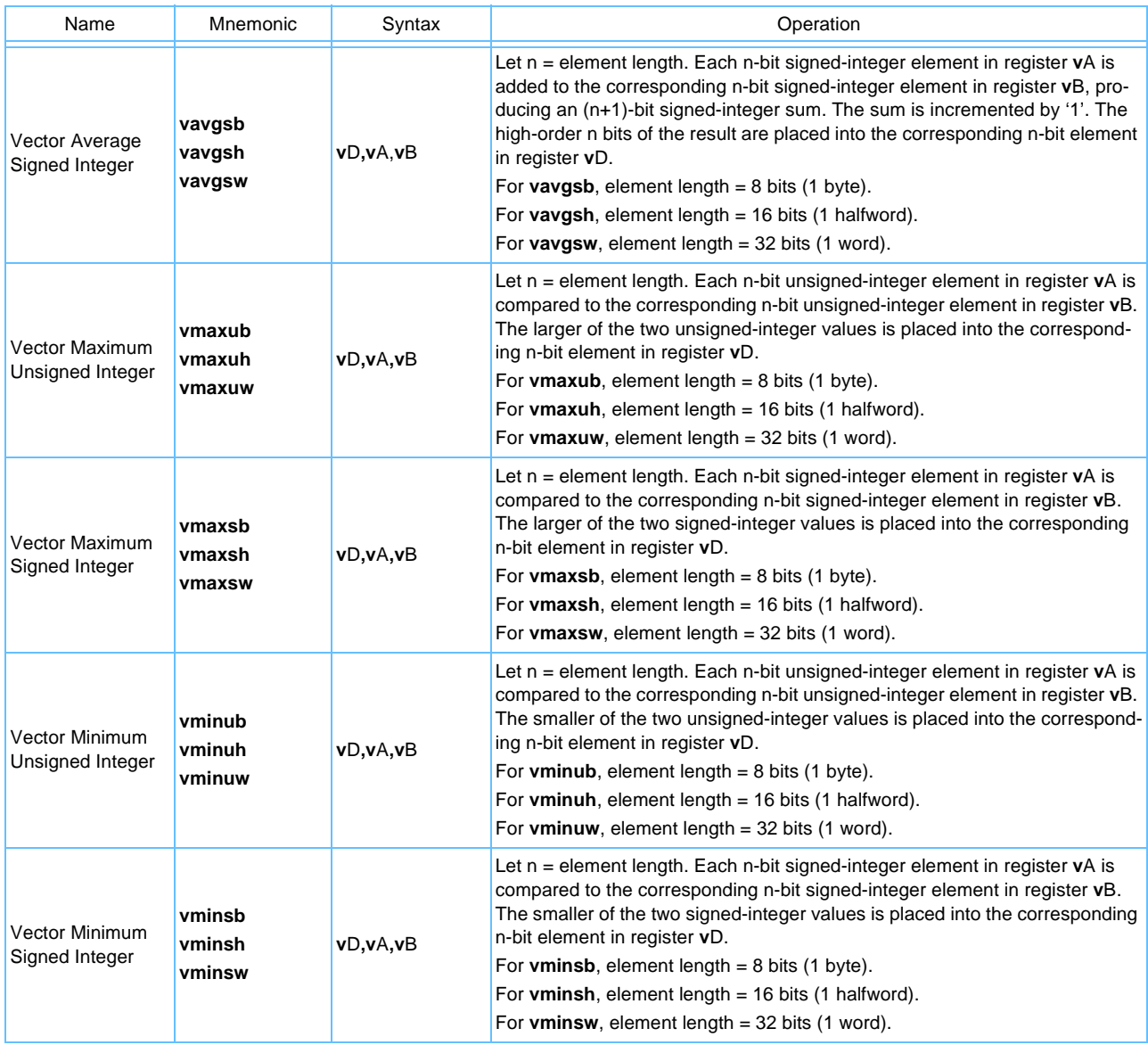

#### *4.2.1.3 Vector Integer Compare Instructions*

The vector integer compare instructions algebraically or logically compare the contents of the elements in vector register **v**A with the contents of the elements in **v**B. Each compare result vector consists of TRUE (0xFF, 0xFFFF, 0xFFFFFFFF) or FALSE (0x00, 0x0000, 0x00000000) elements of the size specified by the compare source operand element (byte, halfword, or word). The result vector can be directed to any vector register and can be manipulated with any of the instructions as normal data (for example, combining condition results).

Vector compares provide equal-to and greater-than predicates. Others are synthesized from these by logically combining or inverting result vectors.

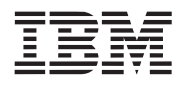

If the record bit (Rc) is set in the integer compare instructions (shown in *[Table 4-2](#page-64-0)*) it can optionally set the CR6 field of the PowerPC Condition Register. If Rc = '1' in the vector integer compare instruction, then CR6 is set to reflect the result of the comparison, as follows in *[Table 4-2](#page-64-0)*.

<span id="page-64-0"></span>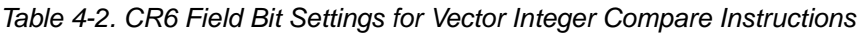

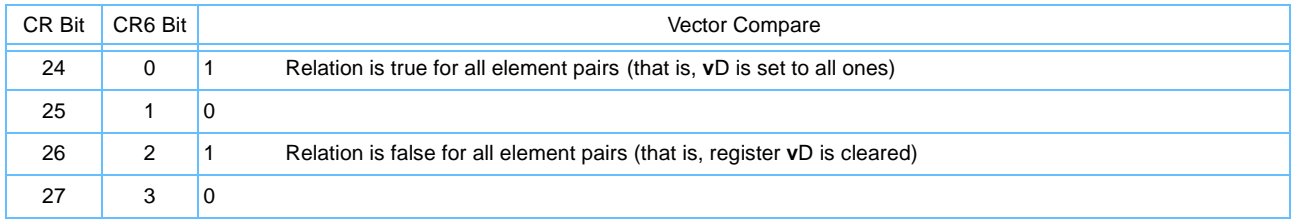

*[Table 4-3](#page-64-1)* describes the vector integer compare instructions.

<span id="page-64-1"></span>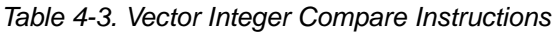

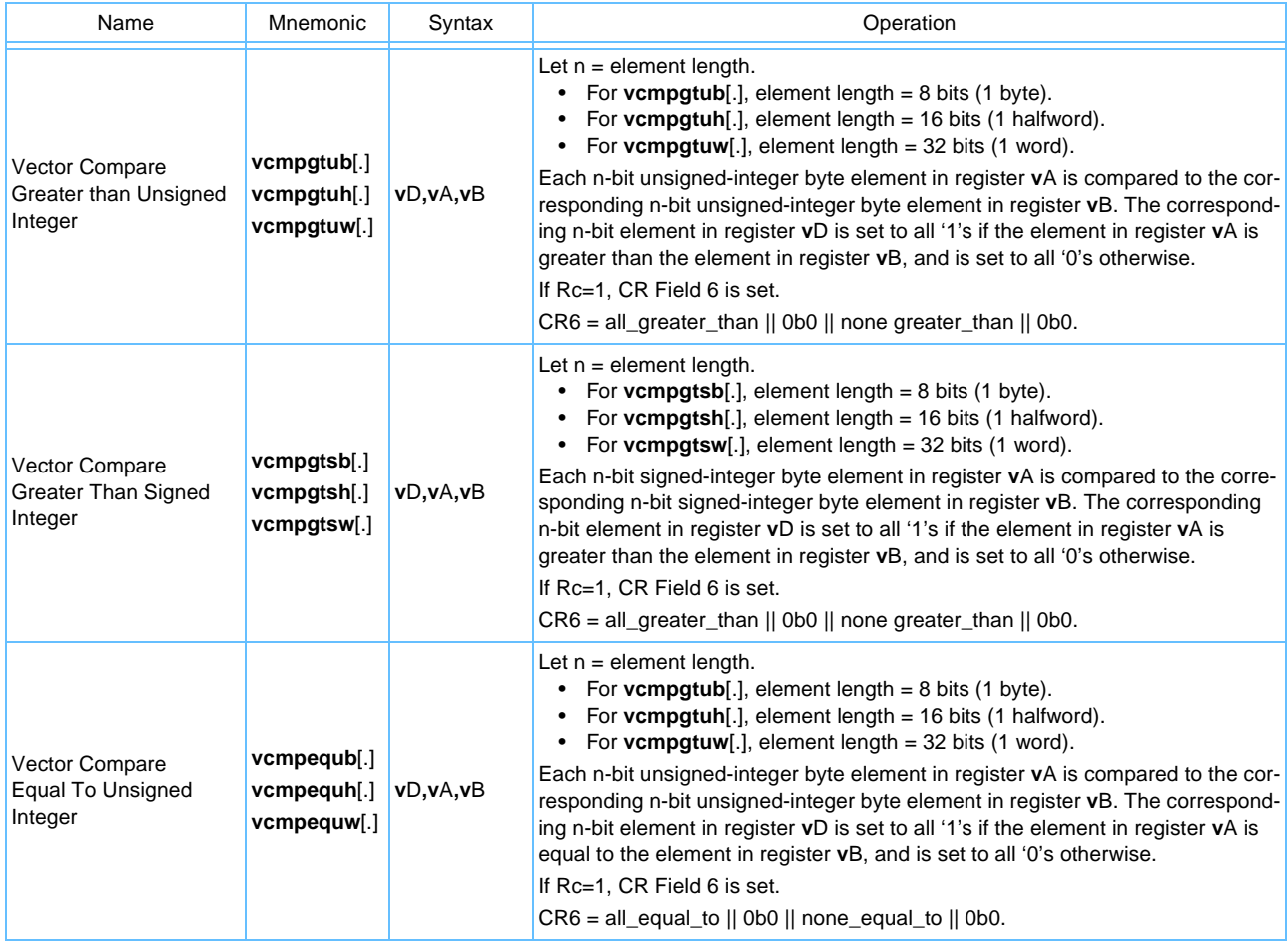

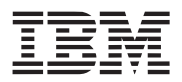

# *4.2.1.4 Vector Integer Logical Instructions*

The vector integer logical instructions shown in *[Table 4-4](#page-65-0)* perform bit-parallel operations on the operands.

<span id="page-65-0"></span>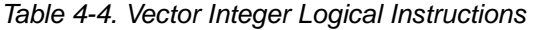

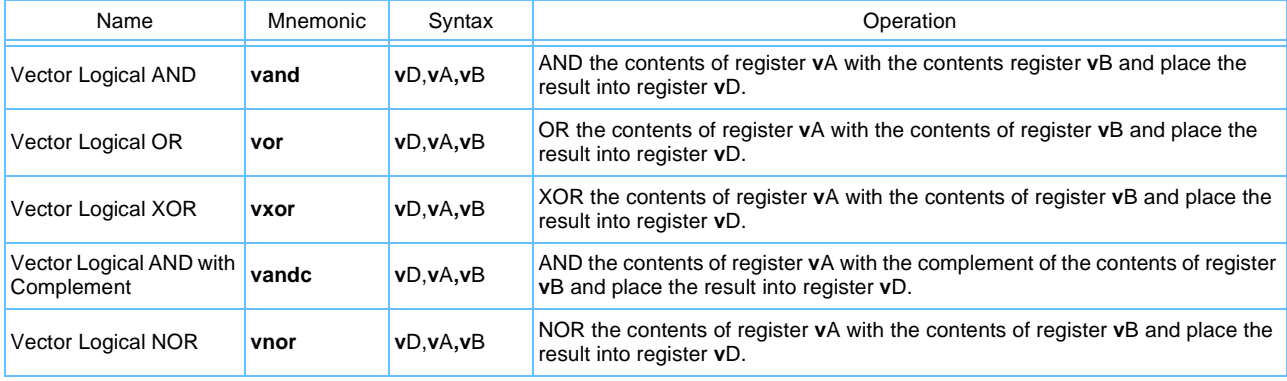

### *4.2.1.5 Vector Integer Rotate and Shift Instructions*

*[Table 4-5](#page-65-1)* describes the vector integer rotate instructions.

<span id="page-65-1"></span>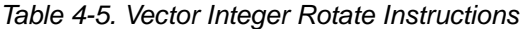

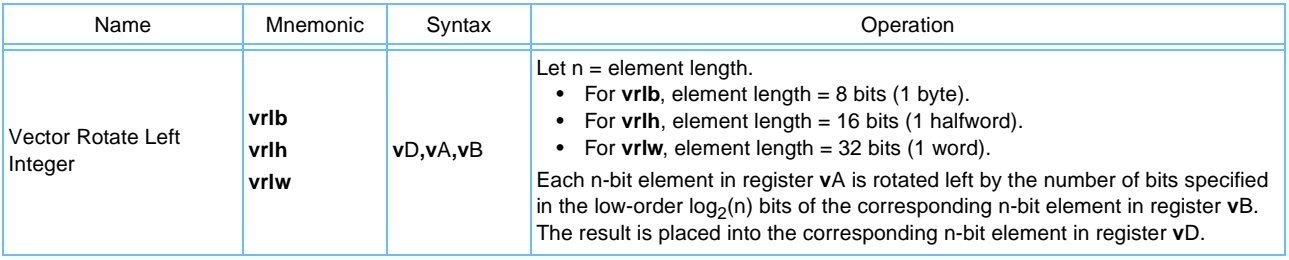

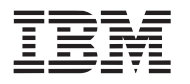

*[Table 4-6](#page-66-1)* describes the vector integer shift instructions.

<span id="page-66-1"></span>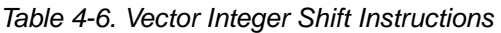

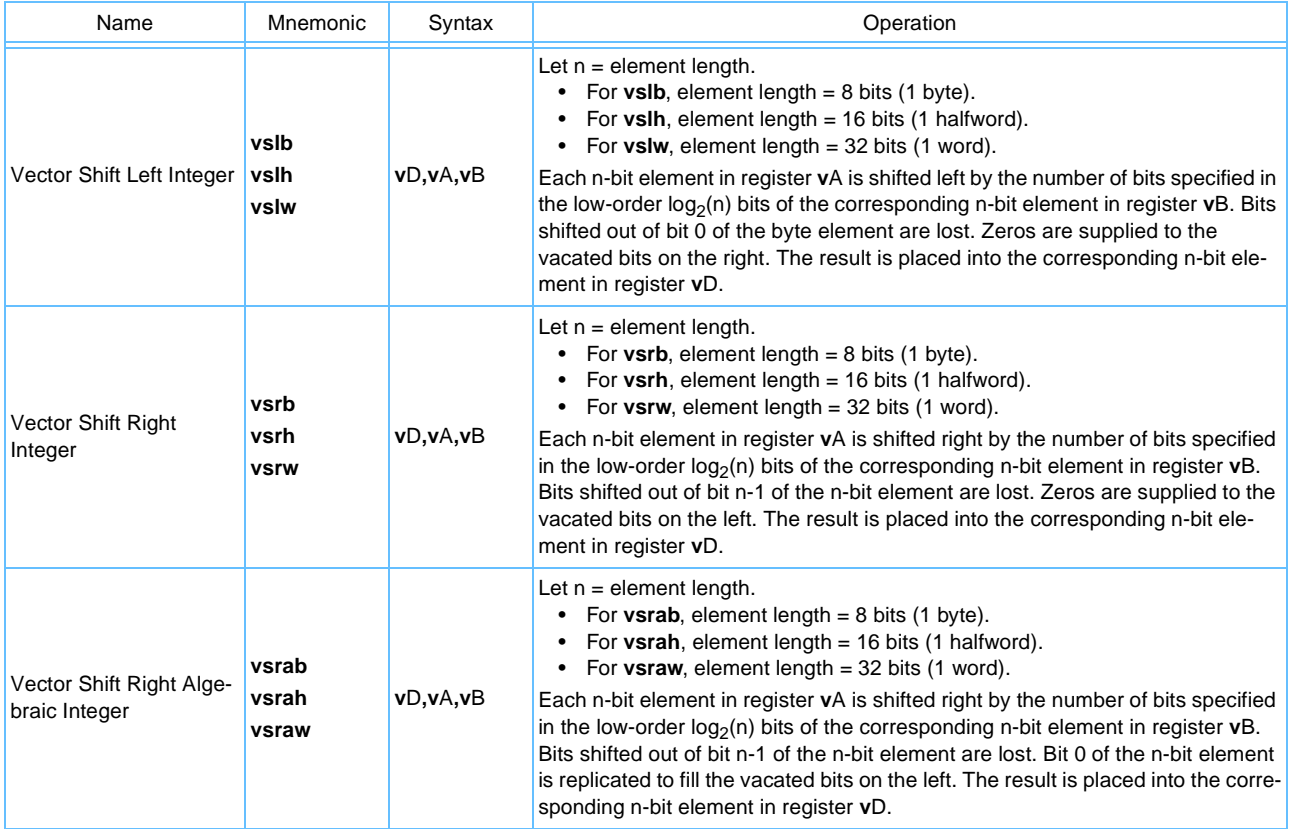

## <span id="page-66-0"></span>**4.2.2 Vector Floating-Point Instructions**

This section describes the vector floating-point instructions, which include the following types of instructions:

- Arithmetic
- Rounding and conversion
- Compare
- Floating-point estimate

The vector floating-point data format complies with the ANSI/IEEE-754 standard. A quantity in this format represents: a signed normalized number, a signed denormalized number, a signed zero, a signed infinity, a quiet Not a Number (QNaN), or a signalling NaN (SNaN). Operations perform to a Java/IEEE/C9X-compliant subset of the IEEE standard; for further details on the Java or non-Java mode, see *[Section 3.2.1 Floating-](#page-48-0)[Point Modes](#page-48-0)*. The Vector ISA does not report IEEE exceptions but rather produces default results as specified by the Java/IEEE/C9X Standard; for further details on exceptions, see *[Section 3.2.4 Floating-Point](#page-49-0)  [Exceptions](#page-49-0)*.

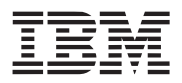

## *4.2.2.1 Floating-Point Division and Square-Root*

Vector instructions do not have division or square-root instructions. Vector ISA implements Vector Reciprocal Estimate Floating-Point (**vrefp**) and Vector Reciprocal-Square-Root Estimate Floating-Point (**vrsqrtefp**) instructions along with a Vector Negative Multiply-Subtract Floating-Point (**vnmsubfp**) instruction assisting in the Newton-Raphson refinement of the estimates. To accomplish division, just multiply the dividend  $(x/y = x * 1/y)$  and square-root by multiplying the original number  $(Dx = x * 1/Dx)$ . In this way, the Vector ISA provides inexpensive divides and square-roots that are fully pipelined, sub-operation scheduled, and faster even than many hardware dividers. Methods are available to further refine these to correct IEEE results, where necessary at the cost of additional software overhead.

## *Floating-Point Division*

The Newton-Raphson refinement step for the reciprocal  $\frac{1}{B}$  looks like this:

 $y1 = y0 + y0*(1 - B*y0)$ , where  $y0 = \text{recip}(\text{est}(B))$ 

This is implemented in the Vector ISA as follows:

$$
y0 = vrefp(B)
$$

$$
t = \text{vmmsubfp}(y0,B,1)
$$

 $y1 = v$ maddfp(y0,t,y0)

This produces a result accurate to almost 24 bits of precision (except in the case where B is a sufficiently small denormalized number that **vrefp** generates an infinity, that, if important, must be explicitly guarded against).

To get a correctly rounded IEEE quotient from the above result, a second Newton-Raphson iteration is performed to get a correctly rounded reciprocal (y2) to the required 24 bits of precision, then the residual.

 $R = A - B^*0$ 

is computed with **vnmsubfp** (where A is the dividend, B the divisor, and Q an approximation of the quotient from A\*y2). The correctly rounded quotient can then be obtained.

$$
Q' = Q + R^*y2
$$

The additional accuracy provided by the fused nature of the vector instruction multiply-add is essential to producing the correctly rounded quotient by this method.

The second Newton-Raphson iteration may ultimately not be needed but more work must be done to show that the absolute error after the first refinement step would always be less than 1 ulp (unit in the last place), which is a requirement of this method.

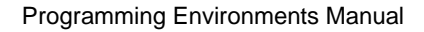

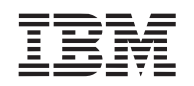

# *Floating-Point Square-Root*

The Newton-Raphson refinement step for a reciprocal square root looks like the following equation:

 $y1 = y0 + 0.5*y0*(1 - B*y0*y0)$ , where  $y0 = \text{recip}\sqrt{\sqrt{g}}$ 

That can be implemented as follows:

- y0 = vrsqrtefp(B)
- $t0 = v$ maddfp(y0,y0,0.0)
- $t1 = v$ maddfp(y0,0.5,0.0)
- $t0 = vnmsubfp(B,t0,1)$
- $y1 = v$ maddfp $(t0, t1, y0)$

Various methods can further refine a correctly rounded IEEE result—all more elaborate than the simple residual correction for division, and therefore are not presented here, but most of which also benefit from the negative multiply-subtract instruction.

# *4.2.2.2 Floating-Point Arithmetic Instructions*

*[Table 4-7](#page-68-0)* describes the floating-point arithmetic instructions.

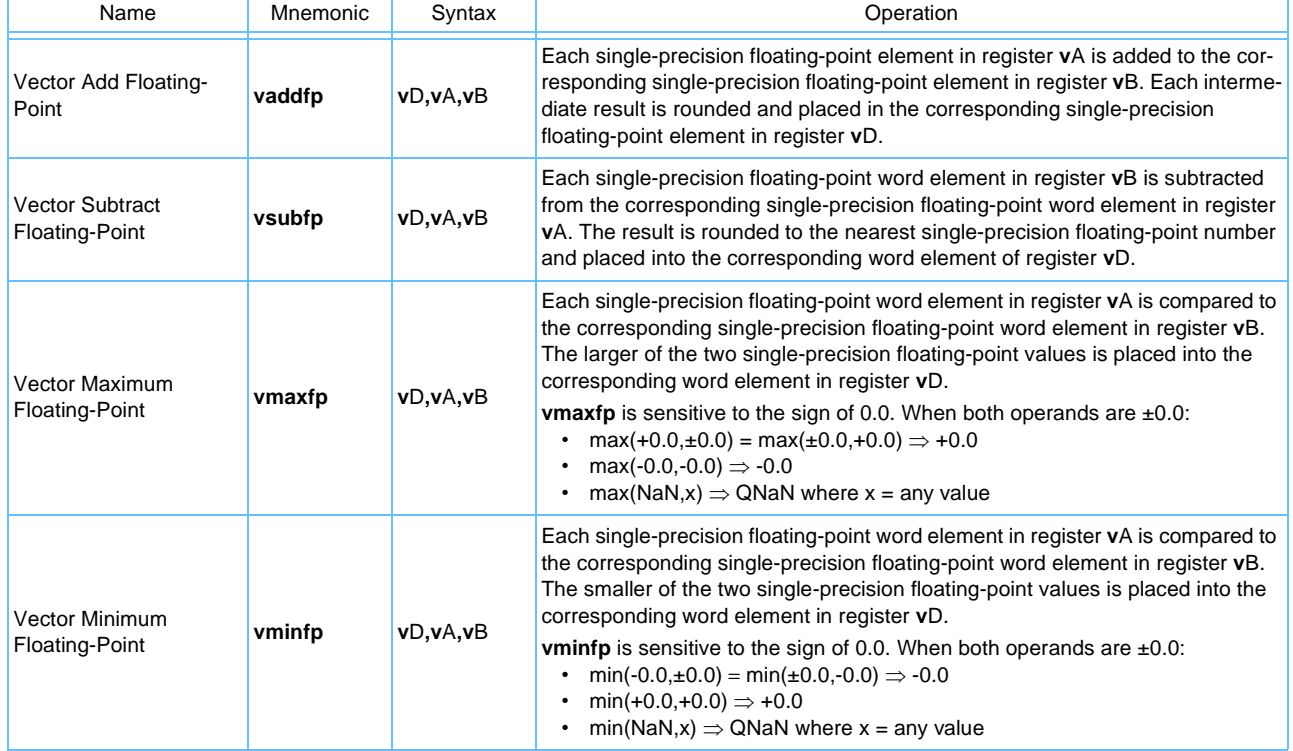

<span id="page-68-0"></span>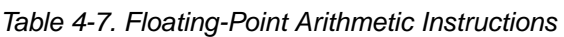

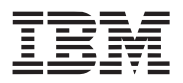

#### *4.2.2.3 Vector Floating-Point Multiply-Add Instructions*

Vector multiply-add instructions are critically important to performance because a multiply followed by a data dependent addition is the most common idiom in Digital Signal Processor (DSP) algorithms. In most implementations, floating-point multiply-add instructions will perform with the same latency as either a multiply or add alone, thus doubling performance in comparing to the otherwise serial multiply and adds.

Vector floating-point multiply-adds instructions fuse (a multiply-add fuse implies that the full product participates in the add operation without rounding, only the final result rounds). This not only simplifies the implementation and reduces latency (by eliminating the intermediate rounding), but also increases the accuracy compared to separate multiply and adds.

Be careful as Java-compliant programs cannot use multiply-add instructions fused directly because Java requires both the product and sum to round separately. Thus to achieve strict Java compliance, perform the multiply and add with separate instructions.

To realize multiply in the Vector ISA, use multiply-add instructions with a zero addend (for example, **vmaddfp v**D,**v**A,**v**C,**v**B where (**v**B = 0.0)).

**Note:** In order to use multiply-add instructions to perform an IEEE or Java-compliant multiply, the addend must be -0.0. This is necessary to ensure that the sign of a zero result is correct when the product is either +0.0 or -0.0 (+0.0 + -0.0  $\Rightarrow$  +0.0, and -0.0 + -0.0  $\Rightarrow$  -0.0). When the sign of a resulting 0.0 is not important, then use +0.0 as the addend. This may, in some cases, avoid the need for a second register to hold a -0.0 in addition to the integer 0/floating-point +0.0 that may already be available.

*[Table 4-8](#page-69-0)* describes the floating-point multiply-add instructions.

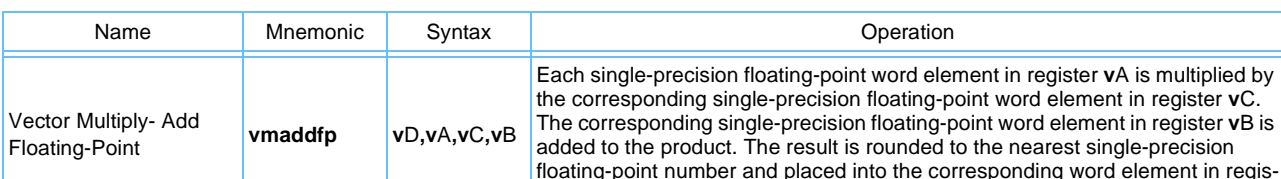

#### <span id="page-69-0"></span>*Table 4-8. Vector Floating-Point Multiply-Add Instructions*

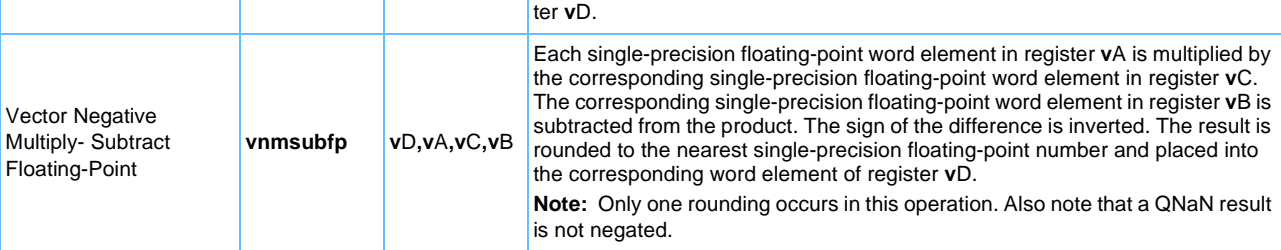

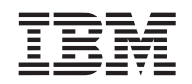

# *4.2.2.4 Vector Floating-Point Rounding and Conversion Instructions*

All vector floating-point arithmetic instructions use the IEEE default rounding mode, round-to-nearest. The Vector ISA does not provide the IEEE directed rounding modes.

The Vector ISA provides separate instructions for converting floating-point numbers to integral floating-point values for all IEEE rounding modes as follows:

- Round-to-nearest (**vrfin**) (round)
- Round-toward-zero (**vrfiz**) (truncate)
- Round-toward-minus-infinity (**vrfim**) (floor)
- Round-toward-positive-infinity (**vrfip**) (ceiling)

Floating-point conversions to integers (**vctuxs**, **vctsxs**) use round-toward-zero (truncate). *[Table 4-9](#page-70-0)* describes the floating-point rounding instructions.

<span id="page-70-0"></span>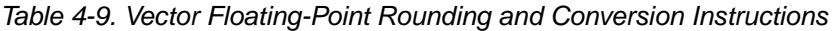

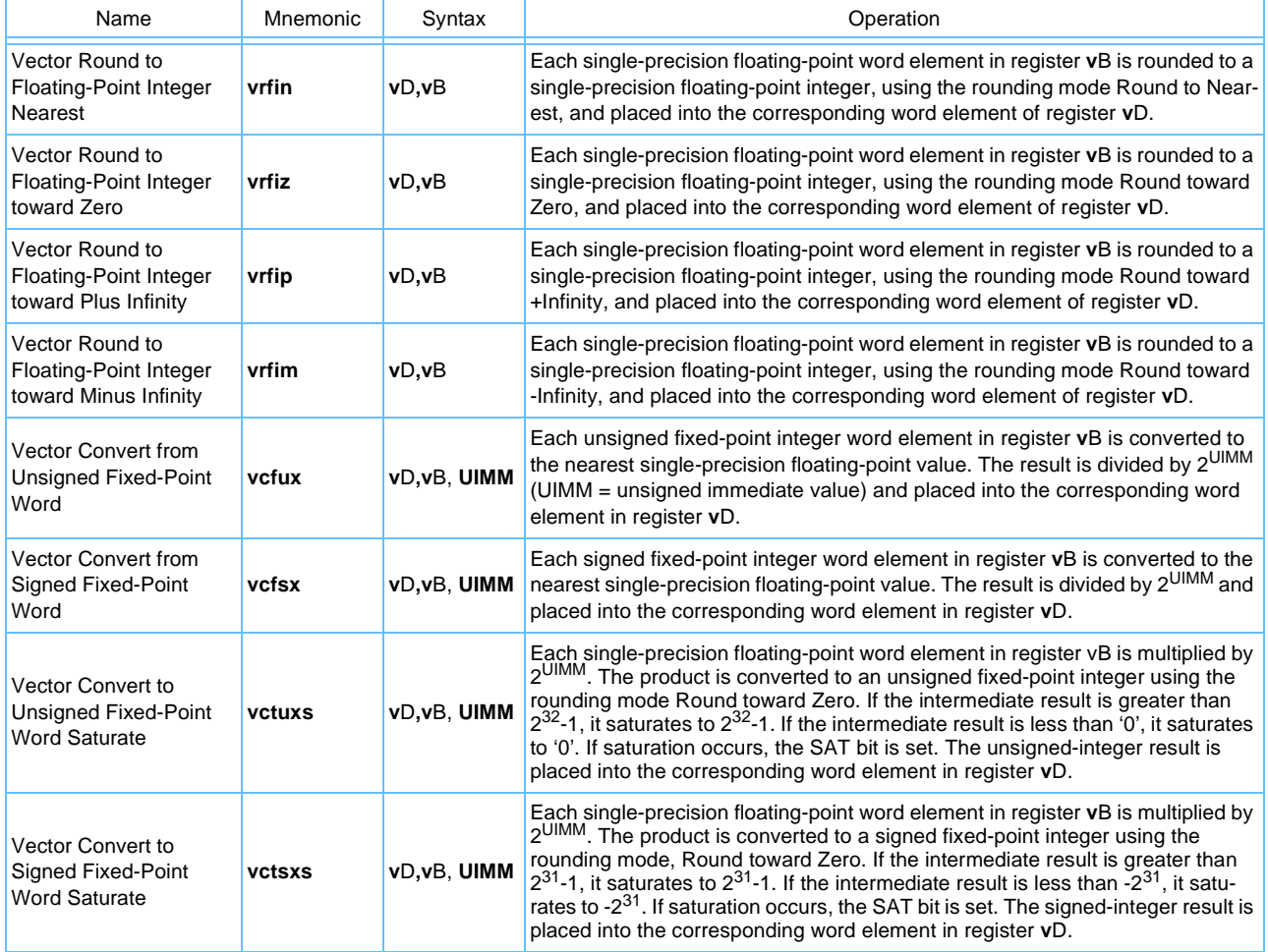

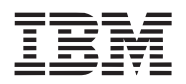

#### *4.2.2.5 Vector Floating-Point Compare Instructions*

This section describes floating-point unordered compare instructions.

All vector floating-point compare instructions (**vcmpeqfp**, **vcmpgtfp**, **vcmpgefp**, and **vcmpbfp**) return FALSE if either operand is a NaN. Not-equal-to, not-greater-than, not-greater-than-or-equal-to, and not-inbounds NaNs compare to everything, including themselves.

Compares always return a Boolean mask (TRUE =  $0x$  FFFF, FFFF, FALSE =  $0x$  0000 0000) and never return a NaN. The **vcmpeqfp** instruction is recommended as the Isnan(**v**X) test. No explicit unordered compare instructions or traps are provided. However, the greater-than-or-equal-to predicate (≥) (**vcmpgefp**) is provided—in addition to the > and = predicates available for integer comparison—specifically to enable IEEE unordered comparison that would not be possible with just the > and = predicates. *[Table 4-10](#page-71-0)* lists the six common mathematical predicates and how they would be realized in vector/SIMD code.

<span id="page-71-0"></span>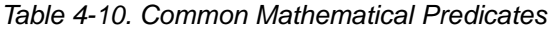

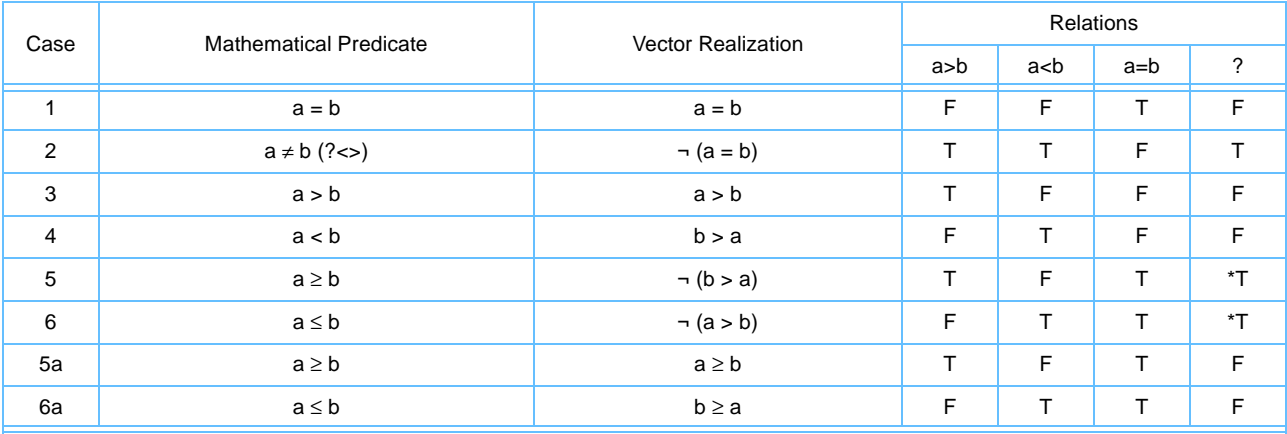

**Note: \*** Cases 5 and 6 implemented with greater-than (**vcmpgtfp** and **vnor**) would not yield the correct IEEE result when the relation is unordered.

*[Table 4-11](#page-71-1)* shows the remaining eight useful predicates and how they might be realized in vector/SIMD code.

<span id="page-71-1"></span>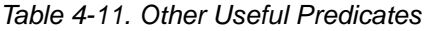

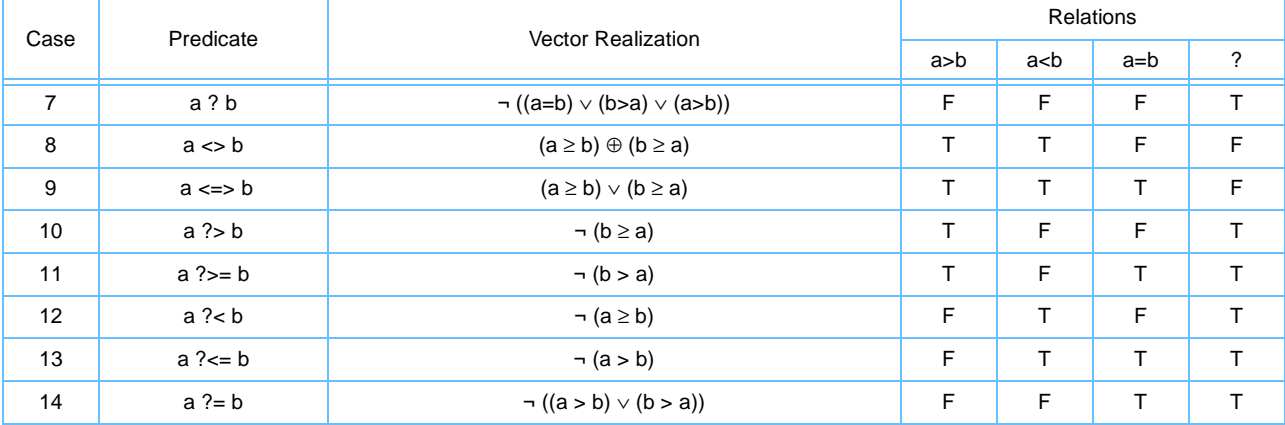
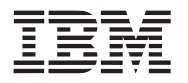

П

#### **Vector/SIMD Multimedia Extension Technology**

- The vector floating-point compare instructions compare the elements in two vector registers word-by-word, interpreting the elements as single-precision numbers. With the exception of the Vector Compare Bounds Floating-Point (**vcmpbfp**) instruction, they set the target vector register, and CR[6] if Rc = '1', in the same manner as do the vector integer compare instructions.
	- The Vector Compare Bounds Floating-Point (**vcmpbfp**) instruction sets the target vector register, and CR[6] if Rc = '1', to indicate whether the elements in **v**A are within the bounds specified by the corresponding element in **v**B, as explained in the instruction description. A single-precision value x is said to be within the bounds specified by a single-precision value y if  $(-y \le x \le y)$ .

*[Table 4-12](#page-72-0)* describes the floating-point compare instructions.

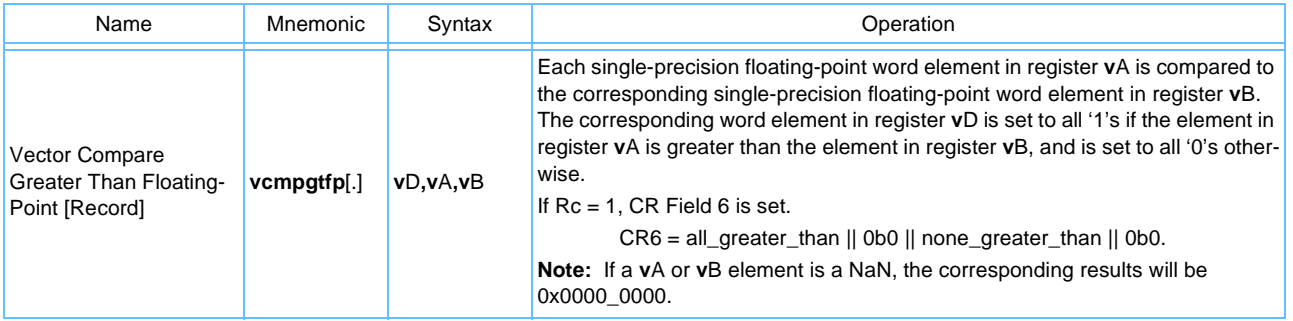

<span id="page-72-0"></span>*Table 4-12. Vector Floating-Point Compare Instructions* (Page 1 of 2)

### *Table 4-12. Vector Floating-Point Compare Instructions* (Page 2 of 2)

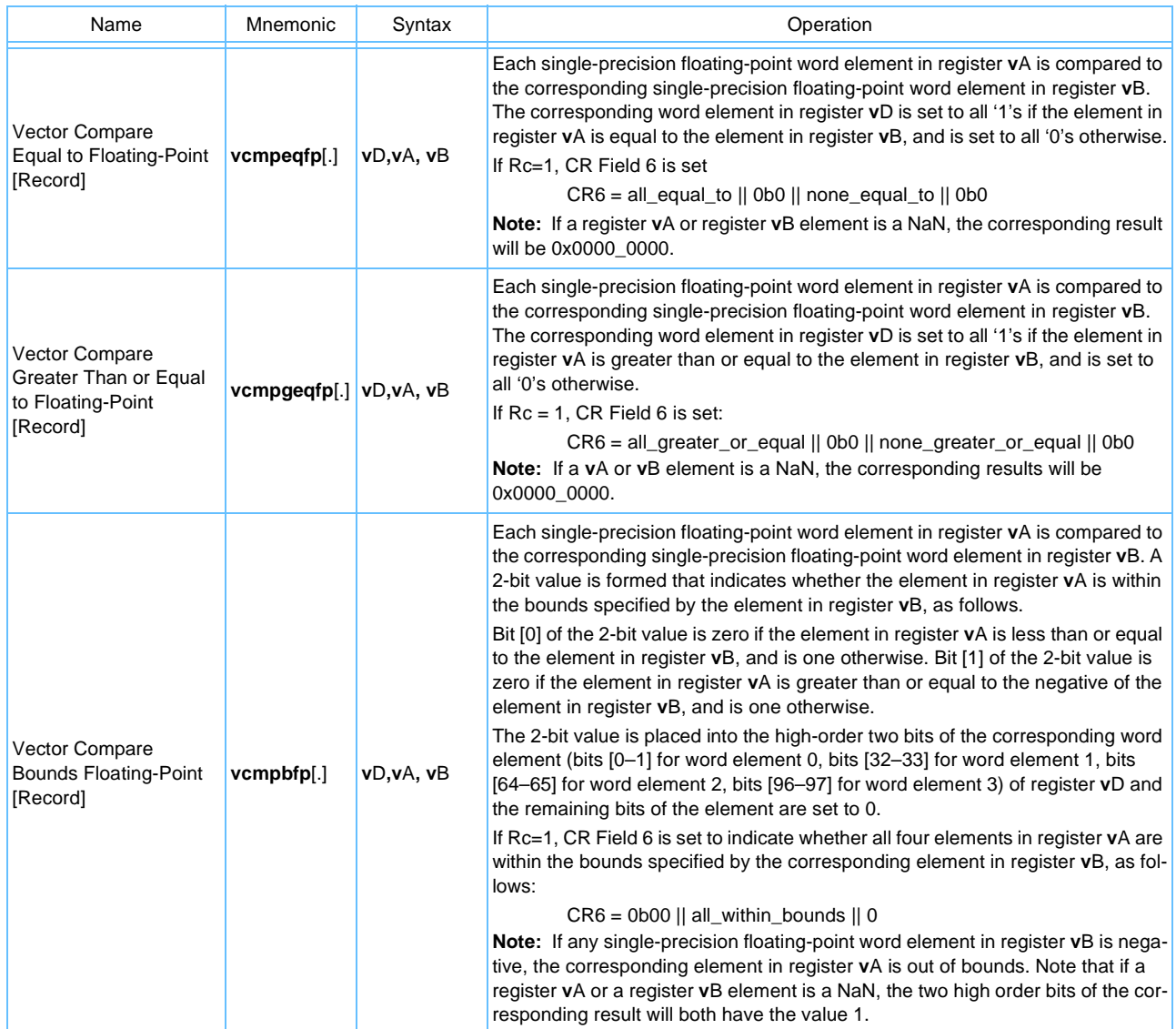

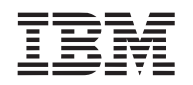

#### *4.2.2.6 Vector Floating-Point Estimate Instructions*

*[Table 4-13](#page-74-0)* describes the floating-point estimate instructions.

<span id="page-74-0"></span>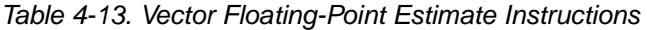

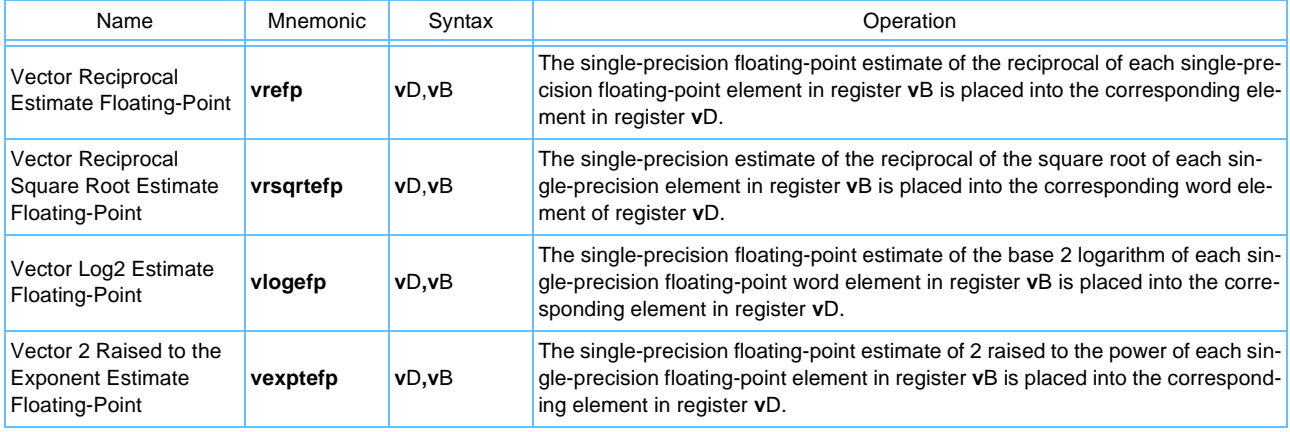

### **4.2.3 Vector Load and Store Instructions**

Only very basic load and store operations are provided in the Vector ISA. This keeps the circuitry in the memory path fast so that the latency of memory operations will be low. Instead, a powerful set of field manipulation instructions is provided to manipulate data into the required alignment and arrangement after the data has been brought into the vector registers.

Load vector indexed (**lvx**, **lvxl**) and store vector indexed (**stvx**, **stvxl**) instructions transfer an aligned quadword vector between memory and vector multimedia registers. Load vector left/right indexed (**lvlx, lvlxl, lvrx, lvrxl**) and store vector left/right indexed (**stvlx**, **stvlxl**, **stvrx**, **stvrxl**) instructions are provided in the Cell Broadband Engine to transfer an unaligned quadword vector between memory and vector multimedia registers. Load vector element indexed (**lvebx**, **lvehx**, **lvewx**) and store vector element indexed instructions (**stvebx**, **stvehx**, **stvewx**) transfer byte, halfword, and word scalar elements between memory and vector multimedia registers.

All vector loads and vector stores use the index (**r**A|0 + **r**B) addressing mode to specify the target memory address. The Vector ISA does not provide any update forms. An **lvebx**, **lvehx**, or **lvewx** instruction transfers a scalar data element from memory into the destination vector register, leaving other elements in the vector with boundedly undefined values. An **stvebx**, **stvehx**, or **stvewx** instruction transfers a scalar data element from the source vector register to memory leaving other elements in the quadword unchanged. No data alignment occurs; that is, all scalar data elements are transferred directly on their natural memory byte lanes to or from the corresponding element in the vector register. Quadword memory accesses made by **lvx**, **lvxl**, **stvx**, and **stvxl** instructions are not guaranteed to be atomic.

### *4.2.3.1 Alignment*

All memory references must be size aligned. If a vector load or store address is not properly size aligned, the suitable number of least significant bits are ignored, and a size aligned transfer occurs instead. Data alignment must be performed explicitly after being brought into the registers. No assistance is provided to help in aligning individual scalar elements that are not aligned on their natural size boundary. However, assistance is provided for justifying non-size-aligned vectors. This is provided through the special Load Vector for Shift Left

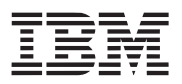

(**lvsl**) and Load Vector for Shift Right (**lvsr**) instructions that compute the proper Vector Permute (**vperm**) control vector from the misaligned memory address. For details on how to use these instructions to align data see *[Section 3.1.4 Quadword Data Alignment](#page-43-0)*.

The **lvx**, **lvxl**, **lvlx**, **lvlxl**, **lvrx**, **lvrxl**, **stvx**, **stvxl**, **stvlx**, **stvlxl**, **stvrx**, and **stvrxl** instructions can be used to move all sorts of data, not just multimedia data, in typical PowerPC environments. Therefore, because vector loads and stores are size-aligned, care should be taken to align data on even quadword boundaries for maximum performance.

### *4.2.3.2 Vector Load and Store Address Generation*

Vector load and store operations generate effective addresses using register indirect with index mode.

All vector load and store instructions use register indirect with index addressing mode that causes the contents of two general-purpose registers (specified as operands **r**A and **r**B) to be added in the generation of the effective address (EA). A zero in place of the **r**A operand causes a zero to be added to the contents of the general purpose register (GPR) specified in **r**B. The option to specify **r**A or '0' is shown in the instruction descriptions as (**r**A|0). If the address becomes unaligned, for a halfword, word, or quadword, when combining addresses (**r**A|0 + **r**B), the effective address is ANDed with the appropriate zero values to boundary align the address as summarized in *[Table 4-14](#page-75-0)*.

#### <span id="page-75-0"></span>*Table 4-14. Effective Address Alignment*

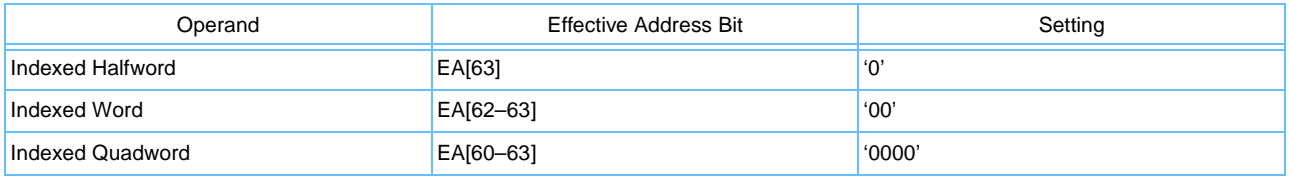

*[Figure 4-1](#page-76-0)* shows how an effective address is generated when using register indirect with index addressing.

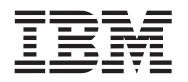

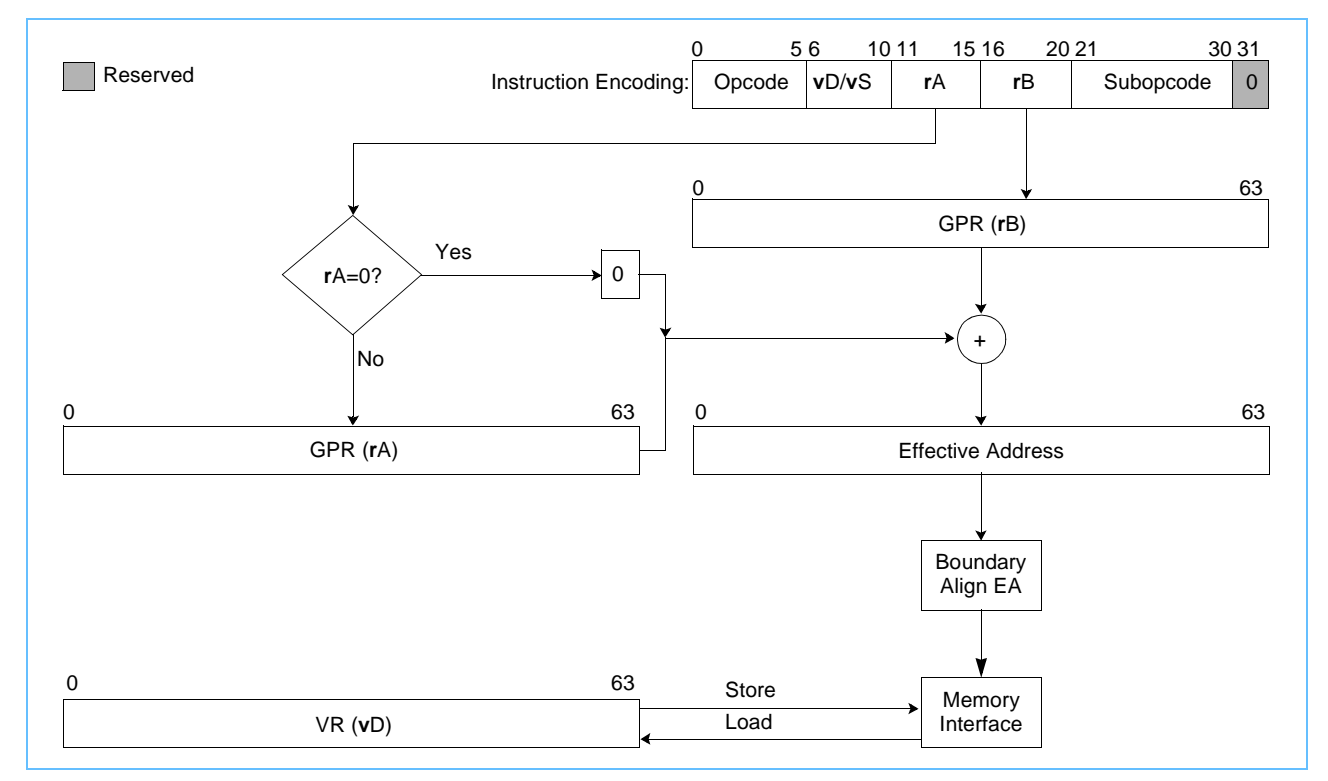

<span id="page-76-0"></span>*Figure 4-1. Register Indirect with Index Addressing for Loads/Stores* 

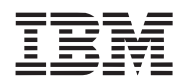

#### *4.2.3.3 Vector Load Instructions*

For vector load instructions, the byte, halfword, or word addressed by the effective address (EA) is loaded into **v**D.

*[Table 4-15](#page-77-0)* describes the vector load instructions.

<span id="page-77-0"></span>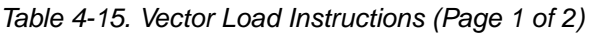

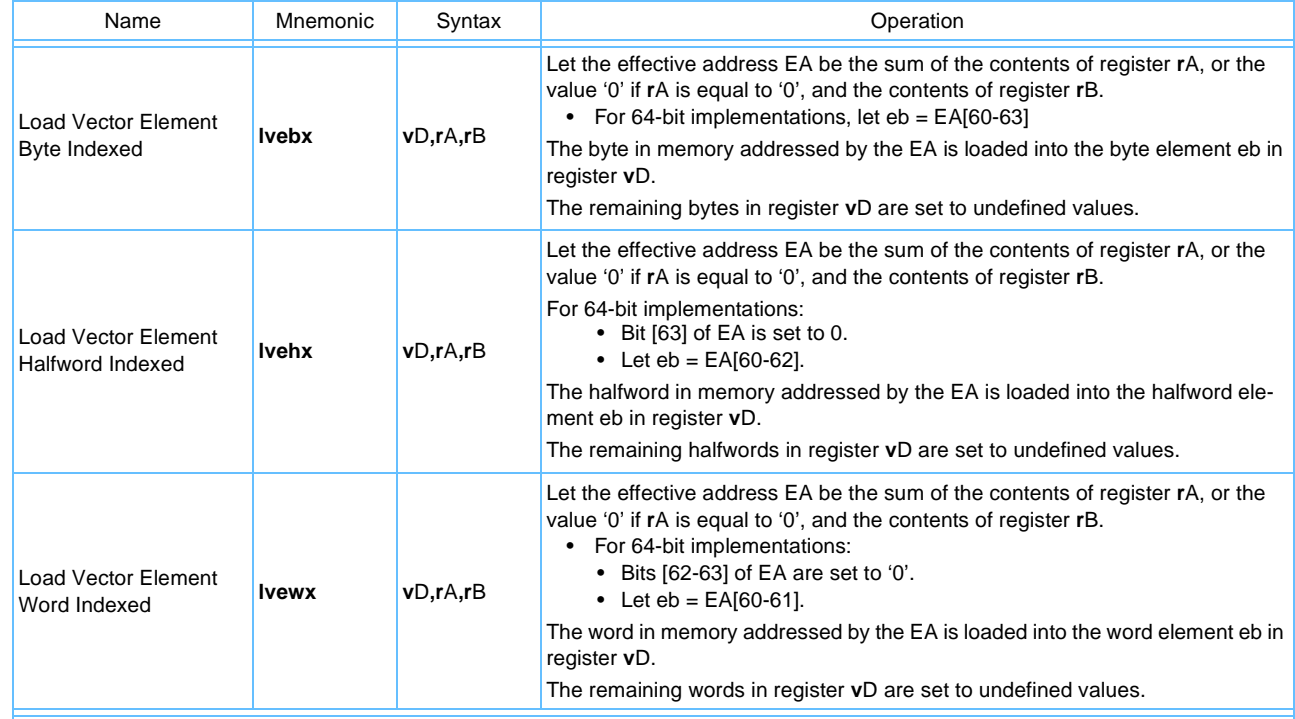

#### **Note:**

<span id="page-77-1"></span>1. The Load Vector Left/Right Indexed [Last] instructions described above are supported only on the Cell Broadband Engine processor and are not portable to other processors that support vector/SIMD processing.

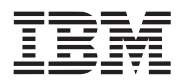

#### *Table 4-15. Vector Load Instructions (Page 2 of 2)*

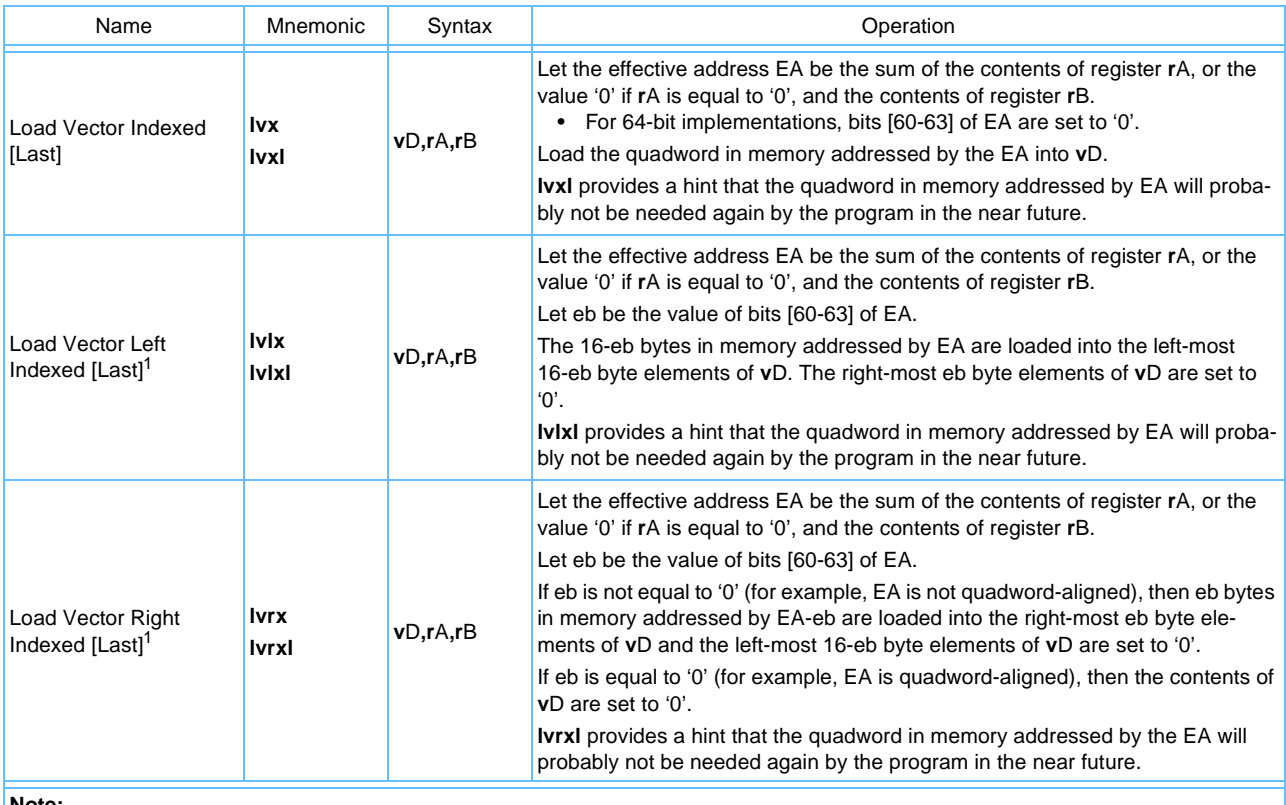

**Note:** 

1. The Load Vector Left/Right Indexed [Last] instructions described above are supported only on the Cell Broadband Engine processor and are not portable to other processors that support vector/SIMD processing.

The **lvsl** and **lvsr** instructions can be used to create the permute control vector to be used by a subsequent **vperm** instruction. Let X and Y be the contents of **v**A and **v**B specified by **vperm**. The control vector created by **lvsl** causes the **vperm** to select the high-order 16 bytes of the result of shifting the 32-byte value X || Y left by sh bytes (sh = the value in EA[60-63]). The control vector created by **lvsr** causes the **vperm** to select the low-order 16 bytes of the result of shifting X || Y right by sh bytes.

These instructions can also be used to rotate or shift the contents of a vector register left, **lvsl**, or right, **lvsr**, by sh bytes. For rotating, the vector register to be rotated should be specified as both the **v**A and the **v**B register for **vperm**. For shifting left, the **v**B register for **vperm** should be a register containing all zeros and **v**A should contain the value to be shifted, and vice versa for shifting right. For further examples on how to align the data, see *[Section 3.1.4 Quadword Data Alignment](#page-43-0)*.

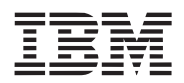

*[Table 4-16](#page-79-0)* describes the vector alignment instructions.

## <span id="page-79-0"></span>*Table 4-16. Vector Load Instructions Supporting Alignment*

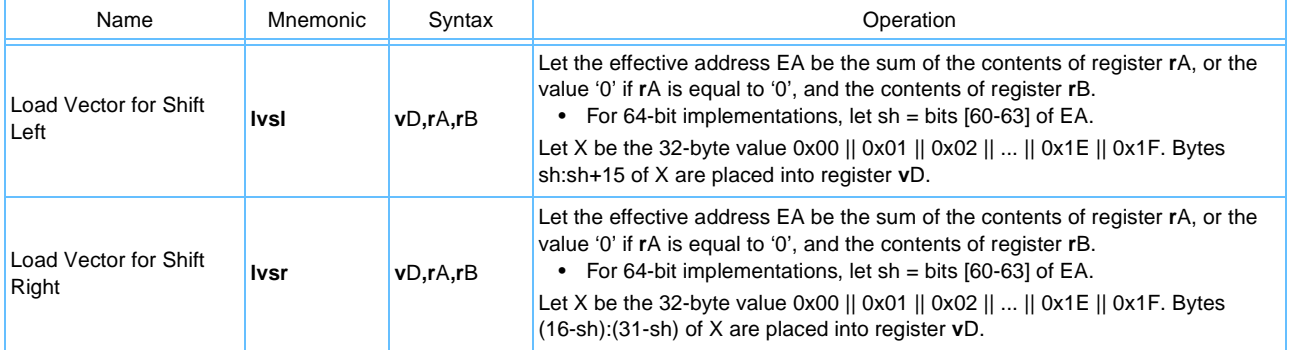

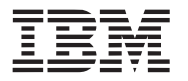

#### *4.2.3.4 Vector Store Instructions*

For vector store instructions, the contents of a vector register used as a source (**v**S) are stored into the byte, halfword, word or quadword in memory addressed by the effective address (EA). *[Table 4-17](#page-80-0)* describes the vector store instructions.

<span id="page-80-0"></span>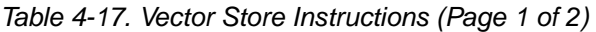

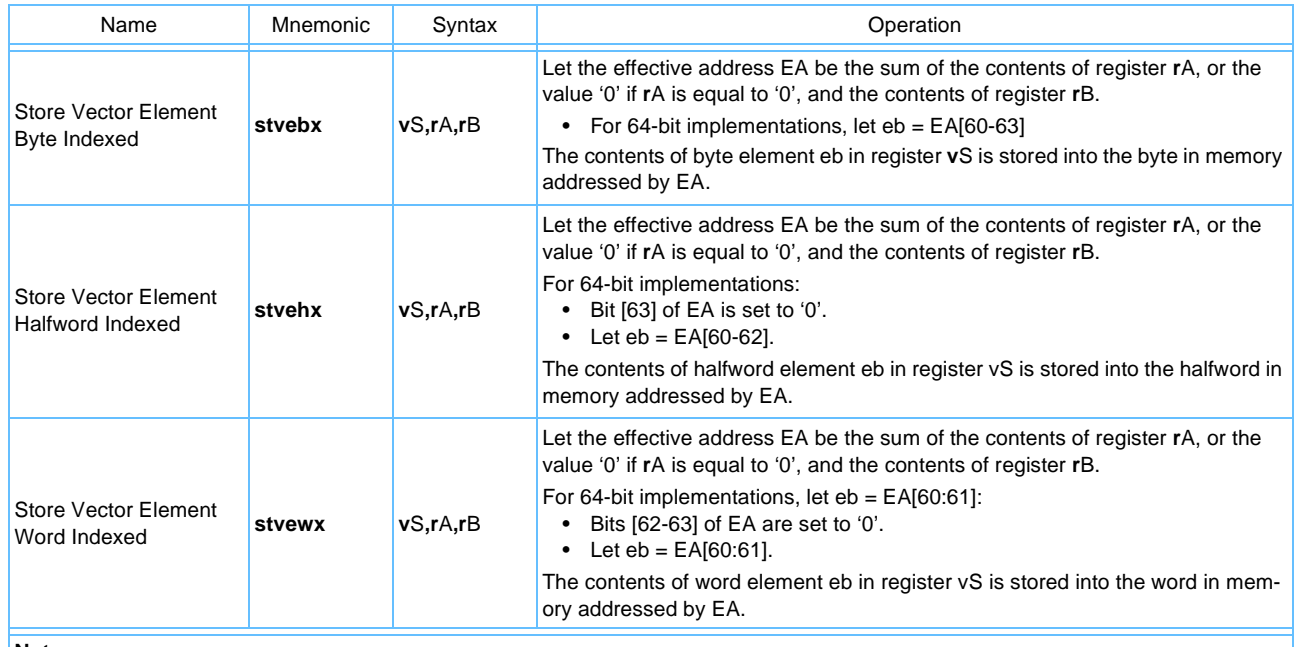

**Note:** 

<span id="page-80-1"></span>1. The Store Vector Left/Right Indexed [Last] instructions described above are supported only on the Cell Broadband Engine processor and are not portable to other processors that support vector/SIMD processing.

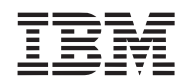

#### *Table 4-17. Vector Store Instructions (Page 2 of 2)*

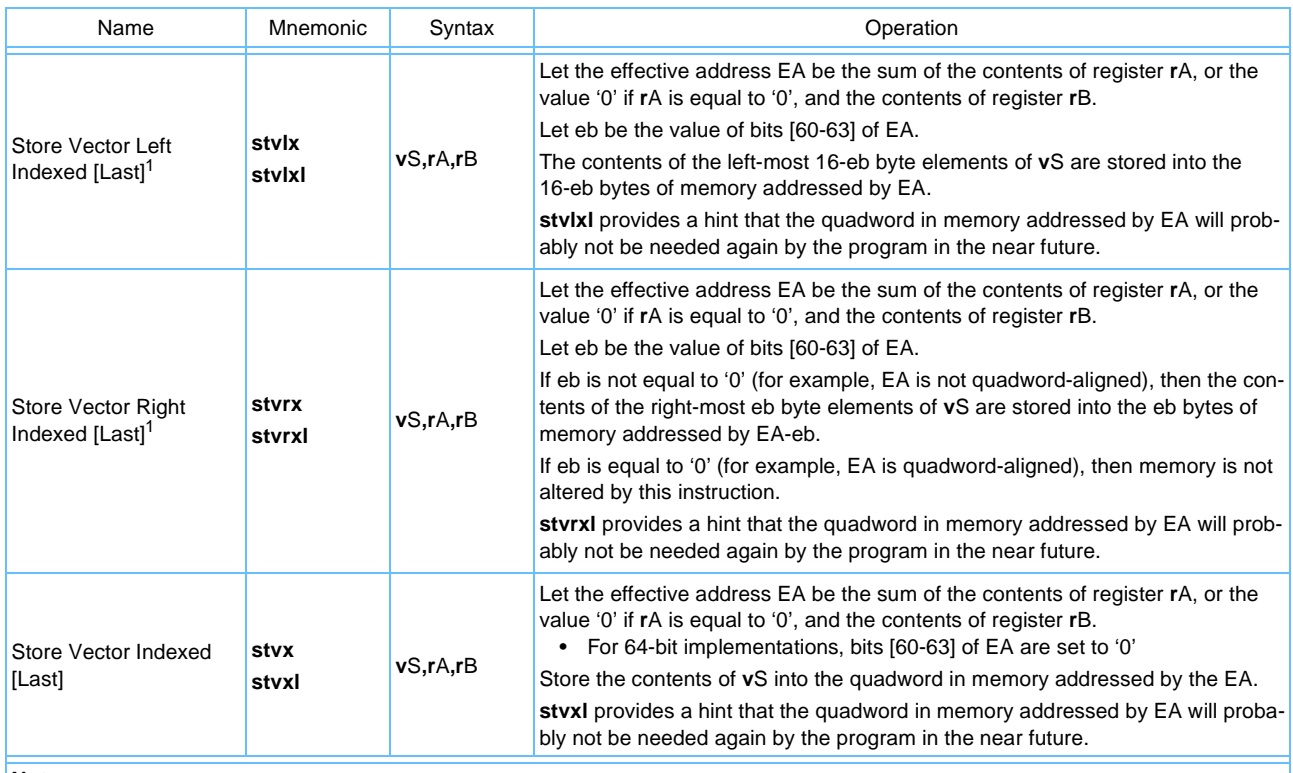

#### **Note:**

1. The Store Vector Left/Right Indexed [Last] instructions described above are supported only on the Cell Broadband Engine processor and are not portable to other processors that support vector/SIMD processing.

### **4.2.4 Control Flow**

Vector instructions can be freely intermixed with existing PowerPC instructions to form a complete program. Vector instructions do provide a vector compare and select mechanism to implement conditional execution as the preferred mechanism to control data flow in vector programs. In addition, vector compare instructions can update the Condition Register thus providing the communication from vector execution units to PowerPC branch instructions necessary to modify program flow based on vector data.

### **4.2.5 Vector Permutation and Formatting Instructions**

Vector pack, unpack, merge, splat, permute, and select can be used to accelerate various vector math and vector formatting. Details of the various instructions follow.

### *4.2.5.1 Vector Pack Instructions*

Halfword vector pack instructions (**vpkuhum**, **vpkuhus**, **vpkshus**, **vpkshss**) truncate the 16 halfwords from two concatenated source operands producing a single result of 16 bytes (quadword) using either modulo( $2^8$ ), 8-bit signed-saturation, or 8-bit unsigned-saturation to perform the truncation. Similarly, word vector pack instructions (**vpkuwum**, **vpkuwus**, **vpkswus**, **vpksws**) truncate the 8 words from two concatenated source operands producing a single result of 8 halfwords using modulo(2^16), 16-bit signed-saturation, or 16-bit unsigned-saturation to perform the truncation.

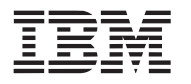

One special purpose form of Vector Pack Pixel (**vpkpx**) instruction is provided that packs eight 32-bit (8/8/8/8) pixels from two concatenated source operands into a single result of eight 16-bit 1/5/5/5 αRGB pixels. The least significant bit of the first 8-bit element becomes the 1-bit  $\alpha$  field, and each of the three 8-bit R, G, and B fields are reduced to 5 bits by discarding the 3 least significant bits.

*[Table 4-18](#page-82-0)* describes the vector pack instructions.

<span id="page-82-0"></span>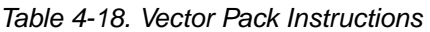

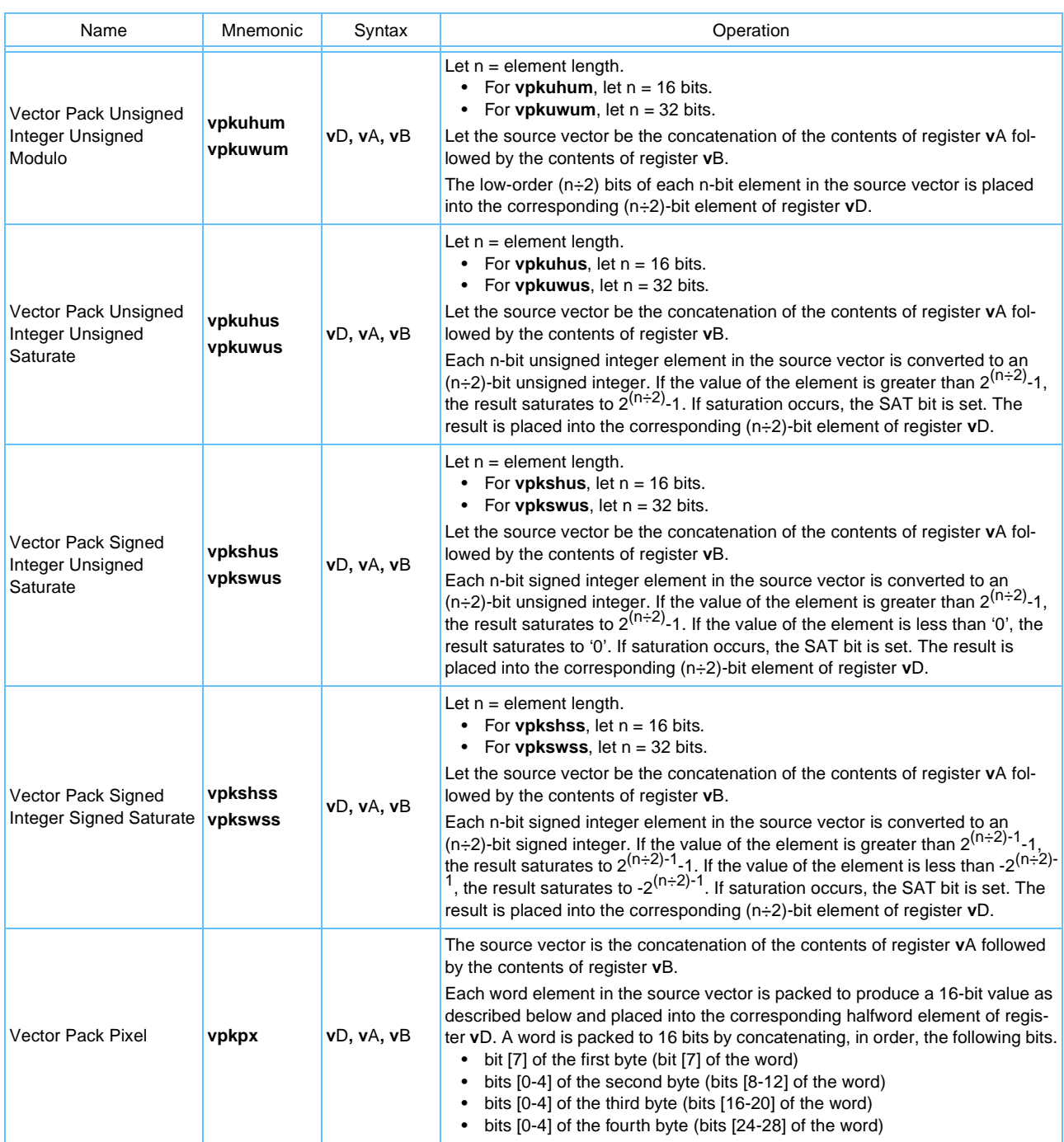

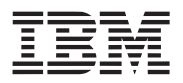

#### *4.2.5.2 Vector Unpack Instructions*

Byte vector unpack instructions unpack the 8 low bytes (or 8 high bytes) of one source operand into 8 halfwords using sign extension to fill the most significant bytes (MSBs). Halfword vector unpack instructions unpack the 4 low halfwords (or 4 high halfwords) of one source operand into 4 words using sign extension to fill the msb(s).

A special purpose form of vector unpack is provided, the Vector Unpack Low Pixel (**vupklpx**) and the Vector Unpack High Pixel (**vupkhpx**) instructions for 1/5/5/5 αRGB pixels. The 1/5/5/5 pixel vector unpack, unpacks the four low 1/5/5/5 pixels (or four 1/5/5/5 high pixels) into four 32-bit (8/8/8/8) pixels. The 1-bit α element in each pixel is sign extended to 8 bits, and the 5-bit R, G, and B elements are each zero extended to 8 bits.

*Table 4-19* [on page 84](#page-83-0) describes the unpack instructions.

<span id="page-83-0"></span>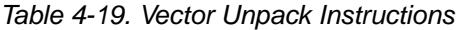

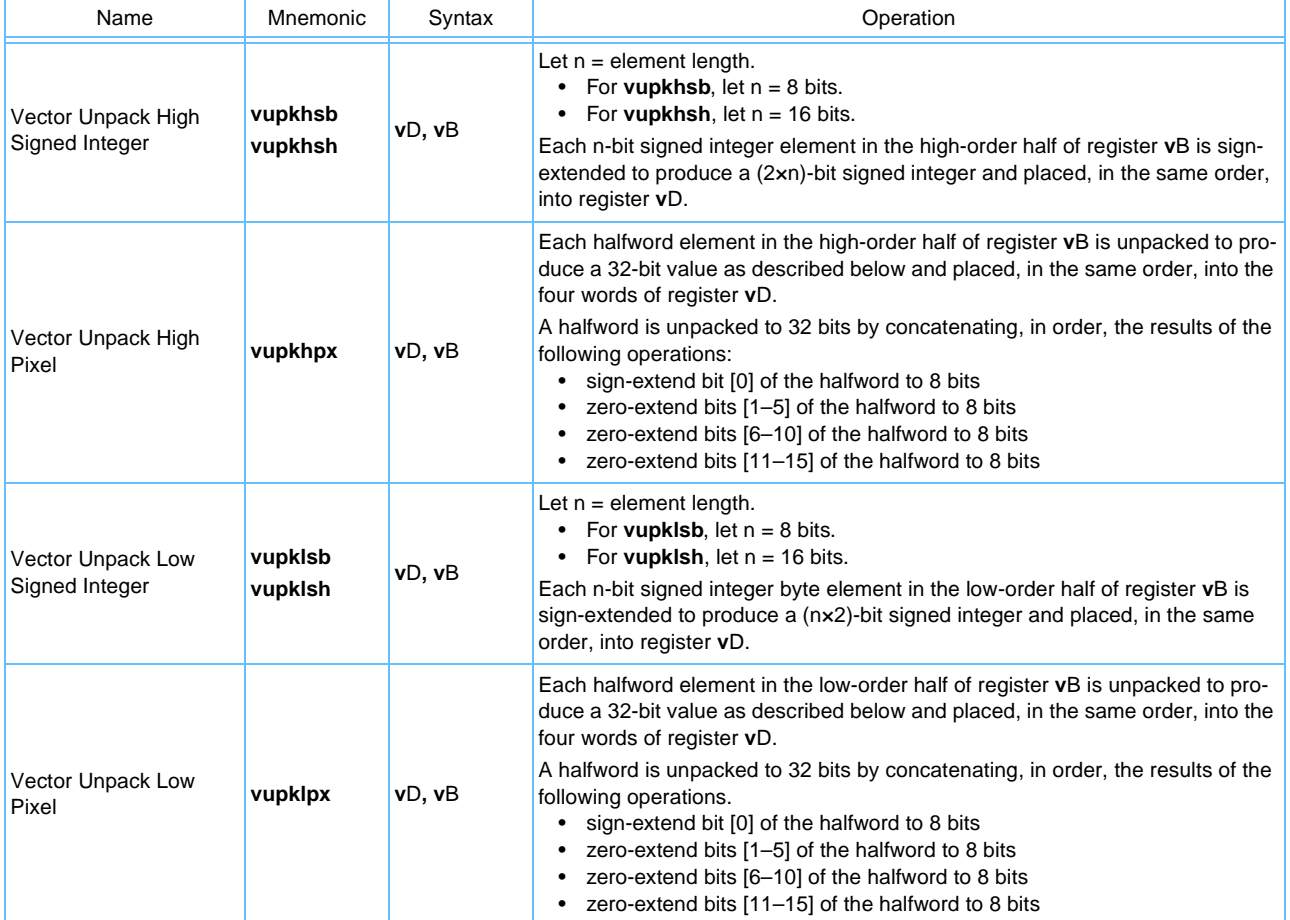

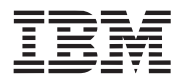

#### *4.2.5.3 Vector Merge Instructions*

Byte vector merge instructions interleave the 8 low bytes (or 8 high bytes) from two source operands producing a result of 16 bytes. Similarly, halfword vector merge instructions interleave the 4 low halfwords (or 4 high halfwords) of two source operands producing a result of 8 halfwords. Word vector merge instructions interleave the 2 low words (or 2 high words) from two source operands producing a result of 4 words. The vector merge instruction has many uses; notable among them is a way to efficiently transpose SIMD vectors. *[Table 4-20](#page-84-0)* describes the merge instructions.

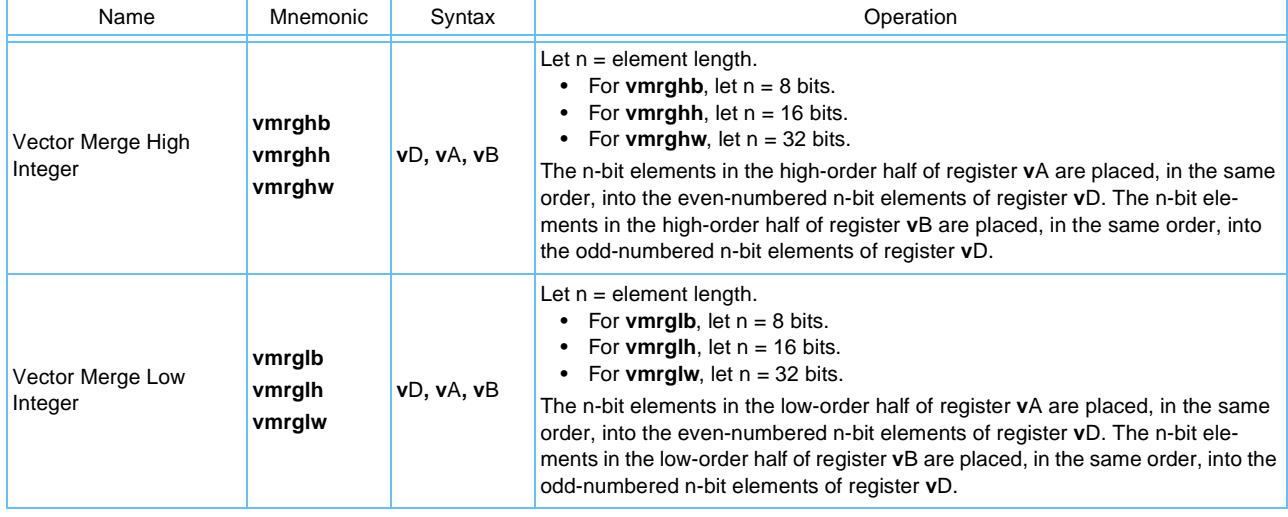

<span id="page-84-0"></span>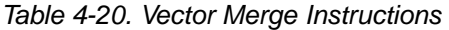

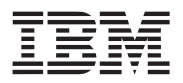

#### *4.2.5.4 Vector Splat Instructions*

When a program needs to perform an arithmetic vector, the vector splat instructions can be used in preparation for performing arithmetic for which one source vector is to consist of elements that all have the same value (for example, multiplying all elements of a vector register by a constant). Vector splat instructions can be used to move data where it is required. For example, to multiply all elements of a vector register by a constant, the vector splat instructions can be used to splat the scalar into the vector register. Likewise, when storing a scalar into an arbitrary memory location, it must be splatted into a vector register, and that register specified as the source of the store. This will guarantee that the data appears in all possible positions of that scalar size for the store. *[Table 4-21](#page-85-0)* describes the vector splat instructions.

<span id="page-85-0"></span>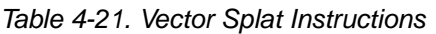

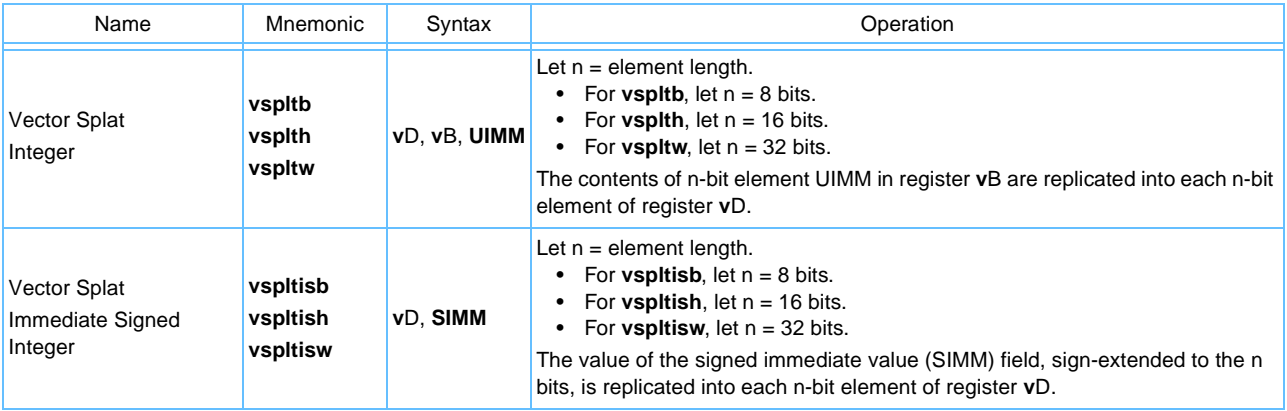

### *4.2.5.5 Vector Permute Instructions*

Permute instructions allow any byte in any two source vector registers to be directed to any byte in the destination vector. The fields in a third source operand specify from which field in the source operands the corresponding destination field will be taken. The Vector Permute (**vperm**) instruction is a very powerful one that provides many useful functions. For example, it provides a good way to perform table lookups and data alignment operations. For an example of how to use the instruction in aligning data, see *[Section 3.1.4 Quadword](#page-43-0)  [Data Alignment](#page-43-0)*. *[Table 4-22](#page-85-1)* describes the vector permute instruction.

<span id="page-85-1"></span>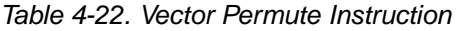

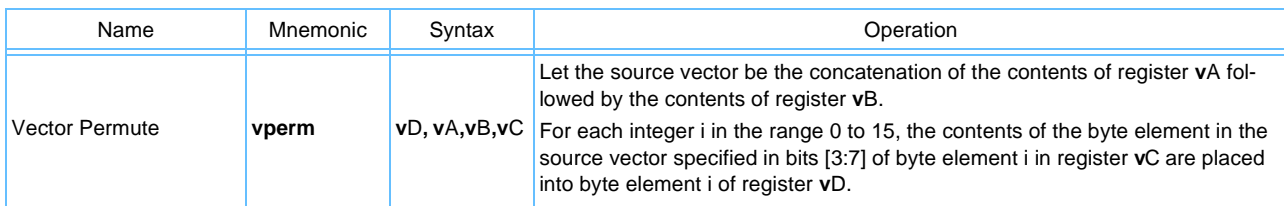

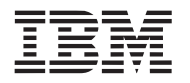

### *4.2.5.6 Vector Select Instruction*

Data flow in the vector unit can be controlled without branching by using a vector compare and the vector select (**vsel**) instructions. In this use, the compare result vector is used directly as a mask operand to vector select instructions.The **vsel** instruction selects one field from one or the other of two source operands under control of its mask operand. Use of the TRUE/FALSE compare result vector with select in this manner produces a two instruction equivalent of conditional execution on a per-field basis. *[Table 4-23](#page-86-0)* describes the **vsel** instruction.

<span id="page-86-0"></span>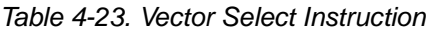

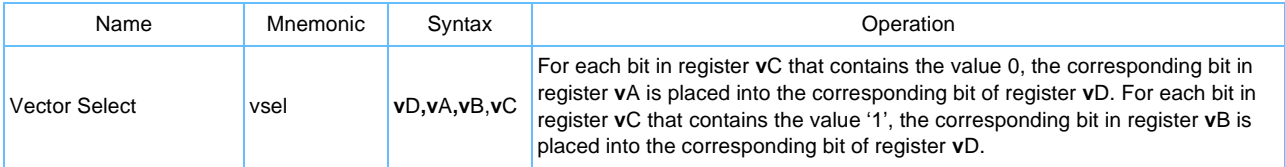

### *4.2.5.7 Vector Shift Instructions*

The vector shift instructions shift the contents of a vector register or of a pair of vector registers left or right by a specified number of bytes (**vslo**, **vsro**, **vsldoi**) or bits (**vsl**, **vsr**). Depending on the instruction, this shift count is specified either by low-order bits of a vector register or by an immediate field in the instruction. In the former case, the low-order 7 bits of the shift count register give the shift count in bits ( $0 \le$  count  $\le$  127). Of these 7 bits, the high-order 4 bits give the number of complete bytes by which to shift and are used by **vslo** and **vsro**; the low-order 3 bits give the number of remaining bits by which to shift and are used by **vsl** and **vsr**.

There are two methods of specifying an interelement shift or rotate of two source vector registers, extracting 16 bytes as the result vector. There is also a method for shifting a single source vector register left or right by any number of bits.

*[Table 4-24](#page-86-1)* describes the various vector shift instructions.

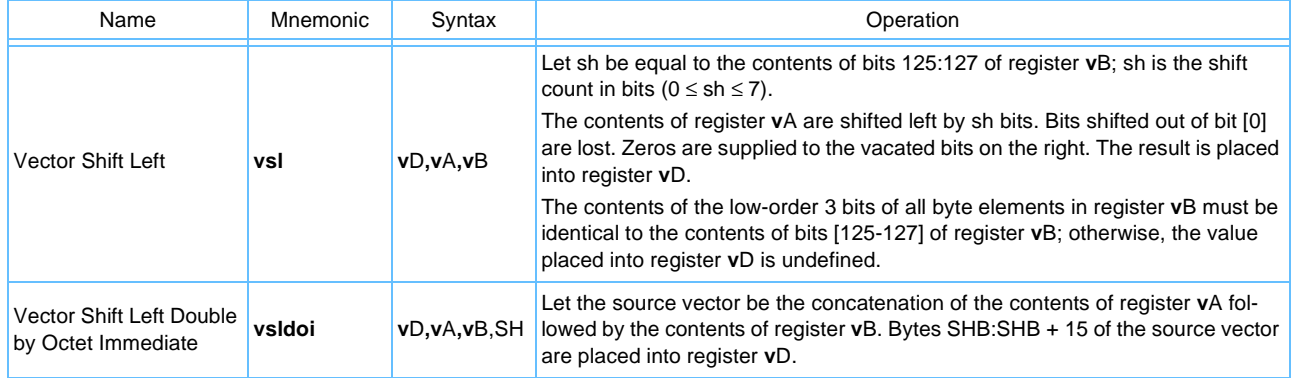

<span id="page-86-1"></span>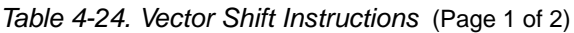

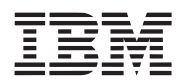

#### *Table 4-24. Vector Shift Instructions* (Page 2 of 2)

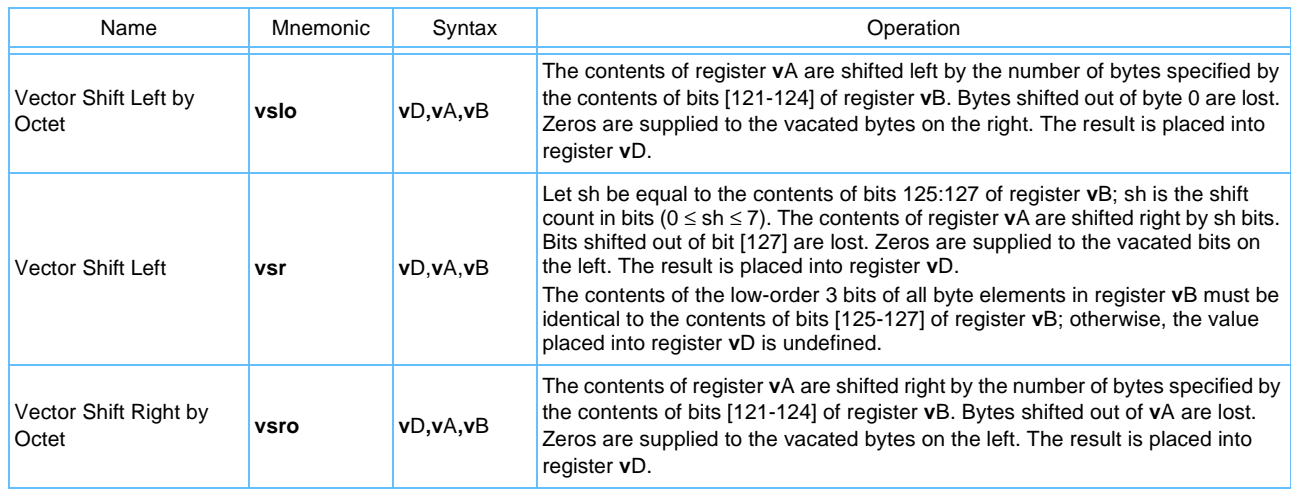

#### *Immediate Interelement Shifts/Rotates*

The Vector Shift Left Double by Octet Immediate (**vsidoi**) instruction provides the basic mechanism that can be used to provide interelement shifts or rotates. This instruction is like a **vperm**, except that the shift count is specified as a literal in the instruction rather than as a control vector in another vector register, as is required by **vperm**. The result vector consists of the left-most 16 bytes of the rotated 32-byte concatenation of **v**A:**v**B, where shift (SH) is the rotate count. *[Table 4-25](#page-87-0)* below enumerates how various shift functions can be achieved using the **vsidoi** instruction.

<span id="page-87-0"></span>*Table 4-25. Coding Various Shifts and Rotates with the vsidoi Instruction* 

| To Get This:                                                                     |           | Code This:  |              |            |            |
|----------------------------------------------------------------------------------|-----------|-------------|--------------|------------|------------|
| Operation                                                                        | sh        | Instruction | Immediate    | vA         | vΒ         |
| rotate left double                                                               | $0 - 15$  | vsidoi      | $0 - 15$     | <b>MSV</b> | LSV        |
| rotate left double                                                               | $16 - 31$ | vsidoi      | mod16(SH)    | LSV        | <b>MSV</b> |
| rotate right double                                                              | $0 - 15$  | vsidoi      | $16 - sh$    | <b>MSV</b> | LSV        |
| rotate right double                                                              | $16 - 31$ | vsidoi      | 16-mod16(SH) | LSV        | <b>MSV</b> |
| shift left single, zero fill                                                     | $0 - 15$  | vsidoi      | $0 - 15$     | <b>MSV</b> | 0x0        |
| shift right single, zero fill                                                    | $0 - 15$  | vsidoi      | $16 - SH$    | 0x0        | <b>MSV</b> |
| rotate left single                                                               | $0 - 15$  | vsidoi      | $0 - 15$     | <b>MSV</b> | $=vA$      |
| rotate right single                                                              | $0 - 15$  | vsidoi      | $16 - SH$    | <b>MSV</b> | $=vA$      |
| $MSV = most significant vector$<br>$1$ $\text{C}$ $V =$ logat cianificant voctor |           |             |              |            |            |

v = least significant vector

### *Computed Interelement Shifts/Rotates*

The Load Vector for Shift Left (**lvsl**) instruction and Load Vector for Shift Right (**lvsr**) instruction are supplied to assist in shifting or rotating vector registers by an amount determined at run time. The input specifications have the same form as the vector load and store instructions; that is, they use register indirect with index addressing mode(**r**A|0 +**r**B). This is because one of their primary purposes is to compute the permute control vector necessary for post-load and pre-store shifting necessary for dealing with unaligned vectors.

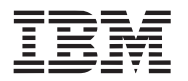

This **lvsl** instruction can be used to align an unaligned vector after loading the aligned vectors that contain its pieces. The **lvsl** instruction can be used to unalign a vector register for use in a read-modify-write sequence that will store an unaligned vector.

### *Variable Interelement Shifts*

A vector register can be shifted left or right by a number of bits specified in a vector register. This operation is supported with four instructions, two for right shift and two for left shift.

The Vector Shift Left by Octet (**vslo**) and Vector Shift Right by Octet (**vsro**) instructions shift a vector register from 0 to 15 bytes as specified in bits [121–124] of another vector register. The Vector Shift Left (**vsl**) and Vector Shift Right (**vsr**) instructions shift a vector register from 0 to 7 bits as specified in another vector register (the shift count must be specified in the three least significant bits of each byte in the vector and must be identical in all bytes or the result is boundedly undefined). In all of these instructions, zeros are shifted into vacated element and bit positions.

Used sequentially with the same shift count vector register, these instructions will shift a vector register left or right from 0 to 127 bits as specified in bits [121–127] of the shift-count vector register. For example:

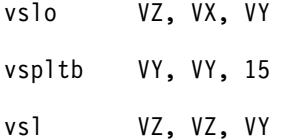

will shift **v**X by the number of bits specified in **v**Y and place the results in **v**Z.

With these instructions, a full double-register shift can be performed in seven instructions. The following code will shift **v**W||**v**X left by the number of bits specified in **v**Y placing the result in **v**Z:

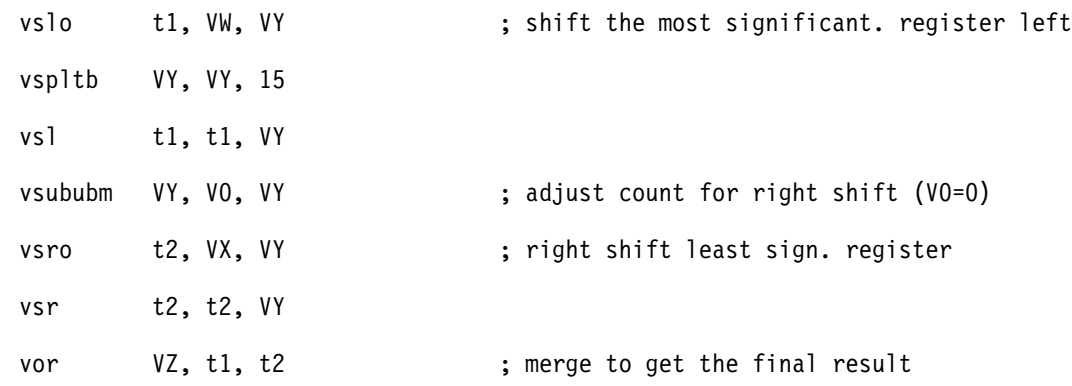

### **4.2.6 Processor Control Instructions—UISA**

Processor control instructions are used to read from and write to the PowerPC Condition Register (CR), Machine State Register (MSR), and Special-Purpose Registers (SPRs). See Chapter 4, "Addressing Mode and Instruction Set Summary," in *PowerPC Microprocessor Family: The Programming Environments Manual for 64-Bit Microprocessors*, for information about the instructions used for reading from and writing to the MSR and SPRs.

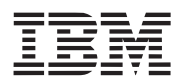

#### *4.2.6.1 Vector Status and Control Register Instructions*

*[Table 4-26](#page-89-0)* summarizes the instructions for reading from or writing to the Vector Status and Control Register (VSCR). For more information about VSCR, see section in *[Section 2.2.2 Vector Status and Control Register](#page-35-0)*.

#### <span id="page-89-0"></span>*Table 4-26. Move to/from Condition Register Instructions*

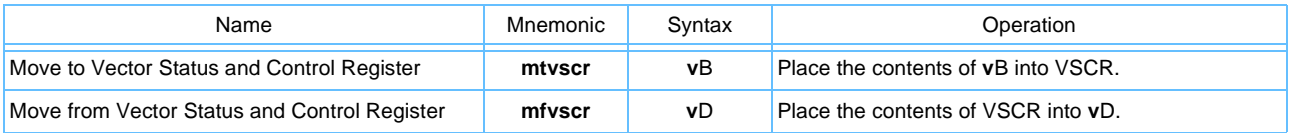

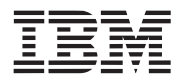

## **4.3 Vector VEA Instructions**

The PowerPC virtual environment architecture (VEA) describes the semantics of the memory model that can be assumed by software processes, and includes descriptions of the cache model, cache-control instructions, address aliasing, and other related issues. Implementations that conform to the VEA also adhere to the UISA, but may not necessarily adhere to the OEA. For further details, see Chapter 4, "Addressing Mode and Instruction Set Summary," in *PowerPC Microprocessor Family: The Programming Environments Manual for 64-Bit Microprocessors.*

This section describes the additional instructions that are provided by the Vector ISA for the VEA.

### **4.3.1 Memory Control Instructions—VEA**

Memory control instructions include the following types:

- Cache management instructions (user-level and supervisor-level)
- Segment register manipulation instructions
- Segment lookaside buffer management instructions
- Translation lookaside buffer (TLB) management instructions

This section describes the user-level cache management instructions defined by the VEA. See Chapter 4, "Addressing Mode and Instruction Set Summary," in *PowerPC Microprocessor Family: The Programming Environments Manual for 64-Bit Microprocessors* for more information about supervisor-level cache, segment register manipulation, and TLB management instructions.

### **4.3.2 User-Level Cache Instructions—VEA**

The instructions summarized in this section provide user-level programs the ability to manage on-chip caches if they are implemented. See Chapter 5, "Cache Model and Memory Coherency," in *PowerPC Microprocessor Family: The Programming Environments Manual for 64-Bit Microprocessors* for more information about cache topics.

Bandwidth between the processor and memory is managed explicitly by the programmer through the use of cache management instructions. These instructions provide a way for software to communicate to the cache hardware how it should prefetch and prioritize writeback of data. The principal instruction for this purpose is a software directed cache prefetch instruction called Data Stream Touch (**dst**). Other related instructions are provided for complete control of the software directed cache prefetch mechanism.

*[Table 4-27](#page-91-0)* summarizes the directed prefetch cache instructions defined by the VEA.

**Note:** These instructions are accessible to user-level programs.

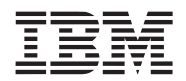

<span id="page-91-0"></span>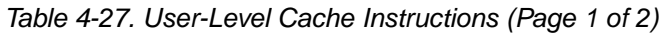

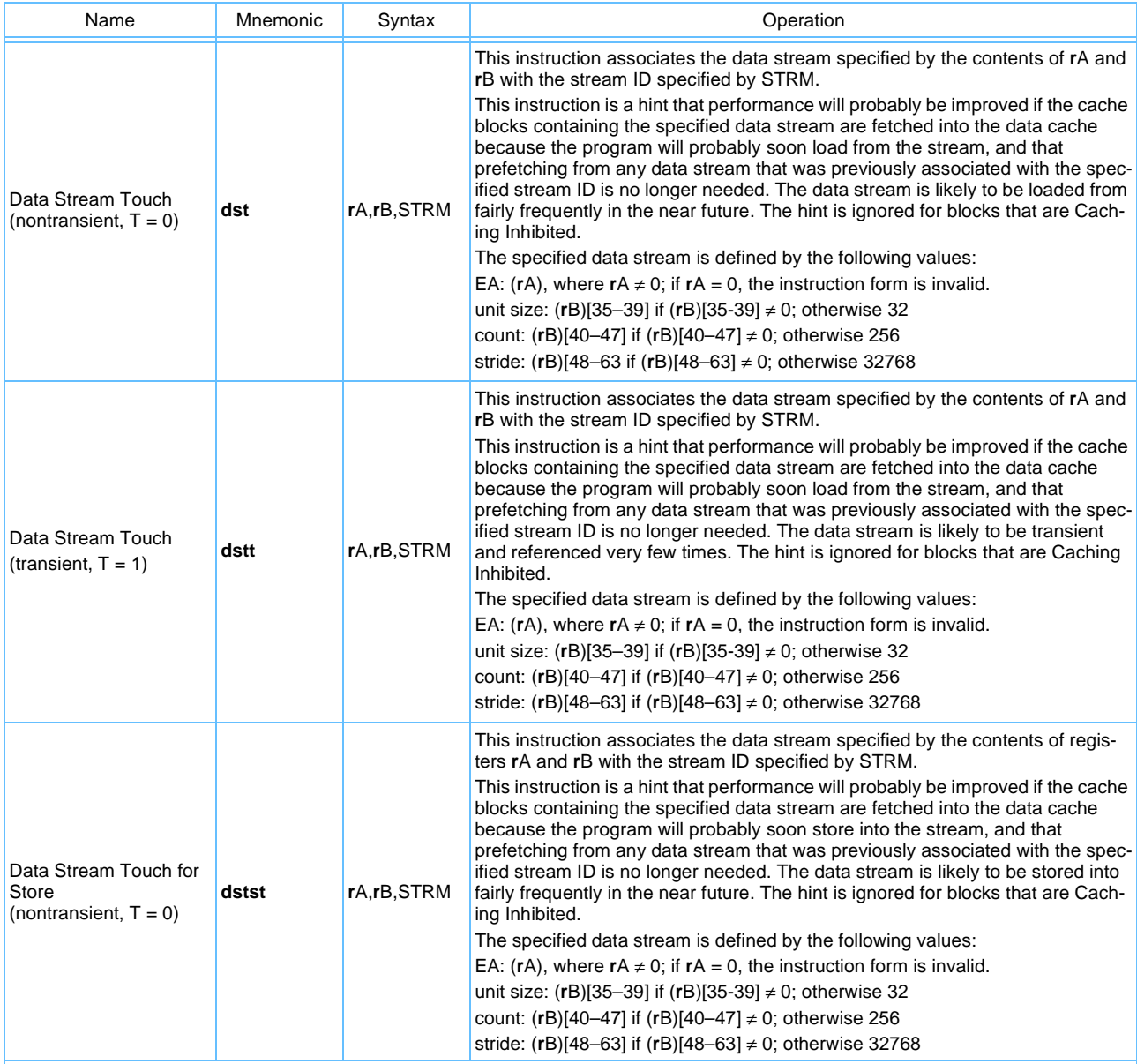

П

**Note:** The Cell Broadband Engine processor treats the instructions described above as no-ops. Applications should use the Data Cache Block Touch instructions described in the *PowerPC Virtual Environment Architecture, Book II* to prefetch data on the Cell Broadband Engine processor.

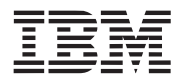

#### *Table 4-27. User-Level Cache Instructions (Page 2 of 2)*

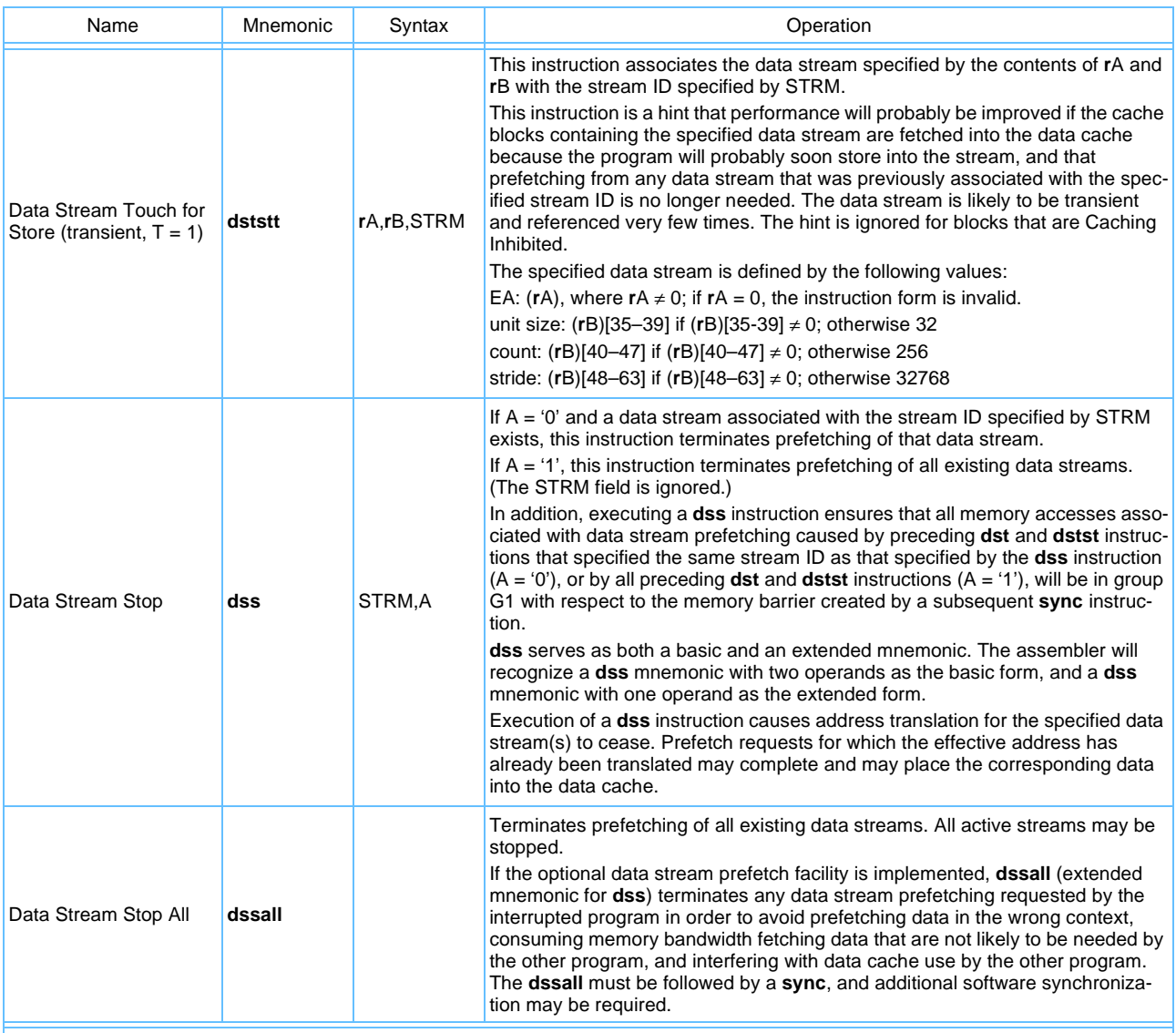

**Note:** The Cell Broadband Engine processor treats the instructions described above as no-ops. Applications should use the Data Cache Block Touch instructions described in the *PowerPC Virtual Environment Architecture, Book II* to prefetch data on the Cell Broadband Engine processor.

### **4.3.3 Recommended Simplified Mnemonics**

To simplify assembly language programs, a set of simplified mnemonics is provided for some of the most frequently used operations (such as no-op, load immediate, load address, move register, and complement register). Assemblers should provide the simplified mnemonics listed below. Programs written to be portable across the various assemblers for the PowerPC Architecture should not assume the existence of mnemonics unless they are described in this document.

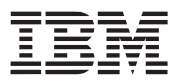

Simplified mnemonics are provided for the Data Stream Touch (**dst**) and Data Stream Touch for Store (**dstst**) instructions so that they can be coded with the transient indicator as part of the mnemonic rather than as a numeric operand. Similarly, simplified mnemonics are provided for the Data Stream Stop (**dss)** instruction so that it can be coded with the all streams indicator as part of the mnemonic. These are shown as examples with the instructions in *[Table 4-28](#page-93-0)*.

<span id="page-93-0"></span>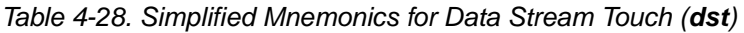

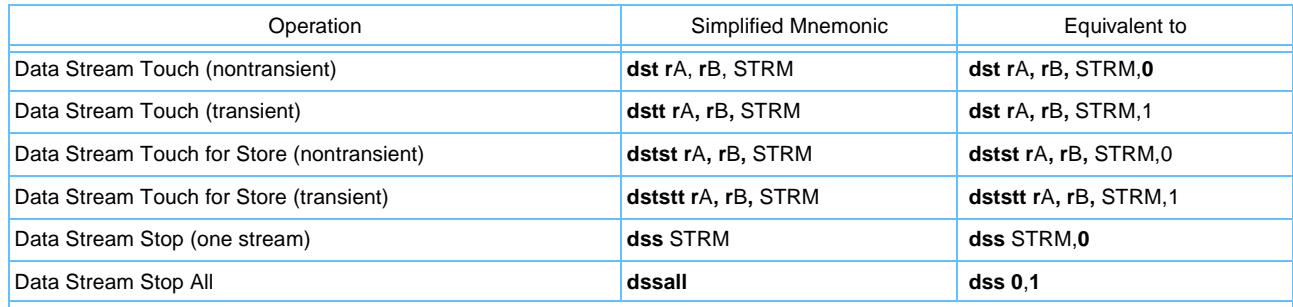

**Note:** The Cell Broadband Engine processor treats the instructions described above as no-ops. Applications should use the Data Cache Block Touch instructions described in the *PowerPC Virtual Environment Architecture, Book II* to prefetch data on the Cell Broadband Engine processor.

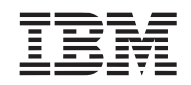

# **5. Cache, Exceptions, and Memory Management**

This chapter summarizes details of the vector processing technology definition that pertain to cache and memory management models. Note that the vector processing technology defines most of its instructions at the user-level (UISA). Because most vector instructions are computational, there is little effect on the virtual environment architecture (VEA) and operating environment architecture (OEA) portions of the PowerPC Architecture definition.

Because the vector Instruction Set Architecture (ISA) uses 128-bit operands, additional instructions are provided to optimize cache and memory bus use.

## **5.1 PowerPC Shared Memory**

To fully understand the data stream prefetch instructions for the vector processing unit (VPU), one needs to know the PowerPC Architecture for shared memory. The PowerPC Architecture supports the sharing of memory between programs, between different instances of the same program, and between processors and other mechanisms. It also supports access to memory by one or more programs using different effective addresses. All these cases are considered memory sharing. Memory is shared in blocks that are an integral number of pages.

When the same memory has different effective addresses, the addresses are said to be aliases. Each application can be granted separate access privileges to aliased pages.

### **5.1.1 PowerPC Memory Access Ordering**

The memory model for the ordering of memory accesses is weakly consistent. This model provides an opportunity for improved performance over a model that has stronger consistency rules, but places the responsibility on the program to ensure that ordering or synchronization instructions are properly placed when necessary for the correct execution of the program. The order in which the processor performs memory accesses, the order in which those accesses are performed with respect to another processor or mechanism, and the order in which those accesses are performed in main memory may all be different.

Several means of enforcing an ordering of memory accesses are provided to allow programs to share memory with other programs, or with mechanisms such as I/O devices:

- If two store instructions specify memory locations that are both caching inhibited and guarded, then the corresponding memory accesses are performed in program order with respect to any processor or mechanism.
- If a load instruction depends on the value returned by a preceding load instruction (because the value is used to compute the effective address specified by the second load), the corresponding memory accesses are performed in program order with respect to any processor or mechanism to the extent required by the memory coherence required attributes associated with the access, if any. This applies even if the dependency has no effect on program logic (for example, the value returned by the first load is ANDed with zero and then added to the effective address specified by the second load).
- When a processor (P1) executes a synchronize or **eieio** instruction, a memory barrier is created, which separates applicable memory accesses into two groups, G1 and G2. G1 includes all applicable memory accesses associated with instructions preceding the barrier-creating instruction, and G2 includes all applicable memory accesses associated with instructions following the barrier-creating instruction. The memory barrier ensures that all memory accesses in G1 will be performed with respect to any processor or mechanism, to the extent required by the memory coherence required attributes associated with the

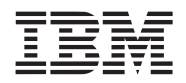

access, if any, before any memory accesses in G2 are performed with respect to that processor or mechanism.

The ordering done by a memory barrier is said to be "cumulative" if it also orders memory accesses that are performed by processors and mechanisms other than P1, as follows:

- G1 includes all applicable memory accesses by any such processor or mechanism that have been performed with respect to P1 before the memory barrier is created.
- G2 includes all applicable memory accesses by any such processor or mechanism that are performed after a load instruction executed by that processor or mechanism has returned the value accessed by a store that is in G2.

The memory barrier created by the synchronize instruction is cumulative, and applies to all memory accesses except those associated with fetching instructions following the synchronize instruction. See the description of the **eieio** instruction in the *PowerPC Microprocessor Family: The Programming Environments Manual for 64-bit Microprocessors* for a description of the corresponding properties of the memory barrier created by that instruction.

No ordering should be assumed among the memory accesses caused by a single instruction (that is, by an instruction for which the access is not atomic), and no means are provided for controlling that order.

## **5.2 VPU Memory Bandwidth Management**

The Vector ISA provides a way for software to speculatively load larger blocks of data from memory. That is, you can use bandwidth that would otherwise be idle, which permits the software to take advantage of locality and reduces the number of system memory accesses.

### **5.2.1 Software-Directed Prefetch**

Bandwidth between the processor and memory is managed explicitly by the programmer through use of cache management instructions. These instructions let software indicate to the cache hardware how to prefetch and prioritize writeback of data. The principle instruction for this purpose is a software-directed cache prefetch instruction, Data Stream Touch (**dst**), described in *[Section 5.2.1.1](#page-95-0)*.

#### **Notes:**

- The Cell Broadband Engine processor treats data stream instructions as no-ops.
- The Cell Broadband Engine processor implements an extended definition of **dcbt**. See *PowerPC Virtual Environment Architecture, Book II* for more information.

### <span id="page-95-0"></span>*5.2.1.1 Data Stream Touch (dst)*

The data stream prefetch facility permits a program to indicate that a sequence of units of memory is likely to be accessed soon by memory access instructions. Such a sequence is called a data stream or, when the context is clear, just a stream. A data stream is defined by the following values:

- EA—The effective address of the first unit in the sequence
- Unit size—The number of quadwords in each unit;  $0 < \text{unit size} \leq 32$
- Count—The number of units in the sequence;  $0 <$  count  $\leq 256$

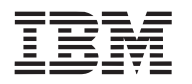

• Stride—The number of bytes between the effective address of one unit in the sequence and the effective address of the next unit in the sequence (that is, the effective address of the nth unit in the sequence is EA + (n - 1) x stride);  $(-32768 ≤ \text{stride} < 0 \text{ or } 0 < \text{stride} ≤ 32768)$ 

The units need not be aligned on a particular memory boundary. The stride may be negative.

The **dst** instruction specifies a starting address, a block size (1–32 vectors), a number of blocks to prefetch (1–256 blocks), and a signed stride in bytes (-32,768 to +32,768 bytes), The 2-bit tag, specified as an immediate field in the opcode, identifies one of four possible touch streams. The starting address of the stream is specified in **r**A (if **r**A = 0, the instruction form is invalid). BlockSize, BlockCount, and BlockStride are specified in **r**B. Do not confuse the term 'cache block'; the term 'block' always indicates a PowerPC cache block.

The format of the **r**B register is shown in *[Figure 5-1](#page-96-0)*.

<span id="page-96-0"></span>*Figure 5-1. Format of rB in dst Instruction* 

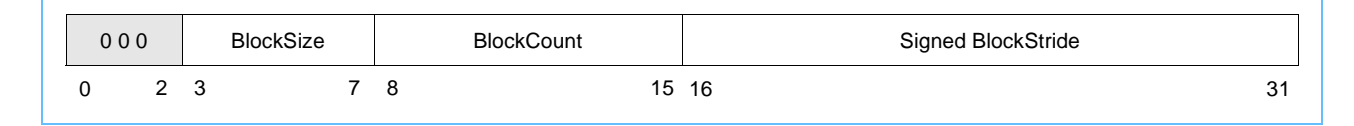

There is no zero-length block size, block count, or block stride. A BlockSize of 0 indicates 32 vectors, a Block-Count of 0 indicates 256 blocks, and a BlockStride of 0 indicates +32,768 bytes. Otherwise, these fields correspond to the numeric value of the size, count, and stride. Do not specify strides smaller than 1 block (16 bytes).

The programmer specifies block size in terms of vectors (16 bytes), regardless of the cache-block size. Hardware automatically optimizes the number of cache blocks it fetches to bring a block into the cache. The number of cache blocks fetched into the cache for each block is the fewest natural number of cache blocks needed to fetch the entire block, including the effects of block misalignment to cache blocks, as shown in the following equation:

$$
CacheBlockSFetched = ceiling \quad \left( \frac{BlockSize + mod(BlockAddr, CacheBlockSize)}{CacheBlockSize} \right)
$$

The address of each block in a stream is a function of the stream's starting address, the block stride, and the block being fetched. The starting address can be any byte address. Each block's address is computed as a full byte address from the following equation:

> BlockAddr<sub>n</sub> =  $(rA) + n(rB)_{16-31}$ where  $n = \{0 \dots (BlockCount - 1)\}\$ and if ((**r**B)<sub>16–31</sub> = 0) then ((**r**B)<sub>16–31</sub>  $\leq$  32768)

The address of the first cache block fetched in each block is that block's address aligned to the next lower natural cache-block boundary by ignoring log<sub>2</sub>(CacheBlockSize) least significant bits (lsbs) (for example, for 32-byte cache-blocks, the five lsbs are ignored). Cache blocks are then fetched sequentially forward until the entire block of vectors is brought into the cache. An example of a six-block data stream is shown in *[Figure 5-2](#page-97-0)* [on page 98](#page-97-0).

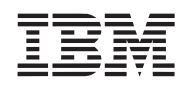

### <span id="page-97-0"></span>*Figure 5-2. Data Stream Touch*

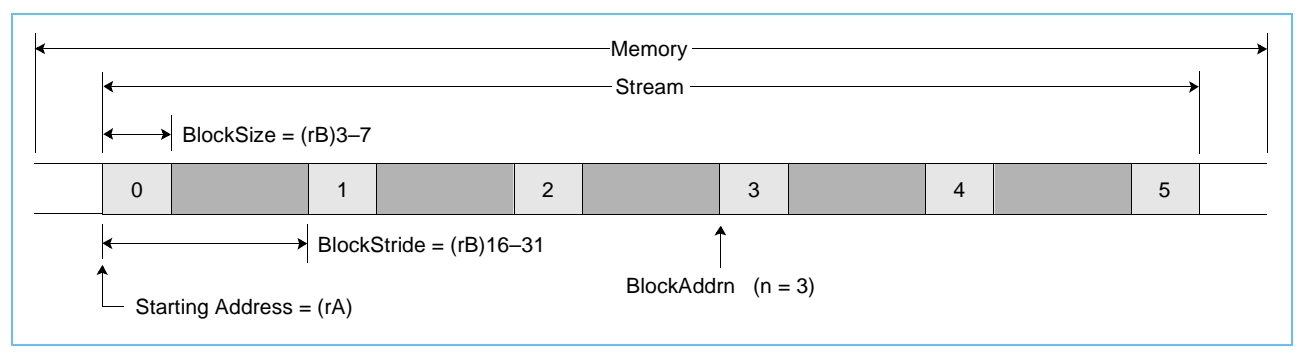

Executing a **dst** instruction notifies the cache/memory subsystem that the program will soon need the specified data. If bandwidth is available, the hardware starts loading the specified stream into the cache. To the extent that hardware can acquire the data, when the loads requiring the data finally execute, the target data will be in the cache. Executing a second **dst** to the tag of a stream in progress cancels the existing stream (at hardware's earliest convenience) and establishes a new stream with the same stream tag ID.

The **dst** instruction is a hint to hardware and has no architecturally visible effects (in the PowerPC UISA sense). The hardware is free to ignore it, to start the prefetch when it can, to cancel the stream at any time, or to prioritize other memory operations ahead of it. If a stream is canceled, the program still functions properly, but subsequent loads experience the full latency of a cache miss.

The **dst** instruction does not introduce implementation problems like those of load/store multiple/string instructions. Because **dst** does not affect the architectural state, it does not cause interlock problems associated with load/store multiple/string instructions. Also, **dst** does take exceptions and requires no complex recovery mechanism.

Touch instructions should be considered strong hints. Using them in highly speculative situations could waste considerable bandwidth. Implementations that do not implement the stream mechanism treat stream instructions (**dst**, **dstt**, **dsts**, **dstst**, **dss**, and **dssall**) as no-ops. If the stream mechanism is implemented, all four streams must be provided.

### *5.2.1.2 Transient Streams (dstt)*

The memory subsystem considers **dst** an indication that its stream data is likely to have some reasonable degree of locality and be referenced several times or over some reasonably long period. This is called persistence. The Data Stream Touch Transient instruction (**dstt**) indicates to the memory system that its stream data is transient; that is, it has poor locality and is likely to be used very few times or only for a very short time. A memory subsystem can use this knowledge to effectively manage the location and retention of transient data in the processor's cache/memory design. An implementation can ignore the distinction between transience and persistence; in that case, **dstt** acts like **dst**. However, portable software should always use the correct form of **dst** or **dstt** regardless of whether the intended processor makes that distinction.

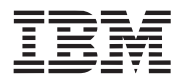

#### *5.2.1.3 Storing to Streams (dstst)*

A **dst** instruction brings a cache block into the cache subsystem in the state most efficient for subsequent reading of data from it (load). The companion instruction, Data Stream Touch for Store (**dstst**), brings the cache block into the cache subsystem in the state most efficient for subsequent writing to it (store). For example, in a modified/exclusive/shared/invalid (MESI) cache subsystem, a **dst** might bring a cache block in the shared (S) state. However, a **dstst** would bring the cache block in the exclusive (E) state to avoid a subsequent demand-driven bus transaction taking ownership of the cache block so that the store can proceed.

The **dstst** streams are the same physical streams as **dst** streams; that is, **dstst** stream tags are aliases of **dst** tags. If not implemented, **dstst** defaults to **dst**. If **dst** is not implemented, it is a no-op. The **dststt** instruction is a transient version of **dstst**.

Data stream prefetching of memory locations is not supported when bit 57 of the segment table entry or bit 0 of the Segment Register (SR) is set. If a **dst** or **dstst** instruction specifies a data stream containing these memory locations, results are undefined.

### *5.2.1.4 Stopping Streams (dss)*

The **dst** instructions have a counterpart called Data Stream Stop (**dss**). A program can stop any given stream prefetch by executing **dss** with that stream's tag. This is useful when a program speculatively starts a stream prefetch but later determines that the instruction stream went the wrong way. The **dss** instruction can stop the stream so that no more bandwidth is wasted. All active streams can be stopped by using **dssall**. This is useful when the operating system needs to stop all active streams (process switch) but does not know how many streams are in progress.

Because **dssall** does not specify the number of implemented streams, it should always be used instead of a sequence of **dss** instructions to stop all streams.

Neither **dss** nor **dssall** is execution synchronizing; the time between when a **dss** is issued and when the stream stops is not specified. Therefore, when software must ensure that the stream is physically stopped before continuing (for example, before changing virtual memory mapping), a special sequence of synchronizing instructions is required. The sequence can differ for different situations, but the following sequence works in all contexts:

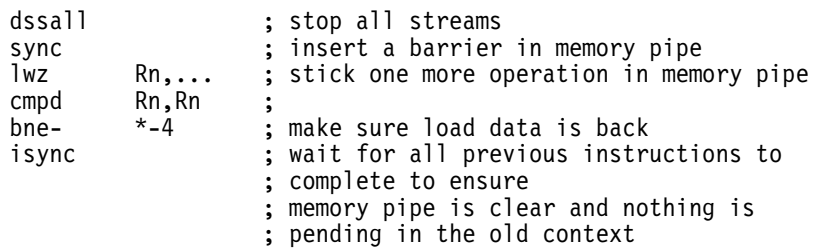

Data stream prefetching for a given stream is terminated by executing the appropriate **dss** instruction. The termination can be synchronized by executing a **sync** instruction after the **dss** instruction if the memory barrier created by **sync** orders all address translation effects of the subsequent context-altering instructions. Otherwise, data dependencies are also required. For example, the following instruction sequence terminates all data stream prefetching before altering the contents of an SR:

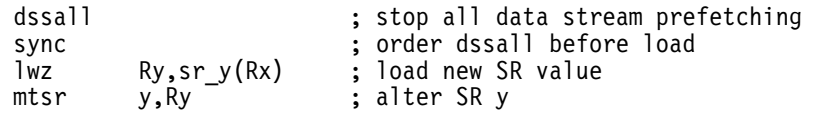

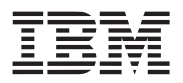

The **mtsr** instruction cannot be executed until the **lwz** loads the SR value into **R**y. The memory access caused by the **lwz** cannot be performed until the **dssall** instruction takes effect (that is, until address translation stops for all data streams and all memory accesses associated with data stream prefetches for which the effective address was translated before the translation stopped are performed).

### *5.2.1.5 Exception Behavior of Prefetch Streams*

In general, exceptions do not cancel streams. Streams are sensitive to whether the processor is in user or supervisor mode (determined by MSR[PR]) and whether data address translation is used (determined by MSR[DR]). This allows prefetch streams to behave predictably when an exception occurs.

Streams are suspended in real addressing mode (MSR[DR] = '0') and remain suspended until translation is turned back on (MSR[DR] is set). A **dst** instruction issued while data translation is off (MSR[DR] = '0') produces boundedly-undefined results.

A stream is suspended whenever the MSR[PR] is different than it was when the **dst** that established it was issued. For example, if a **dst** is issued in user mode (MSR[PR] = '1'), the resulting stream is suspended when the processor enters supervisor mode (MSR[PR] = '0') and remains suspended until the processor returns to user mode. Conversely, if the **dst** were issued in supervisor mode, it is suspended if the machine enters user mode.

Because exceptions do not cancel streams automatically, the operating system must stop streams explicitly when warranted, for example when switching processes or changing virtual memory context. Care must be taken if data stream prefetching is used in supervisor-level state (MSR[PR] = '0').

After an exception, the supervisor-level program that next changes MSR[DR] from '0' to '1' causes datastream prefetching to resume for any data streams for which the corresponding **dst** or **dstst** instruction was executed in supervisor mode; such streams are called supervisor-level data streams. This program is unlikely to be the one that executed the corresponding **dst** or **dstst** instruction and is unlikely to use the same address translation context as that in which the **dst** or **dstst** was executed. (Suspension and resumption of data stream prefetching work more naturally for user level data streams, because the next application program to be dispatched after an exception occurs is likely to be the most recently interrupted program.) Thus, an exception handler that changes the context in which data addresses are translated may need to terminate data-stream prefetching for supervisor-level data streams and to synchronize the termination before changing MSR[DR] to '1'.

Although terminating all data stream prefetching in this case would satisfy the requirements of the architecture, doing so would adversely affect the performance of applications that use data-stream prefetching. Thus, it may be better for the operating system to record stream IDs associated with any supervisor-level data streams and to terminate prefetching for those streams only.

Cache effects of supervisor-level data-stream prefetching can also adversely affect performance of applications that use data stream prefetching, because supervisor-level use of the associated stream ID can take over an applications' data stream.

Data stream instructions cannot cause exceptions directly. Therefore, any event that would cause an exception on a normal load or store, such as a page fault or protection violation, is instead canceled and ignored.

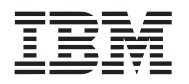

Suspension or termination of data stream prefetching for a given data stream need not cancel prefetch requests for that data stream for which the effective address has been translated and need not cause data returned by such requests to be discarded. However, to improve software's ability to pace data stream prefetching with data consumption, it may be better to limit the number of these pending requests that can exist simultaneously.

### *5.2.1.6 Synchronization Behavior of Streams*

Streams are not affected (stopped or suspended) by execution of any PowerPC synchronization instructions (**sync**, **isync**, or **eieio**). This permits these instructions to be used for synchronizing multiple processors without disturbing background prefetch streams. Prefetch streams have no architecturally observable effects and are not affected by synchronization instructions. Synchronizing the termination of data stream prefetching is needed only by the operating system.

### *5.2.1.7 Address Translation for Streams*

Like **dcbt** and **dcbtst** instructions, **dst**, **dstst**, **dstt**, and **dststt** are treated as loads with respect to address translation, memory protection, and reference and change recording.

Unlike **dcbt** and **dcbtst** instructions, stream instructions that cause a translation lookaside buffer (TLB) miss cause a page table search and the page descriptor to be loaded into the TLB. Conceptually, address translation and protection checking is performed on every cache-block access in the stream and proceeds normally across page boundaries and TLB misses, terminating only on page faults or protection violations that cause a data storage interrupt (DSI) exception.

Stream instructions operate like normal PowerPC cache instructions (such as **dcbt**) with respect to guarded memory; they are not subject to normal restrictions against prefetching in guarded space because they are program directed. However, speculative **dst** instructions cannot start a prefetch stream to guarded space.

If the effective address of a cache block within a data stream cannot be translated, or if loading from the block would violate memory protection, the processor will terminate prefetching of that stream. (Continuing to prefetch subsequent cache blocks within the stream might cause prefetching to get too far ahead of consumption of prefetched data.) If the effective address can be translated, a TLB miss can cause such termination, even on implementations for which TLBs are reloaded in software.

### *5.2.1.8 Stream Usage Notes*

A given data stream exists if a **dst** or **dstst** instruction has been executed that specifies the stream and prefetching of the stream has neither completed, terminated, or been supplanted. Prefetching of the stream has completed, when all the memory locations within the stream that will ever be prefetched as a result of executing the **dst** or **dstst** instruction have been prefetched (for example, locations for which the effective address cannot be translated will never be prefetched). Prefetching of the stream is terminated by executing the appropriate **dss** instruction; it is supplanted by executing another **dst** or **dstst** instruction that specifies the stream ID associated with the given stream. Because there are four stream IDs, as many as four data streams may exist simultaneously.

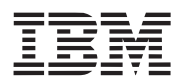

The maximum block count of **dst** is small because of its preferred usage. It is not intended for a single **dst** instruction to prefetch an entire data stream. Instead, **dst** instructions should be issued periodically, for example on each loop iteration, for the following reasons:

- Short, frequent **dst** instructions better synchronize the stream with consumption.
- With prefetch closely synchronized just ahead of consumption, another activity is less likely to inadvertently evict prefetched data from the cache before it is needed.
- The prefetch stream is restarted automatically after an exception (that could have caused the stream to be terminated by the operating system) with no additional complex hardware mechanisms needed to restart the prefetch stream. By limiting the granularity of prefetches to small blocks, the adverse effect of an exception killing the prefetch is also limited to that smaller prefetch because the next prefetch will be encountered sooner.

Issuing new **dst** instructions to stream tag IDs in progress terminates old streams—**dst** instructions cannot be queued.

For example, when multiple **dst** instructions are used to prefetch a large stream, it would be poor strategy to issue a second **dst** whose stream begins at the specified end of the first stream before it was certain that the first stream had completed. This could terminate the first stream prematurely, leaving much of the stream unprefetched.

Paradoxically, it would also be unwise to wait for the first stream to complete before issuing the second **dst**. Detecting completion of the first stream is not possible. Therefore, the program would have to introduce a pessimistic waiting period before restarting the stream and then incur the full start-up latency of the second stream.

The correct strategy is to issue the second **dst** well before the anticipated completion of the first stream and begin it at an address overlapping the first stream by an amount sufficient to cover any portion of the first stream that could not yet have been prefetched. Issuing the second **dst** too early is not a concern because blocks prefetched by the first stream hit in the cache and need not be refetched. Thus, even if issued prematurely and overlapped excessively, the second **dst** rapidly advances to the point of prefetching new blocks. This strategy allows a smooth transition from the first stream to the second without significant breaks in the prefetch stream.

For the greatest performance benefit from data-stream prefetching, use the **dst** and **dstst** (and **dss**) instructions so that the prefetched data is used soon after it is available in the data cache. Pacing data stream prefetching with consumption increases the likelihood that prefetched data is not displaced from the cache before it is used, and reduces the likelihood that prefetched data displaces other data needed by the program.

Specifying each logical data stream as a sequence of shorter data streams helps achieve the required pacing, even in the presence of exceptions and address translation failures. The components of a given logical data stream should have the following attributes:

- The same stream ID should be associated with each component.
- The components should partially overlap (that is, the first part of a component should consist of the same memory locations as the last part of the preceding component).
- The memory locations that do not overlap with the next component should be large enough that a substantial portion of the component is prefetched. That is, prefetch enough memory locations for the current component before it is taken over by the prefetching being done for the next component.

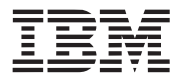

#### *5.2.1.9 Stream Implementation Assumptions*

Some processors, including the Cell Broadband Engine processor, treat **dst**, **dstt**, **dstst**, **dss**, and **dssall**  instructions as no-ops. However, if a processor implements these instructions, a minimum level of functionality will be provided to create as consistent a programming model across different machines as possible. Programs can assume the following functionality in these instructions:

- Implements all four tagged streams.
- Implements each tagged stream as a separate, independent stream with arbitration for memory access performed on a round-robin basis.
- Searches the table for each stream access that misses in the TLB.
- Does not cancel streams on page boundary crossings.
- Does not cancel streams on exceptions (except DSI exceptions caused by the stream).
- Does not cancel streams, or stall execution of subsequent instructions pending completion of streams, on the PowerPC synchronization instructions **sync**, **isync**, or **eieio**.
- Does not cancel streams on TLB misses that occur on loads or stores issued concurrently with running streams. However, a DSI exception from one of those loads or stores may cause streams to be canceled.

#### **5.2.2 Prioritizing Cache Block Replacement**

Load Vector Indexed Last (**lvxl**) and Store Vector Indexed Last (**stvxl**) instructions provide explicit control over cache block replacement by letting the programmer indicate whether an access is likely to be the last reference made to the cache block containing this load or store. The cache hardware can then prioritize replacement of this cache block over others with older but more useful data.

Data accessed by a normal load or store is likely to be needed more than once. Marking this data as mostrecently used (MRU) indicates that it should be a low-priority candidate for replacement. However, some data, such as that used in Digital Signal Processor (DSP) multimedia algorithms, is rarely reused and should be marked as the highest priority candidate for replacement.

Normal accesses mark data MRU. Data unlikely to be reused can be marked least recently used (LRU). For example, on replacing a cache block marked LRU by one of these instructions, a processor may improve cache performance by evicting the cache block without storing it in intermediate levels of the cache hierarchy (except to maintain cache consistency).

#### **5.2.3 Partially Executed Vector Instructions**

The OEA permits certain instructions to be partially executed when an alignment or DSI exception occurs. In the same way that the target register can be altered when floating-point load instructions cause a DSI exception, if the vector/SIMD multimedia extension facility is implemented, the target register (**v**D) can be altered when **lvx**, **lvxl**, **lvlx**, **lvlxl**, **lvrx**, or **lvrxl** is executed and the TLB entry is invalidated before the access completes. See the section about partially executed instructions in *PowerPC Operating Environment Architecture, Book III* for more information.

Exceptions cause data stream prefetching to be suspended for all existing data streams. Prefetching for a given data stream resumes when control is returned to the interrupted program, if the stream still exists (for example, the operating system did not terminate prefetching for the stream).

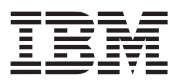

### **5.3 DSI Exception—Data Address Breakpoint**

The data address breakpoint mechanism provides a way to detect load and store accesses to a designated doubleword. The address comparison is done on an effective address (EA). The data address breakpoint mechanism is controlled by the Data Address Breakpoint Register (DABR) and the Data Address Breakpoint Register Extension (DABRX). See the Data Address Breakpoint section in *PowerPC Operating Environment Architecture, Book III* for more information.

## **5.4 VPU Unavailable Exception (0x00F20)**

The vector facility includes an additional instruction-caused, precise exception to those defined by the OEA and discussed in Chapter 6, "Exceptions," in the *PowerPC Microprocessor Family: The Programming Environments Manual for 64-bit Microprocessors*. A VPU unavailable exception occurs when no higher priority exception exists (see *Table 5-2* [on page 105\)](#page-104-0), an attempt is made to execute a vector instruction, and  $MSR[VEC] = '0'.$ 

Register settings for VPU unavailable exceptions are described in *[Table 5-1](#page-103-1)*.

<span id="page-103-1"></span>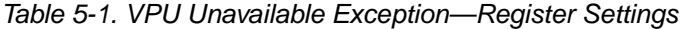

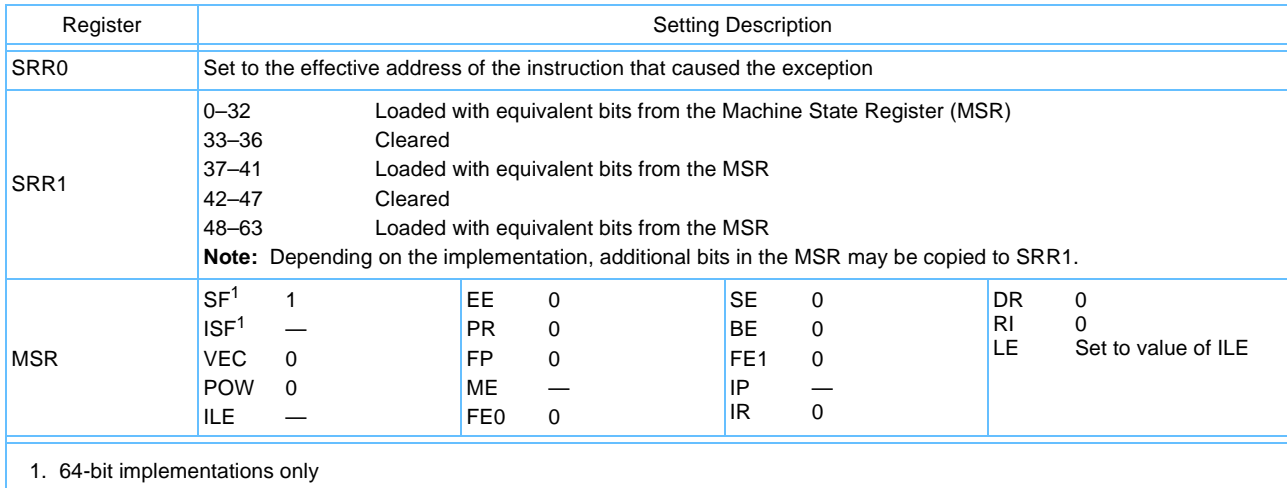

<span id="page-103-0"></span>When a VPU unavailable exception is taken, instruction execution resumes at offset 0x00F20.

The **dst** and **dstst** instructions are supported if MSR[DR] = '1'. If either instruction is executed when MSR[DR] = '0' (real addressing mode), results are boundedly undefined.

Conditions that cause this exception are prioritized among instruction-caused (synchronous), precise exceptions as shown in *Table 5-2* [on page 105](#page-104-0) (taken from the section "Exception Priorities," in Chapter 6, "Exceptions," *PowerPC Microprocessor Family: The Programming Environments Manual for 64-bit Microprocessors.* 

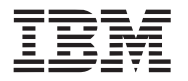

<span id="page-104-1"></span>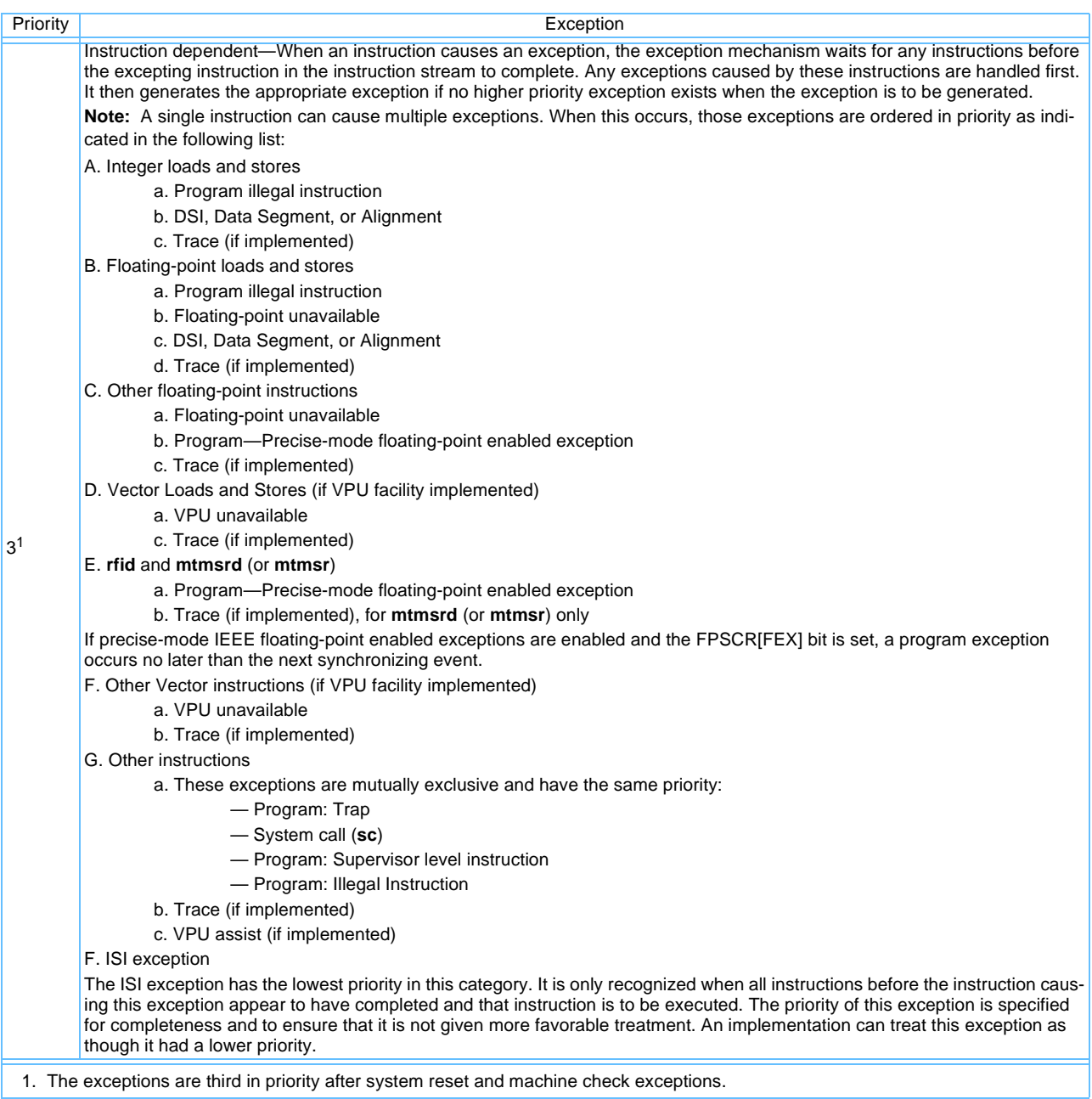

### <span id="page-104-0"></span>*Table 5-2. Exception Priorities (Synchronous/Precise Exceptions)*

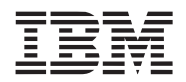

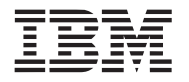

# **6. Vector Processing Instructions**

This chapter lists the vector instruction set in alphabetical order by mnemonic. Note that each entry includes the instruction format and a graphical representation of the instruction. All the instructions are 32 bits and a description of the instruction fields and pseudocode conventions is also provided. For more information about the vector instruction set, see Chapter 4 "Addressing Modes and Instruction Set Summary," for more information about the PowerPC instruction set, see Chapter 8, "Instruction Set," in *PowerPC Microprocessor Family: The Programming Environments Manual for 64-bit Microprocessors*.

## **6.1 Instruction Formats**

Vector instructions are 4 bytes (32 bits) long and word-aligned. The vector instruction set architecture (ISA) has four operands: three source vectors and one result vector. Bits [0–5] always specify the primary opcode for vector instructions. Vector arithmetic logic unit (ALU) type instructions specify the primary opcode point 4 (0b000100). Vector load, store, and stream prefetch instructions use secondary opcode in primary opcode 31 (0b011111).

Within a vector register, a byte, halfword, or word element, is defined as follows:

- Byte elements: Each element is 8 bits. Therefore, in the pseudocode, n = 8 and there are a total of 16 elements
- Halfword elements: Each element is 16 bits. Therefore, in the pseudocode, n = 16 and there are a total of 8 elements
- Word elements: Each element is 32 bits. Therefore, in the pseudocode,  $n = 32$  and there are a total of 4 elements
- See *[Figure 1-3](#page-28-0)*, for an example of how elements are placed in a vector register.

### **6.1.1 Instruction Fields**

*[Table 6-1](#page-106-0)* describes the instruction fields used in the various instruction formats.

<span id="page-106-0"></span>*Table 6-1. Instruction Syntax Conventions (Page 1 of 2)* 

| Field                | Description                                                                                                    |
|----------------------|----------------------------------------------------------------------------------------------------|
| OPCD (0-5)           | Primary opcode field                                                                                                    |
| $rA(11-15)$          | Specifies a general purpose register (GPR) to be used as a source.                                                                                                    |
| rB (16-20)           | Specifies a GPR to be used as a source.                                                                                                    |
| Rc (21)              | Record bit (as defined for vector/SIMD multimedia extension technology).<br>Does not update Condition Register (CR) field 6.<br>0<br>Set CR field 6 to control program flow as described in Section 2.3.1 PowerPC Condition Register. |
| $vA(11-15)$          | Specifies a vector register to be used as a source                                                                                                    |
| $vB(16-20)$          | Specifies a vector register to be used as a source.                                                                                                    |
| $VC(21-25)$          | Specifies a vector register to be used as a source.                                                                                                    |
| $vD(6-10)$           | Specifies a vector register to be used as a destination.                                                                                                    |
| $\mathsf{vS}$ (6–10) | Specifies a vector register to be used as a source.                                                                                                    |
| SHB (22-25)          | Specifies a shift amount in bytes.                                                                                                    |

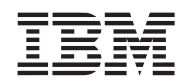

#### *Table 6-1. Instruction Syntax Conventions (Page 2 of 2)*

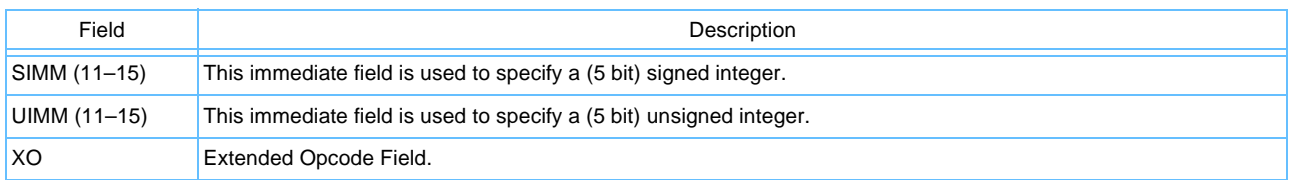

#### **6.1.2 Notation and Conventions**

T

The operation of some instructions is described by a semiformal language (pseudocode). See *[Table 6-2](#page-107-0)* for a list of additional pseudocode notation and conventions used throughout this section.

<span id="page-107-0"></span>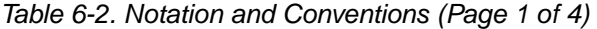

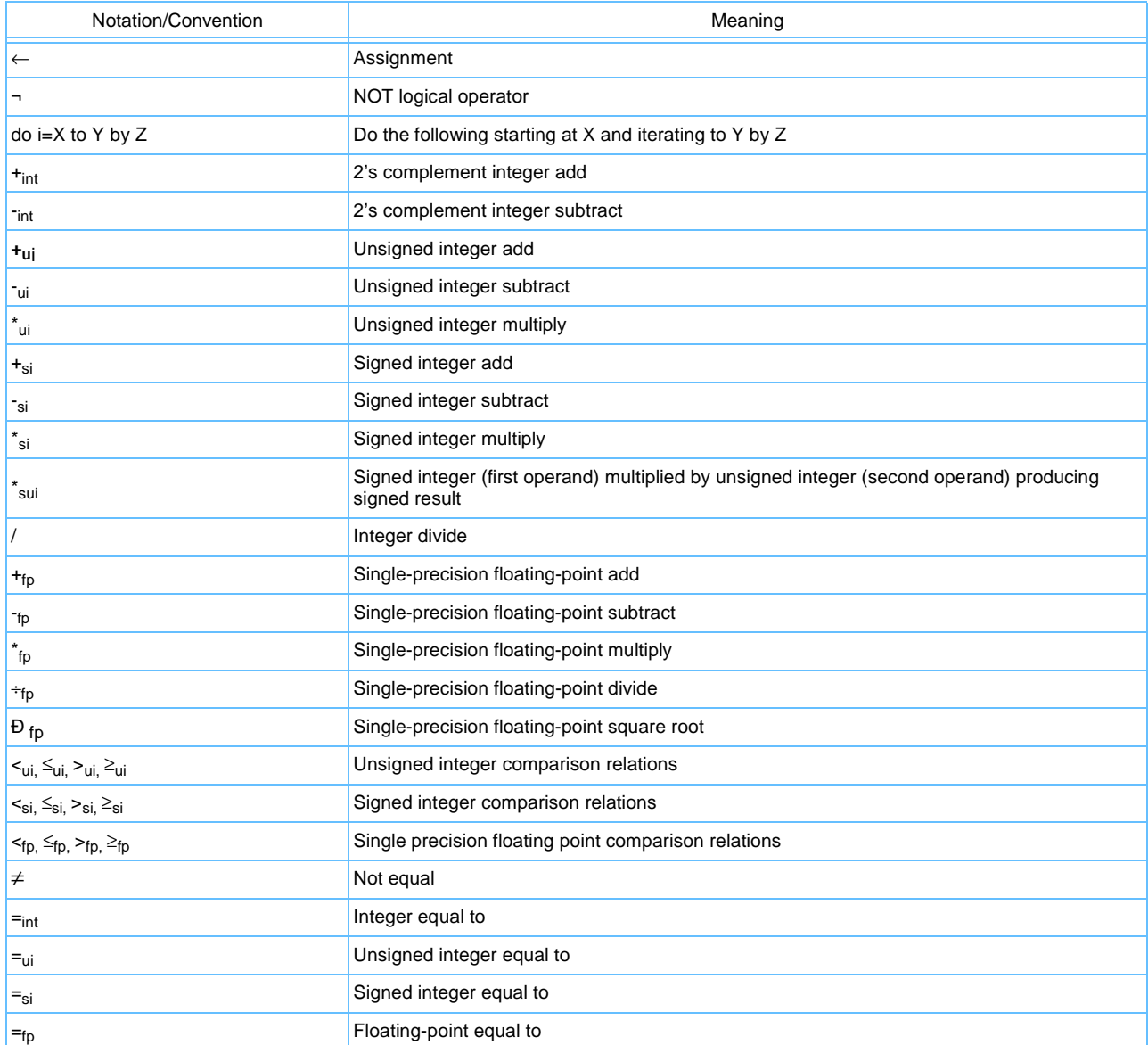
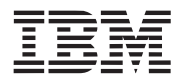

## *Table 6-2. Notation and Conventions (Page 2 of 4)*

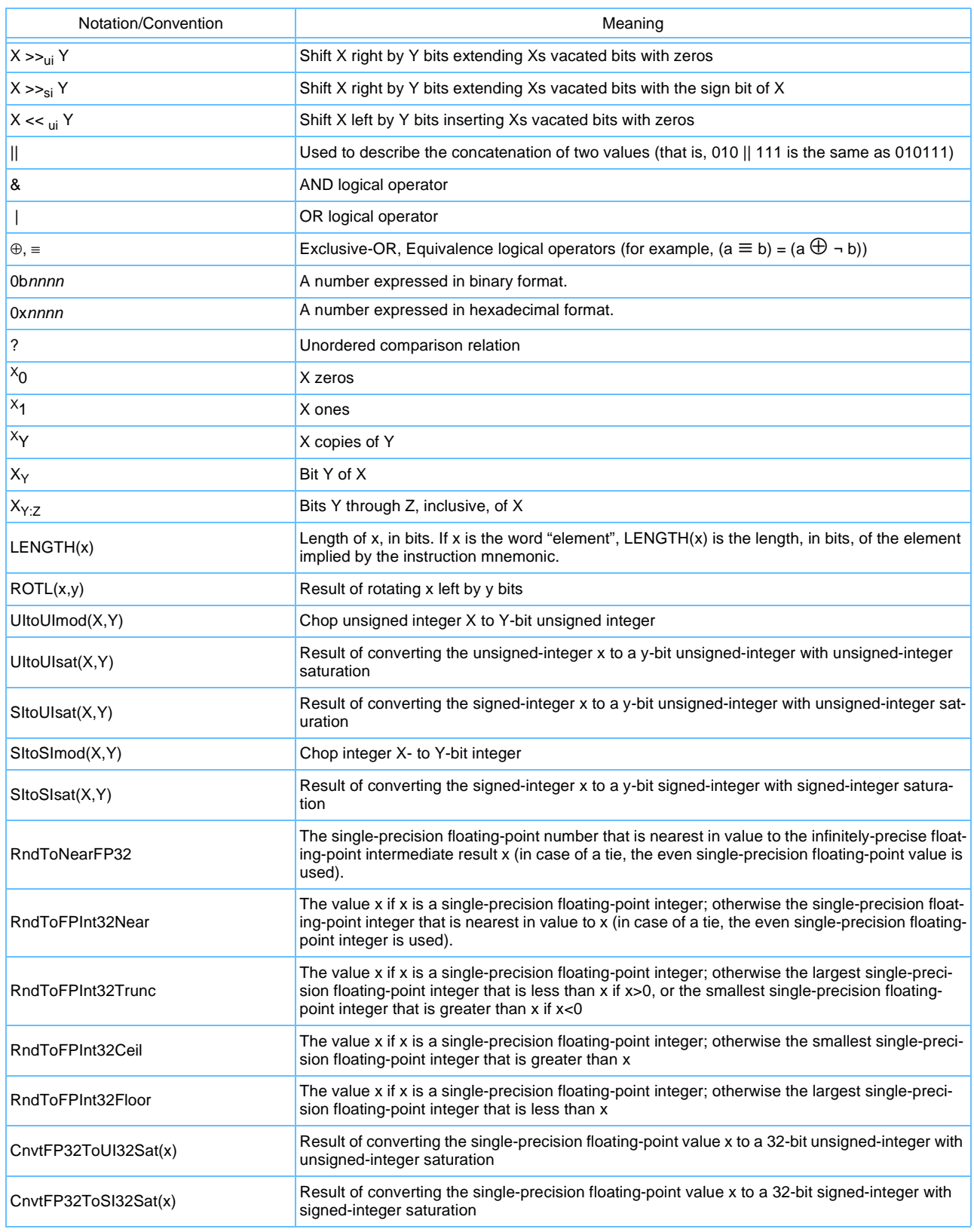

I

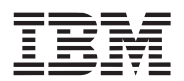

## **Vector/SIMD Multimedia Extension Technology**

## *Table 6-2. Notation and Conventions (Page 3 of 4)*

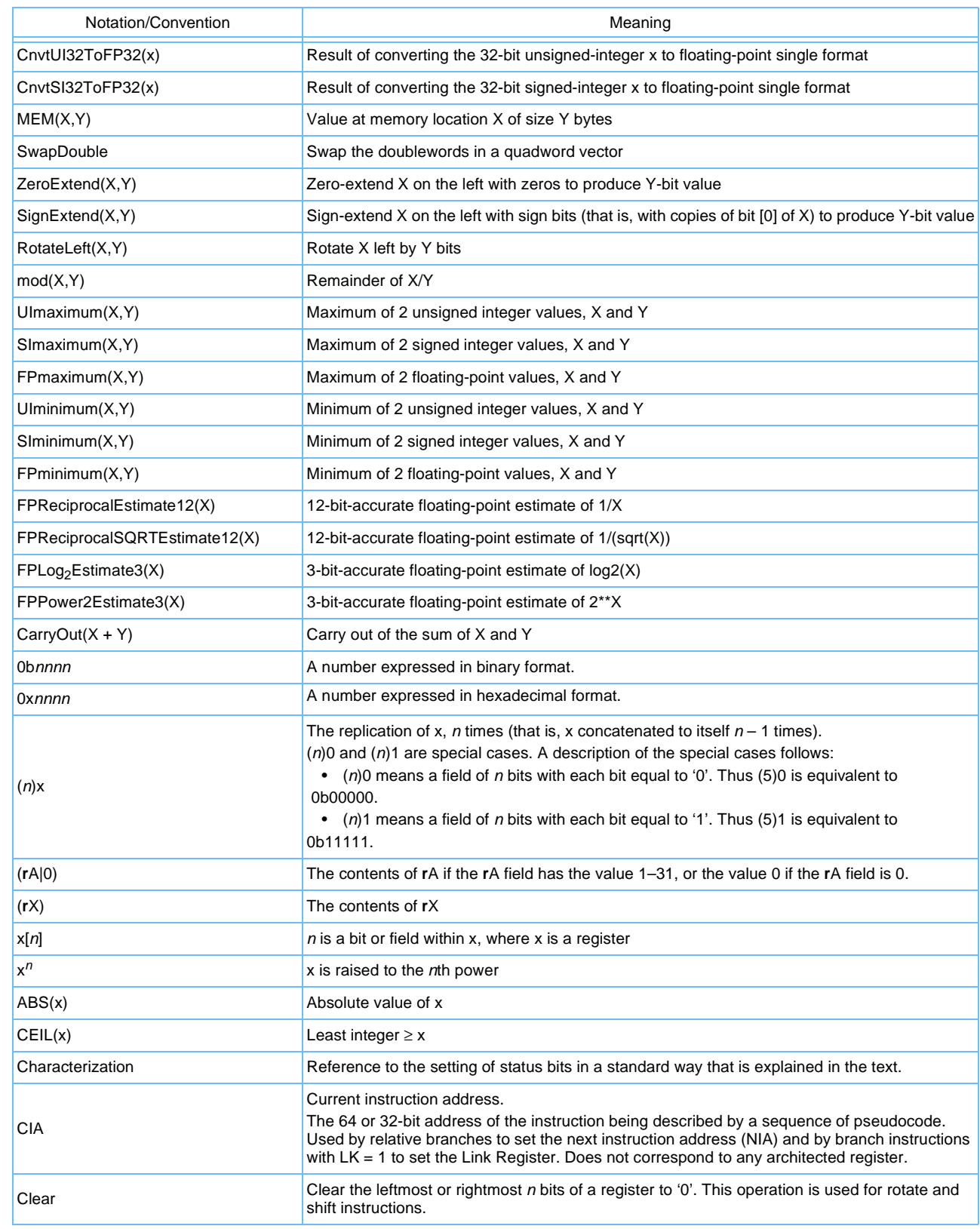

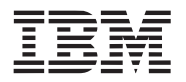

## *Table 6-2. Notation and Conventions (Page 4 of 4)*

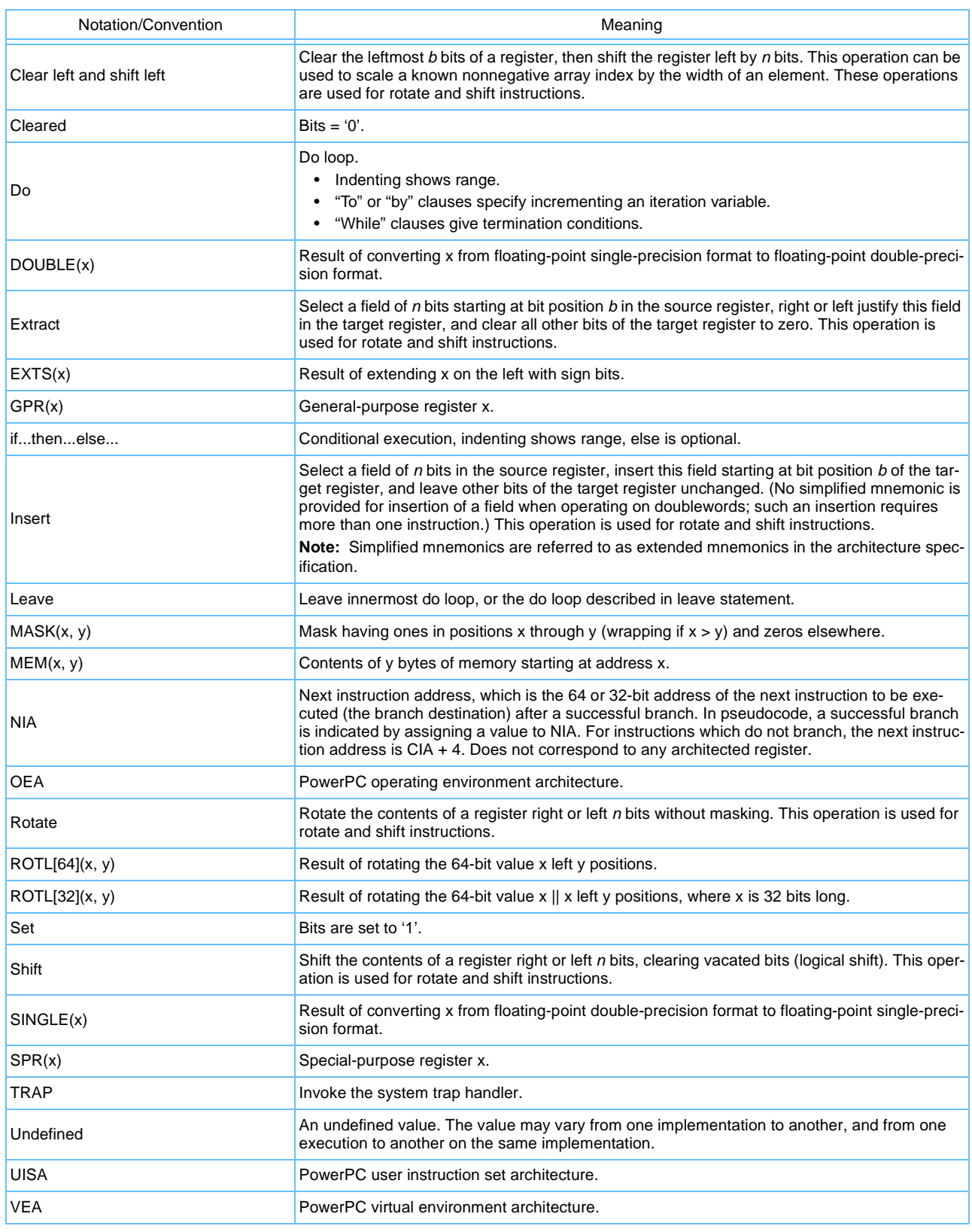

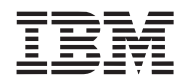

*[Table 6-3](#page-111-0)* describes instruction field notation conventions used throughout this chapter.

### <span id="page-111-0"></span>*Table 6-3. Instruction Field Conventions*

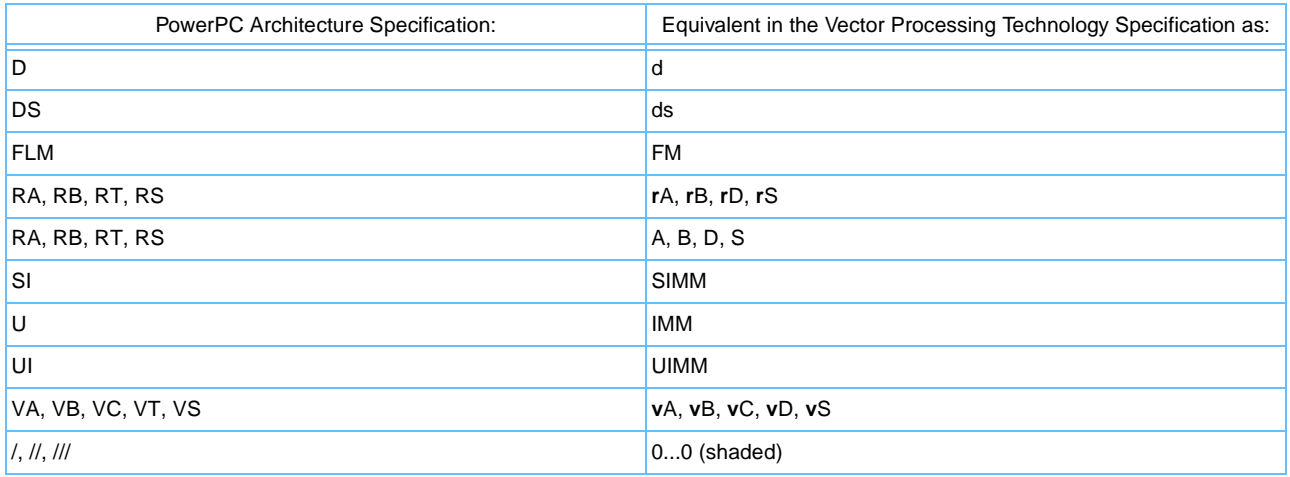

Precedence rules for pseudocode operators are summarized in *[Table 6-4](#page-111-1)*.

## <span id="page-111-1"></span>*Table 6-4. Precedence Rules*

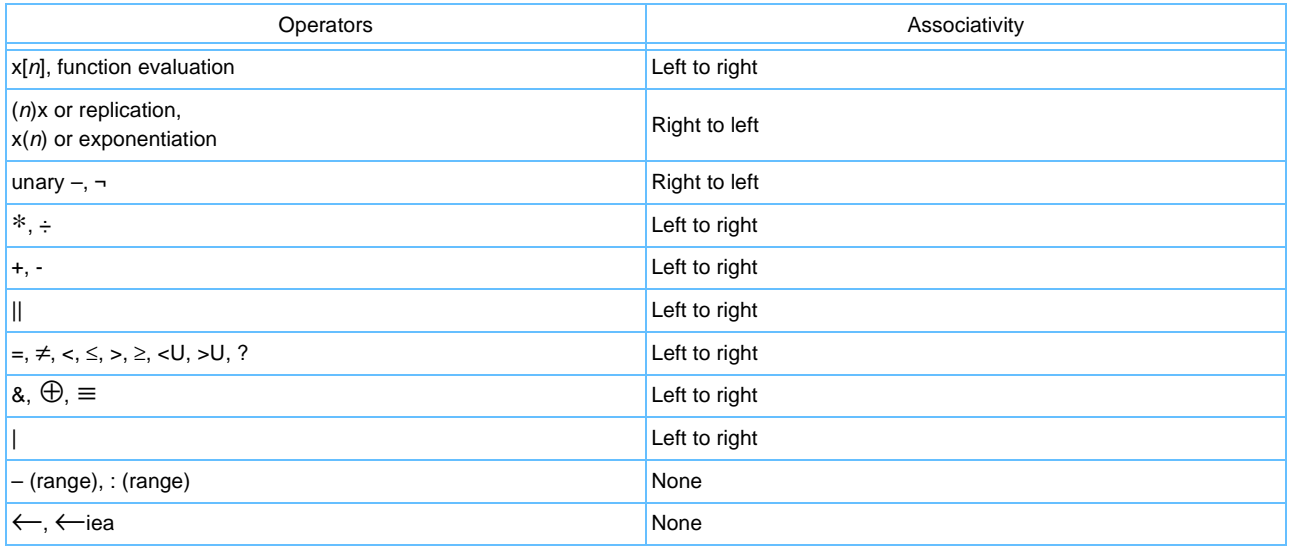

Operators higher in *[Table 6-4](#page-111-1)* are applied before those lower in the table. Operators at the same level in the table associate from left to right, from right to left, or not at all, as shown. For example, '-' associates from left to right, so that  $a - b - c = (a - b) - c$ . Parentheses are used to override the evaluation order implied by *[Table 6-4](#page-111-1)*, or to increase clarity; parenthesized expressions are evaluated before serving as operands.

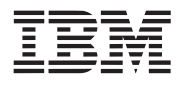

## **6.2 Vector Instruction Set**

The remainder of this chapter lists and describes the instruction set for the VPU architecture. The instructions are listed in alphabetical order by mnemonic. The diagram below shows the format for each instruction description page.

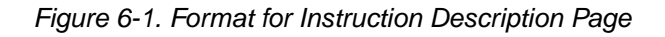

<span id="page-112-0"></span>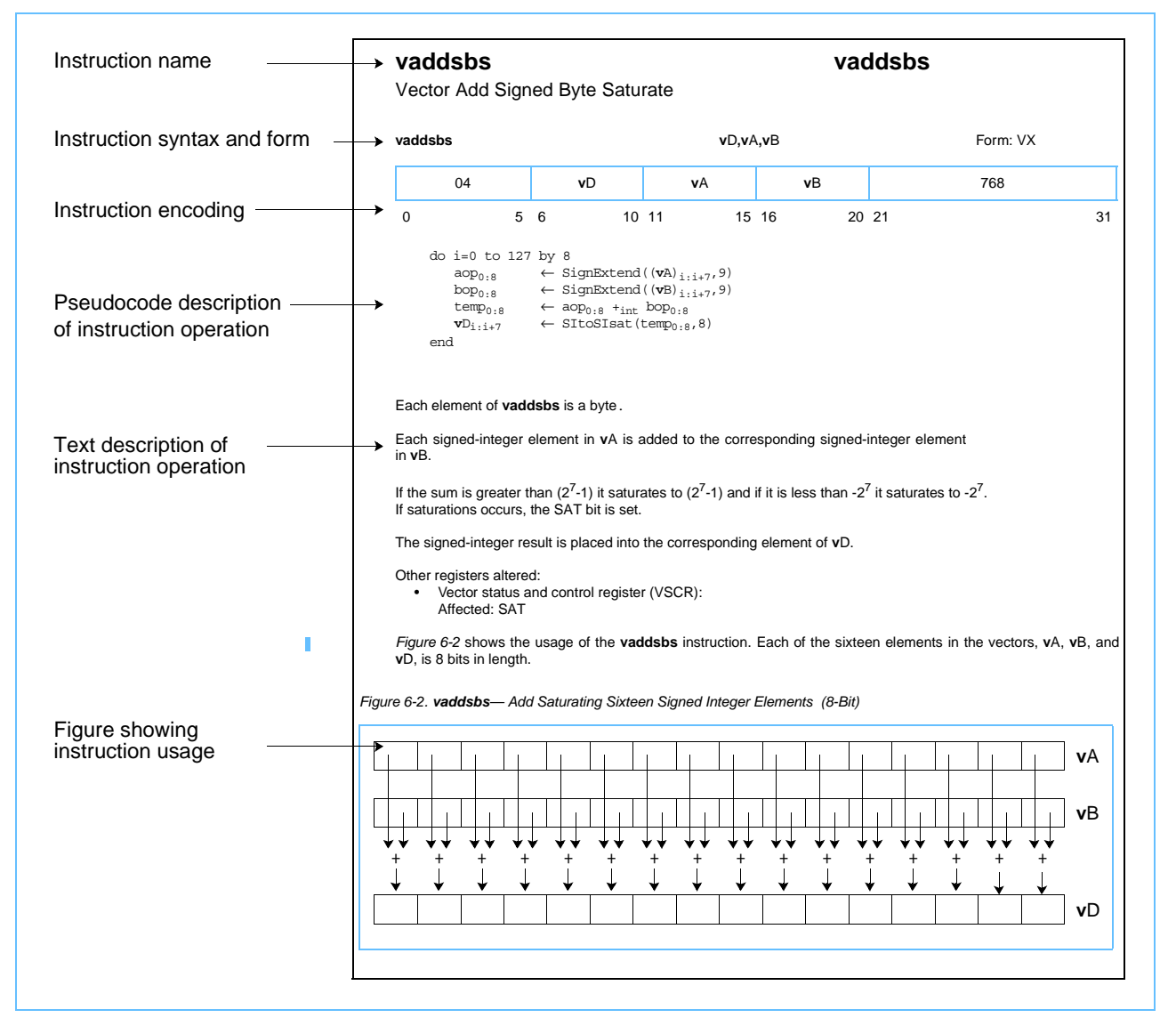

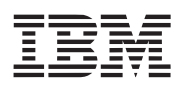

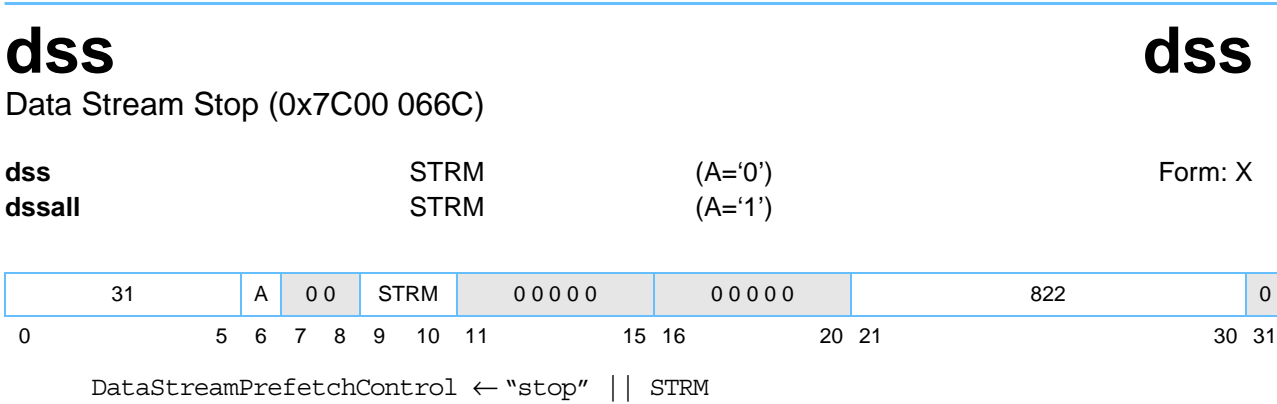

**Note:** A does not represent **r**A in this instruction.

If A='0' and a data stream associated with the stream ID specified by **STRM** exists, this instruction terminates prefetching of that data stream. It has no effect if the specified stream does not exist.

If A='1', this instruction terminates prefetching of all existing data streams (the STRM field is ignored.)

In addition, executing a **dss** instruction ensures that all accesses associated with data stream prefetching caused by preceding **dst** and **dstst** instructions that specified the same stream ID as that specified by the **dss** instruction (A='0'), or by all preceding **dst** and **dstst** instructions (A='1'), will be in group G1 with respect to the memory barrier created by a subsequent **sync** instruction, see *[Section 5.1.1 PowerPC Memory Access](#page-94-0)  [Ordering](#page-94-0)* for more information.

See *[Section 5.2.1 Software-Directed Prefetch](#page-95-0)* for more information about using the **dss** instruction.

Other registers altered:

• None

Simplified mnemonics:

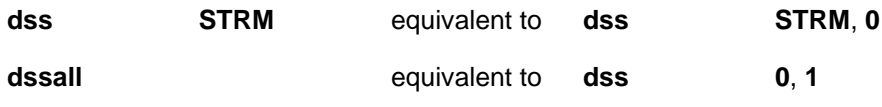

For more information about the **dss** instruction, see *[Section 5 Cache, Exceptions, and Memory Management](#page-94-1)* [on page 95](#page-94-1)."

**Note:** The Cell Broadband Engine processor treats **dss** and **dsall** as no-ops.

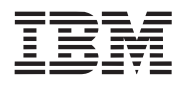

## **dst dst** Data Stream Touch (0x7C00 02AC) **dst r**A,**r**B,STRM (T='0') **Form:** X **dstt r**A, **r**B, STRM **(T**='1')  $\text{addr}_{0.63} \leftarrow (\text{rA})$ 31 T 0 0 STRM **r**A **r**B 342 0 0 5 6 7 8 9 10 11 15 16 20 21 30 31

DataStreamPrefetchControl ← "start" || STRM || T || (**r**B) || addr

This instruction initiates a software directed cache prefetch. The instruction is a hint to hardware that performance will probably be improved if the cache blocks containing the specified data stream are fetched into the data cache because the program will probably soon load from the stream.

The instruction associates the data stream specified by the contents of **r**A and **r**B with the stream ID specified by **STRM**. The instruction defines a data stream **STRM** as starting at an "Effective Address" (**r**A) and having "Count" units of "Size" bytes separated by "Stride" bytes (as specified in **r**B). The **T** bit of the instruction indicates whether the data stream is likely to be loaded from fairly frequently in the near future  $(T = 0')$  or to be transient and referenced very few times (**T** ='1').

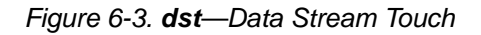

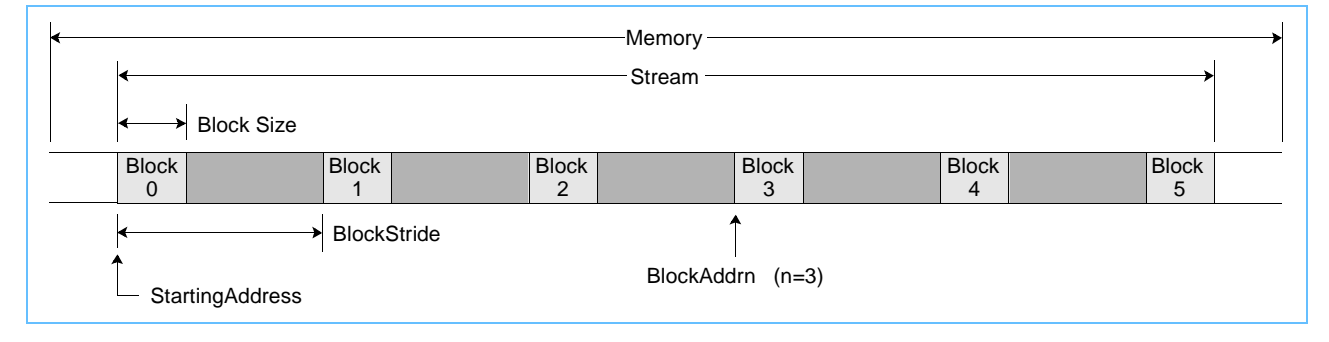

The **dst** instruction performs the following functions:

- Defines the characteristics of a data stream **STRM** by the contents of **r**A and **r**B
- Associates the stream with a specified stream ID, **STRM** (range for STRM is 0-3)
- Indicates that the data in the specified stream **STRM** starting at the address in **r**A may soon be loaded
- Indicates whether memory locations within the stream are likely to be needed over a longer period of time (**T**='0') or be treated as transient data (**T**='1')
- Terminates prefetching from any stream that was previously associated with the specified stream ID, **STRM**

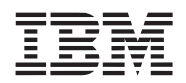

The specified data stream is encoded for 64-bit as:

- Effective Address: **r**A, where **r**A ≠ '0'
- Block Size: **r**B[35-39] if **r**B[35-39] ≠ '0'; otherwise 32
- Block Count: **r**B[40-47] if **r**B[40-47] ≠ '0'; otherwise 256
- Block Stride: **r**B[48-63] (signed integer) if **r**B[48-63] ≠ '0'; otherwise 32768

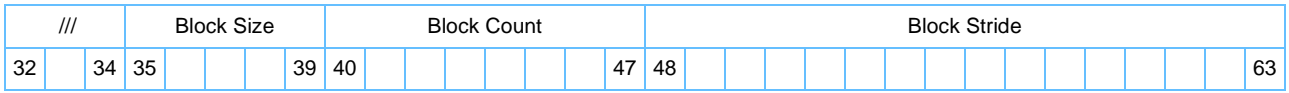

Other registers altered:

• None

Simplified mnemonics:

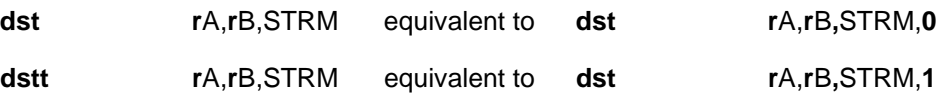

For more information about the **dst** instruction, see *[Section 5 Cache, Exceptions, and Memory Management](#page-94-1)* [on page 95](#page-94-1)."

**Note:** The Cell Broadband Engine processor treats **dst** and **dstt** as no-ops.

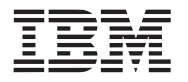

## **dstst dstst**

Data Stream Touch for Store (0x7C00 02EC)

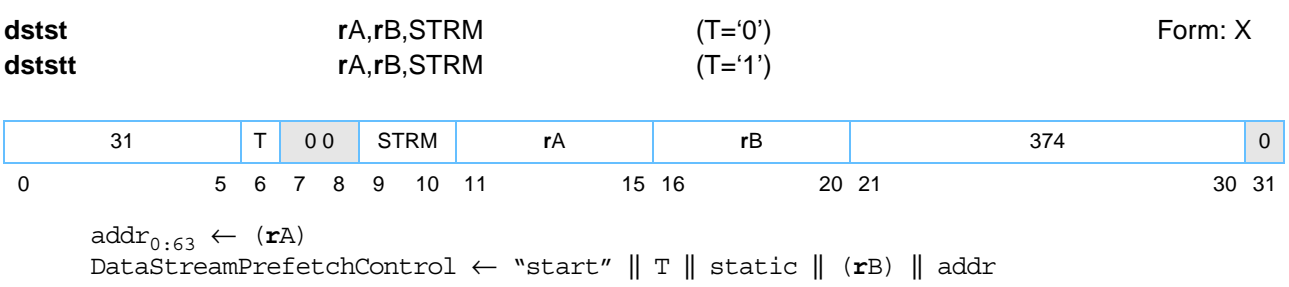

This instruction initiates a software directed cache prefetch. The instruction is a hint to hardware that performance will probably be improved if the cache blocks containing the specified data stream are fetched into the data cache because the program will probably soon write to (store into) the stream.

The instruction associates the data stream specified by the contents of registers **r**A and **r**B with the stream ID specified by **STRM**. The instruction defines a data stream **STRM** as starting at an "Effective Address" (**r**A) and having "Count" units of "Size" bytes separated by "Stride" bytes (as specified in **r**B). The **T** bit of the instruction indicates whether the data stream is likely to be stored into fairly frequently in the near future  $(T = 0')$ , or to be transient and referenced very few times  $(T = 1')$ .

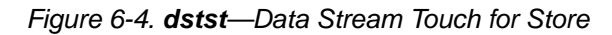

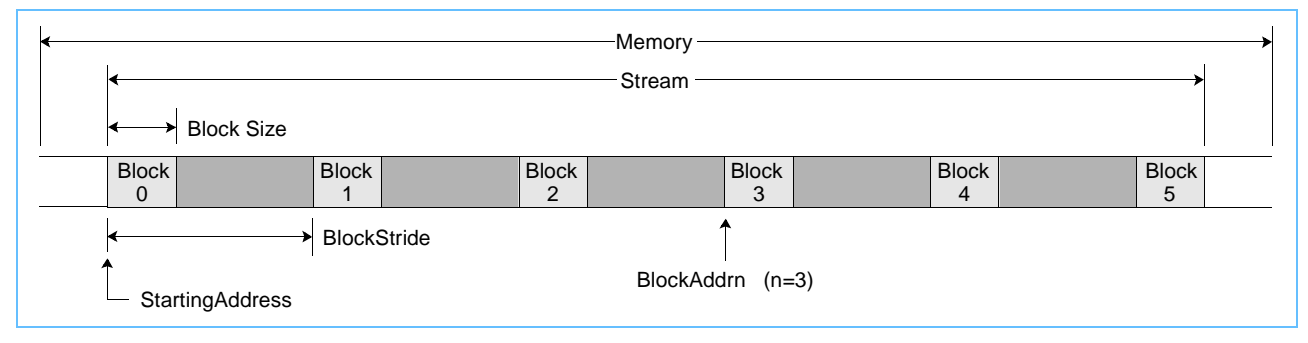

The **dstst** instruction performs the following functions:

- Defines the characteristics of a data stream **STRM** by the contents of **r**A and **r**B
- Associates the stream with a specified stream ID, **STRM** (Range for STRM is 0-3)
- Indicates that the data in the specified stream **STRM** starting at the address in **r**A may soon be stored in to memory
- Indicates whether memory locations within the stream are likely to be stored into fairly frequently in the near future (**T**='0') or be treated as transient data (**T**='1')
- Terminates prefetching from any stream that was previously associated with the specified stream ID, **STRM**.

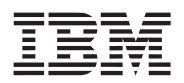

The specified data stream is encoded for 64-bit as:

- Effective Address: **r**A, where **r**A ≠ '0'
- Block Size: **r**B[35-39] if **r**B[35-39] ≠ '0'; otherwise 32
- Block Count: **r**B[40-47] if **r**B[40-47] ≠ '0'; otherwise 256
- Block Stride: **r**B[48-63] (signed integer) if **r**B[48-63] ≠ '0'; otherwise 32768

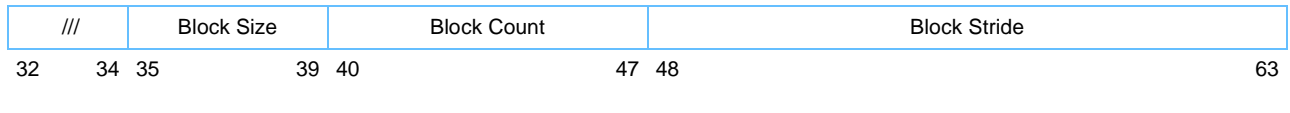

Other registers altered:

• None

Simplified mnemonics:

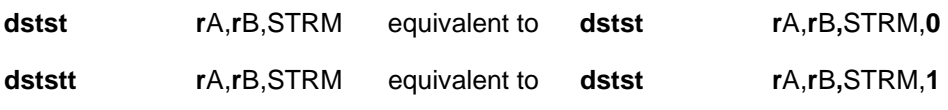

For more information about the **dstst** instruction, see *[Section 5 Cache, Exceptions, and Memory Manage](#page-94-1)ment* [on page 95](#page-94-1)."

**Note:** The Cell Broadband Engine processor treats **dstst** and **dststt** as no-ops.

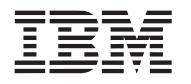

## **lvebx lvebx** Load Vector Element Byte Indexed (0x7C00 000E)

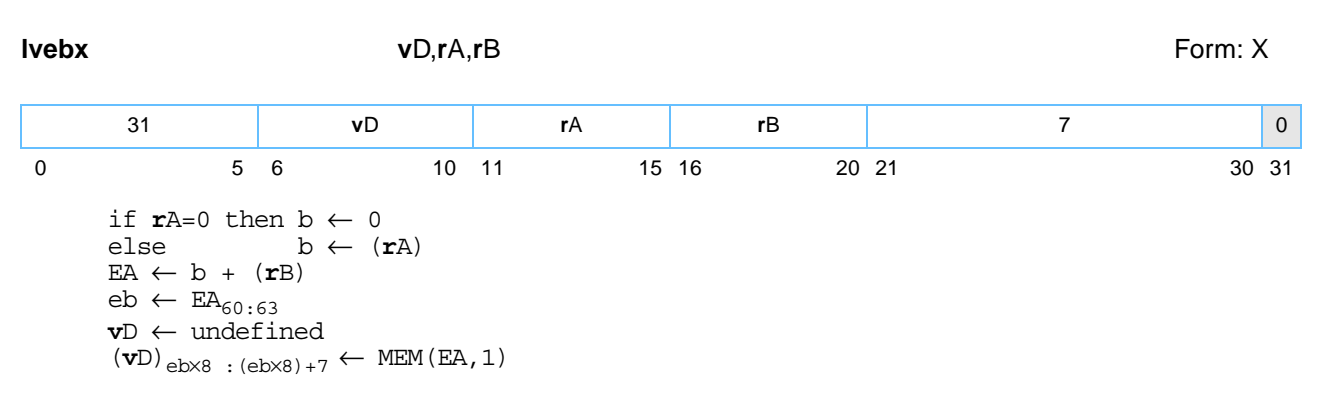

Let the effective address EA be the sum of the contents of register **r**A, or the value '0' if **r**A is equal to '0', and the contents of register **r**B. Let m be the value of bits [60–63] of EA, where m is the byte offset of the byte in its aligned quadword in memory.

The byte addressed by EA is loaded into byte m of register **v**D. The remaining bytes in **v**D are set to undefined values.

Other registers altered:

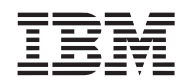

|                                                                                                    | 0x0000 0000     |               | x x   x x   x x   x x   x x   x x   x x   x x   x x   x x   x x   x x   x x   x x   x x   x x   x x |  |  |  |  |                               |                                   |  |  |  |                        |      |    |
|----------------------------------------------------------------------------------------------------|-----------------|---------------|----------------------------------------------------------------------------------------------------|--|--|--|--|-------------------------------|-----------------------------------|--|--|--|------------------------|------|----|
|                                                                                                    | 0x0000 0010     |               |                                                                                                    |  |  |  |  |                               |                                   |  |  |  |                        | IX X |    |
|                                                                                                    | 0x0000 0020     |               |                                                                                                    |  |  |  |  |                               |                                   |  |  |  | <b>X X X X X X X X</b> |      |    |
|                                                                                                    | 0x0000 0030     |               |                                                                                                    |  |  |  |  |                               |                                   |  |  |  |                        |      |    |
|                                                                                                    | 0x0000 0040     |               | x x   x x   x x   x x   x x   x x   x x   x x   x x   x x   x x   x x   x x   x x   x x   x x   x x |  |  |  |  |                               |                                   |  |  |  |                        |      |    |
| Memory                                                                                                    | 0x0000 0050     |               | $X$ x x x x x x x x                                                                                 |  |  |  |  |                               | x x x x x x x x x x x x x x x x x |  |  |  |                        |      |    |
|                                                                                                    | 0x0000 0060     |               |                                                                                                    |  |  |  |  |                               |                                   |  |  |  |                        |      |    |
|                                                                                                    | 0x0000 0070     |               |                                                                                                    |  |  |  |  |                               |                                   |  |  |  |                        |      |    |
|                                                                                                    | 0x0000 0080     |               |                                                                                                    |  |  |  |  |                               |                                   |  |  |  |                        |      |    |
|                                                                                                    | 0x0000 0090     |               |                                                                                                    |  |  |  |  |                               |                                   |  |  |  |                        |      |    |
|                                                                                                    | 0x0000 00A0     |               |                                                                                                    |  |  |  |  |                               |                                   |  |  |  |                        |      |    |
|                                                                                                    | 0x0000 00B0     |               |                                                                                                    |  |  |  |  |                               |                                   |  |  |  |                        |      |    |
|                                                                                                    | Load or Store:  |               |                                                                                                    |  |  |  |  |                               |                                   |  |  |  |                        |      |    |
|                                                                                                    | Byte at x1E     |               |                                                                                                    |  |  |  |  |                               |                                   |  |  |  |                        | x x  | vR |
|                                                                                                    |                 |               |                                                                                                    |  |  |  |  |                               |                                   |  |  |  |                        |      |    |
|                                                                                                    | Halfword at x2A |               | x  x x x  x x x x  x  x x x  x x x x  x x x x                                                       |  |  |  |  |                               |                                   |  |  |  | <b>X X X X X X X X</b> |      | vR |
|                                                                                                    |                 |               |                                                                                                    |  |  |  |  |                               |                                   |  |  |  |                        |      |    |
|                                                                                                    | Word at x54     | x x x x x x x |                                                                                                    |  |  |  |  | x x x x x x x x x x x x x x x |                                   |  |  |  |                        |      | vR |
|                                                                                                    |                 |               |                                                                                                    |  |  |  |  |                               |                                   |  |  |  |                        |      |    |
| Quadword at A0                                                                                                    |                 |               |                                                                                                    |  |  |  |  |                               |                                   |  |  |  |                        |      | vR |
| Note: In vector registers, x means boundedly undefined after a load and don't care after a store. In memory, x means don't care |                 |               |                                                                                                    |  |  |  |  |                               |                                   |  |  |  |                        |      |    |

<span id="page-119-0"></span>*Figure 6-5. Effects of Example Load/Store Instructions* 

**Note:** In vector registers, x means boundedly undefined after a load and don't care after a store. In memory, x means don't care after a load, and leave at current value after a store.

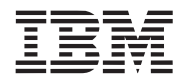

**lvehx lvehx**

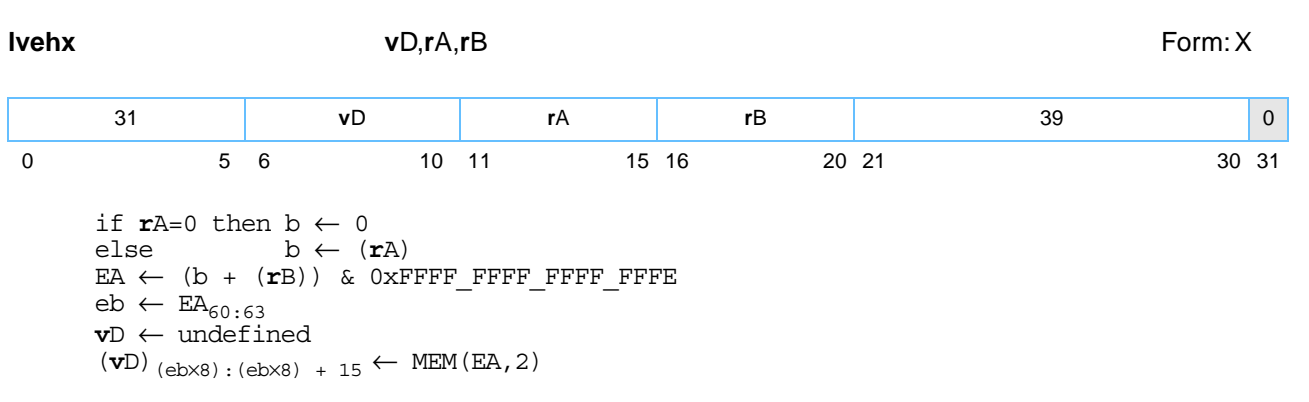

Load Vector Element Halfword Indexed (0x7C00 004E)

Let the effective address EA be the result of ANDing the sum of the contents of register **r**A, or the value '0' if **r**A is equal to '0', and the contents of register **r**B with the value 0xFFFF\_FFFF\_FFFF\_FFFE. Let m be the value of bits [60-62] of EA, where m is the halfword offset of the halfword in its aligned quadword in memory.

The halfword addressed by EA is loaded into halfword m of register **v**D. The remaining halfwords in register **v**D are set to undefined values. *[Figure 6-5](#page-119-0)* shows this instruction.

Other registers altered:

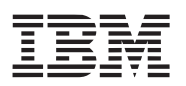

# **lvewx lvewx**

## Load Vector Element Word Indexed (0x7C00 008E)

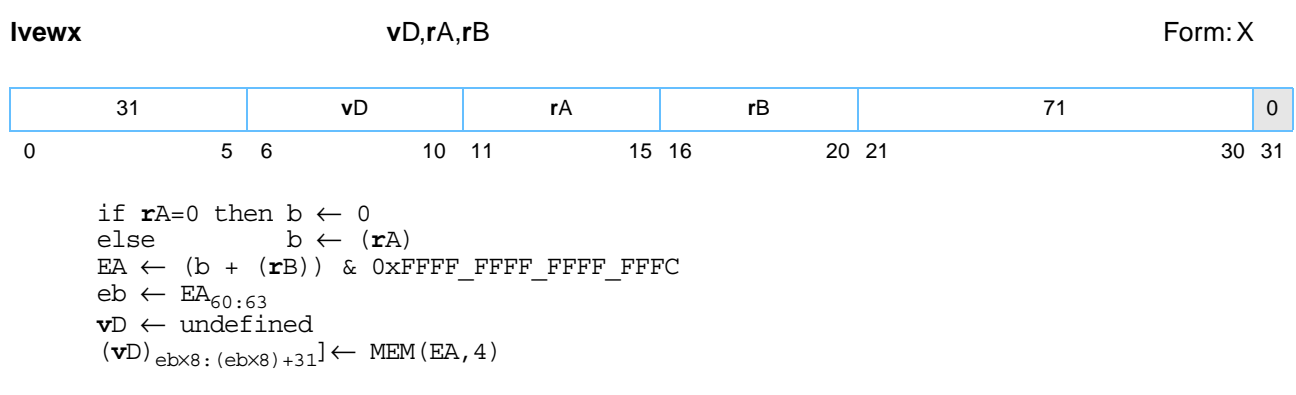

Let the effective address EA be the result of ANDing the sum of the contents of register **r**A, or the value '0' if **r**A is equal to '0', and the contents of register **r**B with the value 0xFFFF\_FFFF\_FFFF\_FFFC. Let m be the value of bits 60:61 of EA, where m is the word offset of the word in its aligned quadword in memory.

The word addressed by EA is loaded into word m of register **v**D. The remaining words in register **v**D are set to undefined values. *[Figure 6-5](#page-119-0)* shows this instruction.

Other registers altered:

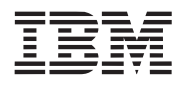

**lvlx lvlx**

Load Vector Left Indexed (0x7C00 040E)

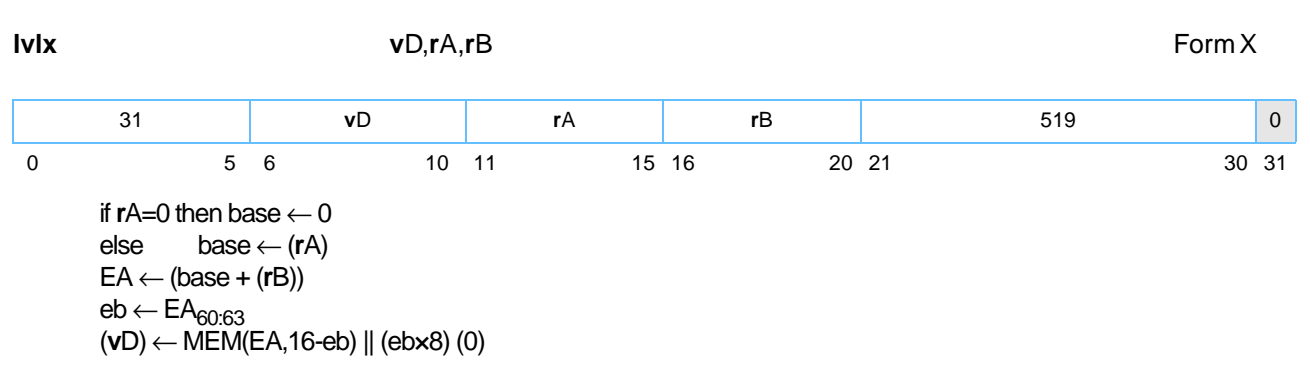

Let the effective address EA be the sum of the contents of register **r**A, or the value '0' if rA is equal to '0', and the contents of register **r**B.

Let eb be the value of bits [60-63] of EA.

The 16-eb bytes in memory addressed by EA are loaded into the left-most 16-eb byte elements of register **v**D. The right-most eb byte elements of register **v**D are set to 0.

Other registers altered:

• None

**Note: lvlx** is supported only on the Cell Broadband Engine processor and is not portable to other implementations of the vector/SIMD multimedia extension technology.

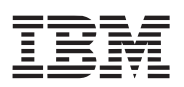

## **lvlxl lvlxl** Load Vector Left Indexed Last (0x7C00 060E)

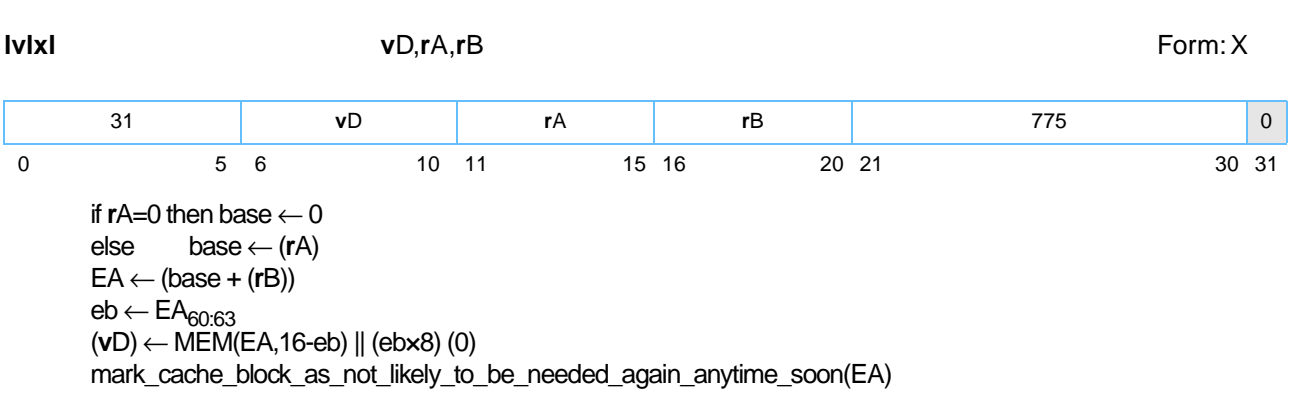

Let the effective address EA be the sum of the contents of register **r**A, or the value '0' if **r**A is equal to '0', and the contents of register **r**B.

Let eb be the value of bits [60-63] of EA.

The (16-eb) bytes in memory addressed by EA are loaded into the left-most (16-eb) byte elements of register **v**D. The right-most eb byte elements of register **v**D are set to '0'.

This instruction provides a hint that the quadword in memory accessed by EA will probably not be needed again by the program in the near future.

Other registers altered:

• None

**Note: lvlxl** is supported only on the Cell Broadband Engine processor and is not portable to other implementations of the vector/SIMD multimedia extension technology.

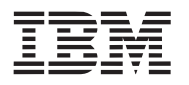

# **lvrx lvrx**

Load Vector Right Indexed (0x7C00 044E)

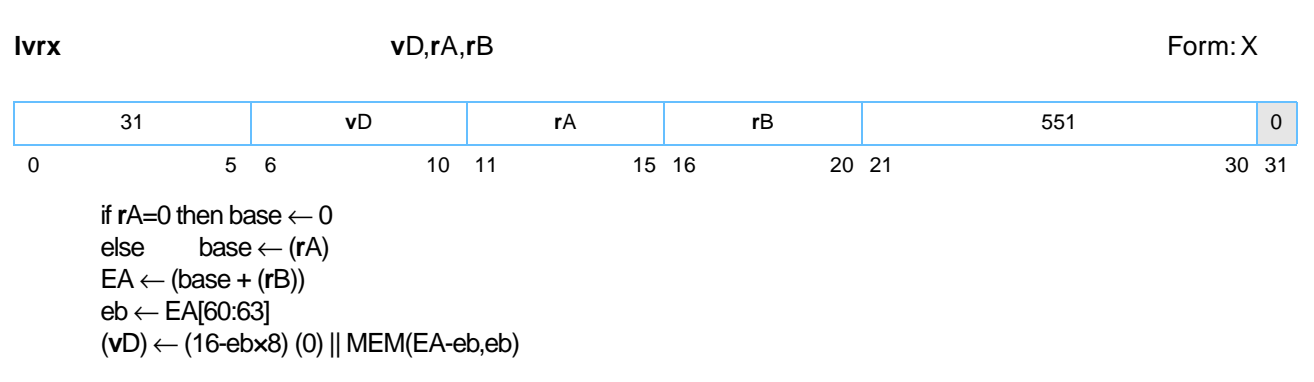

Let the effective address EA be the sum of the contents of register **r**A, or the value '0' if **r**A is equal to '0', and the contents of register **r**B.

Let eb be the value of bits [60-63] of EA.

If eb is not equal to '0' (for example, EA is not quadword-aligned), then eb bytes in memory addressed by (EA-eb) are loaded into the right-most eb byte elements of **v**D and the left-most (16-eb) byte elements of register **v**D are set to '0'.

If eb is equal to '0' (for example, EA is quadword-aligned), then the contents of register **v**D are set to '0'.

Other registers altered:

• None

**Note: lvrx** is supported only on the Cell Broadband Engine processor and is not portable to other implementations of the vector/SIMD multimedia extension technology.

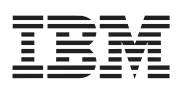

## **lvrxl lvrxl** Load Vector Right Indexed Last (0x7C00 064E)

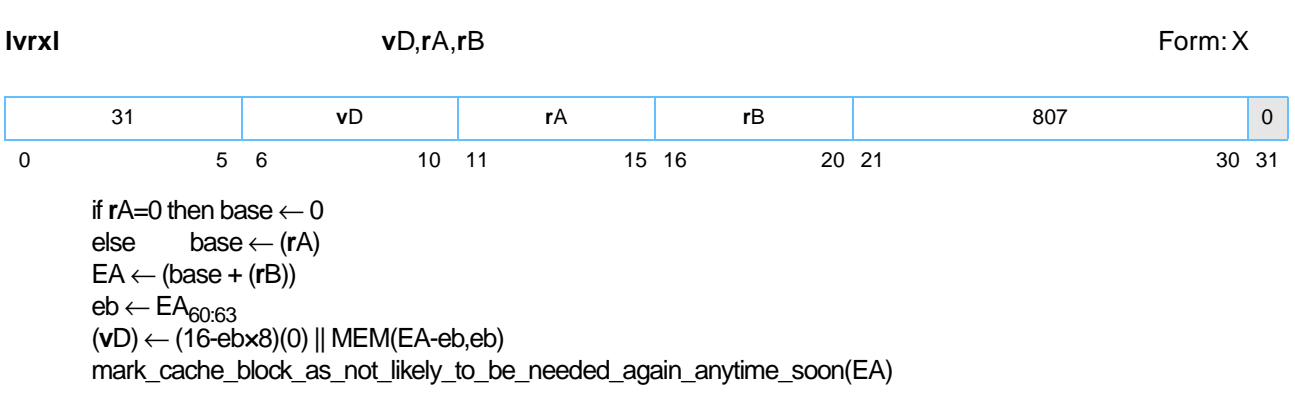

Let the effective address EA be the sum of the contents of register **r**A, or the value '0' if **r**A is equal to '0', and the contents of register **r**B.

Let eb be the value of bits [60-63] of EA.

If eb is not equal to '0' (for example, EA is not quadword-aligned), then eb bytes in memory addressed by (EA-eb) are loaded into the right-most eb byte elements of **v**D and the left-most (16-eb) byte elements of register **v**D are set to '0'.

If eb is equal to '0' (for example, EA is quadword-aligned), then the contents of register **v**D are set to '0'.

This instruction provides a hint that the quadword in memory accessed by EA will probably not be needed again by the program in the near future.

Other registers altered:

• None

**Note: lvrxl** is supported only on the Cell Broadband Engine processor and is not portable to other implementations of the vector/SIMD multimedia extension technology.

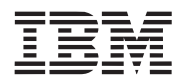

# **lvsl lvsl**

Load Vector for Shift Left (0x7C00 000C)

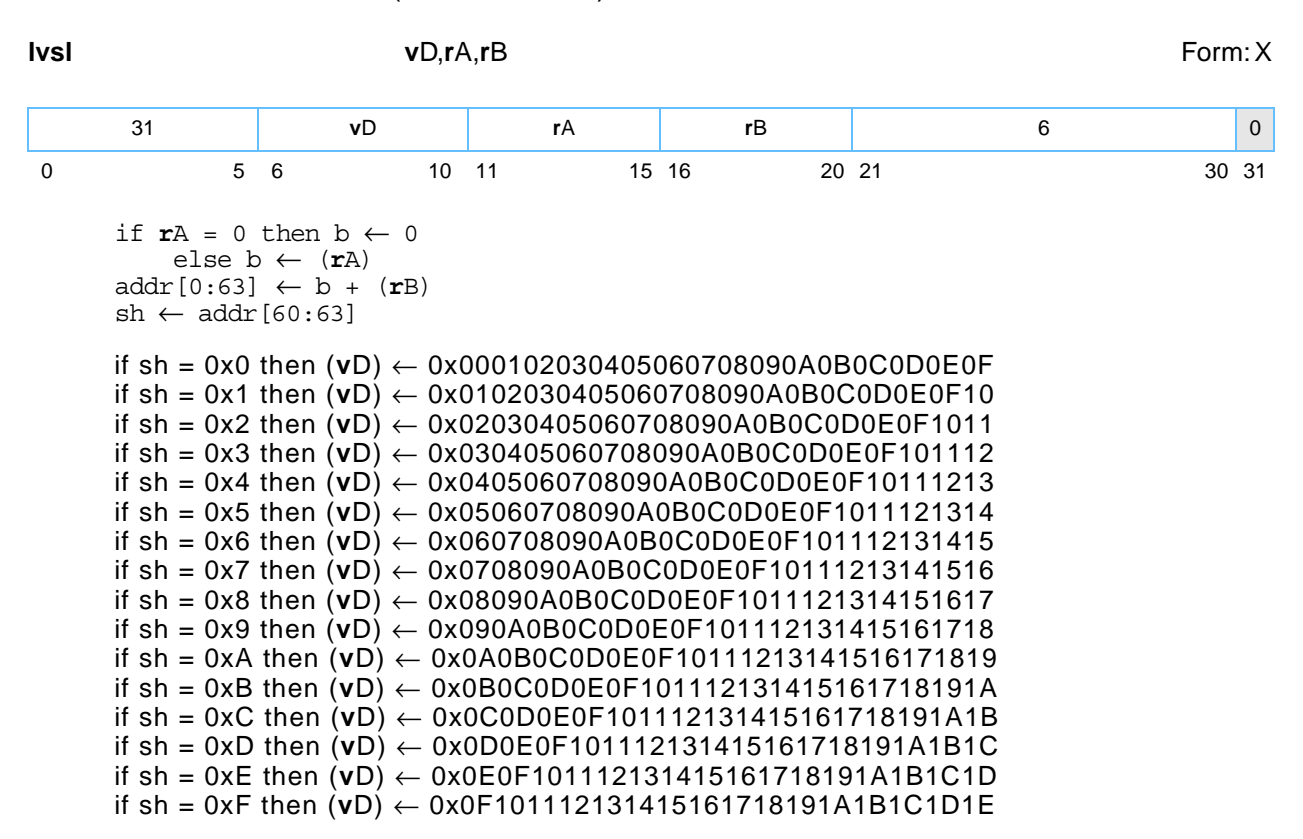

Let the effective address EA be the sum of the contents of register **r**A, or the value '0' if rA is equal to '0', and the contents of register **r**B. Let sh be the value of bits [60-63] of the effective address (EA).

Let X be the 32-byte value  $0x00$  || 0x01 || 0x02 || ... || 0x1E || 0x1F. Bytes sh:sh+15 of X are placed into register **v**D. *[Figure 6-6](#page-126-0)* shows how this instruction works.

Other registers altered:

• None

<span id="page-126-0"></span>*Figure 6-6. Load Vector for Shift Left* 

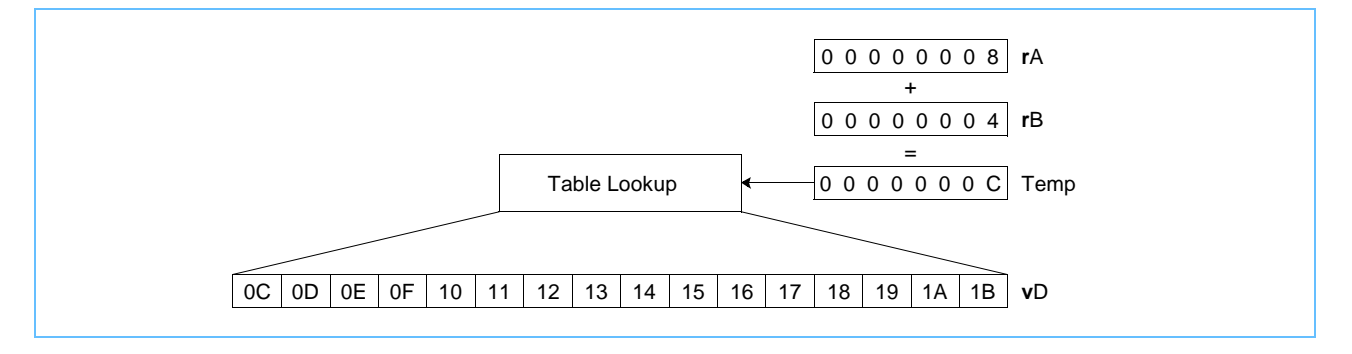

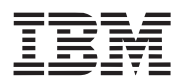

The above **lvsl** instruction followed by a Vector Permute (**vperm**) would do a simulated alignment of a fourelement floating-point vector misaligned on quadword boundary at address 0x0....C.

*Figure 6-7. Instruction vperm Used in Aligning Data* 

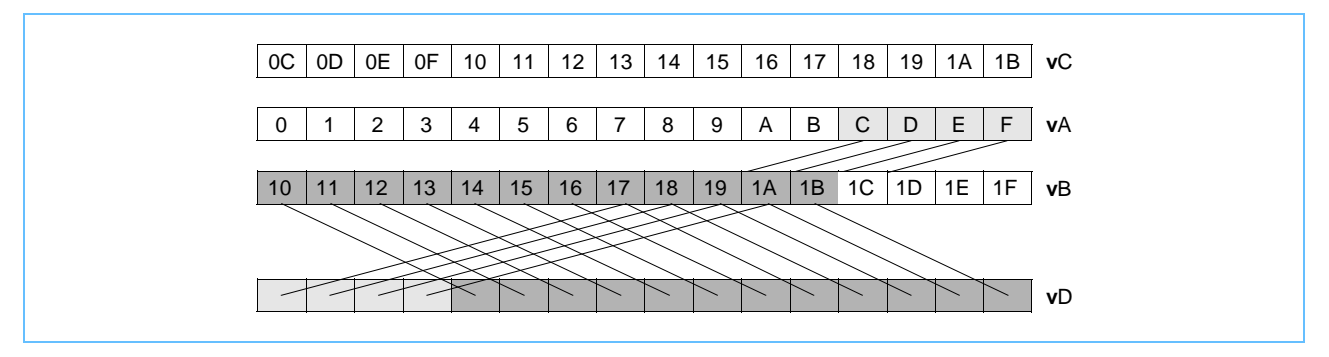

See the description of the **lvsr** instruction for suggested uses of the **lvsl** instruction.

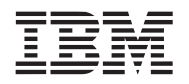

# **lvsr lvsr**

Load Vector for Shift Right (0x7C00 004C)

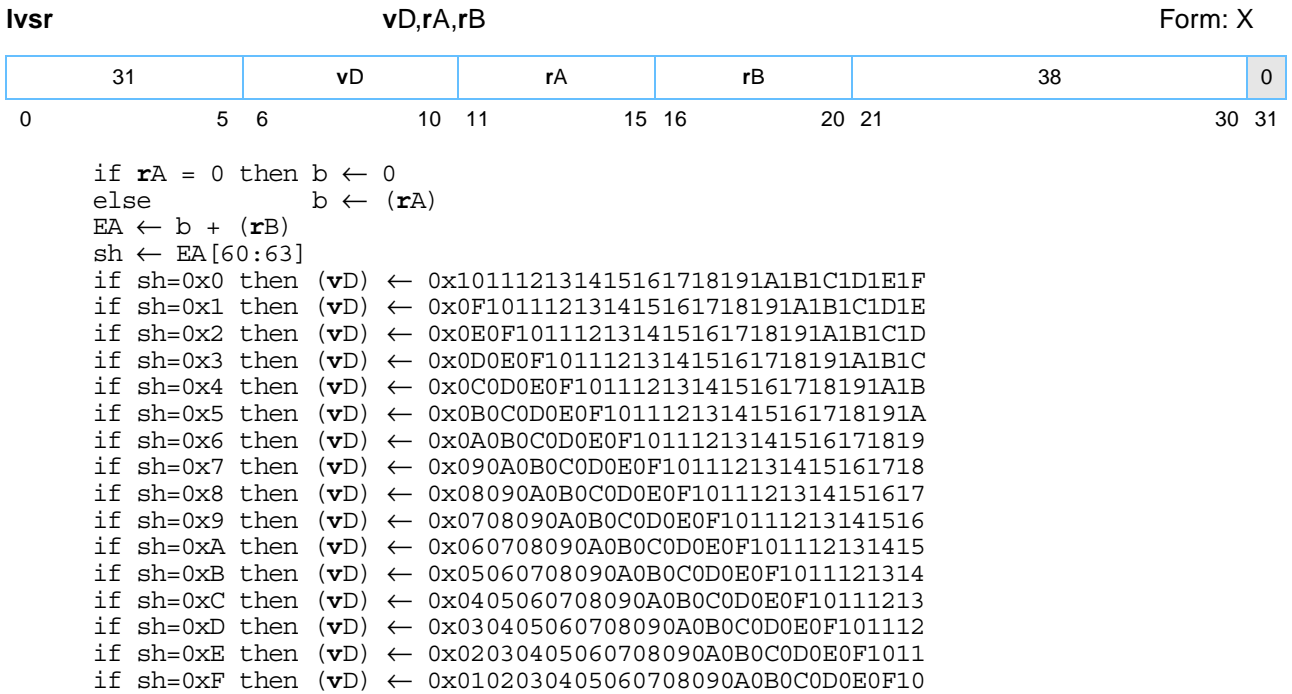

Let the effective address EA be the sum of the contents of register **r**A, or the value '0' if **r**A is equal to '0', and the contents of register **r**B. Let sh be the value of bits [60-63] of EA.

Let X be the 32-byte value 0x00 || 0x01 || 0x02 || ... || 0x1E || 0x1F. Bytes (16-sh):(31-sh) of X are placed into register **v**D.

**Note: lvsl** and **lvsr** can be used to create the permute control vector to be used by a subsequent **vperm** instruction. Let X and Y be the contents of **v**A and **v**B specified by the **vperm**. The control vector created by **lvsl** causes the **vperm** to select the high-order 16 bytes of the result of shifting the 32-byte value X || Y left by sh bytes. The control vector created by **vsr** causes the **vperm** to select the low-order 16 bytes of the result of shifting  $X \parallel Y$  right by sh bytes.

These instructions can also be used to rotate or shift the contents of a vector register by sh bytes. For rotating, the vector register to be rotated should be specified as both **v**A and **v**B for **vperm**. For shifting left, the **v**B register for **vperm** should contain all zeros and **v**A should contain the value to be shifted, and vice versa for shifting right. *Figure 6-6* [on page 127](#page-126-0) shows a similar instruction only in that figure the shift is to the left.

Other registers altered:

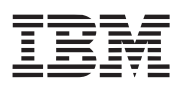

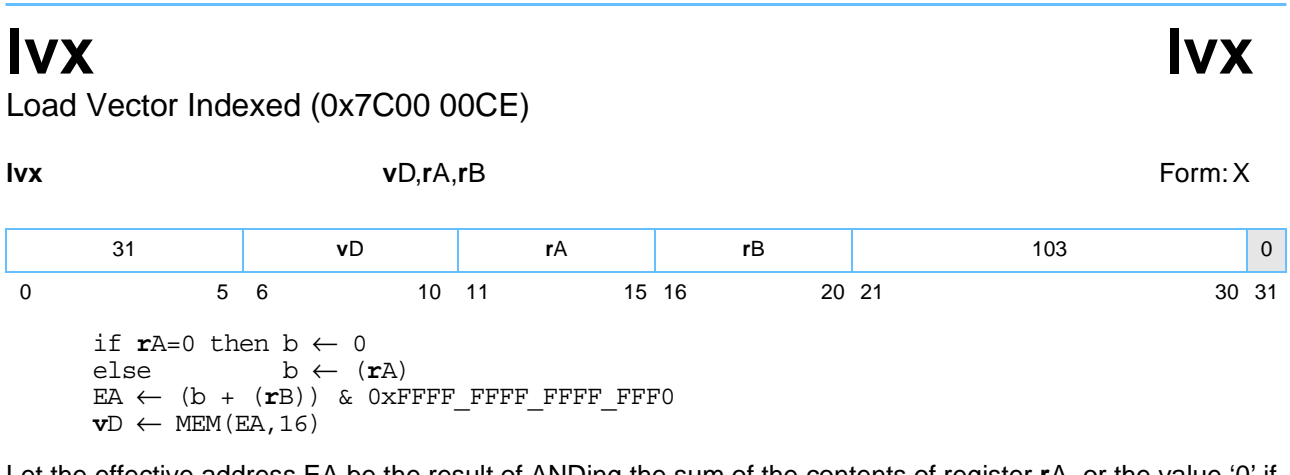

Let the effective address EA be the result of ANDing the sum of the contents of register **r**A, or the value '0' if **r**A is equal to '0', and the contents of register **r**B with the value 0xFFFF\_FFFF\_FFFF\_FFF0.

The quadword in memory addressed by EA is loaded into register **v**D.

Other registers altered:

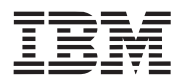

**lvxl lvxl**

Load Vector Indexed Last (0x7C00 02CE)

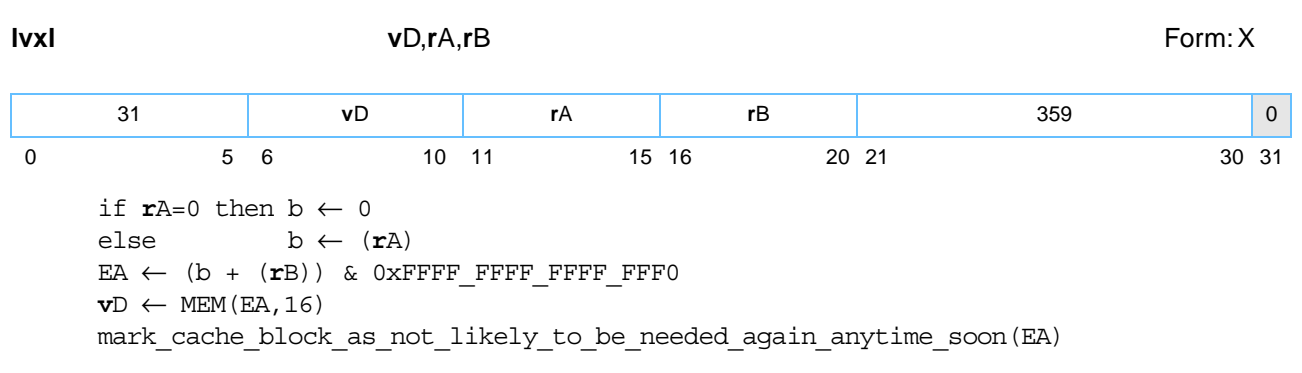

Let the effective address EA be the result of ANDing the sum of the contents of register **r**A, or the value 0 if rA is equal to 0, and the contents of register **r**B with the value 0xFFFF\_FFFF\_FFFF\_FFFF0.

The quadword addressed by EA is loaded into register **v**D.

**lvxl** provides a hint that the quadword addressed by EA will probably not be needed again by the program in the near future.

Note that on some implementations, the hint provided by the **lvxl** instruction and the corresponding hint provided by the Store Vector Indexed Last (**stvxl**) instruction (see *[Section 5.2.1.2 Transient Streams \(dstt\)](#page-97-0)*) are applied to the entire cache block containing the specified quadword. On such implementations, the effect of the hint may be to cause that cache block to be considered a likely candidate for reuse when space is needed in the cache for a new block. Thus, on such implementations, the hint should be used with caution if the cache block containing the quadword also contains data that may be needed by the program in the near future. Also, the hint may be used before the last reference in a sequence of references to the quadword if the subsequent references are likely to occur sufficiently soon that the cache block containing the quadword is not likely to be displaced from the cache before the last reference.

Other registers altered:

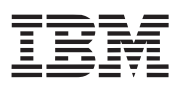

## **mfvscr mfvscr** Move from Vector Status and Control Register (0x1000 0604)

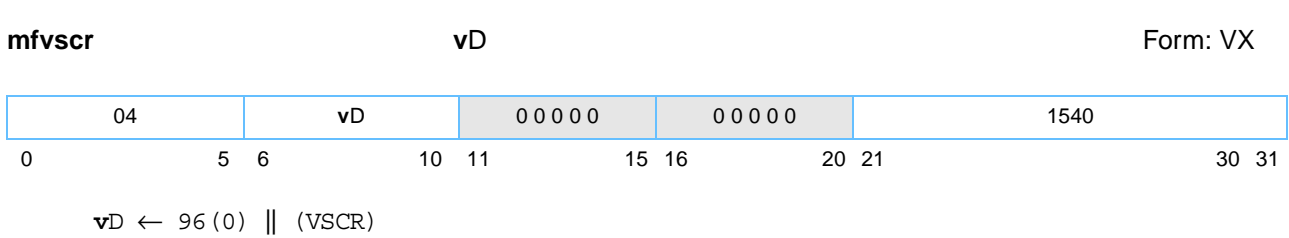

The contents of the Vector Status and Control Register (VSCR) are placed into register **v**D.

**Note:** The programmer should assume that **mtvscr** and **mfvscr** take substantially longer to execute than other VX instructions.

Other registers altered:

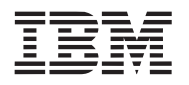

## **mtvscr mtvscr**

Move to Vector Status and Control Register (0x1000 0C44)

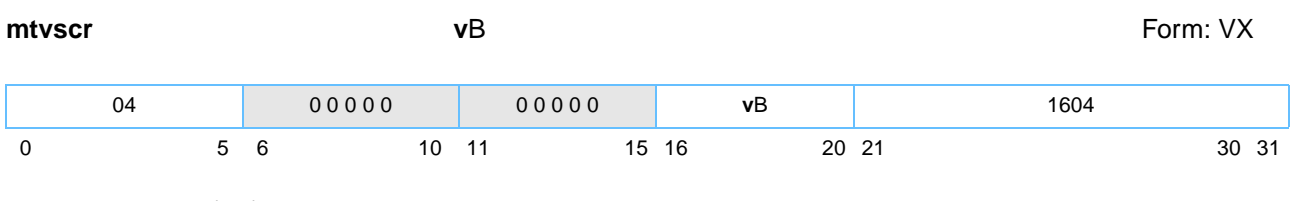

 $VSCR \leftarrow (\mathbf{vB})_{96:127}$ 

The contents of register **v**B are placed into the VSCR.

Other registers altered:

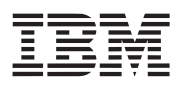

## **stvebx stvebx**

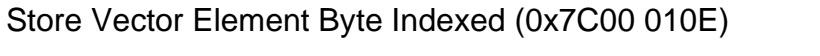

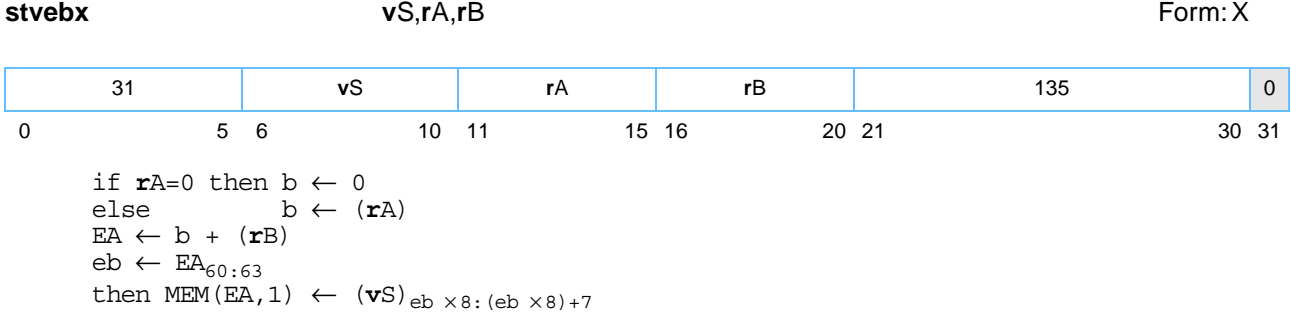

Let the effective address EA be the sum of the contents of register **r**A, or the value '0' if **r**A is equal to '0', and the contents of register **r**B. Let m be the value of bits [60:63] of EA, where m is the byte offset of the byte in its aligned quadword in memory.

Byte m of register **v**S is stored into the byte in memory addressed by EA. *[Figure 6-5](#page-119-0)* shows how a store instruction is performed for a vector register.

Other registers altered:

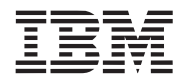

## **stvehx stvehx**

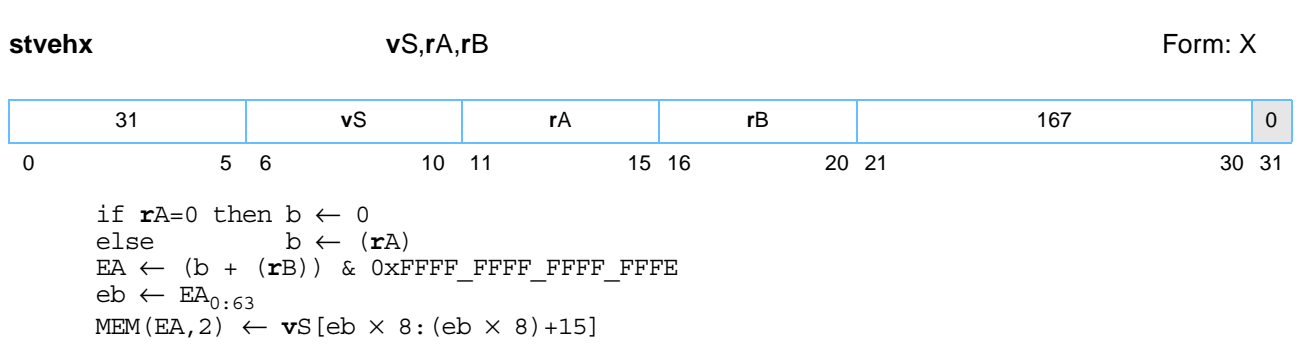

Store Vector Element Halfword Indexed (0x7C00 014E)

Let the effective address EA be the result of ANDing the sum of the contents of register **r**A, or the value '0' if **r**A is equal to '0', and the contents of register **r**B with 0xFFFF\_FFFF\_FFFF\_FFFE. Let m be the value of bits [60:62] of EA, where m is the halfword offset of the halfword in its aligned quadword in memory.

Halfword m of register **v**S is stored into the halfword addressed by EA. *[Figure 6-5](#page-119-0)* shows how a store instruction is performed for a vector register.

Other registers altered:

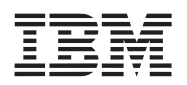

## **stvewx stvewx**

## Store Vector Element Word Indexed (0x7C00 018E)

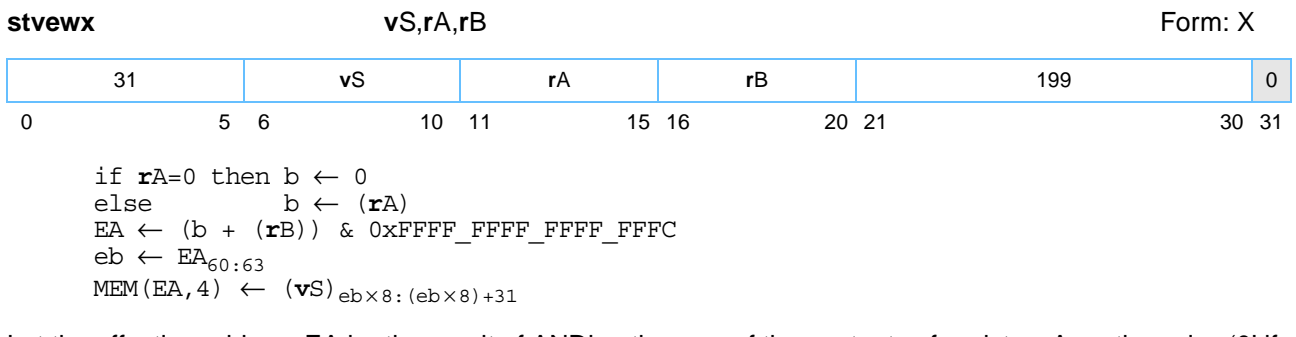

Let the effective address EA be the result of ANDing the sum of the contents of register **r**A, or the value '0' if **r**A is equal to '0', and the contents of register **r**B with 0xFFFF\_FFFF\_FFFF\_FFFC. Let m be the value of bits [60:61] of EA, where m is the word offset of the word in its aligned quadword in memory.

Word m of register **v**S is stored into the word addressed by EA. *[Figure 6-5](#page-119-0)* shows how a store instruction is performed for a vector register.

Other registers altered:

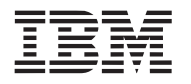

## **stvlx stvlx**

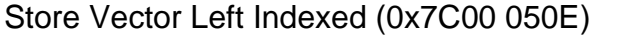

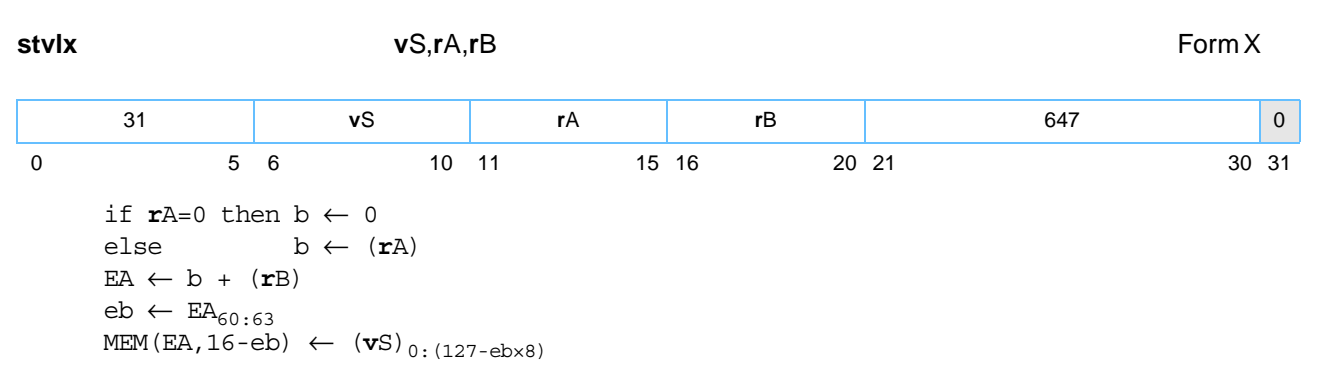

Let the effective address EA be the sum of the contents of register **r**A, or the value '0' if **r**A is equal to '0', and the contents of register **r**B.

Let eb be the value of bits [60-63] of EA.

The contents of the left-most 16-eb byte elements of register **v**S are stored into the 16-eb bytes of memory addressed by EA.

Other registers altered:

• None

**Note: stvlx** is supported only on the Cell Broadband Engine processor and is not portable to other implementations of the vector/SIMD multimedia extension technology.

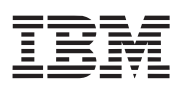

# **stvlxl stvlxl**

Store Vector Left Indexed Last (0x7C00 070E)

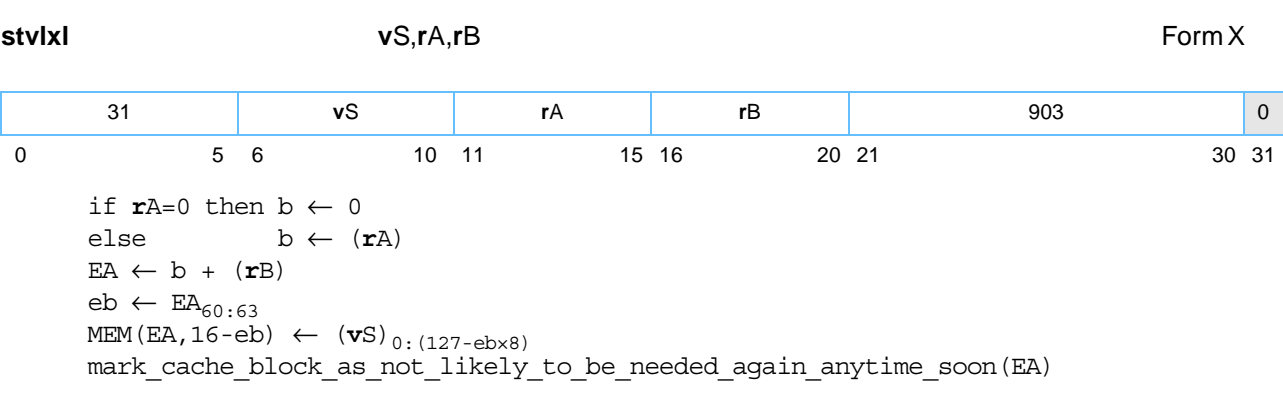

Let the effective address EA be the sum of the contents of register **r**A, or the value 0 if rA is equal to 0, and the contents of register **r**B.

Let eb be the value of bits [60-63] of EA.

The contents of the left-most 16-eb byte elements of register **v**S are stored into the 16-eb bytes of memory addressed by EA.

This instruction provides a hint that the quadword in memory accessed by EA will probably not be needed again by the program in the near future.

Other registers altered:

• None

**Note: stvlxl** is supported only on the Cell Broadband Engine processor and is not portable to other implementations of the vector/SIMD multimedia extension technology.

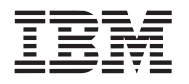

## **stvrx stvrx**

Store Vector Right Indexed (0x7C00 054E)

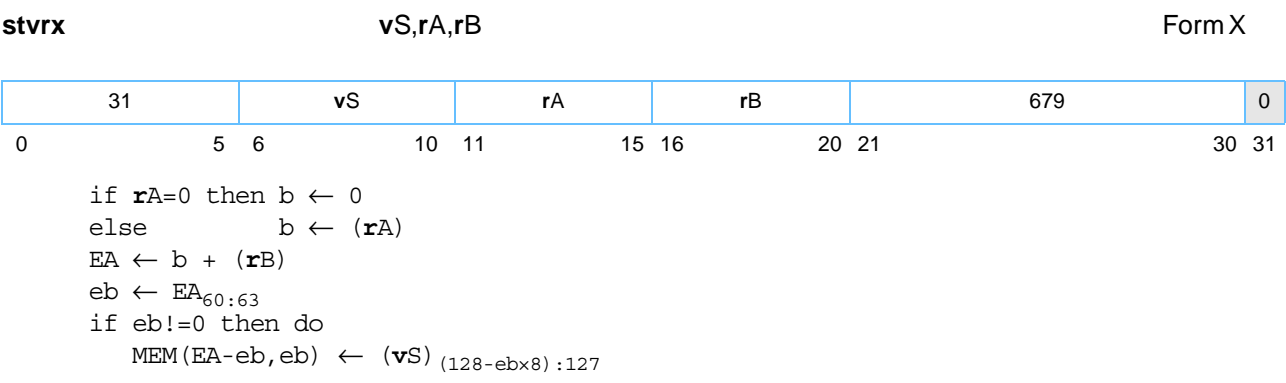

Let the effective address EA be the sum of the contents of register **r**A, or the value 0 if rA is equal to 0, and the contents of register **r**B.

Let eb be the value of bits [60-63] of EA.

If eb is not equal to '0' (for example, EA is not quadword-aligned), then the contents of the right-most eb byte elements of register **v**S are stored into the eb bytes of memory addressed by (EA-eb).

If eb is equal to '0' (for example, EA is quadword-aligned), then memory is not altered by this instruction.

Other registers altered:

• None

**Note: stvrx** is supported only on the Cell Broadband Engine processor and is not portable to other implementations of the vector/SIMD multimedia extension technology.

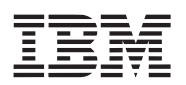

# **stvrxl stvrxl**

Store Vector Right Indexed Last (0x7C00 074E)

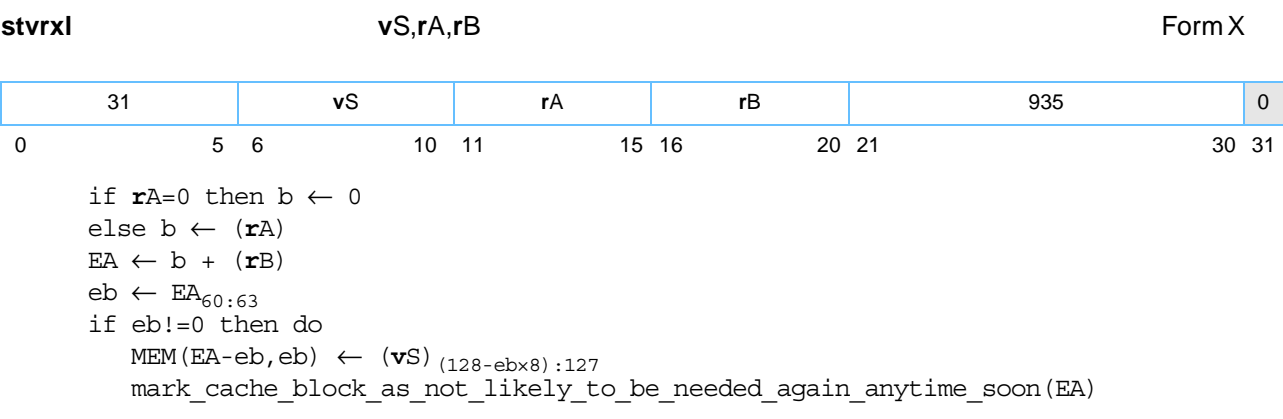

Let the effective address EA be the sum of the contents of register **r**A, or the value '0' if **r**A is equal to '0', and the contents of register **r**B.

Let eb be the value of bits [60-63] of EA.

If eb is not equal to '0' (for example, EA is not quadword-aligned), then the contents of the right-most eb byte elements of register **v**S are stored into the eb bytes of memory addressed by (EA-eb).

If eb is equal to '0' (for example, EA is quadword-aligned), then memory is not altered by this instruction.

This instruction provides a hint that the quadword in memory accessed by EA will probably not be needed again by the program in the near future.

Other registers altered:

• None

**Note: stvrxl** is supported only on the Cell Broadband Engine processor and is not portable to other implementations of the vector/SIMD multimedia extension technology.

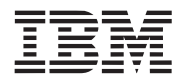

## stvx stvx

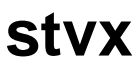

Store Vector Indexed (0x7C00 01CE)

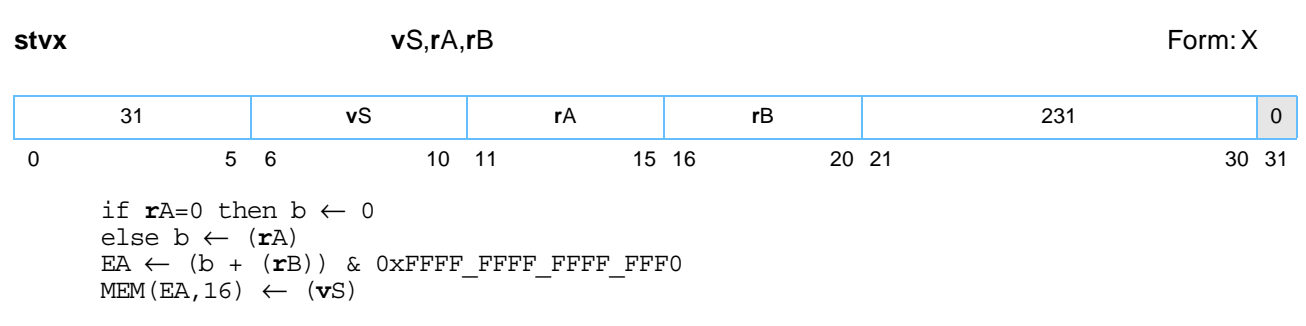

Let the effective address EA be the result of ANDing the sum of the contents of register **r**A, or the value '0' if **r**A is equal to '0', and the contents of register **r**B with 0xFFFF\_FFFF\_FFFF\_FFF0.

The contents of register **v**S are stored into the quadword addressed by EA. *[Figure 6-5](#page-119-0)* shows how a store instruction is performed for a vector register.

Other registers altered:

# **stvxl stvxl**

Store Vector Indexed Last (0x7C00 03CE)

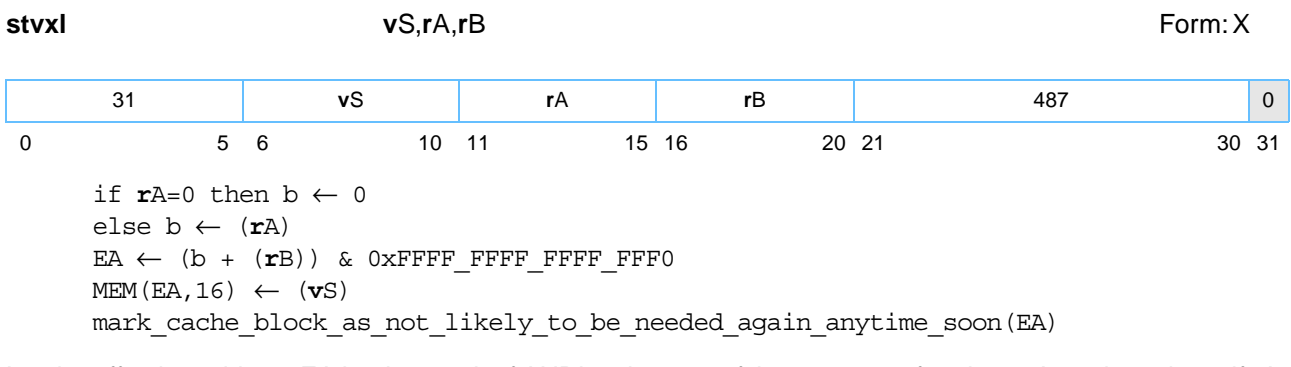

Let the effective address EA be the result of ANDing the sum of the contents of register **r**A, or the value 0 if **r**A is equal to '0', and the contents of register **r**B with 0xFFFF\_FFFF\_FFFF\_FFF0.

The contents of register **v**S are stored into the quadword addressed by EA. The **stvxl** instruction provides a hint that the quadword addressed by EA will probably not be needed again by the program in the near future.

Note that on some implementations, the hint provided by the **stvxl** instruction (see *[Section 5.2.2 Prioritizing](#page-102-0)  [Cache Block Replacement](#page-102-0)*) is applied to the entire cache block containing the specified quadword. On such implementations, the effect of the hint may be to cause that cache block to be considered a likely candidate for reuse when space is needed in the cache for a new block. Thus, on such implementations, the hint should be used with caution if the cache block containing the quadword also contains data that may be needed by the program in the near future. Also, the hint may be used before the last reference in a sequence of references to the quadword if the subsequent references are likely to occur sufficiently soon that the cache block containing the quadword is not likely to be displaced from the cache before the last reference. *[Figure 6-5](#page-119-0)* shows how a store instruction is performed on the vector registers.

Other registers altered:

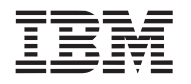

## **vaddcuw vaddcuw**

Vector Add Carryout Unsigned Word (0x1000 0180)

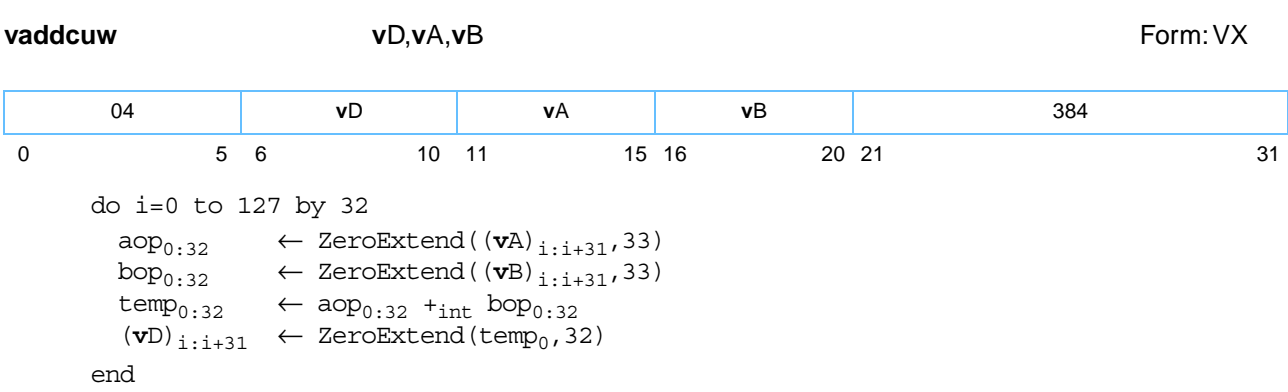

Each unsigned-integer word element i register n **v**A is added to the corresponding unsigned-integer word element in **v**B. The carry out of bit [0] of the 32-bit sum is zero-extended to 32 bits and placed into the corresponding word element of register **v**D.

Other registers altered:

• None

*[Figure 6-8](#page-142-0)* shows the usage of the **vaddcuw** instruction. Each of the four elements in the registers **v**A, **v**B, and **v**D is 32 bits in length.

<span id="page-142-0"></span>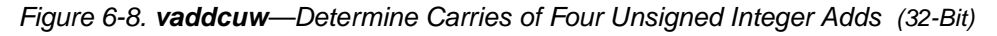

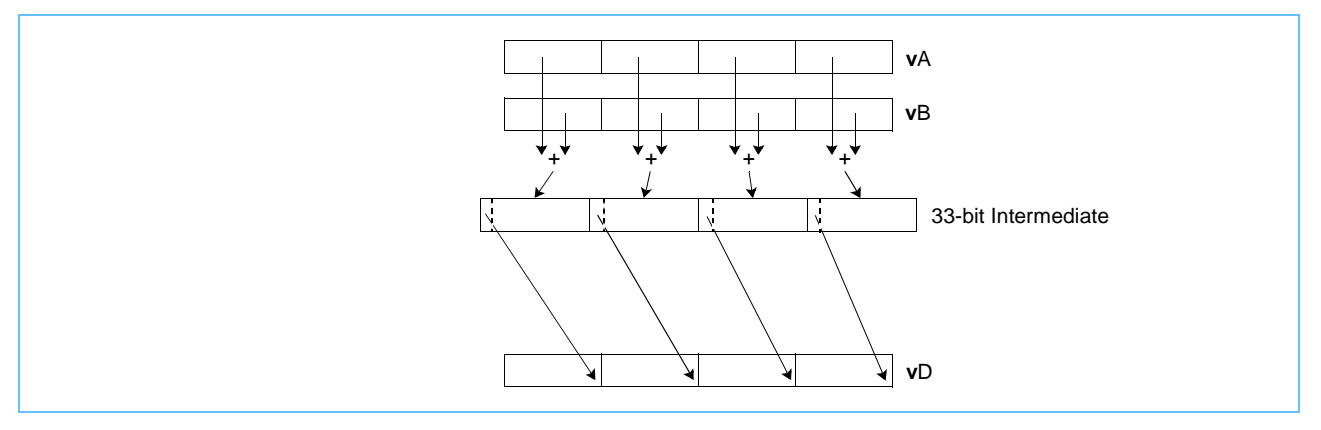

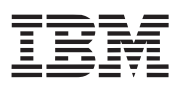

# **vaddfp vaddfp**

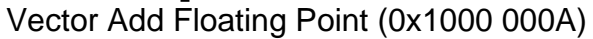

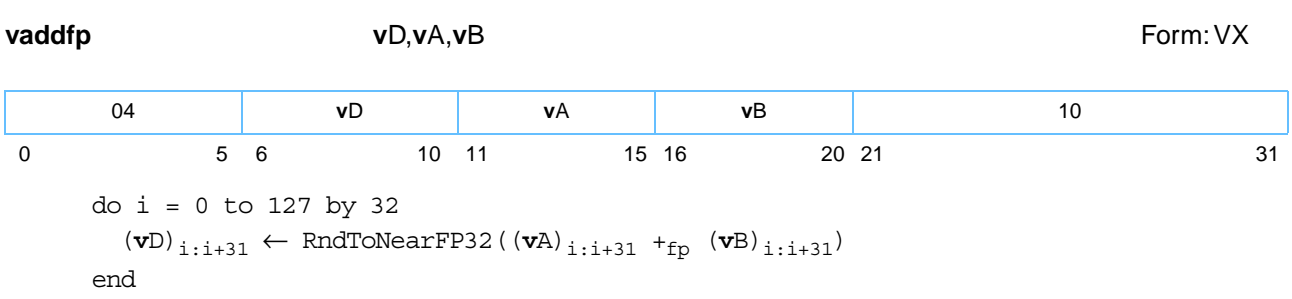

Each single-precision floating-point element in register **v**A is added to the corresponding single-precision floating-point element in register **v**B. Each intermediate result is rounded and placed in the corresponding single-precision floating-point element in register **v**D.

If VSCR[NJ] ='1', every denormalized operand element is truncated to a '0' of the same sign before the operation is carried out, and each denormalized result element truncates to a '0' of the same sign.

Other registers altered:

• None

*[Figure 6-9](#page-143-0)* shows the usage of the **vaddfp** instruction. Each of the four elements in the registers **v**A, **v**B, and **v**D is 32 bits in length.

<span id="page-143-0"></span>*Figure 6-9. vaddfp—Add Four Floating-Point Elements (32-Bit)*

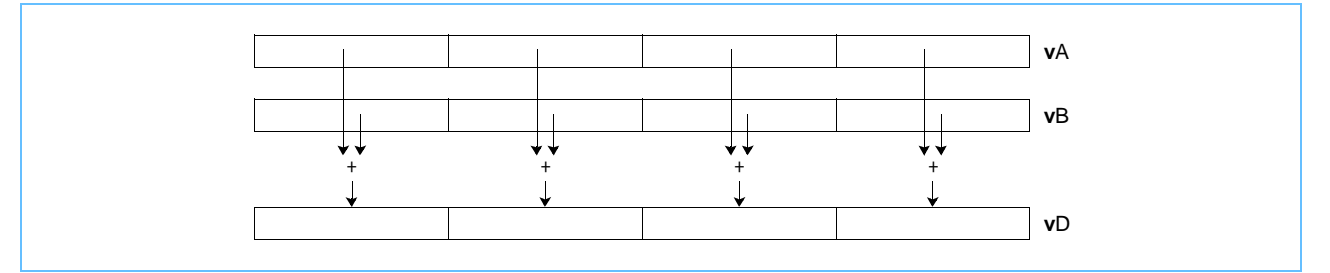
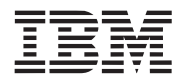

## **vaddsbs vaddsbs**

Vector Add Signed Byte Saturate (0x1000 0300)

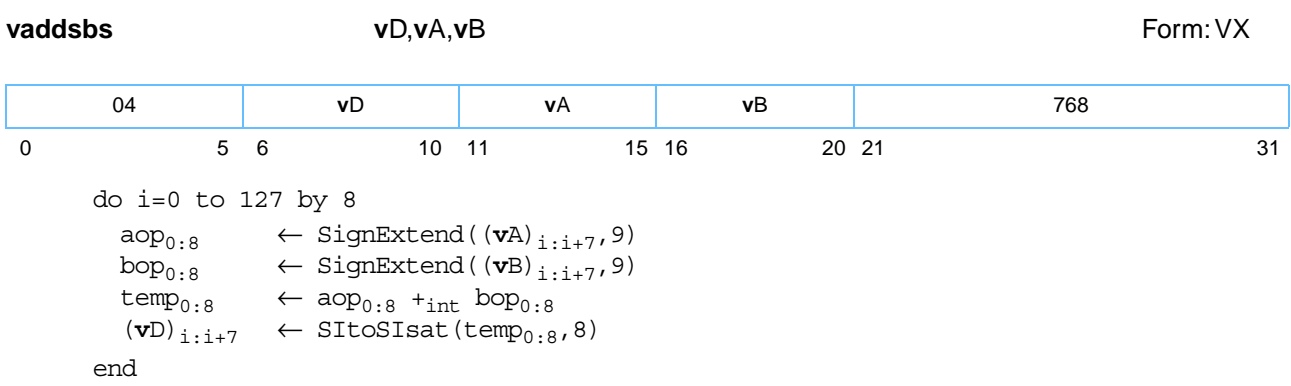

Each signed-integer byte element in register **v**A is added to the corresponding signed-integer byte element in register **v**B. If the intermediate result is greater than 27-1, it saturates to 27-1. If the intermediate result is less than -2<sup>7</sup>, it saturates to -2<sup>7</sup>. If saturation occurs, the saturation (SAT) bit is set. The signed-integer result is placed into the corresponding element of register **v**D.

Other registers altered:

• Vector Status and Control Register (VSCR): Affected: SAT

*[Figure 6-10](#page-144-0)* shows the usage of the **vaddsbs** instruction. Each of the sixteen elements in the registers **v**A, **v**B, and **v**D is 8 bits in length.

<span id="page-144-0"></span>*Figure 6-10. vaddsbs — Add Saturating Sixteen Signed Integer Elements (8-Bit)*

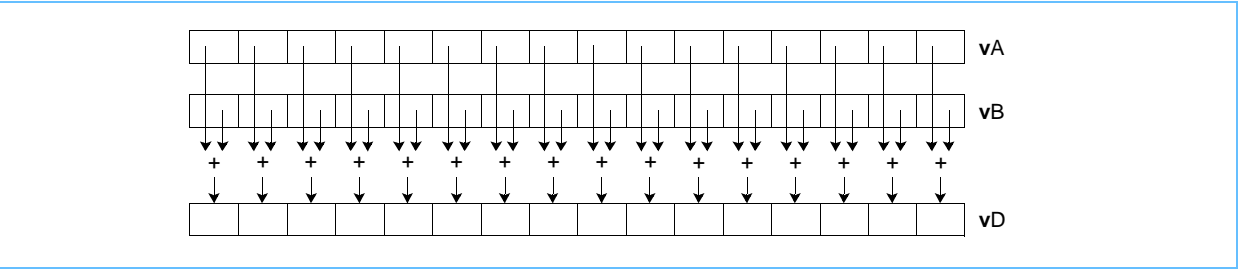

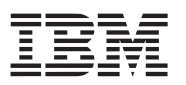

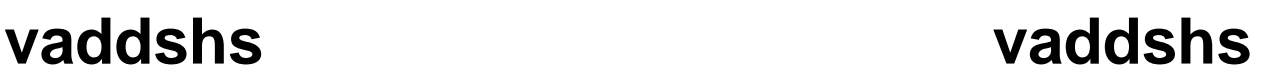

Vector Add Signed Halfword Saturate (0x1000 0340)

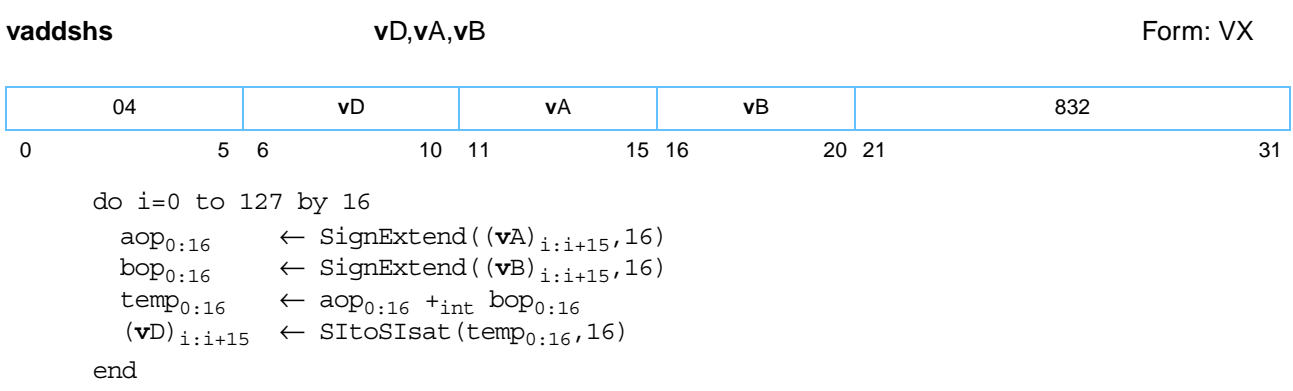

Each element of **vaddshs** is a halfword.

Each signed-integer halfword element in register **v**A is added to the corresponding signed-integer halfword element in register **v**B. If the intermediate result is greater than 2<sup>15</sup>-1, it saturates to 2<sup>15</sup>-1. If the intermediate result is less than -215, it saturates to -215. If saturation occurs, the SAT bit is set. The result is placed into the corresponding halfword element of register **v**D.

Other registers altered:

• Vector Status and Control Register (VSCR): Affected: SAT

*[Figure 6-11](#page-145-0)* shows the usage of the **vaddshs** instruction. Each of the eight elements in the registers **v**A, **v**B, and **v**D is 16 bits in length.

<span id="page-145-0"></span>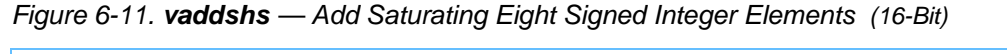

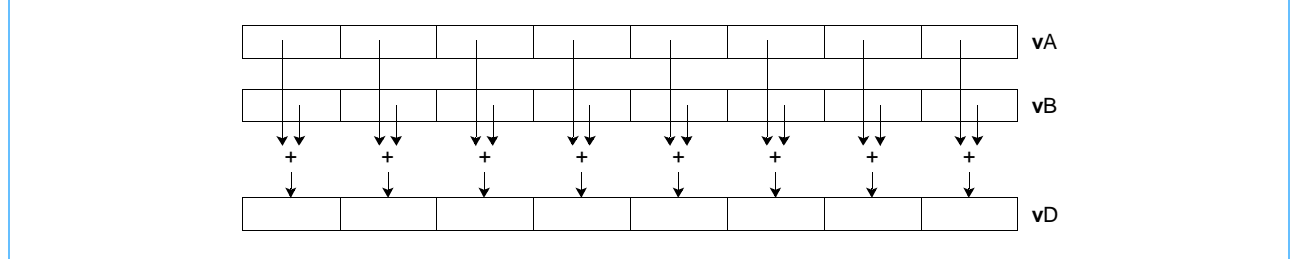

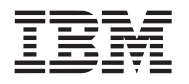

### **vaddsws vaddsws**

Vector Add Signed Word Saturate (0x1000 0380) **vaddsws v**D,**v**A,**v**B Form: VX do i=0 to 127 by 32 aop<sub>0:32</sub> ← SignExtend((**v**A)<sub>i:i+31</sub>,33)<br>bop<sub>0:32</sub> ← SignExtend((**v**B)<sub>i:i+31</sub>,33)  $\leftarrow$  SignExtend( $(\mathbf{v}_B)_{i:i+31}$ , 33)  $temp_{0:32} \leftarrow aop_{0:32} +_{int} loop_{0:32}$ 04 **v**D **v**A **v**B 896 0 5 6 10 11 15 16 20 21 31

Each element of **vaddsws** is a word.

Each signed-integer word element in register **v**A is added to the corresponding signed-integer word element in register **v**B. If the intermediate result is greater than  $2^{31}$ -1, it saturates to  $2^{31}$ -1. If the intermediate result is less than -231, it saturates to -231. If saturation occurs, the SAT bit is set. The signed-integer result is placed into the corresponding word element of register **v**D.

Other registers altered:

end

• Vector Status and Control Register (VSCR): Affected: SAT

 $(vD)$ <sub>i:i+31</sub> ← SItoSIsat(temp<sub>0:32</sub>,32)

*[Figure 6-12](#page-146-0)* shows the usage of the **vaddsws** instruction. Each of the four elements in the registers **v**A, **v**B, and **v**D is 32 bits in length.

<span id="page-146-0"></span>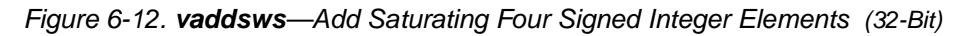

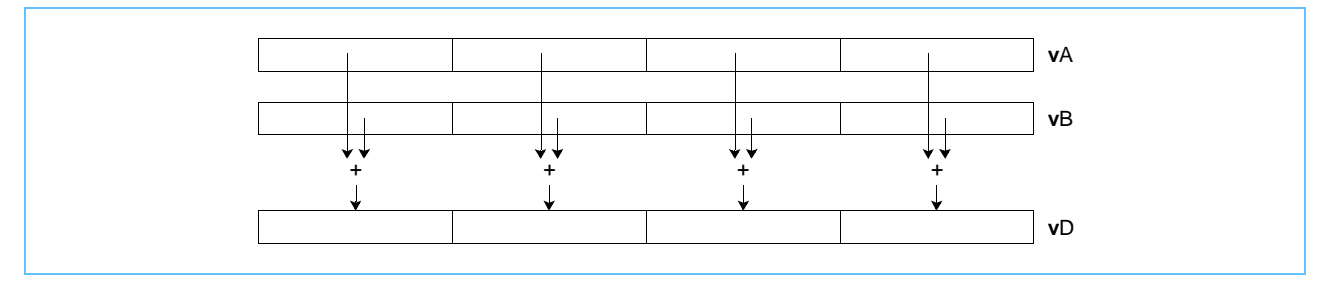

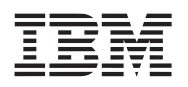

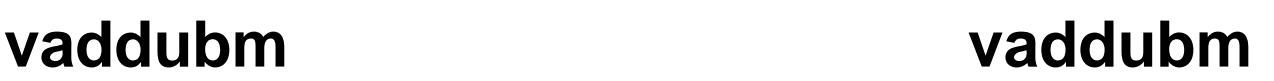

Vector Add Unsigned Byte Modulo (0x1000 0000)

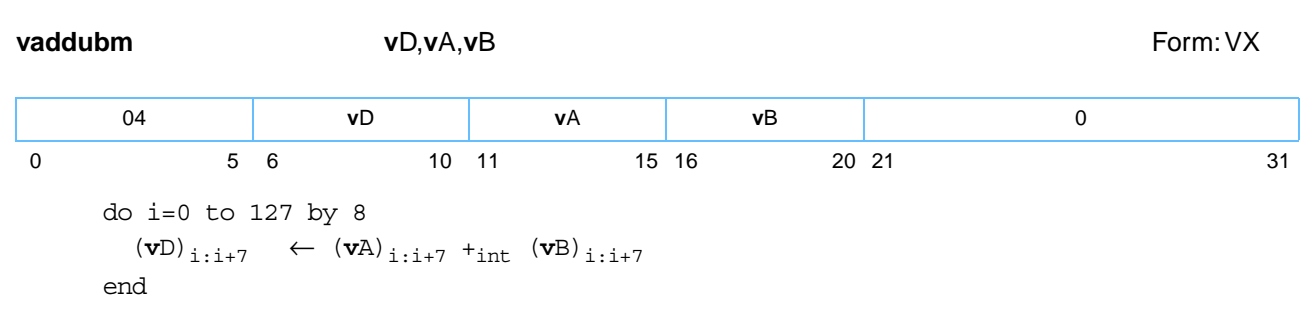

Each integer byte element in register **v**A is modulo added to the corresponding integer byte element in register **v**B. The integer result is placed into the corresponding byte element of register **v**D.

**Note:** The **vaddubm** instruction can be used for unsigned or signed integers.

Other registers altered:

• None

*[Figure 6-13](#page-147-0)* shows the **vaddubm** instruction usage. Each of the sixteen elements in the registers **v**A, **v**B, and **v**D is 8 bits in length.

<span id="page-147-0"></span>*Figure 6-13. vaddubm—Add Sixteen Integer Elements (8-Bit)*

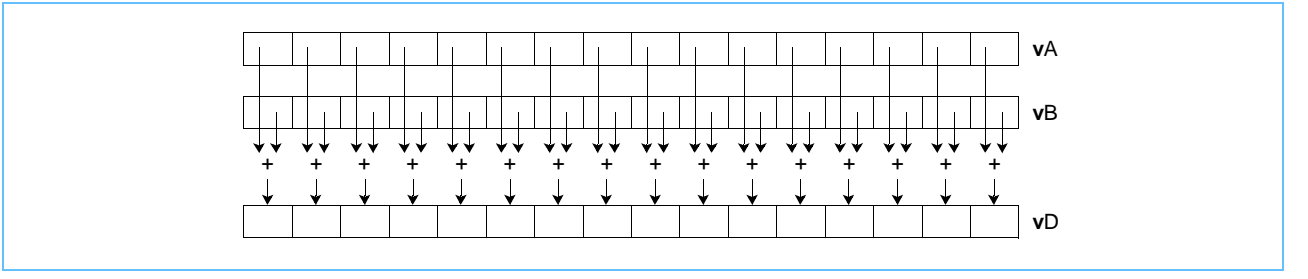

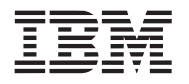

## **vaddubs vaddubs**

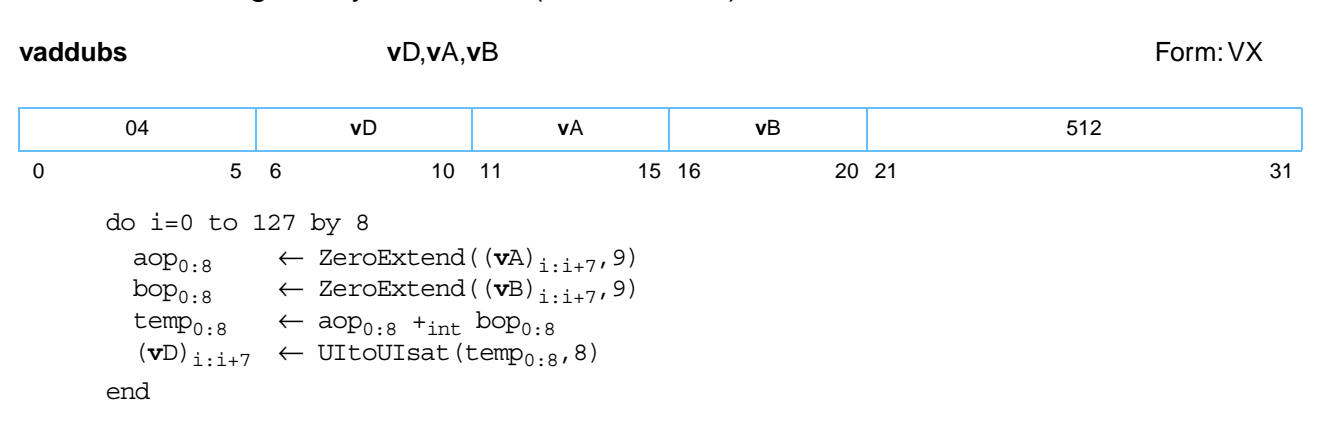

Each unsigned-integer byte element in register **v**A is added to the corresponding unsigned-integer byte element in register **v**B. If the intermediate result is greater than  $2^8$ -1, it saturates to  $2^8$ -1. If saturation occurs, the SAT bit is set. The unsigned-integer result is placed into the corresponding byte element of register **v**D.

Other registers altered:

• Vector Status and Control Register (VSCR): Affected: SAT

Vector Add Unsigned Byte Saturate (0x1000 0200)

*[Figure 6-14](#page-148-0)* shows the usage of the **vaddubs** instruction. Each of the sixteen elements in the registers **v**A, **v**B, and **v**D is 8 bits in length.

<span id="page-148-0"></span>*Figure 6-14. vaddubs—Add Saturating Sixteen Unsigned Integer Elements (8-Bit)*

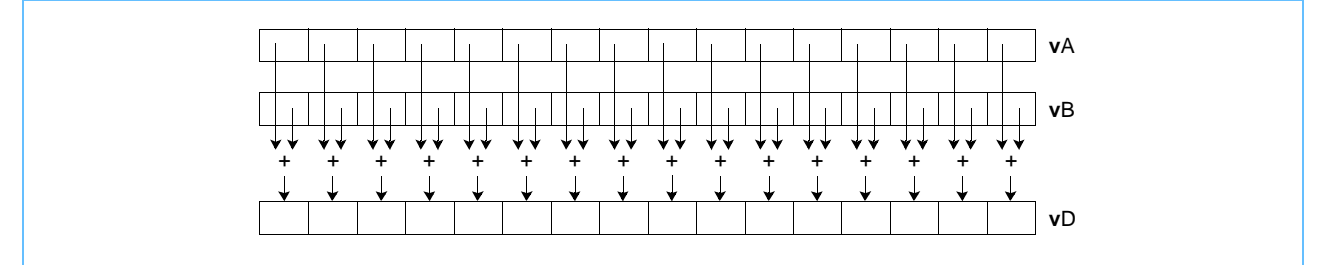

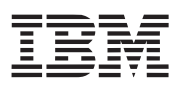

## **vadduhm vadduhm**

### Vector Add Unsigned Halfword Modulo (0x1000 0040)

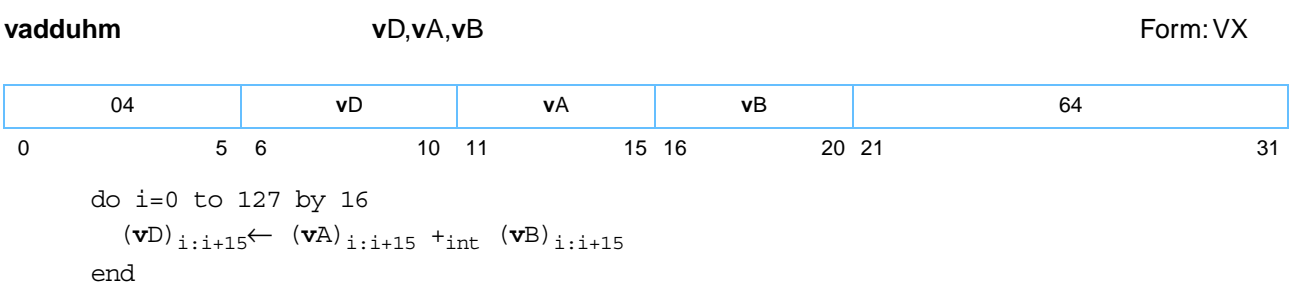

Each integer halfword element in register **v**A is added to the corresponding integer halfword element in register **v**B. The integer result is placed into the corresponding halfword element of register **v**D.

**Note:** The **vadduhm** instruction can be used for unsigned or signed integers.

Other registers altered:

• None

*[Figure 6-15](#page-149-0)* shows the usage of the **vadduhm** instruction. Each of the eight elements in the registers **v**A, **v**B, and **v**D is 16 bits in length.

<span id="page-149-0"></span>*Figure 6-15. vadduhm—Add Eight Integer Elements (16-Bit)*

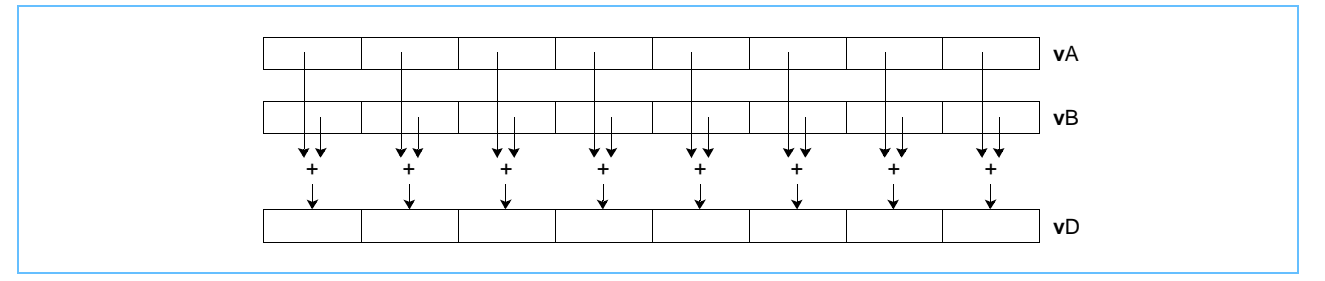

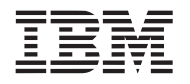

### **vadduhs vadduhs**  Vector Add Unsigned Halfword Saturate (0x1000 0240)

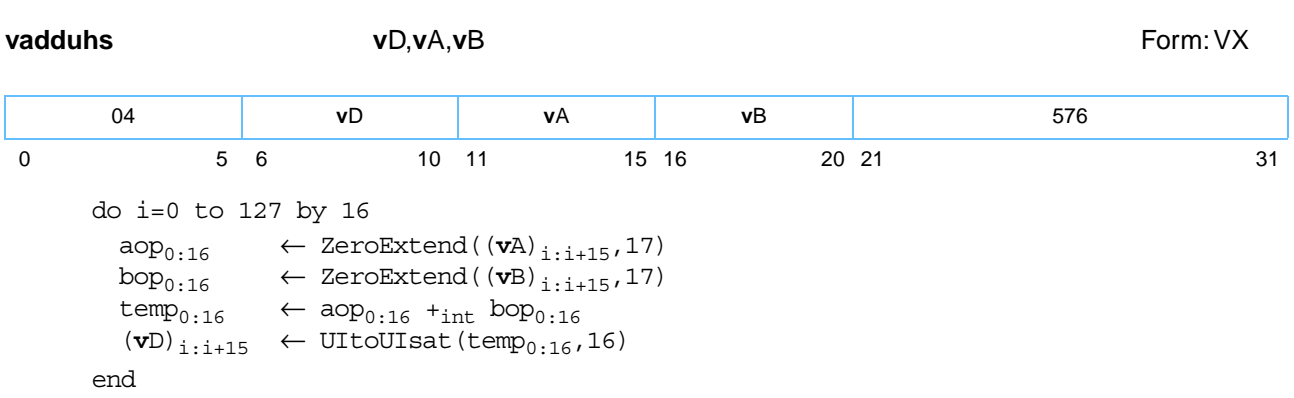

Each unsigned-integer halfword element in register **v**A is added to the corresponding unsigned-integer halfword element in register **v**B. If the intermediate result is greater than 2<sup>16</sup>-1, it saturates to 2<sup>16</sup>-1. If saturation occurs, the SAT bit is set. The unsigned-integer result is placed into the corresponding halfword element of register **v**D.

Other registers altered:

• Vector Status and Control Register (VSCR): Affected: SAT

*[Figure 6-16](#page-150-0)* shows the usage of the **vadduhs** instruction. Each of the eight elements in the registers **v**A, **v**B, and **v**D are 16 bits in length.

<span id="page-150-0"></span>*Figure 6-16. vadduhs—Add Saturating Eight Unsigned Integer Elements (16-Bit)*

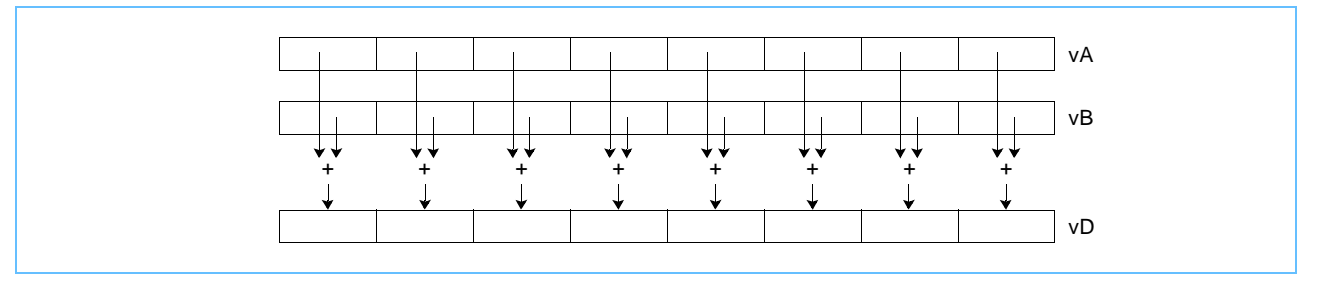

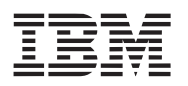

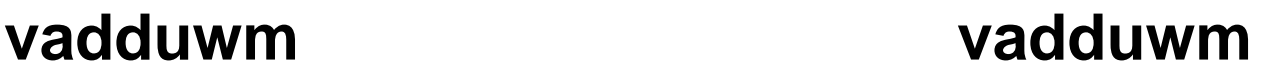

### Vector Add Unsigned Word Modulo (0x1000 0080)

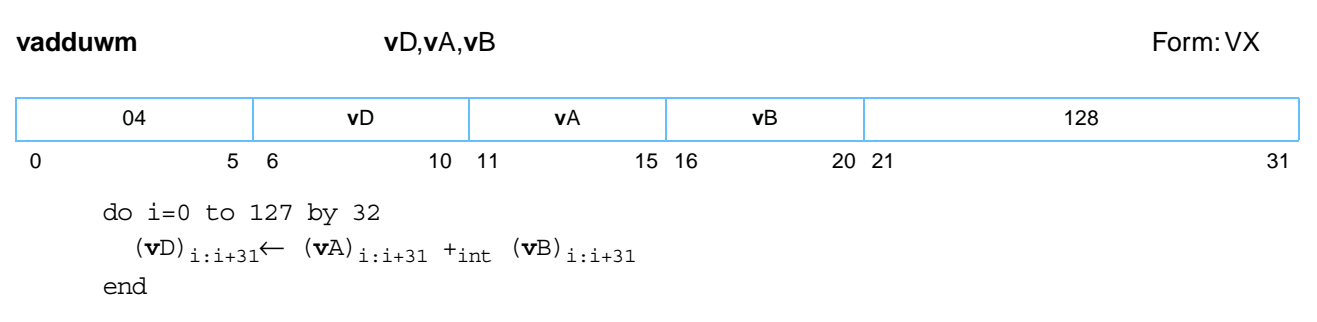

Each integer word element in register **v**A is modulo added to the corresponding integer word element in register **v**B. The integer result is placed into the corresponding word element of register **v**D.

**Note:** The **vadduwm** instruction can be used for unsigned or signed integers.

Other registers altered:

• None

*[Figure 6-17](#page-151-0)* shows the usage of the **vadduwm** instruction. Each of the four elements in the registers **v**A, **v**B, and **v**D is 32 bits in length.

<span id="page-151-0"></span>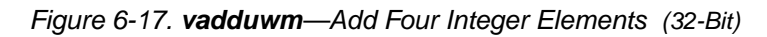

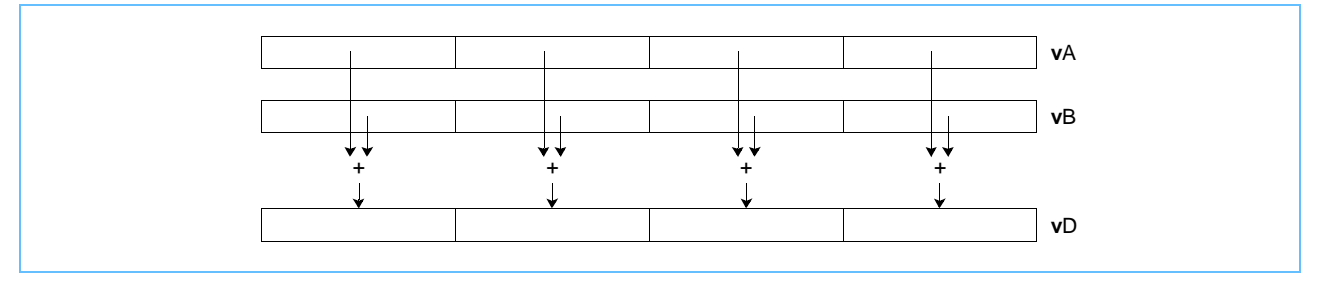

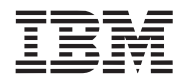

## **vadduws vadduws**

**vadduws v**D,**v**A,**v**B Form: VX do i=0 to 127 by 3  $\begin{aligned} \text{aop}_{0:32} \quad &\leftarrow \text{ZeroExtend}(\texttt{(vA)}_{i:i+31},33) \\ \text{bop}_{0:32} \quad &\leftarrow \text{ZeroExtend}(\texttt{(vB)}_{i:i+31},33) \end{aligned}$  $\leftarrow$  ZeroExtend( $(\mathbf{v}B)_{i:i+31}$ , 33)  $temp_{0:32} \leftarrow aop_{0:32} +_{int} hop_{0:32}$  $(vD)$ <sub>i:i+31</sub> ← UItoUIsat(temp<sub>0:32</sub>,32) end 04 **v**D **v**A **v**B 640 0 5 6 10 11 15 16 20 21 31

Each unsigned-integer word element in register **v**A is added to the corresponding unsigned-integer word element in register **v**B. If the intermediate result is greater than 2<sup>32</sup>-1, it saturates to 2<sup>32</sup>-1. If saturation occurs, the SAT bit is set. The unsigned-integer result is placed into the corresponding word element in register **v**D.

Other registers altered:

• Vector Status and Control Register (VSCR): Affected: SAT

*[Figure 6-18](#page-152-0)* shows the usage of the **vadduws** instruction. Each of the four elements in the registers **v**A, **v**B, and **v**D is 32 bits in length.

<span id="page-152-0"></span>*Figure 6-18. vadduws—Add Saturating Four Unsigned Integer Elements (32-Bit)*

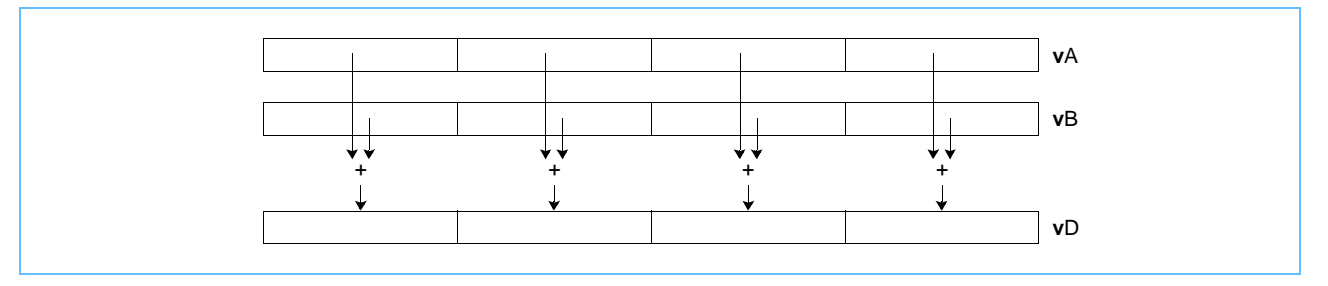

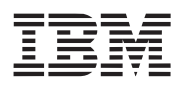

## **vand vand**

Vector Logical AND (0x1000 0404)

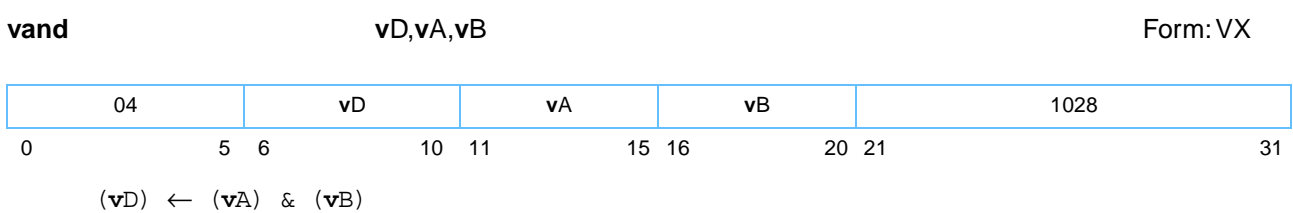

The contents of register **v**A are bitwise ANDed with the contents of register **v**B and the result is placed into register **v**D.

Other registers altered:

- None
- *[Figure 6-19](#page-153-0)* shows usage of the **vand** instruction.

<span id="page-153-0"></span>*Figure 6-19. vand—Logical Bitwise AND* 

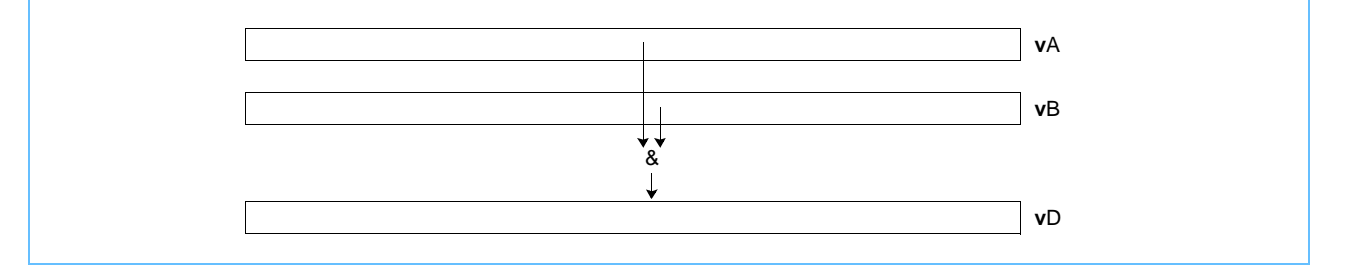

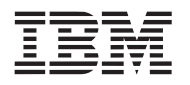

# **vandc vandc**

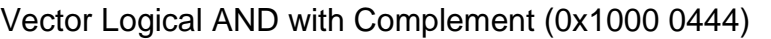

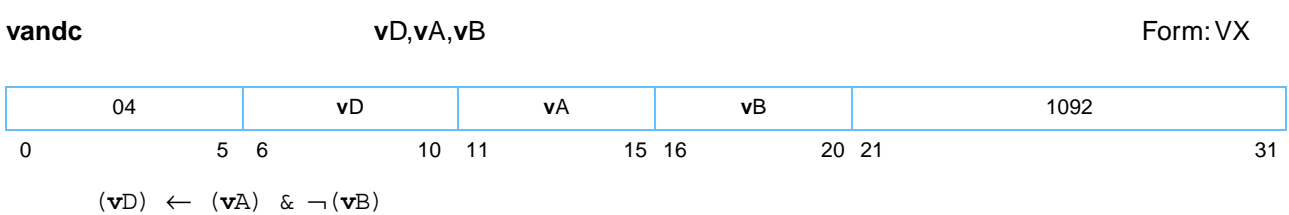

The contents of register **v**A are ANDed with the one's complement of the contents of register **v**B and the result is placed into register **v**D.

Other registers altered:

• None

П

*[Figure 6-20](#page-154-0)* shows usage of the **vandc** instruction.

<span id="page-154-0"></span>*Figure 6-20. vandc—Logical Bitwise AND with Complement* 

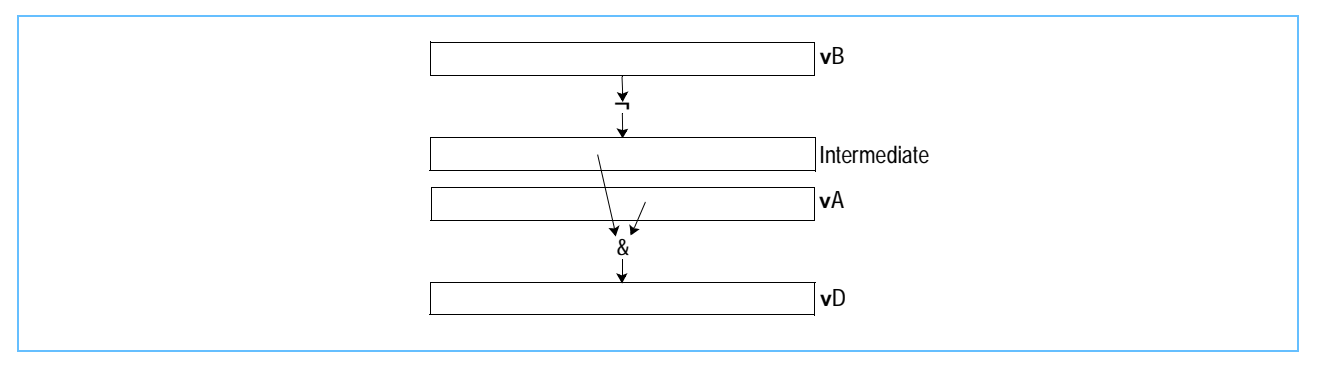

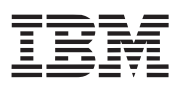

## **vavgsb vavgsb**

Vector Average Signed Byte (0x1000 0502)

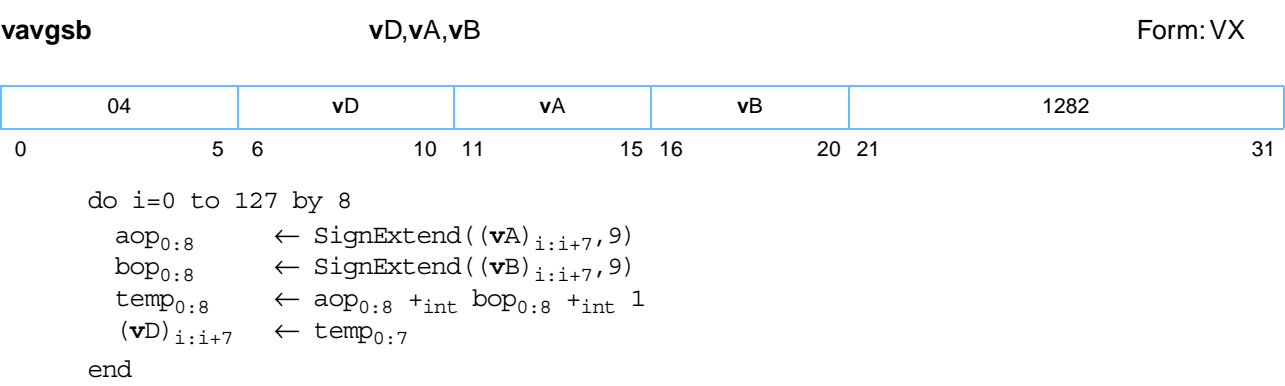

Each signed-integer byte element in register **v**A is added to the corresponding signed-integer byte element in register **v**B, producing a 9-bit signed-integer sum. The sum is incremented by '1'. The high-order 8 bits of the result are placed into the corresponding byte element in register **v**D.

Other registers altered:

• None

*[Figure 6-21](#page-155-0)* shows the usage of the **vavgsb** instruction. Each of the sixteen elements in the registers **v**A, **v**B, and **v**D is 8 bits in length.

<span id="page-155-0"></span>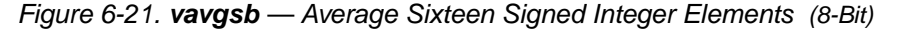

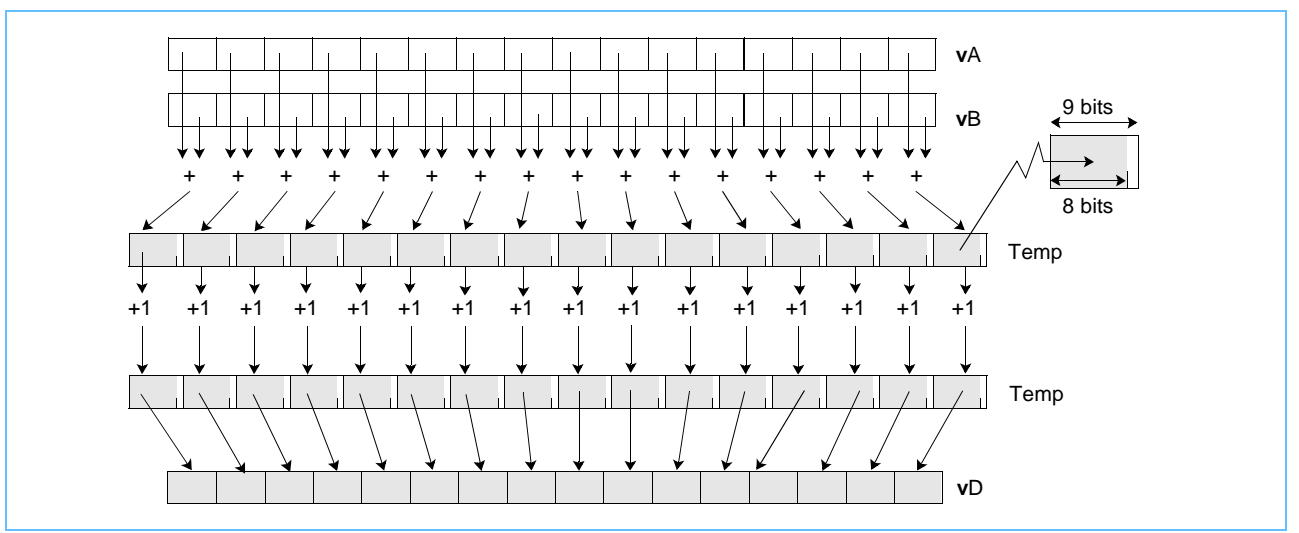

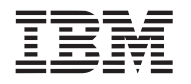

### **vavgsh vavgsh**

Vector Average Signed Halfword (0x1000 0542) **vavgsh v**D,**v**A,**v**B Form: VX do i=0 to 127 by 16  $\begin{aligned} \text{aop}_{0:16} \quad &\leftarrow \text{SignExtend}(\left(\textbf{vA}\right)_{i:i+15},17) \\ \text{bop}_{0:16} \quad &\leftarrow \text{SignExtend}(\left(\textbf{vB}\right)_{i:i+15},17) \end{aligned}$  $\leftarrow$  SignExtend((**v**B)<sub>i:i+15</sub>,17)  $temp_{0:16}$   $\leftarrow$  aop<sub>0:15</sub> +<sub>int</sub> bop<sub>0:15</sub> +<sub>int</sub> 1  $(vD)$ <sub>i:i+15</sub>  $\leftarrow$  temp<sub>0:15</sub> end 04 **v**D **v**A **v**B 1346 0 5 6 10 11 15 16 20 21 31

Each signed-integer halfword element in register **v**A is added to the corresponding signed-integer halfword element in register **v**B, producing an 17-bit signed-integer sum. The sum is incremented by '1'. The highorder 16 bits of the result are placed into the corresponding halfword element in register **v**D.

Other registers altered:

• None

*[Figure 6-22](#page-156-0)* shows the usage of the **vavgsh** instruction. Each of the eight elements in the registers **v**A, **v**B, and **v**D is 16 bits in length.

<span id="page-156-0"></span>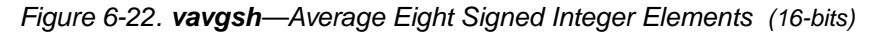

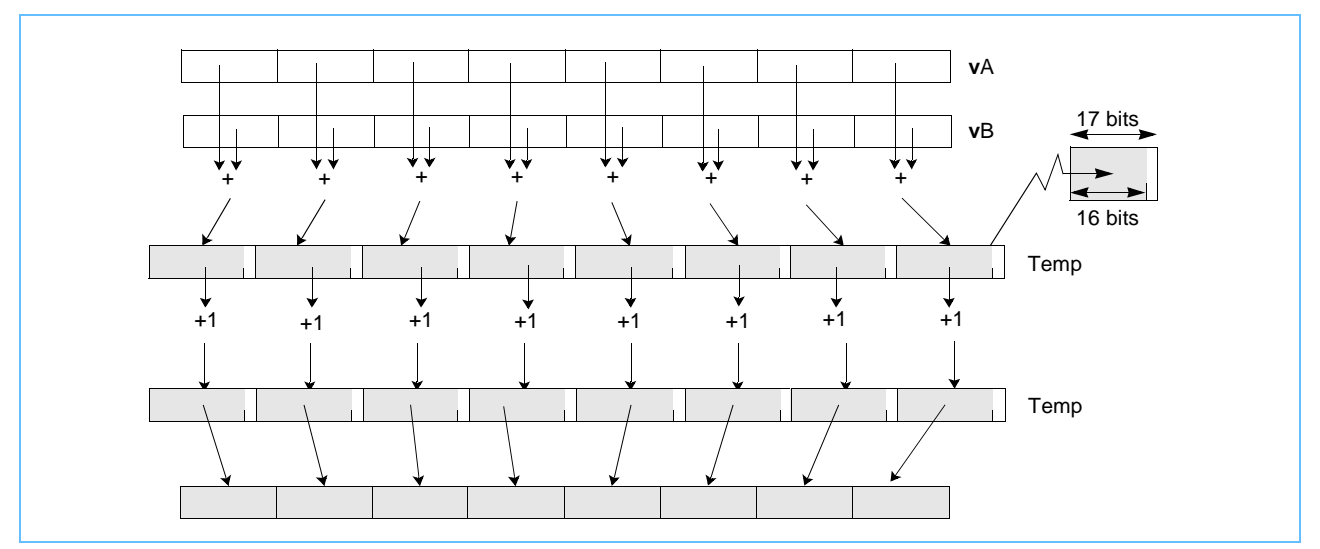

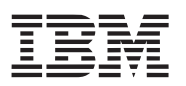

### **vavgsw vavgsw**

Vector Average Signed Word (0x1000 0582)

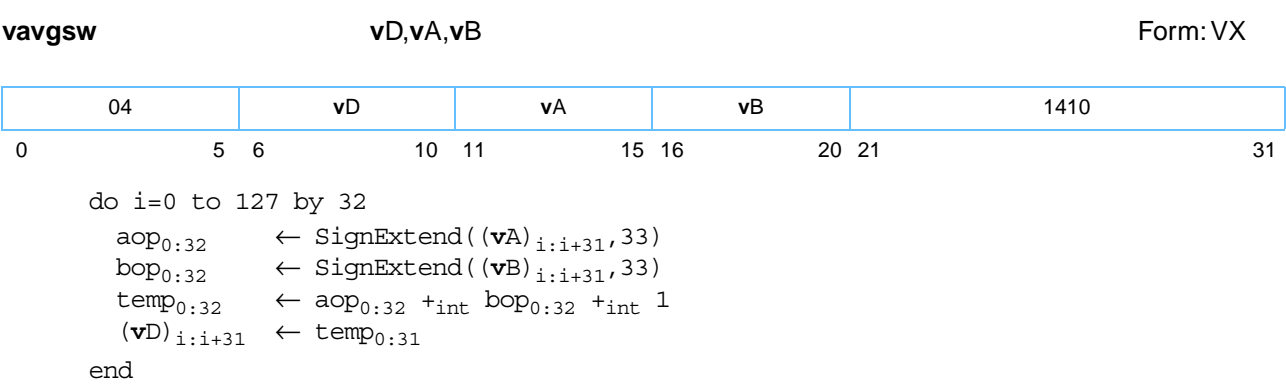

Each signed-integer word element in register **v**A is added to the corresponding signed-integer word element in register **v**B, producing a 33-bit signed-integer sum. The sum is incremented by '1'. The high-order 32 bits of the result are placed into the corresponding word element of register **v**D.

Other registers altered:

• None

*[Figure 6-23](#page-157-0)* shows the usage of the **vavgsw** instruction. Each of the four elements in the registers **v**A, **v**B, and **v**D is 32 bits in length.

<span id="page-157-0"></span>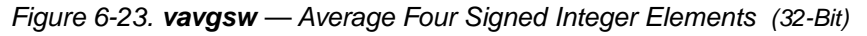

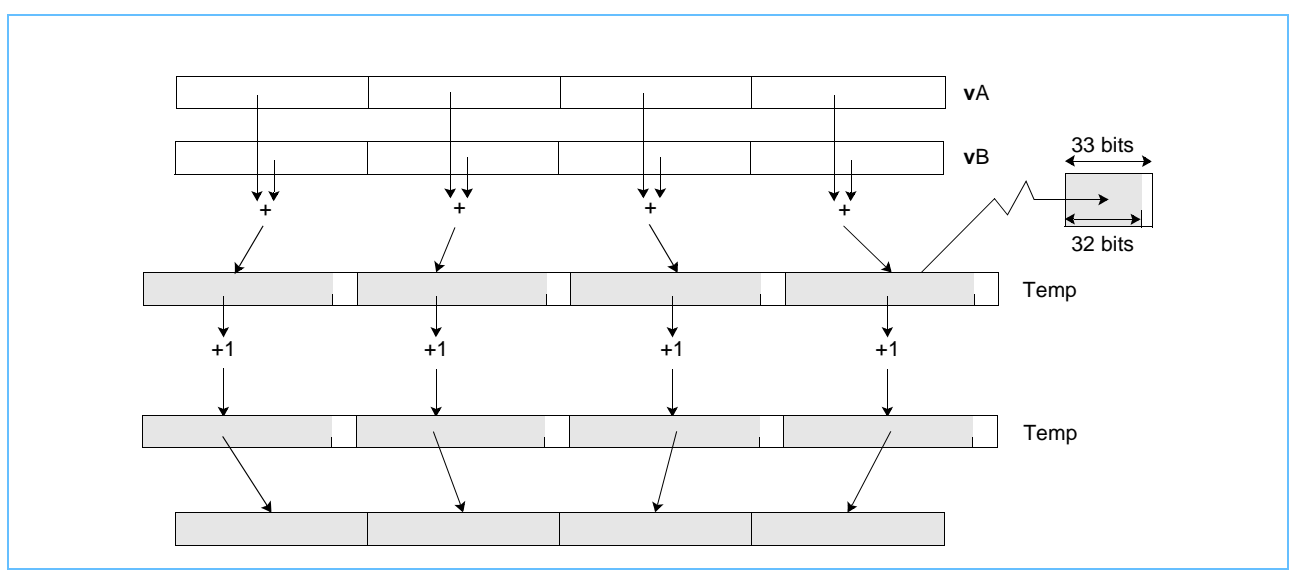

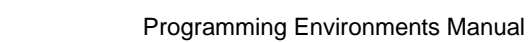

**vavgub vavgub**

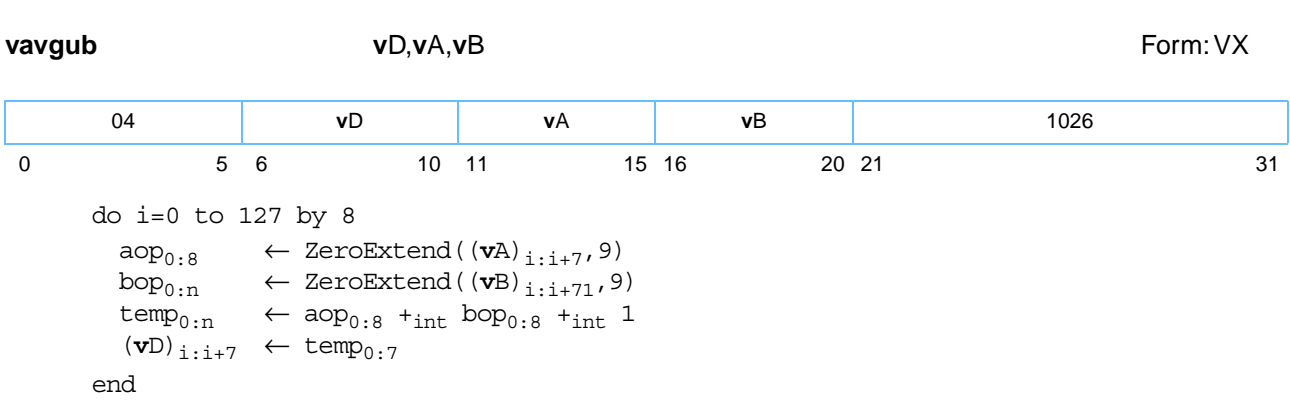

Each unsigned-integer byte element in register **v**A is added to the corresponding unsigned-integer byte element in register **v**B, producing a 9-bit unsigned-integer sum. The sum is incremented by '1'. The highorder 8 bits of the result are placed into the corresponding element of register **v**D.

Other registers altered:

• None

*[Figure 6-24](#page-158-0)* shows the usage of the **vavgub** instruction. Each of the sixteen elements in the registers **v**A, **v**B, and **v**D is 8 bits in length.

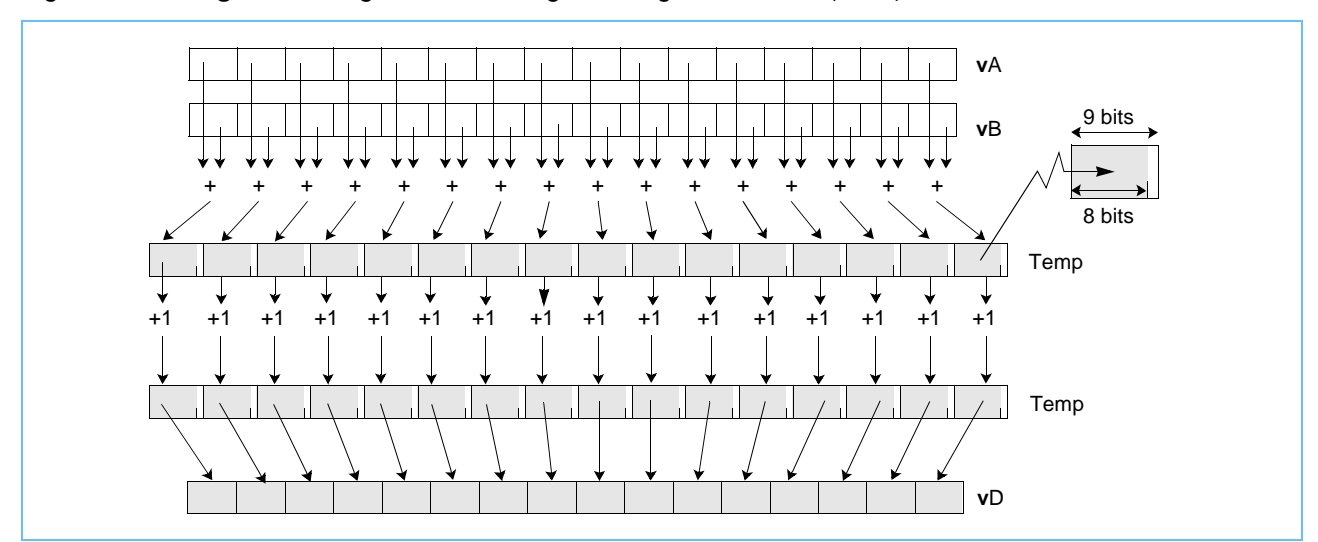

<span id="page-158-0"></span>*Figure 6-24. vavgub—Average Sixteen Unsigned Integer Elements (8-bits)*

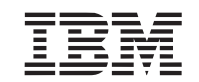

Vector Average Unsigned Byte (0x1000 0402)

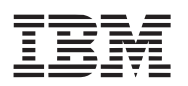

# **vavguh vavguh**

Vector Average Unsigned Halfword (0x1000 0442)

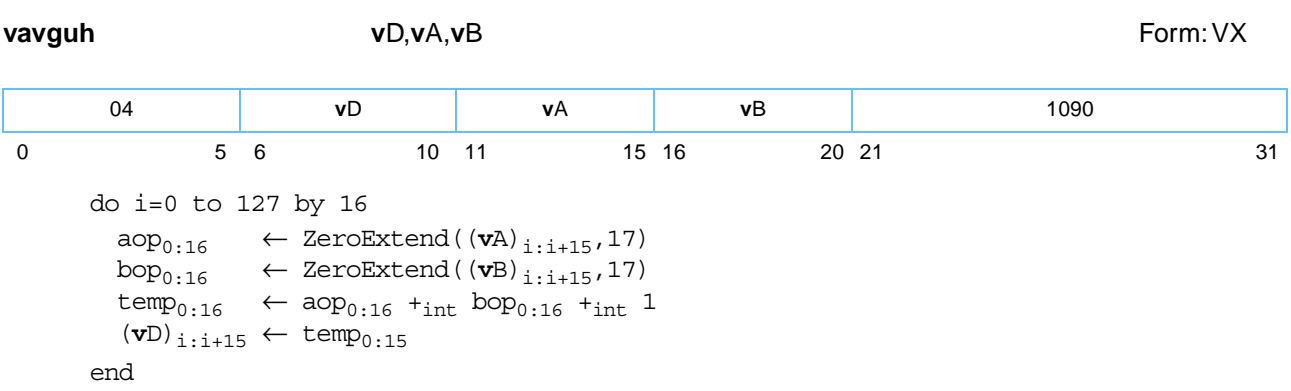

Each unsigned-integer halfword element in register **v**A is added to the corresponding unsigned-integer halfword element in register **v**B, producing a 17-bit unsigned-integer. The sum is incremented by '1'. The highorder 16 bits of the result are placed into the corresponding halfword element of register **v**D.

Other registers altered:

• None

*[Figure 6-25](#page-159-0)* shows the usage of the **vavgsh** instruction. Each of the eight elements in the registers **v**A, **v**B, and **v**D is 16 bits in length.

<span id="page-159-0"></span>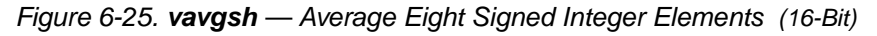

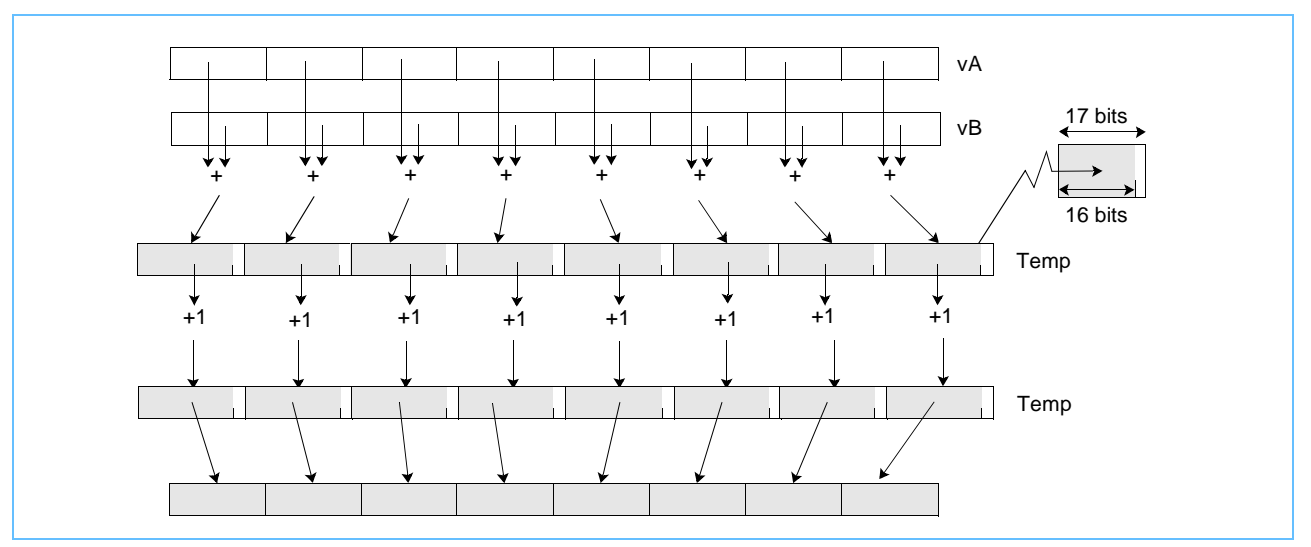

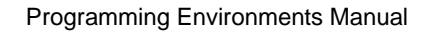

### **vavguw vavguw**

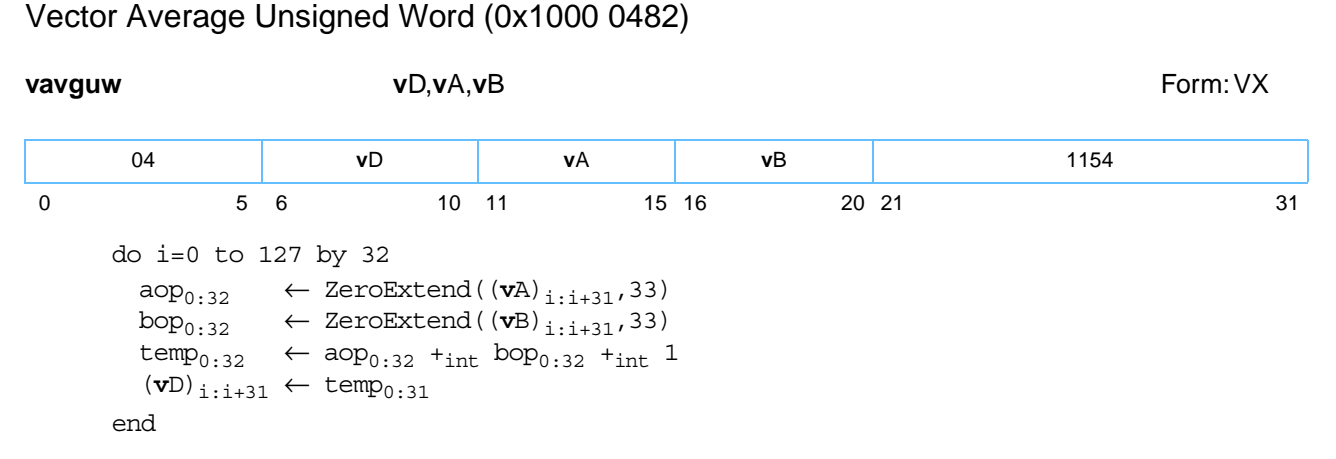

Each unsigned-integer word element in register **v**A is added to the corresponding unsigned-integer word element in register **v**B, producing an 33-bit unsigned-integer sum. The sum is incremented by '1'. The highorder 32 bits of the result are placed into the corresponding word element of register **v**D.

Other registers altered:

• None

*[Figure 6-26](#page-160-0)* shows the usage of the **vavguw** instruction. Each of the four elements in the registers **v**A, **v**B, and **v**D is 32 bits in length.

<span id="page-160-0"></span>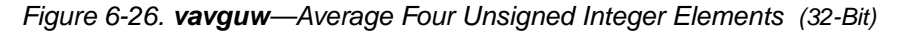

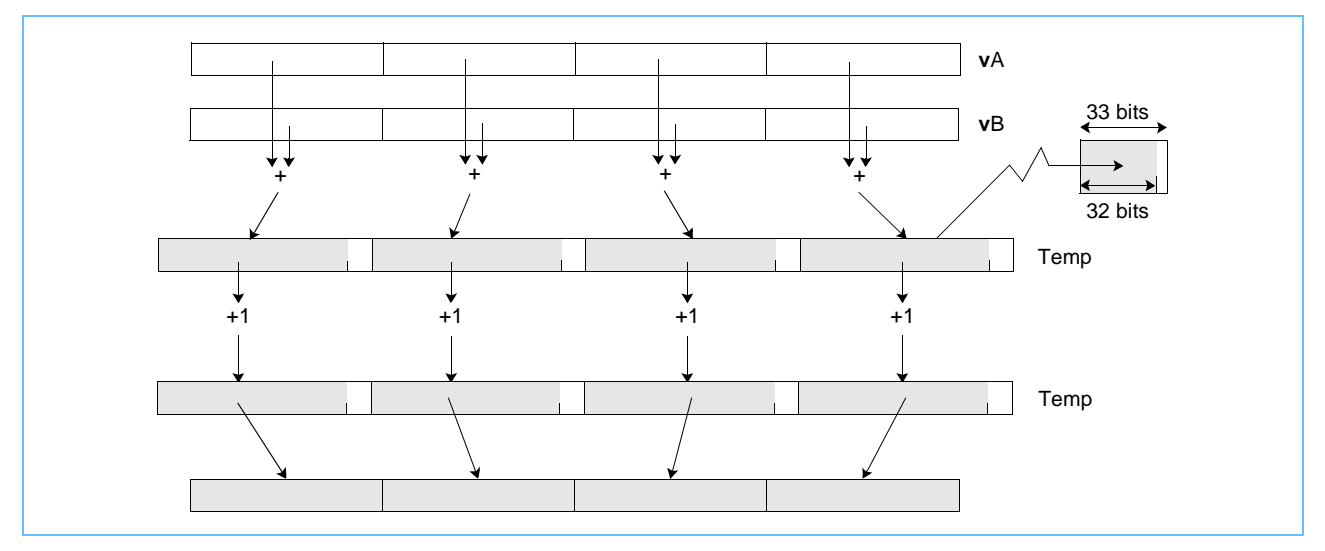

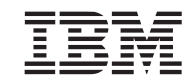

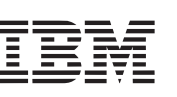

# **vcfsx vcfsx**

### Vector Convert from Signed Fixed-Point Word (0x1000 034A) **vcfsx v**D,**v**B,UIMM **Form: VX Form: VX**

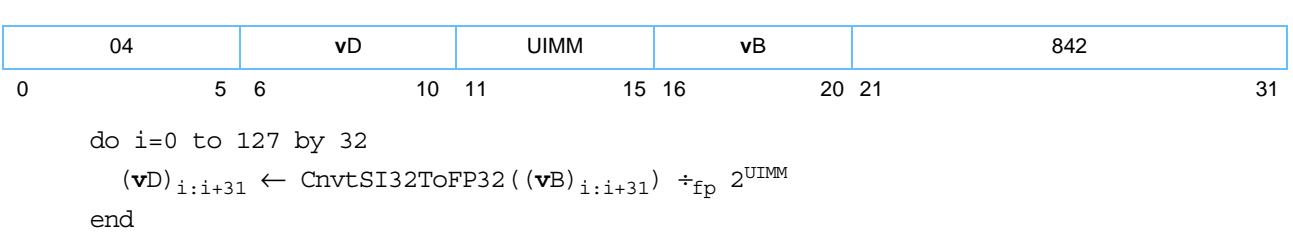

Each signed fixed-point integer word element in register **v**B is converted to the nearest single-precision floating-point value. The result is divided by  $2^{UIMM}$  (UIMM = unsigned immediate value) and placed into the corresponding word element in register **v**D.

Other registers altered:

• None

*[Figure 6-27](#page-161-0)* shows the usage of the **vcfsx** instruction. Each of the four elements in the vectors **v**B and **v**D is 32 bits in length.

<span id="page-161-0"></span>*Figure 6-27. vcfsx—Convert Four Signed Integer Elements to Four Floating-Point Elements (32-Bit)*

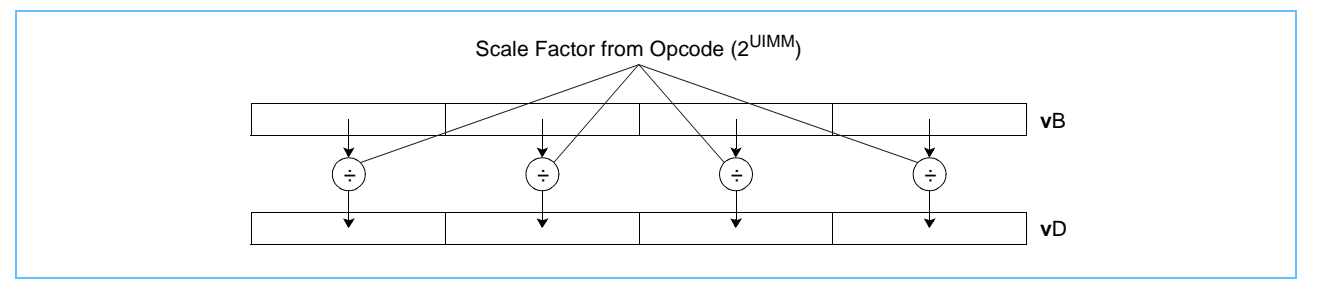

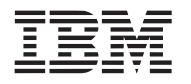

# **vcfux vcfux**

### Vector Convert from Unsigned Fixed-Point Word (0x1000 030A)

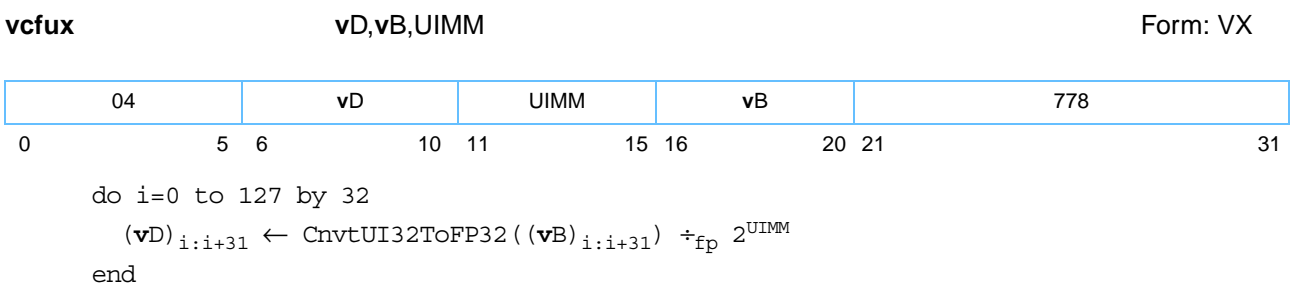

Each unsigned fixed-point integer word element in register **v**B is converted to the nearest single-precision floating-point value. The result is divided by 2UIMM and placed into the corresponding word element in register **v**D.

Other registers altered:

• None

I

*[Figure 6-28](#page-162-0)* shows the usage of the **vcfux** instruction. Each of the four elements in the registers **v**B and **v**D is 32 bits in length.

<span id="page-162-0"></span>*Figure 6-28. vcfux—Convert Four Unsigned Integer Elements to Four Floating-Point Elements (32-Bit)*

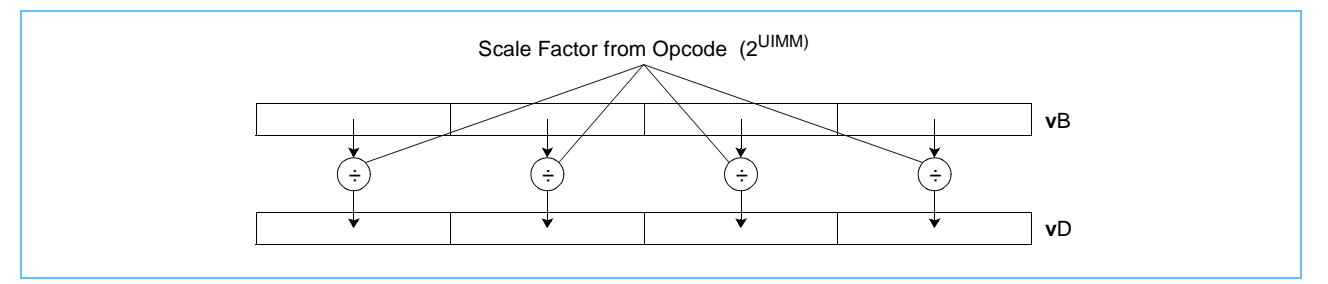

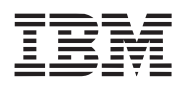

# **vcmpbfp***x* **vcmpbfp***x*

```
Vector Compare Bounds Floating Point (0x1000 03C6)
```
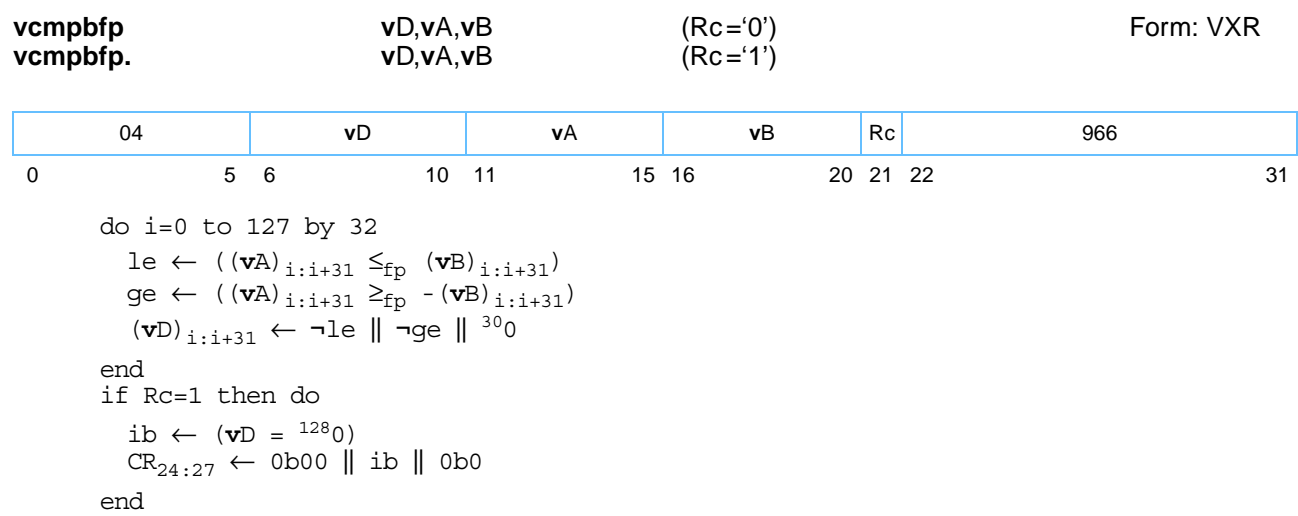

Each single-precision floating-point word element in register **v**A is compared to the corresponding singleprecision floating-point element in register **v**B. A 2-bit value is formed that indicates whether the element in register **v**A is within the bounds specified by the element in register **v**B, as follows.

Bit [0] of the 2-bit value is '0' if the element in register **v**A is less than or equal to the element in register **v**B, and is '1' otherwise. Bit [1] of the 2-bit value is '0' if the element in register **v**A is greater than or equal to the negative of the element in register **v**B, and is '1' otherwise.

The 2-bit value is placed into the high-order two bits of the corresponding word element (bits [0–1] for word element 0, bits [32–33] for word element 1, bits [64–65] for word element 2, bits [96–97] for word element 3) of register **v**D and the remaining bits of the element are set to '0'.

If Rc='1', CR Field 6 is set to indicate whether all four elements in register **v**A are within the bounds specified by the corresponding element in register **v**B, as follows:

•  $CR6 = 0b00$  || all\_within\_bounds || 0

**Note:** If any single-precision floating-point word element in register **v**B is negative; the corresponding element in register **v**A is out of bounds. Note that if a **v**A or a **v**B element is a NaN, the two high order bits of the corresponding result will both have the value '1'.

If VSCR[NJ] ='1', every denormalized operand element is truncated to '0' before the comparison is made.

Other registers altered:

• Condition Register (CR6): Affected: Bit  $[2]$  (if Rc = '1')

*[Figure 6-29](#page-164-0)* shows the usage of the **vcmpbfp** instruction. Each of the four elements in the registers **v**A, **v**B, and **v**D is 32 bits in length.

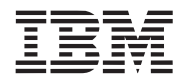

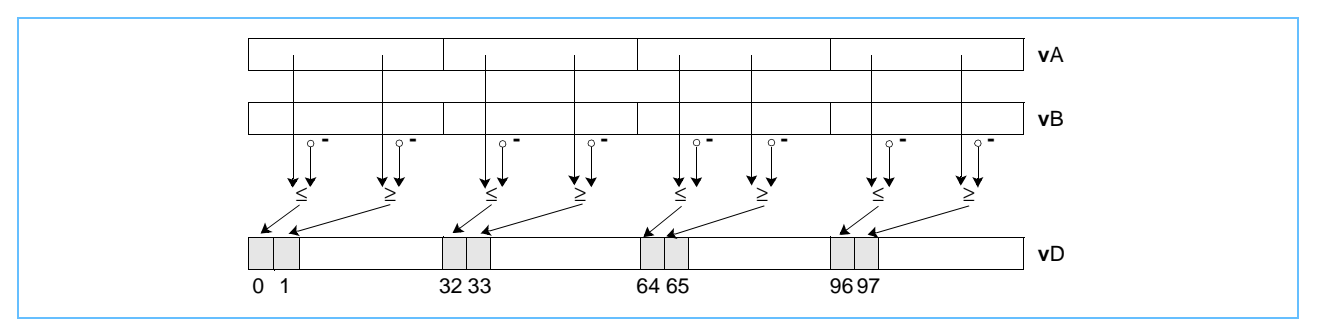

<span id="page-164-0"></span>*Figure 6-29. vcmpbfp—Compare Bounds of Four Floating-Point Elements (32-Bit)*

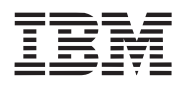

# **vcmpeqfp***x* **vcmpeqfp***x*

Vector Compare Equal-to-Floating Point (0x1000 00C6)

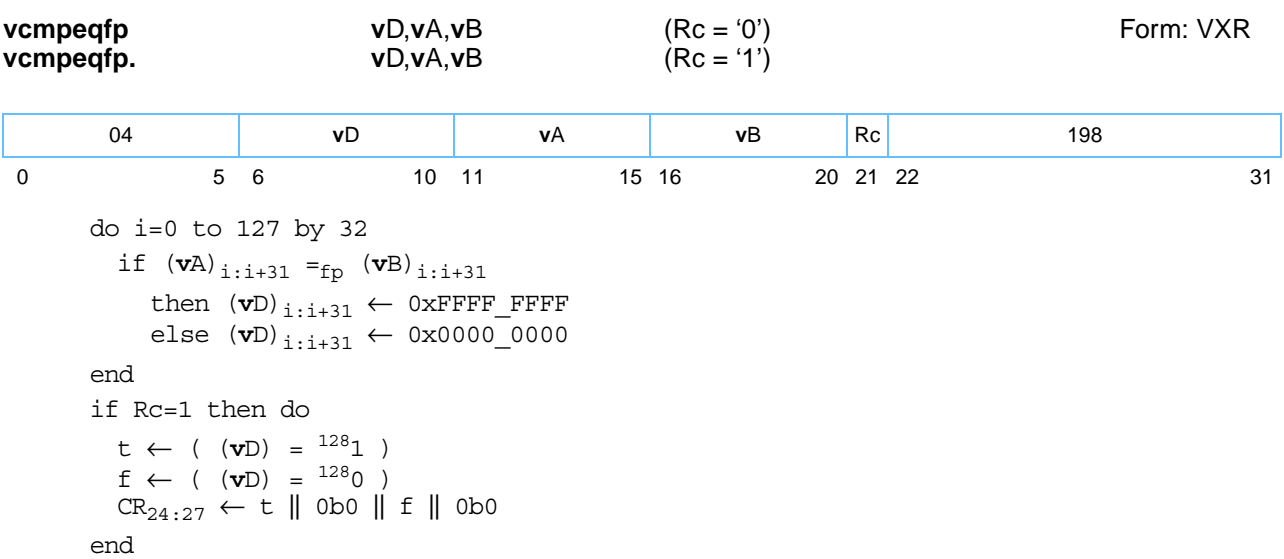

Each single-precision floating-point word element in register **v**A is compared to the corresponding single-precision floating-point word element in register **v**B. The corresponding word element in **v**D is set to all '1's if the element in register **v**A is equal to the element in register **v**B, and is cleared to all '0's otherwise.

If Rc ='1', CR6 field is set according to all, some, or none of the elements pairs compare equal:

•  $CR6 = all equal || 0b0 || none equal || 0b0$ 

**Note:** If a **v**A or **v**B element is a NaN, the corresponding result will be 0x0000\_0000.

Other registers altered:

• Condition Register (CR6): Affected: Bits  $[0-3]$  (if Rc = '1')

*[Figure 6-30](#page-165-0)* shows the usage of the **vcmpeqfp** instruction. Each of the four elements in the registers **v**A, **v**B, and **v**D is 32 bits in length.

<span id="page-165-0"></span>*Figure 6-30. vcmpeqfp—Compare Equal of Four Floating-Point Elements (32-Bit)*

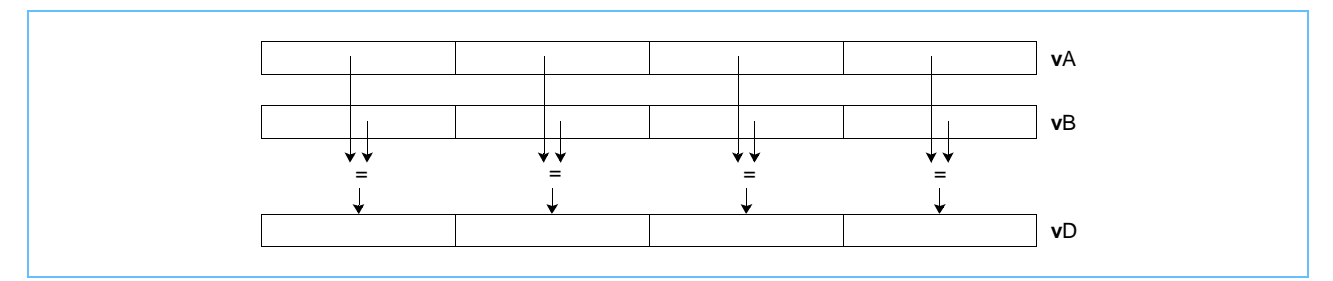

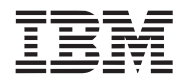

## **vcmpequb***x* **vcmpequb***x*

Vector Compare Equal-to Unsigned Byte (0x1000 0006)

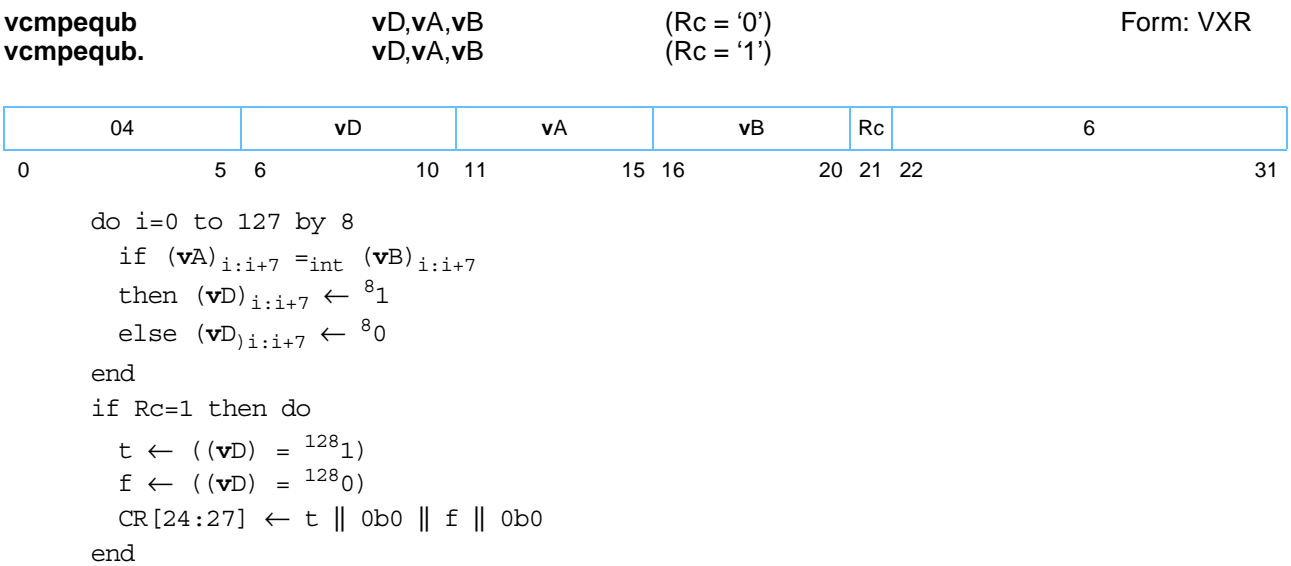

Each integer byte element in register **v**A is compared to the corresponding integer byte element in register **v**B. The corresponding byte element in register **v**D is set to all '1's if the element in register **v**A is equal to the element in register **v**B, and is cleared to all '0's otherwise.

The CR6 is set according to whether all, some, or none of the elements compare equal:

• CR6 = all\_equal || 0b0 || none\_equal || 0b0

**Note: vcmpequb**[.] can be used for unsigned or signed integers.

Other registers altered:

• Condition Register (CR6): Affected: Bits  $[0-3]$  (if Rc = '1')

*[Figure 6-31](#page-166-0)* shows the usage of the **vcmpequb** instruction. Each of the sixteen elements in the registers **v**A, **v**B, and **v**D is 8 bits in length.

<span id="page-166-0"></span>*Figure 6-31. vcmpequb—Compare Equal of Sixteen Integer Elements (8-bits)*

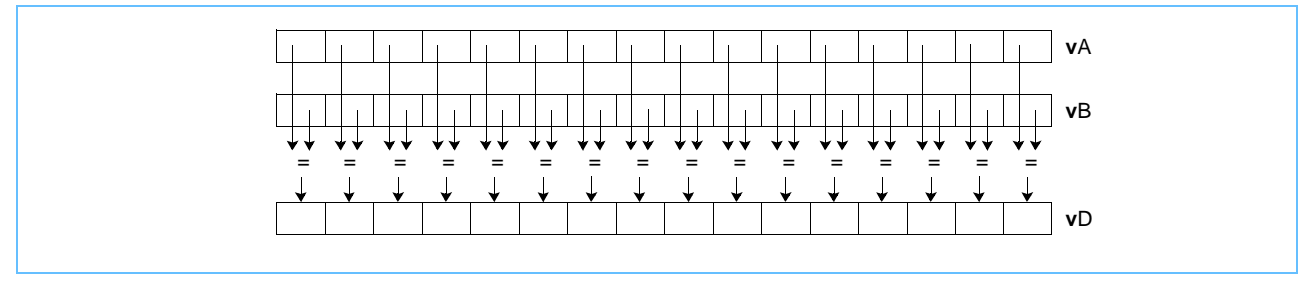

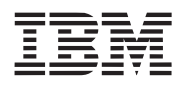

## **vcmpequh***x* **vcmpequh***x*

Vector Compare Equal-to Unsigned Halfword (0x1000 0046)

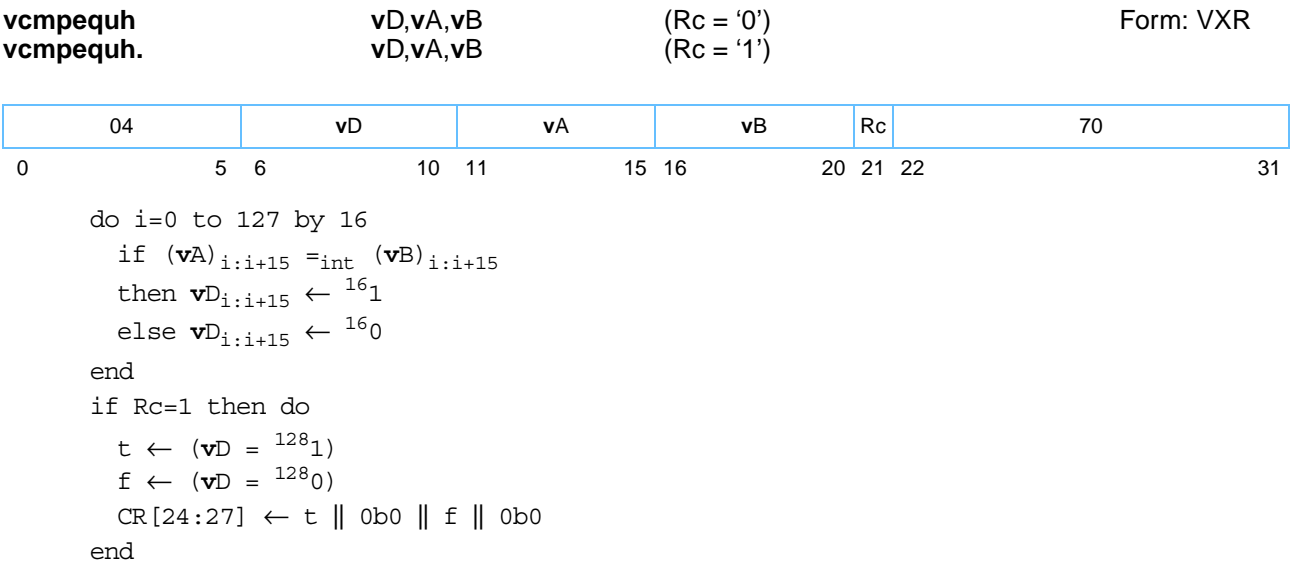

Each integer halfword element in **v**A is compared to the corresponding integer halfword element in **v**B. The corresponding halfword element in **v**D is set to all '1's if the element in **v**A is equal to the element in **v**B, and is cleared to all '0's otherwise.

The CR6 is set according to whether all, some, or none of the elements compare equal:

•  $CR6 = all\_equal || 0b0 || none\_equal || 0b0.$ 

**Note: vcmpequh**[**.**] can be used for unsigned or signed integers.

Other registers altered:

• Condition Register (CR6): Affected: Bits  $[0-3]$  (if Rc ='1')

*[Figure 6-32](#page-167-0)* shows the usage of the **vcmpequh** instruction. Each of the eight elements in the registers **v**A, **v**B, and **v**D is 16 bits in length.

<span id="page-167-0"></span>*Figure 6-32. vcmpequh—Compare Equal of Eight Integer Elements (16-Bit)*

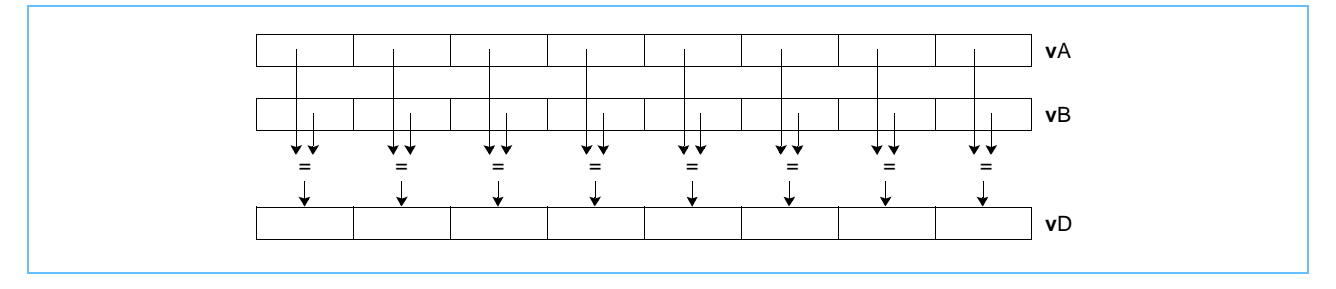

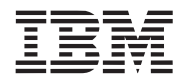

### **vcmpequw***x* **vcmpequw***x*

Vector Compare Equal-to Unsigned Word (0x1000 0086)

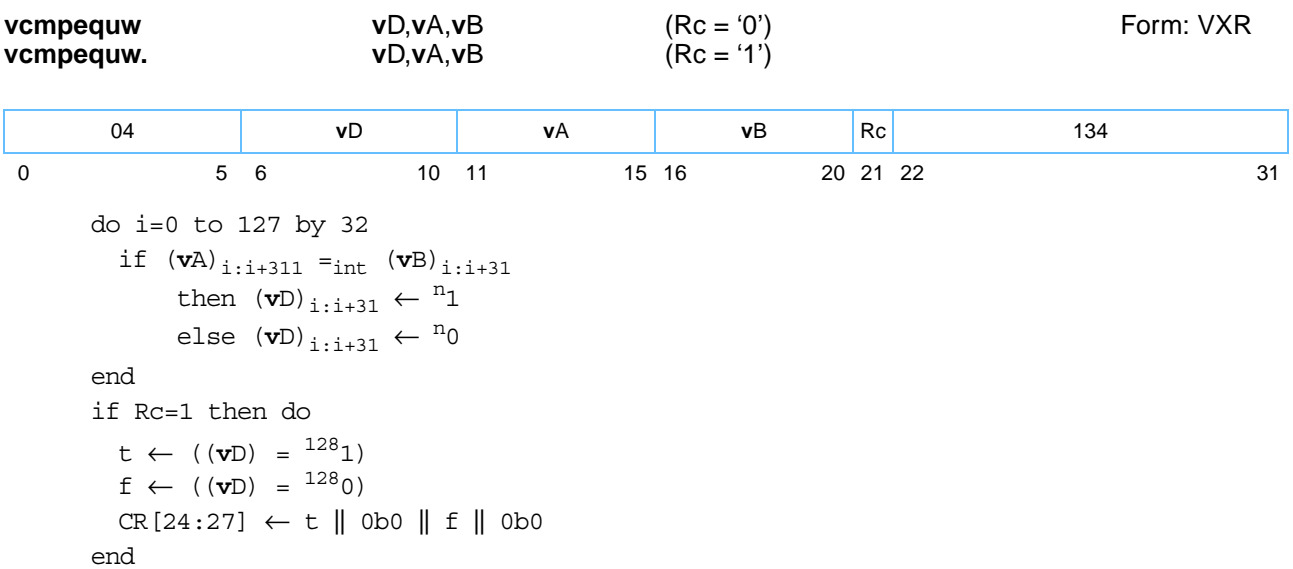

Each integer word element in register **v**A is compared to the corresponding integer word element in register **v**B. The corresponding element in register **v**D is set to all '1's if the element in register **v**A is equal to the element in register **v**B, and is cleared to all '0's otherwise.

The CR6 is set according to whether all, some, or none of the elements compare equal:

• CR6 = all\_equal || 0b0 || none\_equal || 0b0

**Note: vcmpequw**[.] can be used for unsigned or signed integers.

Other registers altered:

• Condition Register (CR6): Affected: Bits  $[0-3]$  (if Rc = '1')

*[Figure 6-33](#page-168-0)* shows the usage of the **vcmpequw** instruction. Each of the four elements in the registers **v**A, **v**B, and **v**D is 32 bits in length.

<span id="page-168-0"></span>*Figure 6-33. vcmpequw—Compare Equal of Four Integer Elements (32-Bit)*

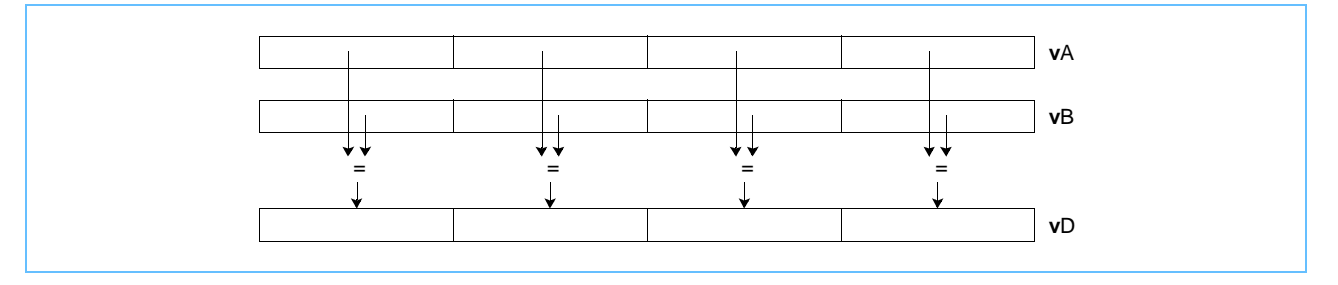

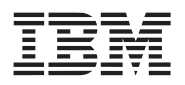

# **vcmpgefp***x* **vcmpgefp***x*

Vector Compare Greater-Than-or-Equal-to Floating Point (0x1000 01C6)

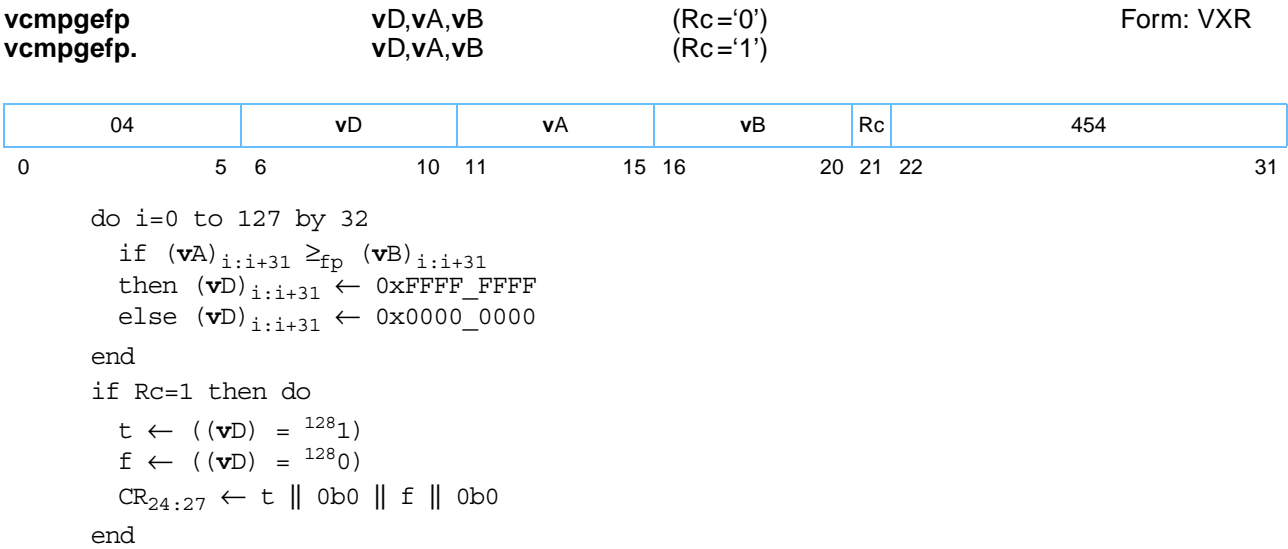

Each single-precision floating-point word element in register **v**A is compared to the corresponding singleprecision floating-point word element in register **v**B. The corresponding word element in register **v**D is set to all '1's if the element in register **v**A is greater than or equal to the element in register **v**B, and is cleared to all '0's otherwise.

If Rc ='1', CR6 is set as follows:

• CR6 = all\_greater\_or\_equal || 0b0 || none greater\_or\_equal || 0b0.

**Note:** If a **v**A or **v**B element is a NaN, the corresponding results will be 0x0000\_0000.

Other registers altered:

- Condition Register (CR6): Affected: Bits  $[0-3]$  (if Rc ='1')
- *[Figure 6-34](#page-169-0)* shows the usage of the **vcmpgefp** instruction. Each of the four elements in the registers **v**A, **v**B, and **v**D is 32 bits in length.

<span id="page-169-0"></span>*Figure 6-34. vcmpgefp—Compare Greater-Than-or-Equal of Four Floating-Point Elements (32-Bit)*

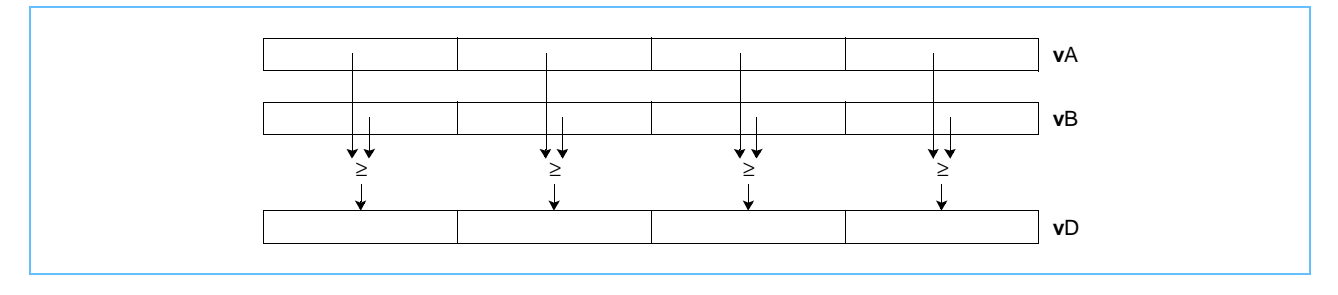

### Programming Environments Manual

 **Vector/SIMD Multimedia Extension Technology**

Vector Compare Greater-Than Floating-Point (0x1000 02C6)

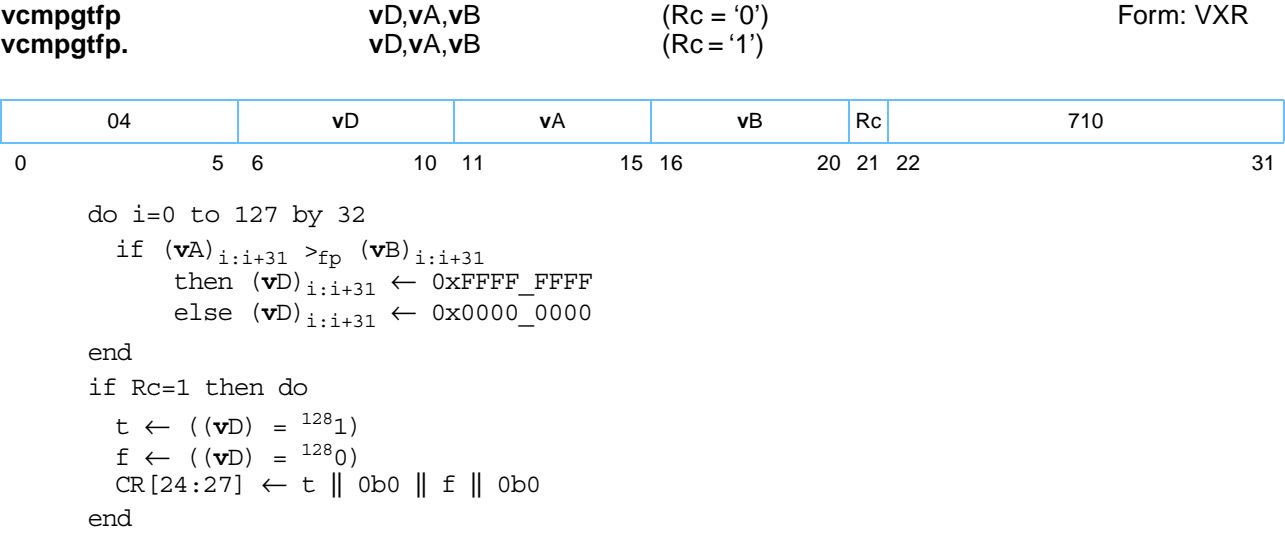

Each single-precision floating-point word element in register **v**A is compared to the corresponding singleprecision floating-point word element in register **v**B. The corresponding word element in register **v**D is set to all '1's if the element in register **v**A is greater than the element in register **v**B, and is cleared to all '0's otherwise.

If Rc ='1', CR6 is set as follows:

• CR6 = all\_greater\_than || 0b0 || none greater\_than || 0b0.

**Note:** If a **v**A or **v**B element is a NaN, the corresponding results will be 0x0000\_0000.

Other registers altered:

• Condition Register (CR6): Affected: Bits  $[0-3]$  (if Rc = '1')

*[Figure 6-17](#page-151-0)* shows the usage of the **vcmpgtfp** instruction. Each of the four elements in the registers **v**A, **v**B, and **v**D is 32 bits in length.

*Figure 6-35. vcmpgtfp—Compare Greater-Than of Four Floating-Point Elements (32-Bit)*

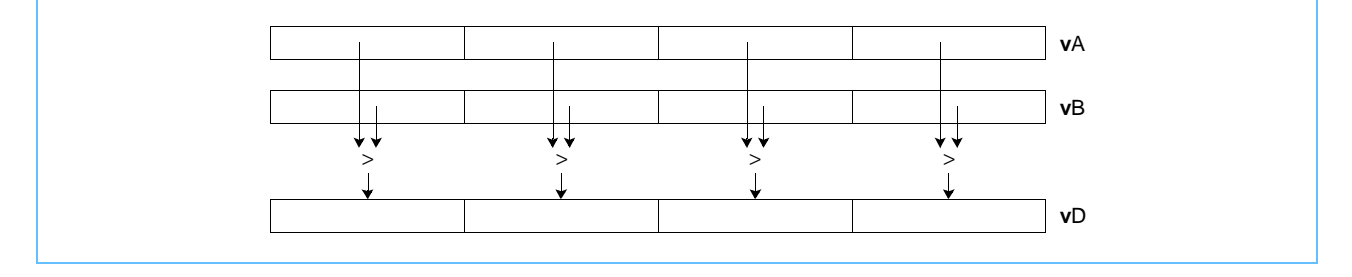

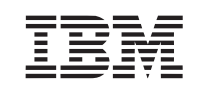

**vcmpgtfpx vcmpgtfpx**

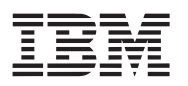

# **vcmpgtsb***x* **vcmpgtsb***x*

Vector Compare Greater-Than Signed Byte (0x1000 0306)

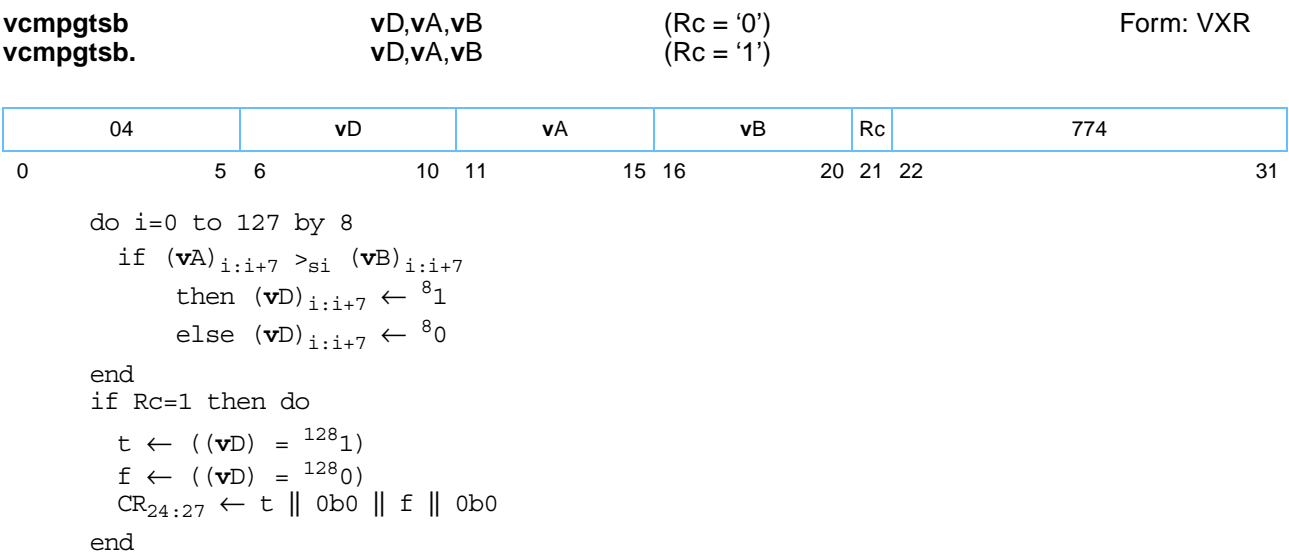

Each signed-integer byte element in register **v**A is compared to the corresponding signed-integer byte element in register **v**B. The corresponding element in **v**D is set to all '1's if the element in **v**A is greater than the element in **v**B, and is cleared to all '0's otherwise.

If Rc ='1', CR6 is set as follows:

• CR6 = all\_greater\_than || 0b0 || none greater\_than || 0b0.

Other registers altered:

• Condition Register (CR6): Affected: Bits [0-3] (if Rc ='1')

*[Figure 6-36](#page-171-0)* shows the usage of the **vcmpgtsb** instruction. Each of the sixteen elements in the registers **v**A, **v**B, and **v**D is 8 bits in length.

<span id="page-171-0"></span>*Figure 6-36. vcmpgtsb—Compare Greater-Than of Sixteen Signed Integer Elements (8-Bit)*

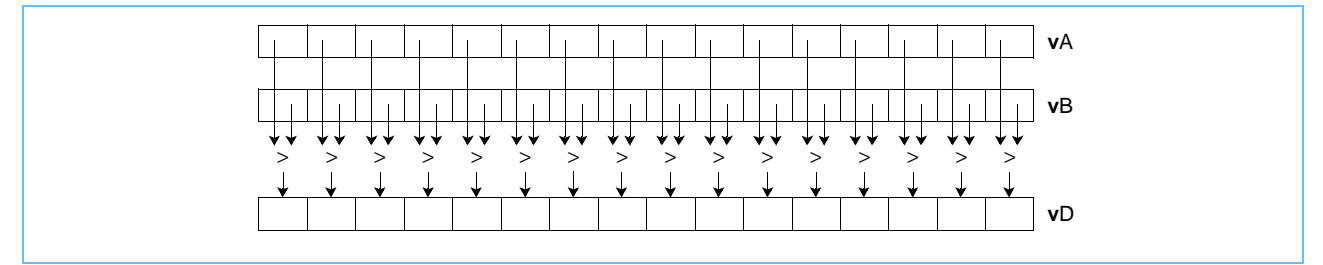

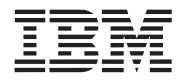

# **vcmpgtsh***x* **vcmpgtsh***x*

Vector Compare Greater-Than Signed Halfword (0x1000 0346)

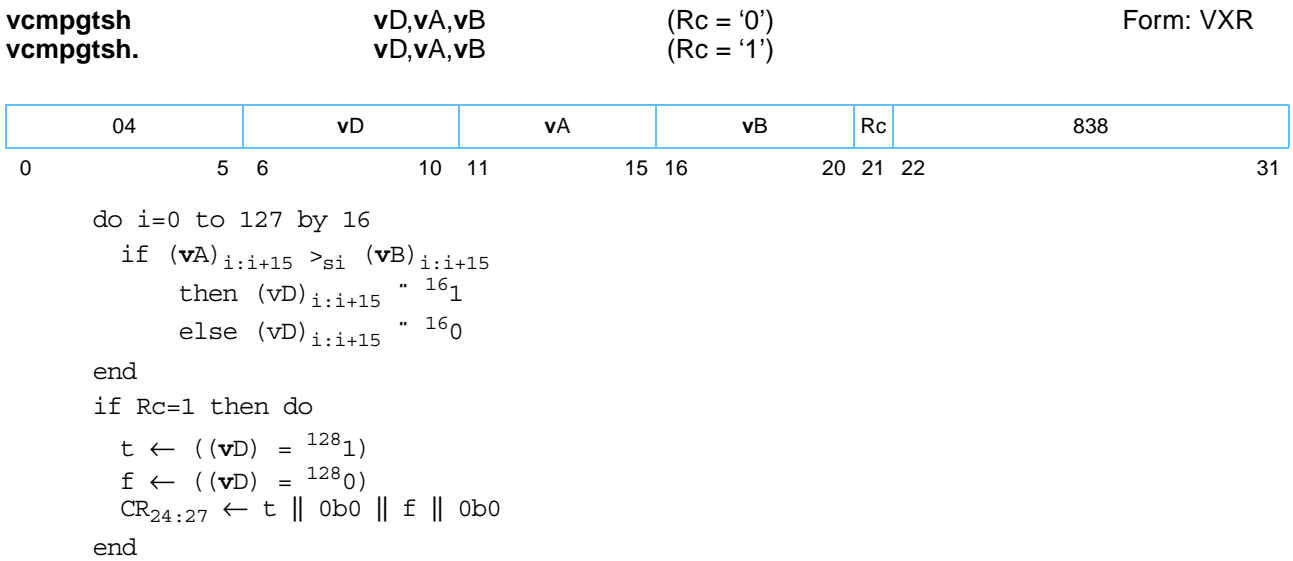

Each signed-integer halfword element in register **v**A is compared to the corresponding signed-integer halfword element in register **v**B. The corresponding halfword element in register **v**D is set to all '1's if the element in **v**A is greater than the element in **v**B, and is cleared to all '0's otherwise.

```
If Rc ='1', CR6 is set as follows:
```
•  $CR6 = all greater than || 0b0 || none greater than || 0b0.$ 

Other registers altered:

• Condition Register (CR6): Affected: Bits  $[0-3]$  (if Rc = '1')

*[Figure 6-37](#page-172-0)* shows the usage of the **vcmpgtsh** instruction. Each of the eight elements in the registers **v**A, **v**B, and **v**D is 16 bits in length.

<span id="page-172-0"></span>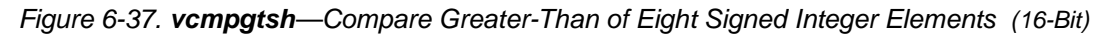

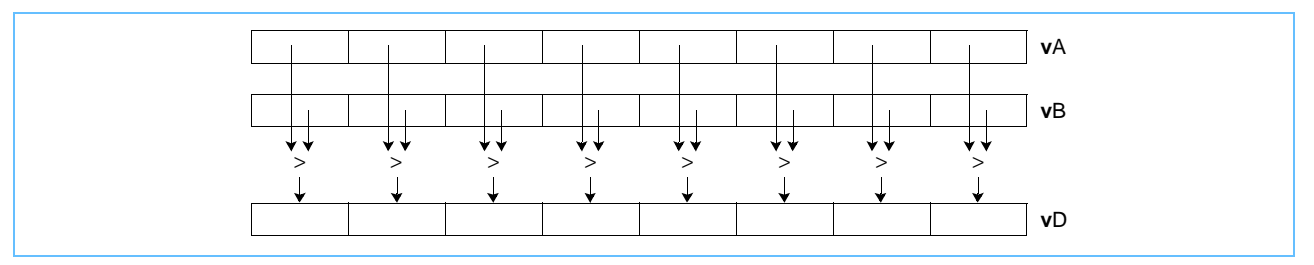

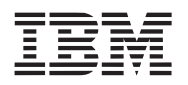

### **vcmpgtsw***x* **vcmpgtsw***x*

Vector Compare Greater-Than Signed Word (0x1000 0386)

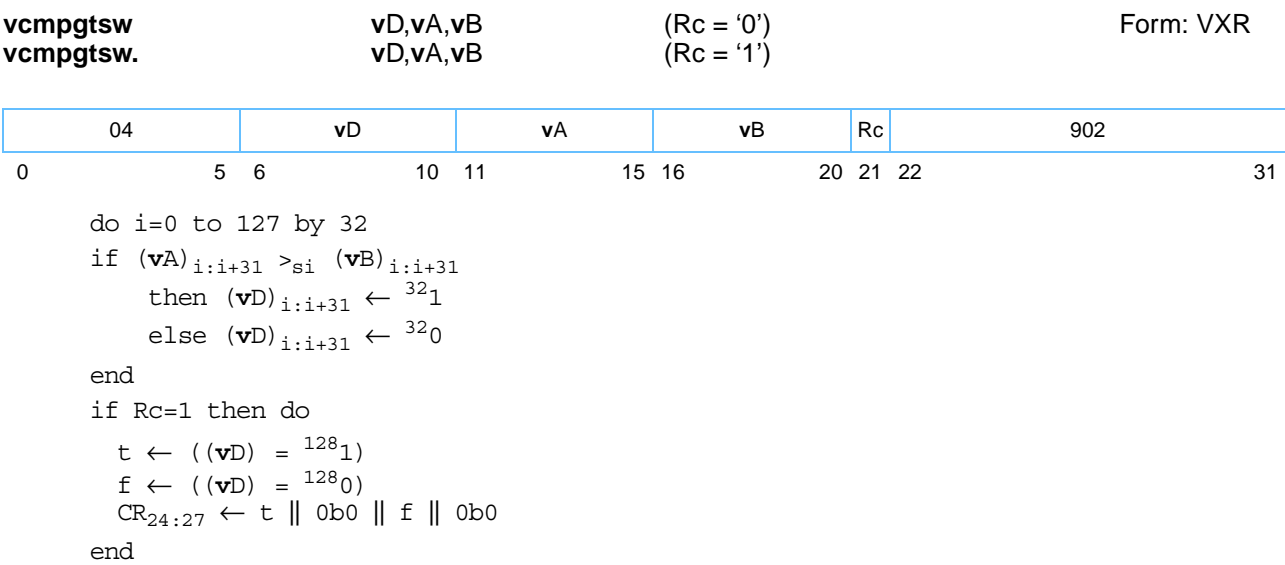

Each signed-integer word element in register **v**A is compared to the corresponding signed-integer word element in register **v**B. The corresponding word element in register **v**D is set to all '1's if the element in **v**A is greater than the element in **v**B, and is cleared to all '0's otherwise.

```
If Rc ='1', CR6 is set as follows:
```
• CR6 = all\_greater\_than || 0b0 || none greater\_than || 0b0.

Other registers altered:

• Condition Register (CR6): Affected: Bits  $[0-3]$  (if Rc ='1')

*[Figure 6-38](#page-173-0)* shows the usage of the **vcmpgtsw** instruction. Each of the four elements in the registers **v**A, **v**B, and **v**D is 32 bits in length.

<span id="page-173-0"></span>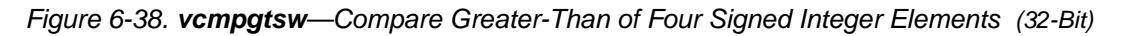

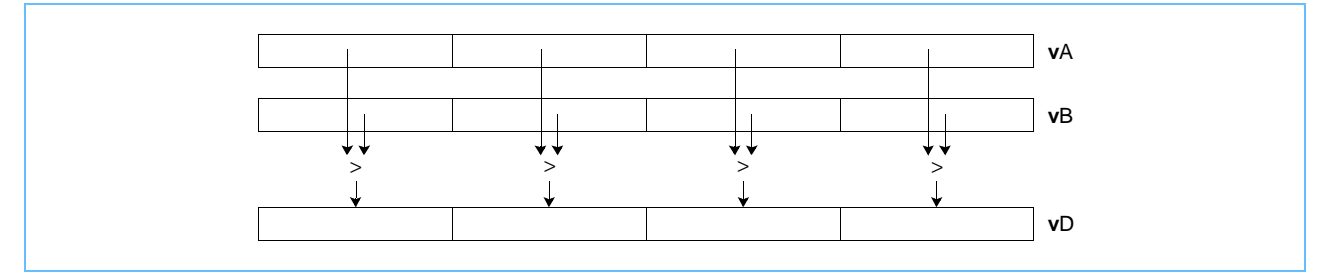

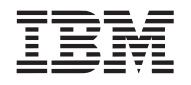

**vcmpgtub***x* **vcmpgtub***x*

Vector Compare Greater-Than Unsigned Byte (0x1000 0206)

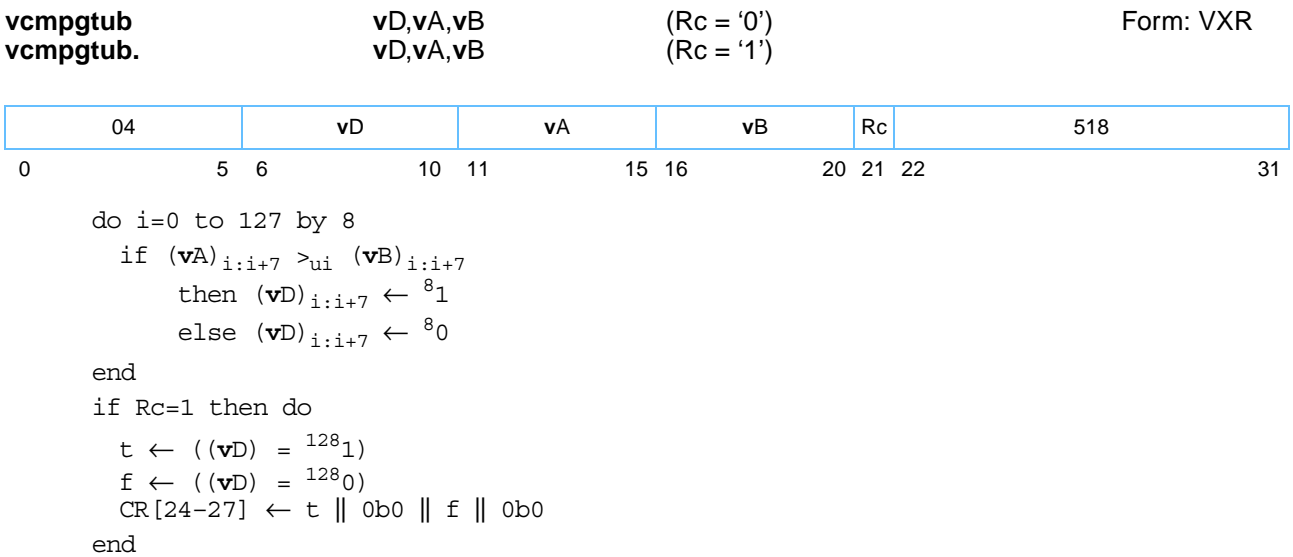

Each unsigned-integer byte element in register **v**A is compared to the corresponding unsigned-integer byte element in register **v**B. The corresponding byte element in register **v**D is set to all '1's if the element in **v**A is greater than the element in **v**B, and is cleared to all '0's otherwise.

If Rc ='1', CR6 is set as follows:

• CR6 = all\_greater\_than || 0b0 || none greater\_than || 0b0.

Other registers altered:

• Condition Register (CR6): Affected: Bits  $[0-3]$  (if Rc = '1')

*[Figure 6-39](#page-174-0)* shows the usage of the **vcmpgtub** instruction. Each of the sixteen elements in the registers **v**A, **v**B, and **v**D is 8 bits in length.

<span id="page-174-0"></span>*Figure 6-39. vcmpgtub—Compare Greater-Than of Sixteen Unsigned Integer Elements (8-Bit)*

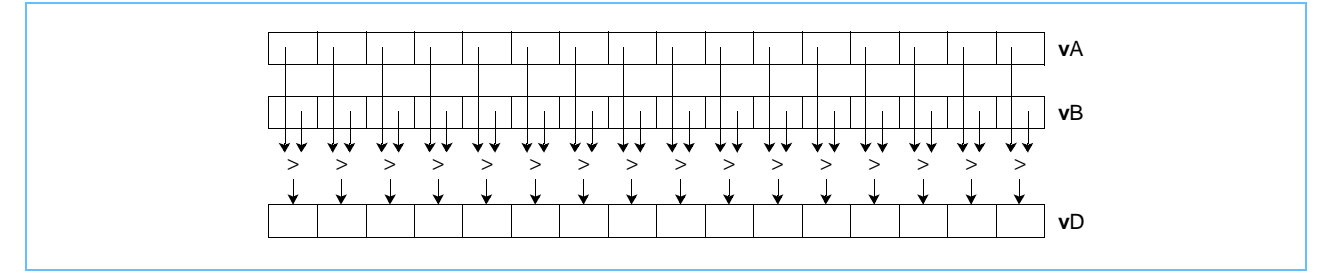

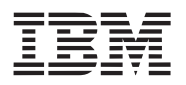

# **vcmpgtuh***x* **vcmpgtuh***x*

Vector Compare Greater-Than Unsigned Halfword (0x1000 0246)

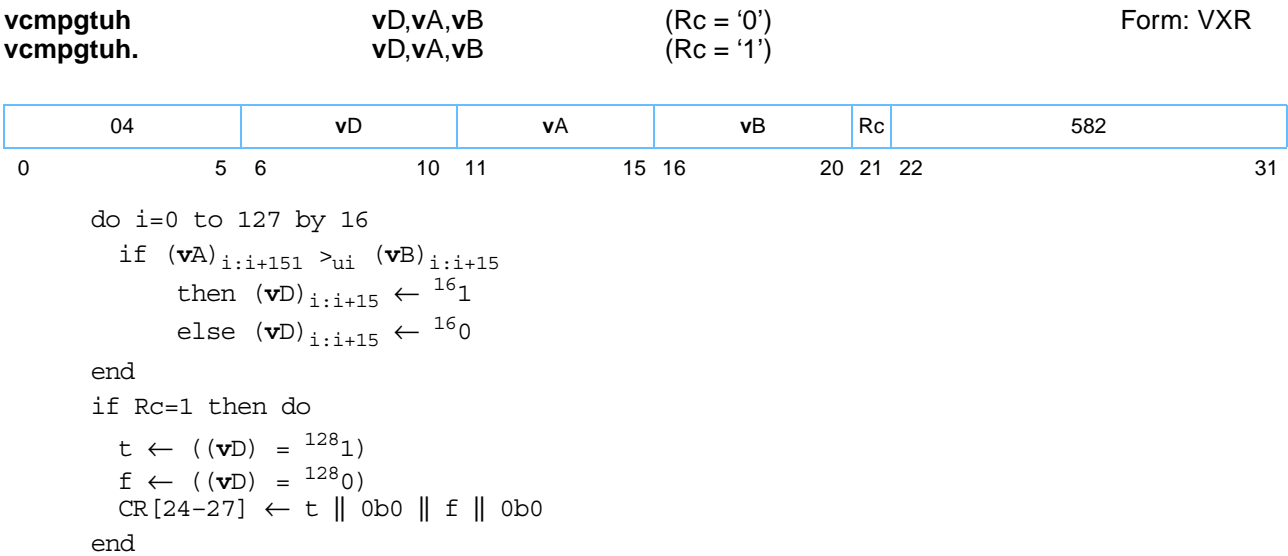

Each unsigned-integer halfword element in register **v**A is compared to the corresponding unsigned-integer halfword element in register **v**B. The corresponding halfword element in register **v**D is set to all '1's if the element in **v**A is greater than the element in **v**B, and is cleared to all '0's otherwise.

If Rc ='1', CR6 is set as follows:

• CR6 = all\_greater\_than || 0b0 || none greater\_than || 0b0

Other registers altered:

• Condition Register (CR6): Affected: Bits [0-3] (if Rc ='1')

*[Figure 6-40](#page-175-0)* shows the usage of the **vcmpgtuh** instruction. Each of the eight elements in the registers **v**A, **v**B, and **v**D is 16 bits in length.

<span id="page-175-0"></span>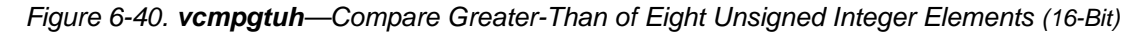

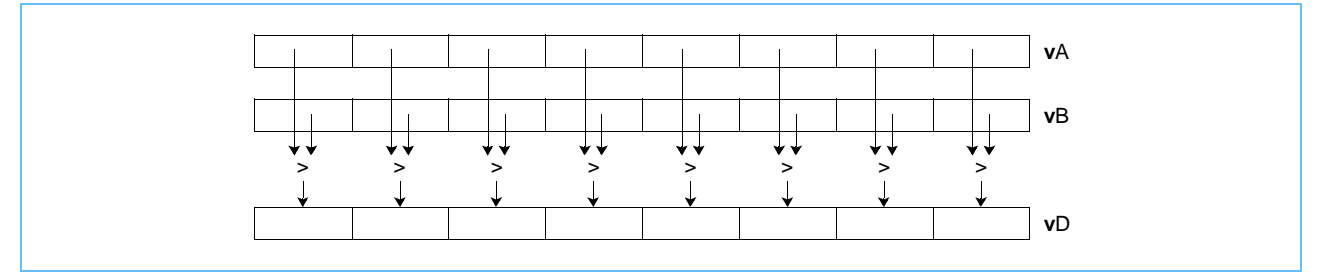

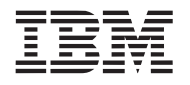

## **vcmpgtuw***x* **vcmpgtuw***x*

Vector Compare Greater-Than Unsigned Word (0x1000 0286)

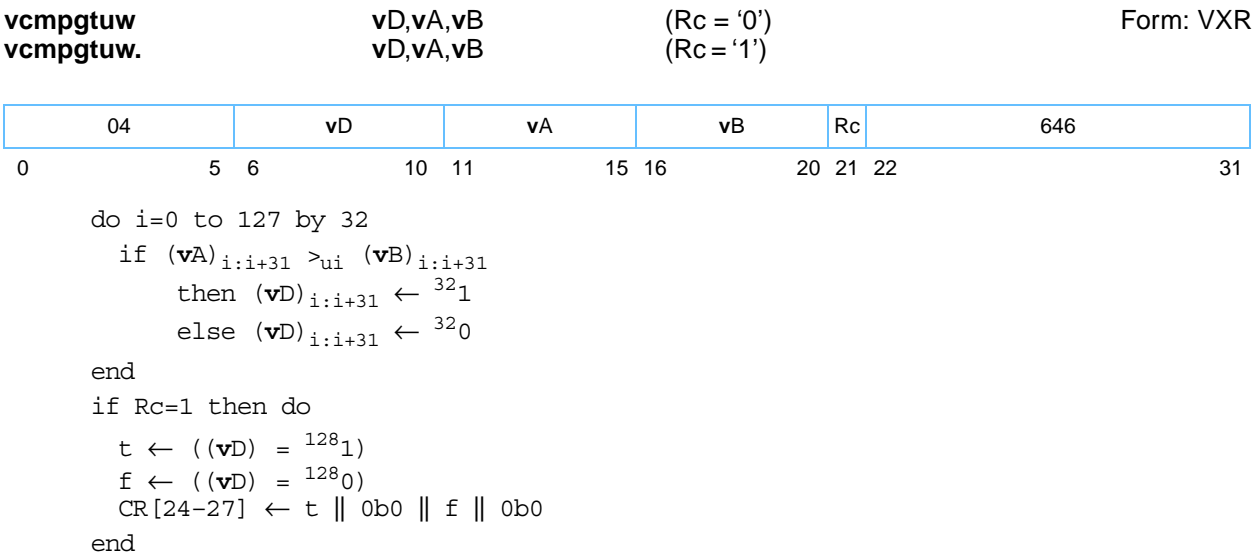

Each unsigned-integer word element in register **v**A is compared to the corresponding unsigned-integer word element in register **v**B. The corresponding word element in register **v**D is set to all '1's if the element in **v**A is greater than the element in **v**B, and is cleared to all '0's otherwise.

If Rc ='1', CR6 is set as follows:

• CR6 = all\_greater\_than || 0b0 || none\_greater\_than || 0b0

Other registers altered:

• Condition Register (CR6): Affected: Bits  $[0-3]$  (if Rc = '1')

*[Figure 6-41](#page-176-0)* shows the usage of the **vcmpgtuw** instruction. Each of the four elements in the vectors, **v**A, **v**B, and **v**D, is 32 bits in length.

<span id="page-176-0"></span>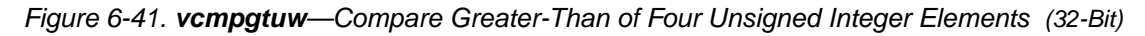

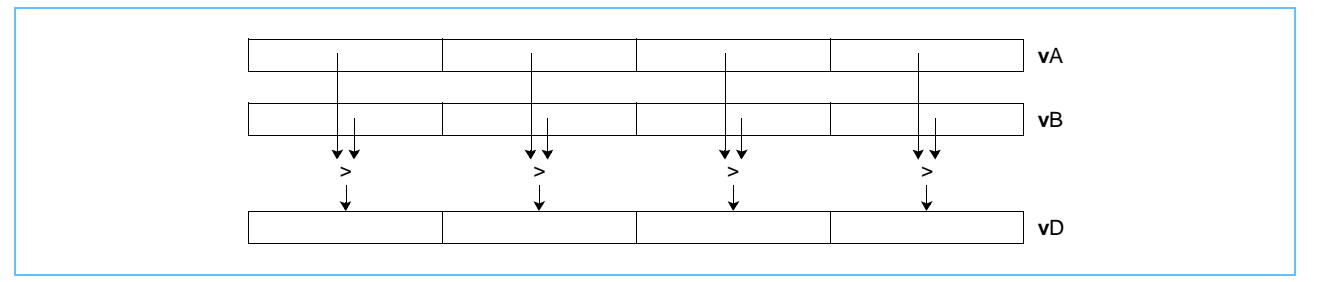

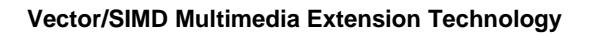

## **vctsxs vctsxs**

Vector Convert to Signed Fixed-Point Word Saturate (0x1000 03CA)

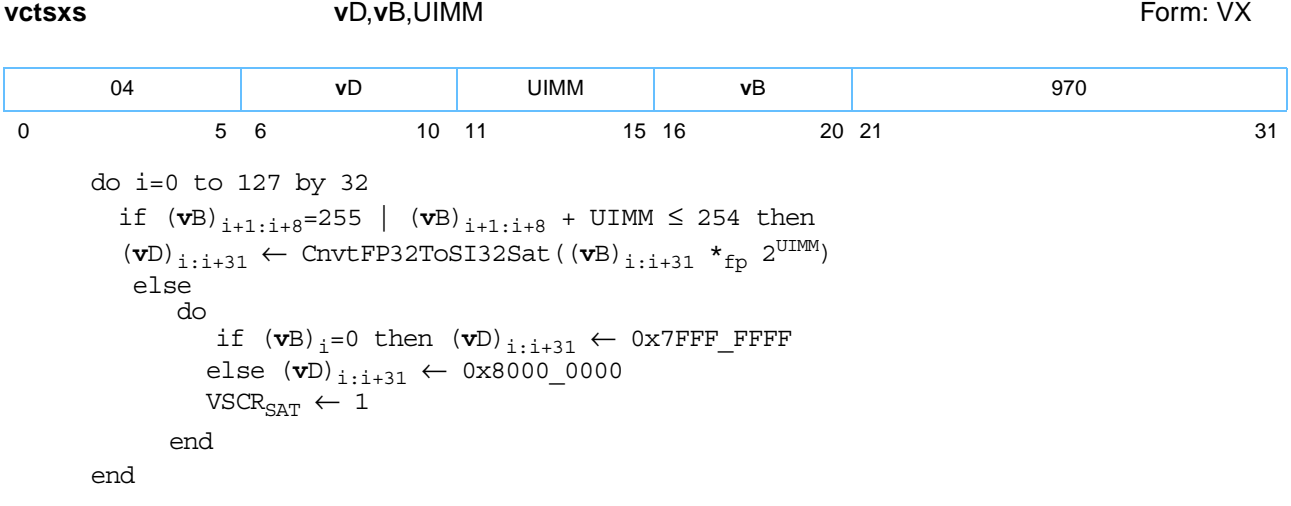

Each single-precision word element in register vB is multiplied by 2<sup>UIMM</sup>. The product is converted to a signed integer using the rounding mode, Round toward Zero. If the intermediate result is greater than  $(2^{31}$ -1) it saturates to  $(2^{31} - 1)$ ; if it is less than  $-2^{31}$  it saturates to  $-2^{31}$ . A signed-integer result is placed into the corresponding word element in register **v**D.

Fixed-point integers used by the vector convert instructions can be interpreted as consisting of 32-UIMM integer bits followed by UIMM fraction bits. The vector convert to fixed-point word instructions support only the rounding mode, Round toward Zero. A single-precision number can be converted to a fixed-point integer using any of the other three rounding modes by executing the appropriate vector round to floating-point integer instruction before the vector convert to fixed-point word instruction.

Other registers altered:

- Vector Status and Control Register (VSCR): Affected: SAT
- *[Figure 6-42](#page-177-0)* shows the usage of the **vctsxs** instruction. Each of the four elements in the vectors **v**B and **v**D is 32 bits in length.

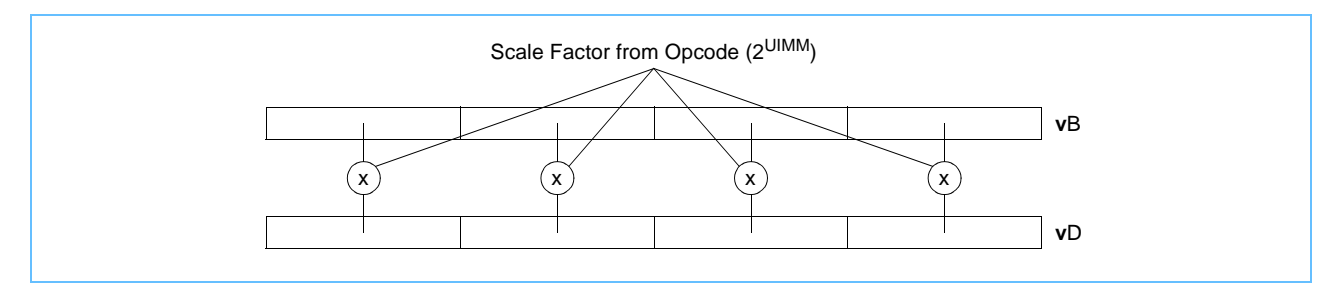

<span id="page-177-0"></span>*Figure 6-42. vctsxs—Convert Four Floating-Point Elements to Four Signed Integer Elements (32-Bit)*

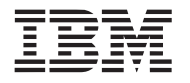

### **vctuxs vctuxs**

Vector Convert to Unsigned Fixed-Point Word Saturate (0x1000 038A)

**vctuxs v**D**,v**B**,**UIMM Form: VX do i=0 to 127 by 32 if  $(vB)_{i+1:i+8}=255$  |  $(vB)_{i+1:i+8}$  + UIMM  $\leq 254$  then  $(vD)$ <sub>i:i+31</sub> ← CnvtFP32ToUI32Sat( $(vB)$ <sub>i:i+31</sub> \*<sub>fp</sub> 2<sup>UIM</sup>) else do if  $(vB)_i=0$  then  $vD_{i+i+31} \leftarrow 0x$ FFFF\_FFFF else (**v**D)<sub>i:i+31</sub> ← 0x0000\_0000  $VSCR_{CAP} \leftarrow 1$ end end 04 **v**D UIMM **v**B 906 0 5 6 10 11 15 16 20 21 31

Each single-precision floating-point word element in **v**B is multiplied by 2UIM. The product is converted to an unsigned fixed-point integer using the rounding mode Round toward Zero. If the intermediate result is greater than  $(2^{32}-1)$  it saturates to  $(2^{32}-1)$  and if it is less than '0' it saturates to '0'. The unsigned-integer result is placed into the corresponding word element in register **v**D.

Other registers altered:

• Vector Status and Control Register (VSCR): Affected: SAT

*[Figure 6-43](#page-178-0)* shows the usage of the **vctuxs** instruction. Each of the four elements in the vectors **v**B and **v**D is 32 bits in length.

<span id="page-178-0"></span>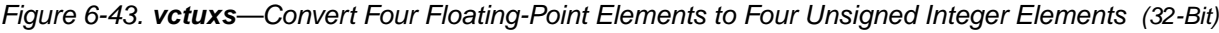

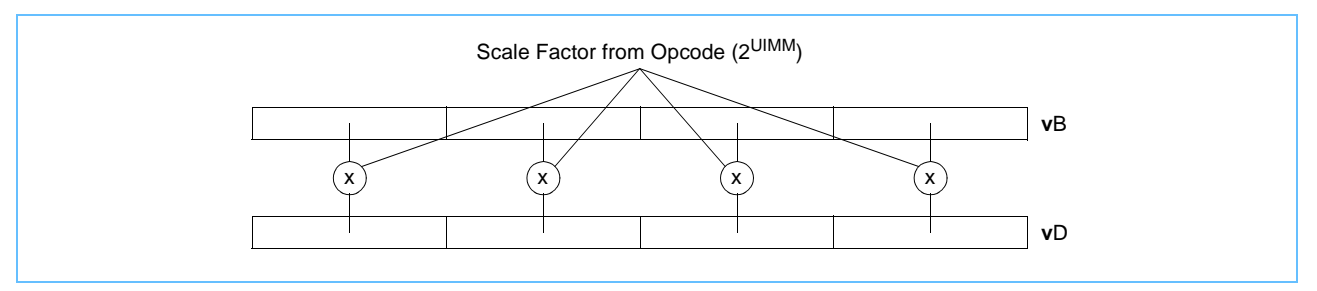

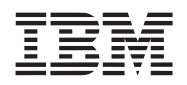

# **vexptefp vexptefp**

Vector 2 Raised to the Exponent Estimate Floating Point (0x1000 018A)

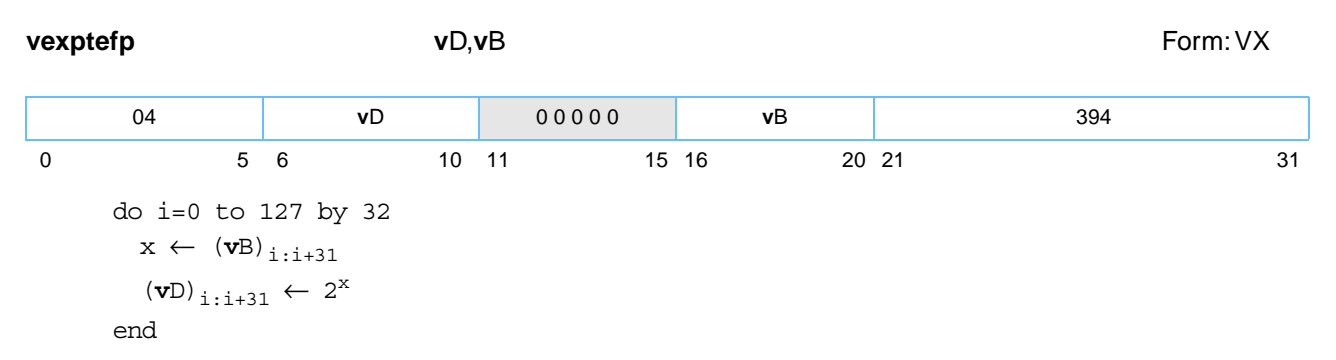

The single-precision floating-point estimate of 2 raised to the power of each single-precision floating-point element in register **v**B is placed into the corresponding element in register **v**D.

The estimate has a relative error in precision no greater than one part in 16, that is,

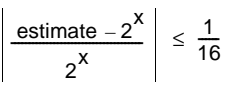

where *x* is the value of the element in **v**B. The most significant 12 bits of the estimate's significant are monotonic. Note that the value placed into the element of **v**D may vary between implementations, and between different executions on the same implementation.

If an operation has an integral value and the resulting value is not '0' or  $+\infty$ , the result is exact.

Operation with various special values of the element in **v**B is summarized below.

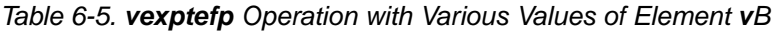

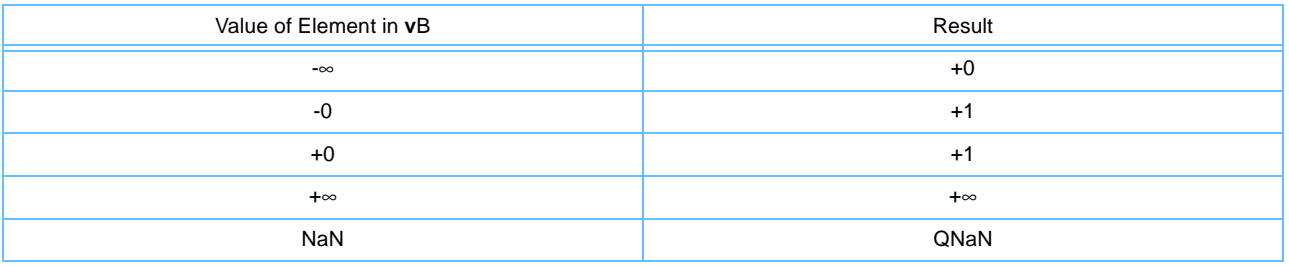

If VSCR[NJ] = '1', every denormalized operand element is truncated to a '0' of the same sign before the operation is carried out, and each denormalized result element truncates to a '0' of the same sign.

Other registers altered:

• None

*[Figure 6-44](#page-180-0)* shows the usage of the **vexptefp** instruction. Each of the four elements in the registers **v**B and **v**D is 32 bits in length.
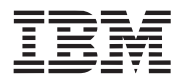

*Figure 6-44. vexptefp—2 Raised to the Exponent Estimate Floating-Point for Four Floating-Point Elements (32-Bit)*

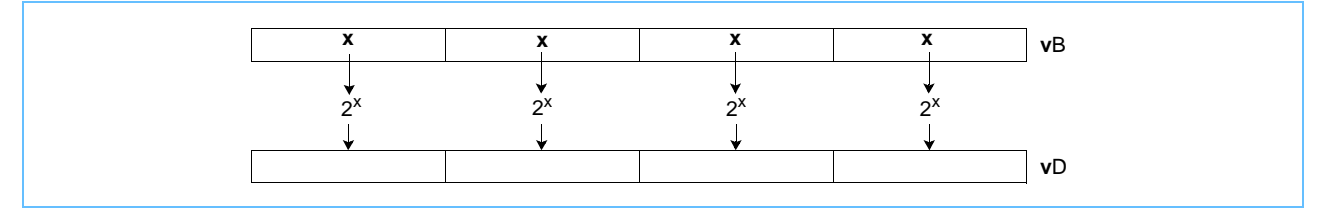

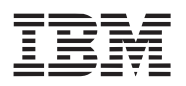

### **vlogefp vlogefp** Vector Log<sub>2</sub> Estimate Floating Point (0x1000 01CA)

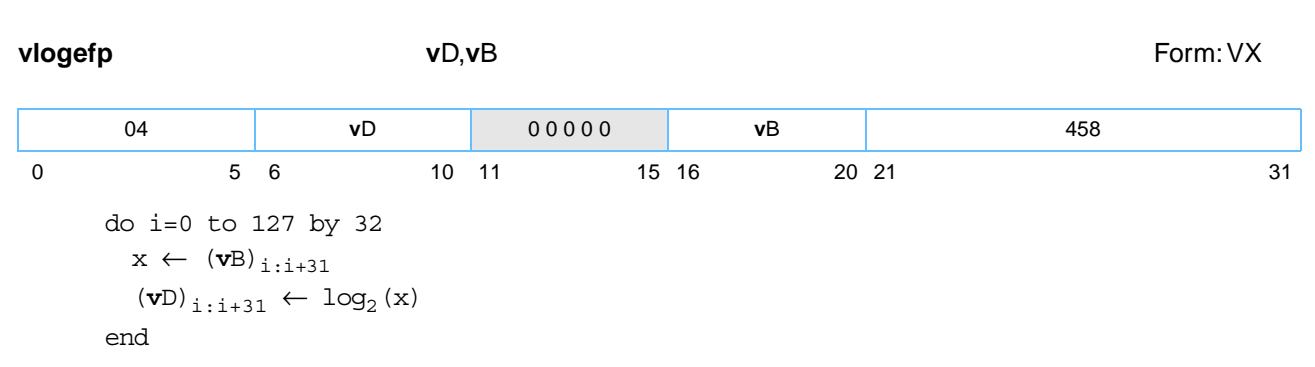

The single-precision floating-point estimate of the base 2 logarithm of each single-precision floating-point element in register **v**B is placed into the corresponding element in register **v**D.

Let x be any single-precision floating-point input value. Unless | x-1 | is less than or equal to 0.125 or the single-precision floating-point result of computing the base 2 logarithm of x would be an infinity or a QNaN, the estimate has an absolute error in precision (absolute value of the difference between the estimate and the infinitely precise value) no greater than 2<sup>-5.</sup> Under the same conditions, the estimate has a relative error in precision no greater than one part in 8.

The most significant 12 bits of the estimate's significand are monotonic. The estimate is exact if x=2y, where y is an integer between -149 and +127 inclusive. Otherwise the value placed into the element of register **v**D may vary between implementations and between different executions on the same implementation.

Operation with various special values of the element in register **v**B is summarized below.

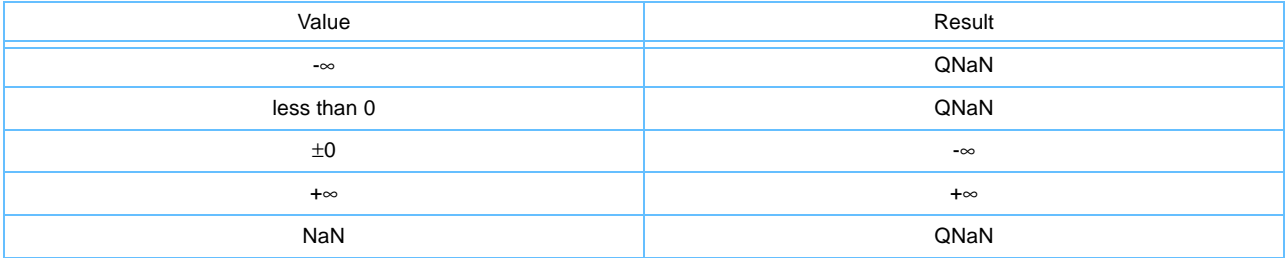

*Table 6-6. vlogefp with Special Values* 

If VSCR[NJ] = '1', every denormalized operand element is truncated to a '0' of the same sign before the operation is carried out, and each denormalized result element truncates to a '0' of the same sign.

Other registers altered:

• None

*[Figure 6-45](#page-182-0)* shows the usage of the **vlogefp** instruction. Each of the four elements in the registers **v**B and **v**D is 32 bits in length.

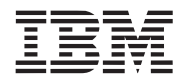

<span id="page-182-0"></span>*Figure 6-45. vlogefp—Log2 Estimate Floating-Point for Four Floating-Point Elements (32-Bit)*

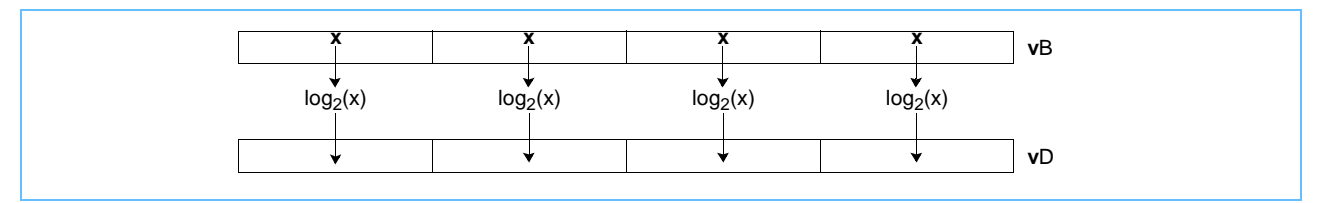

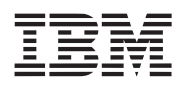

# **vmaddfp vmaddfp**

Vector Multiply Add Floating Point (0x1000 002E)

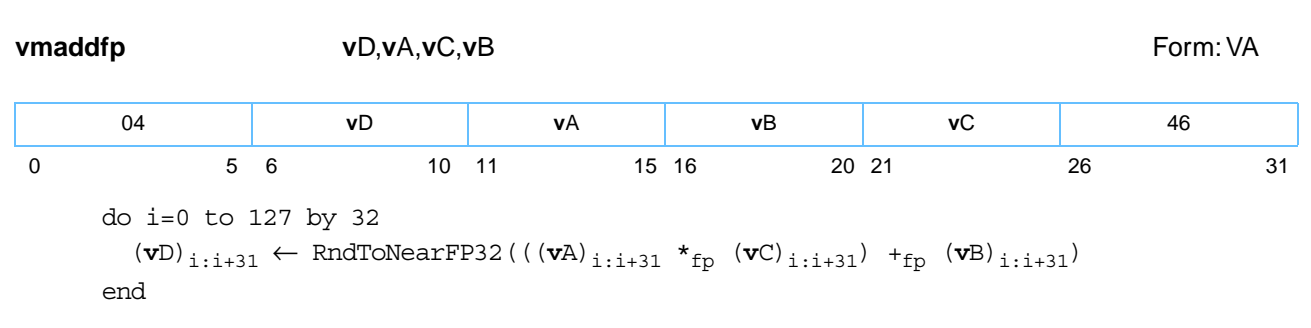

Each single-precision floating-point word element in register **v**A is multiplied by the corresponding singleprecision floating-point word element in register **v**C. The corresponding single-precision floating-point word element in register **v**B is added to the product. The result is rounded to the nearest single-precision floatingpoint number and placed into the corresponding word element in register **v**D.

Note that a vector multiply floating-point instruction is not provided. The effect of such an instruction can be obtained by using **vmaddfp** with **v**B containing the value -0.0 (0x8000\_0000) in each of its four single-precision floating-point word elements. (The value must be -0.0, not +0.0, in order to obtain the IEEE-conforming result of -0.0 when the result of the multiplication is -0.)

Other registers altered:

• None

If VSCR[NJ] ='1', every denormalized operand element is truncated to a '0' of the same sign before the operation is carried out, and each denormalized result element truncates to a '0' of the same sign.

*[Figure 6-46](#page-183-0)* shows the usage of the **vmaddfp** instruction. Each of the four elements in the registers **v**A, **v**B, and **v**D is 32 bits in length.

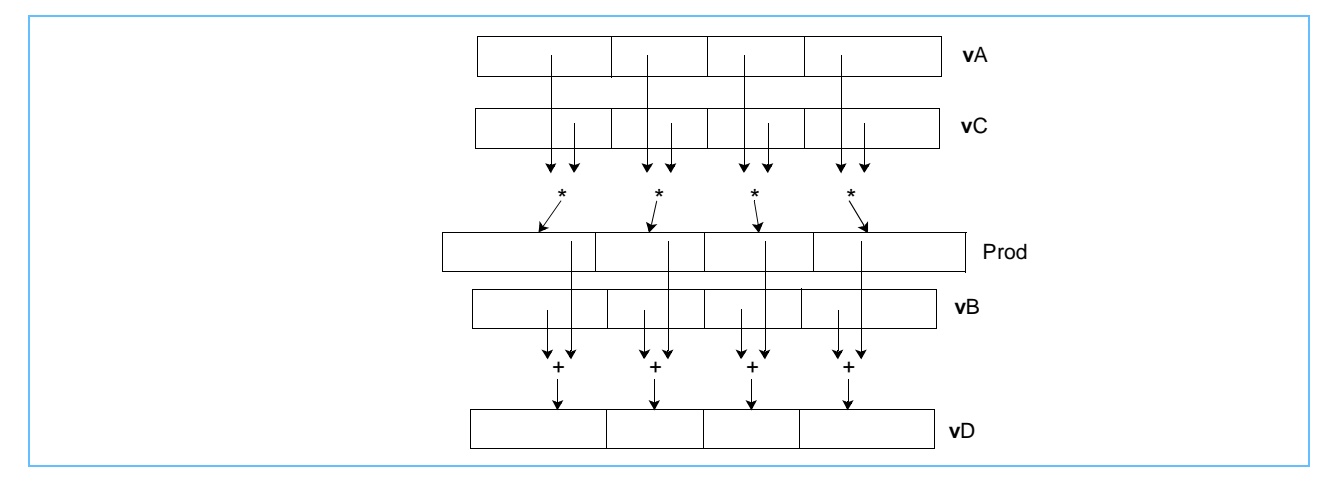

<span id="page-183-0"></span>*Figure 6-46. vmaddfp—Multiply-Add Four Floating-Point Elements (32-Bit)*

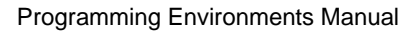

# Vector Maximum Floating Point (0x1000 040A)

# **vmaxfp vmaxfp**

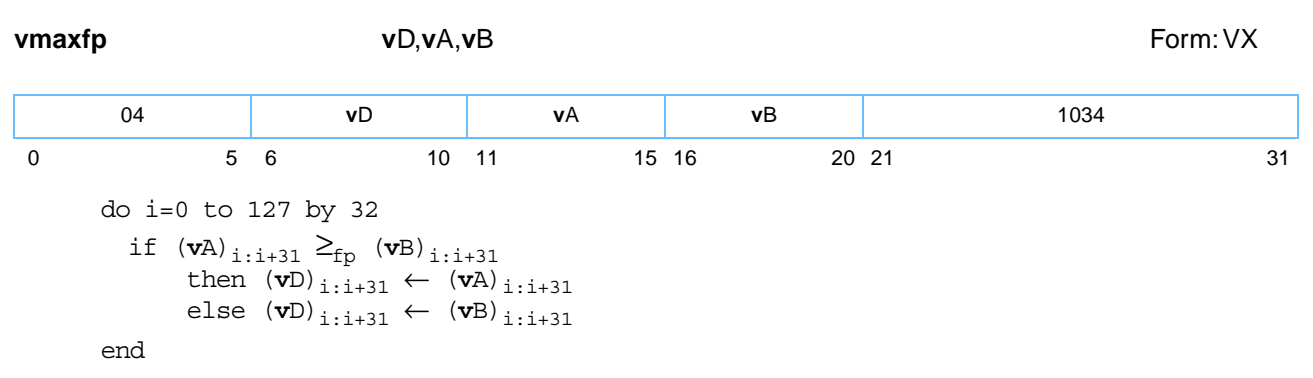

Each single-precision floating-point word element in register **v**A is compared to the corresponding singleprecision floating-point word element in register **v**B. The larger of the two single-precision floating-point values is placed into the corresponding word element in register **v**D.

The maximum of +0 and -0 is +0. The maximum of any value and a NaN is a QNaN.

Other registers altered:

• None

*[Figure 6-47](#page-184-0)* shows the usage of the **vmaxfp** instruction. Each of the four elements in the registers **v**A, **v**B, and **v**D is 32 bits in length.

<span id="page-184-0"></span>*Figure 6-47. vmaxfp—Maximum of Four Floating-Point Elements (32-Bit)*

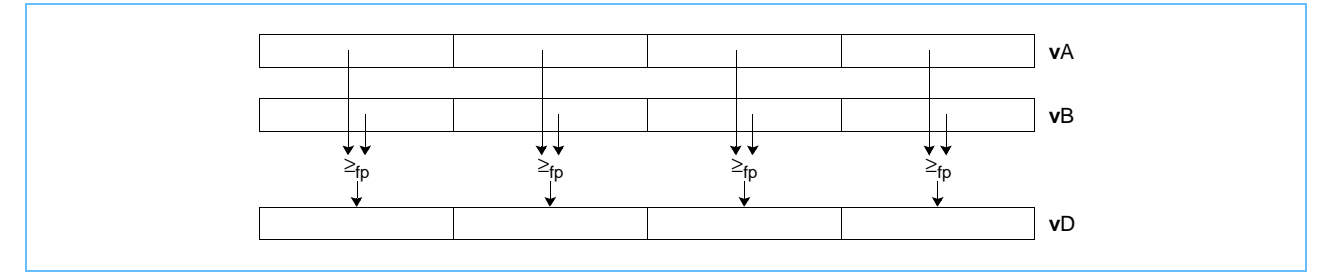

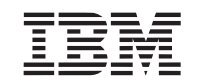

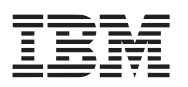

## **vmaxsb vmaxsb**

Vector Maximum Signed Byte (0x1000 0102)

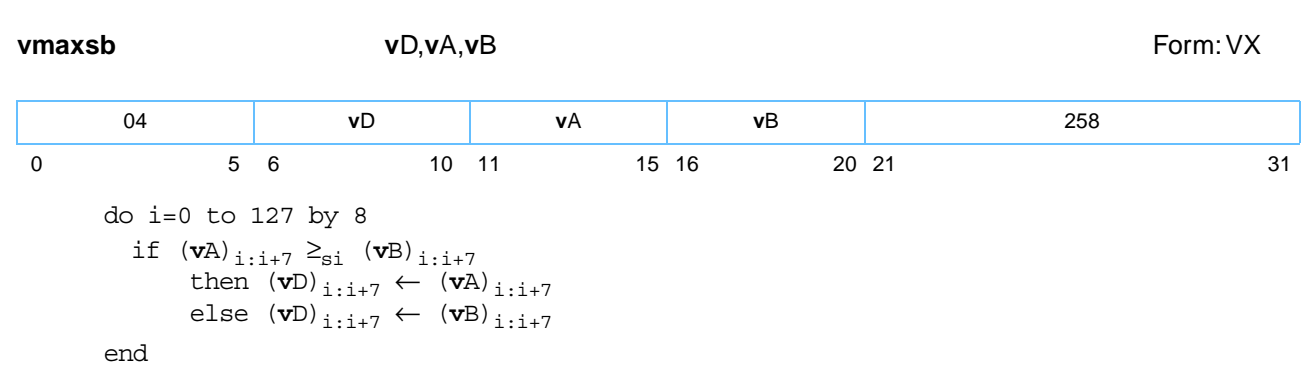

Each signed-integer byte element in register **v**A is compared to the corresponding signed-integer byte element in register **v**B. The larger of the two signed-integer values is placed into the corresponding byte element in register **v**D.

Other registers altered:

• None

*[Figure 6-48](#page-185-0)* shows the usage of the **vmaxsb** instruction. Each of the four elements in the registers **v**A, **v**B, and **v**D is 32 bits in length.

<span id="page-185-0"></span>*Figure 6-48. vmaxsb—Maximum of Sixteen Signed Integer Elements (8-Bit)*

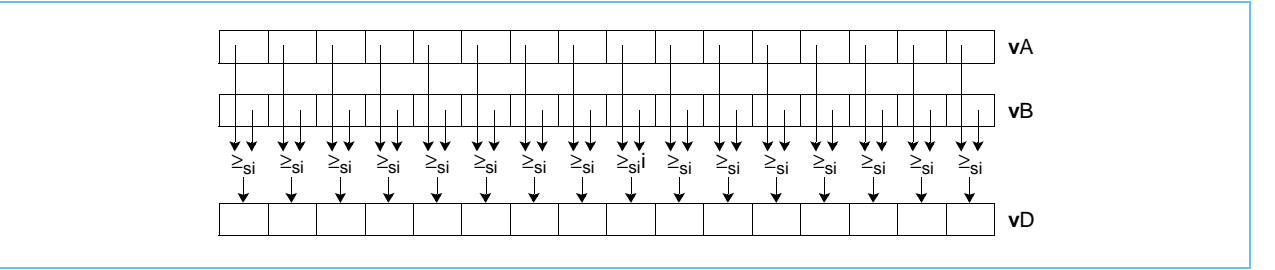

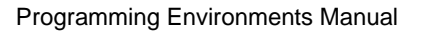

## **vmaxsh vmaxsh**

**vmaxsh v**D,**v**A,**v**B Form: VX do i=0 to 127 by 16 if  $(vA)_{i:i+7} \geq_{si} (vB)_{i:i+15}$ then  $(vD)_{i:i+15} \leftarrow (vA)_{i:i+15}$ else  $(vD)_{i:i+15} \leftarrow (vB)_{i:i+15}$ end 04 **v**D **v**A **v**B 322 0 5 6 10 11 15 16 20 21 31

Each signed-integer halfword element in register **v**A is compared to the corresponding signed-integer halfword element in register **v**B. The larger of the two signed-integer values is placed into the corresponding halfword element in register **v**D.

Other registers altered:

• None

*[Figure 6-49](#page-186-0)* shows the usage of the **vmaxsh** instruction. Each of the eight elements in the registers **v**A, **v**B, and **v**D is 16 bits in length.

<span id="page-186-0"></span>*Figure 6-49. vmaxsh—Maximum of Eight Signed Integer Elements (16-Bit)*

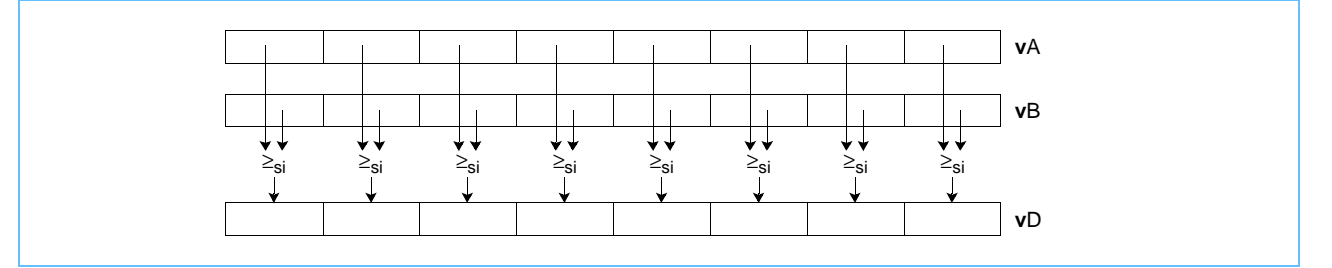

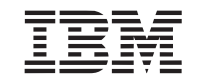

Vector Maximum Signed Halfword (0x1000 0142)

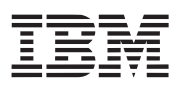

## **vmaxsw vmaxsw**

Vector Maximum Signed Word (0x1000 0182)

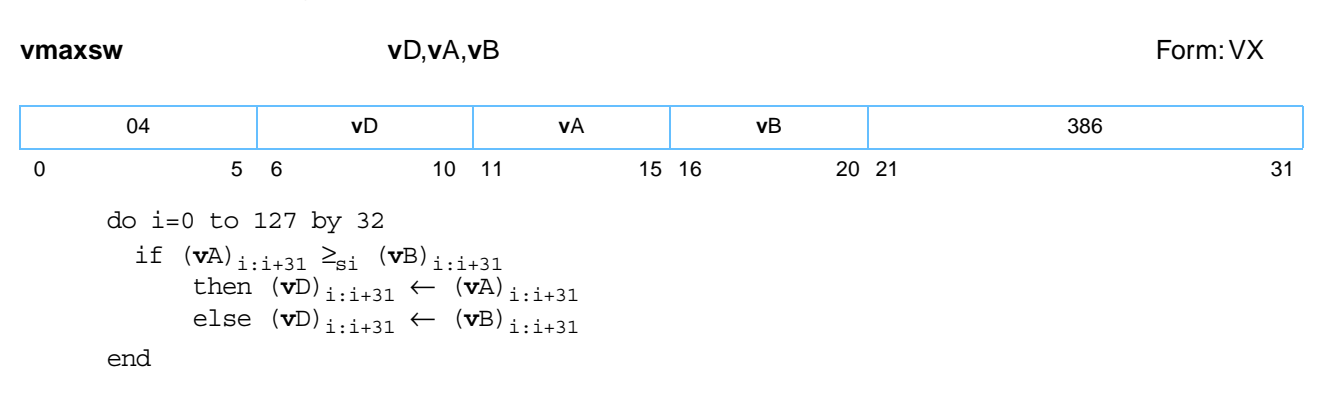

Each signed-integer word element in register **v**A is compared to the corresponding signed-integer word element in register **v**B. The larger of the two signed-integer values is placed into the corresponding word element in register **v**D.

Other registers altered:

• None

*[Figure 6-50](#page-187-0)* shows the usage of the **vmaxsw** instruction. Each of the four elements in the registers **v**A, **v**B, and **v**D is 32 bits in length.

<span id="page-187-0"></span>*Figure 6-50. vmaxsw—Maximum of Four Signed Integer Elements (32-Bit)*

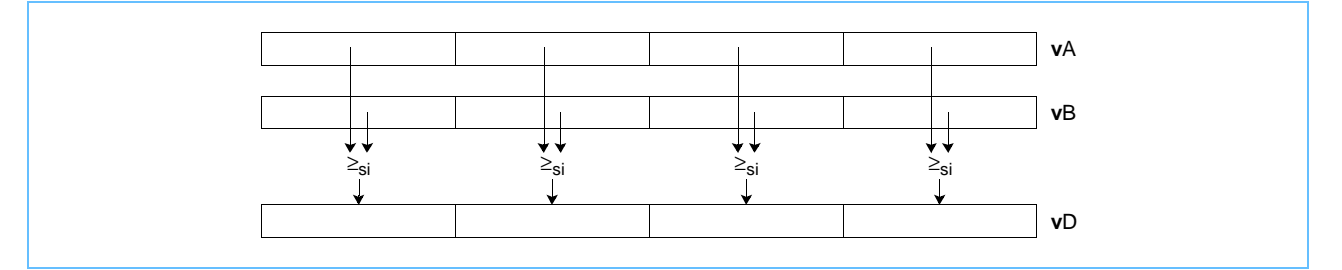

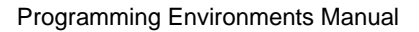

## **vmaxub vmaxub**

Vector Maximum Signed Byte (0x1000 0002)

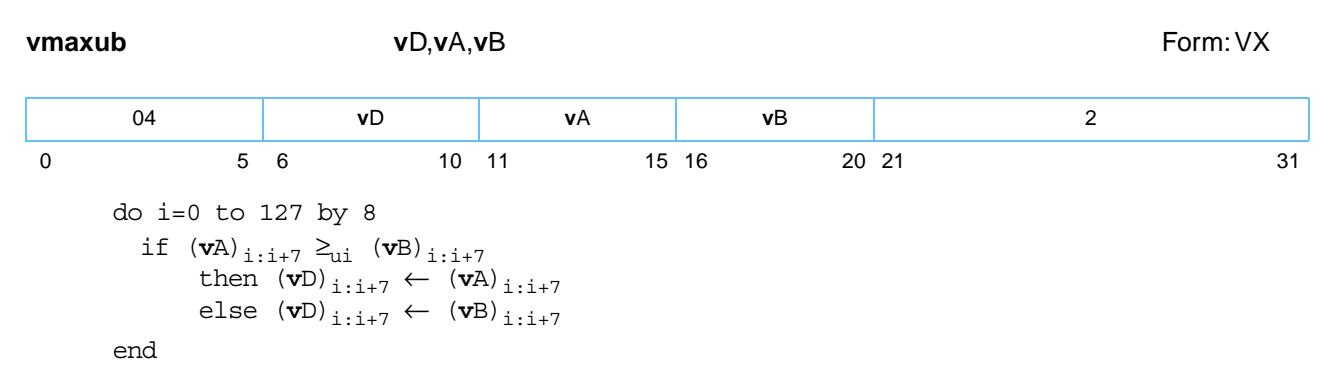

Each unsigned-integer byte element in register **v**A is compared to the corresponding unsigned-integer byte element in register **v**B. The larger of the two unsigned-integer values is placed into the corresponding byte element in register **v**D.

Other registers altered:

• None

*[Figure 6-51](#page-188-0)* shows the usage of the **vmaxub** instruction. Each of the four elements in the registers **v**A, **v**B, and **v**D is 32 bits in length.

<span id="page-188-0"></span>*Figure 6-51. vmaxub—Maximum of Sixteen Unsigned Integer Elements (8-Bit)*

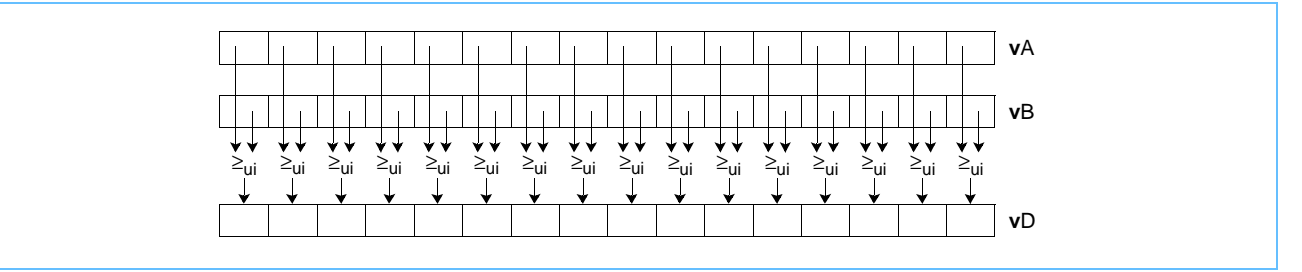

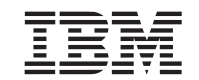

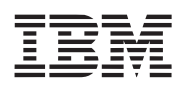

## **vmaxuh vmaxuh**

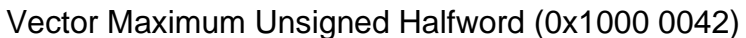

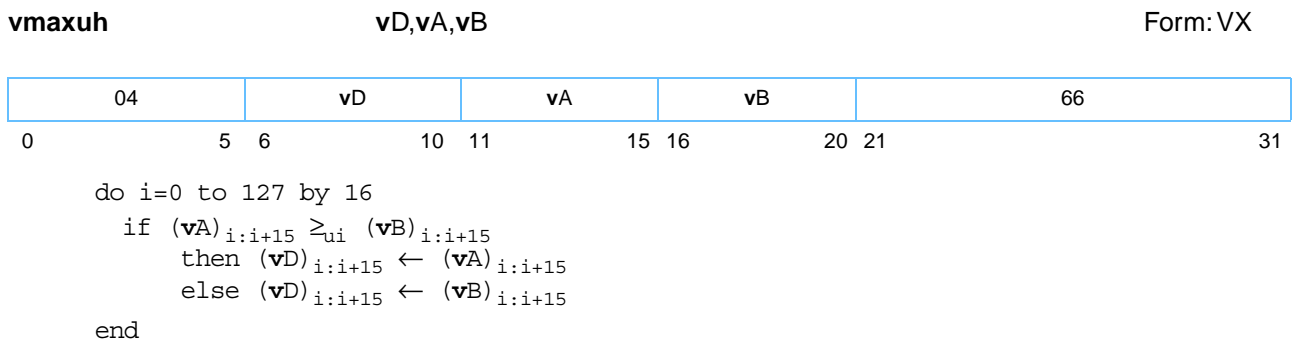

Each unsigned-integer halfword element in register **v**A is compared to the corresponding unsigned-integer halfword element in register **v**B. The larger of the two unsigned-integer values is placed into the corresponding halfword element in register **v**D.

Other registers altered:

• None

*[Figure 6-52](#page-189-0)* shows the usage of the **vmaxuh** instruction. Each of the eight elements in the registers **v**A, **v**B, and **v**D is 16 bits in length.

<span id="page-189-0"></span>*Figure 6-52. vmaxuh—Maximum of Eight Unsigned Integer Elements (16-Bit)*

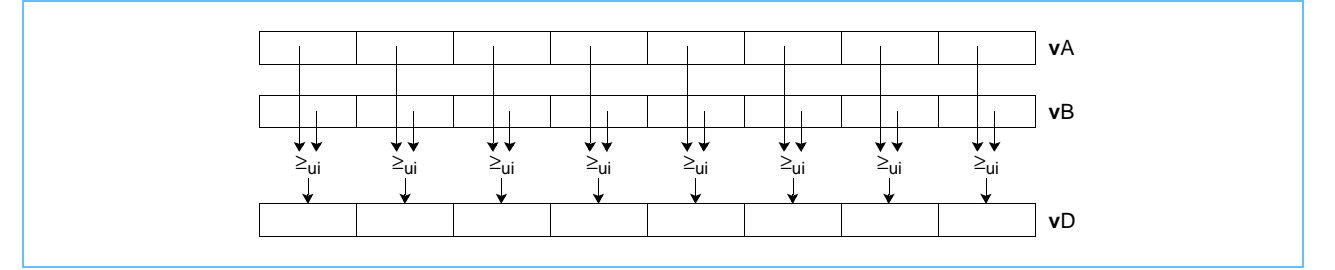

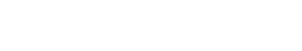

### **vmaxuw vmaxuw**

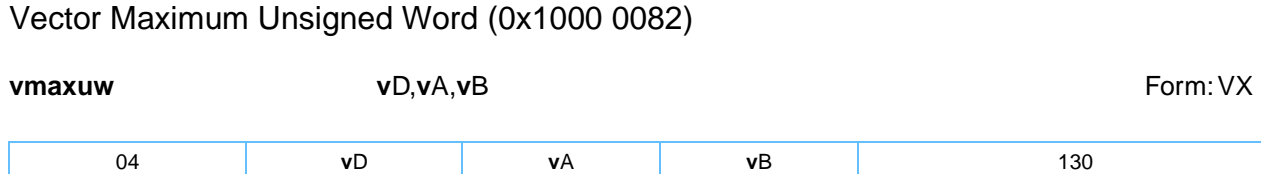

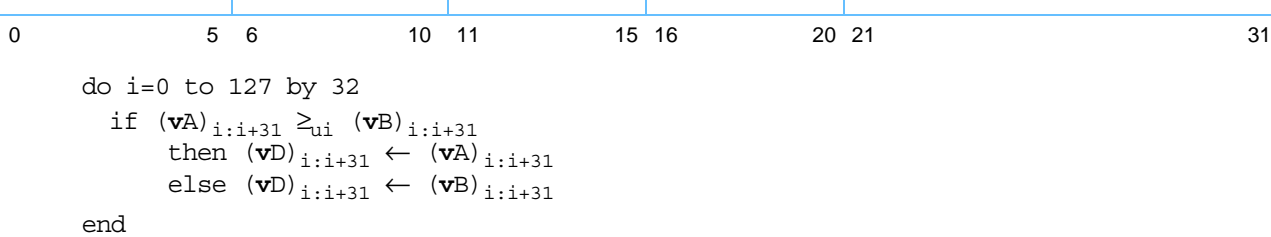

Each unsigned-integer word element in register **v**A is compared to the corresponding unsigned-integer word element in register **v**B. The larger of the two unsigned-integer values is placed into the corresponding word element in register **v**D.

Other registers altered:

• None

*[Figure 6-53](#page-190-0)* shows the usage of the **vmaxuw** instruction. Each of the four elements in the registers **v**A, **v**B, and **v**D is 32 bits in length.

<span id="page-190-0"></span>*Figure 6-53. vmaxuw—Maximum of Four Unsigned Integer Elements (32-Bit)*

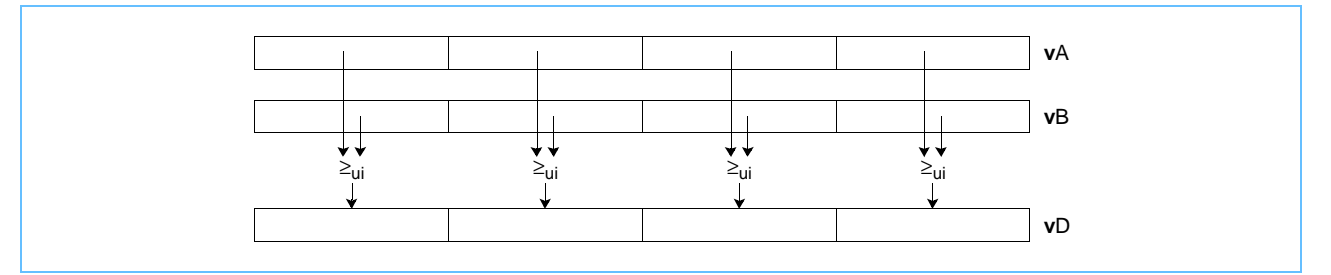

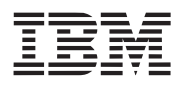

# **vmhaddshs vmhaddshs**

Vector Multiply High and Add Signed Halfword Saturate (0x1000 0020)

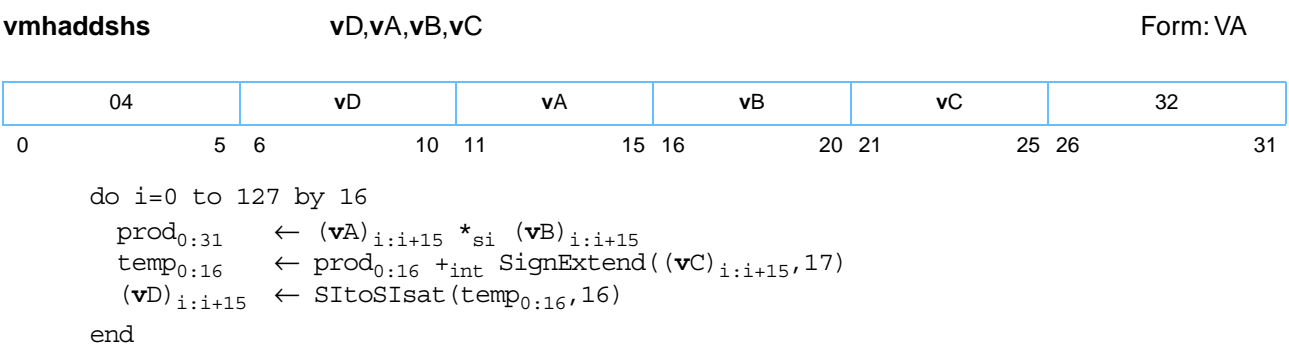

Each signed-integer halfword element in register **v**A is multiplied by the corresponding signed-integer halfword element in register **v**B, producing a 32-bit signed-integer product. The corresponding signed-integer halfword element in register **v**C is sign-extended to 17 bits and added to bits [0:16] of the product. If the intermediate result is greater than  $2^{15}$ -1, it saturates to  $2^{15}$ -1. If the intermediate result is less than - $2^{15}$ , it saturates to -2<sup>15</sup>. If saturation occurs, the SAT bit is set. The signed-integer result is placed into the corresponding halfword element in register **v**D.

Other registers altered:

- Vector Status and Control Register (VSCR): Affected: SAT
- *[Figure 6-54](#page-191-0)* shows the usage of the **vmhaddshs** instruction. Each of the eight elements in the registers **v**A, **v**B, **v**C, and **v**D is 16 bits in length.

<span id="page-191-0"></span>*Figure 6-54. vmhaddshs—Multiply-High and Add Eight Signed Integer Elements (16-Bit)*

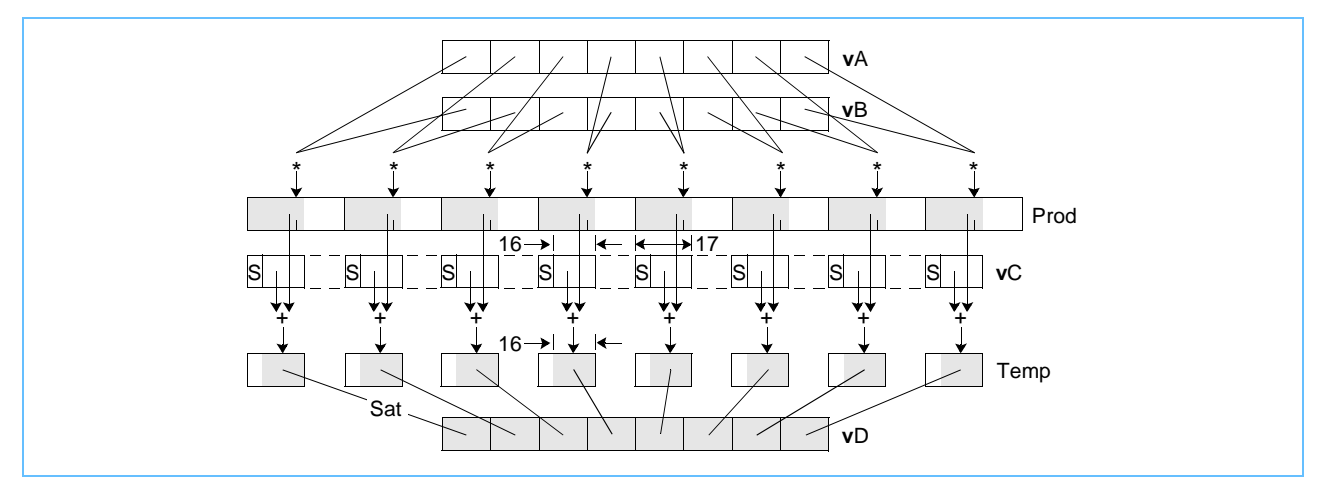

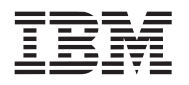

# **vmhraddshs vmhraddshs**

Vector Multiply High Round and Add Signed Halfword Saturate (0x1000 0021)

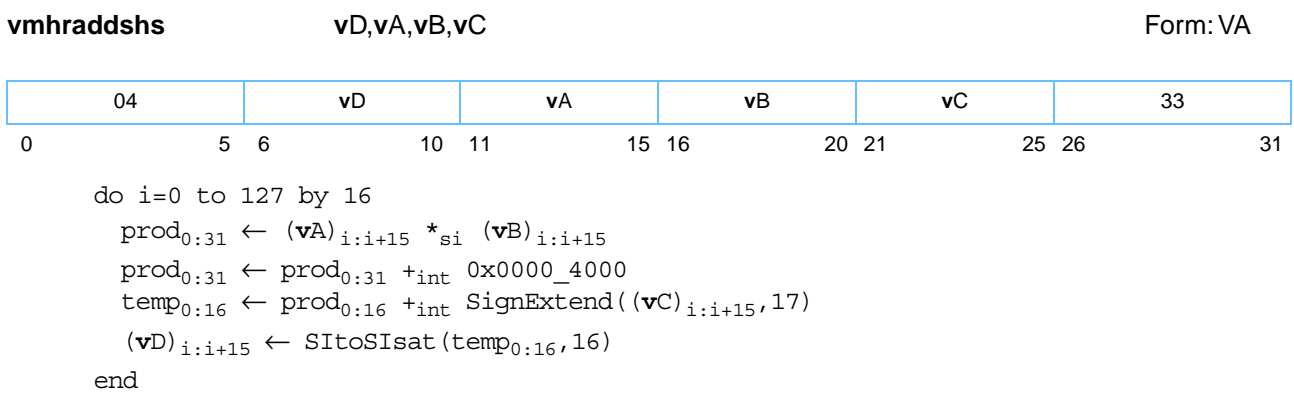

Each signed-integer halfword element in register **v**A is multiplied by the corresponding signed-integer halfword element in register **v**B, producing a 32-bit signed-integer product. The product is rounded by adding the value 0x0000\_4000. The corresponding signed-integer halfword element in register **v**C is sign-extended to 17 bits and added to bits [0:16] of the rounded product. If the intermediate result is greater than  $(2^{15}-1)$ , it saturates to ( $2^{15}$ -1). If the intermediate result is less than (- $2^{15}$ ), it saturates to (- $2^{15}$ ). If saturation occurs, the SAT bit is set. The signed-integer result is placed into the corresponding halfword element of register **v**D.

*[Figure 6-55](#page-192-0)* shows the usage of the **vmhraddshs** instruction. Each of the eight elements in the registers **v**A, **v**B, **v**C, and **v**D is 16 bits in length.

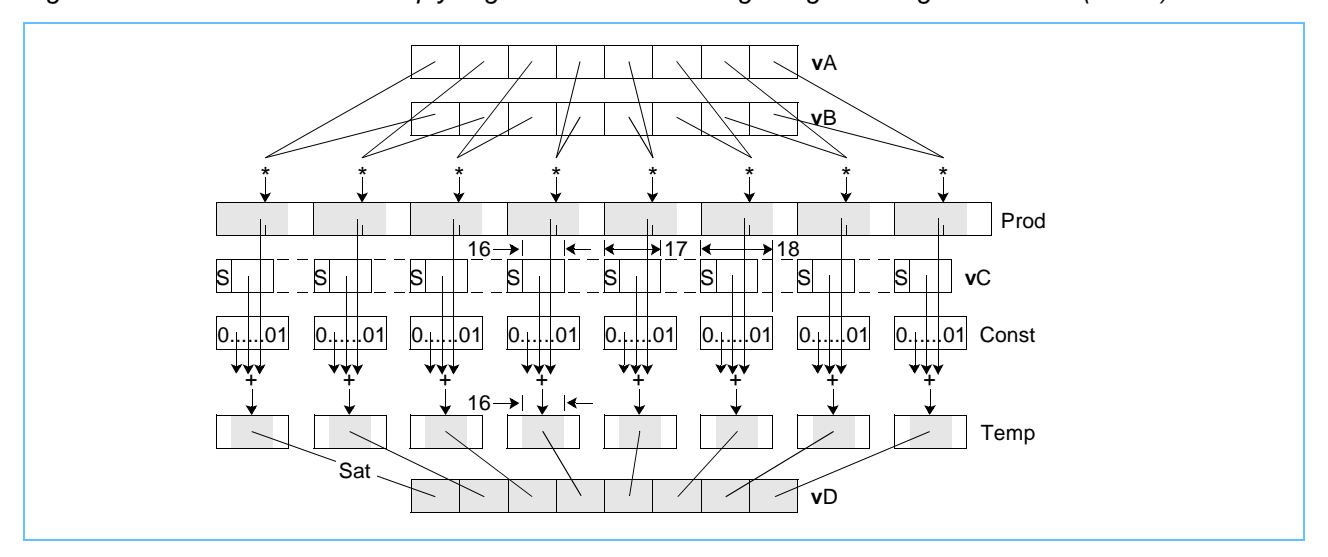

<span id="page-192-0"></span>*Figure 6-55. vmhraddshs—Multiply-High Round and Add Eight Signed Integer Elements (16-Bit)* 

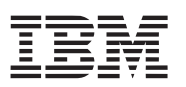

# **vminfp vminfp**

Vector Minimum Floating Point(0x1000 044A)

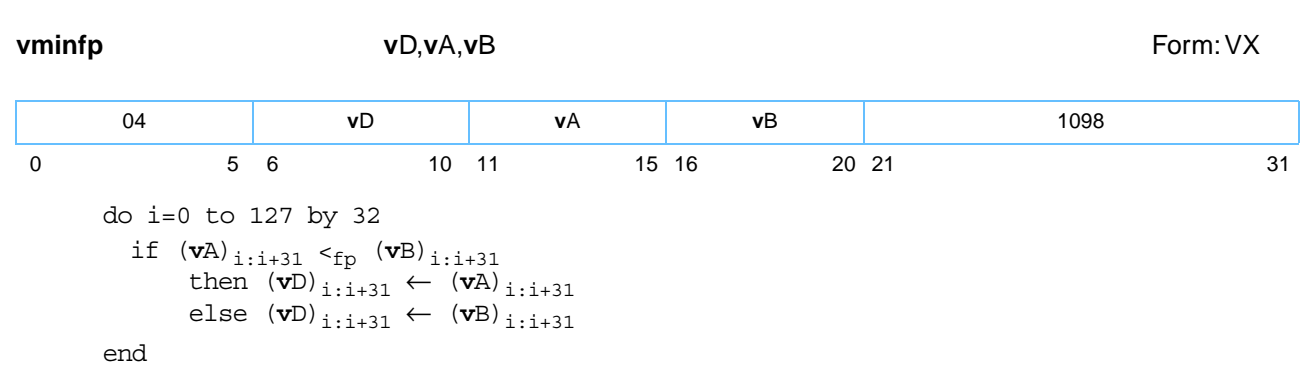

Each single-precision floating-point word element in register **v**A is compared to the corresponding singleprecision floating-point word element in register **v**B. The smaller of the two single-precision floating-point values is placed into the corresponding word element of register **v**D.

The minimum of + 0.0 and - 0.0 is - 0.0. The minimum of any value and a NaN is a QNaN.

If VSCR[NJ] ='1', every denormalized operand element is truncated to '0' before the comparison is made.

*[Figure 6-56](#page-193-0)* shows the usage of the **vminfp** instruction. Each of the four elements in the registers **v**A, **v**B, and **v**D is 32 bits in length.

<span id="page-193-0"></span>*Figure 6-56. vminfp—Minimum of Four Floating-Point Elements (32-Bit)*

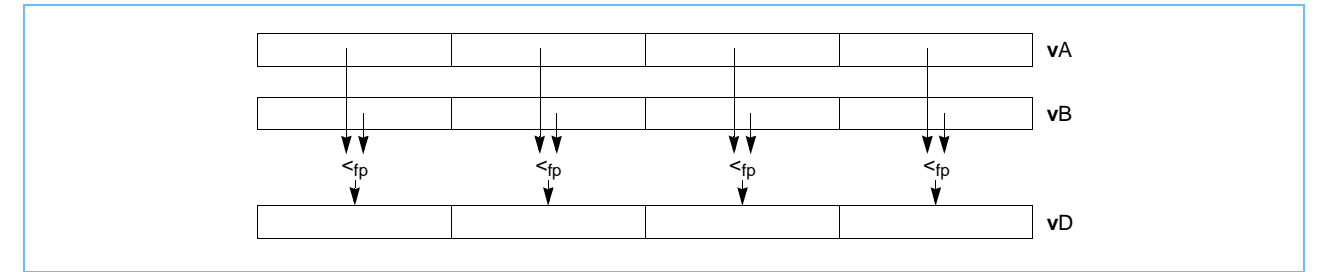

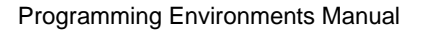

## **vminsb vminsb**

### Vector Minimum Signed Byte (0x1000 0302)

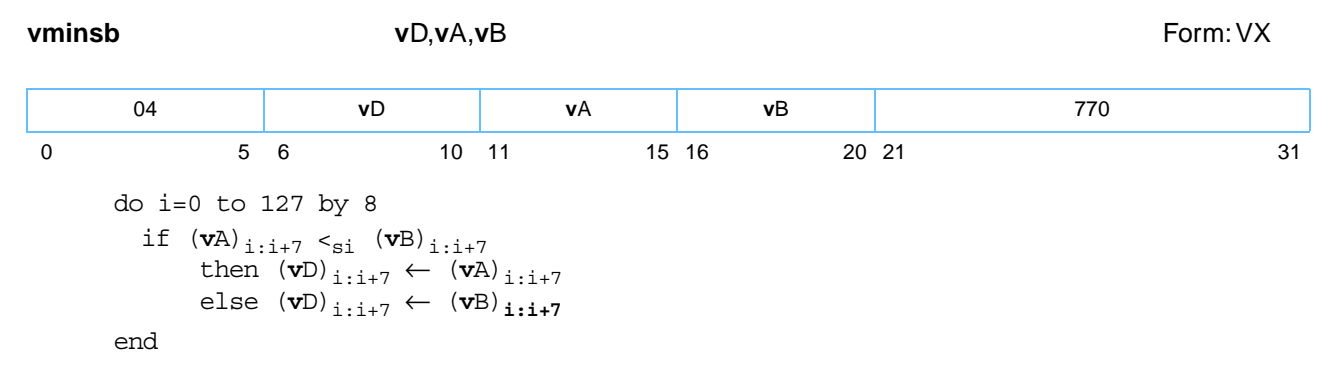

Each signed-integer byte element in register **v**A is compared to the corresponding signed-integer byte element in register **v**B. The larger of the two signed-integer values is placed into the corresponding byte element in register **v**D.

Other registers altered:

• None

*[Figure 6-57](#page-194-0)* shows the usage of the **vminsb** instruction. Each of the 16 elements in the registers **v**A, **v**B, and **v**D is 8 bits in length.

<span id="page-194-0"></span>*Figure 6-57. vminsb—Minimum of Sixteen Signed Integer Elements (8-Bit)*

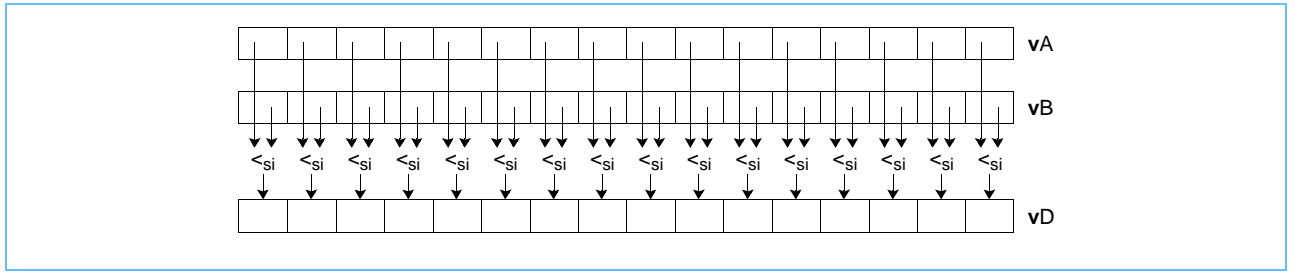

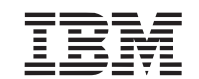

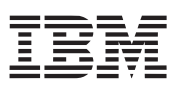

# **vminsh vminsh**

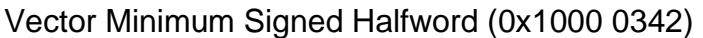

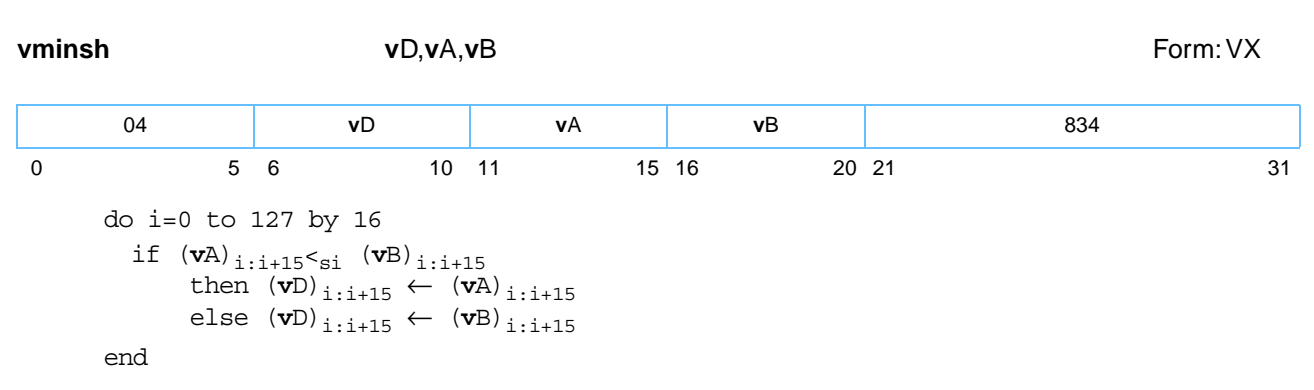

Each signed-integer halfword element in register **v**A is compared to the corresponding signed-integer halfword element in register **v**B. The larger of the two signed-integer values is placed into the corresponding halfword element in register **v**D.

Other registers altered:

• None

*[Figure 6-58](#page-195-0)* shows the usage of the **vminsh** instruction. Each of the eight elements in the registers **v**A, **v**B, and **v**D is 16 bits in length.

<span id="page-195-0"></span>*Figure 6-58. vminsh—Minimum of Eight Signed Integer Elements (16-Bit)*

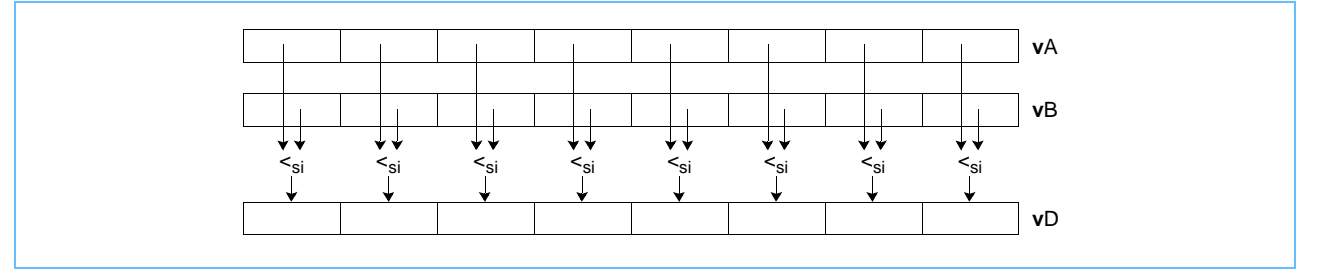

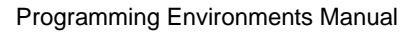

## **vminsw vminsw**

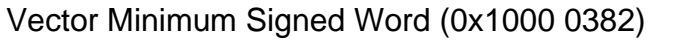

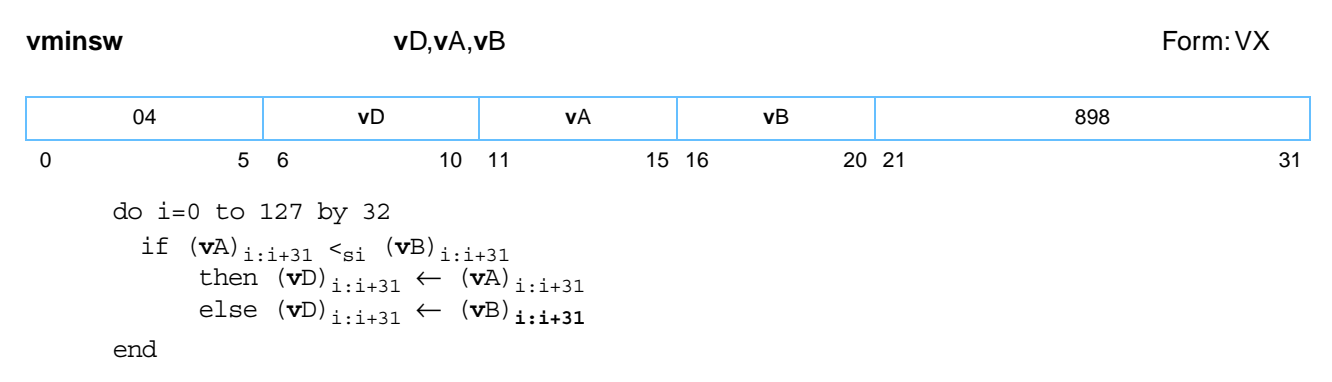

Each signed-integer word element in register **v**A is compared to the corresponding signed-integer word element in register **v**B. The larger of the two signed-integer values is placed into the corresponding word element in register **v**D.

Other registers altered:

• None

*[Figure 6-59](#page-196-0)* shows the usage of the **vminsw** instruction. Each of the four elements in the registers **v**A, **v**B, and **v**D is 32 bits in length.

<span id="page-196-0"></span>*Figure 6-59. vminsw—Minimum of Four Signed Integer Elements (32-Bit)*

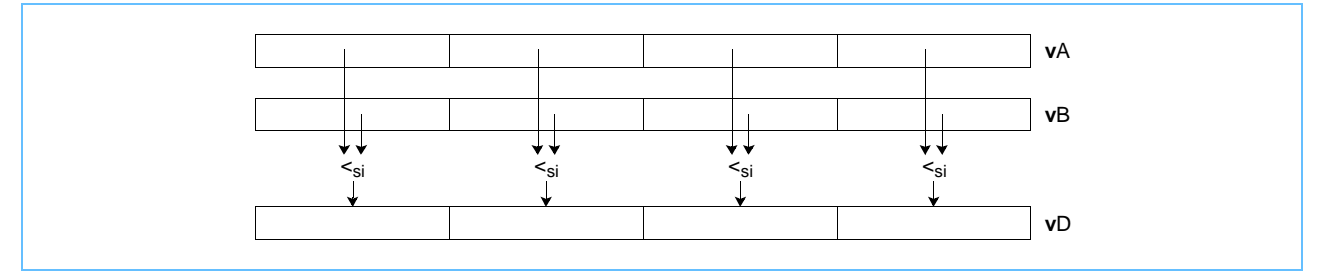

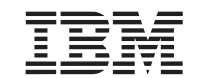

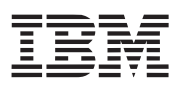

# **vminub vminub**

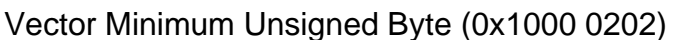

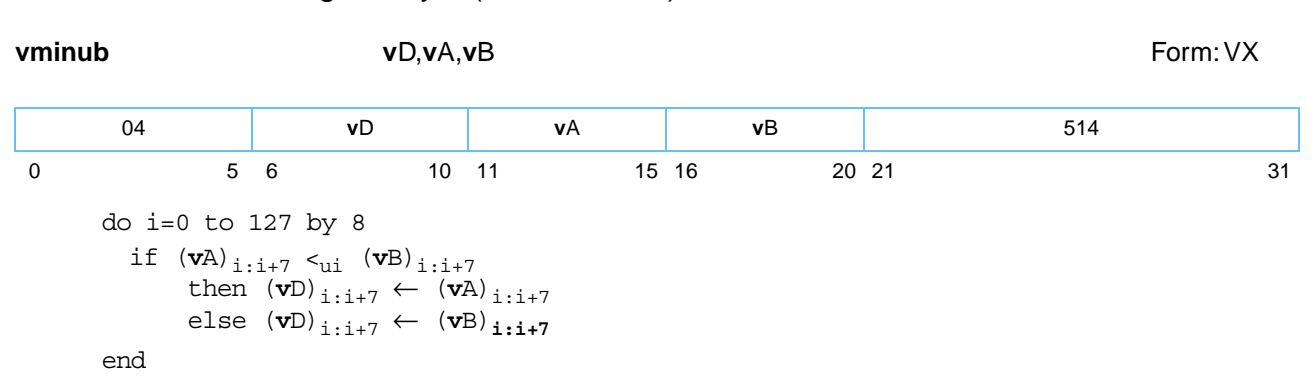

Each unsigned-integer byte element in register **v**A is compared to the corresponding unsigned-integer byte element in register **v**B. The larger of the two unsigned-integer values is placed into the corresponding byte element in register **v**D.

Other registers altered:

• None

*[Figure 6-60](#page-197-0)* shows the usage of the **vminub** instruction. Each of the 16 elements in the registers **v**A, **v**B, and **v**D is 8 bits in length.

<span id="page-197-0"></span>*Figure 6-60. vminub—Minimum of Sixteen Unsigned Integer Elements (8-Bit)*

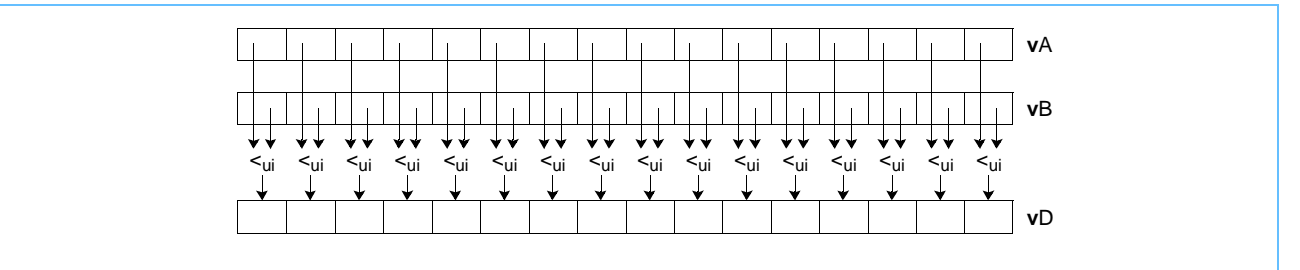

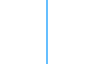

Version 2.07c October 26, 2006

Page 199 of [329](#page-328-0)

Vector Processing Instructions

 **Vector/SIMD Multimedia Extension Technology**

## **vminuh vminuh**

### Vector Minimum Unsigned Halfword (0x1000 0242)

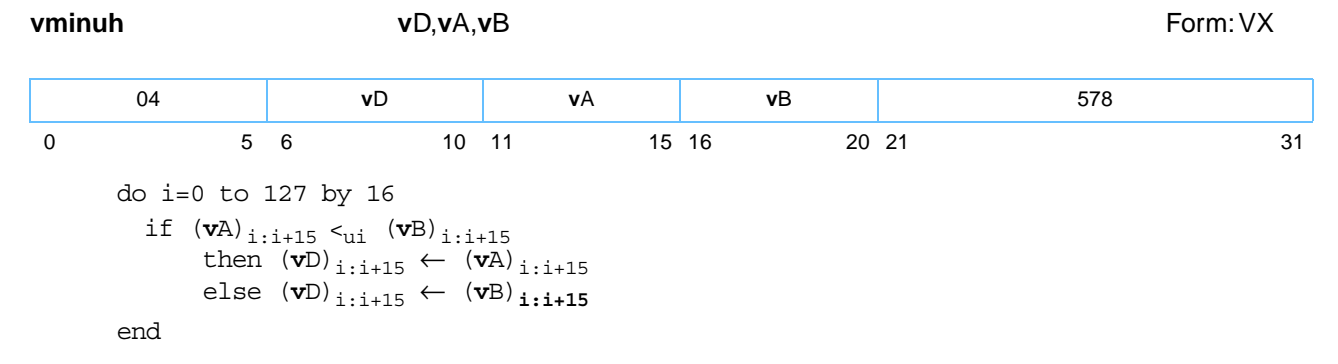

Each unsigned-integer halfword element in register **v**A is compared to the corresponding unsigned-integer halfword element in register **v**B. The larger of the two unsigned-integer values is placed into the corresponding halfword element in register **v**D.

Other registers altered:

• None

*[Figure 6-61](#page-198-0)* shows the usage of the **vminuh** instruction. Each of the eight elements in the register **v**A, **v**B, and **v**D is 16 bits in length.

<span id="page-198-0"></span>*Figure 6-61. vminuh—Minimum of Eight Unsigned Integer Elements (16-Bit)*

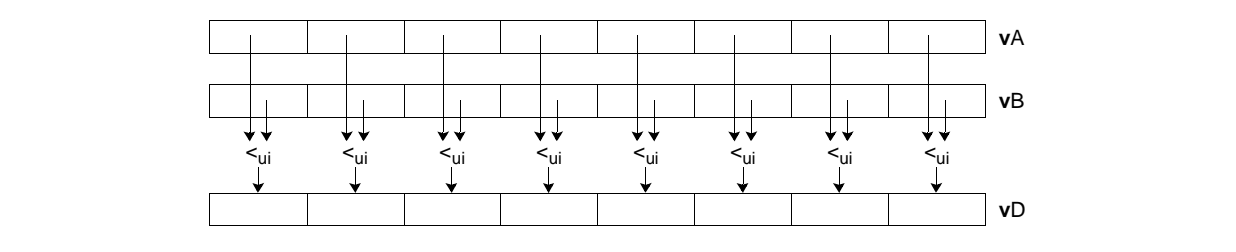

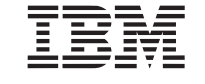

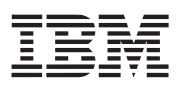

## **vminuw vminuw**

Vector Minimum Unsigned Word (0x1000 0282)

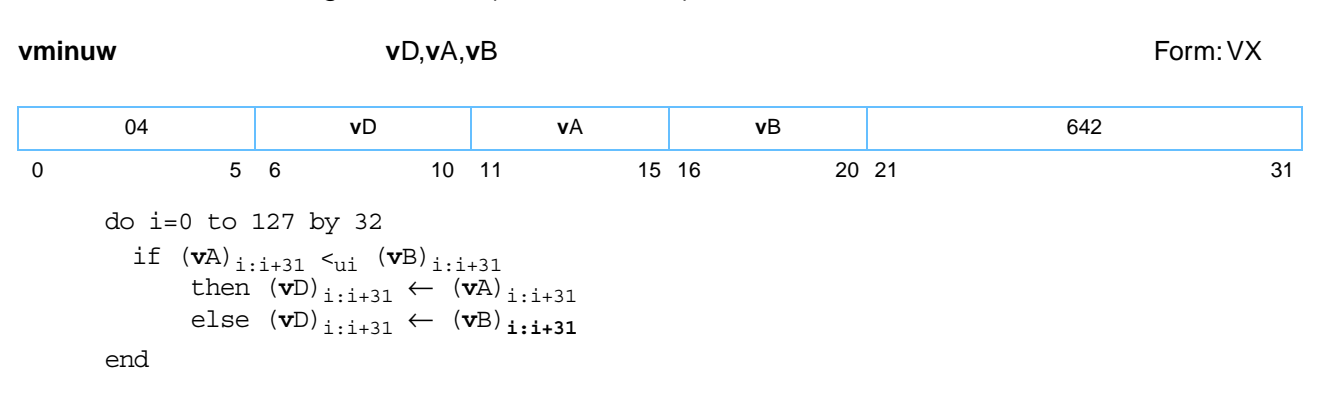

Each unsigned-integer word element in register **v**A is compared to the corresponding unsigned-integer word element in register **v**B. The larger of the two unsigned-integer values is placed into the corresponding word element in register **v**D.

Other registers altered:

• None

*[Figure 6-62](#page-199-0)* shows the usage of the **vminuw** instruction. Each of the four elements in the registers **v**A, **v**B, and **v**D is 32 bits in length.

<span id="page-199-0"></span>*Figure 6-62. vminuw—Minimum of Four Unsigned Integer Elements (32-Bit)*

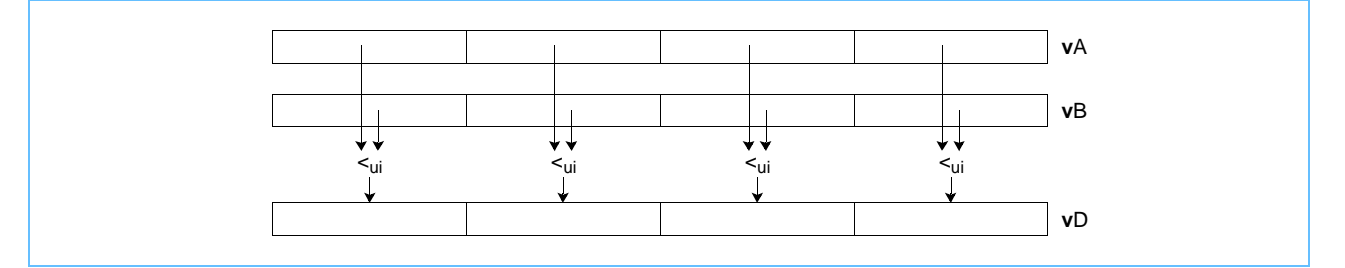

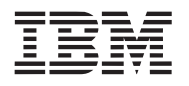

# **vmladduhm vmladduhm**

Vector Multiply Low and Add Unsigned Halfword Modulo (0x1000 0022)

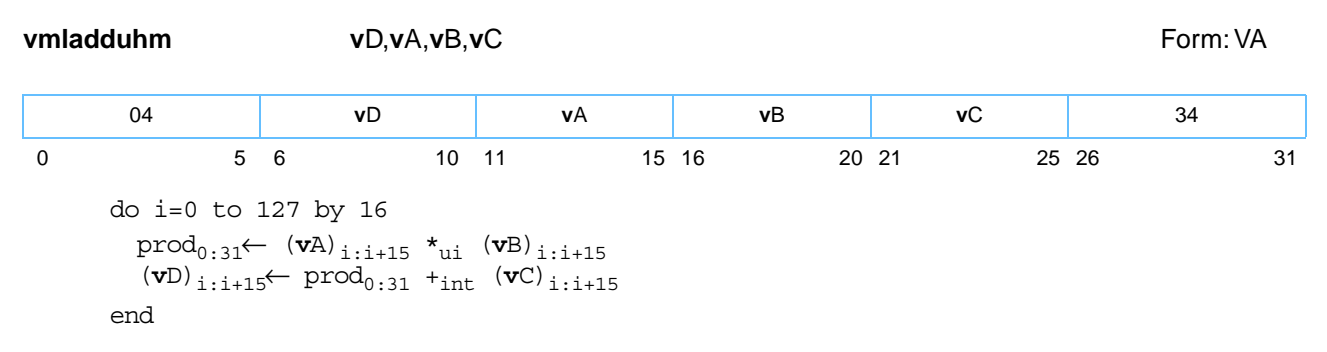

Each integer halfword element in register **v**A is multiplied by the corresponding integer halfword element in register **v**B, producing a 32-bit integer product. The product is added to the corresponding integer halfword element in register **v**C. The integer result is placed into the corresponding halfword element in register **v**D.

**Note: vmladduhm** can be used for unsigned or signed integers.

Other registers altered:

• None

*[Figure 6-63](#page-200-0)* shows the usage of the **vmladduhm** instruction. Each of the eight elements in the registers **v**A, **v**B, **v**C, and **v**D is 16 bits in length.

<span id="page-200-0"></span>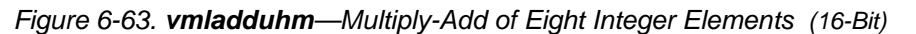

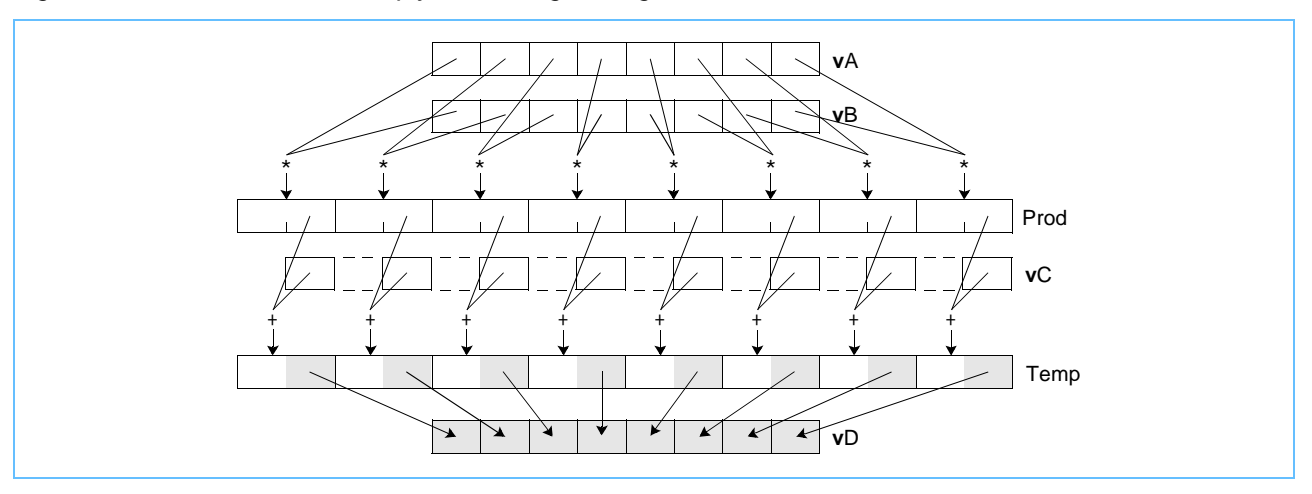

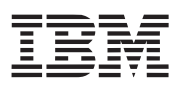

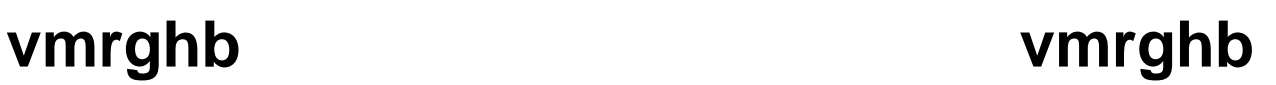

Vector Merge High Byte (0x1000 000C)

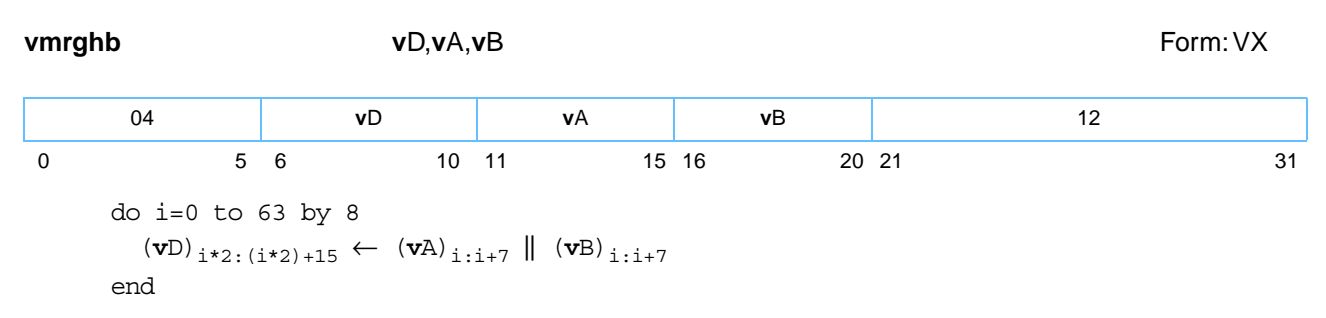

The byte elements in the high-order half of register **v**A are placed, in the same order, into the even-numbered byte elements of register **v**D. The byte elements in the high-order half of register **v**B are placed, in the same order, into the odd-numbered byte elements of register **v**D.

Other registers altered:

• None

*[Figure 6-64](#page-201-0)* shows the usage of the **vmrghb** instruction. Each of the sixteen elements in the registers **v**A, **v**B, and **v**D is 8 bits in length.

<span id="page-201-0"></span>*Figure 6-64. vmrghb—Merge Eight High-Order Elements (8-Bit)*

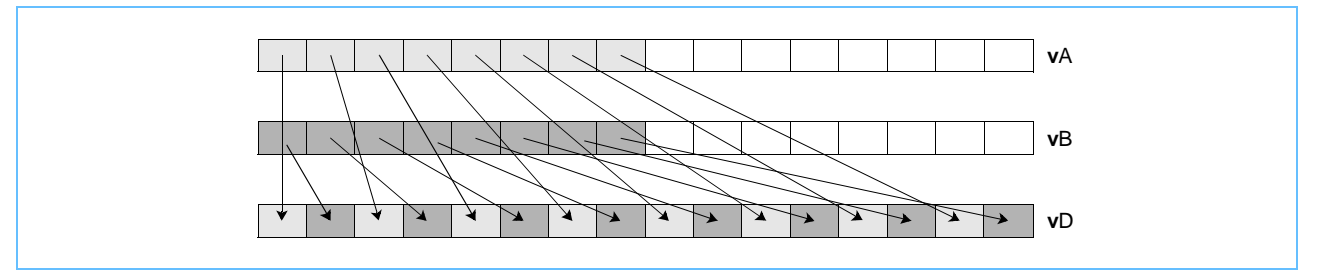

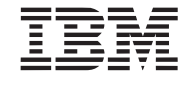

## **vmrghh vmrghh**

Vector Merge High Halfword (0x1000 004C)

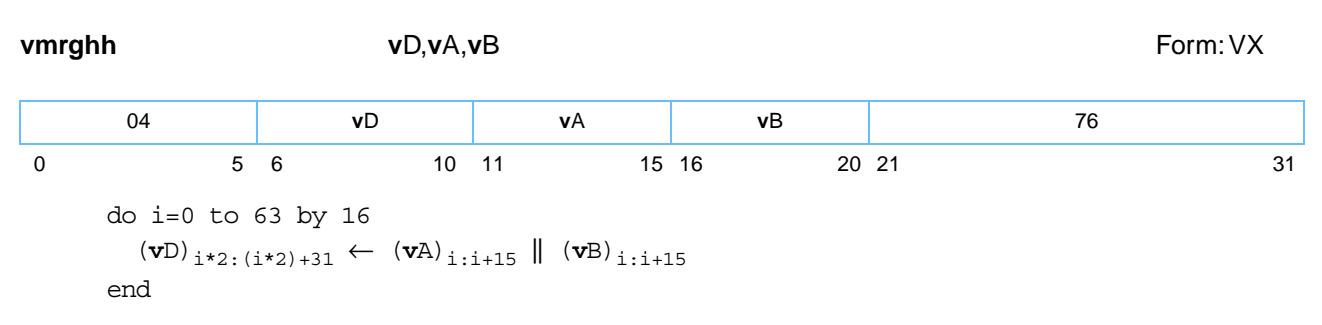

The halfword elements in the high-order half of register **v**A are placed, in the same order, into the evennumbered halfword elements of register **v**D. The halfword elements in the high-order half of register **v**B are placed, in the same order, into the odd-numbered halfword elements of register **v**D.

Other registers altered:

• None

*[Figure 6-65](#page-202-0)* shows the usage of the **vmrghh** instruction. Each of the eight elements in the registers **v**A, **v**B, and **v**D is 16 bits in length.

<span id="page-202-0"></span>*Figure 6-65. vmrghh—Merge Four High-Order Elements (16-Bit)*

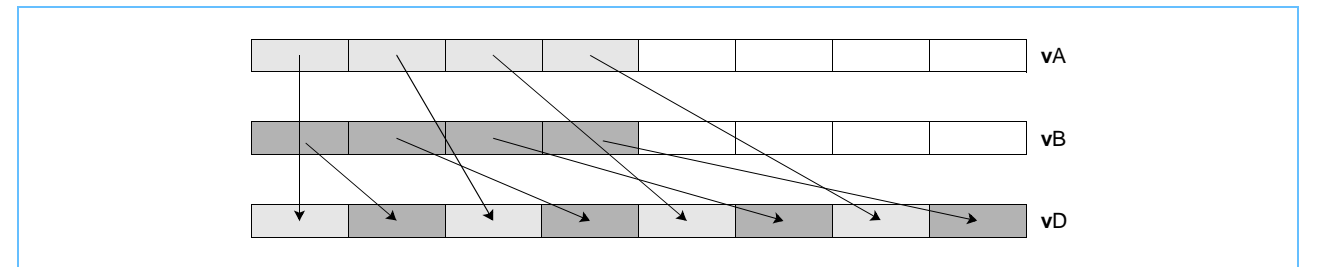

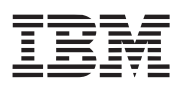

# Vector Merge High Word (0x1000 008C)

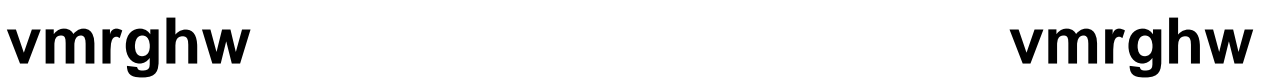

**vmrghw v**D,**v**A,**v**B Form: VX do i=0 to 63 by 32  $(vD)_{i*2:(i*2)+63} \leftarrow (vA)_{i:i+31} \parallel (vB)_{i:i+31}$ end 04 **v**D **v**A **v**B 140 0 5 6 10 11 15 16 20 21 31

The word elements in the high-order half of register **v**A are placed, in the same order, into the evennumbered word elements of register **v**D. The word elements in the high-order half of register **v**B are placed, in the same order, into the odd-numbered word elements of register **v**D.

Other registers altered:

• None

*[Figure 6-66](#page-203-0)* shows the usage of the **vmrghw** instruction. Each of the four elements in the registers **v**A, **v**B, and **v**D is 32 bits in length.

<span id="page-203-0"></span>*Figure 6-66. vmrghw—Merge Two High-Order Elements (32-Bit)*

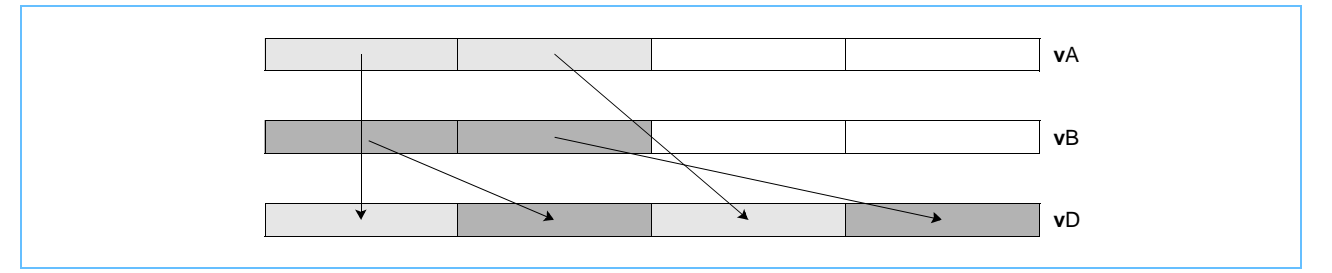

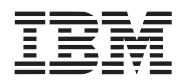

## **vmrglb vmrglb**

Vector Merge Low Byte (0x1000 010C)

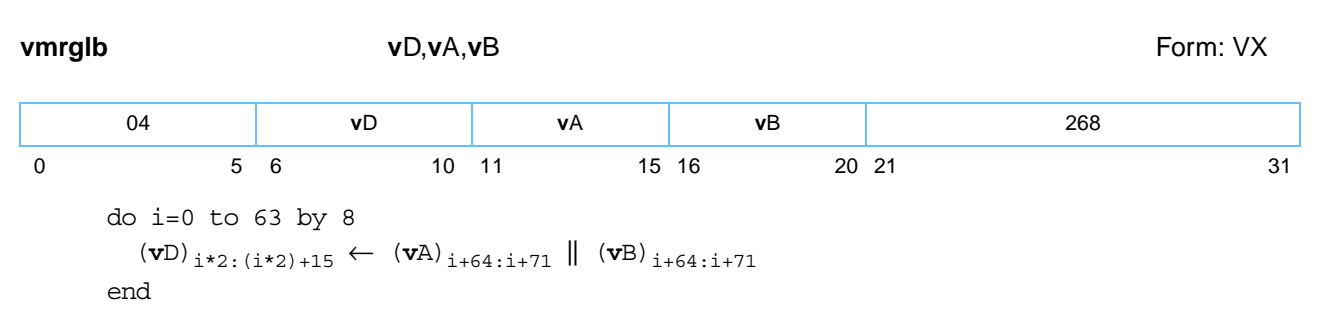

The byte elements in the low-order half of register **v**A are placed, in the same order, into the even-numbered byte elements of register **v**D. The byte elements in the low-order half of register **v**B are placed, in the same order, into the odd-numbered elements of register **v**D.

Other registers altered:

• None

*[Figure 6-67](#page-204-0)* shows the usage of the **vmrglb** instruction. Each of the sixteen elements in the registers **v**A, **v**B, and **v**D is 8 bits in length.

<span id="page-204-0"></span>*Figure 6-67. vmrglb—Merge Eight Low-Order Elements (8-Bit)*

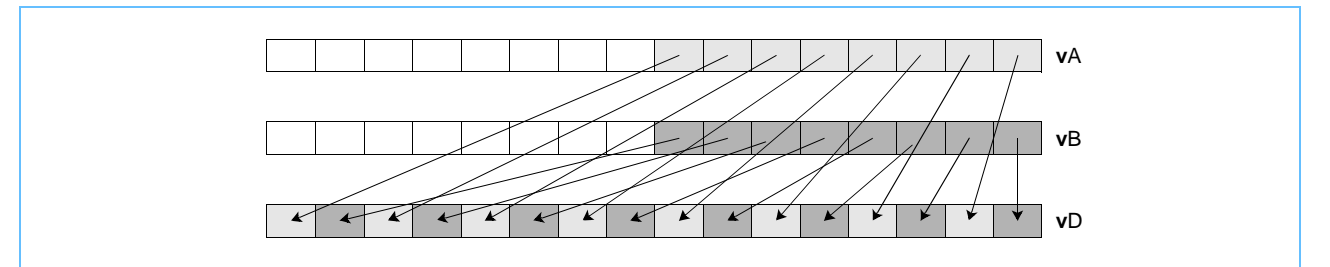

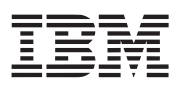

# **vmrglh vmrglh**

Vector Merge Low Halfword (0x1000 014C)

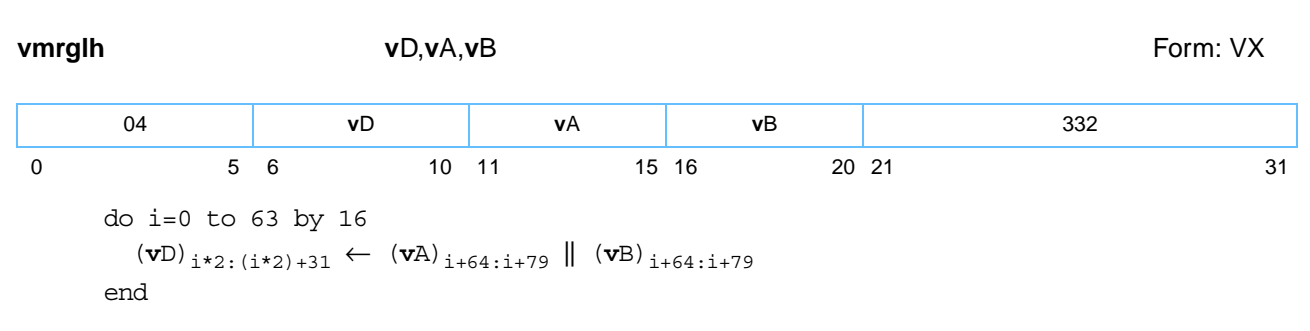

The halfword elements in the low-order half of register **v**A are placed, in the same order, into the evennumbered halfword elements of register **v**D. The halfword elements in the low-order half of register **v**B are placed, in the same order, into the odd-numbered halfword elements of register **v**D.

Other registers altered:

• None

*[Figure 6-68](#page-205-0)* shows the usage of the **vmrglh** instruction. Each of the eight elements in the registers **v**A, **v**B, and **v**D is 16 bits in length.

<span id="page-205-0"></span>*Figure 6-68. vmrglh—Merge Four Low-Order Elements (16-Bit)*

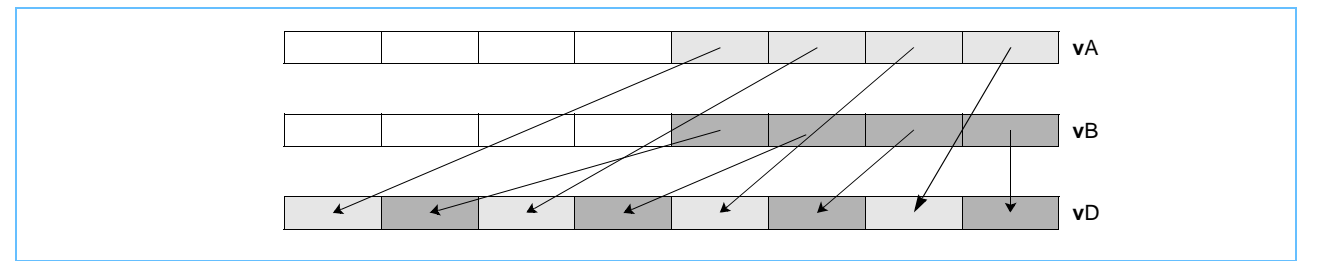

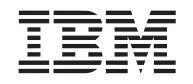

## **vmrglw vmrglw**

Vector Merge Low Word (0x1000 018C)

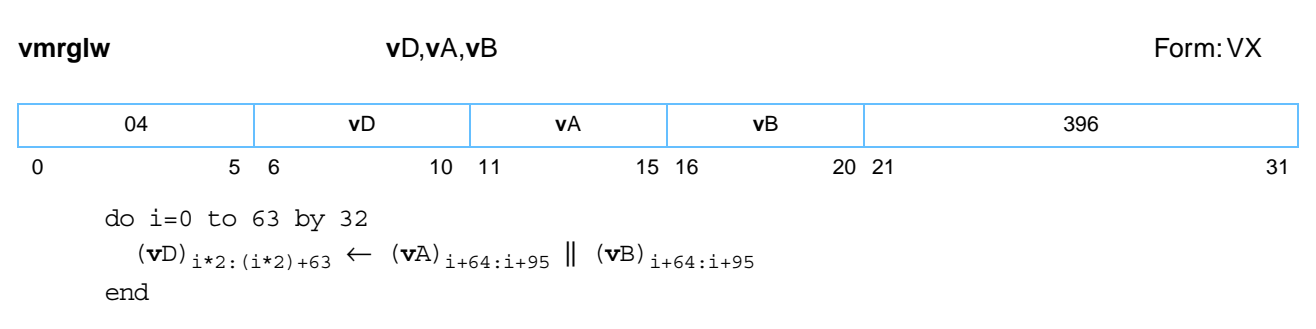

The word elements in the low-order half of register **v**A are placed, in the same order, into the even-numbered word elements of register **v**D. The word elements in the low-order half of register **v**B are placed, in the same order, into the odd-numbered word elements of register **v**D.

Other registers altered:

• None

*[Figure 6-69](#page-206-0)* shows the usage of the **vmrglw** instruction. Each of the four elements in the registers **v**A, **v**B, and **v**D is 32 bits in length.

<span id="page-206-0"></span>*Figure 6-69. vmrglw—Merge Two Low-Order Elements (32-Bit)*

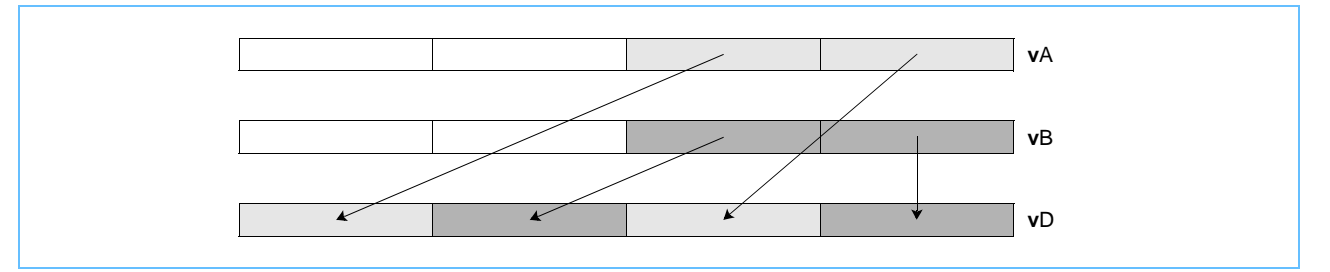

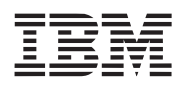

## **vmsummbm vmsummbm**

Vector Multiply Sum Mixed-Sign Byte Modulo (0x1000 0025)

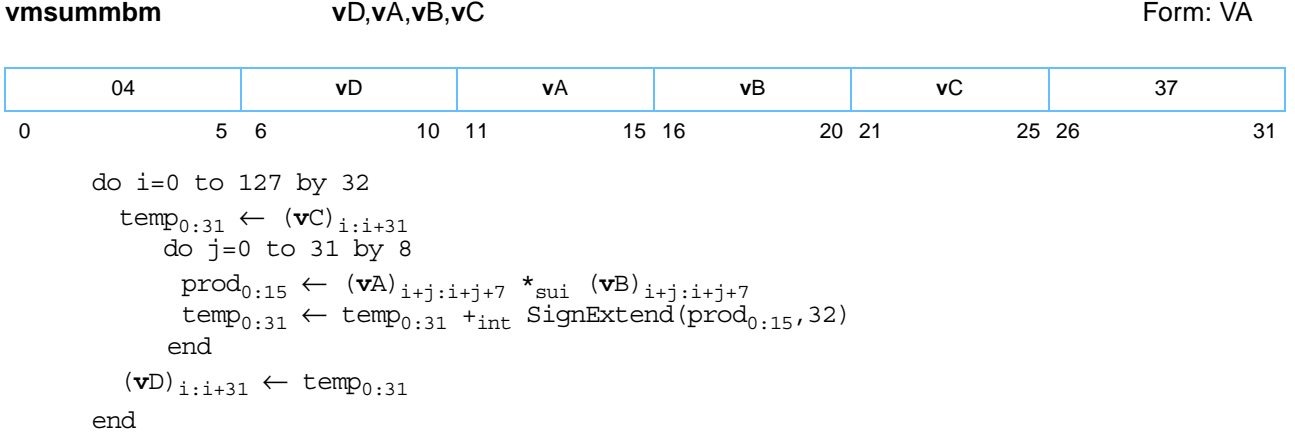

For each word element in register **v**C, the following operations are performed in the order shown.

- Each of the four signed-integer byte elements contained in the corresponding word element of register **v**A is multiplied by the corresponding unsigned-integer byte element in register **v**B, producing a signed-integer 16-bit product.
- The signed-integer modulo sum of these four products is added to the signed-integer word element in register **v**C.
- The signed-integer result is placed into the corresponding word element of register **v**D.

Other registers altered:

- None
- *[Figure 6-70](#page-207-0)* shows the usage of the **vmsummbm** instruction. Each of the sixteen elements in the registers **v**A, and **v**B is 8 bits in length. Each of the four elements in the registers **v**C and **v**D is 32 bits in length.

<span id="page-207-0"></span>*Figure 6-70. vmsummbm—Multiply-Sum of Integer Elements (8-Bit to 32-Bit)*

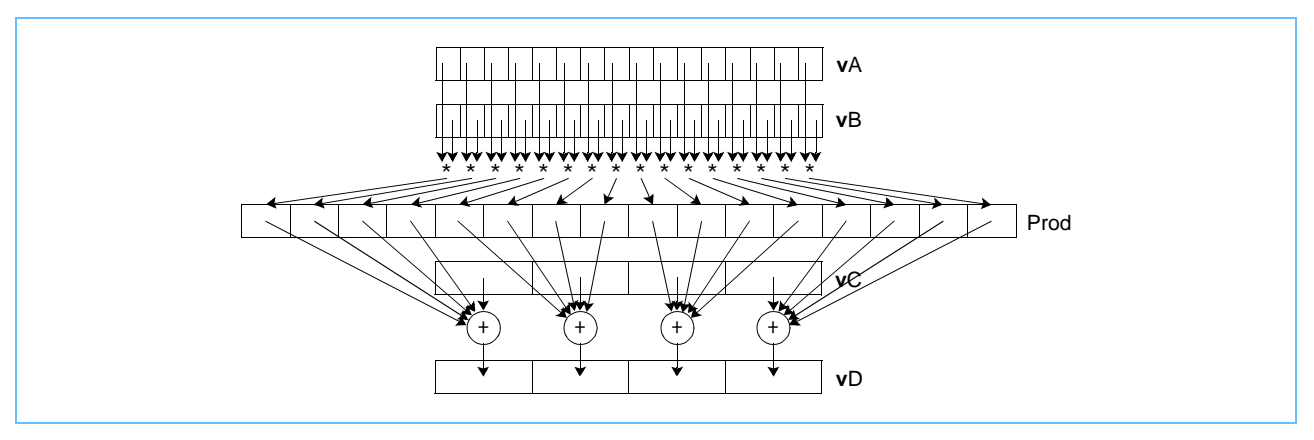

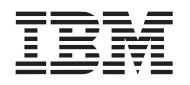

# **vmsumshm vmsumshm**

Vector Multiply Sum Signed Halfword Modulo (0x1000 0028)

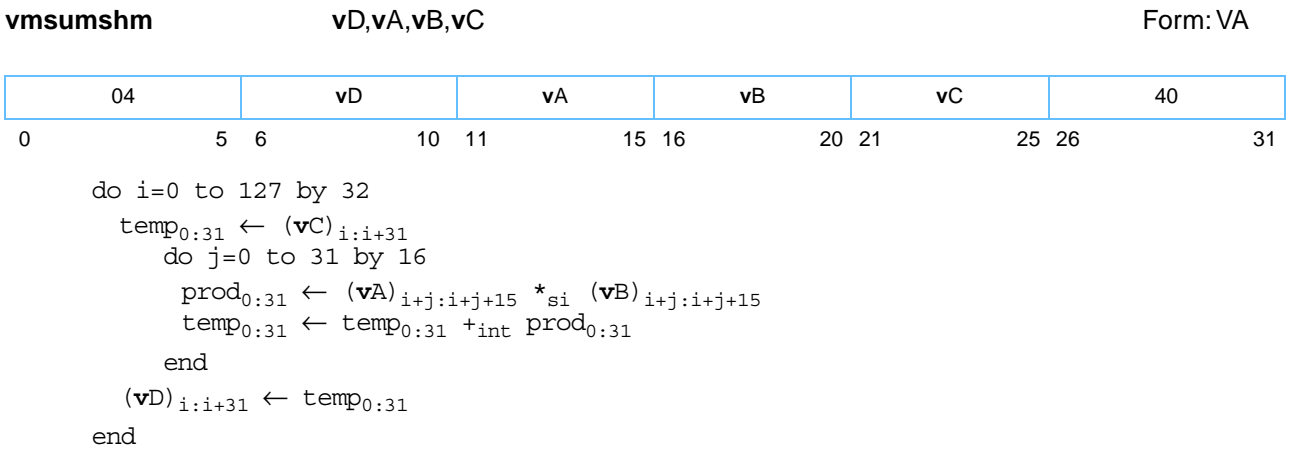

For each word element in register **v**C, the following operations are performed in the order shown:

- Each of the two signed-integer halfword elements contained in the corresponding word element of register **v**A is multiplied by the corresponding signed-integer halfword element in register **v**B, producing a signed-integer 32-bit product.
- The signed-integer modulo sum of these two products is added to the signed-integer word element in register **v**C.
- The signed-integer result is placed into the corresponding word element of register **v**D.

Other registers altered:

• None

*[Figure 6-71](#page-208-0)* shows the usage of the **vmsumshm** instruction. Each of the eight elements in the registers **v**A, and **v**B is 16 bits in length. Each of the four elements in the registers **v**C and **v**D is 32 bits in length.

<span id="page-208-0"></span>*Figure 6-71. vmsumshm—Multiply-Sum of Signed Integer Elements (16-Bit to 32-Bit)*

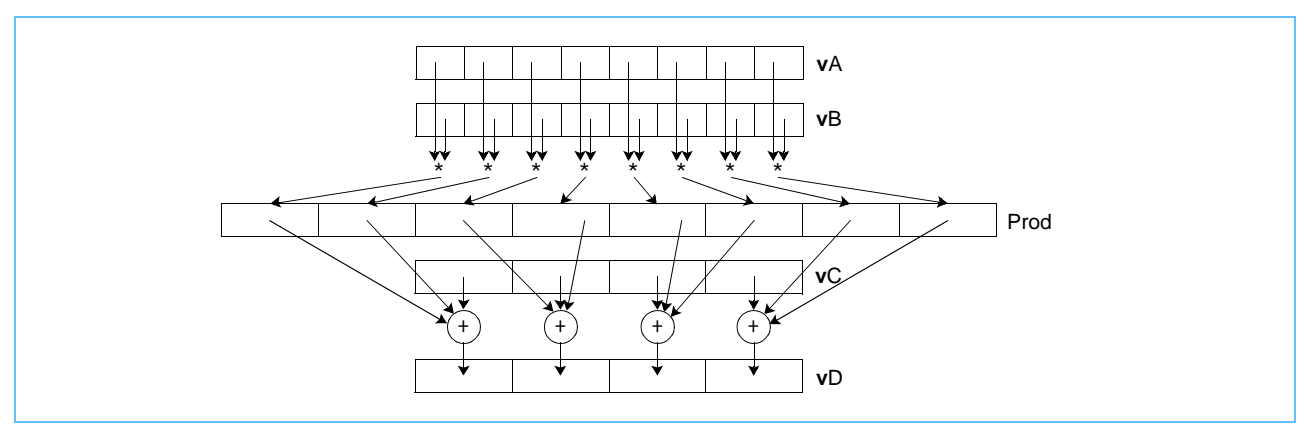

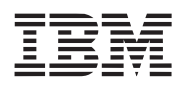

**vmsumshs vmsumshs**

Vector Multiply Sum Signed Halfword Saturate (0x1000 0029)

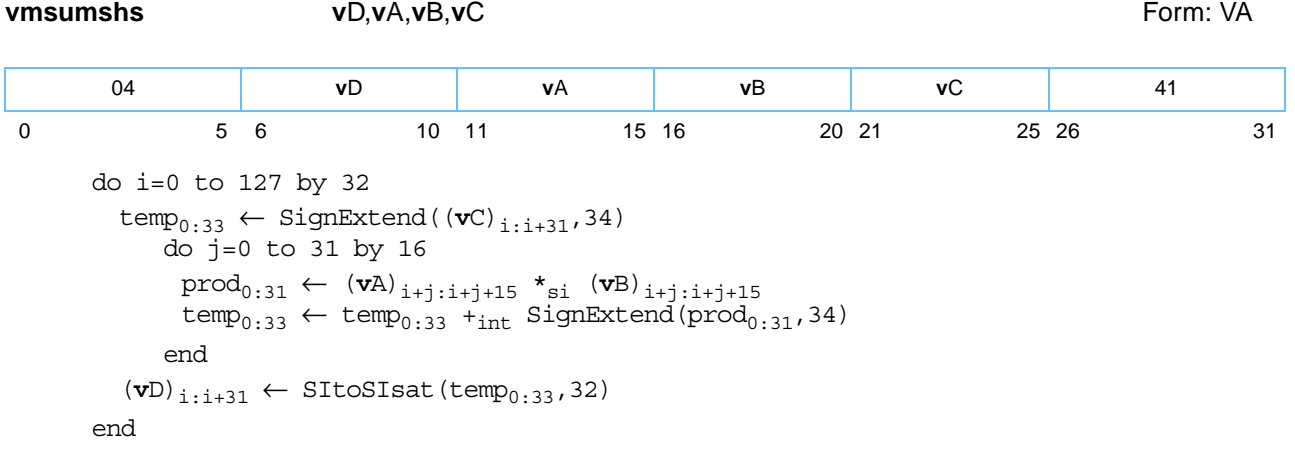

For each word element in register **v**C, the following operations are performed in the order shown:

- Each of the two signed-integer halfword elements in the corresponding word element of register **v**A is multiplied by the corresponding signed-integer halfword element in register **v**B, producing a signed-integer 32-bit product.
- The signed-integer sum of these two products is added to the signed-integer word element in register **v**C.
- If this intermediate result is greater than  $(2^{31} 1)$  it saturates to  $(2^{31} 1)$  and if it is less than  $(-2^{31})$  it saturates to  $(-2^{31})$ .
- The signed-integer result is placed into the corresponding word element of register **v**D.

Other registers altered:

• SAT

*[Figure 6-72](#page-209-0)* shows the usage of the **vmsumshs** instruction. Each of the eight elements in the registers **v**A, and **v**B is 16 bits in length. Each of the four elements in the registers **v**C and **v**D is 32 bits in length.

### <span id="page-209-0"></span>*Figure 6-72. vmsumshs—Multiply-Sum of Signed Integer Elements (16-Bit to 32-Bit)*

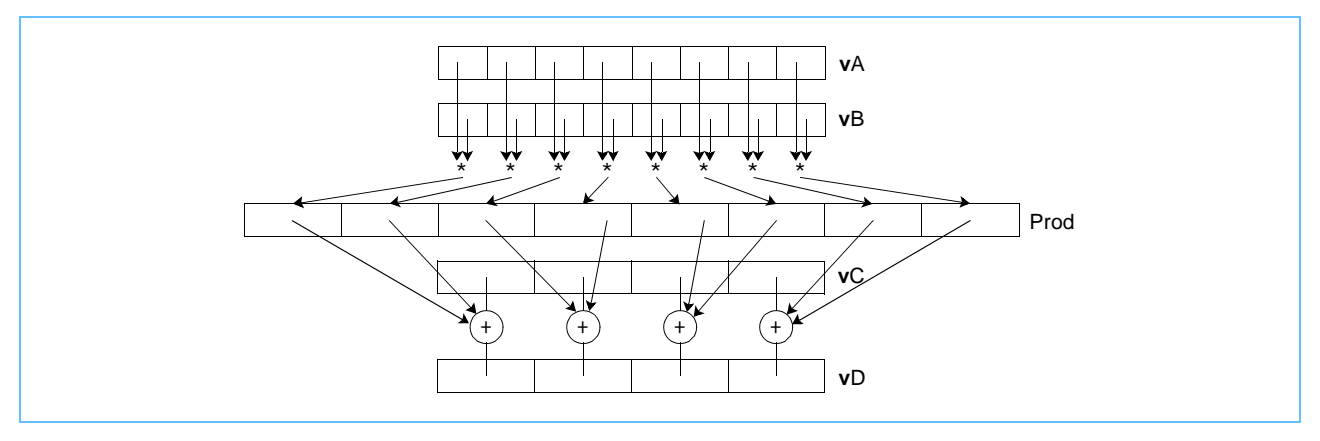

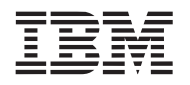

# **vmsumubm vmsumubm**

Vector Multiply Sum Unsigned Byte Modulo (0x1000 0024)

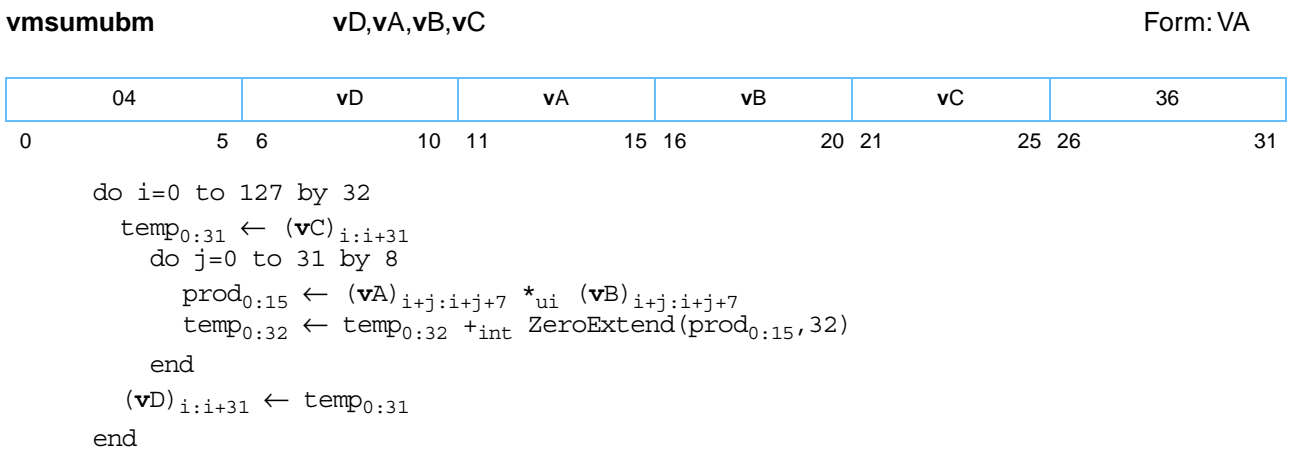

For each word element in register **v**C, the following operations are performed in the order shown:

- Each of the four unsigned-integer byte elements contained in the corresponding word element of register **v**A is multiplied by the corresponding unsigned-integer byte element in register **v**B, producing an unsigned-integer 16-bit product.
- The unsigned-integer modulo sum of these four products is added to the unsigned-integer word element in register **v**C.
- The unsigned-integer result is placed into the corresponding word element of register **v**D.

Other registers altered:

• None

*[Figure 6-73](#page-210-0)* shows the usage of the **vmsumubm** instruction. Each of the sixteen elements in the registers **v**A, and **v**B is 8 bits in length. Each of the four elements in the register **v**C and **v**D is 32 bits in length.

<span id="page-210-0"></span>*Figure 6-73. vmsumubm—Multiply-Sum of Unsigned Integer Elements (8-Bit to 32-Bit)*

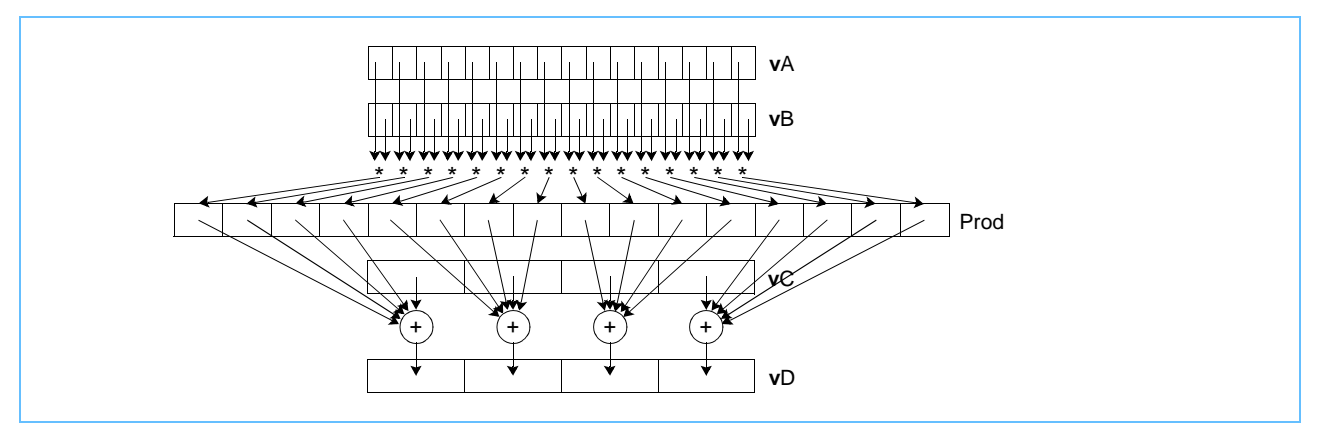

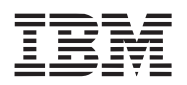

## **vmsumuhm vmsumuhm**

Vector Multiply Sum Unsigned Halfword Modulo (0x1000 0026)

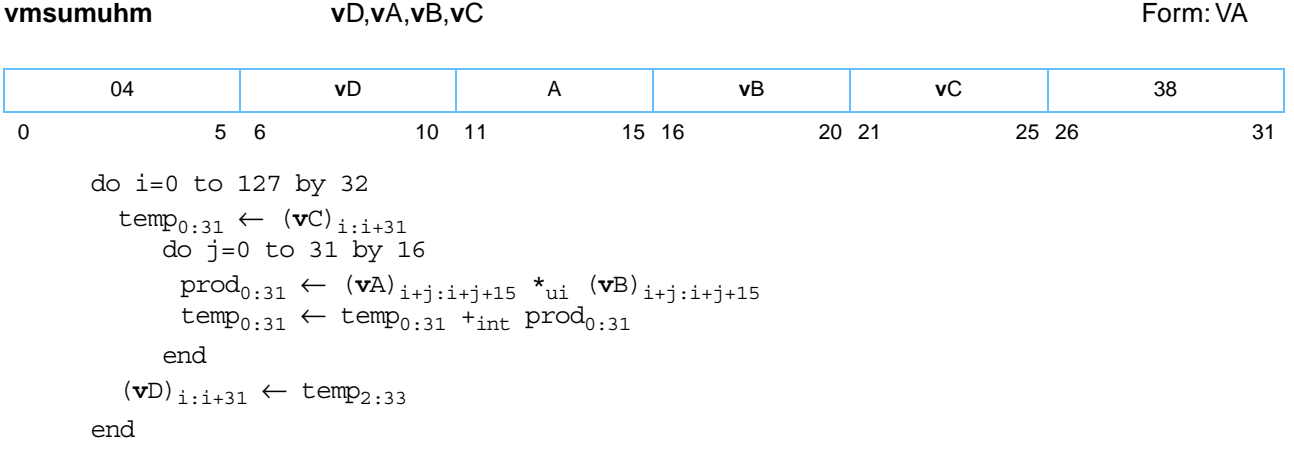

For each word element in register **v**C, the following operations are performed in the order shown:

- Each of the two unsigned-integer halfword elements contained in the corresponding word element of register **v**A is multiplied by the corresponding unsigned-integer halfword element in register **v**B, producing an unsigned-integer 32-bit product.
- The unsigned-integer sum of these two products is added to the unsigned-integer word element in register **v**C.
- The unsigned-integer result is placed into the corresponding word element of register **v**D.

Other registers altered:

• None

*[Figure 6-74](#page-211-0)* shows the usage of the **vmsumuhm** instruction. Each of the eight elements in the registers **v**A, and **v**B is 16 bits in length. Each of the four elements in the registers **v**C and **v**D is 32 bits in length.

<span id="page-211-0"></span>*Figure 6-74. vmsumuhm—Multiply-Sum of Unsigned Integer Elements (16-Bit to 32-Bit)*

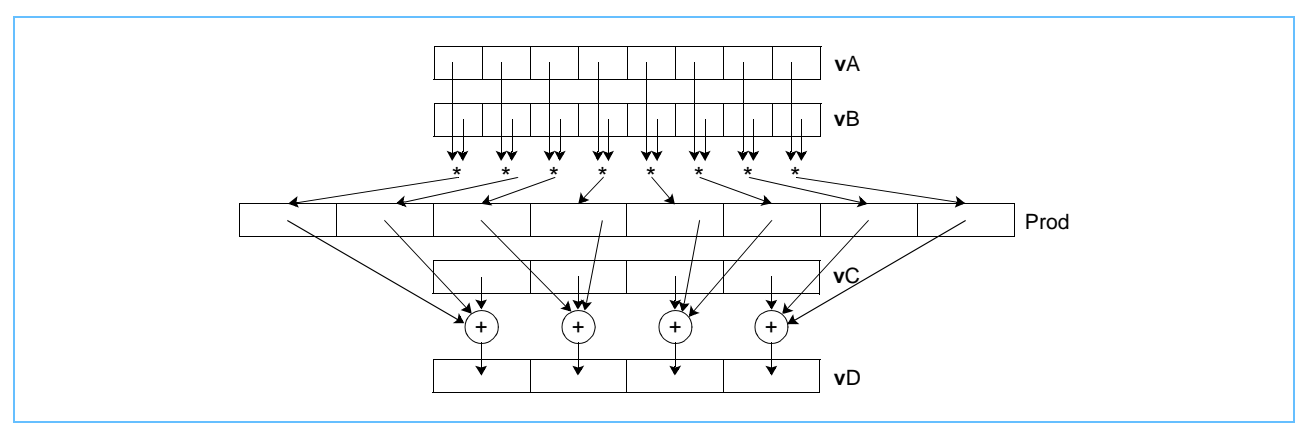

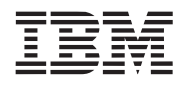

## **vmsumuhs vmsumuhs**

Vector Multiply Sum Unsigned Halfword Saturate (0x1000 0027)

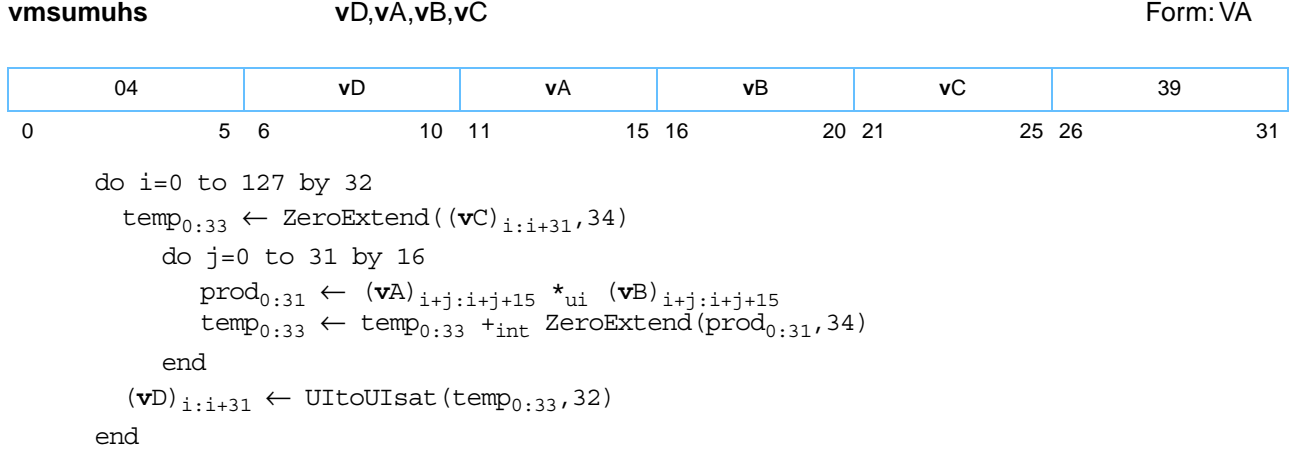

For each word element in register **v**C, the following operations are performed in the order shown:

- Each of the two unsigned-integer halfword elements contained in the corresponding word element of register **v**A is multiplied by the corresponding unsigned-integer halfword element in register **v**B, producing an unsigned-integer 32-bit product.
- The sum of the two 32-bit unsigned-integer products is added to the unsigned-integer word element in register **v**C.
- If the intermediate result is greater than  $2^{32}$  1, it saturates to  $2^{32}$  1. If saturation occurs, the SAT bit is set.
- The unsigned-integer result is placed into the corresponding word element of register **v**D.

Other registers altered:

• SAT

*[Figure 6-75](#page-212-0)* shows the usage of the **vmsumuhs** instruction. Each of the eight elements in the registers **v**A, and **v**B is 16 bits in length. Each of the four elements in the registers **v**C and **v**D is 32 bits in length.

<span id="page-212-0"></span>*Figure 6-75. vmsumuhs—Multiply-Sum of Unsigned Integer Elements (16-Bit to 32-Bit)*

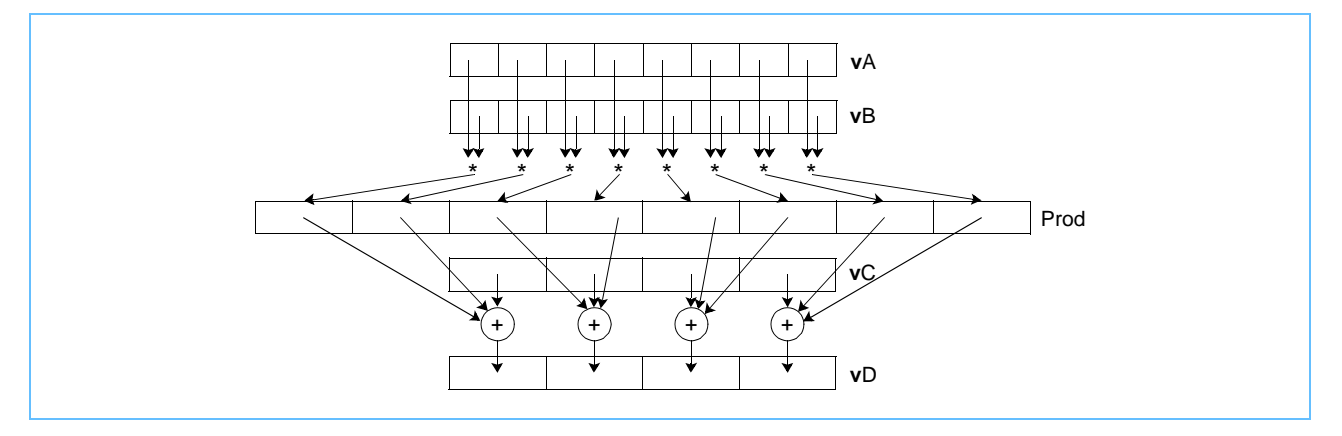

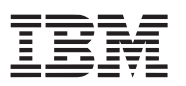

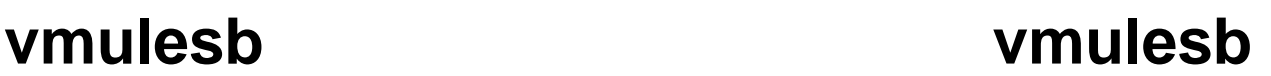

Vector Multiply Even Signed Byte (0x1000 0308)

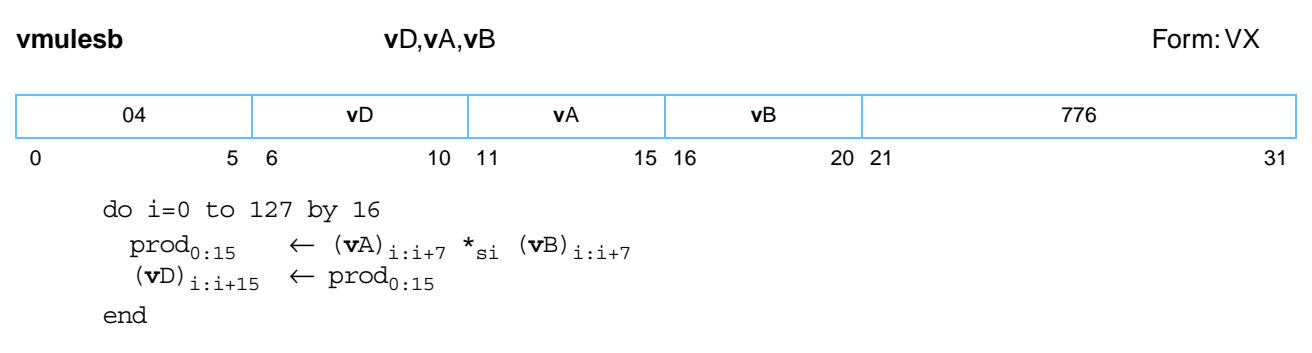

Each even-numbered signed-integer byte element in register **v**A is multiplied by the corresponding signedinteger byte element in register **v**B. The eight 16-bit signed-integer products are placed, in the same order, into the eight halfwords of register **v**D.

Other registers altered:

• None

*[Figure 6-76](#page-213-0)* shows the usage of the **vmulesb** instruction. Each of the sixteen elements in the registers **v**A, and **v**B is 8 bits in length. Each of the eight elements in the register **v**D is 16 bits in length.

<span id="page-213-0"></span>*Figure 6-76. vmulesb—Even Multiply of Eight Signed Integer Elements (8-Bit)*

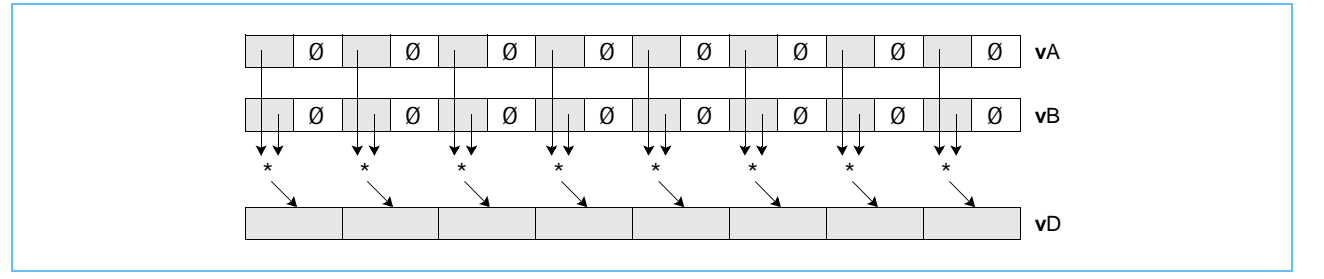

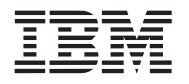

## **vmulesh vmulesh**

Vector Multiply Even Signed Halfword (0x1000 0348)

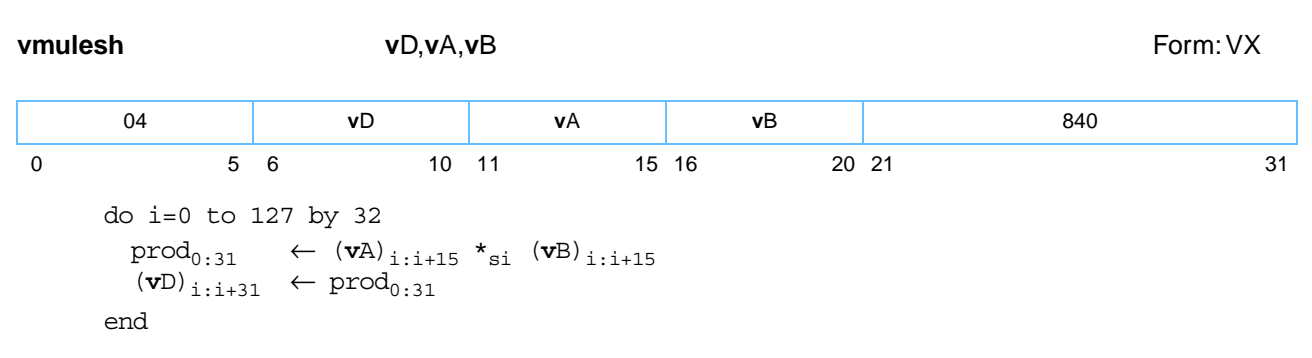

Each even-numbered signed-integer halfword element in register **v**A is multiplied by the corresponding signed-integer halfword element in register **v**B. The four 32-bit signed-integer products are placed, in the same order, into the four word elements of register **v**D.

Other registers altered:

• None

П

*[Figure 6-77](#page-214-0)* shows the usage of the **vmulesh** instruction. Each of the eight elements in the registers **v**A and **v**B is 16 bits in length. Each of the four elements in the register **v**D is 32 bits in length.

<span id="page-214-0"></span>*Figure 6-77. vmulesb—Even Multiply of Four Signed Integer Elements (16-Bit)*

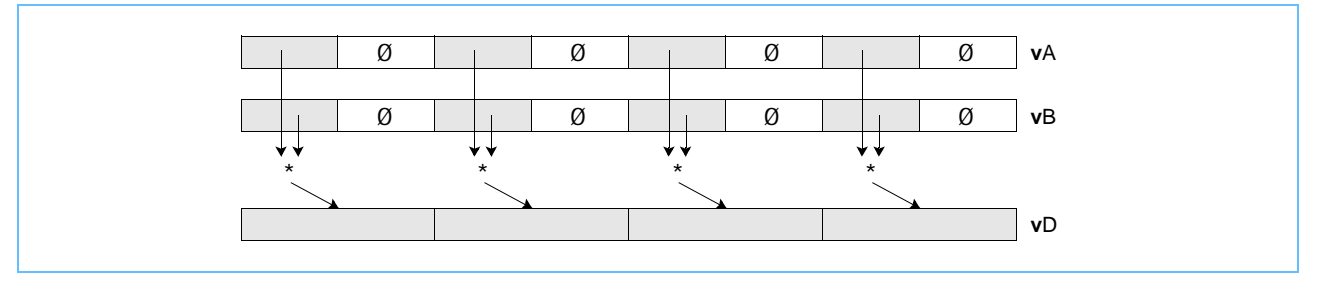

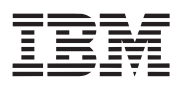

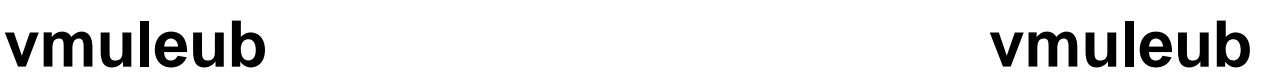

Vector Multiply Even Unsigned Byte (0x1000 0208)

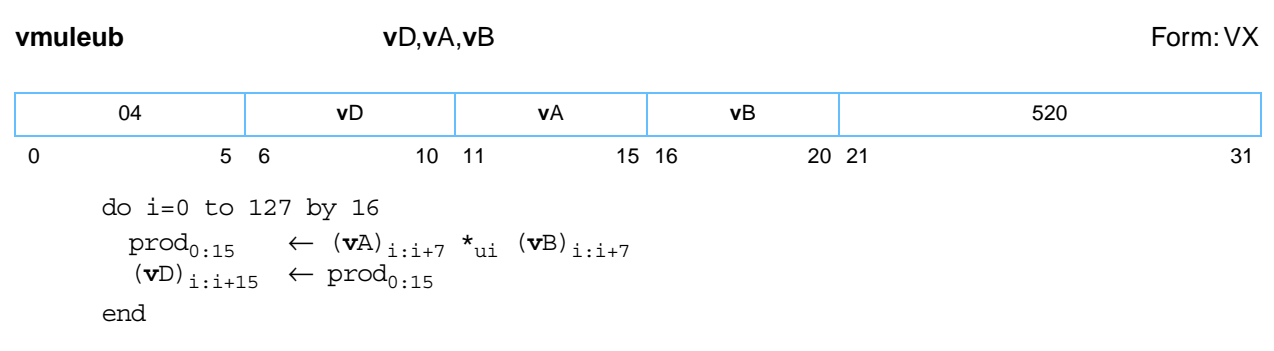

Each even-numbered unsigned-integer byte element in register **v**A is multiplied by the corresponding unsigned-integer byte element in register **v**B. The eight 16-bit unsigned-integer products are placed, in the same order, into the eight halfword elements of register **v**D.

Other registers altered:

• None

*[Figure 6-78](#page-215-0)* shows the usage of the **vmuleub** instruction. Each of the sixteen elements in the registers **v**A and **v**B is 8 bits in length. Each of the eight elements in the register **v**D is 16 bits in length.

<span id="page-215-0"></span>*Figure 6-78. vmuleub—Even Multiply of Eight Unsigned Integer Elements (8-Bit)*

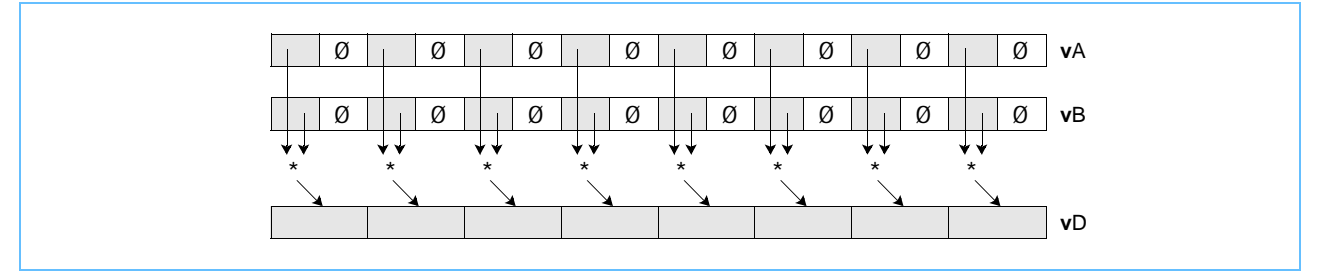
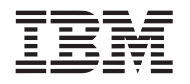

## **vmuleuh vmuleuh**

Vector Multiply Even Unsigned Halfword (0x1000 0248)

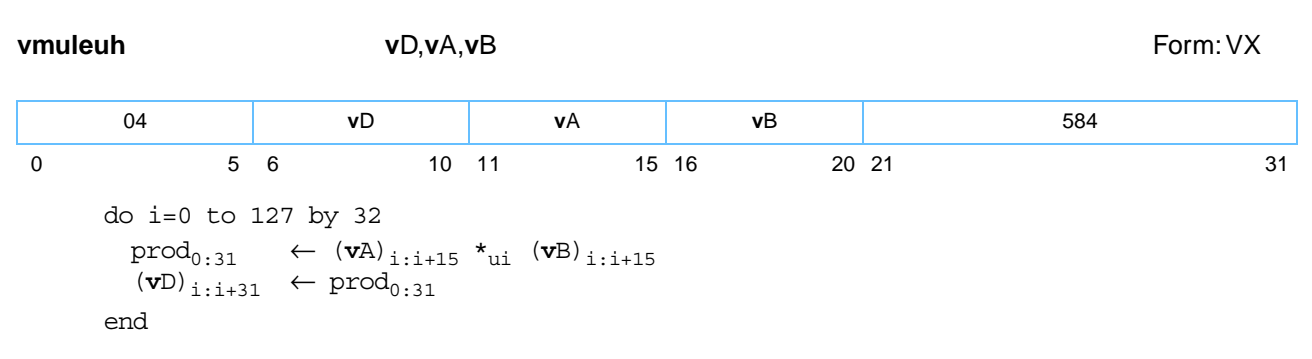

Each even-numbered unsigned-integer halfword element in register **v**A is multiplied by the corresponding unsigned-integer halfword element in register **v**B. The four 32-bit unsigned-integer products are placed, in the same order, into the four word elements of register **v**D.

Other registers altered:

• None

П

*[Figure 6-79](#page-216-0)* shows the usage of the **vmuleuh** instruction. Each of the eight elements in the registers **v**A and **v**B is 16 bits in length. Each of the four elements in the register **v**D is 32 bits in length.

<span id="page-216-0"></span>*Figure 6-79. vmuleuh—Even Multiply of Four Unsigned Integer Elements (16-Bit)*

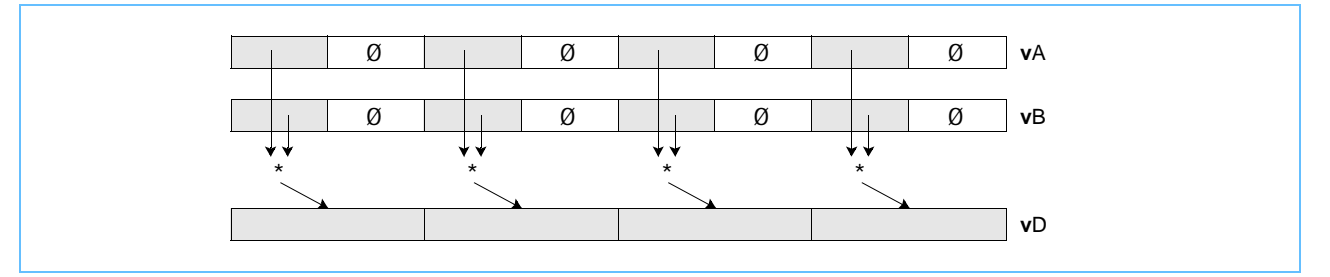

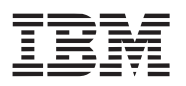

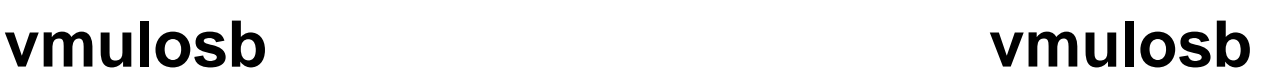

Vector Multiply Odd Signed Byte (0x1000 0108)

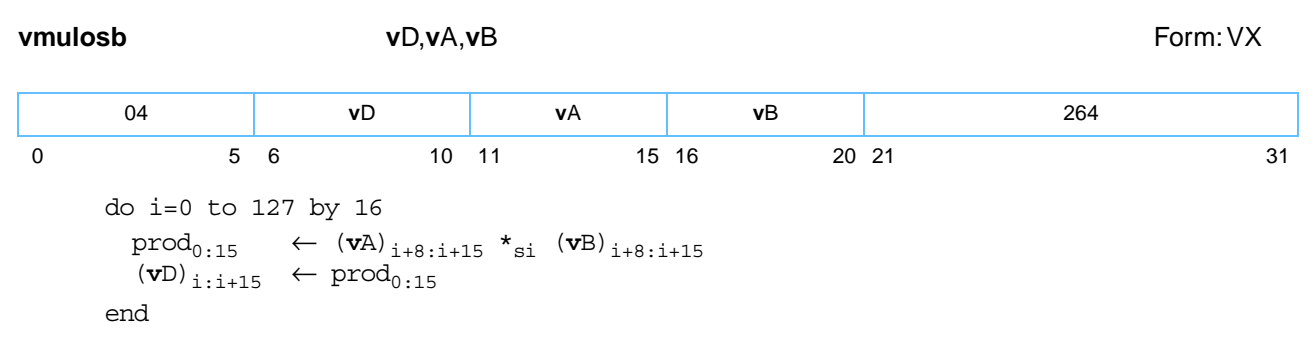

Each odd-numbered signed-integer byte element in register **v**A is multiplied by the corresponding signedinteger byte element in register **v**B. The eight 16-bit signed-integer products are placed, in the same order, into the eight halfword elements in register **v**D.

Other registers altered:

• None

*[Figure 6-80](#page-217-0)* shows the usage of the **vmulosb** instruction. Each of the sixteen elements in the registers **v**A and **v**B is 8 bits in length. Each of the eight elements in the register **v**D is 16 bits in length.

<span id="page-217-0"></span>*Figure 6-80. vmulosb—Odd Multiply of Eight Signed Integer Elements (8-Bit)*

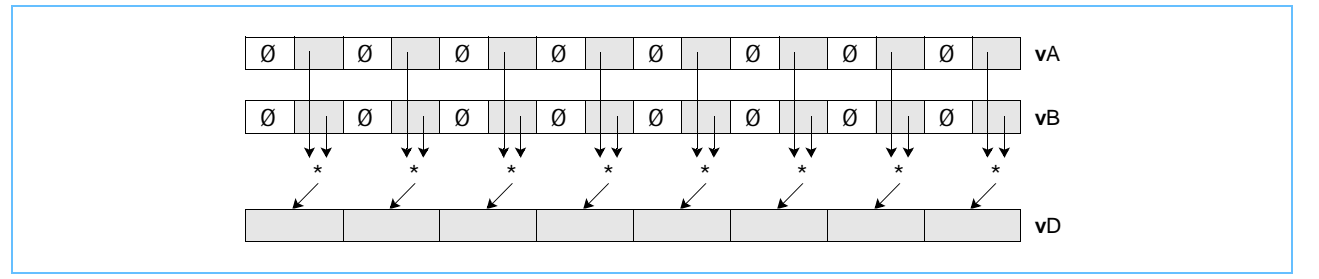

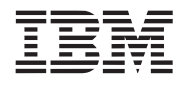

## **vmulosh vmulosh**

Vector Multiply Odd Signed Halfword (0x1000 0148)

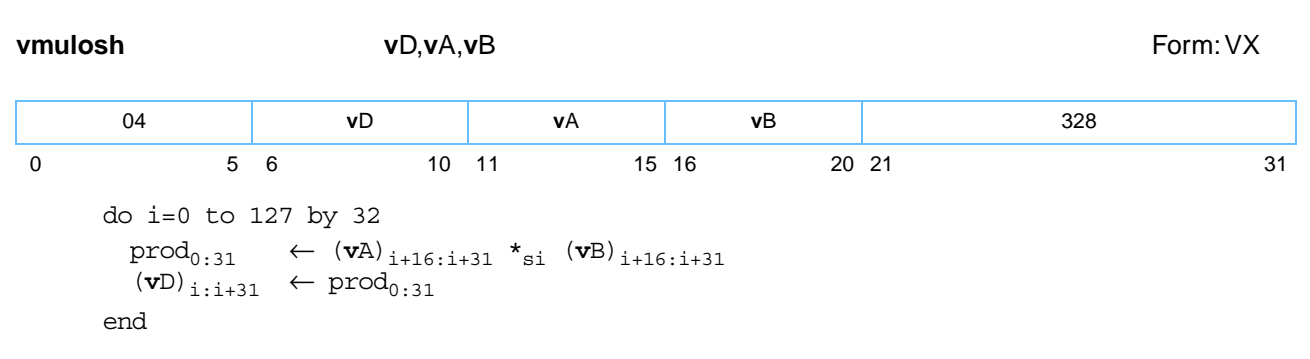

Each odd-numbered signed-integer halfword element in register **v**A is multiplied by the corresponding signed-integer halfword element in register **v**B. The four 32-bit signed-integer products are placed, in the same order, into the four word elements in register **v**D.

Other registers altered:

• None

П

*[Figure 6-81](#page-218-0)* shows the usage of the **vmuleuh** instruction. Each of the eight elements in the registers **v**A and **v**B is 16 bits in length. Each of the four elements in the register **v**D is 32 bits in length.

<span id="page-218-0"></span>*Figure 6-81. vmuleuh—Odd Multiply of Four Unsigned Integer Elements (16-Bit)*

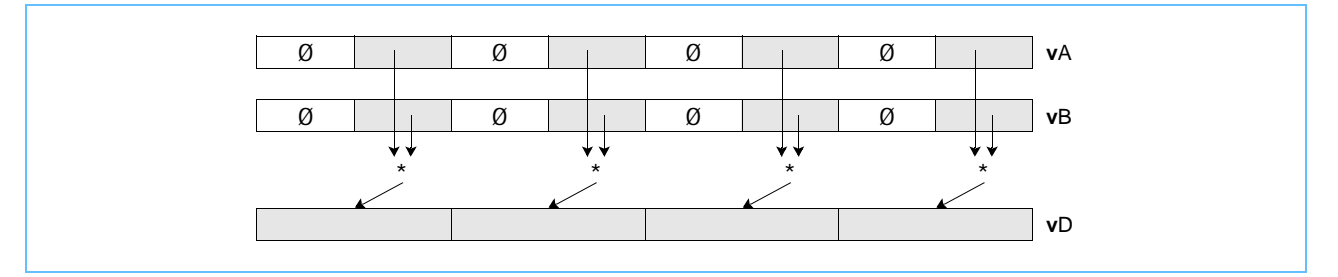

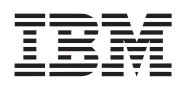

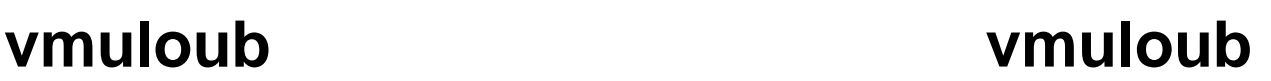

Vector Multiply Odd Unsigned Byte (0x1000 0008)

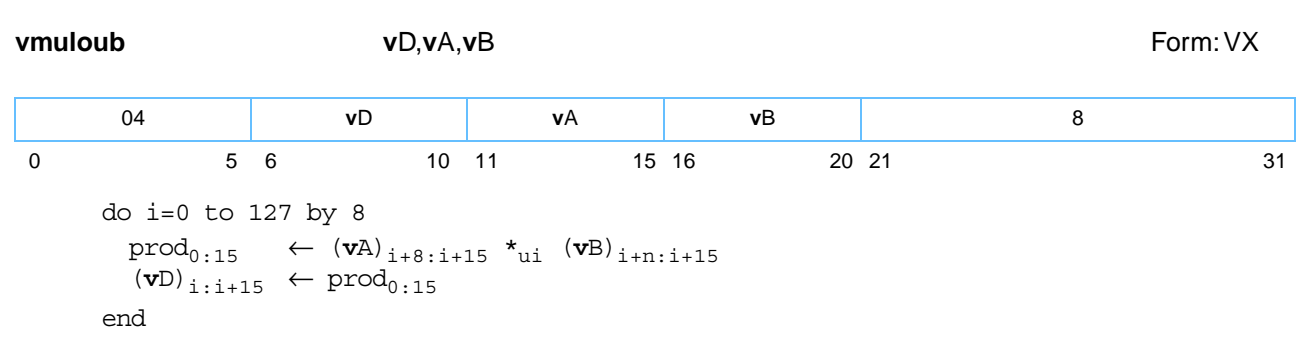

Each odd-numbered unsigned-integer byte element in register **v**A is multiplied by the corresponding unsigned-integer byte element in register **v**B. The eight 16-bit unsigned-integer products are placed, in the same order, into the eight halfword elements in register **v**D.

Other registers altered:

• None

*[Figure 6-82](#page-219-0)* shows the usage of the **vmuloub** instruction. Each of the sixteen elements in the registers **v**A and **v**B is 8 bits in length. Each of the eight elements in the register **v**D is 16 bits in length.

<span id="page-219-0"></span>*Figure 6-82. vmuloub—Odd Multiply of Eight Unsigned Integer Elements (8-Bit)*

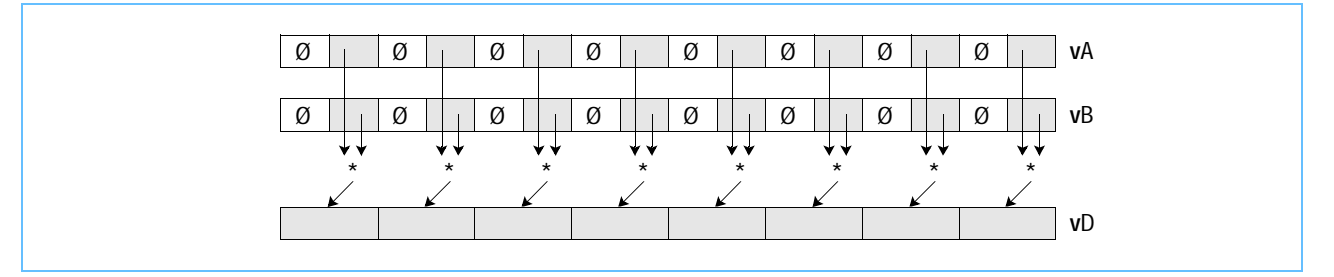

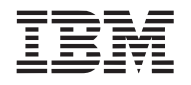

## **vmulouh vmulouh**

Vector Multiply Odd Unsigned Halfword (0x1000 0048)

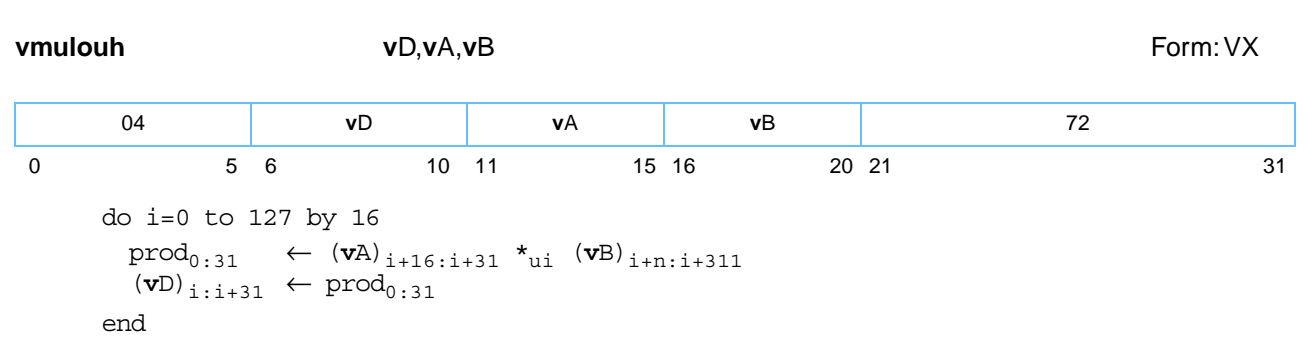

Each odd-numbered unsigned-integer halfword element in register **v**A is multiplied by the corresponding unsigned-integer halfword element in register **v**B. The four 32-bit unsigned-integer products are placed, in the same order, into the four word elements in register **v**D.

Other registers altered:

• None

ľ

*[Figure 6-83](#page-220-0)* shows the usage of the **vmulouh** instruction. Each of the eight elements in the registers **v**A and **v**B is 16 bits in length. Each of the four elements in the register **v**D is 32 bits in length.

<span id="page-220-0"></span>*Figure 6-83. vmulouh—Odd Multiply of Four Unsigned Integer Elements (16-Bit)*

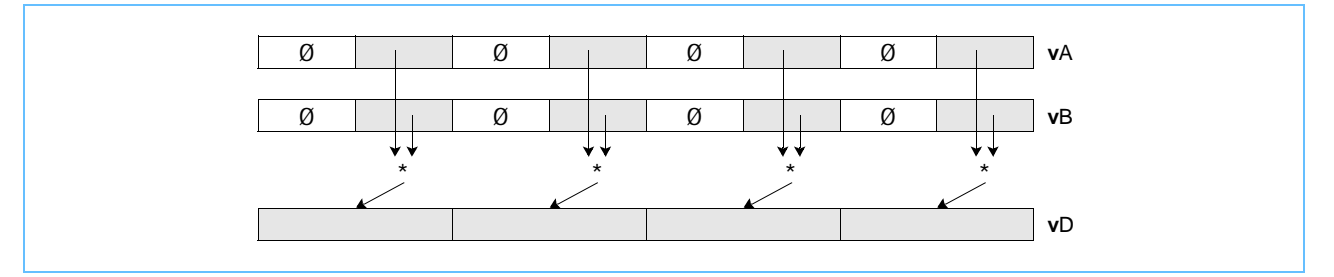

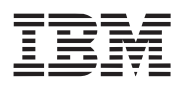

**vnmsubfp vnmsubfp**

Vector Negative Multiply-Subtract Floating Point (0x1000 002F)

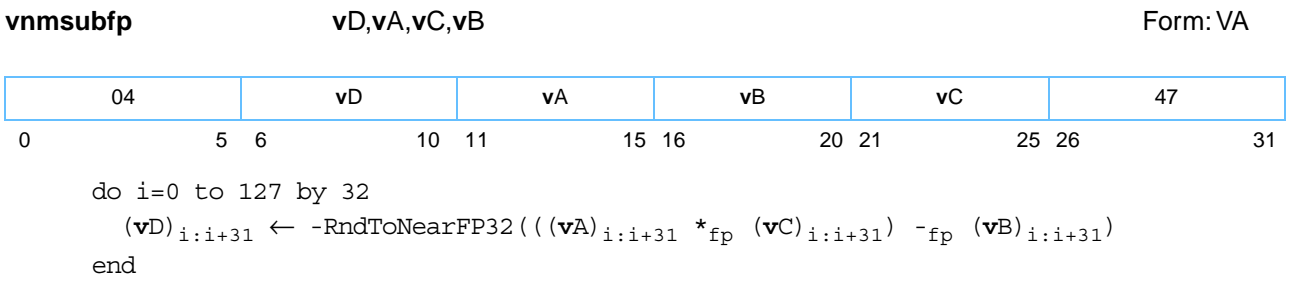

Each single-precision floating-point word element in register **v**A is multiplied by the corresponding singleprecision floating-point word element in register **v**C. The corresponding single-precision floating-point word element in register **v**B is subtracted from the product. The sign of the difference is inverted. The result is rounded to the nearest single-precision floating-point number and placed into the corresponding word element in register **v**D.

**Note:** Only one rounding occurs in this operation. Also note that a QNaN result is not negated.

Other registers altered:

• None

*[Figure 6-84](#page-221-0)* shows the usage of the **vnmsubfp** instruction. Each of the four elements in the registers **v**A, **v**B, and **v**D is 32 bits in length.

<span id="page-221-0"></span>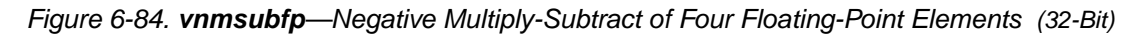

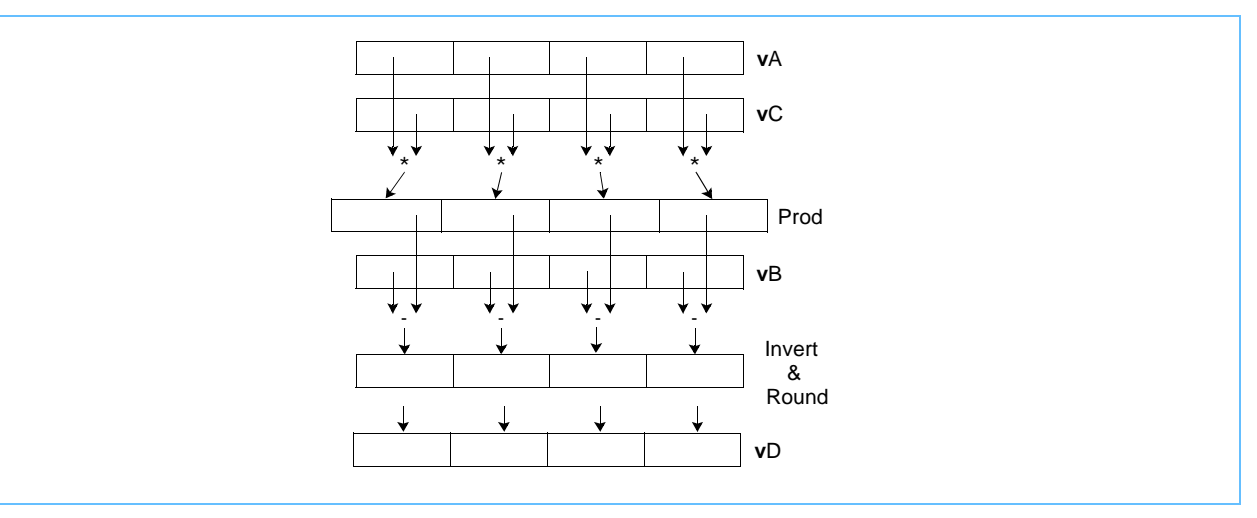

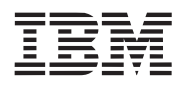

### **vnor vnor**

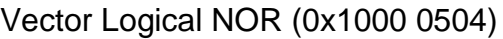

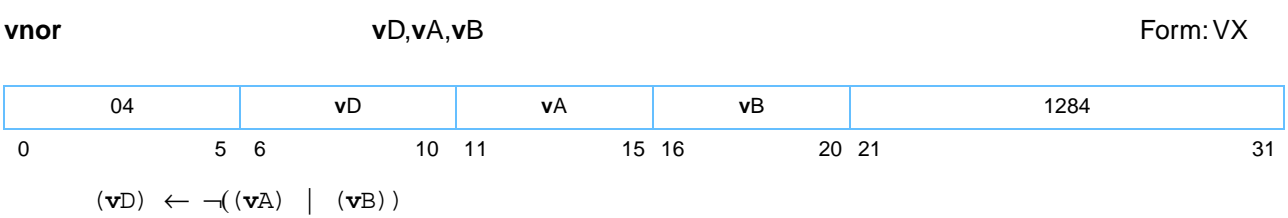

The contents of **v**A are bitwise ORed with the contents of register **v**B and the complemented result is placed into register **v**D.

Other registers altered:

• None

Simplified mnemonics:

**vnot v**D, **v**S equivalent to **vnor v**D, **v**S, **v**S

*[Figure 6-85](#page-222-0)* shows the usage of the **vnor** instruction.

### <span id="page-222-0"></span>*Figure 6-85. vnor—Bitwise NOR of 128-Bit Vector*

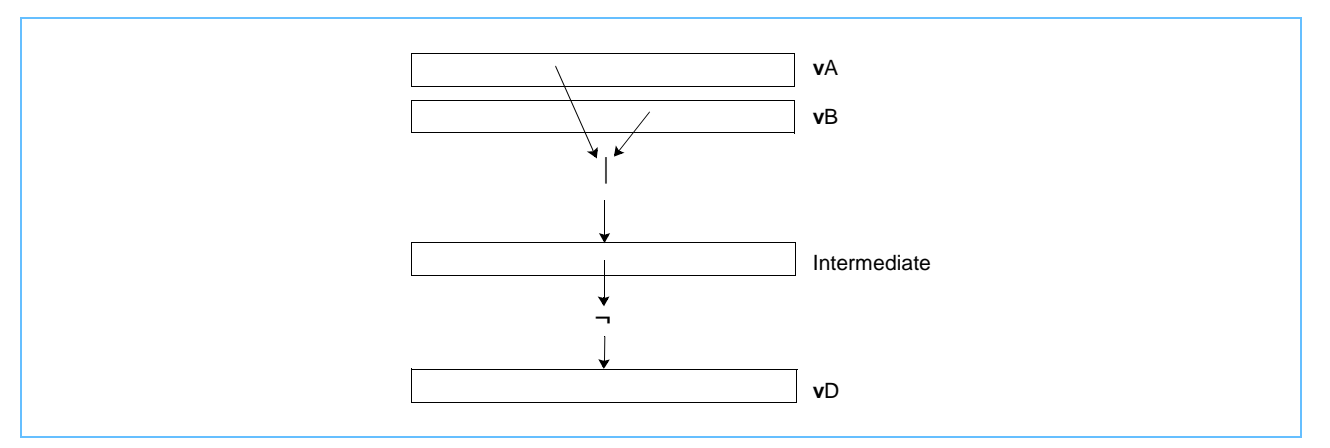

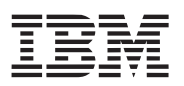

### **vor vor** Vector Logical OR (0x1000 0484) **vor v**D,**v**A,**v**B Form: VX (**v**D) ← (**v**A) | (**v**B) The contents of register **v**A are ORed with the contents of register **v**B and the result is placed into register **v**D. Other registers altered: • None Simplified mnemonics: **vmr v**D, **v**S equivalent to **vor v**D, **v**S, **v**S *[Figure 6-86](#page-223-0)* shows the usage of the **vor** instruction. 04 **v**D **v**A **v**B 1156 0 5 6 10 11 15 16 20 21 31 *Figure 6-86. vor—Bitwise OR of 128-Bit Vector*  **v**A

<span id="page-223-0"></span>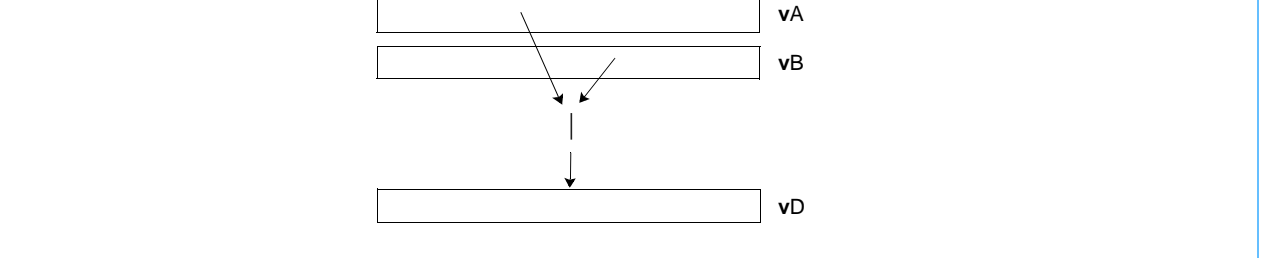

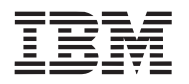

### **vperm vperm**

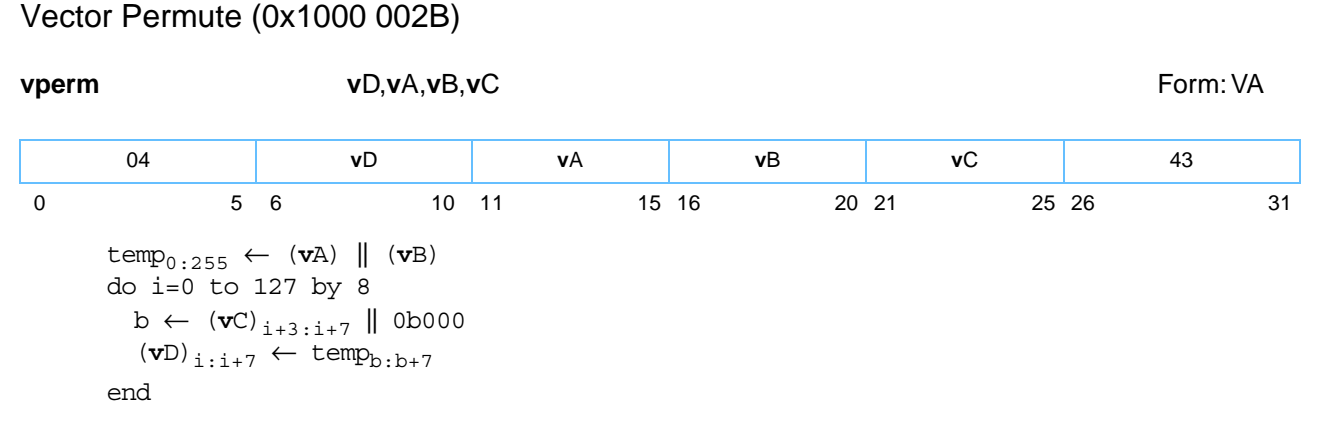

Let the source vector be the concatenation of the contents of register **v**A followed by the contents of register **v**B. For each integer i in the range 0–15, the contents of the byte element in the source vector specified in bits [3–7] of byte element *i* in **v**C are placed into byte element *i* of register **v**D.

Other registers altered:

• None

**Programming note:** See the programming notes with the Load Vector for Shift Left ([page 127\)](#page-126-0) and Load Vector for Shift Right [\(page 129\)](#page-128-0) instructions for examples of usage on the **vperm** instruction.

*[Figure 6-87](#page-224-0)* shows the usage of the **vperm** instruction. Each of the sixteen elements in the registers **v**A, **v**B, **v**C, and **v**D is 8 bits in length.

<span id="page-224-0"></span>*Figure 6-87. vperm—Concatenate Sixteen Integer Elements (8-Bit)*

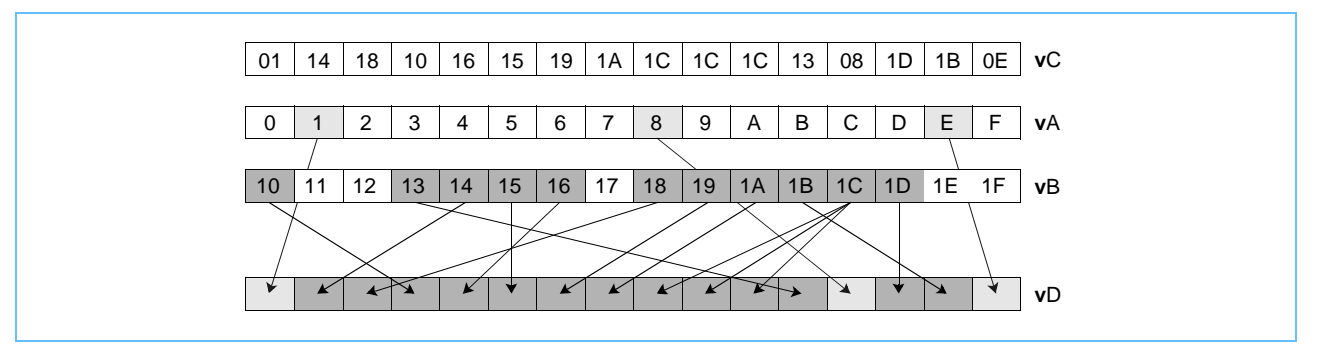

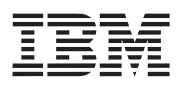

### **vpkpx vpkpx** Vector Pack Pixel32 (0x1000 030E)

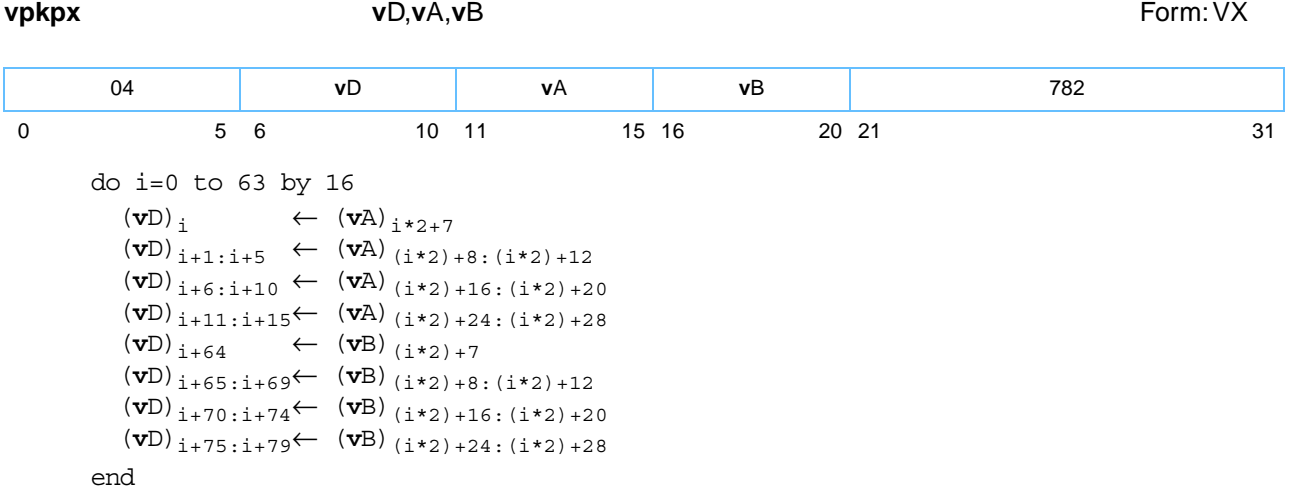

The source vector is the concatenation of the contents of register **v**A followed by the contents of register **v**B. Each word element in the source vector is packed to produce a 16-bit value as described below and placed into the corresponding halfword element of **v**D. A word is packed to 16 bits by concatenating, in order, the following bits.

- bit [7] of the first byte (bit [7] of the word)
- bits [0–4] of the second byte (bits [8–12] of the word)
- bits [0-4] of the third byte (bits [16-20] of the word)
- bits [0–4] of the fourth byte (bits [24–28] of the word)

Other registers altered:

• None

**Programming note:** Each source word can be considered to be a 32-bit pixel consisting of four 8-bit channels. Each target halfword can be considered to be a 16-bit pixel consisting of one 1-bit channel and three 5 bit channels. A channel can be used to specify the intensity of a particular color, such as red, green, or blue, or to provide other information needed by the application.

*[Figure 6-88](#page-225-0)* shows the usage of the **vpkpx** instruction. Each of the four elements in the registers **v**A, **v**B, and **v**D is 32 bits in length.

<span id="page-225-0"></span>*Figure 6-88. vpkpx—Pack Eight Elements (32-Bit) to Eight Elements (16-Bit)* 

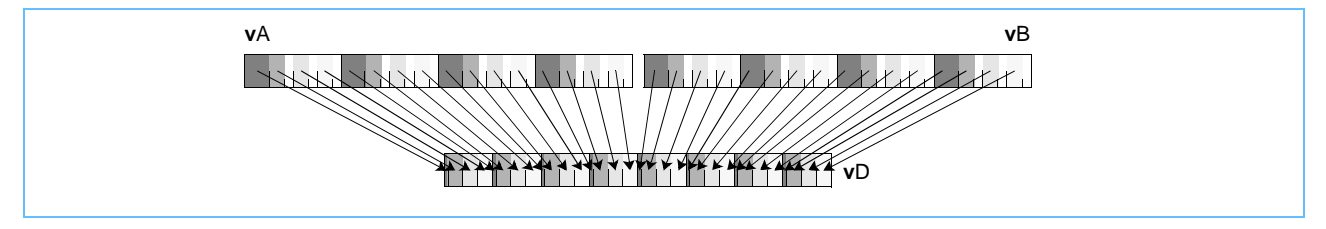

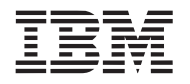

## **vpkshss vpkshss**

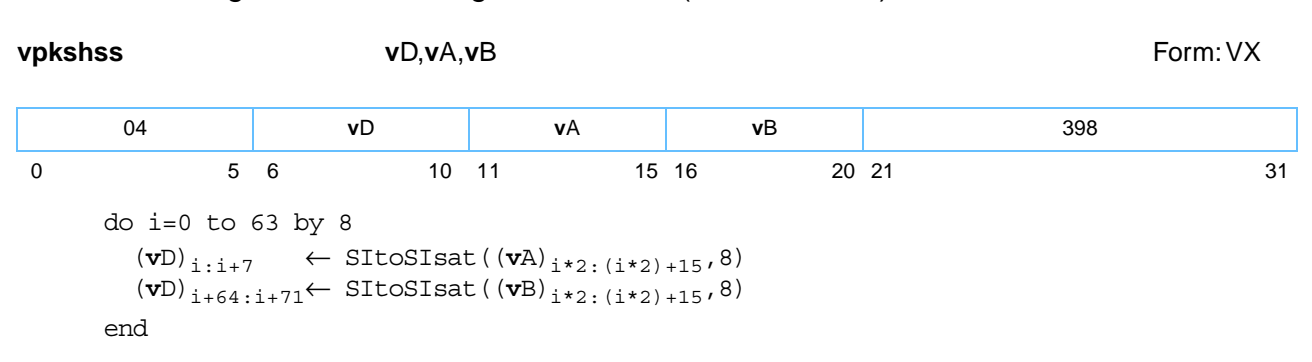

Vector Pack Signed Halfword Signed Saturate (0x1000 018E)

Let the source vector be the concatenation of the contents of register **v**A followed by the contents of register **v**B.

Each signed integer halfword element in the source vector is converted to an 8-bit signed integer. If the value of the element is greater than  $(2^7 - 1)$  it saturates to  $(2^7 - 1)$  and if the value is less than  $(-2^7)$  it saturates to (-27). If saturation occurs, the SAT bit is set. The result is placed into the corresponding byte element of register **v**D.

Other registers altered:

• SAT

*[Figure](#page-226-0)* shows the usage of the **vpkshss** instruction. Each of the eight elements in the registers **v**A and **v**B is 16 bits in length. Each of the sixteen elements in the register **v**D is 8 bits in length.

<span id="page-226-0"></span>*vpkshss—Pack Sixteen Signed Integer Elements (16-Bit) to Sixteen Signed Integer Elements (8-Bit)*

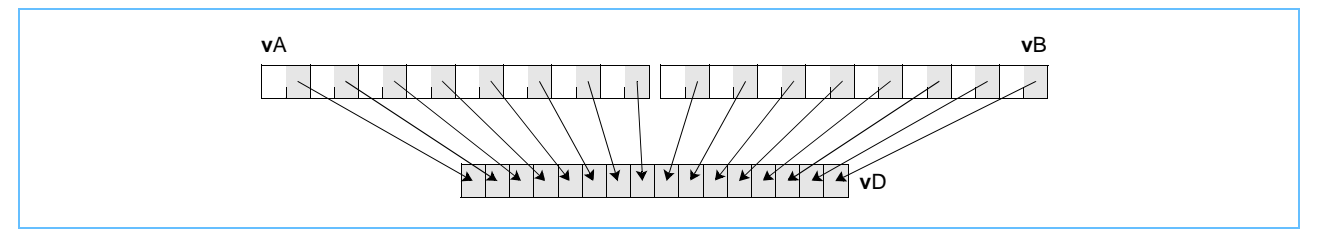

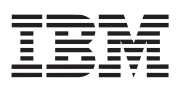

**vpkshus vpkshus**

Vector Pack Signed Halfword Unsigned Saturate (0x1000 010E)

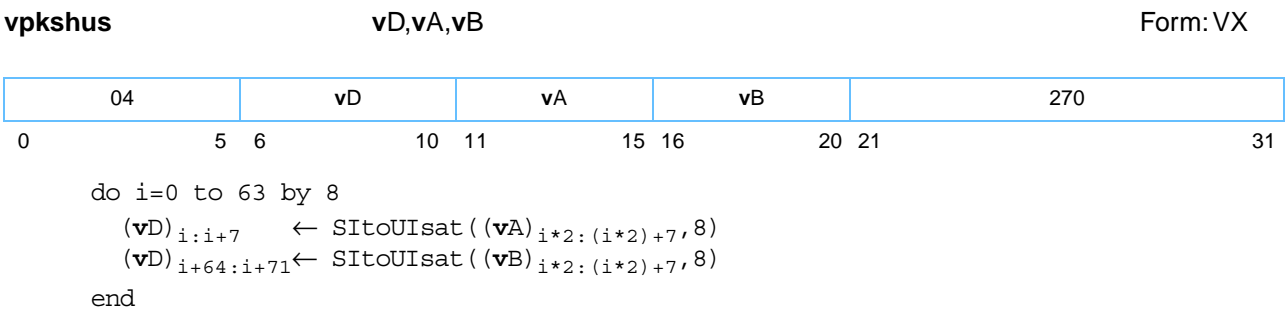

Let the source vector be the concatenation of the contents of register **v**A followed by the contents of register **v**B.

Each signed integer halfword element in the source vector is converted to an 8-bit unsigned integer. If the value of the element is greater than  $(2^8 - 1)$  it saturates to  $(2^8 - 1)$  and if the value is less than '0' the result saturates to '0'. If saturation occurs, the SAT bit is set. The result is placed into the corresponding byte element of register **v**D.

Other registers altered:

• SAT

*[Figure 6-89](#page-227-0)* shows the usage of the **vpkshus** instruction. Each of the eight elements in the registers **v**A and **v**B is 16 bits in length. Each of the sixteen elements in the register **v**D is 8 bits in length.

<span id="page-227-0"></span>*Figure 6-89. vpkshus—Pack Sixteen Signed Integer Elements (16-Bit) to Sixteen Unsigned Integer Elements (8-Bit)* 

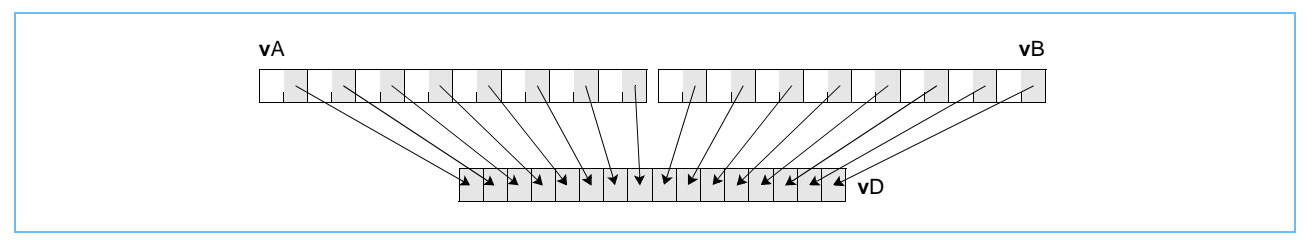

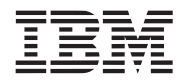

### **vpkswss vpkswss**

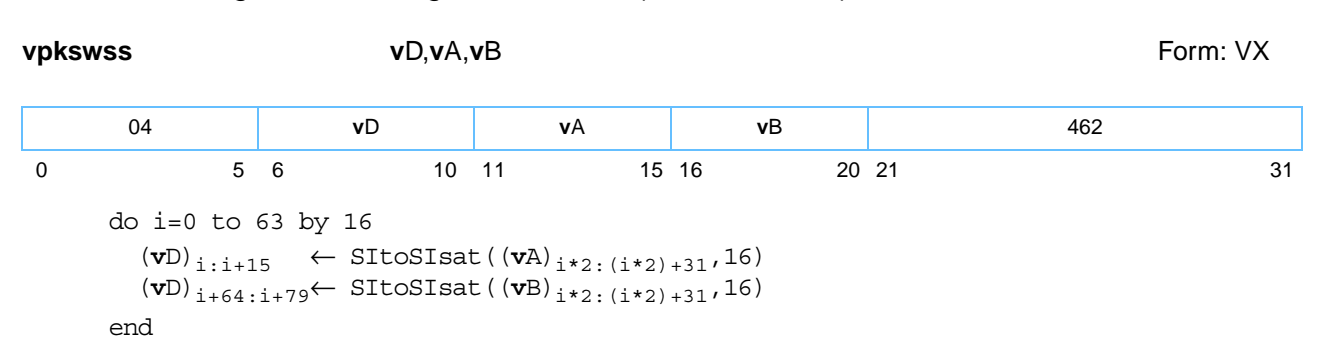

Vector Pack Signed Word Signed Saturate (0x1000 01CE)

Let the source vector be the concatenation of the contents of register **v**A followed by the contents of register **v**B.

Each signed integer word element in the source vector is converted to a 16-bit signed integer halfword. If the value of the element is greater than  $(2^{15} - 1)$  the result saturates to  $(2^{15} - 1)$  and if the value is less than  $(-2^{15})$ the result saturates to (-2<sup>15</sup>). If saturation occurs, the SAT bit is set. The result is placed into the corresponding halfword element of register **v**D.

Other registers altered:

• SAT

*[Figure 6-90](#page-228-0)* shows the usage of the **vpkswss** instruction. Each of the four elements in the registers **v**A and **v**B is 32 bits in length. Each of the eight elements in the register **v**D is 16 bits in length.

<span id="page-228-0"></span>*Figure 6-90. vpkswss—Pack Eight Signed Integer Elements (32-Bit) to Eight Signed Integer Elements (16- Bit)* 

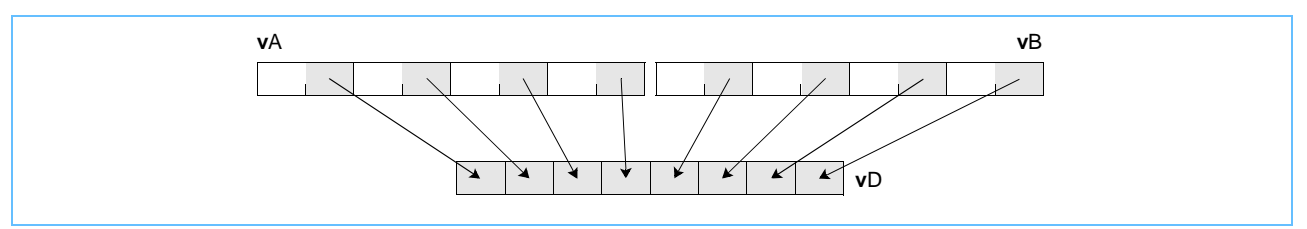

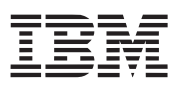

**vpkswus vpkswus**

Vector Pack Signed Word Unsigned Saturate (0x1000 014E)

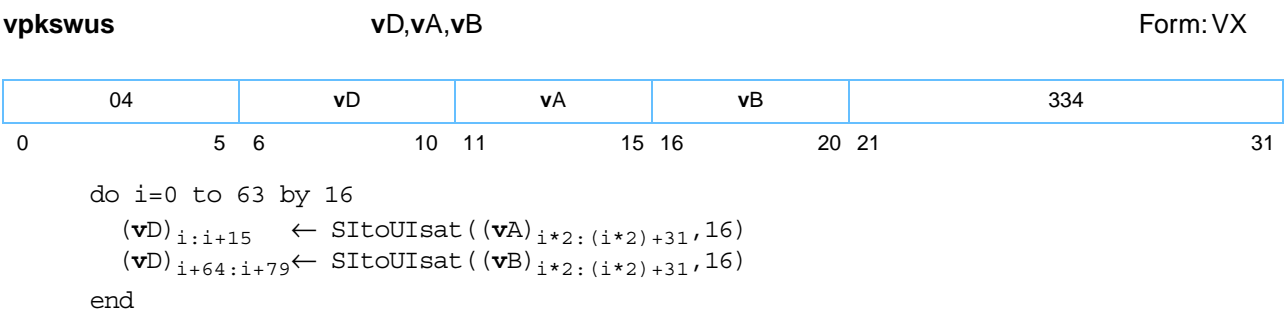

Let the source vector be the concatenation of the contents of register **v**A followed by the contents of register **v**B.

Each signed integer word element in the source vector is converted to a 16-bit unsigned integer. If the value of the element is greater than  $(2^{16} - 1)$  the result saturates to  $(2^{16} - 1)$  and if the value is less than '0' the result saturates to '0'. If saturation occurs, the SAT bit is set. The result is placed into the corresponding halfword element of register **v**D.

Other registers altered:

• SAT

*[Figure 6-91](#page-229-0)* shows the usage of the **vpkswus** instruction. Each of the four elements in the registers **v**A and **v**B is 32 bits in length. Each of the eight elements in the register **v**D is 16 bits in length.

<span id="page-229-0"></span>*Figure 6-91. vpkswus—Pack Eight Signed Integer Elements (32-Bit) to Eight Unsigned Integer Elements (16-Bit)* 

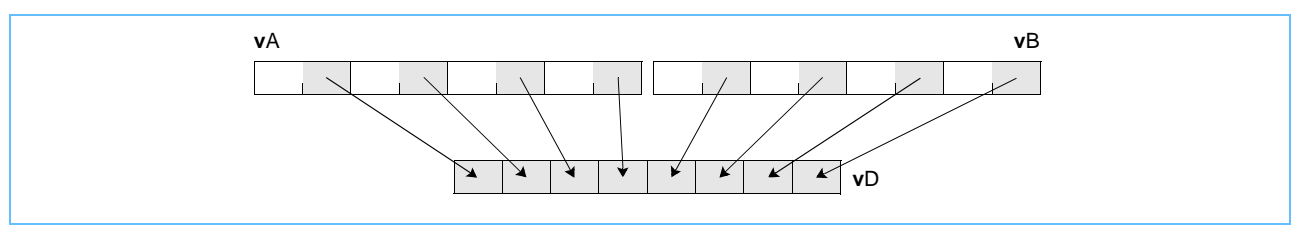

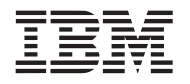

## **vpkuhum vpkuhum**

Vector Pack Unsigned Halfword Unsigned Modulo (0x1000 000E)

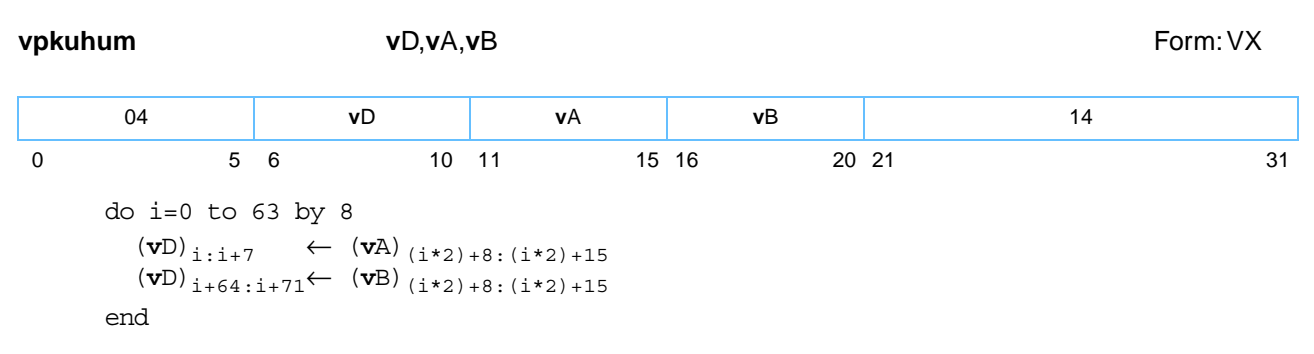

Let the source vector be the concatenation of the contents of register **v**A followed by the contents of register **v**B.

The low-order byte of each halfword element in the source vector is placed into the corresponding byte element of register **v**D.

Other registers altered:

• None

П

*[Figure 6-92](#page-230-0)* shows the usage of the **vpkuhum** instruction. Each of the eight elements in the registers **v**A and **v**B is 16 bits in length. Each of the sixteen elements in the register **v**D is 8 bits in length.

<span id="page-230-0"></span>*Figure 6-92. vpkuhum—Pack Sixteen Unsigned Integer Elements (16-Bit) to Sixteen Unsigned Integer Elements (8-Bit)* 

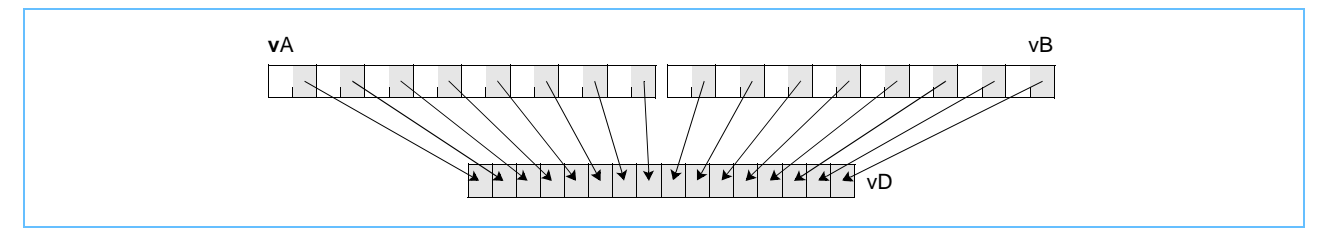

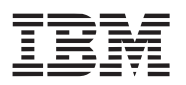

## **vpkuhus vpkuhus**

Vector Pack Unsigned Halfword Unsigned Saturate (0x1000 008E)

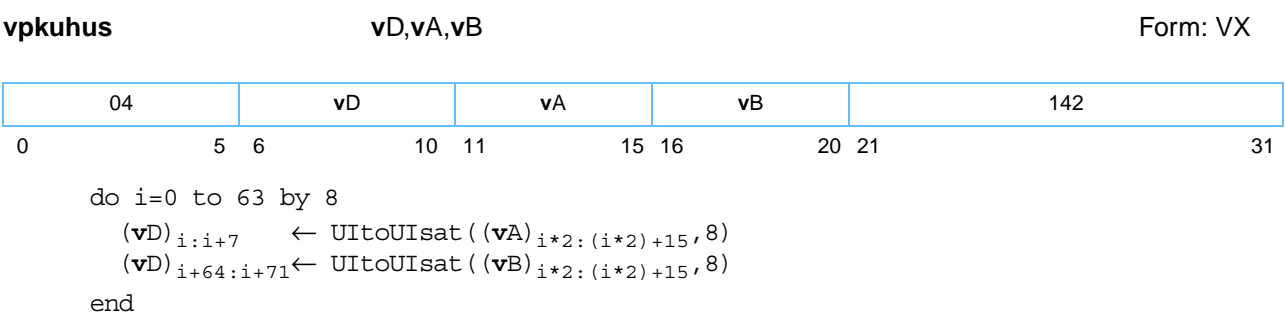

Let the source vector be the concatenation of the contents of register **v**A followed by the contents of register **v**B.

Each unsigned integer halfword element in the source vector is converted to an 8-bit unsigned integer. If the value of the element is greater than  $(2^8 - 1)$  the result saturates to  $(2^8 - 1)$ . If saturation occurs, the SAT bit is set. The result is placed into the corresponding byte element of register **v**D.

Other registers altered:

• SAT

*[Figure 6-93](#page-231-0)* shows the usage of the **vpkuhus** instruction. Each of the eight elements in the vectors, **v**A, and **v**B, is 16 bits in length. Each of the sixteen elements in the vector **v**D, is 8 bits in length.

<span id="page-231-0"></span>*Figure 6-93. vpkuhus—Pack Sixteen Unsigned Integer Elements (16-Bit) to Sixteen Unsigned Integer Elements (8-Bit)* 

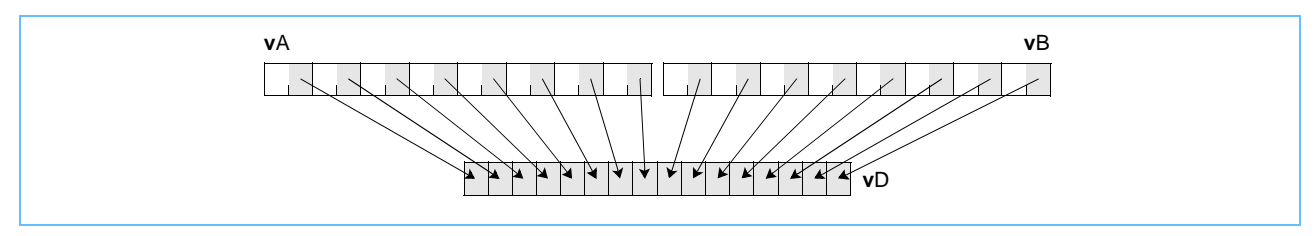

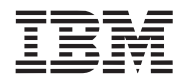

## **vpkuwum vpkuwum**

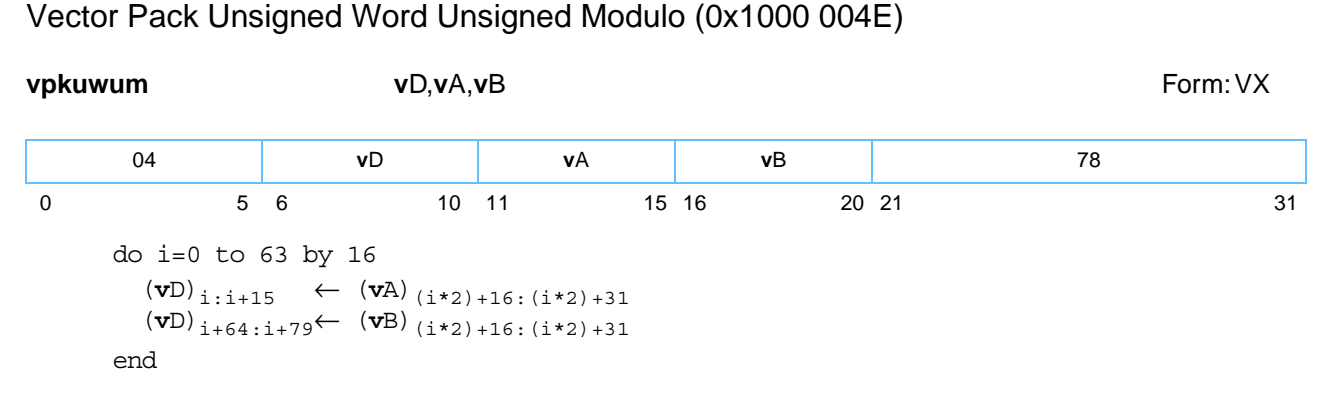

Let the source vector be the concatenation of the contents of register **v**A followed by the contents of register **v**B.

The low-order halfword of each word element in the source vector is placed into the corresponding halfword element of register **v**D.

Other registers altered:

• None

*[Figure 6-94](#page-232-0)* shows the usage of the **vpkuwum** instruction. Each of the four elements in the registers **v**A and **v**B is 32 bits in length. Each of the eight elements in the register **v**D is 16 bits in length.

<span id="page-232-0"></span>*Figure 6-94. vpkuwum—Pack Eight Unsigned Integer Elements (32-Bit) to Eight Unsigned Integer Elements (16-Bit)* 

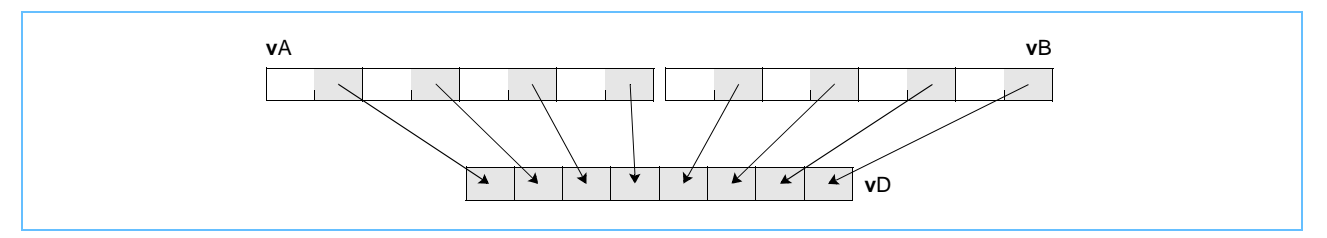

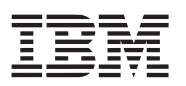

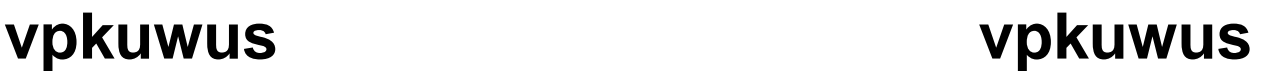

Vector Pack Unsigned Word Unsigned Saturate (0x1000 00CE)

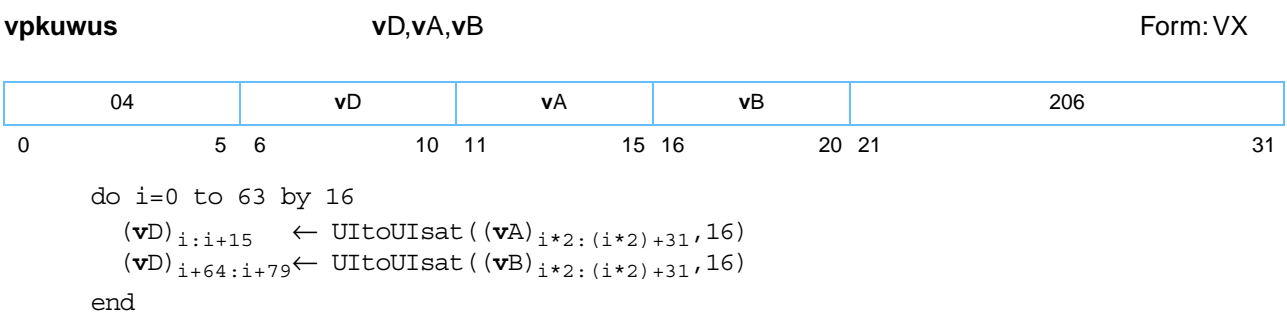

Let the source vector be the concatenation of the contents of register **v**A followed by the contents of register **v**B.

Each unsigned integer word element in the source vector is converted to a 16-bit unsigned integer. If the value of the element is greater than  $(2^{16} - 1)$  the result saturates to  $(2^{16} - 1)$ . If saturation occurs, the SAT bit is set. The result is placed into the corresponding halfword element of register **v**D.

Other registers altered:

• SAT

*[Figure 6-95](#page-233-0)* shows the usage of the **vpkuwus** instruction. Each of the four elements in the registers **v**A and **v**B is 32 bits in length. Each of the eight elements in the register **v**D is 16 bits in length.

<span id="page-233-0"></span>*Figure 6-95. vpkuwum—Pack Eight Unsigned Integer Elements (32-Bit) to Eight Unsigned Integer Elements (16-Bit)* 

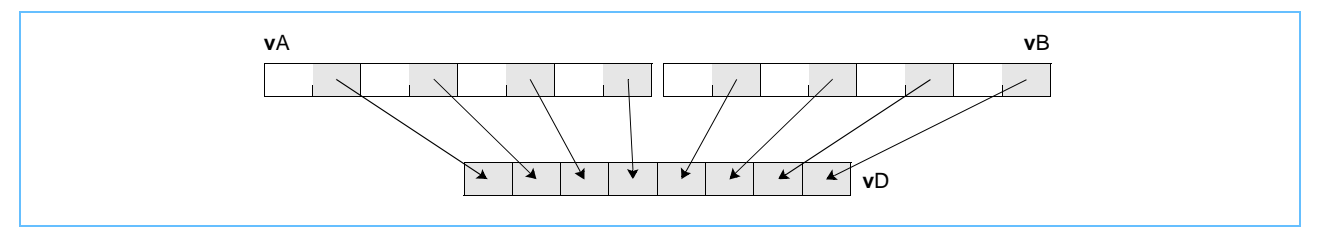

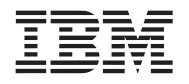

## **vrefp vrefp**

Vector Reciprocal Estimate Floating Point (0x1000 010A)

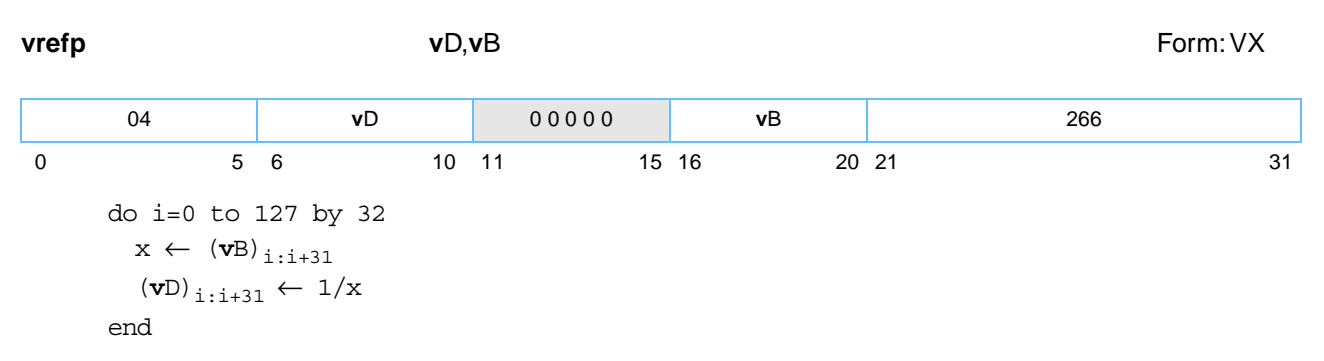

The single-precision floating-point estimate of the reciprocal of each single-precision floating-point element in register **v**B is placed into the corresponding element of register **v**D.

For results that are not a +0, -0, + $\infty$ , - $\infty$ , or QNaN, the estimate has a relative error in precision no greater than one part in 4096, that is:

$$
\left|\frac{\text{estimate} - 1/x}{1/x}\right| \leq \frac{1}{4096}
$$

where *x* is the value of the element in register **v**B. Note that the value placed into the element of register **v**D may vary between implementations, and between different executions on the same implementation.

Operation with various special values of the element in **v**B is summarized below.

*Table 6-7. vrefp—Special Values of the Element in vB* 

| Value     | Result    |
|-----------|-----------|
| $-\infty$ | -0        |
| $-0$      | $-\infty$ |
| $+0$      | $+\infty$ |
| $+\infty$ | $+0$      |
| NaN       | QNaN      |

If VSCR[NJ] ='1', every denormalized operand element is truncated to a '0' of the same sign before the operation is carried out, and each denormalized result element truncates to a '0' of the same sign.

Other registers altered:

• None

*Figure 6-96* [on page 236](#page-235-0) shows the usage of the **vrefp** instruction. Each of the four elements in the registers **v**B and **v**D is 32 bits in length.

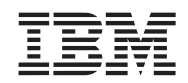

<span id="page-235-0"></span>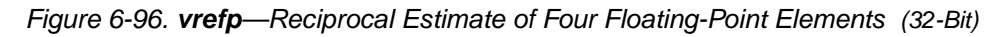

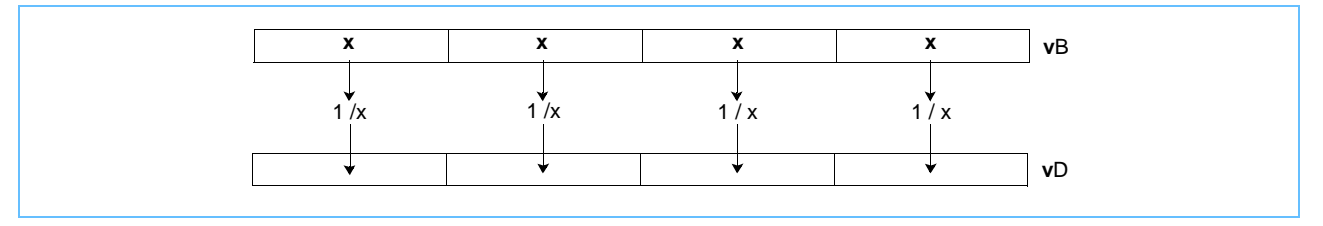

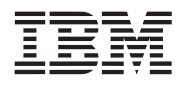

# **vrfim vrfim**

Vector Round to Floating-Point Integer toward Minus Infinity (0x1000 02CA)

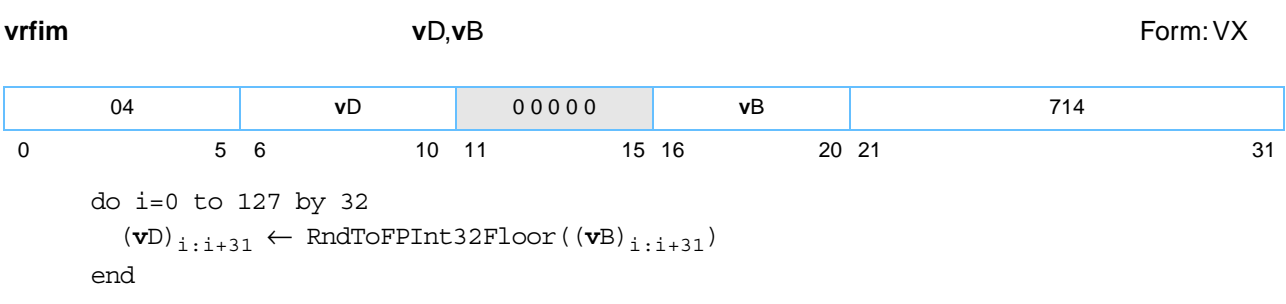

Each single-precision floating-point word element in register **v**B is rounded to a single-precision floating-point integer, using the rounding mode Round toward -Infinity, and placed into the corresponding word element of register **v**D.

**Note:** The result is independent of VSCR[NJ].

Other registers altered:

• None

*[Figure 6-97](#page-236-0)* shows the usage of the **vrfim** instruction. Each of the four elements in the registers **v**B and **v**D is 32 bits in length.

<span id="page-236-0"></span>*Figure 6-97. vrfim— Round to Minus Infinity of Four Floating-Point Integer Elements (32-Bit)*

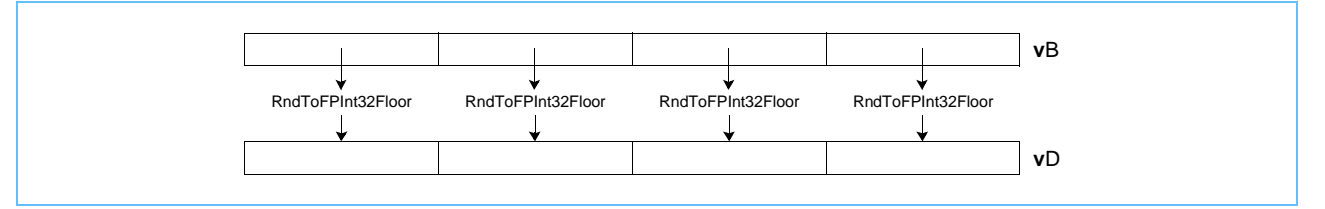

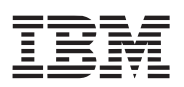

# **vrfin vrfin**

### Vector Round to Floating-Point Integer Nearest (0x1000 020A)

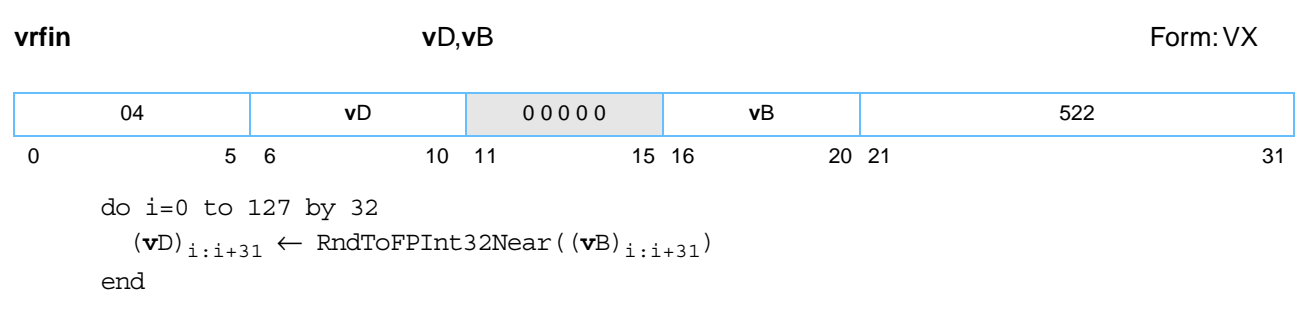

Each single-precision floating-point word element in register **v**B is rounded to a single-precision floating-point integer, using the rounding mode Round to Nearest, and placed into the corresponding word element of register **v**D.

**Note:** The result is independent of VSCR[NJ].

Other registers altered:

• None

*[Figure 6-98](#page-237-0)* shows the usage of the **vrfin** instruction. Each of the four elements in the registers **v**B and **v**D is 32 bits in length.

<span id="page-237-0"></span>*Figure 6-98. vrfin—Nearest Round to Nearest of Four Floating-Point Integer Elements (32-Bit)*

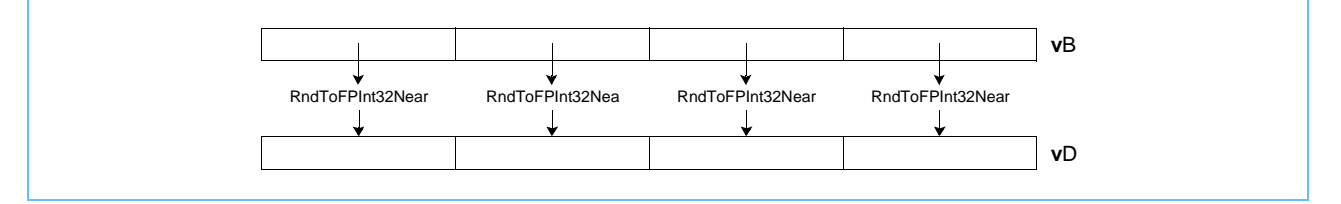

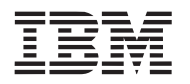

# **vrfip vrfip**

Vector Round to Floating-Point Integer toward Plus Infinity (0x1000 028A)

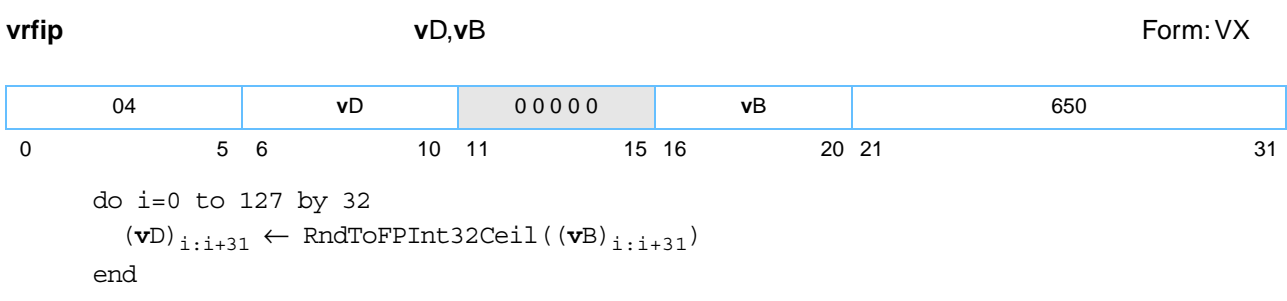

Each single-precision floating-point word element in **v**B is rounded to a single-precision floating-point integer, using the rounding mode Round toward +Infinity, and placed into the corresponding word element of **v**D.

**Note:** The result is independent of VSCR[NJ].

Other registers altered:

• None

*[Figure 6-99](#page-238-0)* shows the usage of the **vrfip** instruction. Each of the four elements in the vectors **v**B and **v**D is 32 bits in length.

<span id="page-238-0"></span>*Figure 6-99. vrfip—Round to Plus Infinity of Four Floating-Point Integer Elements (32-Bit)*

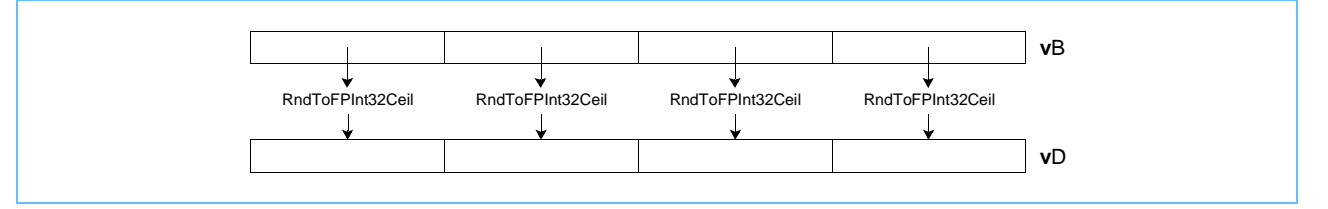

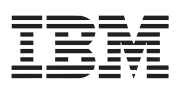

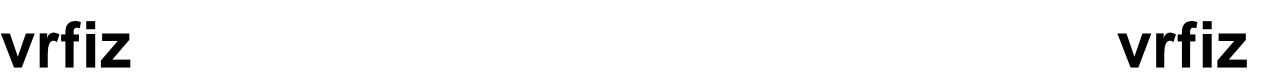

### Vector Round to Floating-Point Integer toward Zero (0x1000 024A)

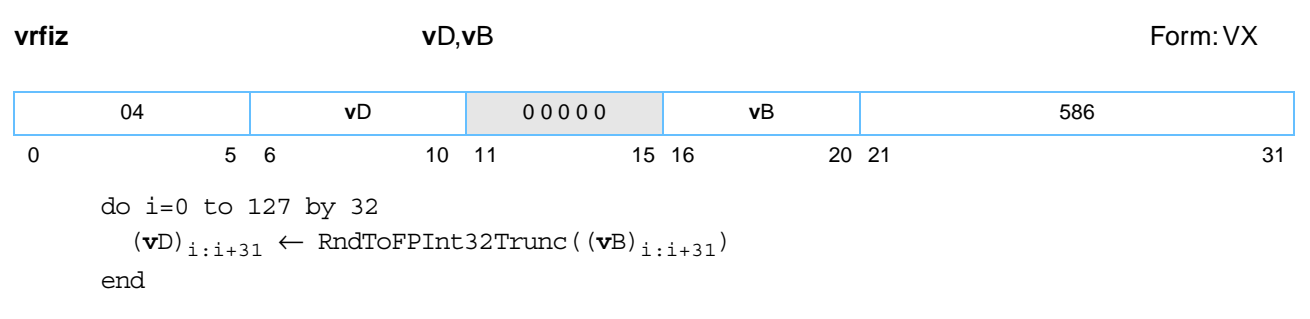

Each single-precision floating-point word element in register **v**B is rounded to a single-precision floating-point integer, using the rounding mode Round toward Zero, and placed into the corresponding word element of register **v**D.

**Note:** The result is independent of VSCR[NJ].

Other registers altered:

• None

*[Figure 6-100](#page-239-0)* shows the usage of the **vrfiz** instruction. Each of the four elements in the registers **v**B and **v**D is 32 bits in length.

<span id="page-239-0"></span>*Figure 6-100. vrfiz—Round-to-Zero of Four Floating-Point Integer Elements (32-Bit)*

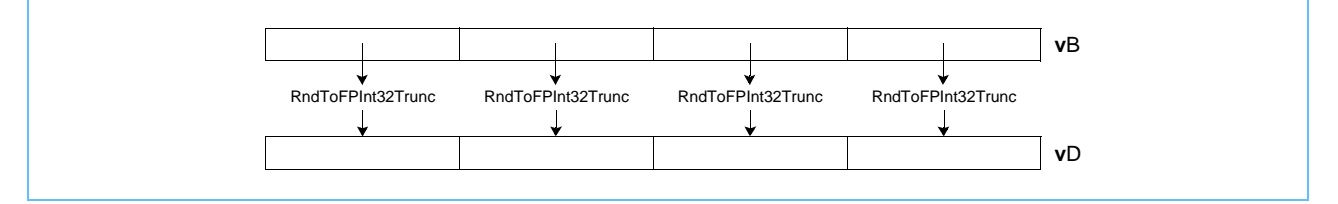

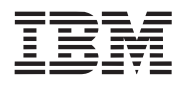

## **vrlb vrlb**

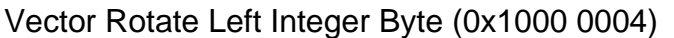

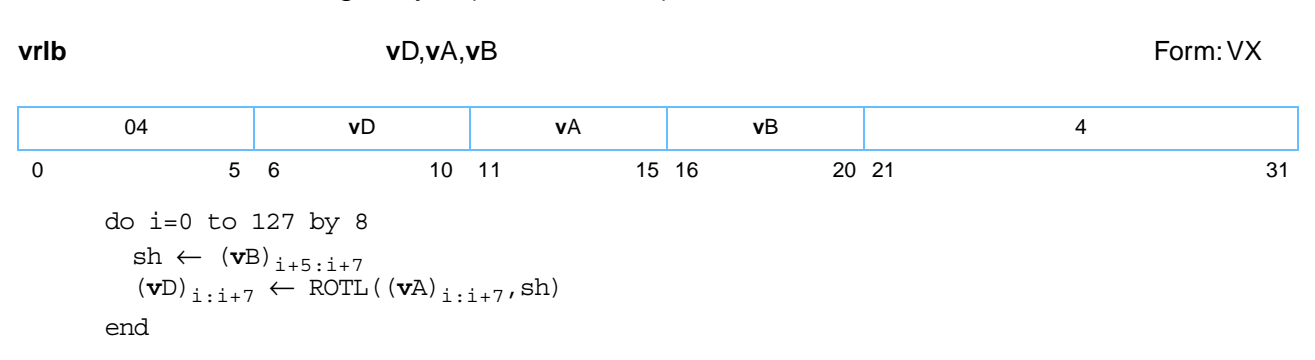

Each element is a byte. Each byte element in register **v**A is rotated left by the number of bits specified in the low-order 3 bits of the corresponding byte element in register **v**B. The result is placed into the corresponding byte element of register **v**D.

Other registers altered:

• None

*[Figure 6-101](#page-240-0)* shows the usage of the **vrlb** instruction. Each of the sixteen elements in the registers **v**A, **v**B, and **v**D is 8 bits in length.

<span id="page-240-0"></span>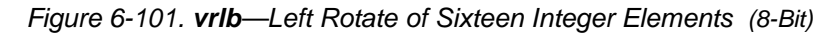

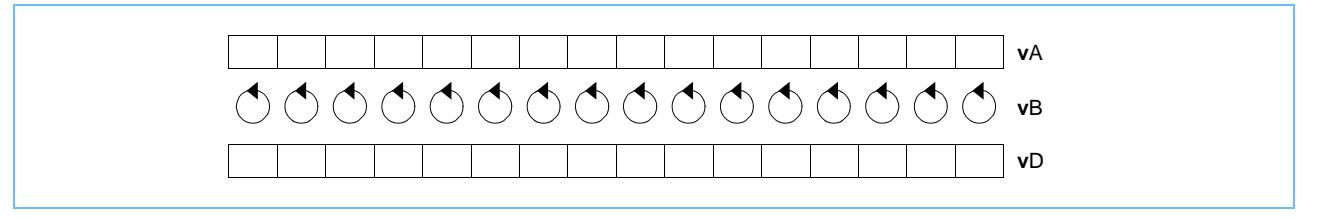

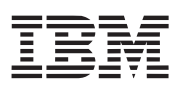

### **vrlh vrlh** Vector Rotate Left Integer Halfword (0x1000 0044)

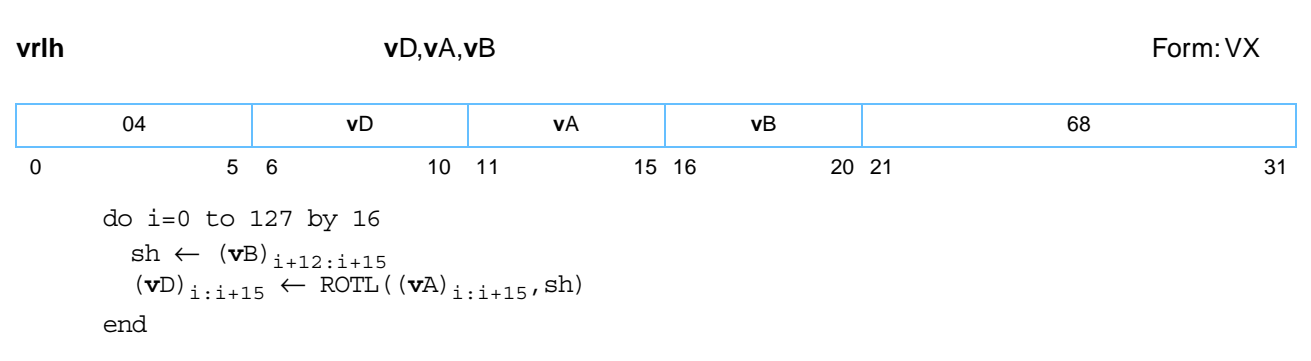

Each element is a halfword. Each halfword element in register **v**A is rotated left by the number of bits specified in the low-order 4 bits of the corresponding halfword element in register **v**B. The result is placed into the corresponding halfword element of register **v**D.

Other registers altered:

• None

*[Figure 6-102](#page-241-0)* shows the usage of the **vrlh** instruction. Each of the eight elements in the registers **v**A, **v**B, and **v**D is 16 bits in length.

<span id="page-241-0"></span>*Figure 6-102. vrlh—Left Rotate of Eight Integer Elements (16-Bit)*

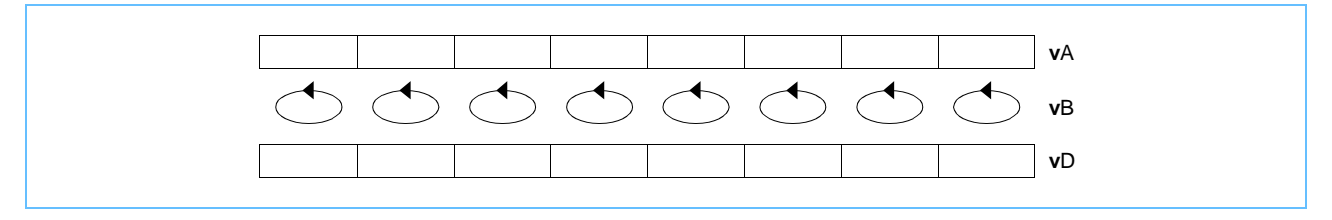

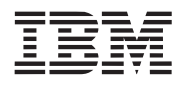

## **vrlw vrlw**

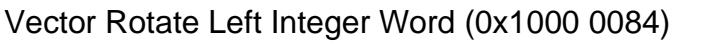

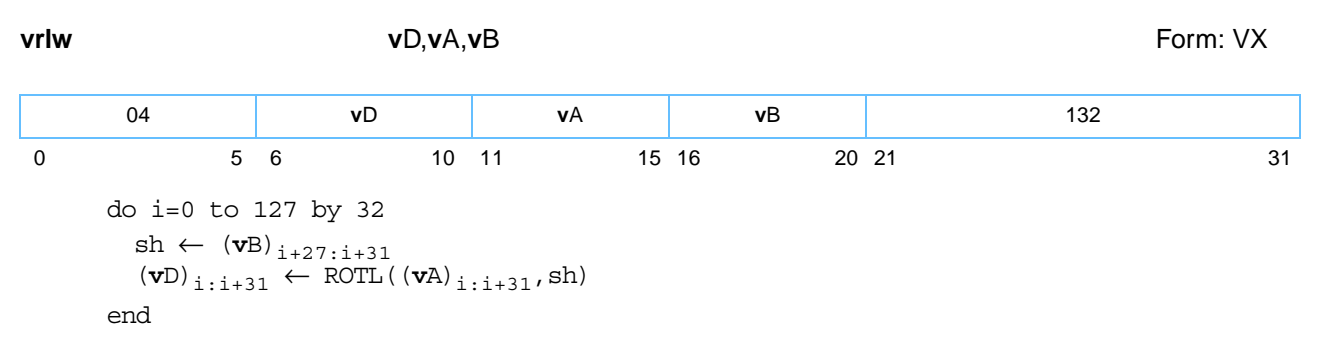

Each element is a word. Each word element in register **v**A is rotated left by the number of bits specified in the low-order 5 bits of the corresponding word element in register **v**B. The result is placed into the corresponding word element of register **v**D.

Other registers altered:

• None

ľ

*[Figure 6-103](#page-242-0)* shows the usage of the **vrlw** instruction. Each of the four elements in the registers **v**A, **v**B, and **v**D is 32 bits in length.

<span id="page-242-0"></span>*Figure 6-103. vrlw—Left Rotate of Four Integer Elements (32-Bit)*

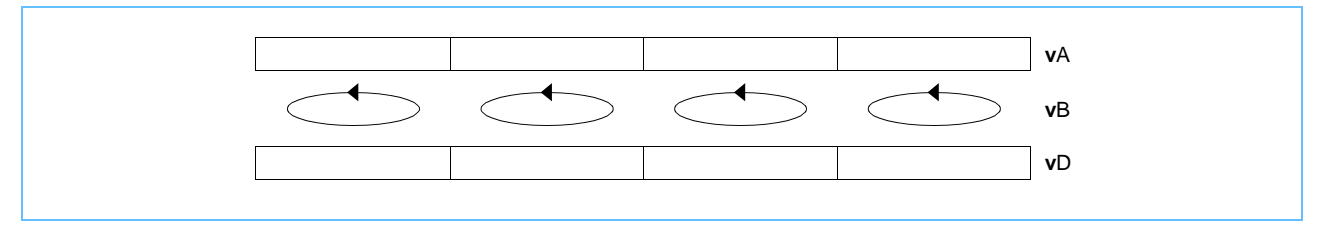

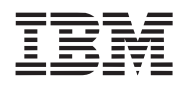

# **vrsqrtefp vrsqrtefp**

Vector Reciprocal Square Root Estimate Floating Point (0x1000 014A)

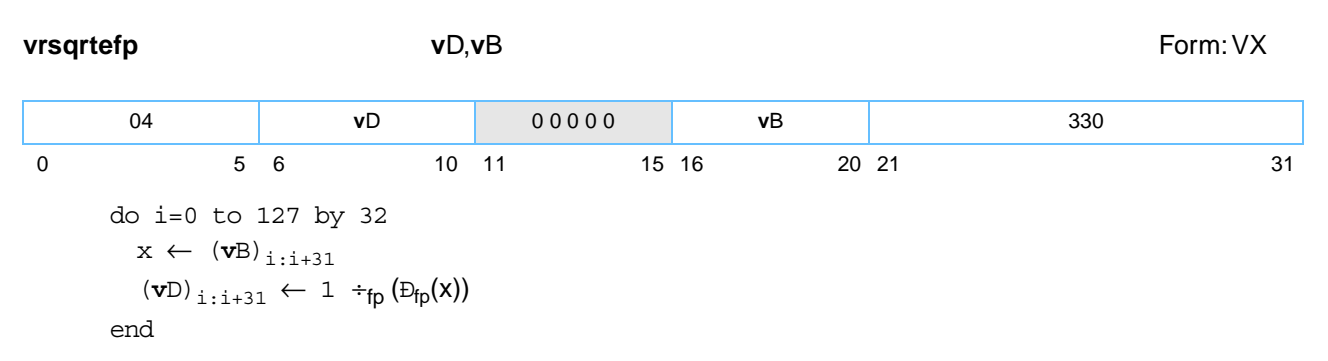

The single-precision estimate of the reciprocal of the square root of each single-precision element in register **v**B is placed into the corresponding word element of register **v**D. The estimate has a relative error in precision no greater than one part in 4096, as explained below:

$$
\left|\frac{\text{estimate} - 1/\sqrt{x}}{1/\sqrt{x}}\right| \le \frac{1}{4096}
$$

where *x* is the value of the element in **v**B. Note that the value placed into the element of register **v**D may vary between implementations and between different executions on the same implementation. Operation with various special values of the element in register **v**B is summarized below.

### *Table 6-8. vrsqrtefp—Special Values*

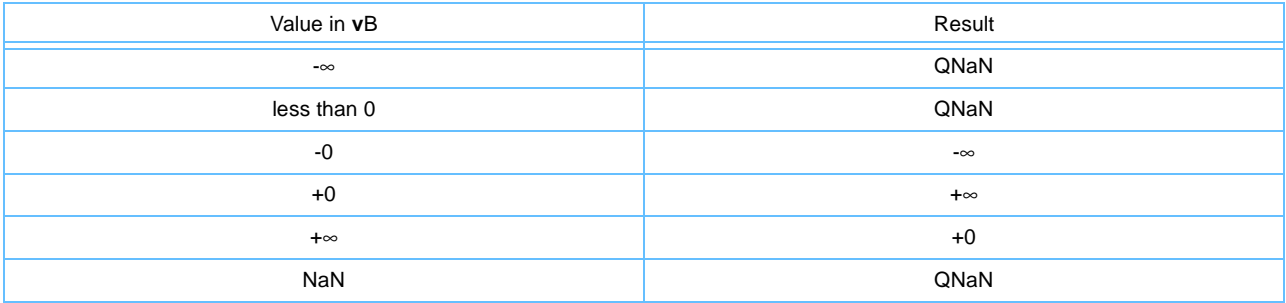

Other registers altered:

• None

*[Figure 6-104](#page-243-0)* shows the usage of the **vrsqrtefp** instruction. Each of the four elements in the registers **v**A, **v**B, and **v**D is 32 bits in length.

<span id="page-243-0"></span>*Figure 6-104. vrsqrtefp—Reciprocal Square Root Estimate of Four Floating-Point Elements (32-Bit)*

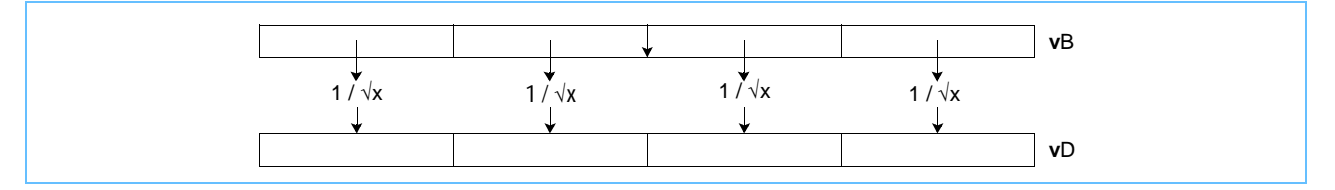

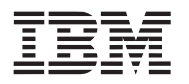

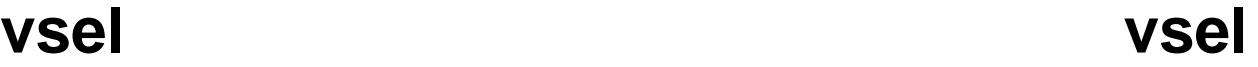

Vector Conditional Select (0x1000 002A)

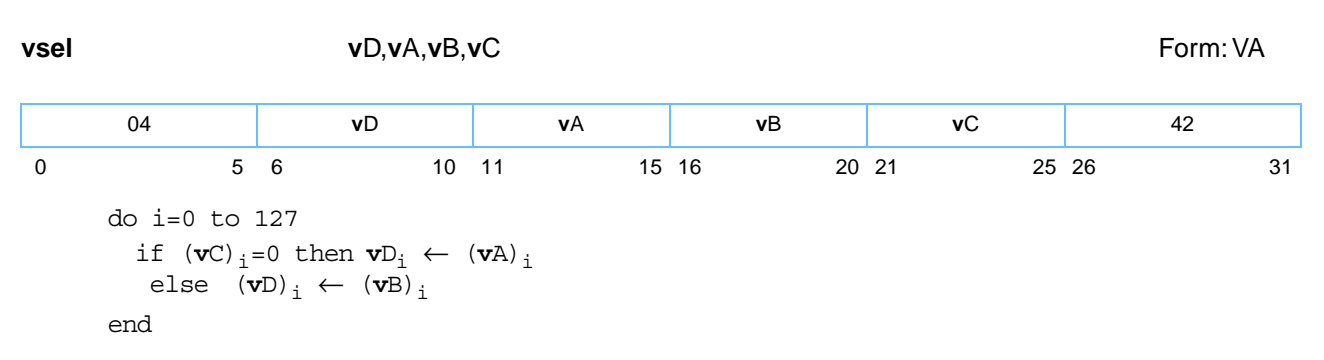

For each bit in register **v**C that contains the value '0', the corresponding bit in register **v**A is placed into the corresponding bit of register **v**D. For each bit in register **v**C that contains the value '1', the corresponding bit in register **v**B is placed into the corresponding bit of register **v**D.

Other registers altered:

• None

*[Figure 6-105](#page-244-0)* shows the usage of the **vsel** instruction. Each of the registers **v**A, **v**B, **v**C, and **v**D is 128 bits in length.

<span id="page-244-0"></span>*Figure 6-105. vsel—Bitwise Conditional Select of Vector Contents (128-bit)*

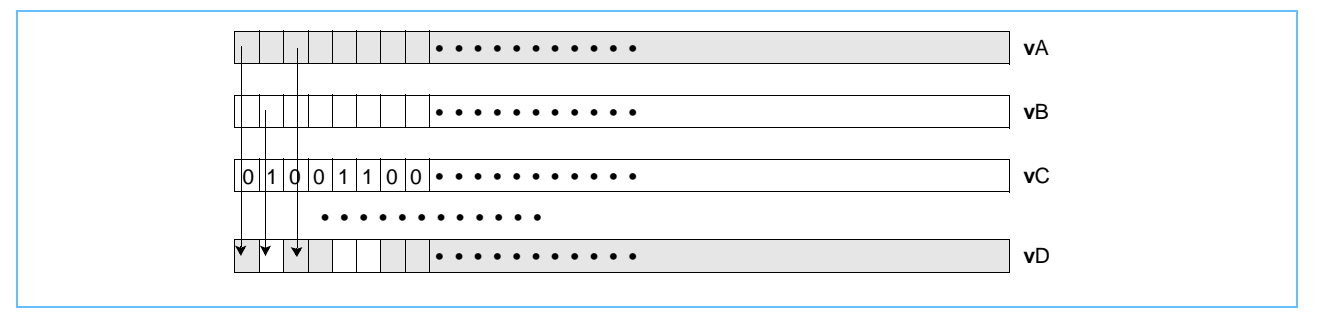

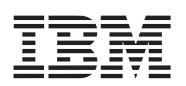

## **vsl vsl**

Vector Shift Left (0x1000 01C4)

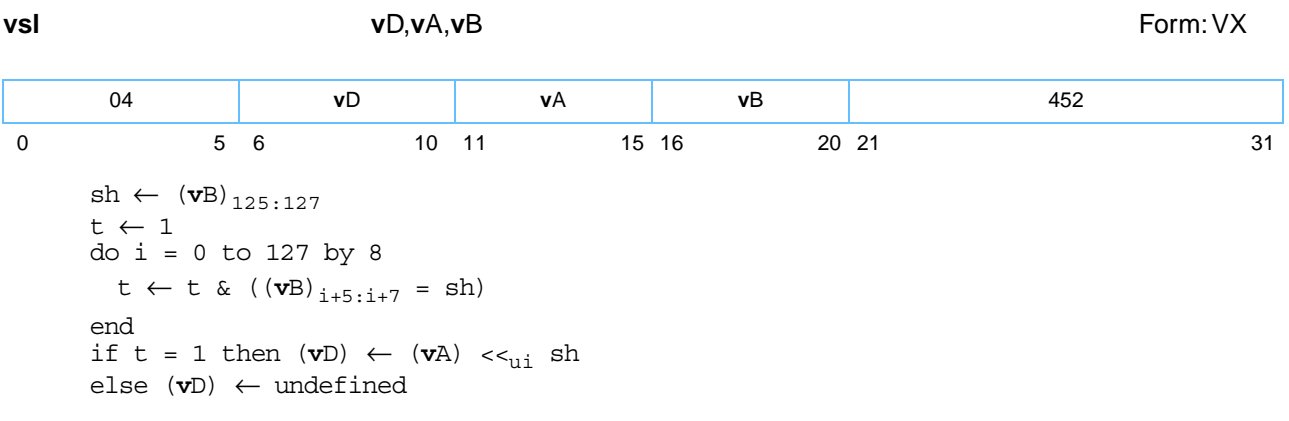

Let sh be equal to the contents of bits [125-127] of register **v**B; sh is the shift count in bits ( $0 \le sh \le 7$ ).

The contents of register **v**A are shifted left by sh bits. Bits shifted out of bit [0] are lost. Zeros are supplied to the vacated bits on the right. The result is placed into register **v**D.

The contents of the low-order three bits of all byte elements in register **v**B must be identical to **v**B[125–127]; otherwise the value placed into register **v**D is undefined.

Other registers altered:

• None

*[Figure 6-106](#page-245-0)* shows the usage of the **vsl** instruction.

<span id="page-245-0"></span>*Figure 6-106. vsl—Shift Bits Left in Vector (128-Bit)*

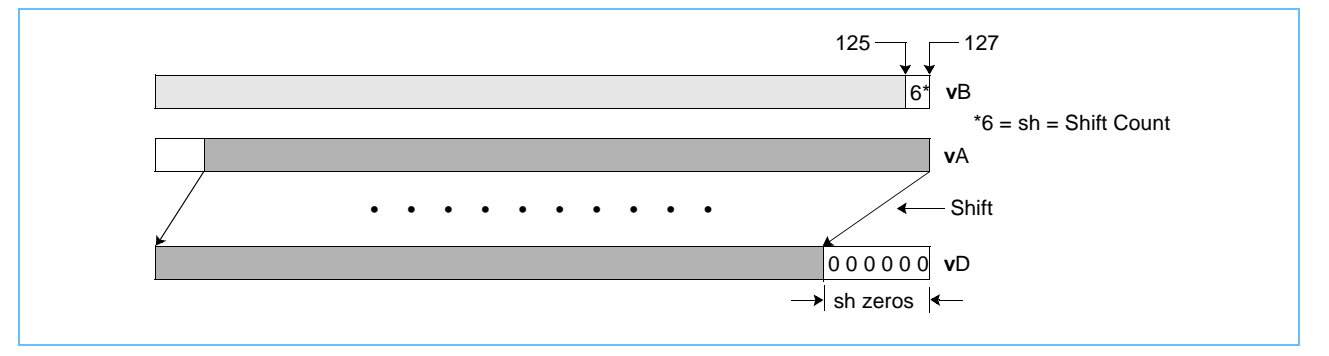

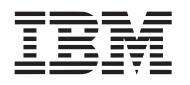

## **vslb vslb**

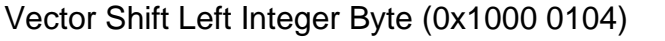

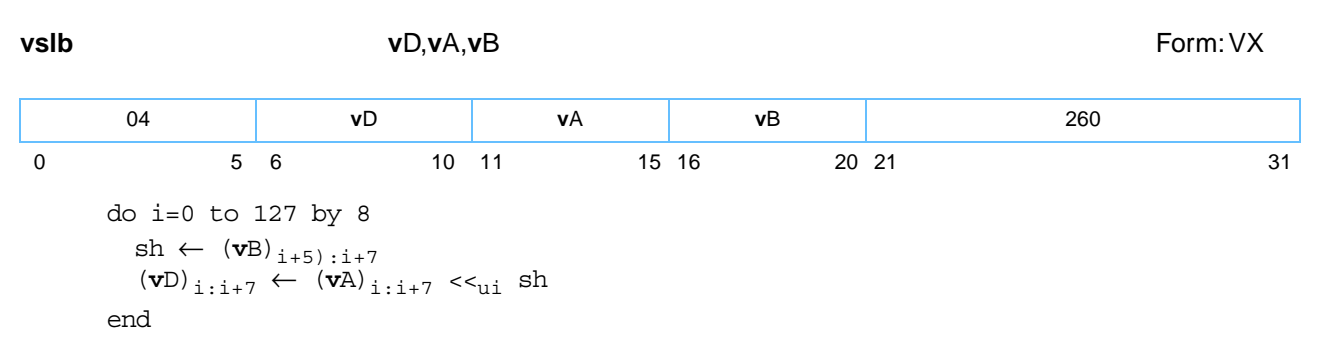

Each element is a byte. Each byte element in register **v**A is shifted left by the number of bits specified in the low-order 3 bits of the corresponding element in register **v**B. Bits shifted out of bit [0] of the byte element are lost. Zeros are supplied to the vacated bits on the right. The result is placed into the corresponding byte element of register **v**D.

Other registers altered:

• None

*[Figure 6-107](#page-246-0)* shows the usage of the **vslb** instruction. Each of the sixteen elements in the registers **v**A, **v**B, and **v**D is 8 bits in length.

<span id="page-246-0"></span>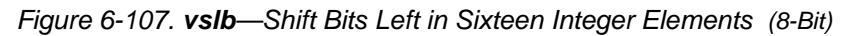

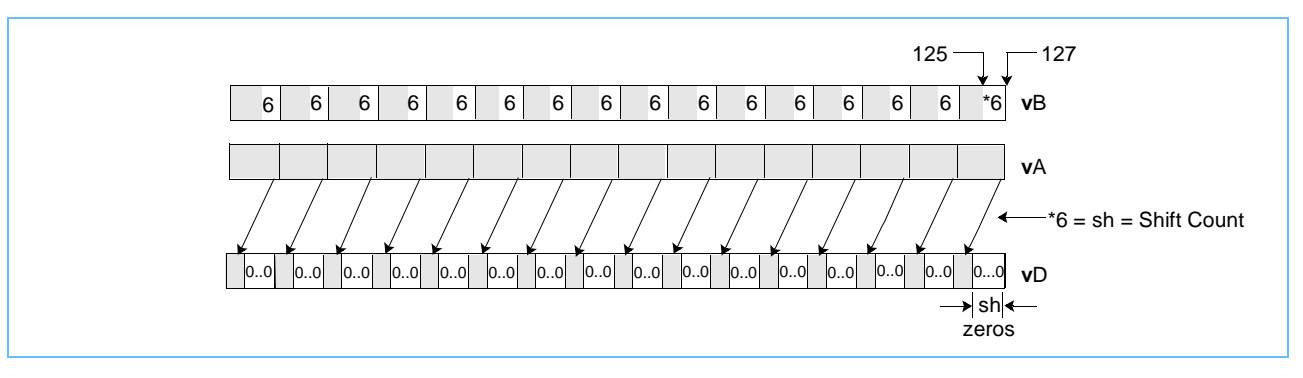

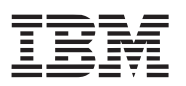

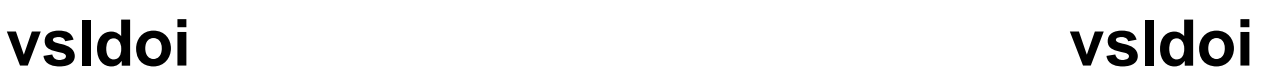

Vector Shift Left Double by Octet Immediate (0x1000 002C)

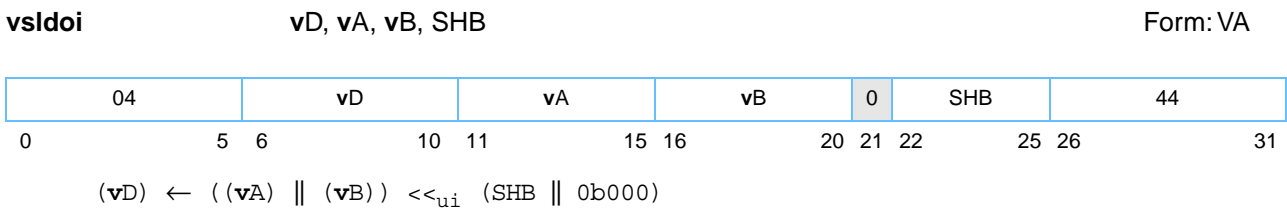

Let the source vector be the concatenation of the contents of register **v**A followed by the contents of register **v**B. Bytes SHB:SHB+15 of the source vector are placed into register **v**D.

Other registers altered:

• None

*[Figure 6-107](#page-246-0)* shows the usage of the **vsldoi** instruction. Each of the sixteen elements in the registers **v**A, **v**B, and **v**D is 8 bits in length.

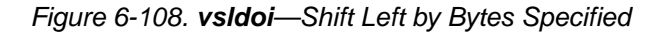

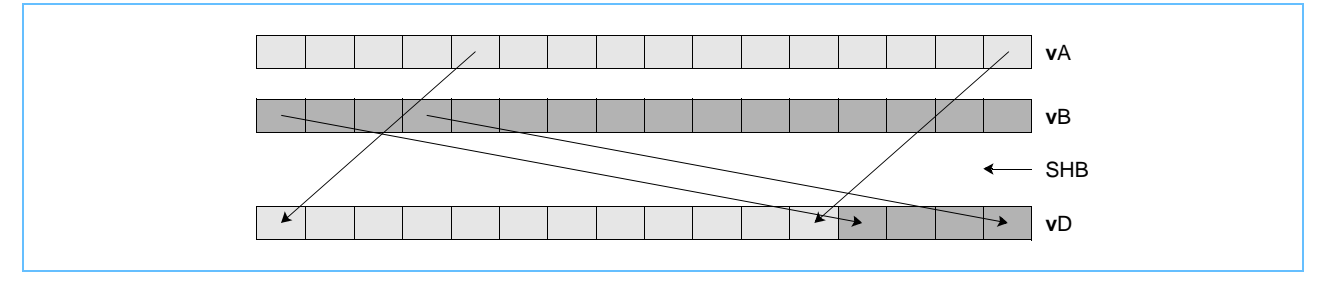

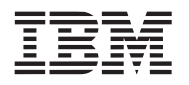

## **vslh vslh**

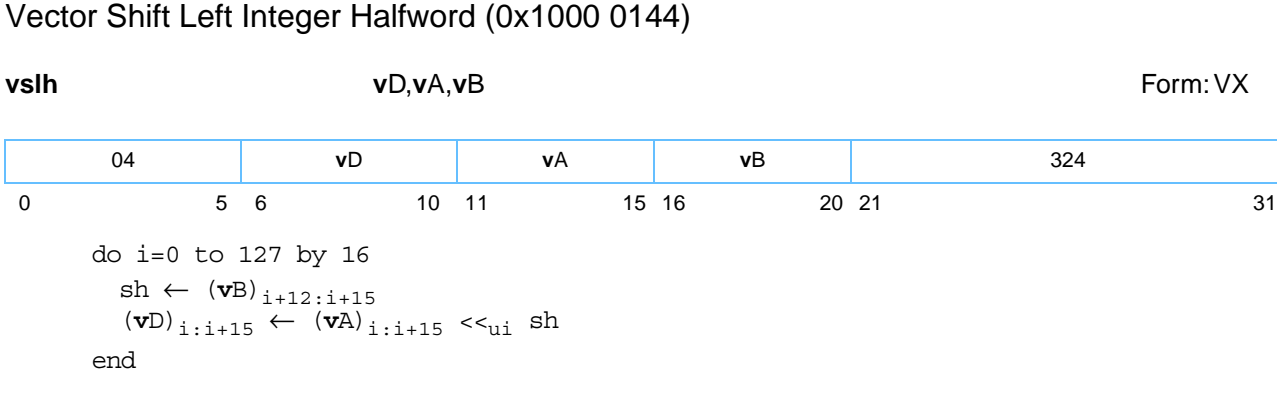

Each element is a halfword. Each halfword element in register **v**A is shifted left by the number of bits specified in the low-order 4 bits of the corresponding halfword element in register **v**B. Bits shifted out of bit [0] of the halfword element are lost. Zeros are supplied to the vacated bits on the right. The result is placed into the corresponding halfword element of register **v**D.

Other registers altered:

• None

*[Figure 6-109](#page-248-0)* shows the usage of the **vslh** instruction. Each of the eight elements in the registers **v**A, **v**B, and **v**D is 16 bits in length.

<span id="page-248-0"></span>*Figure 6-109. vslh—Shift Bits Left in Eight Integer Elements (16-Bit)*

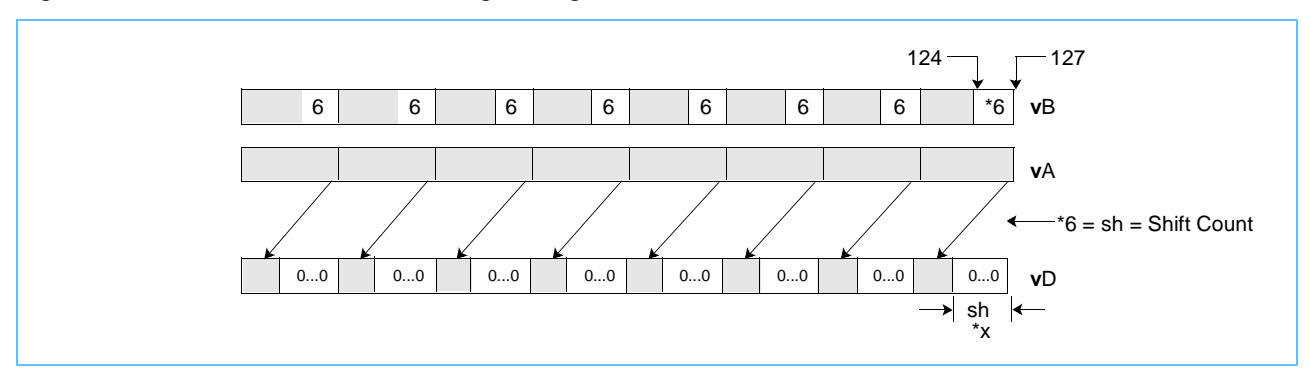

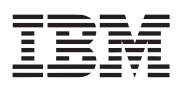

### **vslo vslo** Vector Shift Left by Octet (0x1000 040C)

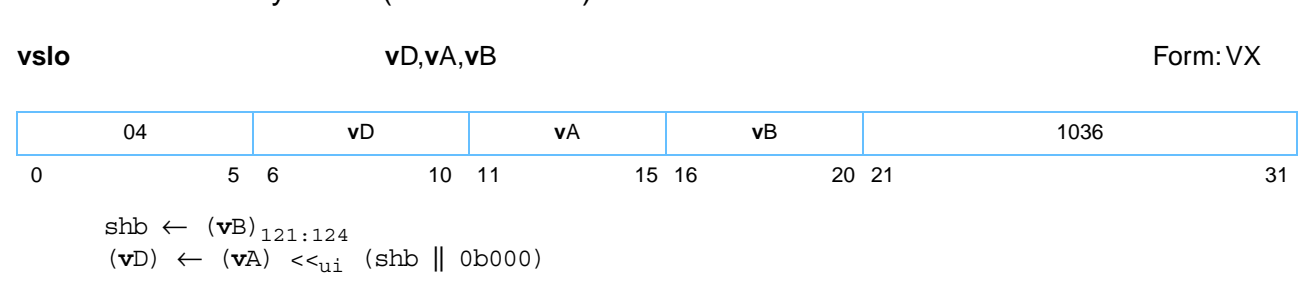

The contents of register **v**A are shifted left by the number of bytes specified in **v**B[121–124]. Bytes shifted out of byte [0] are lost. Zeros are supplied to the vacated bytes on the right. The result is placed into register **v**D.

Other registers altered:

• None

*[Figure 6-110](#page-249-0)* shows the usage of the **vslo** instruction.

<span id="page-249-0"></span>*Figure 6-110. vslo—Left Byte Shift of Vector (128-Bit)*

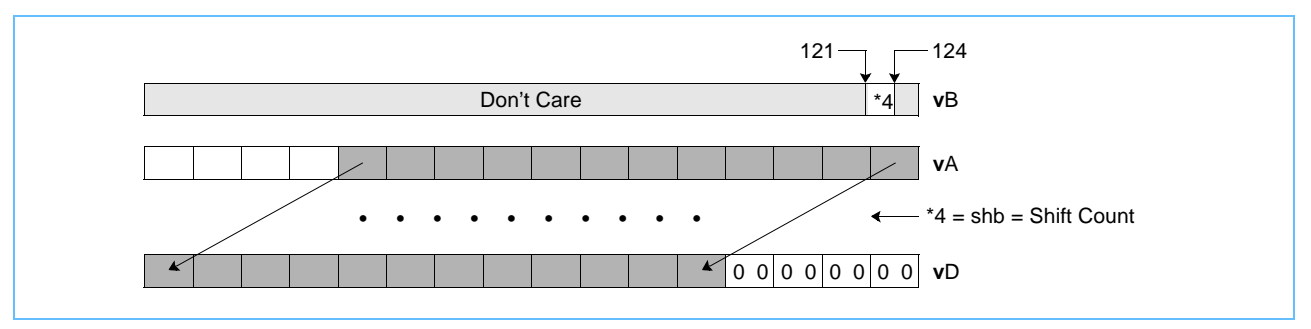

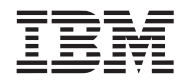

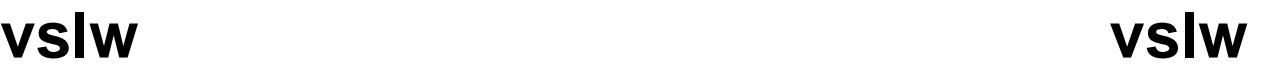

Vector Shift Left Integer Word (0x1000 0184)

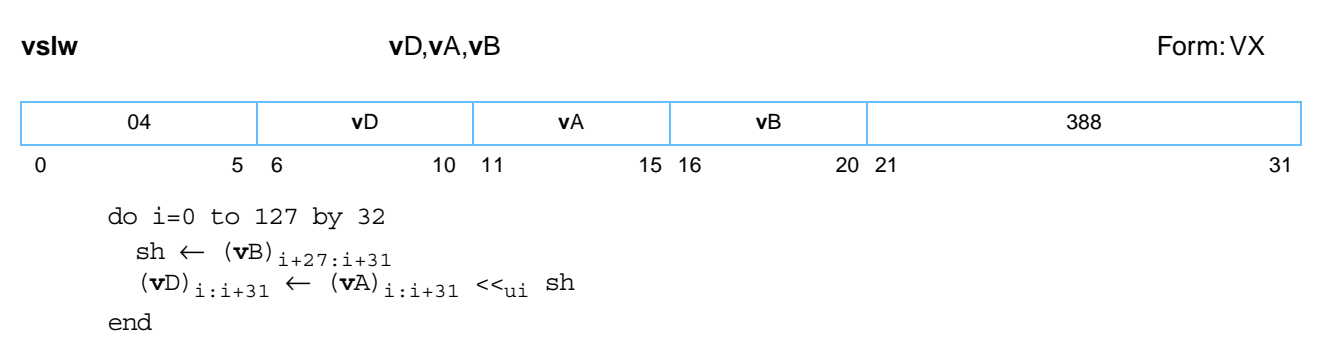

Each element is a word. Each word element in register **v**A is shifted left by the number of bits specified in the low-order 5 bits of the corresponding word element in register **v**B. Bits shifted out of bit [0] of the word element are lost. Zeros are supplied to the vacated bits on the right. The result is placed into the corresponding word element of register **v**D.

Other registers altered:

• None

*[Figure 6-111](#page-250-0)* shows the usage of the **vslw** instruction. Each of the four elements in the registers **v**A, **v**B, and **v**D is 32 bits in length.

<span id="page-250-0"></span>*Figure 6-111. vslw—Shift Bits Left in Four Integer Elements (32-Bit)*

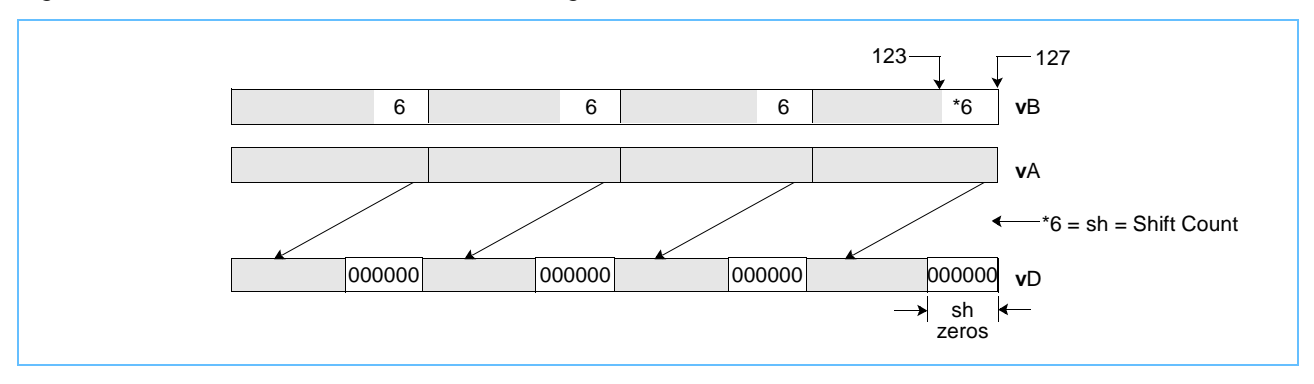

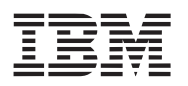

# **vspltb vspltb**

Vector Splat Byte (0x1000 020C)

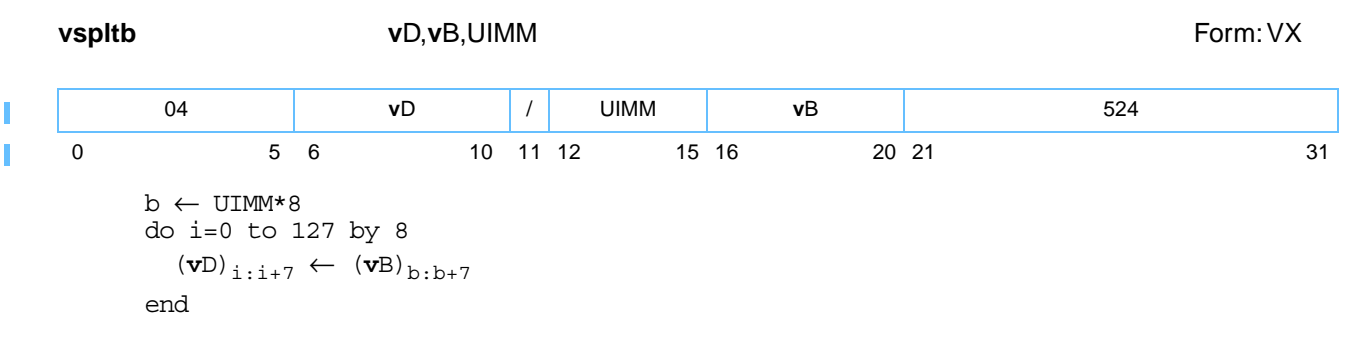

The contents of byte element UIMM in register **v**B are replicated into each byte element of **v**D.

Other registers altered:

• None

**Programming note:** The vector splat instructions can be used in preparation for performing arithmetic for which one source vector is to consist of elements that all have the same value (for example, multiplying all elements of a vector register by a constant).

*[Figure 6-112](#page-251-0)* shows the usage of the **vspltb** instruction. Each of the sixteen elements in the registers **v**B and **v**D is 8 bits in length.

<span id="page-251-0"></span>*Figure 6-112. vspltb—Copy Contents to Sixteen Elements (8-Bit)*

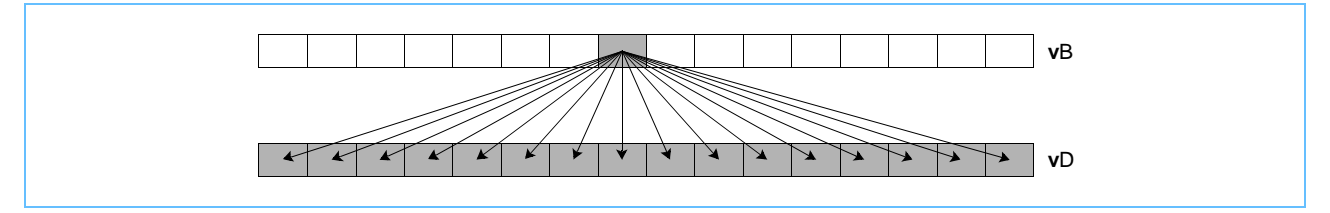
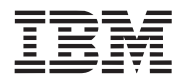

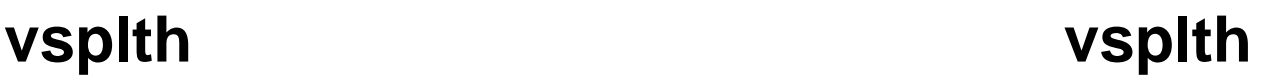

Vector Splat Halfword (0x1000 024C)

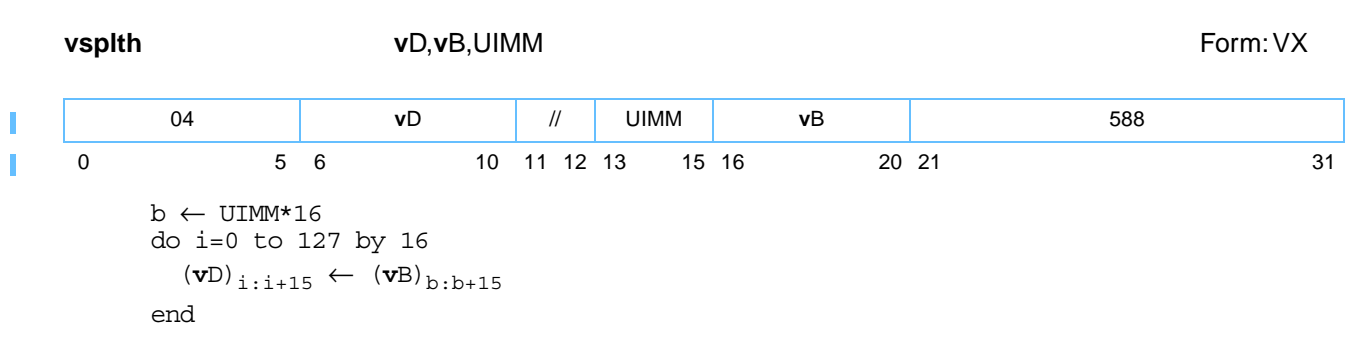

The contents of halfword element UIMM in register **v**B are replicated into each halfword element of register **v**D.

Other registers altered:

• None

**Programming note:** The vector splat instructions can be used in preparation for performing arithmetic for which one source vector is to consist of elements that all have the same value (for example, multiplying all elements of a vector register by a constant).

*[Figure 6-16](#page-150-0)* shows the usage of the **vsplth** instruction. Each of the eight elements in the registers **v**B and **v**D is 16 bits in length.

*Figure 6-113. vsplth—Copy Contents to Eight Elements (16-Bit)*

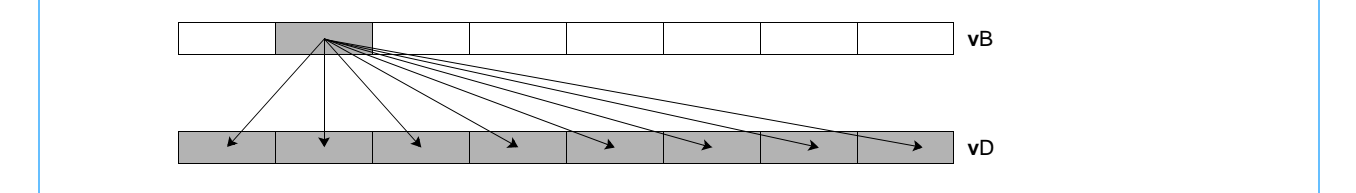

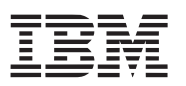

# **vspltisb vspltisb**

## Vector Splat Immediate Signed Byte (0x1000 030C)

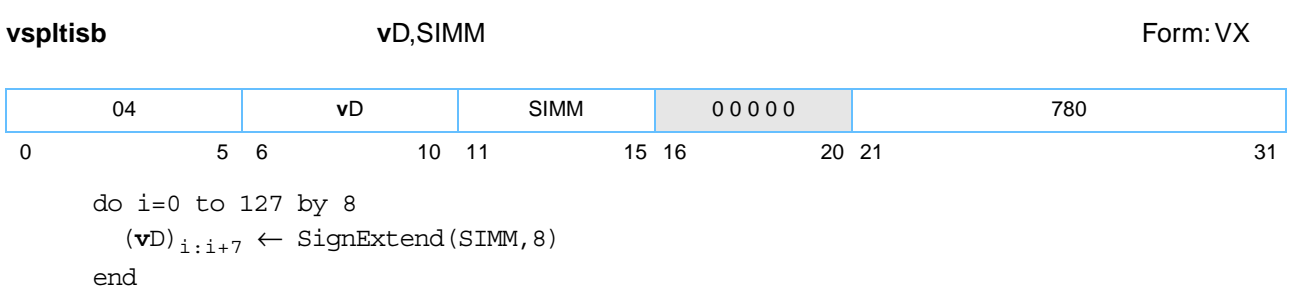

Each element of **vspltisb** is a byte. The value of the SIMM field, sign-extended to 8 bits, is replicated into each byte element of register **v**D.

Other registers altered:

• None

*[Figure 6-114](#page-253-0)* shows the usage of the **vspltisb** instruction. Each of the sixteen elements in the register **v**D is 8 bits in length.

<span id="page-253-0"></span>*Figure 6-114. vspltisb—Copy Value into Sixteen Signed Integer Elements (8-Bit)*

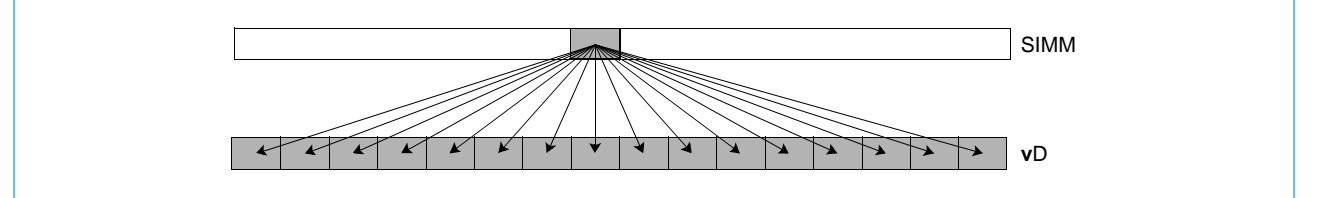

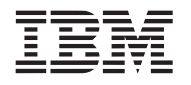

# **vspltish vspltish**

Vector Splat Immediate Signed Halfword (0x1000 034C)

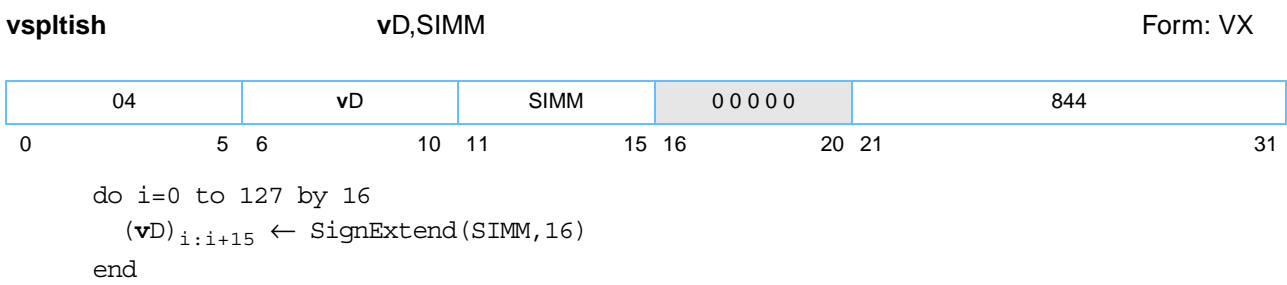

Each element of **vspltish** is a halfword. The value of the SIMM field, sign-extended to 16 bits, is replicated into each halfword element of register **v**D.

Other registers altered:

• None

*[Figure 6-115](#page-254-0)* shows the usage of the **vspltish** instruction. Each of the eight halfword elements in the registers **v**A, **v**B, and **v**D is 16 bits in length.

<span id="page-254-0"></span>*Figure 6-115. vspltish—Copy Value to Eight Signed Integer Elements (16-Bit)*

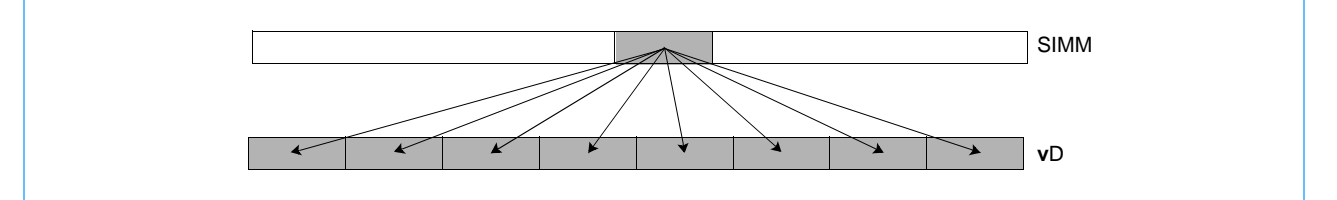

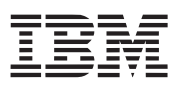

# **vspltisw vspltisw**

## Vector Splat Immediate Signed Word (0x1000 038C)

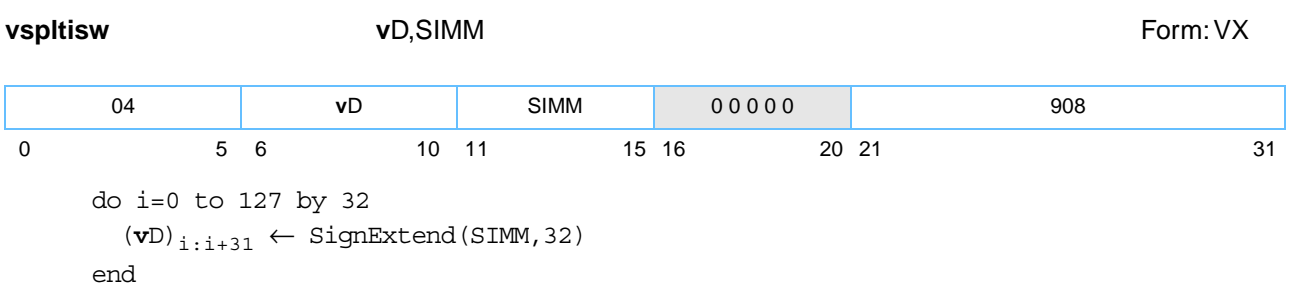

Each element of **vspltisw** is a word. The value of the SIMM field, sign-extended to 32 bits, is replicated into each element of register **v**D.

Other registers altered:

• None

*[Figure 6-116](#page-255-0)* shows the usage of the **vspltisw** instruction. Each of the four elements in the register **v**D is 32 bits in length.

## <span id="page-255-0"></span>*Figure 6-116. vspltisw—Copy Value to Four Signed Elements (32-Bit)*

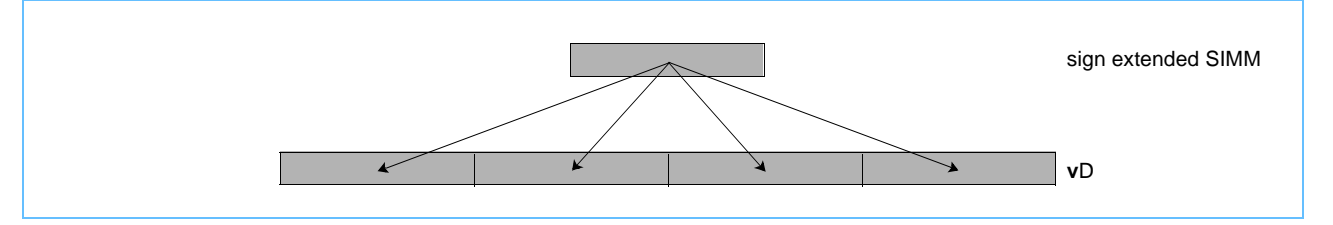

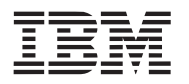

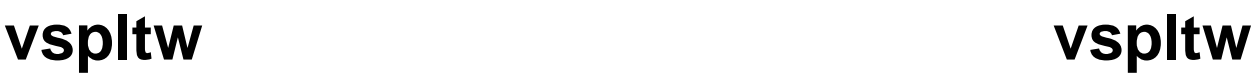

Vector Splat Word (0x1000 028C)

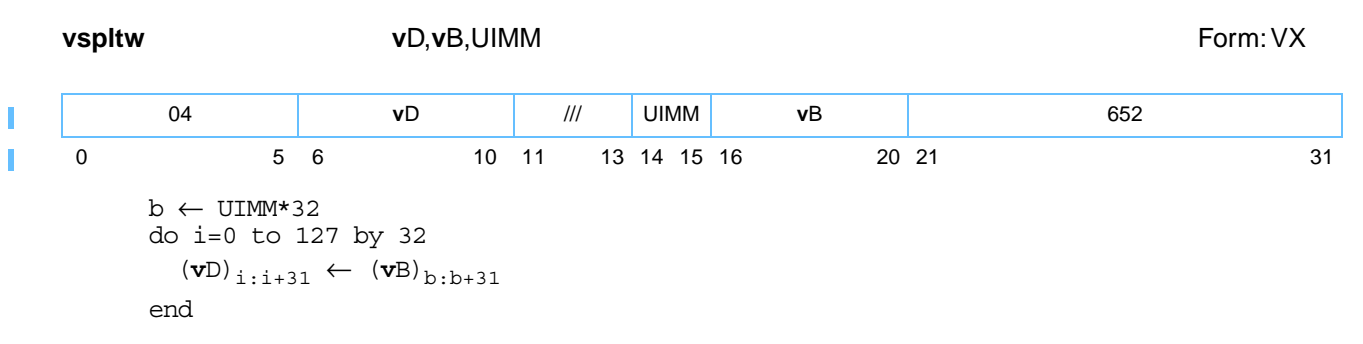

Each element of **vspltw** is a word. The contents of element UIMM in register **v**B are replicated into each word element of register **v**D.

Other registers altered:

• None

**Programming note:** The Vector Splat instructions can be used in preparation for performing arithmetic for which one source vector is to consist of elements that all have the same value (for example, multiplying all elements of a vector register by a constant).

*[Figure 6-117](#page-256-0)* shows the usage of the **vspltw** instruction. Each of the four elements in the registers **v**A, **v**B, and **v**D is 32 bits in length.

<span id="page-256-0"></span>*Figure 6-117. vspltw—Copy contents to Four Elements (32-Bit)*

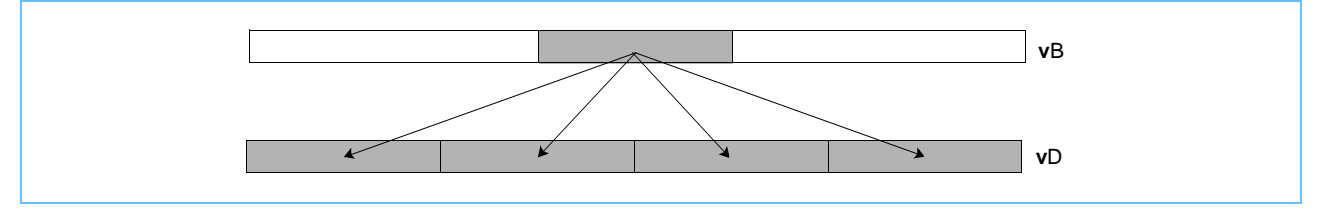

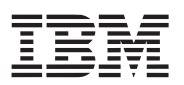

## **vsr vsr**

Vector Shift Right (0x1000 02C4)

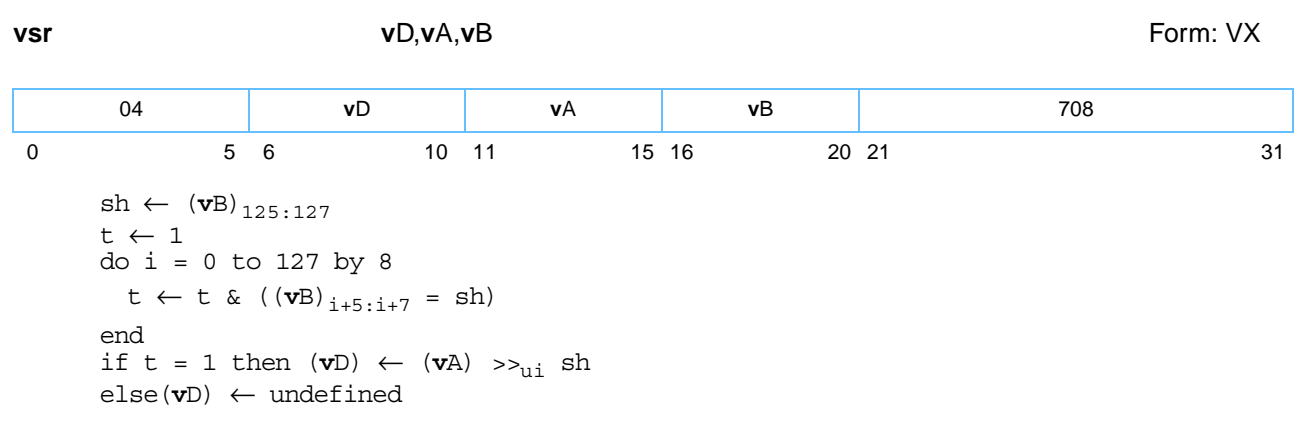

Let sh be equal to the contents of bits [125-127] of register **v**B; sh is the shift count in bits ( $0 \le s$ h  $\le 7$ ). The contents of register **v**A are shifted right by sh bits. Bits shifted out of bit [127] are lost. Zeros are supplied to the vacated bits on the left. The result is placed into register **v**D.

The contents of the low-order three bits of all byte elements in register **v**B must be identical to **v**B[125-127]; otherwise the value placed into register **v**D is undefined.

Other registers altered:

• None

**Programming notes:** A pair of **vslo** and **vsl** or **vsro** and **vsr** instructions, specifying the same shift count register, can be used to shift the contents of a vector register left or right by the number of bits [0–127] specified in the shift count register. The following example shifts the contents of **v**X left by the number of bits specified in **v**Y and places the result into **v**Z.

vslo VZ,VX,VY vsl VZ, VZ, VY

A double-register shift by a dynamically specified number of bits [0–127] can be performed in six instructions. The following example shifts (**v**W) || (**v**X) left by the number of bits specified in **v**Y and places the high-order 128 bits of the result into **v**Z.

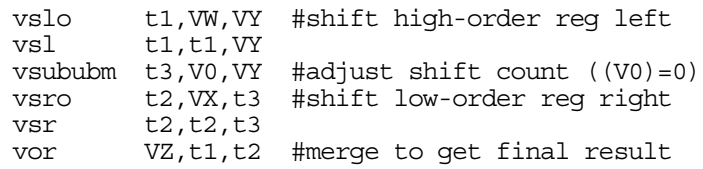

*[Figure 6-118](#page-258-0)* shows the usage of the **vsr** instruction. Each of the sixteen elements in the registers **v**A, **v**B, and **v**D is 8 bits in length.

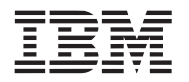

## <span id="page-258-0"></span>*Figure 6-118. vsr—Shift Bits Right for Vectors (128-Bit)*

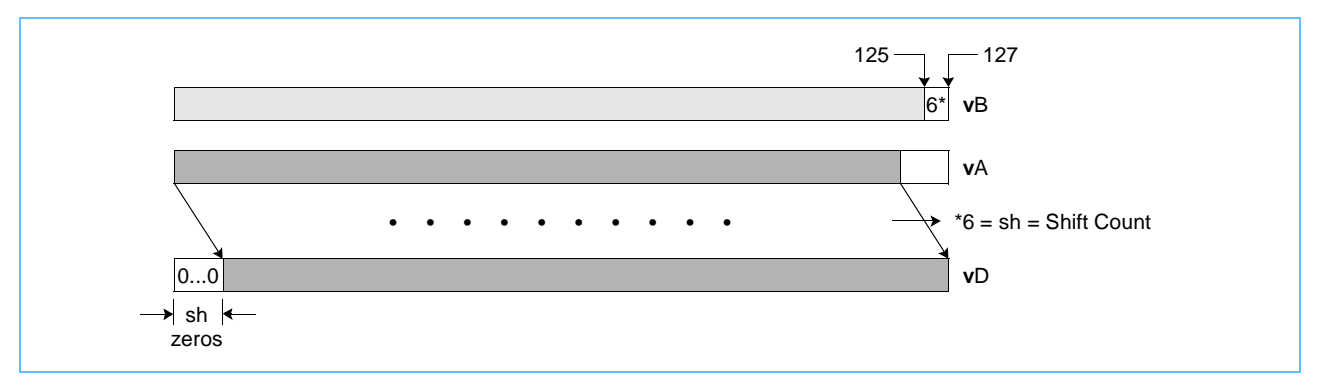

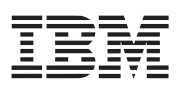

# **vsrab vsrab**

Vector Shift Right Algebraic Byte (0x1000 0304)

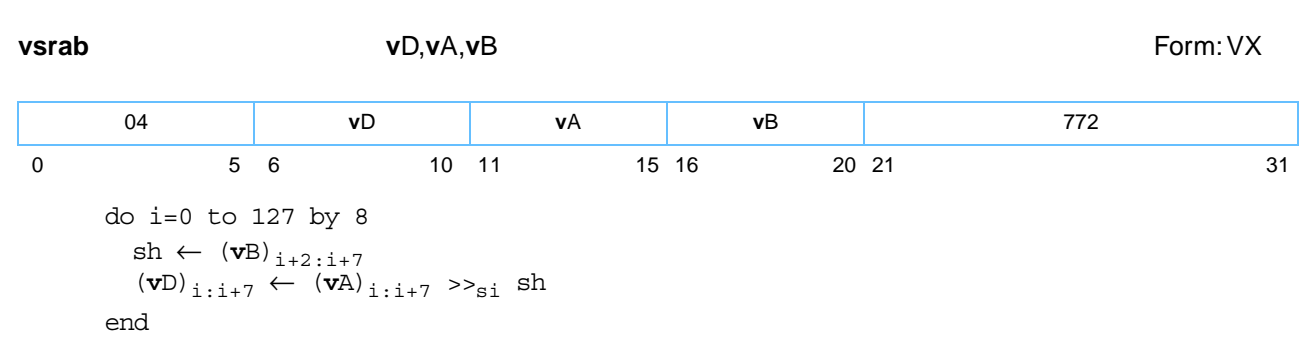

Each element is a byte. Each byte element in register **v**A is shifted right by the number of bits specified in the low-order 3 bits of the corresponding byte element in register **v**B. Bits shifted out of bit [7] of the element are lost. Bit [0] of the element is replicated to fill the vacated bits on the left. The result is placed into the corresponding byte element of register **v**D.

Other registers altered:

• None

*[Figure 6-119](#page-259-0)* shows the usage of the **vsrab** instruction. Each of the sixteen elements in the registers **v**A and **v**D is 8 bits in length.

<span id="page-259-0"></span>*Figure 6-119. vsrab—Shift Bits Right in Sixteen Integer Elements (8-Bit)*

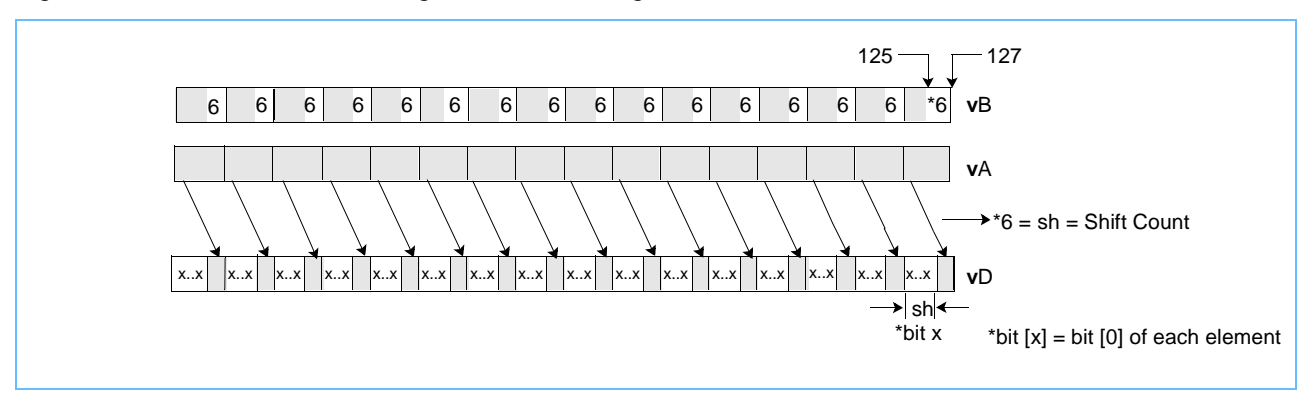

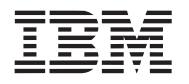

# **vsrah vsrah**

Vector Shift Right Algebraic Halfword (0x1000 0344)

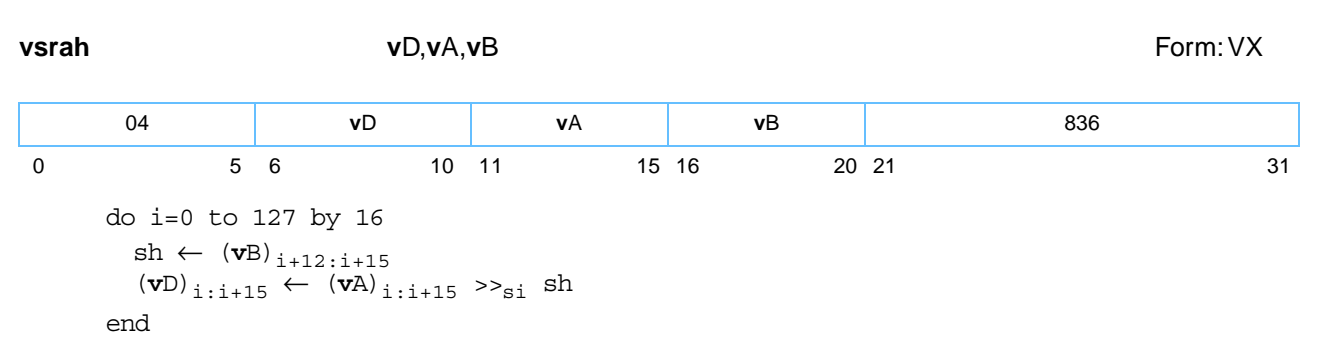

Each halfword element in register **v**A is shifted right by the number of bits specified in the low-order 4 bits of the corresponding halfword element in register **v**B. Bits shifted out of bit [15] of the halfword element are lost. Bit [0] of the halfword element is replicated to fill the vacated bits on the left. The result is placed into the corresponding halfword element of register **v**D.

Other registers altered:

• None

*[Figure 6-120](#page-260-0)* shows the usage of the **vsrah** instruction. Each of the eight elements in the registers **v**A and **v**D is 16 bits in length.

<span id="page-260-0"></span>*Figure 6-120. vsrah—Shift Bits Right for Eight Integer Elements (16-Bit)*

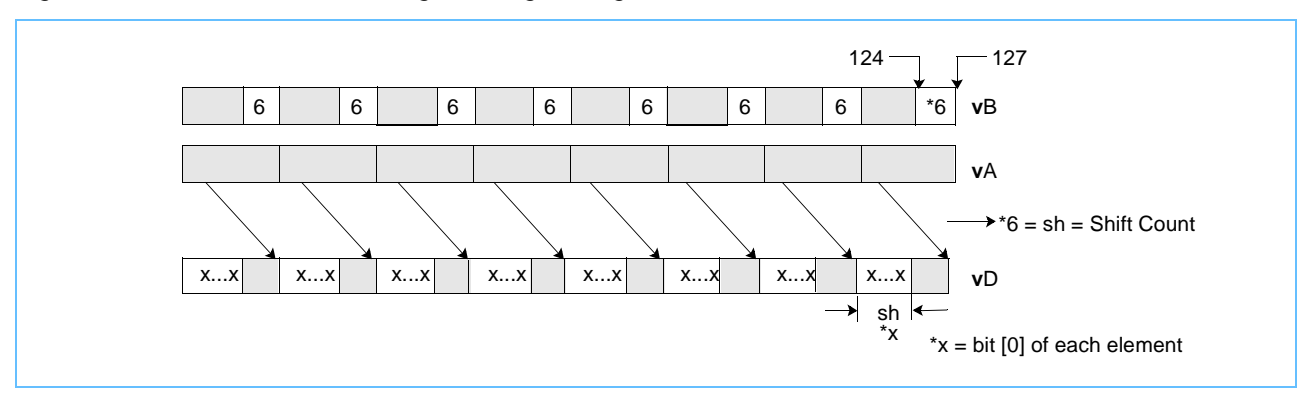

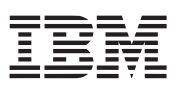

## **vsraw vsraw**

Vector Shift Right Algebraic Word (0x1000 0384)

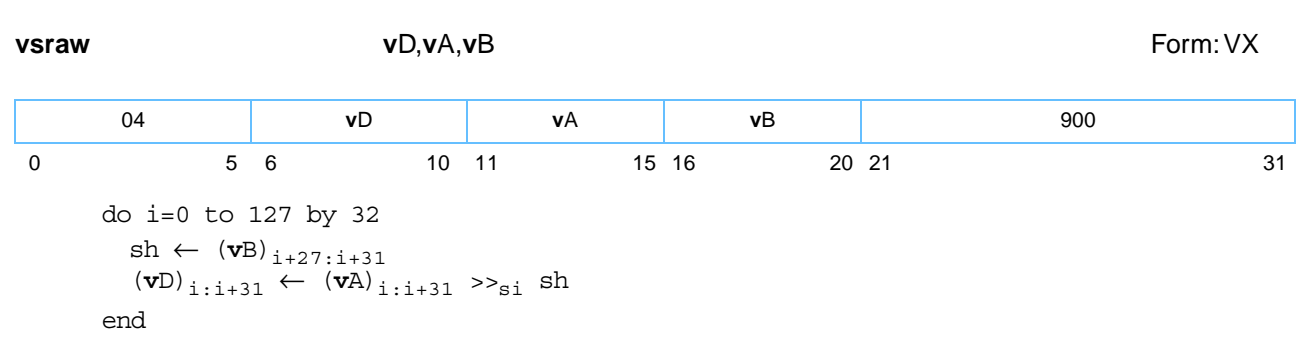

Each element is a word. Each element in register **v**A is shifted right by the number of bits specified in the loworder 5 bits of the corresponding element in register **v**B. Bits shifted out of bit [31] of the element are lost. Bit [0] of the element is replicated to fill the vacated bits on the left. The result is placed into the corresponding element of register **v**D.

Other registers altered:

• None

*[Figure 6-121](#page-261-0)* shows the usage of the **vsraw** instruction. Each of the four elements in the register **v**A, **v**B, and **v**D is 32 bits in length.

<span id="page-261-0"></span>*Figure 6-121. vsraw—Shift Bits Right in Four Integer Elements (32-Bit)*

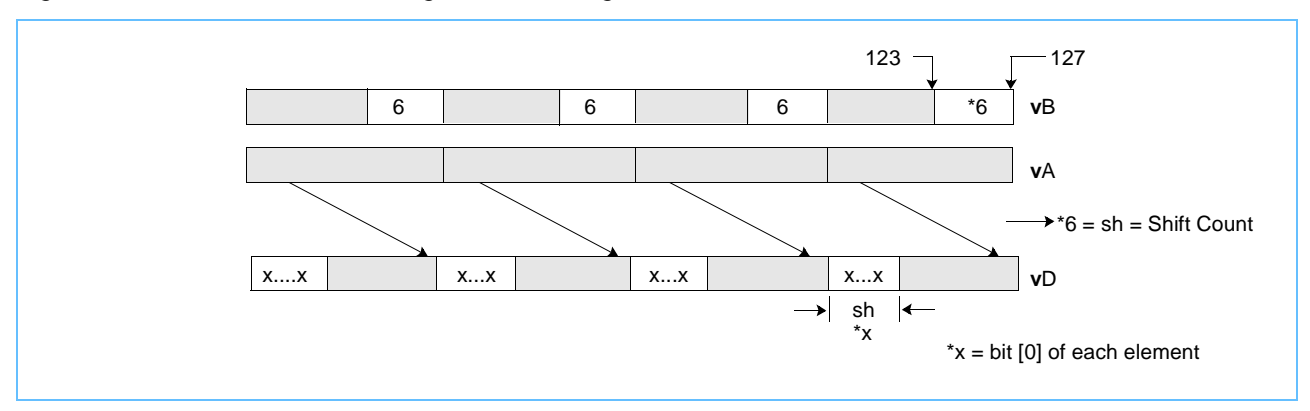

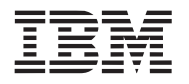

# **vsrb vsrb**

Vector Shift Right Byte (0x1000 0204)

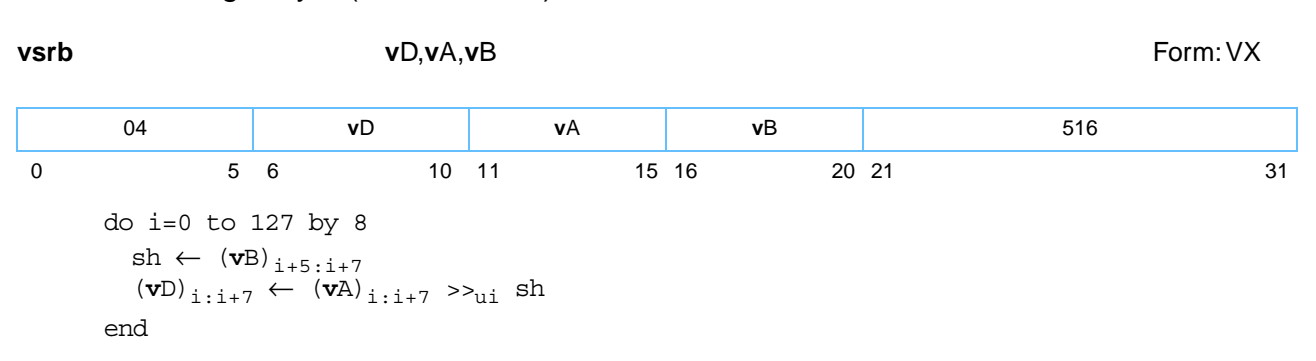

Each element is a byte. Each element in register **v**A is shifted right by the number of bits specified in the loworder 3 bits of the corresponding element in register **v**B. Bits shifted out of bit [7] of the element are lost. Zeros are supplied to the vacated bits on the left. The result is placed into the corresponding element of register **v**D.

Other registers altered:

• None

*[Figure 6-122](#page-262-0)* shows the usage of the **vsrb** instruction. Each of the sixteen elements in the registers **v**A and **v**D is 8 bits in length.

<span id="page-262-0"></span>*Figure 6-122. vsrb—Shift Bits Right in Sixteen Integer Elements (8-Bit)*

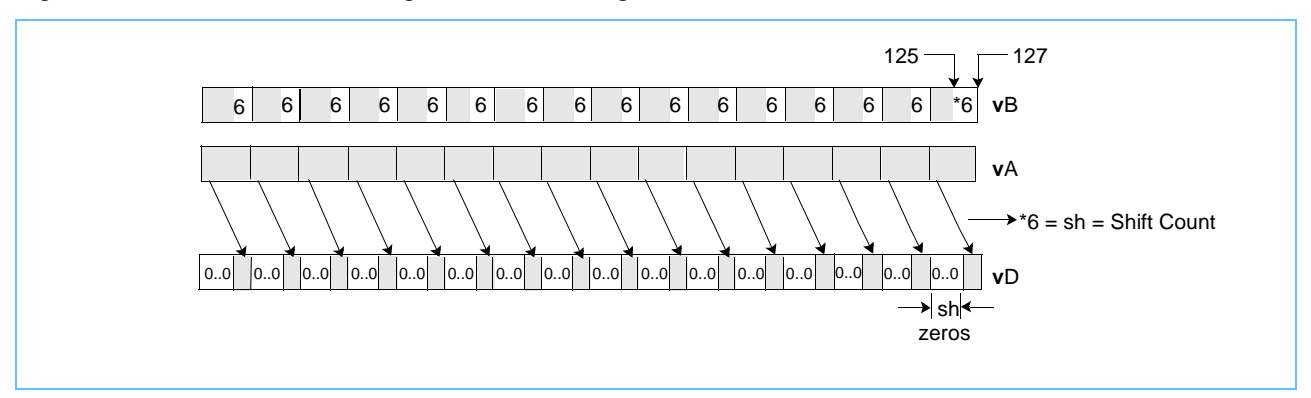

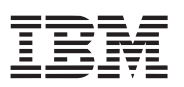

# **vsrh vsrh**

Vector Shift Right Halfword (0x1000 0244)

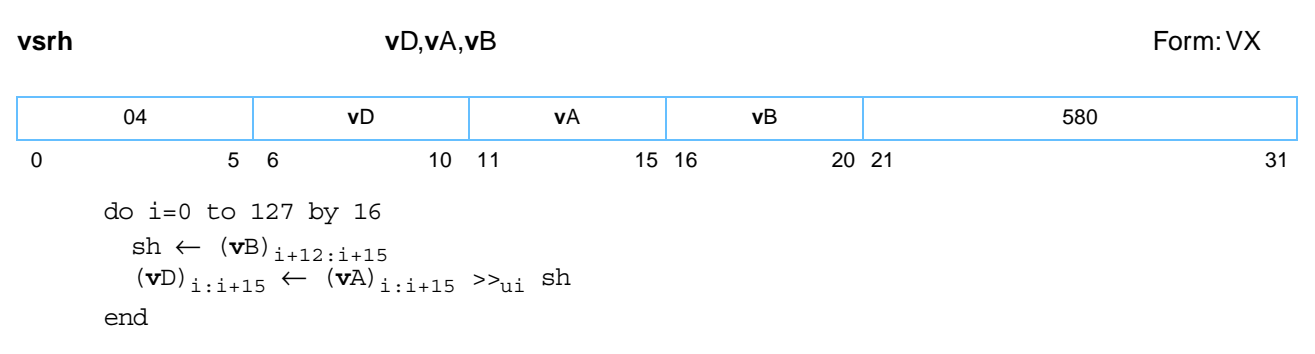

Each element is a halfword. Each element in register **v**A is shifted right by the number of bits specified in the low-order 4 bits of the corresponding element in register **v**B. Bits shifted out of bit [15] of the element are lost. Zeros are supplied to the vacated bits on the left. The result is placed into the corresponding element of register **v**D.

Other registers altered:

• None

*[Figure 6-123](#page-263-0)* shows the usage of the **vsrh** instruction. Each of the eight elements in the registers **v**A and **v**D is 16 bits in length.

<span id="page-263-0"></span>*Figure 6-123. vsrh—Shift Bits Right for Eight Integer Elements (16-Bit)*

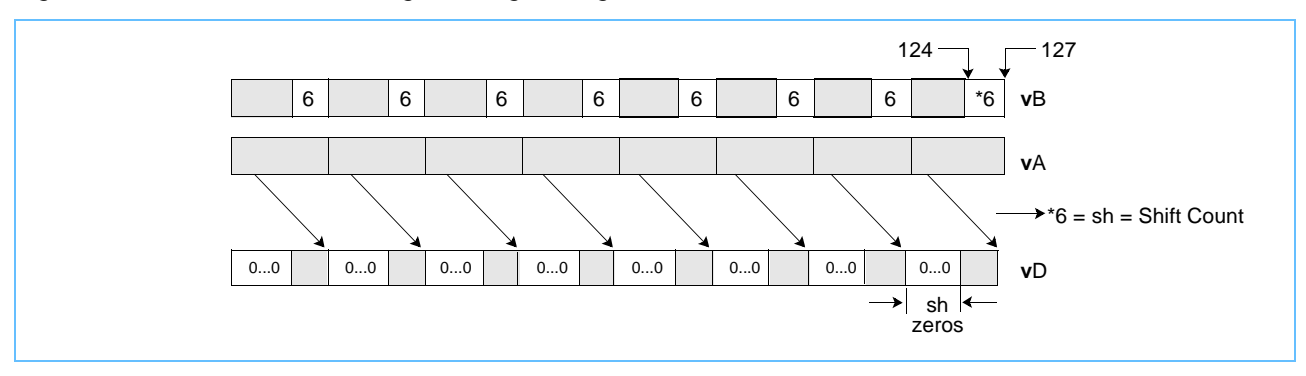

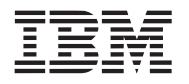

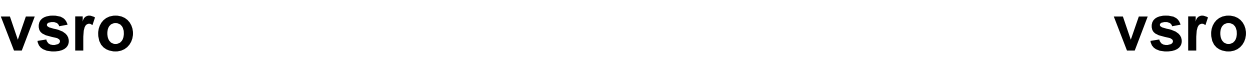

Vector Shift Right by Octet (0x1000 044C)

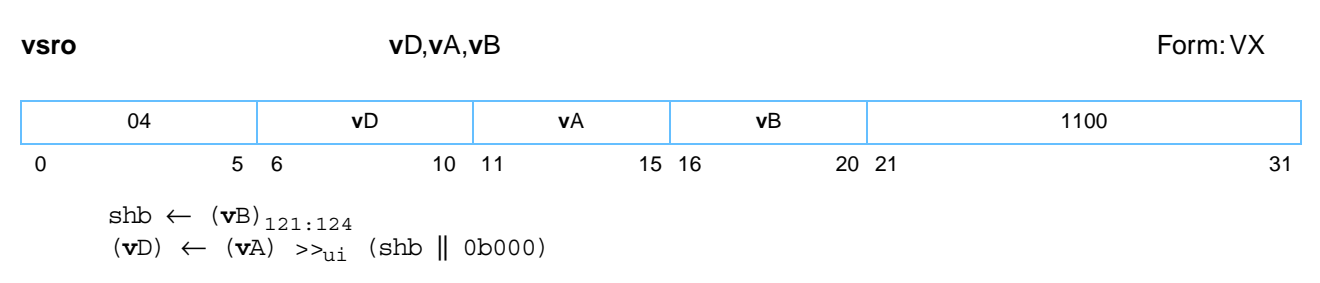

The contents of **v**A are shifted right by the number of bytes specified in **v**B[121–124]. Bytes shifted out of register **v**A are lost. Zeros are supplied to the vacated bytes on the left. The result is placed into register **v**D.

Other registers altered:

• None

*Figure 6-124. vsro—Vector Shift Right Octet* 

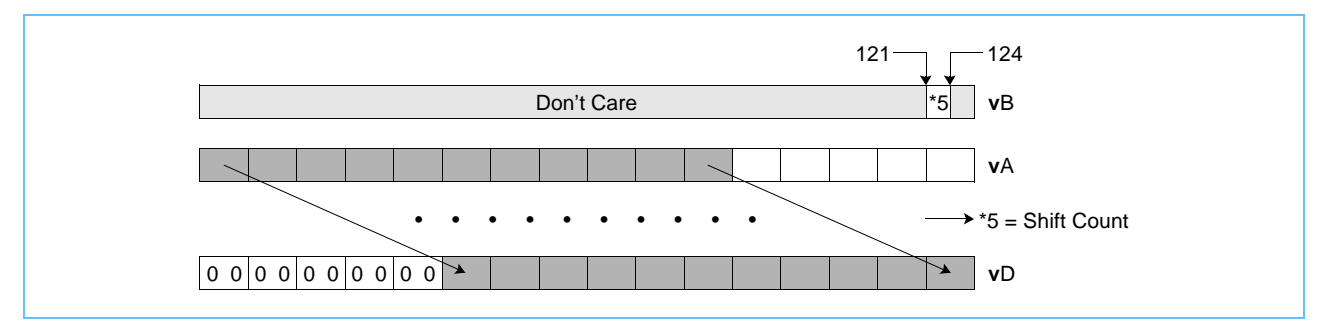

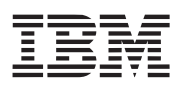

## **vsrw vsrw**

Vector Shift Right Word (0x1000 0284)

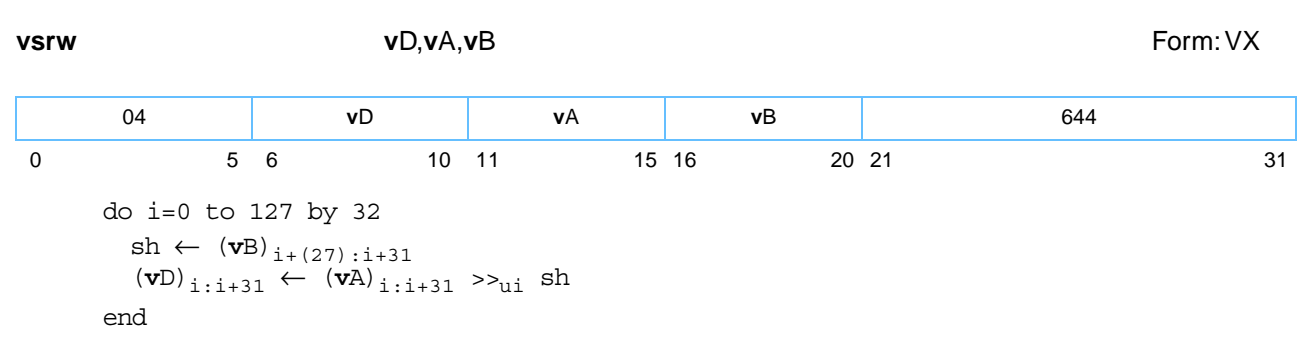

Each element is a word. Each element in register **v**A is shifted right by the number of bits specified in the loworder 5 bits of the corresponding element in register **v**B. Bits shifted out of bit [31] of the element are lost. Zeros are supplied to the vacated bits on the left. The result is placed into the corresponding element of register **v**D.

Other registers altered:

• None

*[Figure 6-125](#page-265-0)* shows the usage of the **vsrw** instruction. Each of the four elements in the registers **v**A, **v**B, and **v**D is 32 bits in length.

<span id="page-265-0"></span>*Figure 6-125. vsrw—Shift Bits Right in Four Integer Elements (32-Bit)*

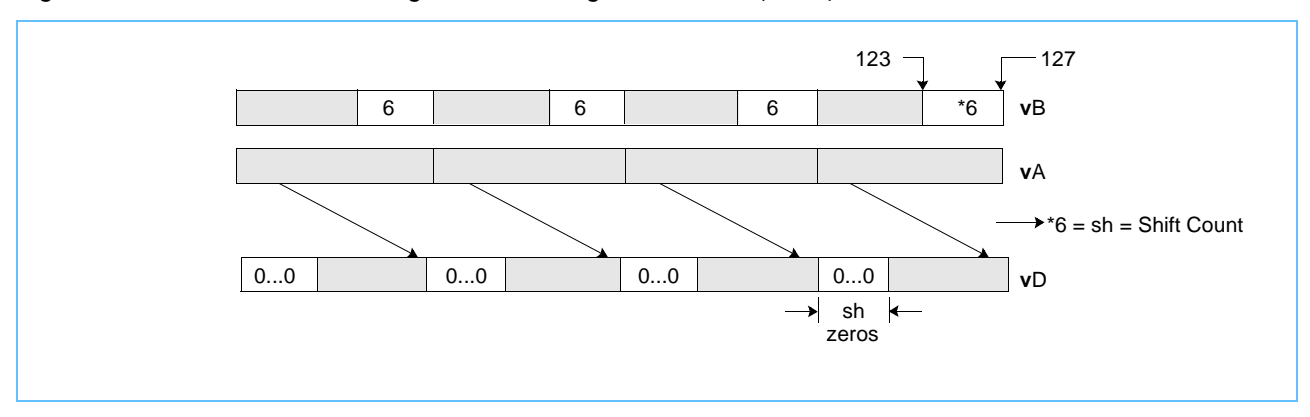

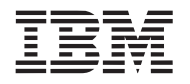

## **vsubcuw vsubcuw**

Vector Subtract Carryout Unsigned Word (0x1000 0580) **vsubcuw v**D,**v**A,**v**B Form: VX do i=0 to 127 by 32  $\begin{aligned} \text{aop}_{0:32} \quad &\leftarrow \text{ZeroExtend}(\left(\mathbf{vA}\right)_{i:i+31},33) \\ \text{bop}_{0:32} \quad &\leftarrow \text{ZeroExtend}(\left(\mathbf{vB}\right)_{i:i+31},33) \end{aligned}$  $bop_{0.32} \leftarrow$  ZeroExtend((**v**B)<sub>i:i+31</sub>,33)<br>temp<sub>0:32</sub> ← aop<sub>0:32</sub> +<sub>int</sub> ¬bop<sub>0:32</sub> +<sub>int</sub>  $\leftarrow$  aop<sub>0:32</sub> +<sub>int</sub> ¬bop<sub>0:32</sub> +<sub>int</sub> 1  $(vD)_{i:i+31} \leftarrow$  ZeroExtend(temp<sub>0</sub>, 32) end 04 **v**D **v**A **v**B 1408 0 5 6 10 11 15 16 20 21 31

Each unsigned-integer word element in register **v**B is subtracted from the corresponding unsigned-integer word element in register **v**A. The complement of the borrow out of bit [0] of the 32-bit difference is zeroextended to 32 bits and placed into the corresponding word element of register **v**D.

Other registers altered:

• None

*[Figure 6-126](#page-266-0)* shows the usage of the **vsubcuw** instruction. Each of the four elements in the registers **v**A, **v**B, and **v**D is 32 bits in length.

<span id="page-266-0"></span>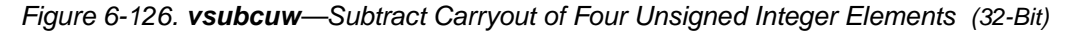

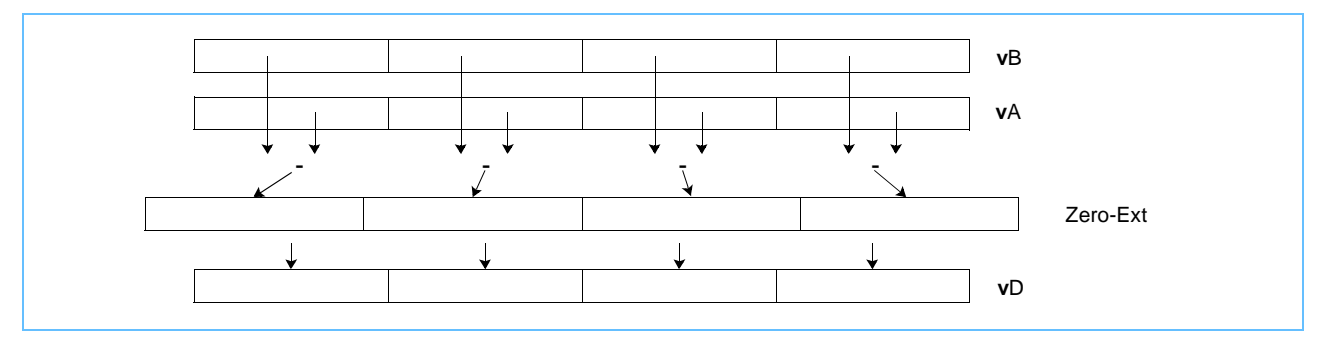

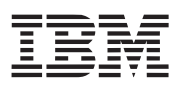

# **vsubfp vsubfp**

Vector Subtract Floating Point (0x1000 004A)

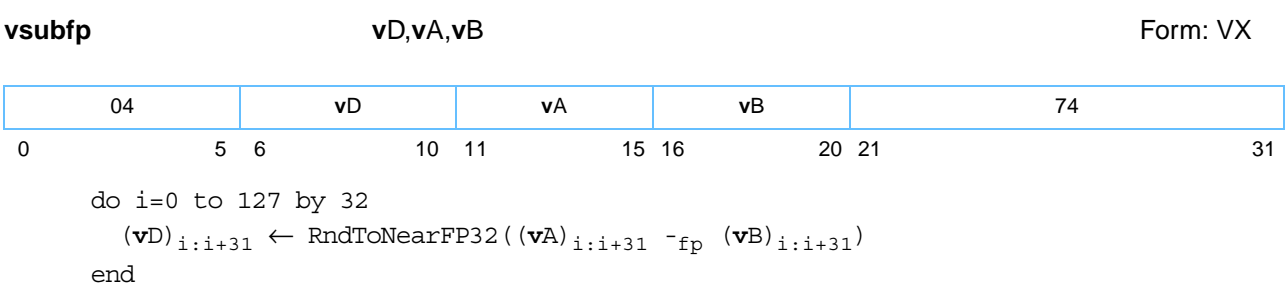

Each single-precision floating-point word element in register **v**B is subtracted from the corresponding singleprecision floating-point word element in register **v**A. The result is rounded to the nearest single-precision floating-point number and placed into the corresponding word element of register **v**D.

If VSCR[NJ] ='1', every denormalized operand element is truncated to a '0' of the same sign before the operation is carried out, and each denormalized result element truncates to a '0' of the same sign.

Other registers altered:

• None

*[Figure 6-127](#page-267-0)* shows the usage of the **vsubfp** instruction. Each of the four elements in the registers **v**A, **v**B, and **v**D is 32 bits in length.

<span id="page-267-0"></span>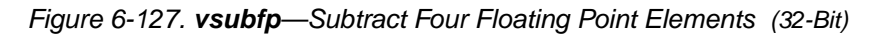

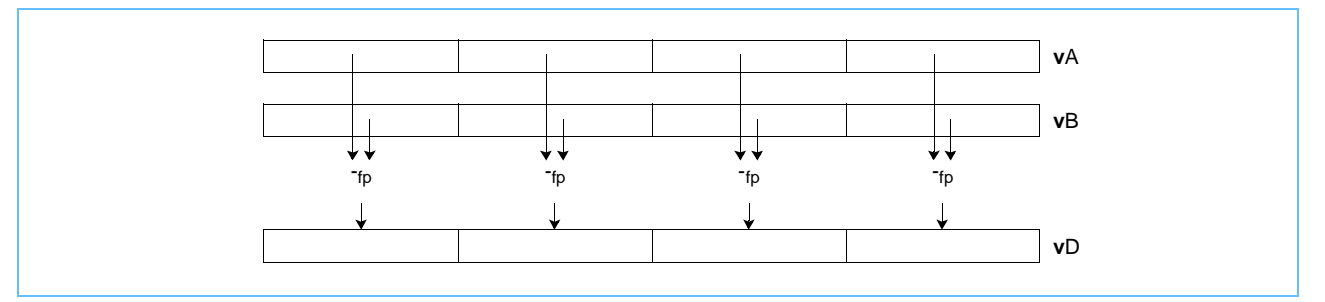

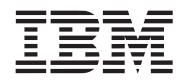

# **vsubsbs vsubsbs**

Vector Subtract Signed Byte Saturate (0x1000 0700)

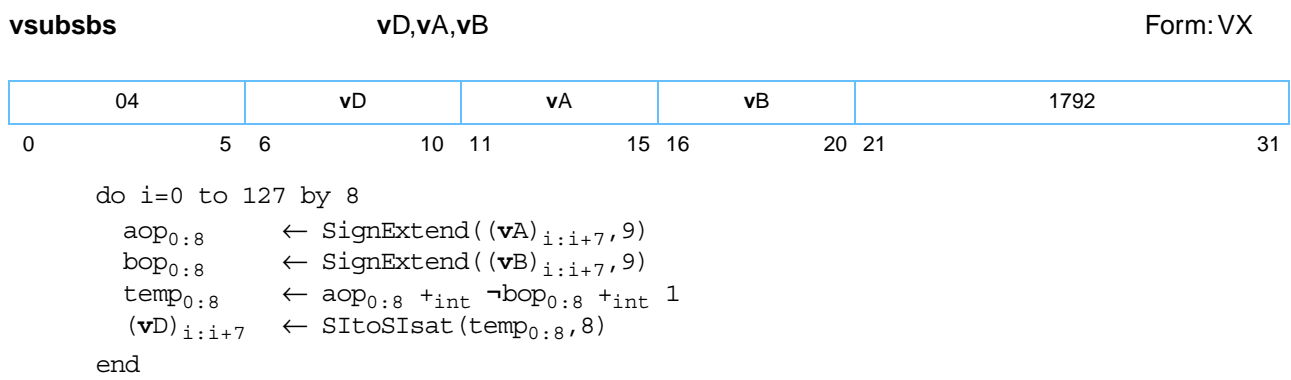

Each element is a byte. Each signed-integer element in register **v**B is subtracted from the corresponding signed-integer element in register vA. If the intermediate result is greater than (2<sup>7</sup>-1) it saturates to (2<sup>7</sup>-1) and if the intermediate result is less than  $(-2^7)$ , it saturates to  $(-2^7)$ . If saturation occurs, the SAT bit is set. The signed-integer result is placed into the corresponding element of register **v**D.

Other registers altered:

• SAT

*[Figure 6-128](#page-268-0)* shows the usage of the **vsubsbs** instruction. Each of the sixteen elements in the registers **v**A, **v**B, and **v**D is 8 bits in length.

<span id="page-268-0"></span>*Figure 6-128. vsubsbs—Subtract Sixteen Signed Integer Elements (8-Bit)*

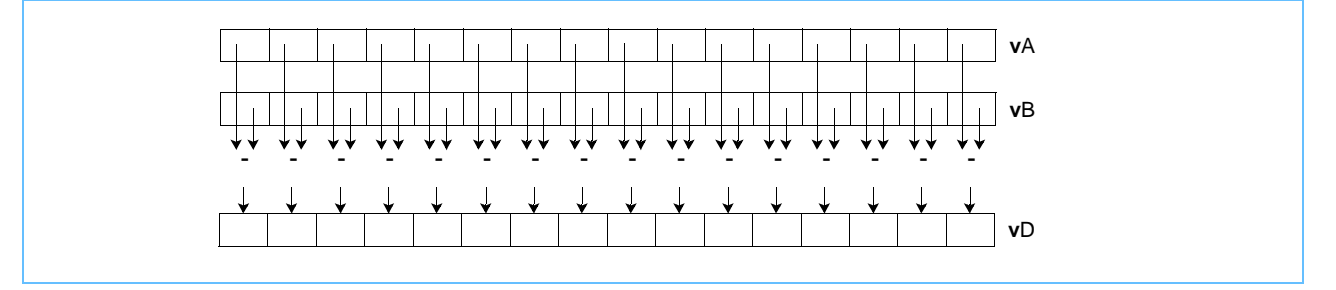

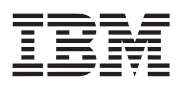

# **vsubshs vsubshs**

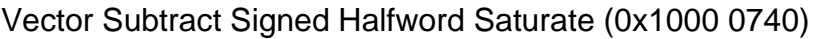

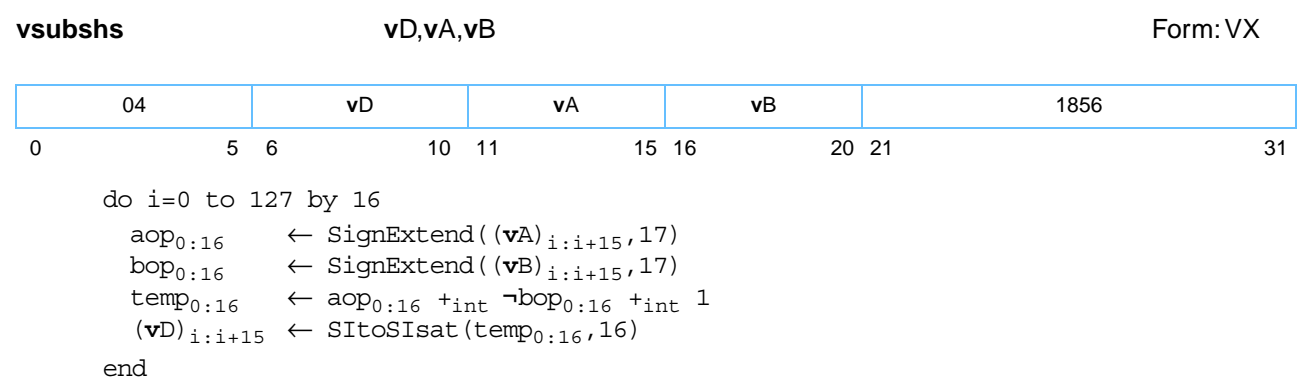

Each element is a halfword. Each signed-integer element in register **v**B is subtracted from the corresponding signed-integer element in register **v**A. If the intermediate result is greater than (215-1) it saturates to (215-1) and if the intermediate result is less than  $(-2^{15})$  it saturates to  $(-2^{15})$ . If saturation occurs, the SAT bit is set. The signed-integer result is placed into the corresponding element of register **v**D.

Other registers altered:

• SAT

*[Figure 6-129](#page-269-0)* shows the usage of the **vsubshs** instruction. Each of the eight elements in the registers **v**A, **v**B, and **v**D is 16 bits in length.

<span id="page-269-0"></span>*Figure 6-129. vsubshs—Subtract Eight Signed Integer Elements (16-Bit)*

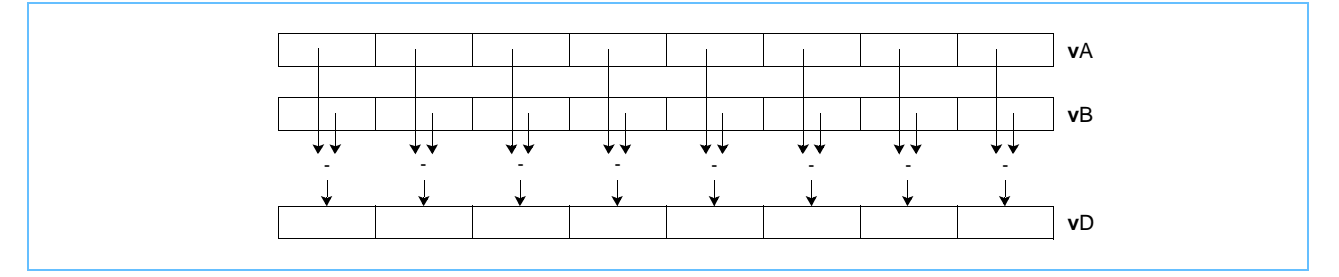

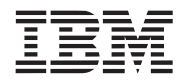

# **vsubsws vsubsws**

Vector Subtract Signed Word Saturate (0x1000 0780)

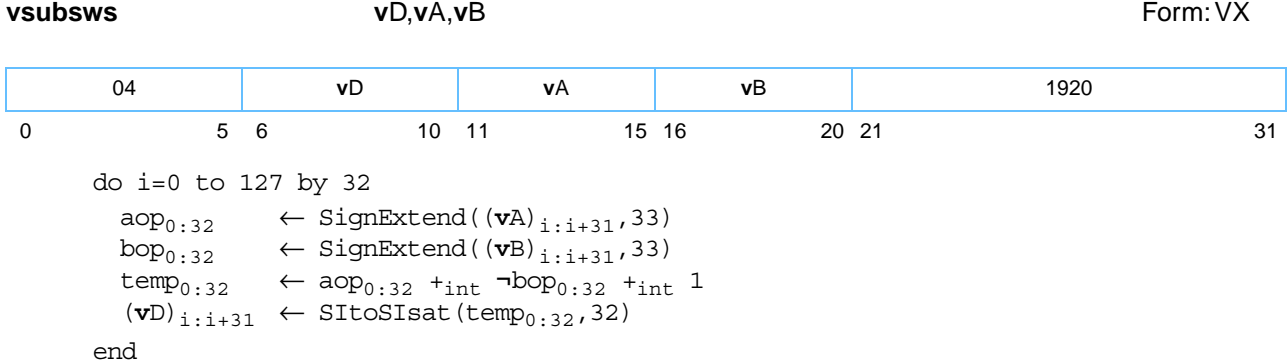

Each element is a word. Each signed-integer element in register **v**B is subtracted from the corresponding signed-integer element in register **v**A. If the intermediate result is greater than (2<sup>31</sup>-1) it saturates to (2<sup>31</sup>-1) and if the intermediate result is less than  $(-2^{31})$  it saturates to  $(-2^{31})$ . If saturation occurs, the SAT bit is set. The signed-integer result is placed into the corresponding element of register **v**D.

Other registers altered:

• SAT

*[Figure 6-130](#page-270-0)* shows the usage of the **vsubsws** instruction. Each of the four elements in the registers **v**A, **v**B, and **v**D is 32 bits in length.

<span id="page-270-0"></span>*Figure 6-130. vsubsws—Subtract Four Signed Integer Elements (32-Bit)*

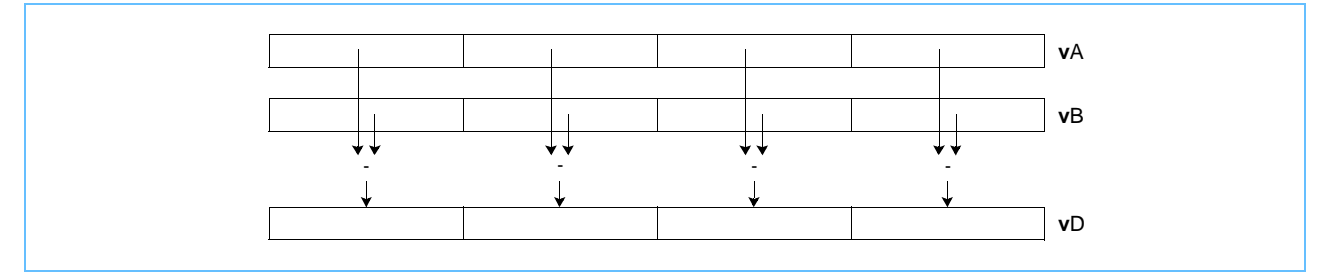

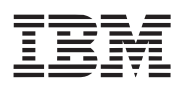

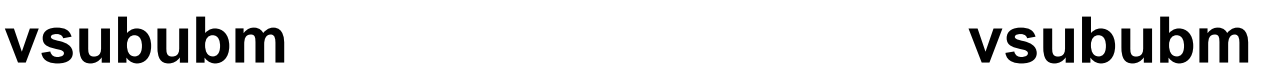

## Vector Subtract Unsigned Byte Modulo (0x1000 0400)

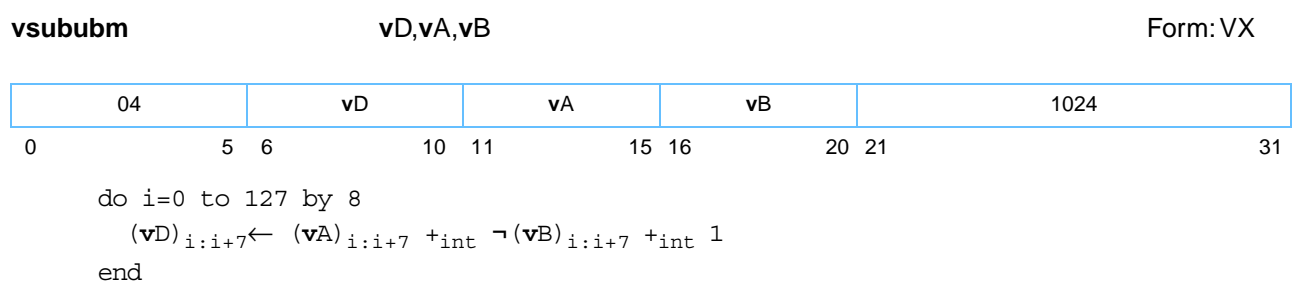

Each element of **vsububm** is a byte. Each integer element in register **v**B is subtracted from the corresponding integer element in register **v**A. The integer result is placed into the corresponding element of register **v**D.

Other registers altered:

• None

Note the **vsububm** instruction can be used for unsigned or signed integers.

*[Figure 6-131](#page-271-0)* shows the usage of the **vsububm** instruction. Each of the sixteen elements in the registers **v**A, **v**B, and **v**D is 8 bits in length.

## <span id="page-271-0"></span>*Figure 6-131. vsububm—Subtract Sixteen Integer Elements (8-Bit)*

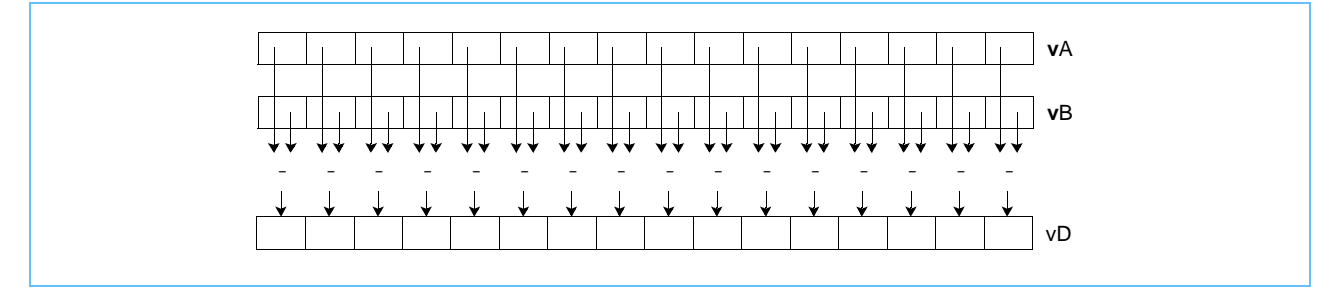

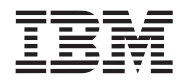

# **vsububs vsububs**

**vsububs v**D,**v**A,**v**B Form: VX do i=0 to 127 by 8  $\begin{array}{lll} \texttt{aop}_{0\,:\,8} & \leftarrow & \texttt{ZeroExtend}(\left(\texttt{vA}\right)_{\texttt{i}\,:\texttt{i} + 7}, 9) \\ \texttt{bop}_{n\,:\,8} & \leftarrow & \texttt{ZeroExtend}(\left(\texttt{vB}\right)_{\texttt{i}\,:\texttt{i} + 7}, 9) \end{array}$  $\leftarrow$  ZeroExtend((**v**B)<sub>i:i+7</sub>,9)  $temp_{0.8}$   $\leftarrow$   $aop_{0.8}$   $+_{int}$   $\rightarrow$   $bop_{0.8}$   $+_{int}$  1  $(vD)$ <sub>i:i+7</sub>  $\leftarrow$  SItoUIsat(temp<sub>0:8</sub>,8) end 04 **v**D **v**A **v**B 1536 0 5 6 10 11 15 16 20 21 31

Each element is a byte. Each unsigned-integer element in register **v**B is subtracted from the corresponding unsigned-integer element in register **v**A. If the intermediate result is less than '0' it saturates to '0'. If saturation occurs, the SAT bit is set. The unsigned-integer result is placed into the corresponding element of register **v**D.

Other registers altered:

• SAT

*[Figure 6-132](#page-272-0)* shows the usage of the **vsububs** instruction. Each of the sixteen elements in the registers **v**A, **v**B, and **v**D is 8 bits in length.

<span id="page-272-0"></span>*Figure 6-132. vsububs—Subtract Sixteen Unsigned Integer Elements (8-Bit)*

Vector Subtract Unsigned Byte Saturate (0x1000 0600)

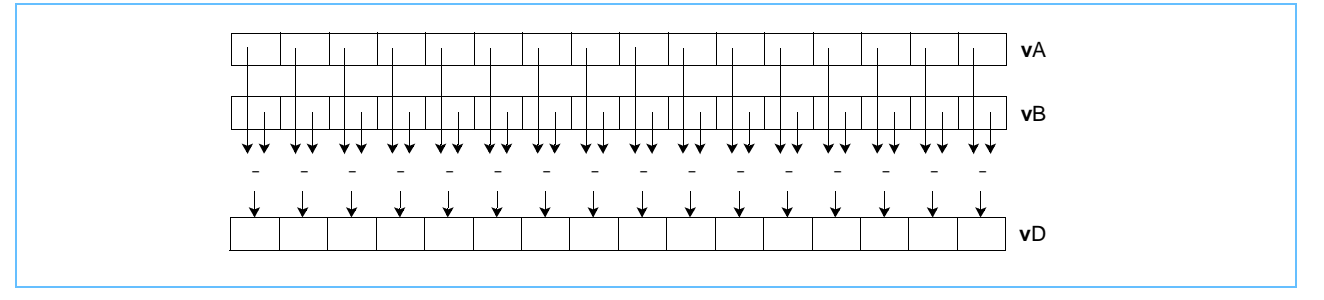

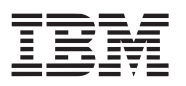

# **vsubuhm vsubuhm**

Vector Subtract Signed Halfword Modulo (0x1000 0440)

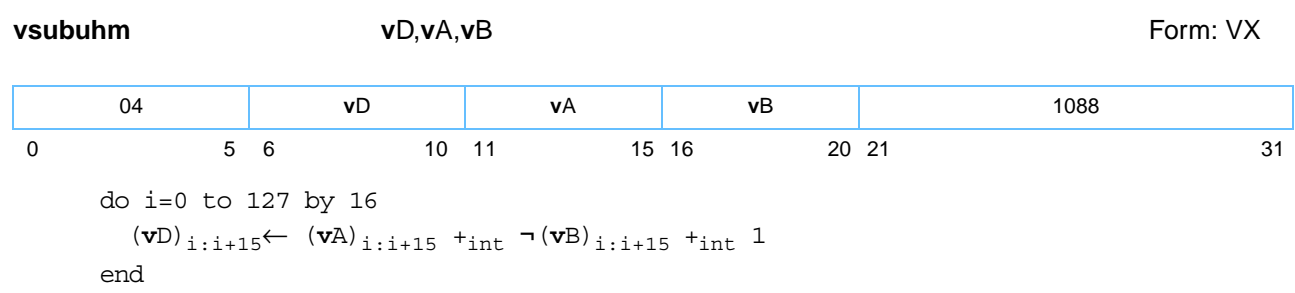

Each element is a halfword. Each integer element in register **v**B is subtracted from the corresponding integer element in register **v**A. The integer result is placed into the corresponding element of register **v**D.

Other registers altered:

• None

**Notes: vsubuhm** instruction can be used for unsigned or signed integers.

*[Figure 6-133](#page-273-0)* shows the usage of the **vsubuhm** instruction. Each of the eight elements in the registers **v**A, **v**B, and **v**D is 16 bits in length.

<span id="page-273-0"></span>*Figure 6-133. vsubuhm—Subtract Eight Integer Elements (16-Bit)*

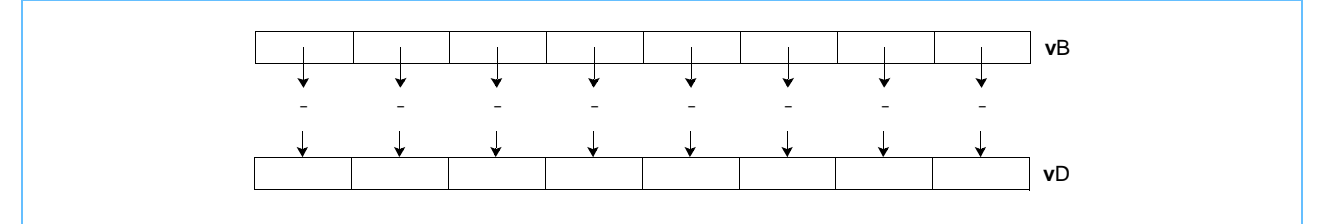

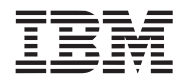

# **vsubuhs vsubuhs**

Vector Subtract Signed Halfword Saturate (0x1000 0640)

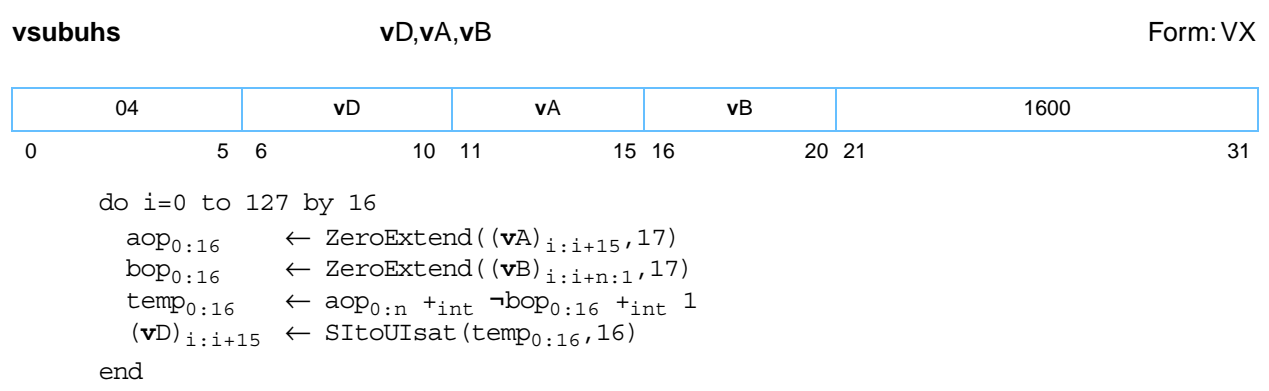

Each element is a halfword. Each unsigned-integer element in register **v**B is subtracted from the corresponding unsigned-integer element in register **v**A. If the intermediate result is less than '0' it saturates to '0'. If saturation occurs, the SAT bit is set. The unsigned-integer result is placed into the corresponding element of register **v**D.

Other registers altered:

• SAT

*[Figure 6-134](#page-274-0)* shows the usage of the **vsubuhs** instruction. Each of the eight elements in the registers **v**A, **v**B, and **v**D is 16 bits in length.

<span id="page-274-0"></span>*Figure 6-134. vsubuhs—Subtract Eight Signed Integer Elements (16-Bit)*

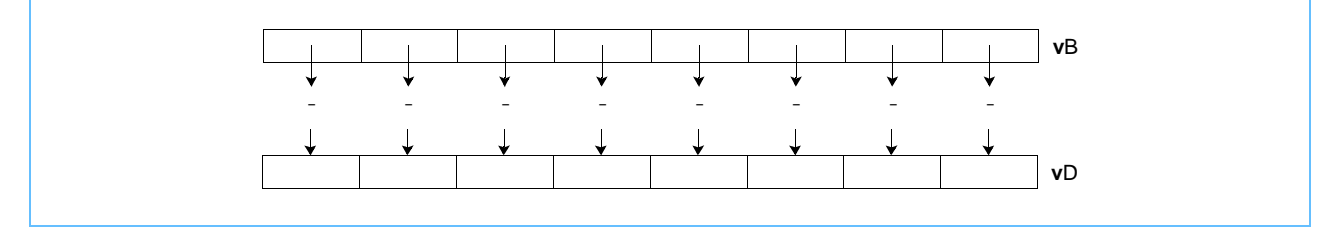

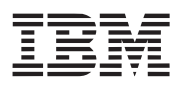

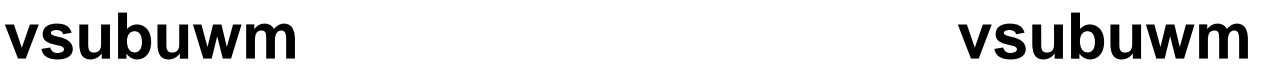

## Vector Subtract Unsigned Word Modulo (0x1000 0480)

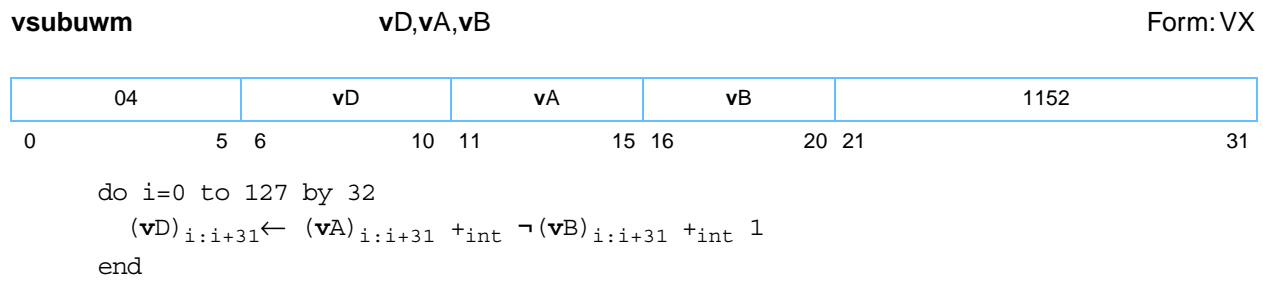

Each element of **vsubuwm** is a word. Each integer element in register **v**B is subtracted from the corresponding integer element in register **v**A. The integer result is placed into the corresponding element of register **v**D.

Other registers altered:

• None

**Note:** The **vsubuwm** instruction can be used for unsigned or signed integers.

*[Figure 6-135](#page-275-0)* shows the usage of the **vsubuwm** instruction. Each of the four elements in the registers **v**A, **v**B, and **v**D is 32 bits in length.

<span id="page-275-0"></span>*Figure 6-135. vsubuwm—Subtract Four Integer Elements (32-Bit)*

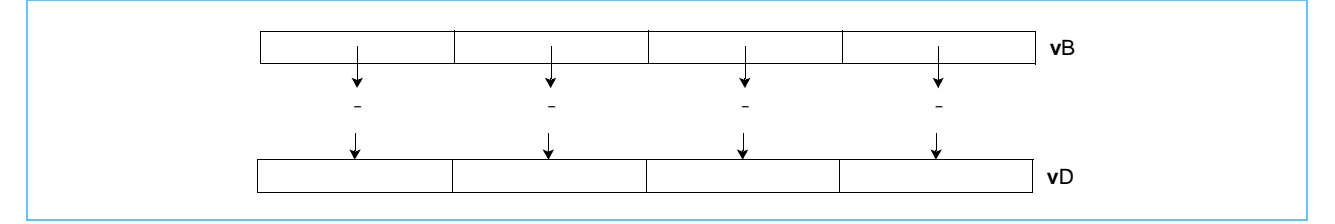

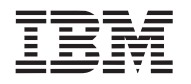

# **vsubuws vsubuws**

Vector Subtract Unsigned Word Saturate (0x1000 0680)

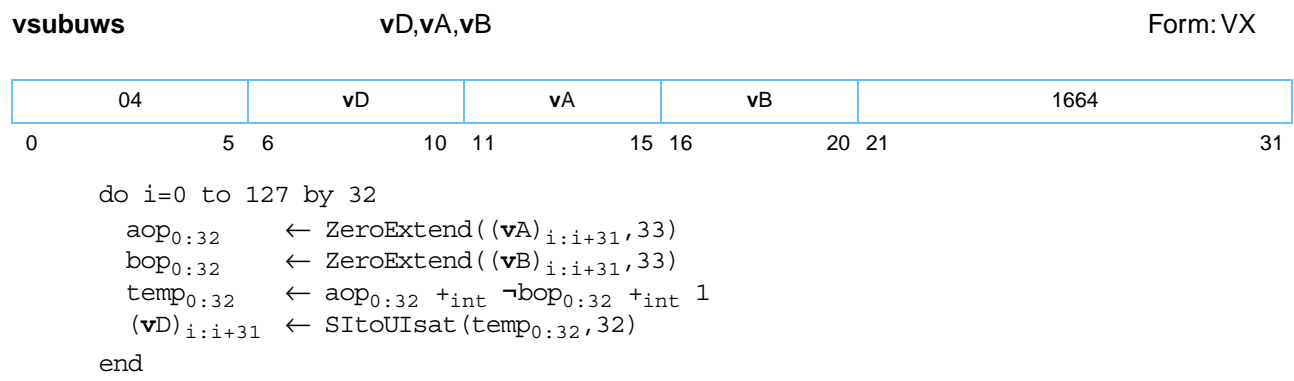

Each element is a word. Each unsigned-integer element in register **v**B is subtracted from the corresponding unsigned-integer element in register **v**A. If the intermediate result is less than '0' it saturates to '0'. If saturation occurs, the SAT bit is set. The unsigned-integer result is placed into the corresponding element of register **v**D.

Other registers altered:

• SAT

*[Figure 6-135](#page-275-0)* shows the usage of the **vsubuws** instruction. Each of the four elements in the registers **v**A, **v**B, and **v**D is 32 bits in length.

*Figure 6-136. vsubuws—Subtract Four Signed Integer Elements (32-Bit)*

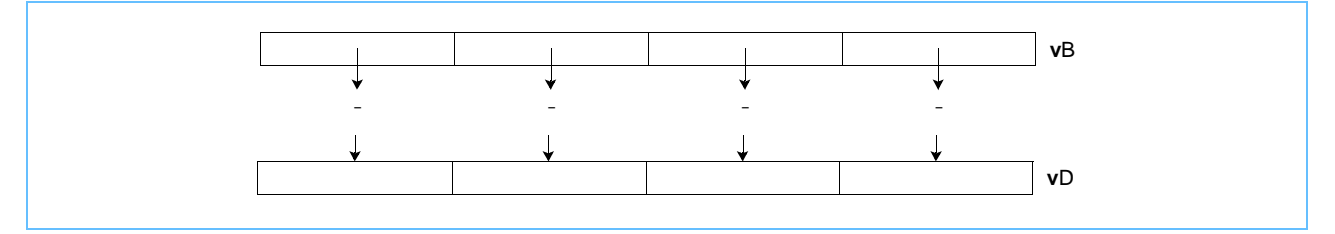

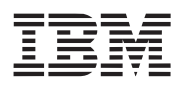

## **vsumsws vsumsws**

Vector Sum Across Signed Word Saturate (0x1000 0788)

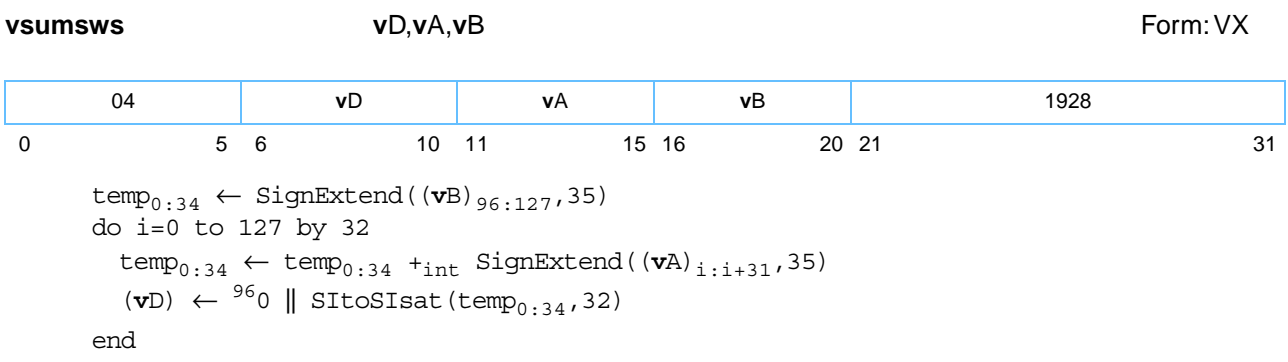

The signed-integer sum of the four signed-integer word elements in register **v**A is added to the signed-integer word element in bits of **v**B[96-127]. If the intermediate result is greater than (2<sup>31</sup>-1) it saturates to (2<sup>31</sup>-1) and if it is less than  $(-2^{31})$  it saturates to  $(-2^{31})$ . If saturation occurs, the SAT bit is set. The signed-integer result is placed into bits **v**D[96–127]. Bits **v**D[0–95] are cleared.

Other registers altered:

• SAT

*[Figure 6-137](#page-277-0)* shows the usage of the **vsumsws** instruction. Each of the four elements in the registers **v**A, **v**B, and **v**D is 32 bits in length.

<span id="page-277-0"></span>*Figure 6-137. vsumsws—Sum Four Signed Integer Elements (32-Bit)*

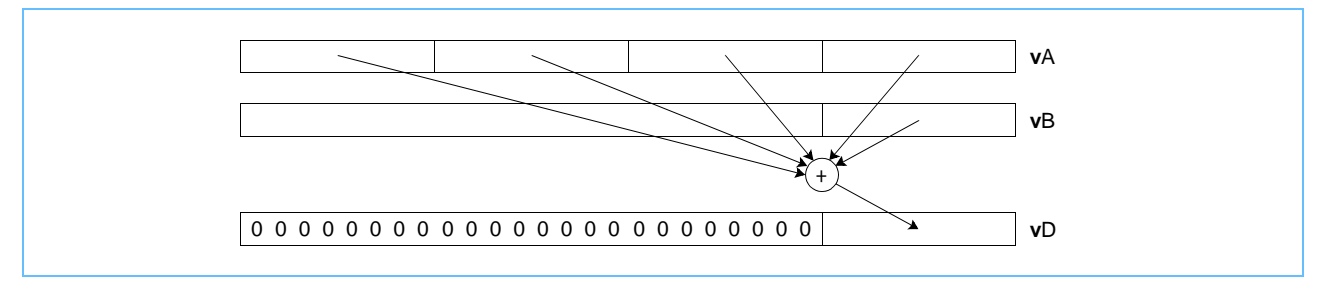

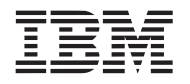

# **vsum2sws vsum2sws**

Vector Sum Across Partial (1/2) Signed Word Saturate (0x1000 0688)

**vsum2sws v**D,**v**A,**v**B Form: VX do i=0 to 127 by 64  $temp_{0.33} \leftarrow Signal((vB)_{i+32:i+63},34)$ do j=0 to 63 by 32  $temp_{0:33} \leftarrow temp_{0:33} +_{int} SignExtend((vA)_{i+i:i+i+31},34)$ end  $(vD)$ <sub>i:i+63</sub> ← <sup>32</sup>0 || SItoSIsat(temp<sub>0:33</sub>,32) end 04 **v**D **v**A **v**B 1672 0 5 6 10 11 15 16 20 21 31

The signed-integer sum of the first two signed-integer word elements in register **v**A is added to the signedinteger word element in **v**B[32–63]. If the intermediate result is greater than (2<sup>31</sup>-1) it saturates to (2<sup>31</sup>-1) and if the intermediate result is less than  $(-2^{31})$  it saturates to  $(-2^{31})$ . If saturation occurs, the SAT bit is set. The signed-integer result is placed into **v**D[32–63].

The signed-integer sum of the last two signed-integer word elements in register **v**A is added to the signedinteger word element in **v**B[96-127]. If the intermediate result is greater than (2<sup>31</sup>-1) it saturates to (2<sup>31</sup>-1) and if it is less than  $(-2^{31})$  it saturates to  $(-2^{31})$ . If saturation occurs, the SAT bit is set. The signed-integer result is placed into **v**D[96–127]. The bits **v**D[0–31,64–95] are cleared to '0'.

Other registers altered:

• SAT

*[Figure 6-138](#page-278-0)* shows the usage of the **vsum2sws** instruction. Each of the four elements in the registers **v**A, **v**B, and **v**D is 32 bits in length.

<span id="page-278-0"></span>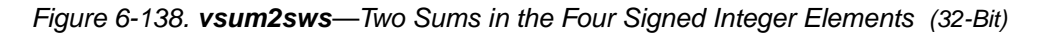

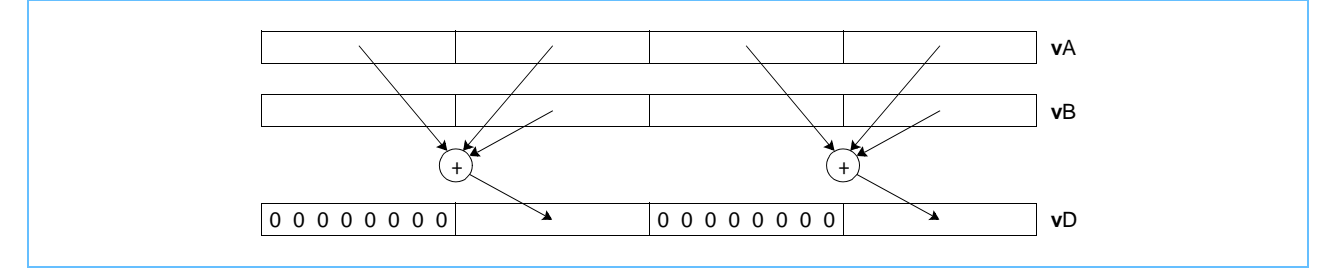

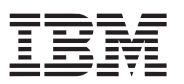

**vsum4sbs vsum4sbs**

Vector Sum Across Partial (1/4) Signed Byte Saturate (0x1000 0708) **vsum4sbs v**D,**v**A,**v**B Form: VX do i=0 to 127 by 32  $temp_{0.32} \leftarrow SignExtend((vB)_{i.i+31},33)$  do j=0 to 31 by 8  $temp_{0:32} \leftarrow temp_{0:32} +_{int} SigmaEventend((vA)_{i+j:i+j+7},33)$ end  $(vD)$ <sub>i:i+31</sub> ← SItoSIsat(temp<sub>0:32</sub>,32) end 04 **v**D **v**A **v**B 1800 0 5 6 10 11 15 16 20 21 31

For each word element in register **v**B, the following operations are performed in the order shown:

- The signed-integer sum of the four signed-integer byte elements contained in the corresponding word element of register **v**A is added to the signed-integer word element in register **v**B.
- If the intermediate result is greater than  $(2^{31} 1)$  it saturates to  $(2^{31} 1)$  and if it is less than  $(-2^{31})$  it saturates to  $(-2^{31})$ . If saturation occurs, the SAT bit is set.
- The signed-integer result is placed into the corresponding word element of register **v**D.

Other registers altered:

• SAT

*[Figure 6-139](#page-279-0)* shows the usage of the **vsum4sbs** instruction. Each of the sixteen elements in the register **v**A, is 8 bits in length. Each of the four elements in the registers **v**B and **v**D is 32 bits in length.

<span id="page-279-0"></span>*Figure 6-139. vsum4sbs—Four Sums in the Integer Elements (32-Bit)*

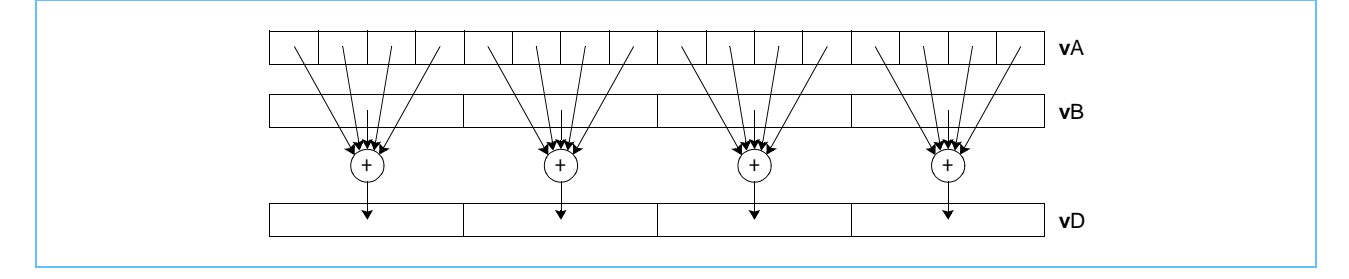

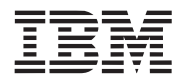

# **vsum4shs vsum4shs**

Vector Sum Across Partial (1/4) Signed Halfword Saturate (0x1000 0648)

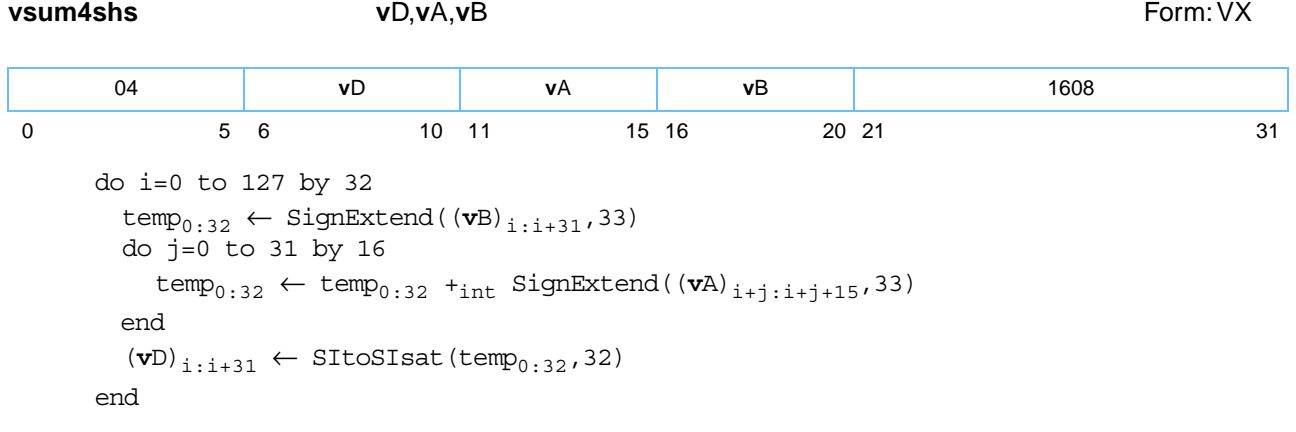

For each word element in register **v**B, the following operations are performed in the order shown:

- The signed-integer sum of the two signed-integer halfword elements contained in the corresponding word element of register **v**A is added to the signed-integer word element in **v**B.
- If the intermediate result is greater than  $(2^{31} 1)$  it saturates to  $(2^{31} 1)$  and if it is less than  $-2^{31}$  it saturates to -231. If saturation occurs, the SAT bit is set.
- The signed-integer result is placed into the corresponding word element of register **v**D.

Other registers altered:

• SAT

*[Figure 6-140](#page-280-0)* shows the usage of the **vsum4shs** instruction. Each of the eight elements in the register **v**A is 16 bits in length. Each of the four elements in the registers **v**B and **v**D is 32 bits in length.

<span id="page-280-0"></span>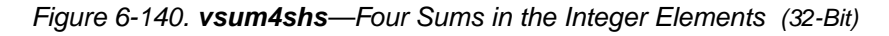

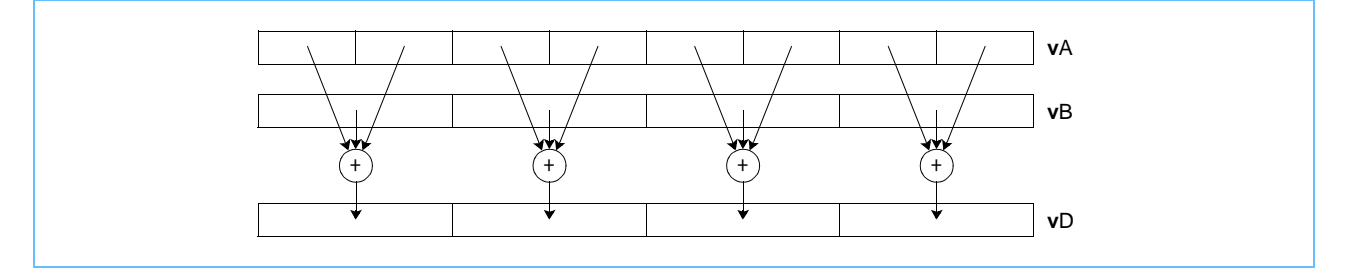

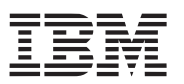

**vsum4ubs vsum4ubs**

Vector Sum Across Partial (1/4) Unsigned Byte Saturate (0x1000 0608)

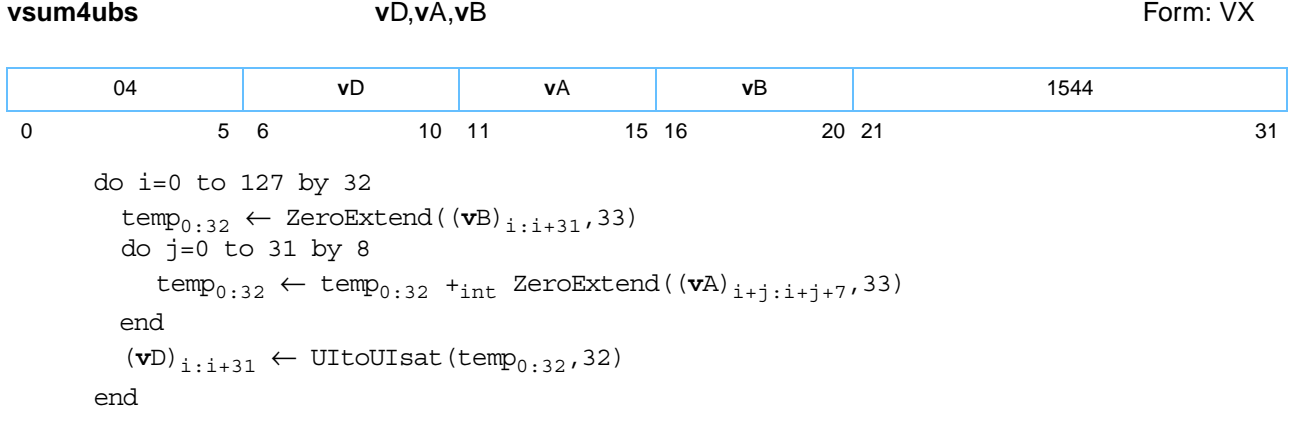

For each word element in **v**B, the following operations are performed in the order shown:

- The unsigned-integer sum of the four unsigned-integer byte elements contained in the corresponding word element of register **v**A is added to the unsigned-integer word element in register **v**B.
- If the intermediate result is greater than  $(2^{32}-1)$  it saturates to  $(2^{32}-1)$ . If saturation occurs, the SAT bit is set.
- The unsigned-integer result is placed into the corresponding word element of **v**D.

Other registers altered:

• SAT

*[Figure 6-141](#page-281-0)* shows the usage of the **vsum4ubs** instruction. Each of the four elements in the register **v**A is 8 bits in length. Each of the four elements in the registers **v**B and **v**D is 32 bits in length.

<span id="page-281-0"></span>*Figure 6-141. vsum4ubs—Four Sums in the Integer Elements (32-Bit)*

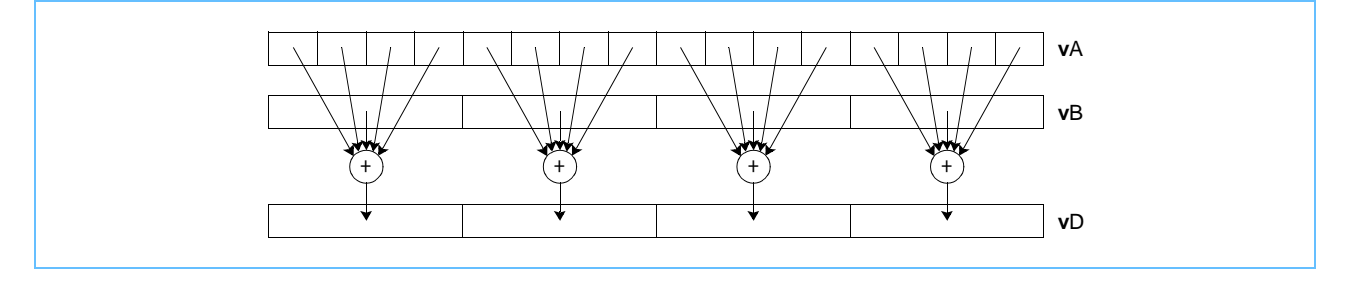

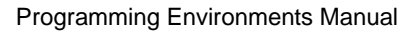

# **vupkhpx vupkhpx**

Vector Unpack High Pixel16 (0x1000 034E)

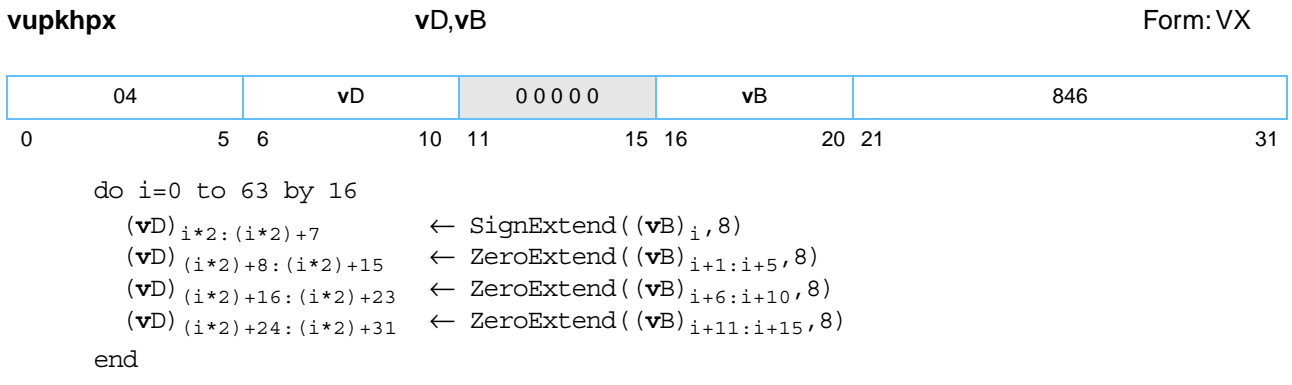

Each halfword element in the high-order half of register **v**B is unpacked to produce a 32-bit value as described below and placed, in the same order, into the four words of register **v**D.

A halfword is unpacked to 32 bits by concatenating, in order, the results of the following operations:

- sign-extend bit [0] of the halfword to 8 bits
- zero-extend bits [1–5] of the halfword to 8 bits
- zero-extend bits [6–10] of the halfword to 8 bits
- zero-extend bits [11–15] of the halfword to 8 bits

Other registers altered:

• None

The source and target elements can be considered to be 16-bit and 32-bit "pixels" respectively, having the formats described in the programming note for the Vector Pack Pixel instruction.

*[Figure 6-142](#page-282-0)* shows the usage of the **vupkhpx** instruction. Each of the eight elements in the register **v**B is 16 bits in length. Each of the four elements in the register **v**D is 32 bits in length.

<span id="page-282-0"></span>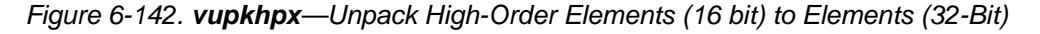

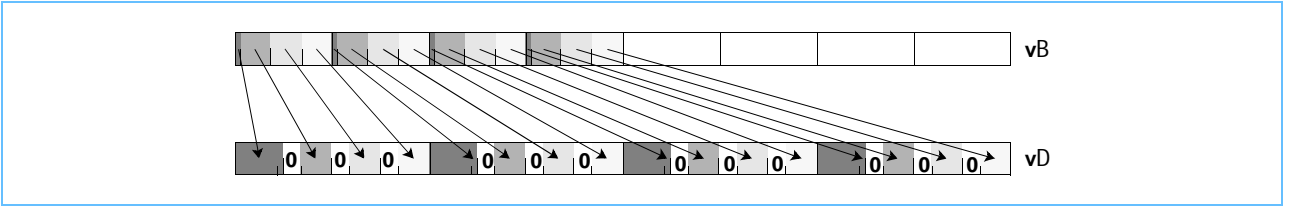

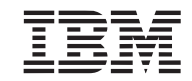

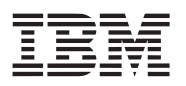

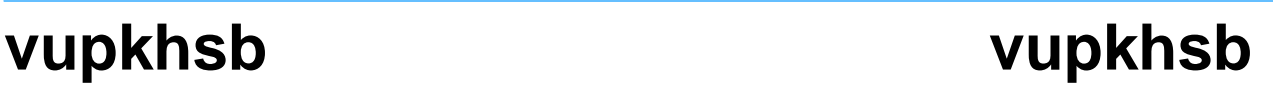

Vector Unpack High Signed Byte (0x1000 020E)

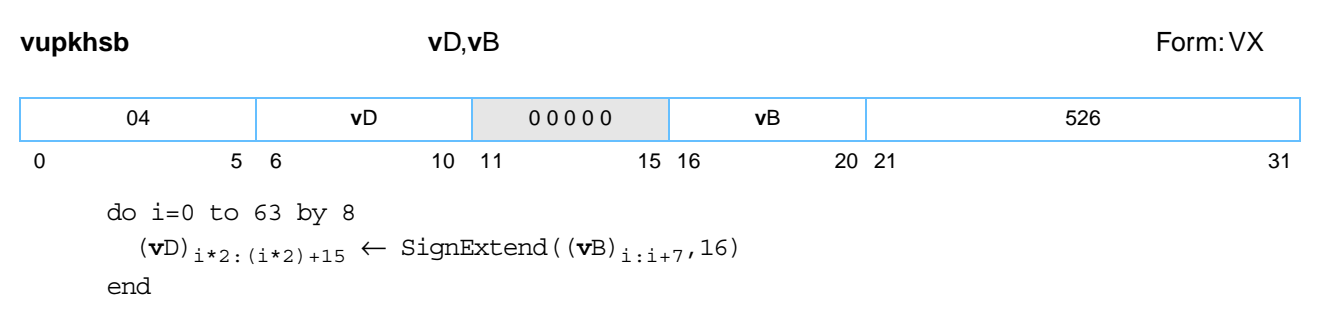

Each signed integer byte element in the high-order half of register **v**B is sign-extended to produce a 16-bit signed integer and placed, in the same order, into the eight halfwords of register **v**D.

Other registers altered:

• None

*[Figure 6-143](#page-283-0)* shows the usage of the **vupkhsb** instruction. Each of the sixteen elements in the register **v**B is 8 bits in length. Each of the eight elements in the register **v**D is 16 bits in length.

<span id="page-283-0"></span>*Figure 6-143.* **vupkhsb***—Unpack HIgh-Order Signed Integer Elements (8-Bit) to Signed Integer Elements (16-Bit)* 

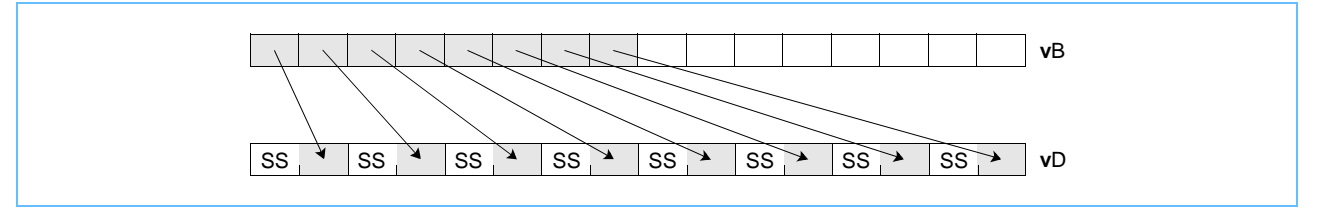

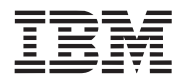

# **vupkhsh vupkhsh**

Vector Unpack High Signed Halfword (0x1000 024E)

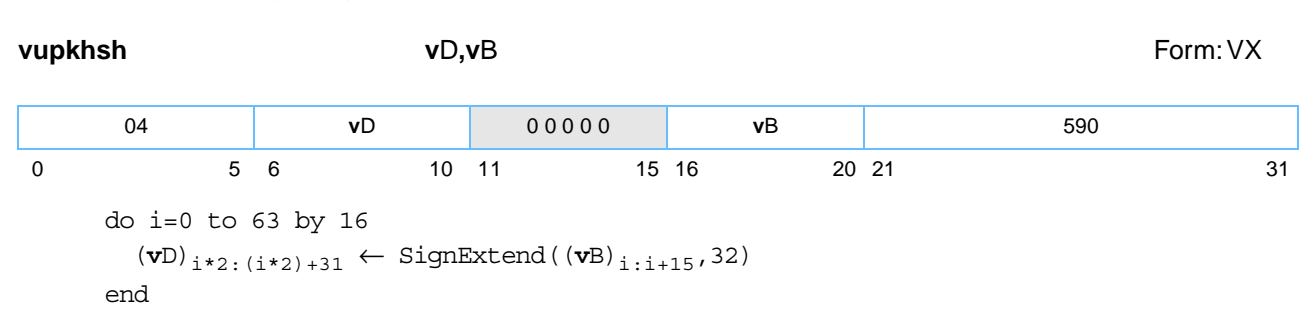

Each signed integer halfword element in the high-order half of register **v**B is sign-extended to produce a 32-bit signed integer and placed, in the same order, into the four words of register **v**D.

Other registers altered:

• None

*[Figure 6-144](#page-284-0)* shows the usage of the **vupkhsh** instruction. Each of the eight elements in the registers **v**B and **v**D is 16 bits in length.

<span id="page-284-0"></span>*Figure 6-144. vupkhsh—Unpack Signed Integer Elements (16-Bit) to Signed Integer Elements (32-Bit)* 

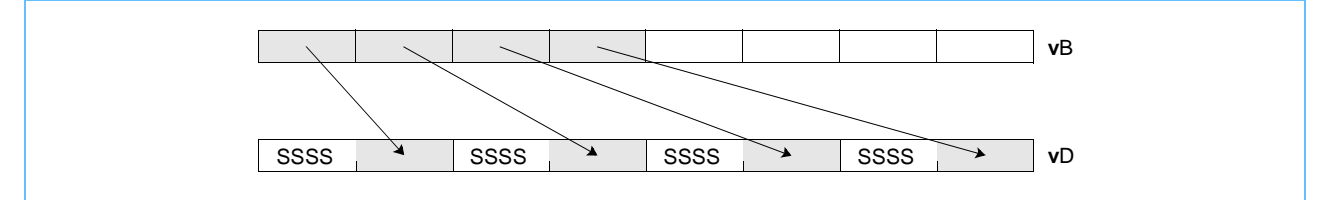

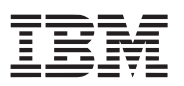

# **vupklpx vupklpx**

Vector Unpack Low Pixel16 (0x1000 03CE)

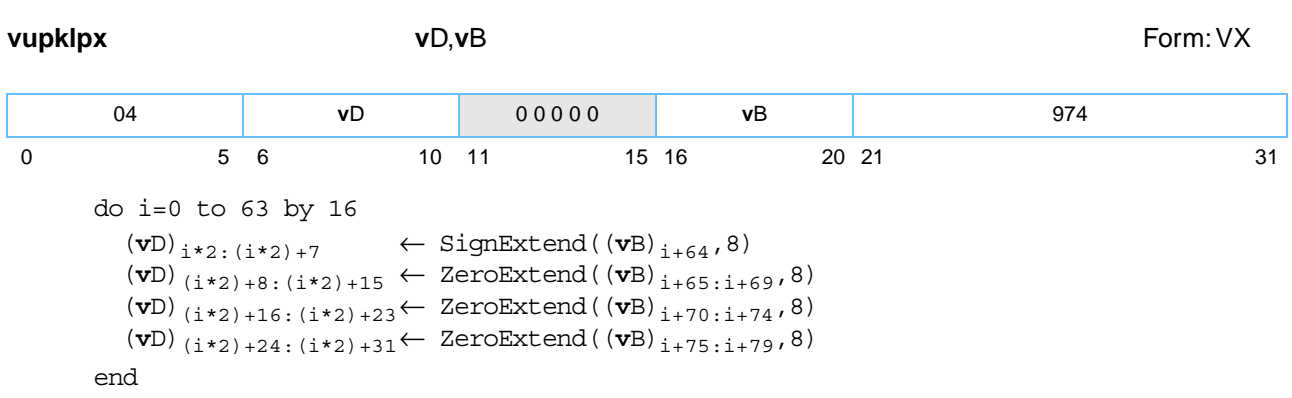

Each halfword element in the low-order half of register **v**B is unpacked to produce a 32-bit value as described below and placed, in the same order, into the four words of register **v**D.

A halfword is unpacked to 32 bits by concatenating, in order, the results of the following operations:

- sign-extend bit [0] of the halfword to 8 bits
- zero-extend bits [1–5] of the halfword to 8 bits
- zero-extend bits [6–10] of the halfword to 8 bits
- zero-extend bits [11–15] of the halfword to 8 bits

Other registers altered:

• None

**Programming note:** Notice that the unpacking done by the Vector Unpack Pixel instructions does not reverse the packing done by the Vector Pack Pixel instruction. Specifically, if a 16-bit pixel is unpacked to a 32-bit pixel which is then packed to a 16-bit pixel, the resulting 16-bit pixel will not, in general, be equal to the original 16-bit pixel (because, for each channel except the first, Vector Unpack Pixel inserts high-order bits while Vector Pack Pixel discards low-order bits).

*[Figure 6-142](#page-282-0)* shows the usage of the **vupklpx** instruction. Each of the eight elements in register **v**B is 16 bits in length. Each of the four elements in the register **v**D is 32 bits in length.

*Figure 6-145. vupklpx—Unpack Low-Order Elements (16-Bit) to Elements (32-Bit)* 

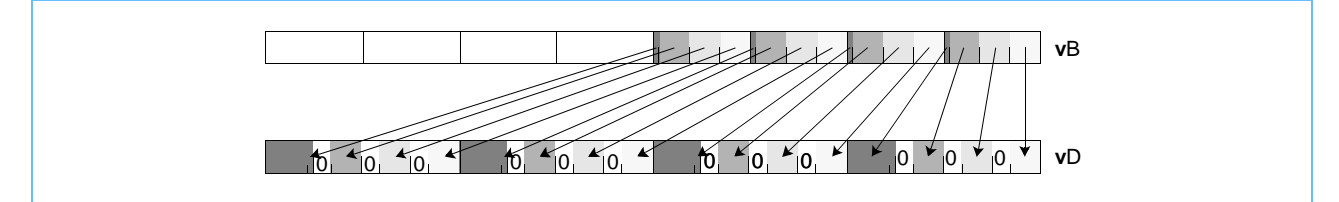

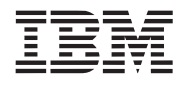

## **vupklsb vupklsb**

Vector Unpack Low Signed Byte (0x1000 028E)

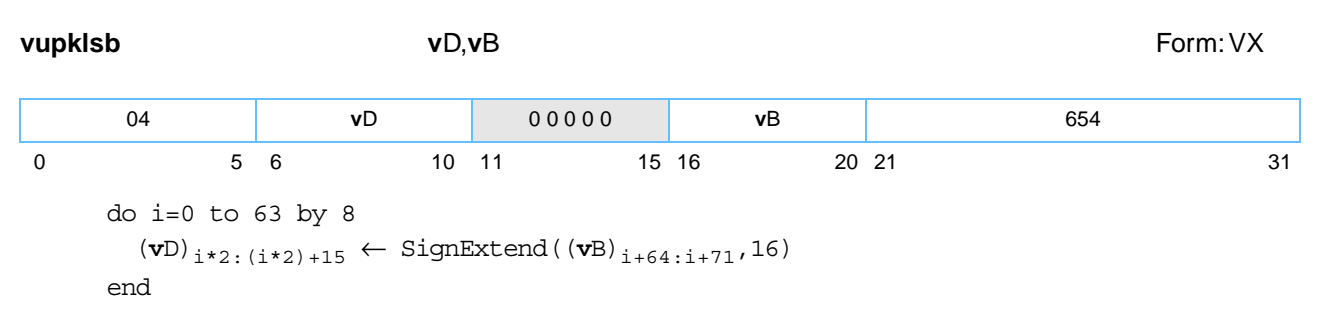

Each signed integer byte element in the low-order half of register **v**B is sign-extended to produce a 16-bit signed integer and placed, in the same order, into the eight halfwords of register **v**D.

Other registers altered:

• None

*[Figure 6-146](#page-286-0)* shows the usage of the **vaddubs** instruction. Each of the sixteen elements in the registers **v**B and **v**D is 8 bits in length.

<span id="page-286-0"></span>*Figure 6-146. vupklsb—Unpack Low-Order Elements (8-Bit) to Elements (16-Bit)* 

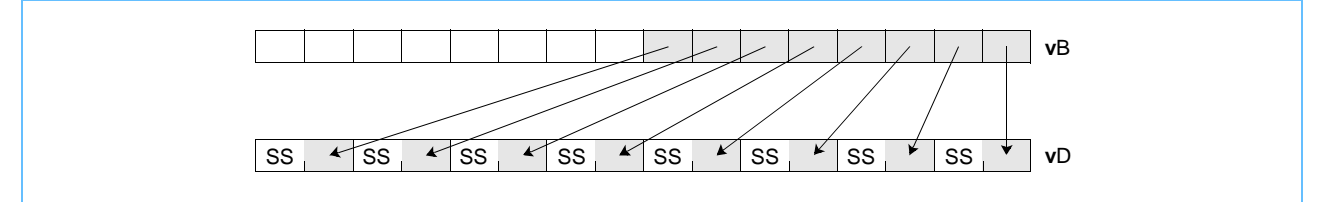

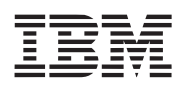

# **vupklsh vupklsh**

## Vector Unpack Low Signed Halfword (0x1000 02CE)

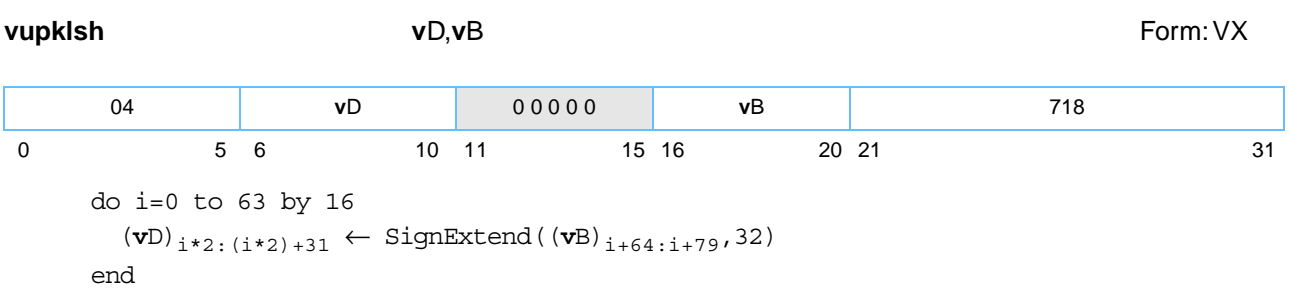

Each signed integer halfword element in the low-order half of register **v**B is sign-extended to produce a 32-bit signed integer and placed, in the same order, into the four words of register **v**D.

Other registers altered:

• None

*[Figure 6-147](#page-287-0)* shows the usage of the **vupklpx** instruction. Each of the eight elements in the registers **v**A, **v**B, and **v**D is 16 bits in length.

## <span id="page-287-0"></span>*Figure 6-147. vupklsh—Unpack Low-Order Signed Integer Elements (16-Bit) to Signed Integer Elements (32-Bit)*

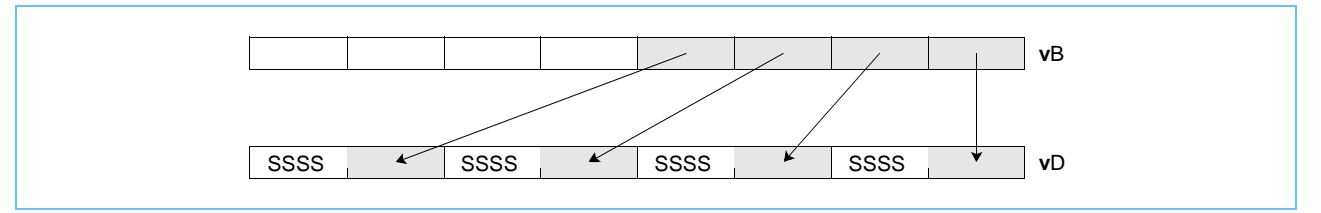
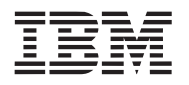

# **vxor vxor**

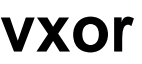

Vector Logical XOR (0x1000 04C4)

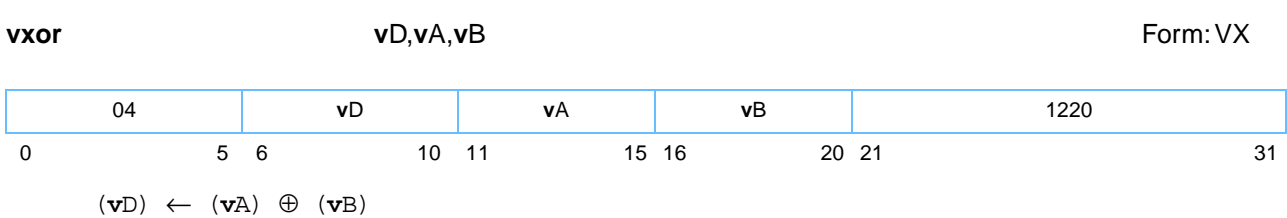

The contents of register **v**A are XORed with the contents of register **v**B and the result is placed into register **v**D.

Other registers altered:

• None

Π

*[Figure 6-148](#page-288-0)* shows the usage of the **vxor** instruction.

<span id="page-288-0"></span>*Figure 6-148.* **vxor***—Bitwise XOR (128-Bit)* 

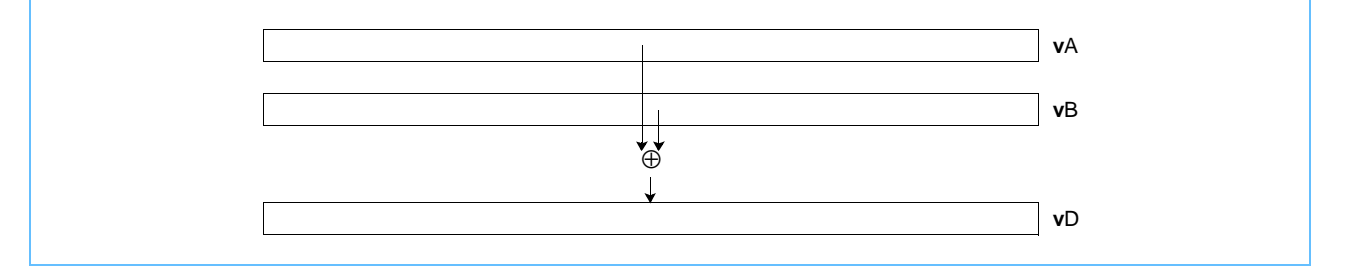

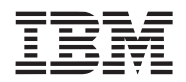

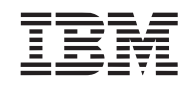

## **Appendix A. Vector Processing Instruction Set Listings**

This appendix lists the instruction set for the vector/SIMD multimedia extension technology. Instructions are sorted by mnemonic, opcode, and form. Also included in this appendix is a quick reference table that contains general information, such as the architecture level, privilege level, and form, and indicates if the instruction is 64-bit, or optional, or both.

**Note:** Split fields, which represent the concatenation of sequences from left to right, are shown in lowercase.

## **A.1 Instructions Sorted by Mnemonic**

*[Table A-1](#page-290-0)* lists the instructions implemented in the vector architecture in alphabetical order by mnemonic.

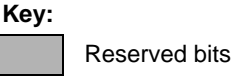

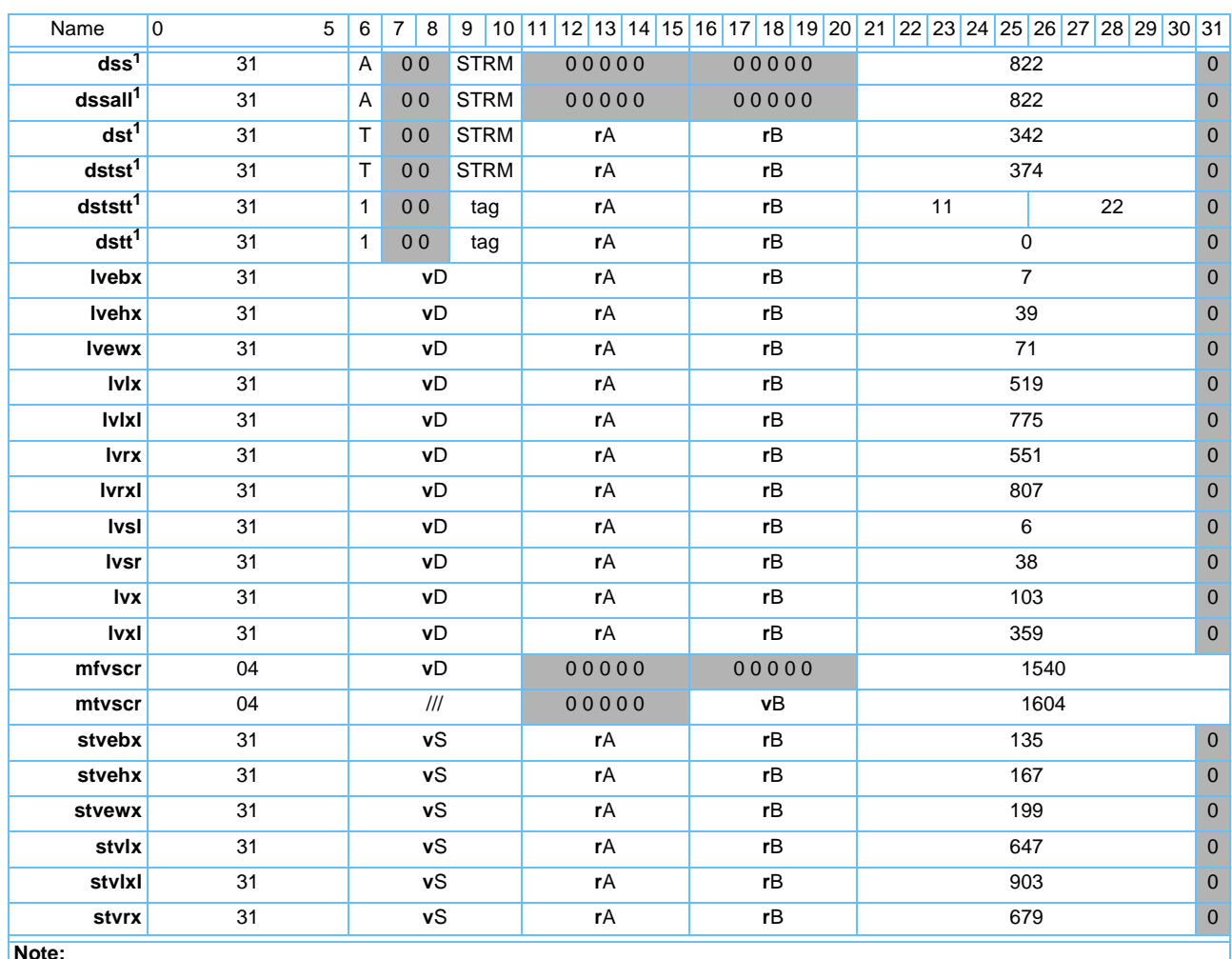

#### <span id="page-290-0"></span>*Table A-1. Complete Instruction List Sorted by Mnemonic* (Page 1 of 5)

<span id="page-290-1"></span>**Note:** 

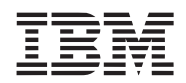

#### *Table A-1. Complete Instruction List Sorted by Mnemonic* (Page 2 of 5)

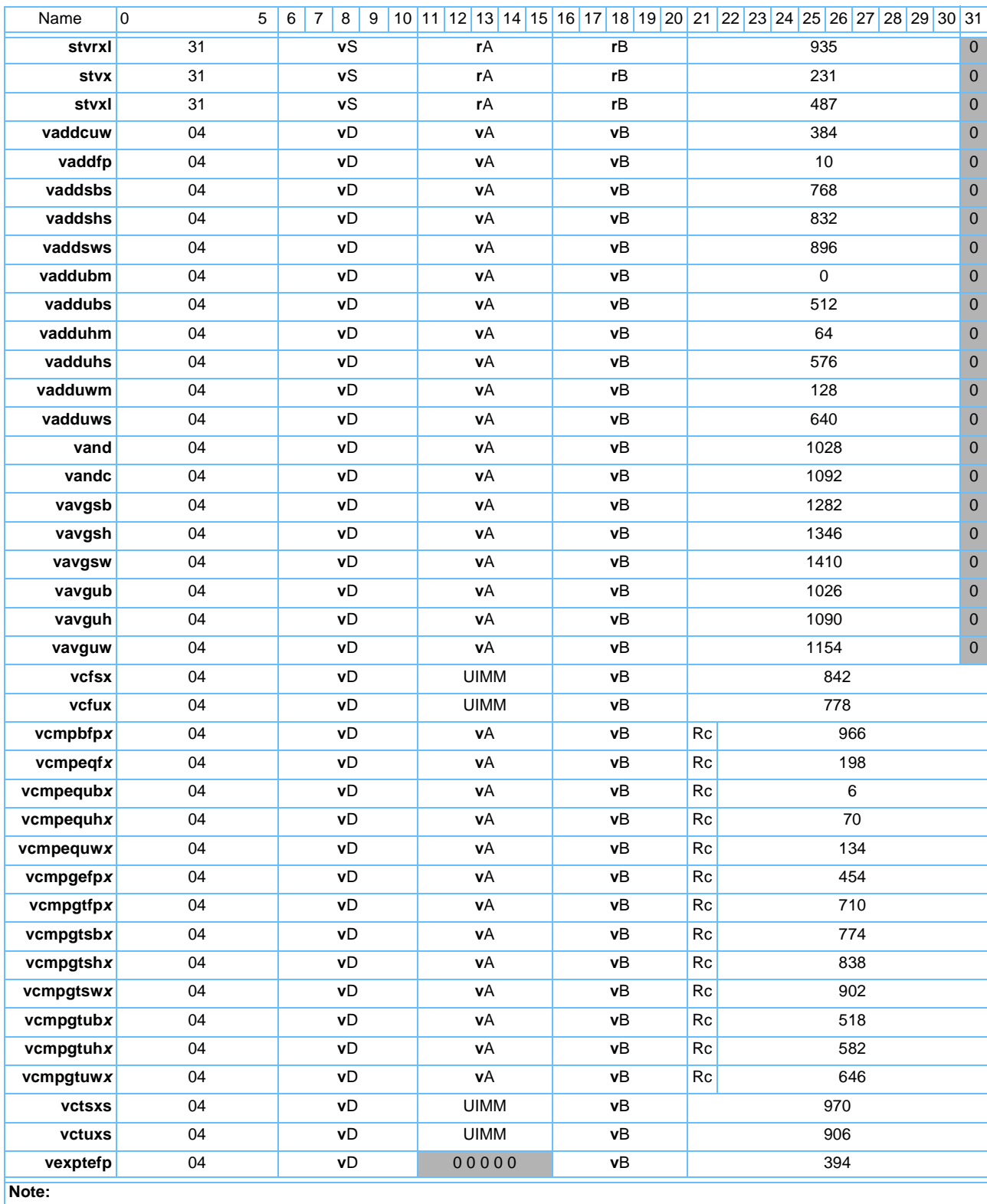

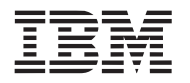

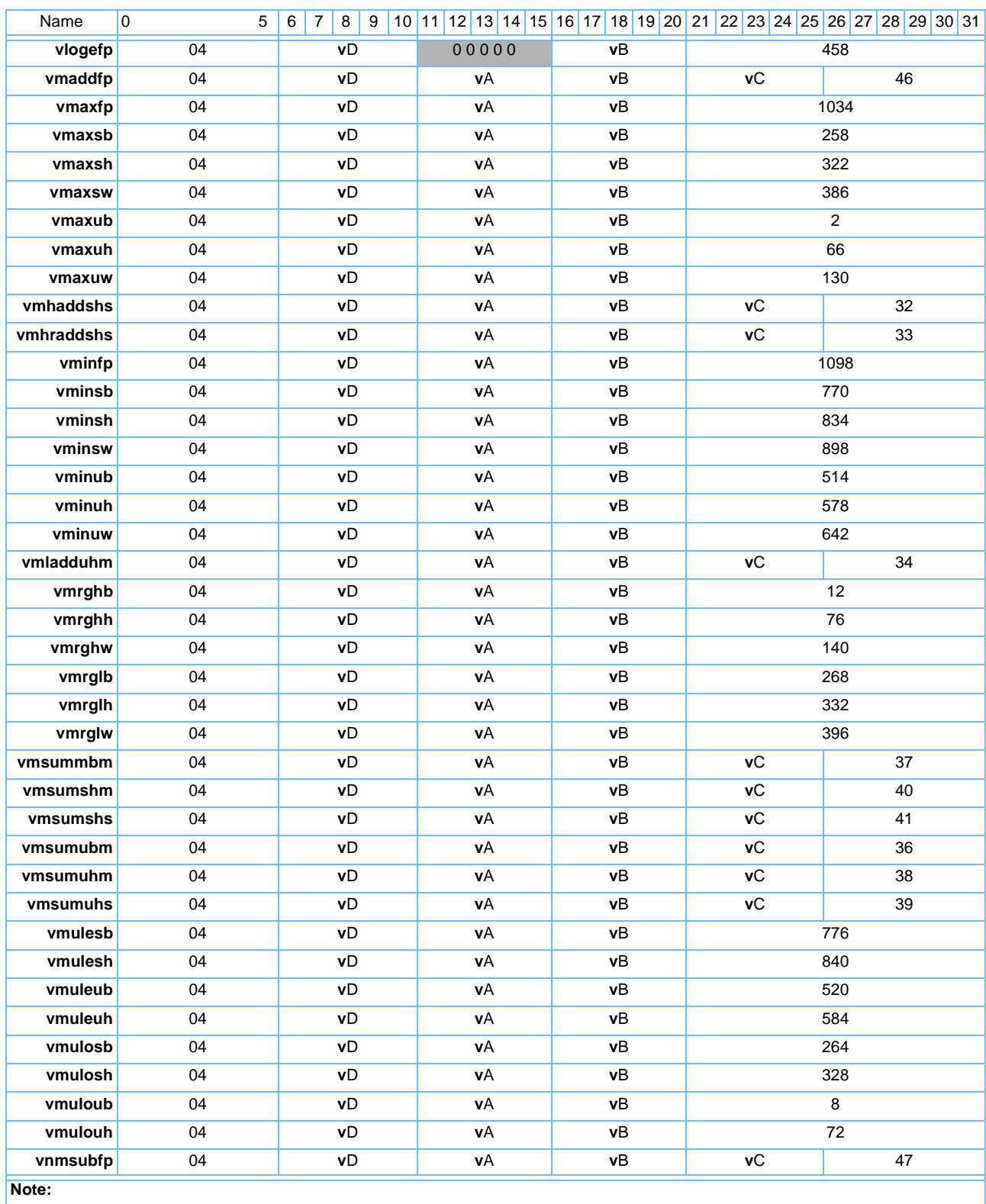

#### *Table A-1. Complete Instruction List Sorted by Mnemonic* (Page 3 of 5)

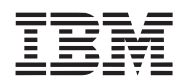

#### *Table A-1. Complete Instruction List Sorted by Mnemonic* (Page 4 of 5)

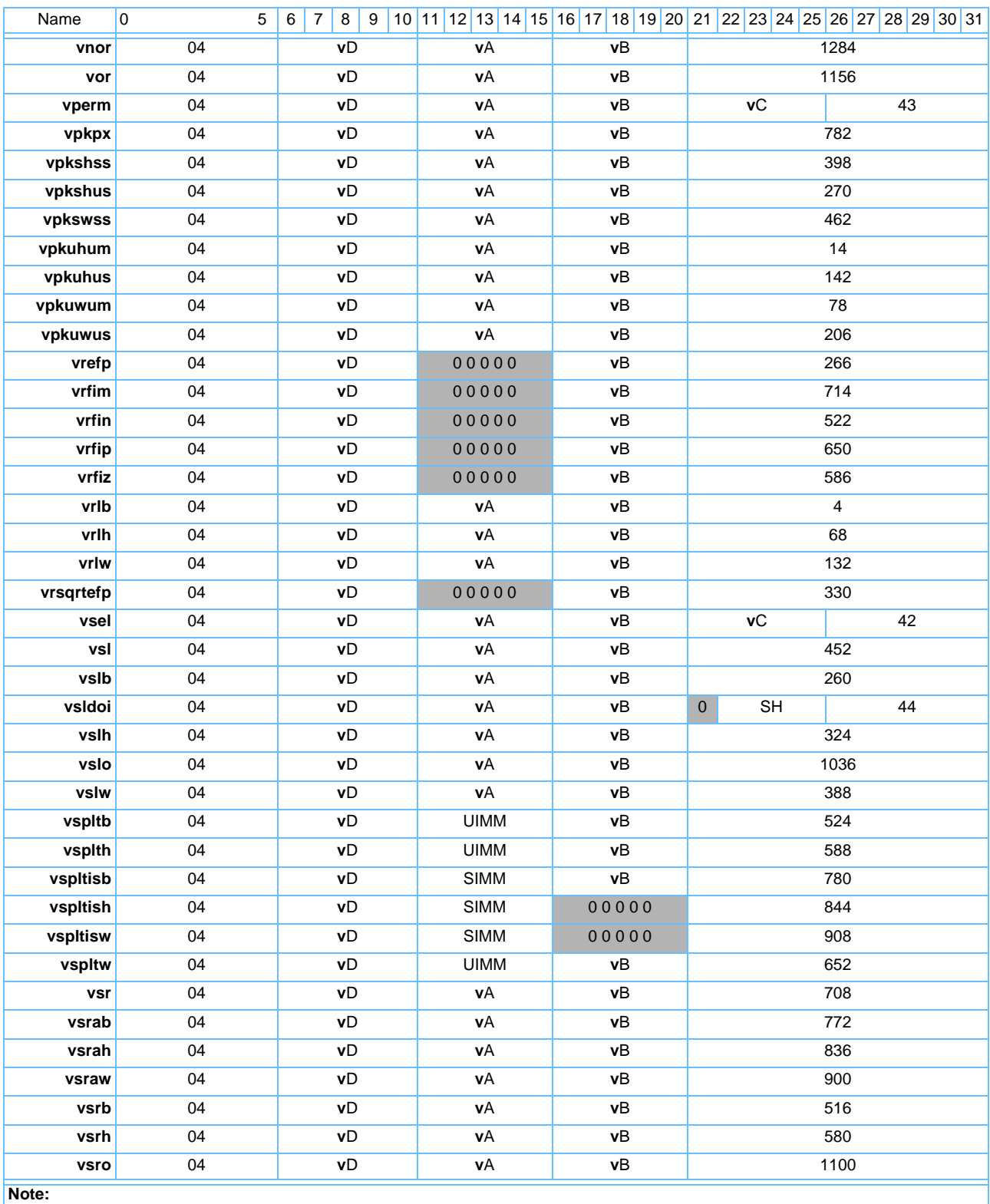

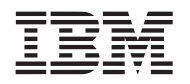

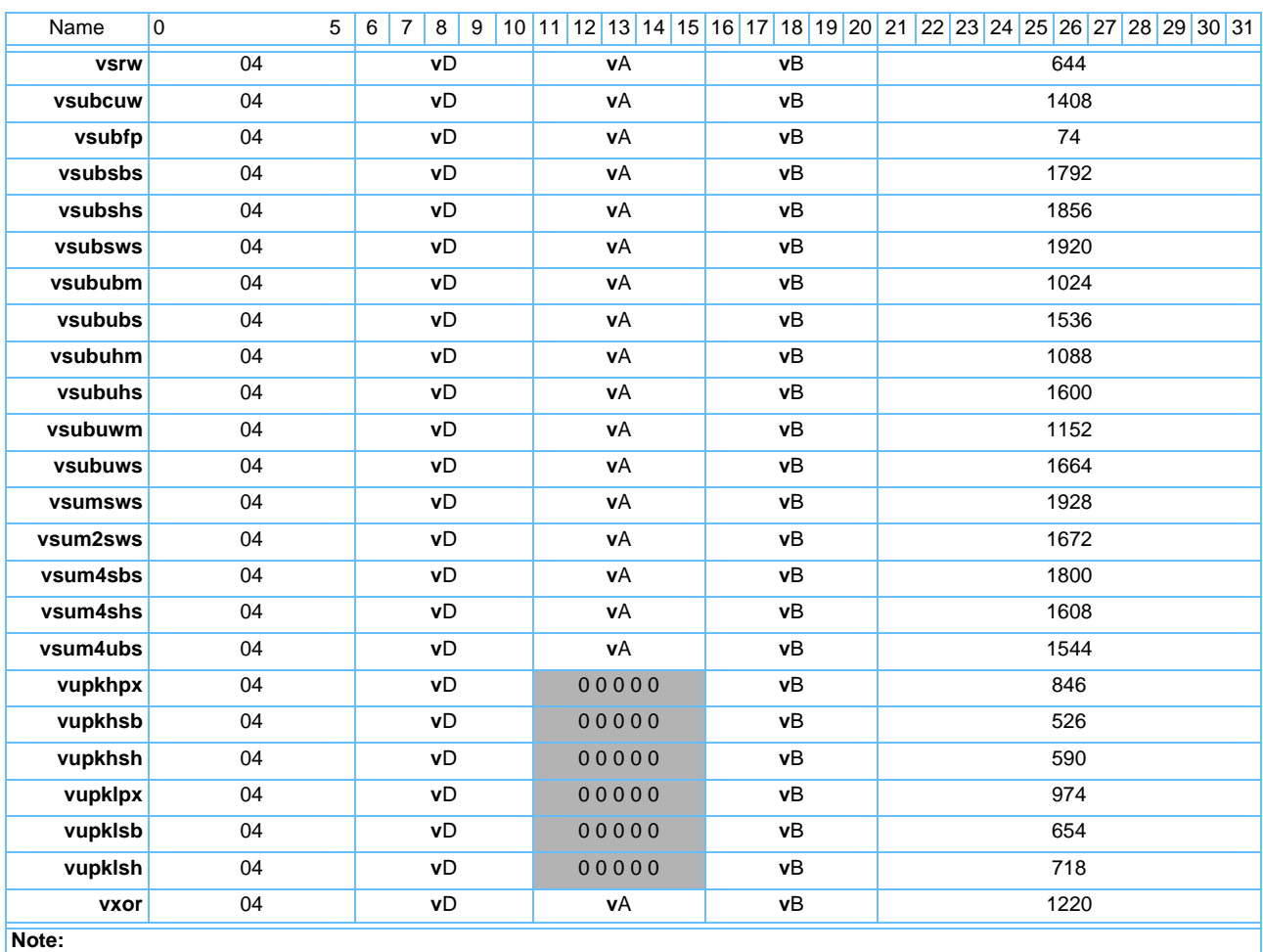

#### *Table A-1. Complete Instruction List Sorted by Mnemonic* (Page 5 of 5)

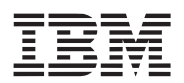

Reserved bits

**Key:**

#### **Vector/SIMD Multimedia Extension Technology**

## **A.2 Instructions Sorted by Opcode**

*[Figure A-2](#page-295-0)* lists the vector instructions grouped by opcode.

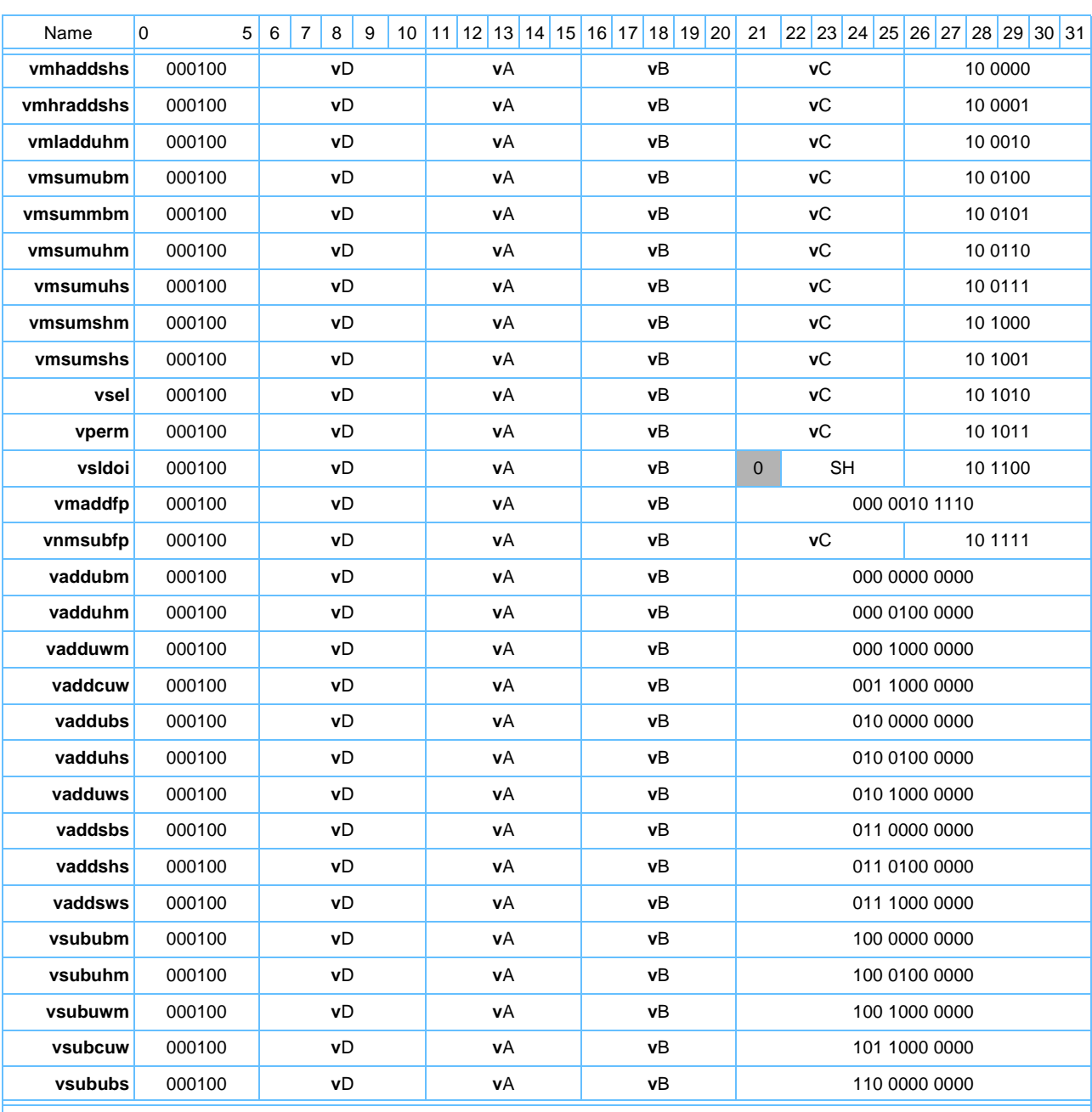

#### <span id="page-295-0"></span>*Table A-2. Instructions Sorted by Opcode* (Page 1 of 6)

<span id="page-295-1"></span>**Note:** 

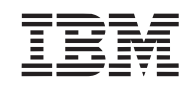

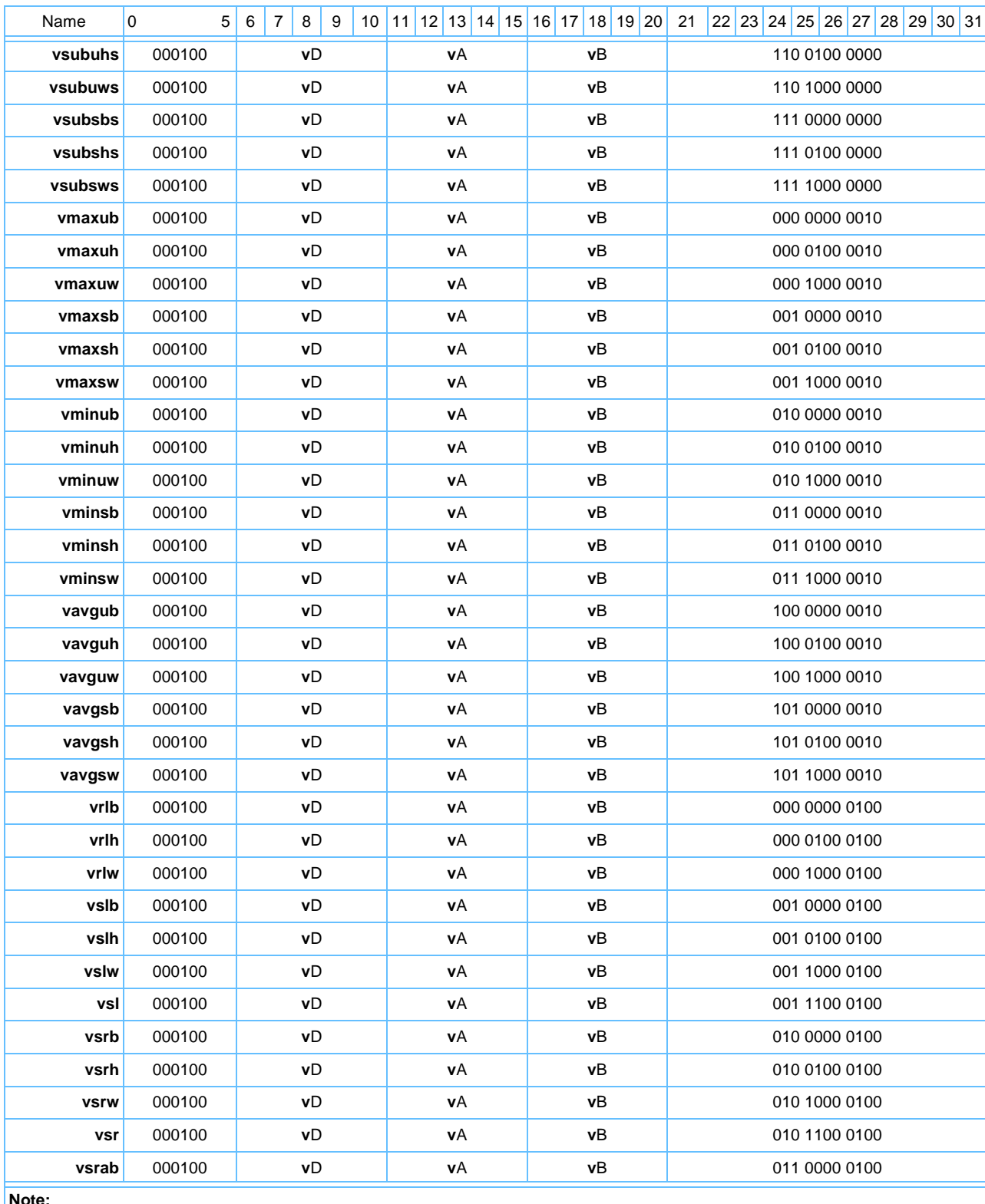

#### *Table A-2. Instructions Sorted by Opcode* (Page 2 of 6)

**Note:** 

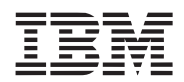

#### *Table A-2. Instructions Sorted by Opcode* (Page 3 of 6)

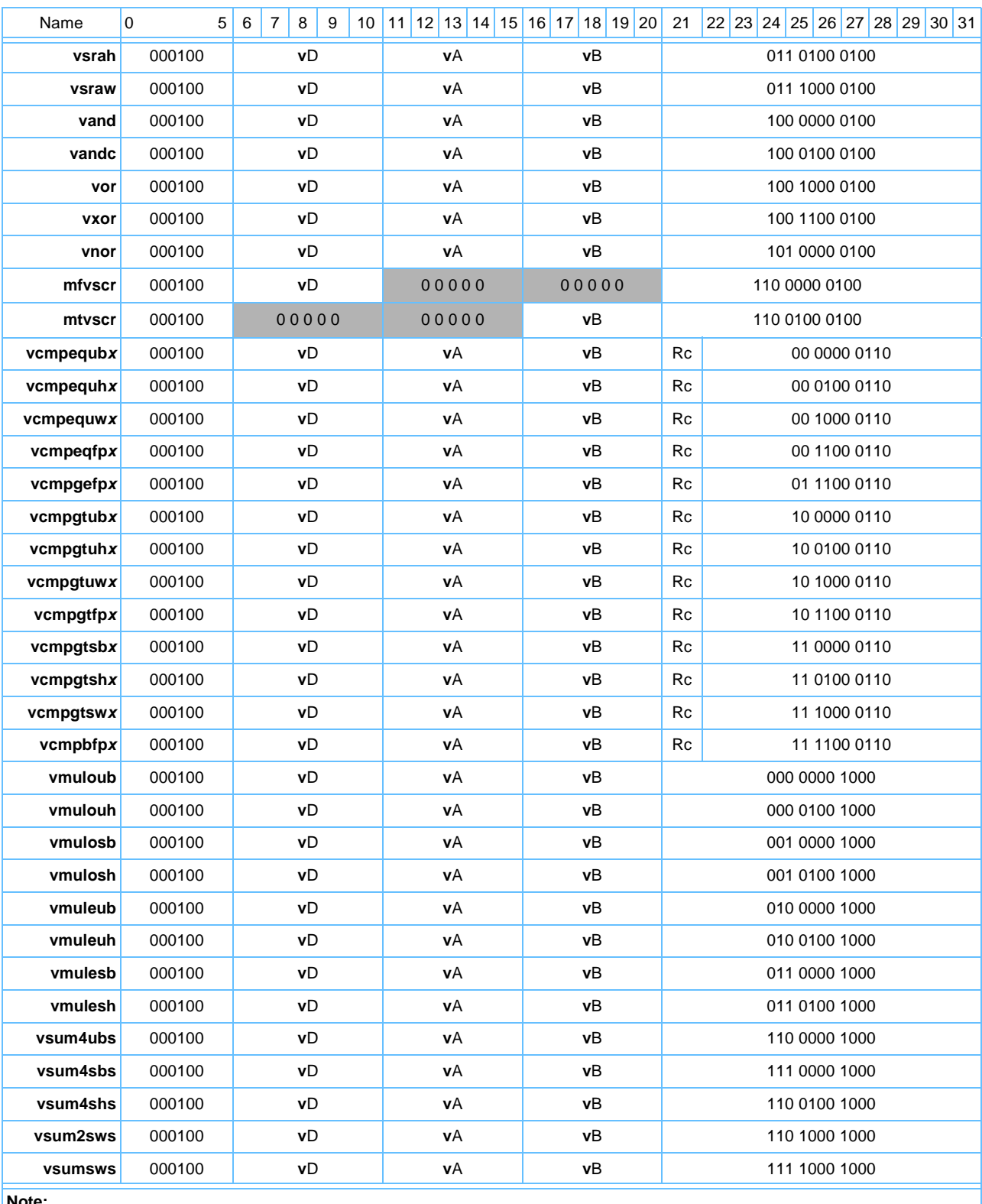

**Note:** 

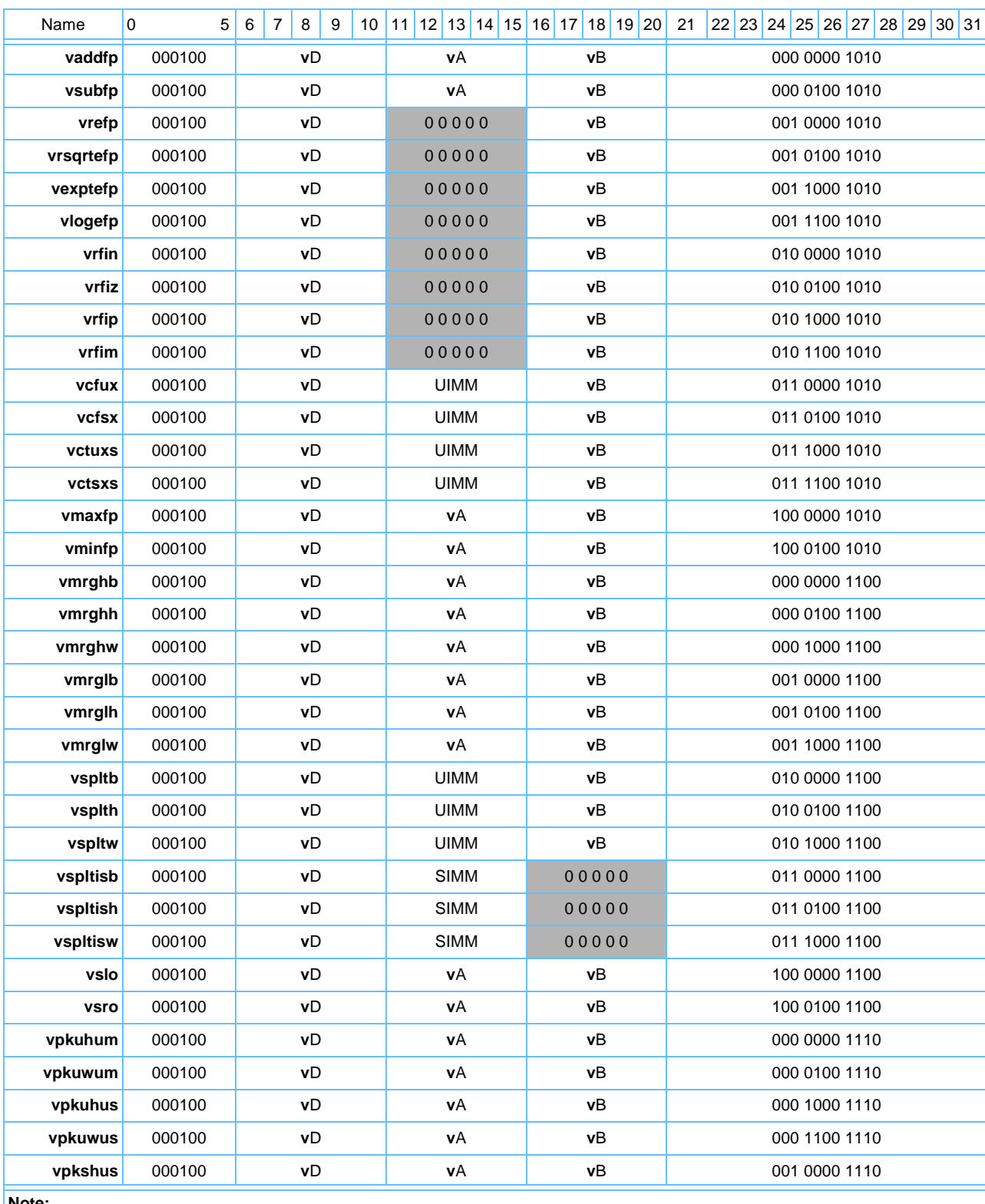

#### *Table A-2. Instructions Sorted by Opcode* (Page 4 of 6)

**Note:** 

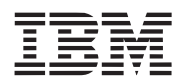

#### *Table A-2. Instructions Sorted by Opcode* (Page 5 of 6)

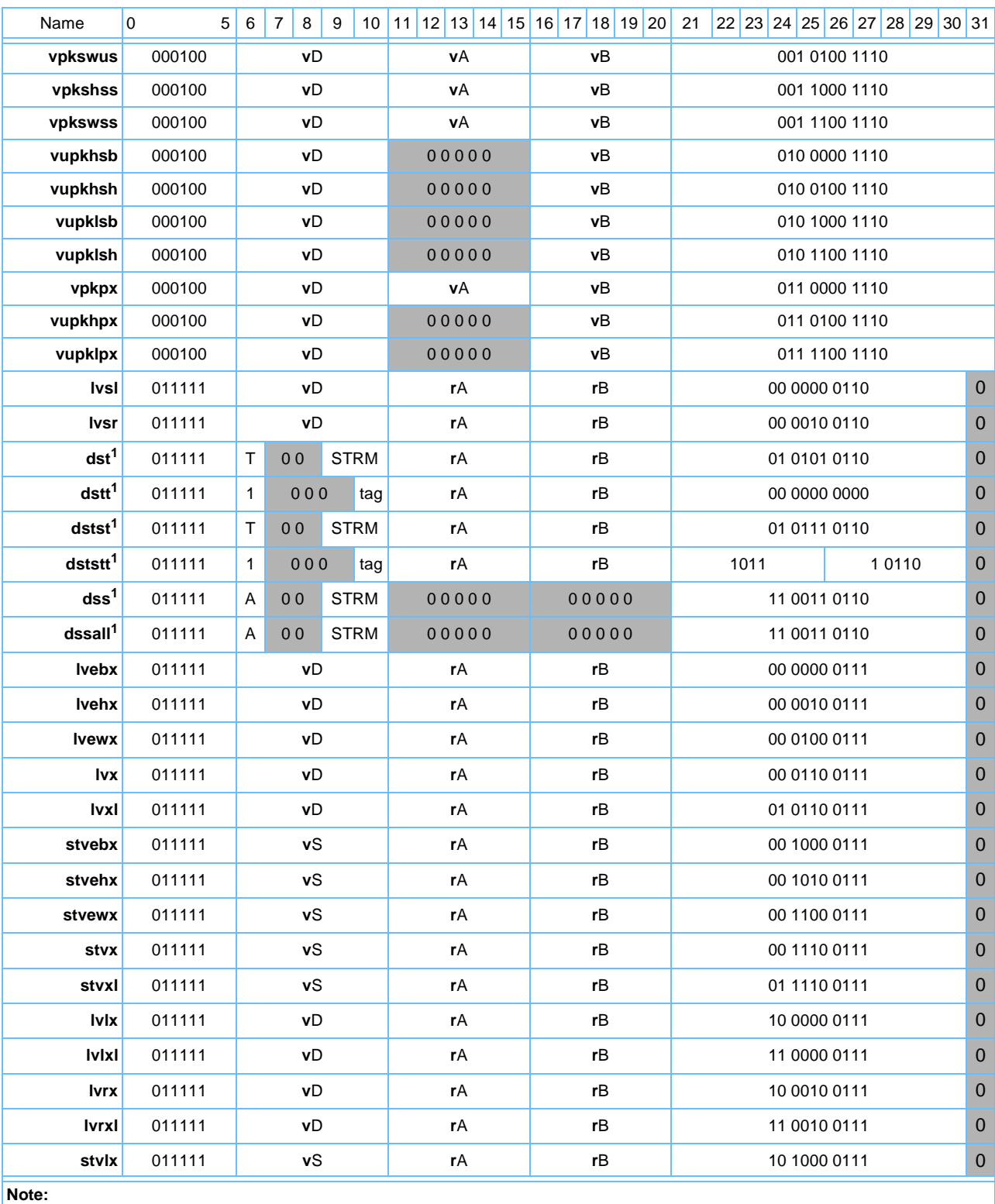

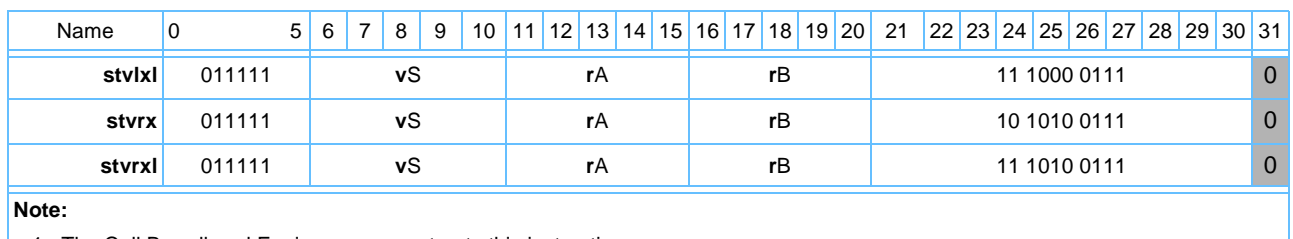

#### *Table A-2. Instructions Sorted by Opcode* (Page 6 of 6)

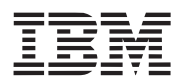

## **A.3 Instructions Sorted by Form**

*[Table A-3](#page-301-0)* through *[Table A-6](#page-307-0)* list the vector instructions grouped by form.

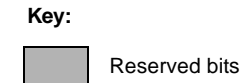

## <span id="page-301-0"></span>*Table A-3. VA-Form*

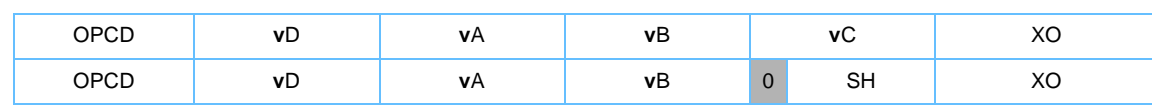

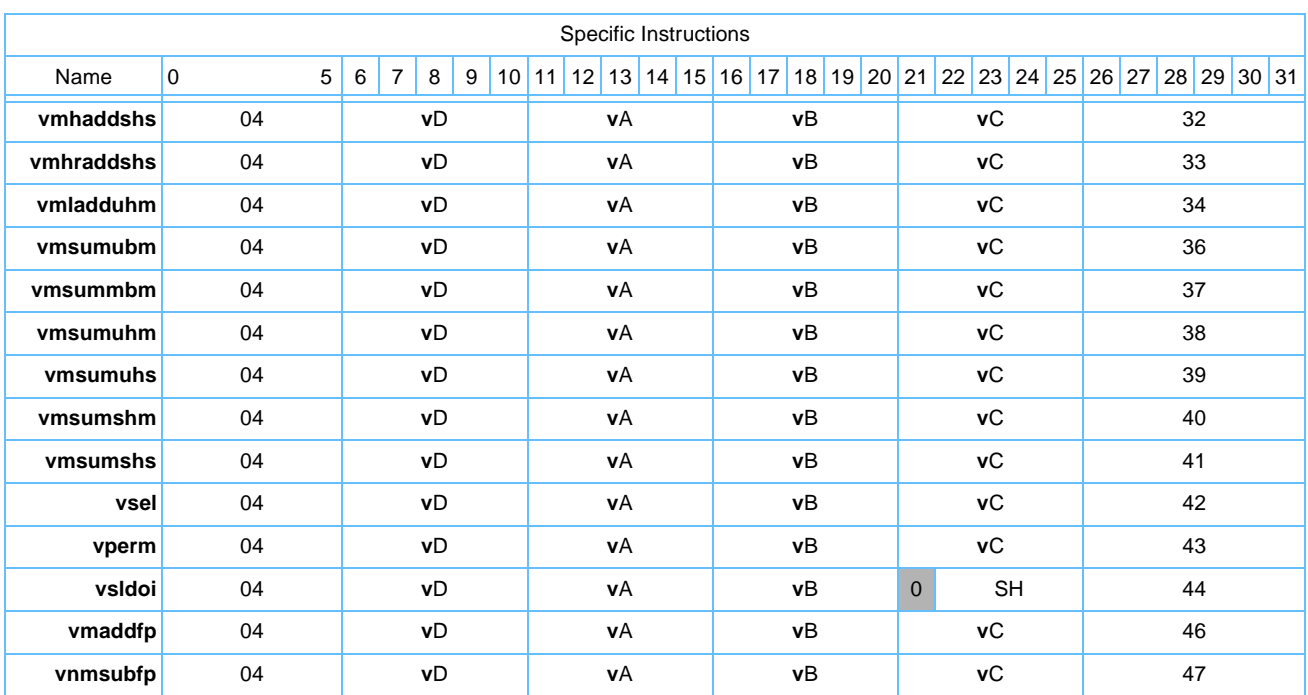

#### *Table A-4. VX-Form*

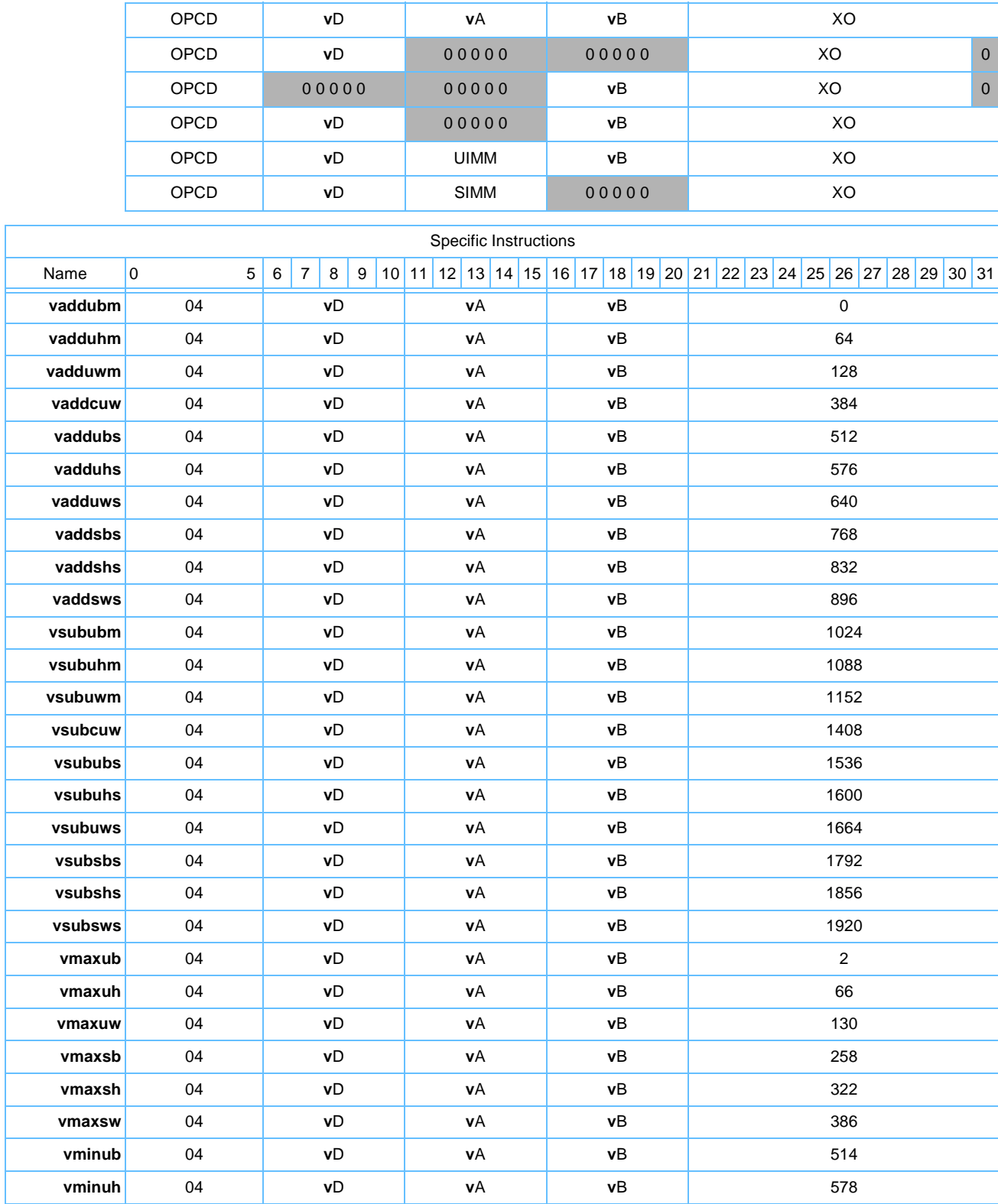

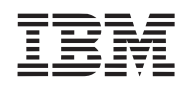

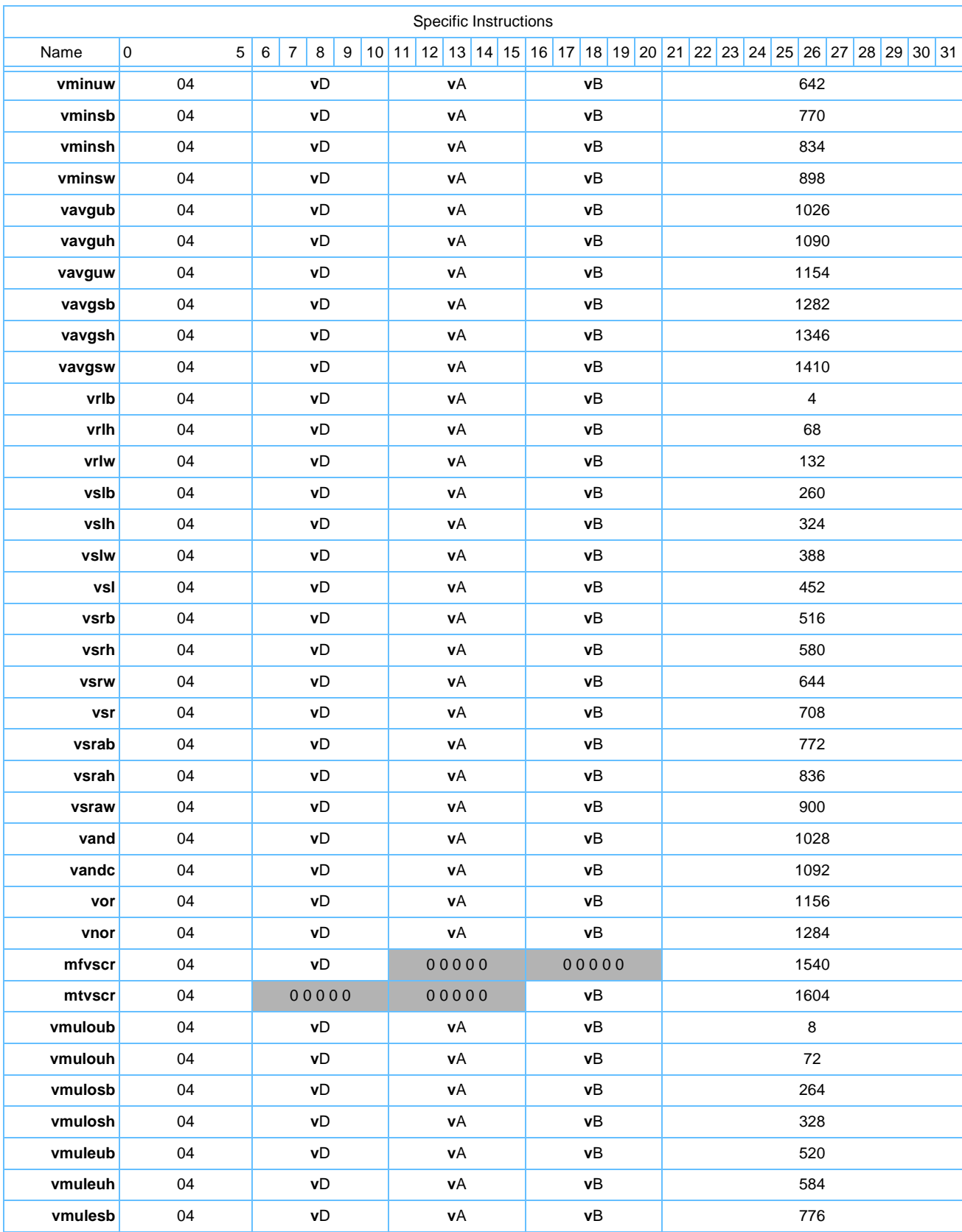

#### Programming Environments Manual

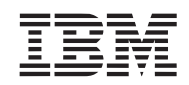

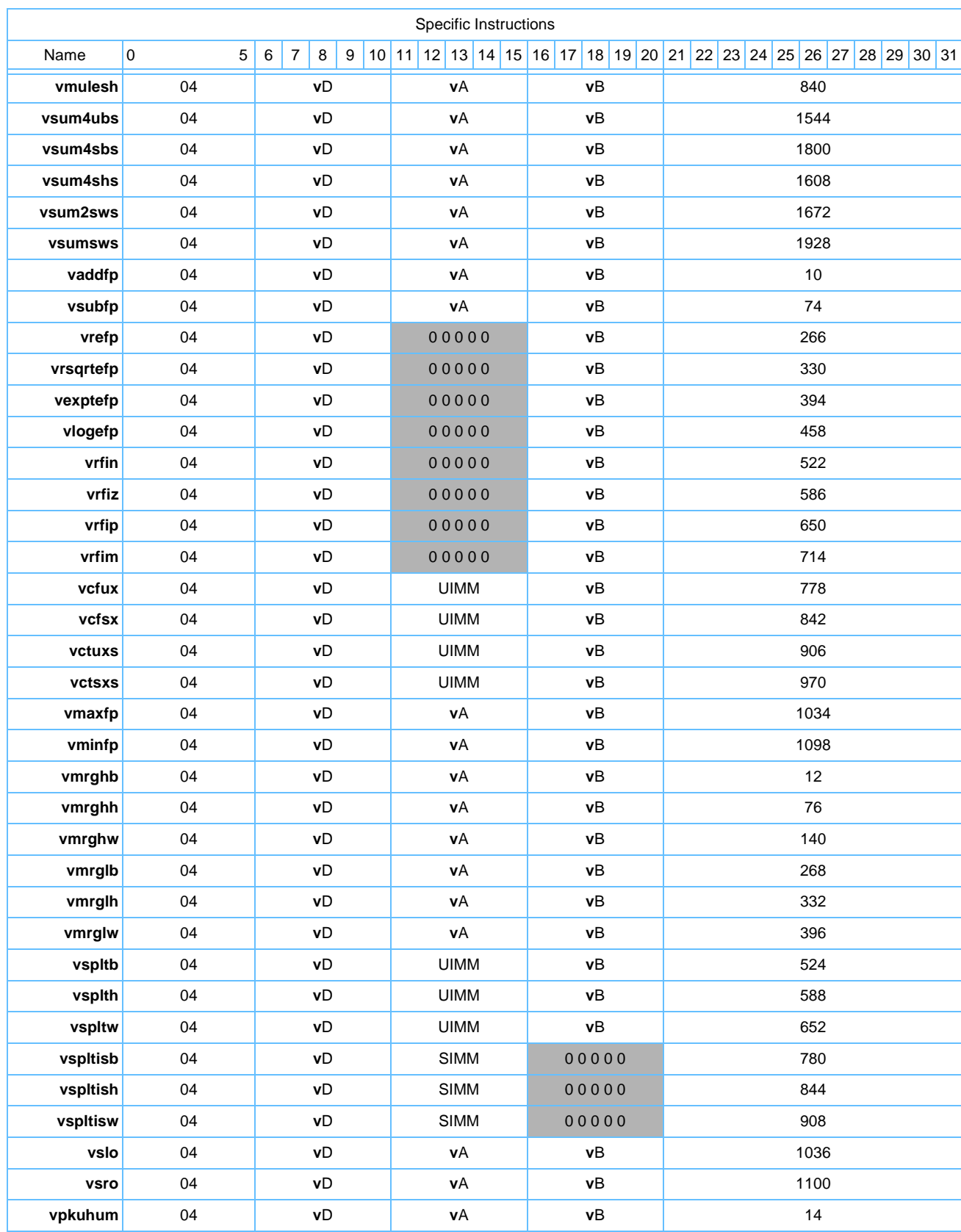

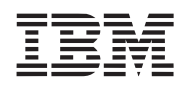

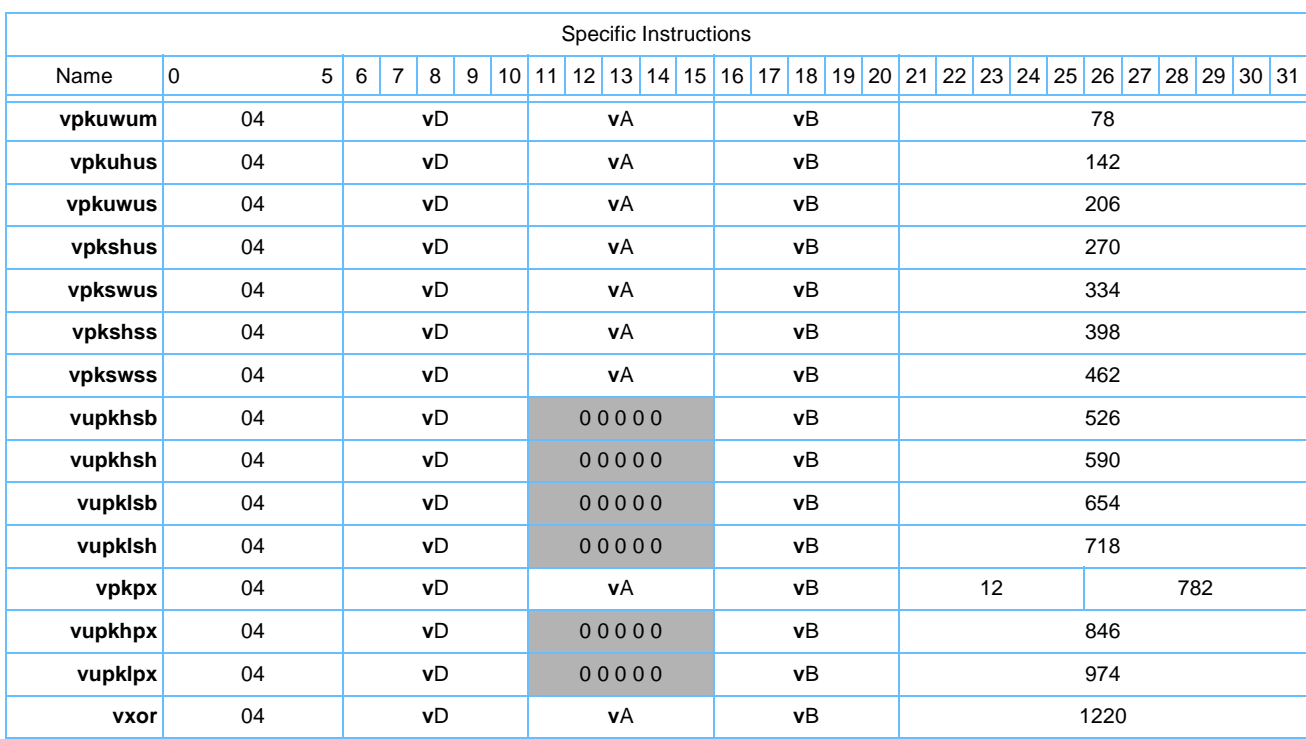

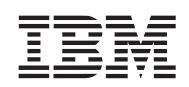

#### *Table A-5. X-Form*

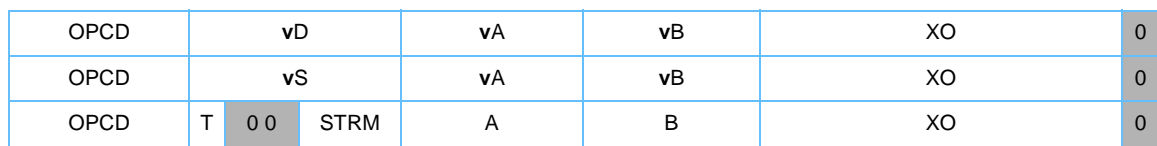

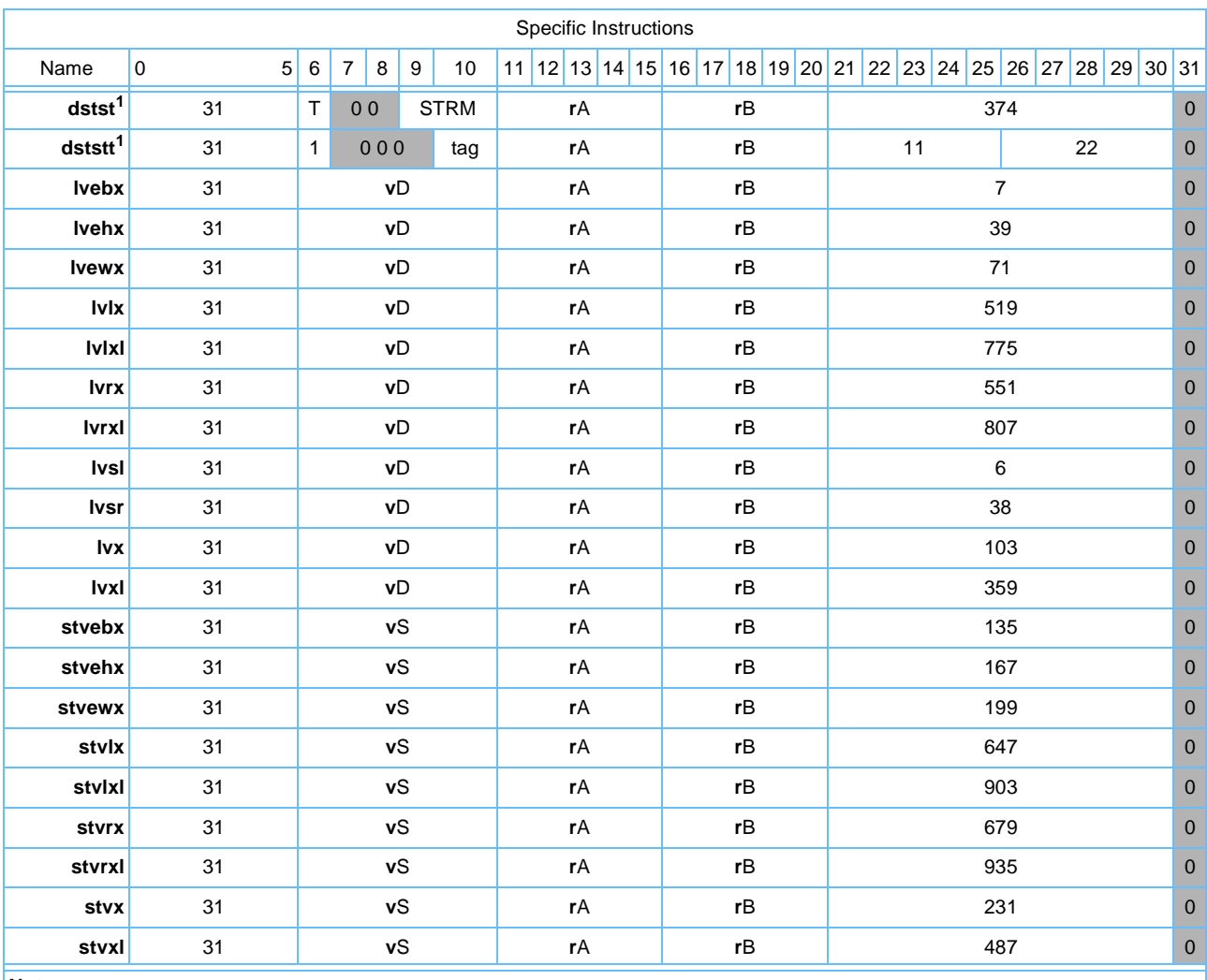

#### <span id="page-306-0"></span>**Note:**

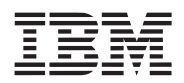

#### <span id="page-307-0"></span>*Table A-6. VXR-Form*

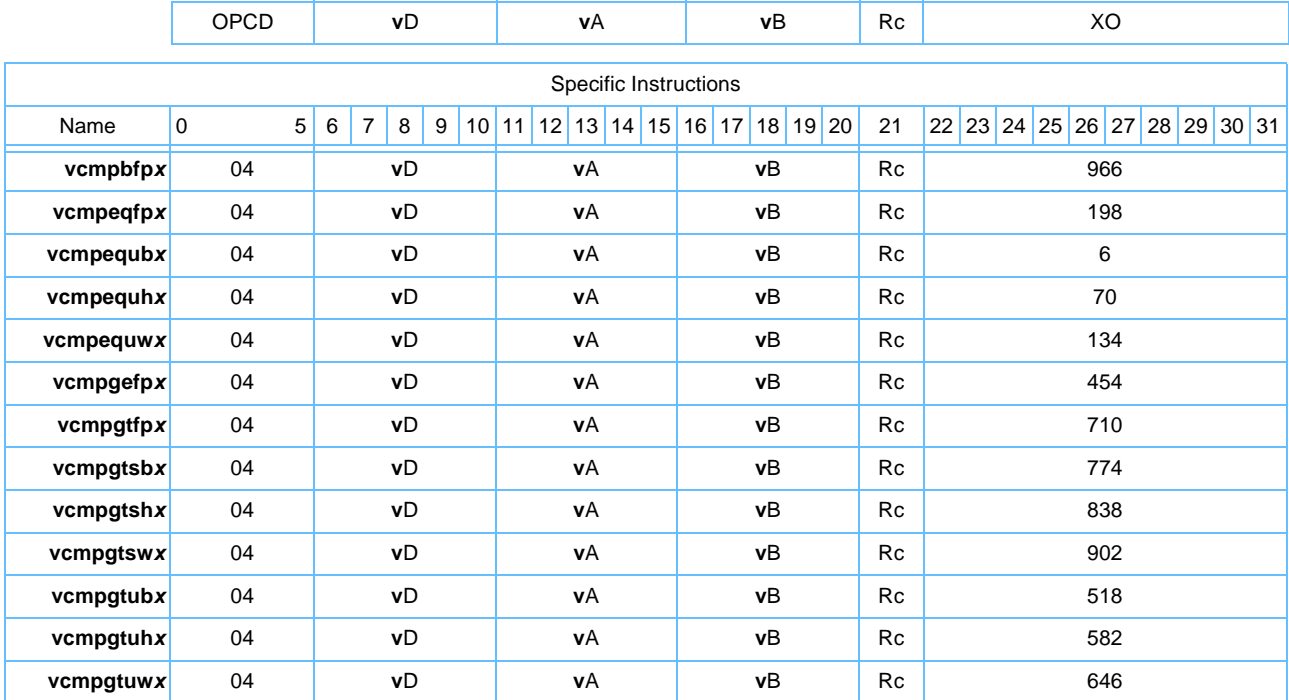

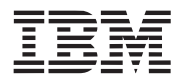

## **A.4 Instruction Set Legend**

*[Table A-7](#page-308-0)* provides general information about the vector instruction set such as the architectural level, privilege level, and form.

<span id="page-308-0"></span>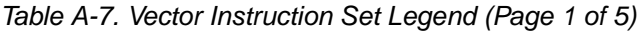

<span id="page-308-1"></span>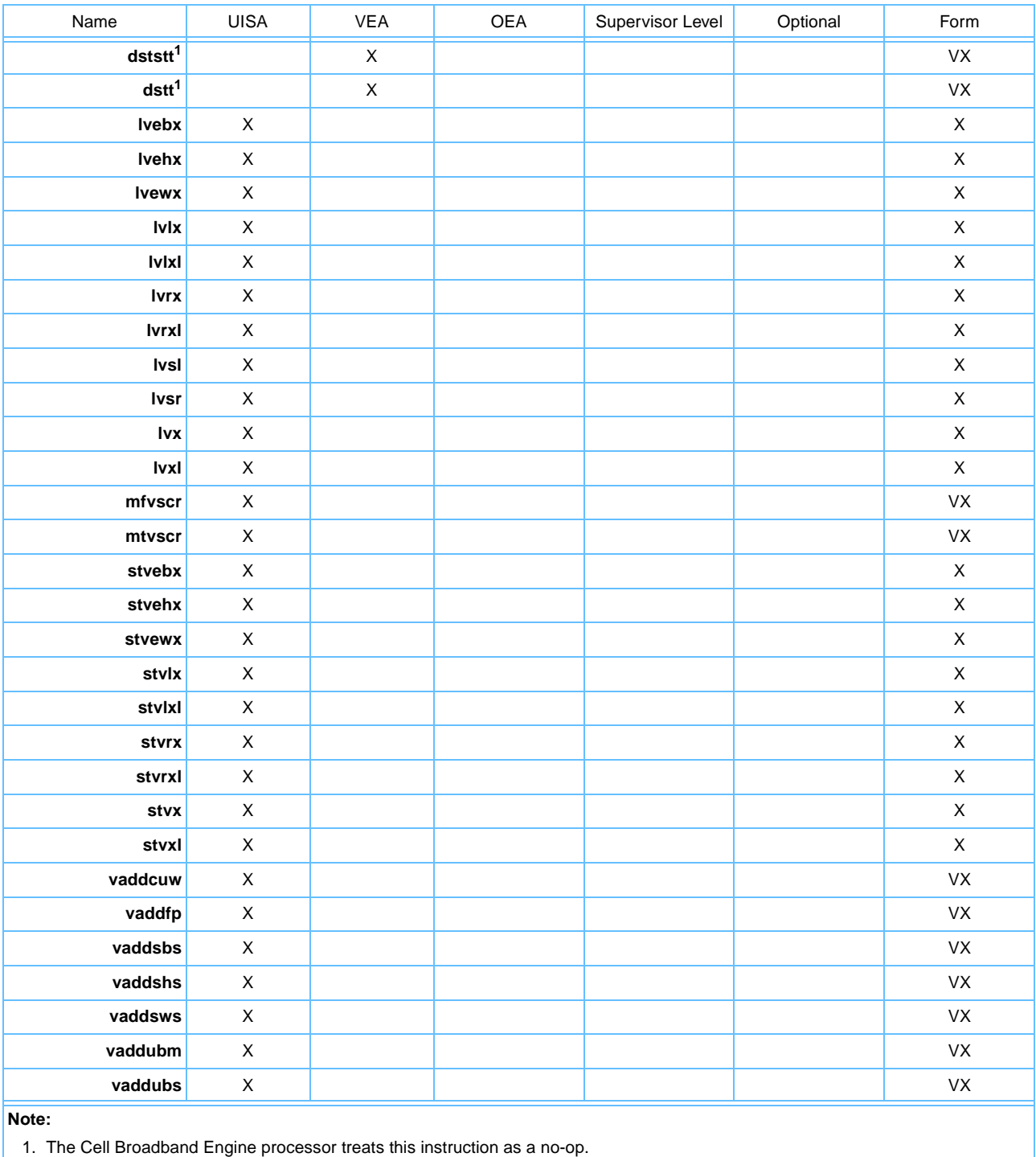

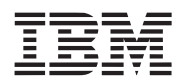

#### *Table A-7. Vector Instruction Set Legend (Page 2 of 5)*

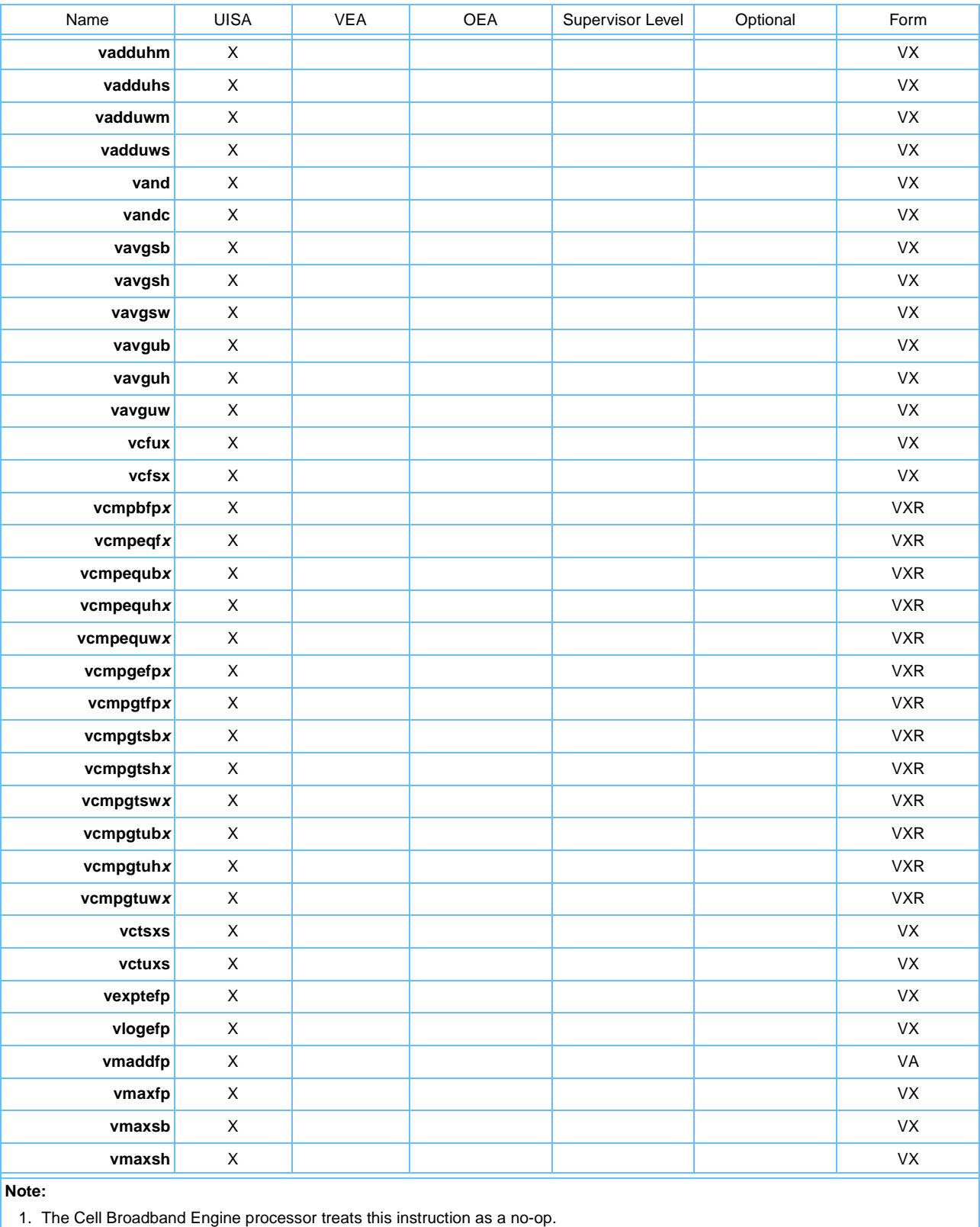

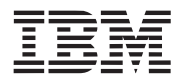

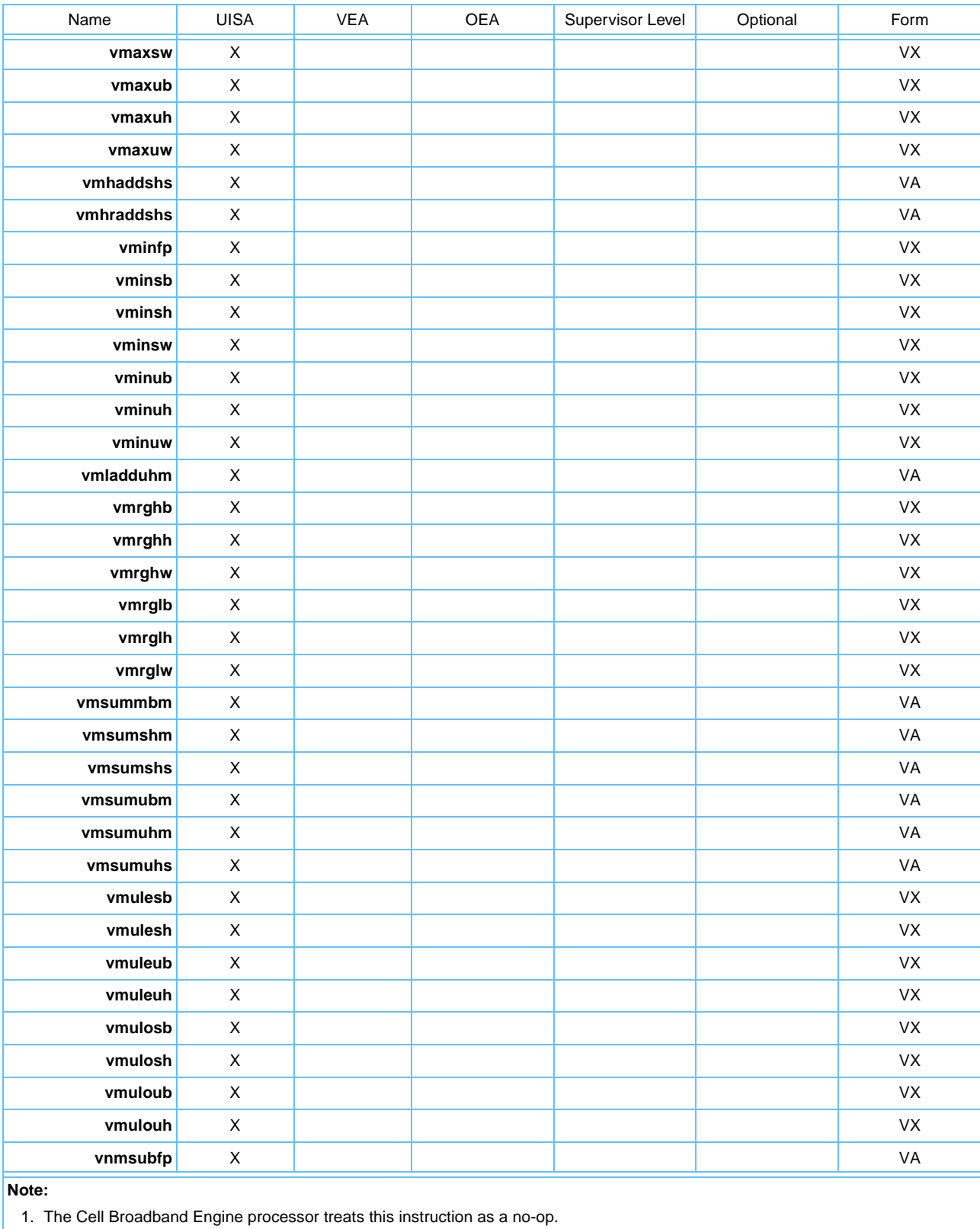

## *Table A-7. Vector Instruction Set Legend (Page 3 of 5)*

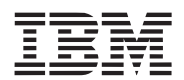

#### *Table A-7. Vector Instruction Set Legend (Page 4 of 5)*

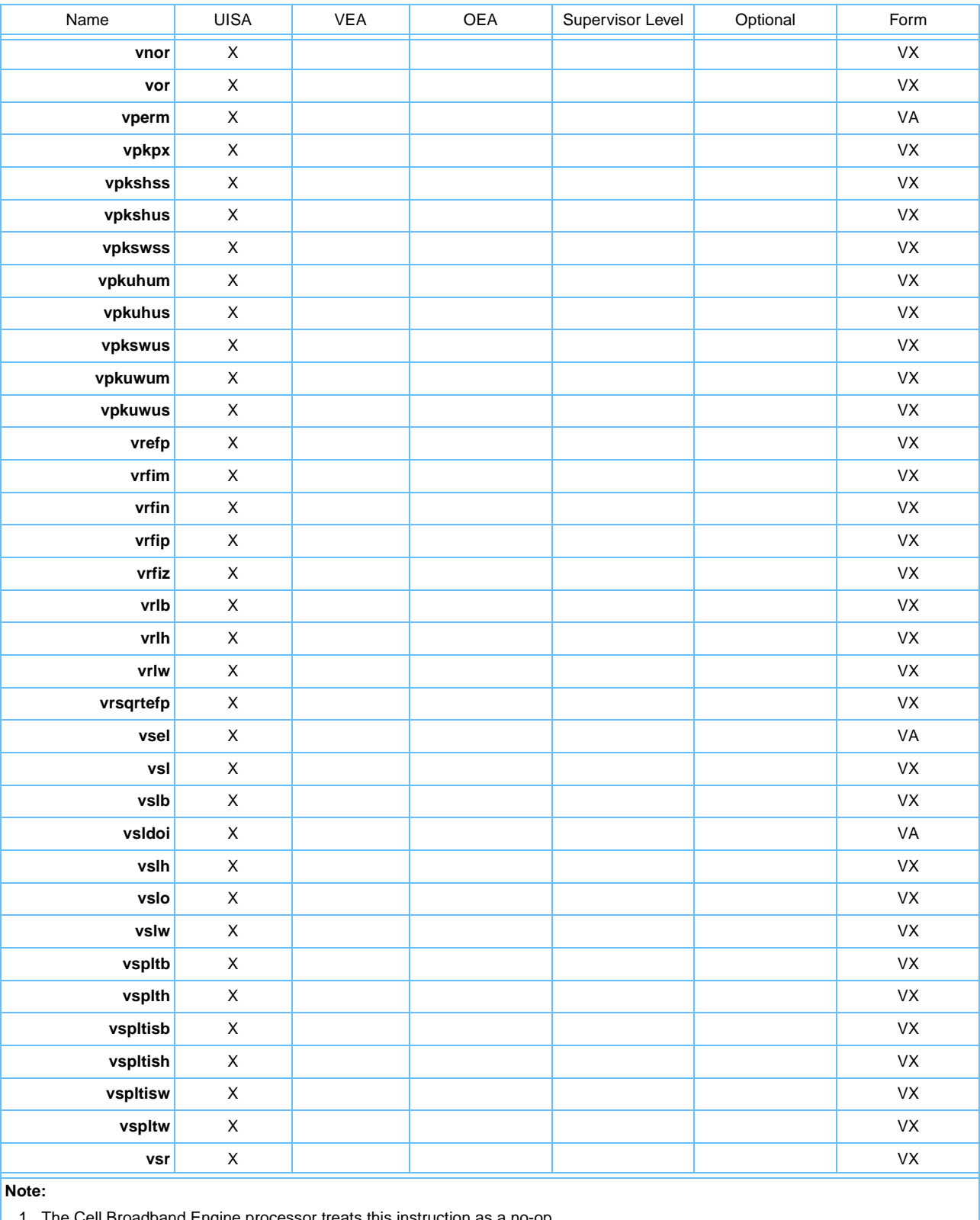

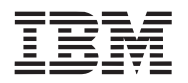

| Name     | UISA        | <b>VEA</b> | <b>OEA</b> | Supervisor Level | Optional | Form      |
|----------|-------------|------------|------------|------------------|----------|-----------|
| vsrab    | $\mathsf X$ |            |            |                  |          | VX        |
| vsrah    | $\mathsf X$ |            |            |                  |          | VX        |
| vsraw    | $\mathsf X$ |            |            |                  |          | VX        |
| vsrb     | $\mathsf X$ |            |            |                  |          | VX        |
| vsrh     | X           |            |            |                  |          | VX        |
| vsro     | $\mathsf X$ |            |            |                  |          | VX        |
| vsrw     | $\mathsf X$ |            |            |                  |          | VX        |
| vsubcuw  | $\mathsf X$ |            |            |                  |          | <b>VX</b> |
| vsubfp   | $\mathsf X$ |            |            |                  |          | <b>VX</b> |
| vsubsbs  | $\mathsf X$ |            |            |                  |          | VX        |
| vsubshs  | $\mathsf X$ |            |            |                  |          | VX        |
| vsubsws  | $\mathsf X$ |            |            |                  |          | VX        |
| vsububm  | $\mathsf X$ |            |            |                  |          | VX        |
| vsubuhm  | $\mathsf X$ |            |            |                  |          | VX        |
| vsububs  | $\mathsf X$ |            |            |                  |          | VX        |
| vsubuhs  | $\mathsf X$ |            |            |                  |          | VX        |
| vsubuwm  | $\mathsf X$ |            |            |                  |          | VX        |
| vsubuws  | $\mathsf X$ |            |            |                  |          | VX        |
| vsumsws  | $\mathsf X$ |            |            |                  |          | VX        |
| vsum2sws | $\sf X$     |            |            |                  |          | VX        |
| vsum4sbs | $\mathsf X$ |            |            |                  |          | VX        |
| vsum4shs | $\mathsf X$ |            |            |                  |          | <b>VX</b> |
| vsum4ubs | $\mathsf X$ |            |            |                  |          | <b>VX</b> |
| vupkhpx  | $\mathsf X$ |            |            |                  |          | VX        |
| vupkhsb  | $\mathsf X$ |            |            |                  |          | VX        |
| vupklsh  | $\mathsf X$ |            |            |                  |          | VX        |
| vupkhpx  | $\mathsf X$ |            |            |                  |          | VX        |
| vupklsb  | $\mathsf X$ |            |            |                  |          | VX        |
| vupklsh  | $\mathsf X$ |            |            |                  |          | VX        |
| vxor     | $\mathsf X$ |            |            |                  |          | VX        |

*Table A-7. Vector Instruction Set Legend (Page 5 of 5)* 

Version 2.07c October 26, 2006

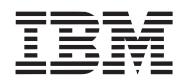

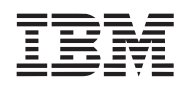

## **Glossary**

The glossary contains an alphabetical list of terms, phrases, and abbreviations used in this book. Some of the terms and definitions included in the glossary are reprinted from *IEEE Std. 754-1985, IEEE Standard for Binary Floating-Point Arithmetic*, copyright ©1985 by the Institute of Electrical and Electronics Engineers, Inc. with the permission of the IEEE.

**Note:** Some terms are defined in the context of how they are used in this book.

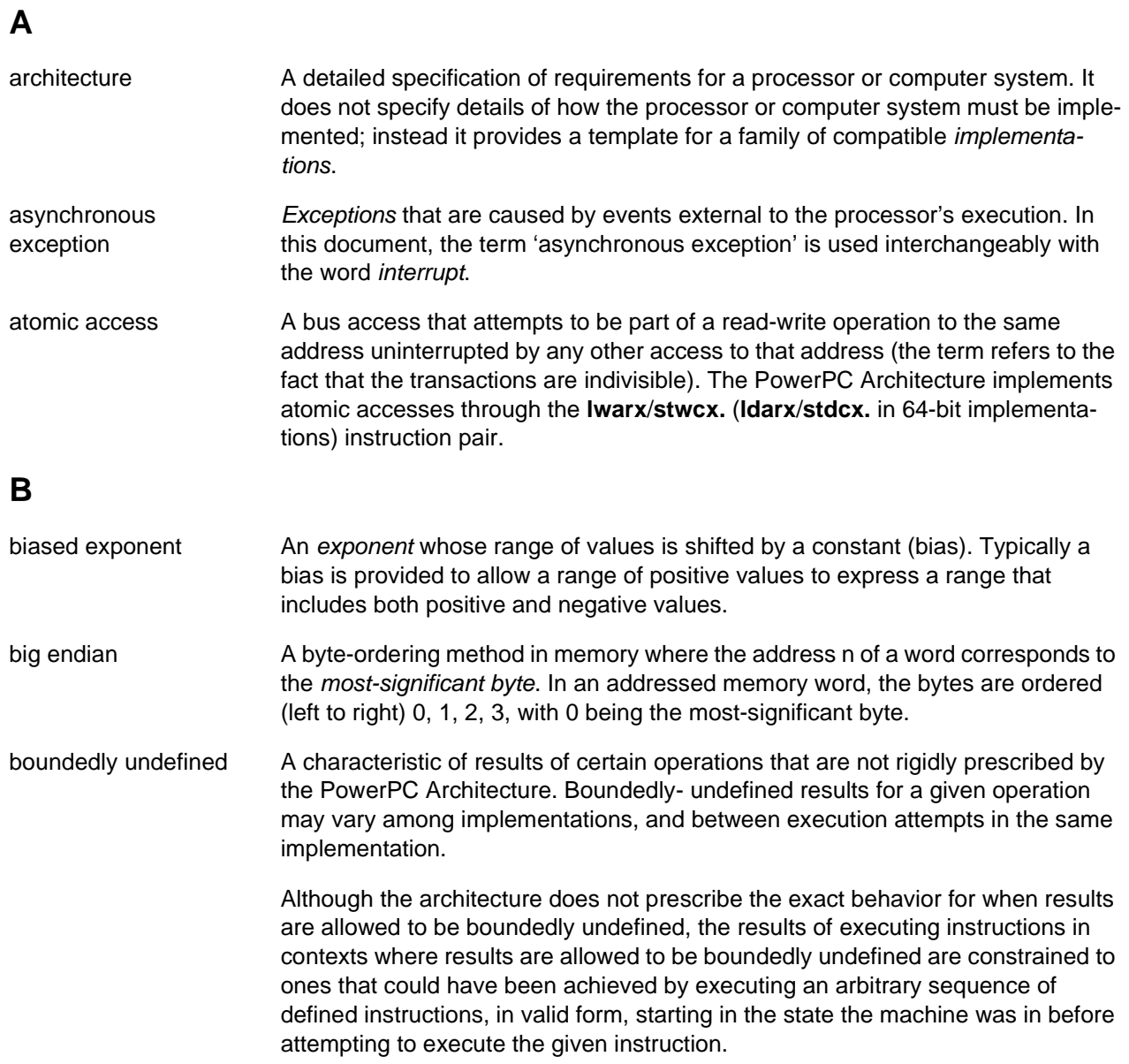

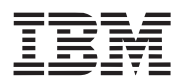

## **C**

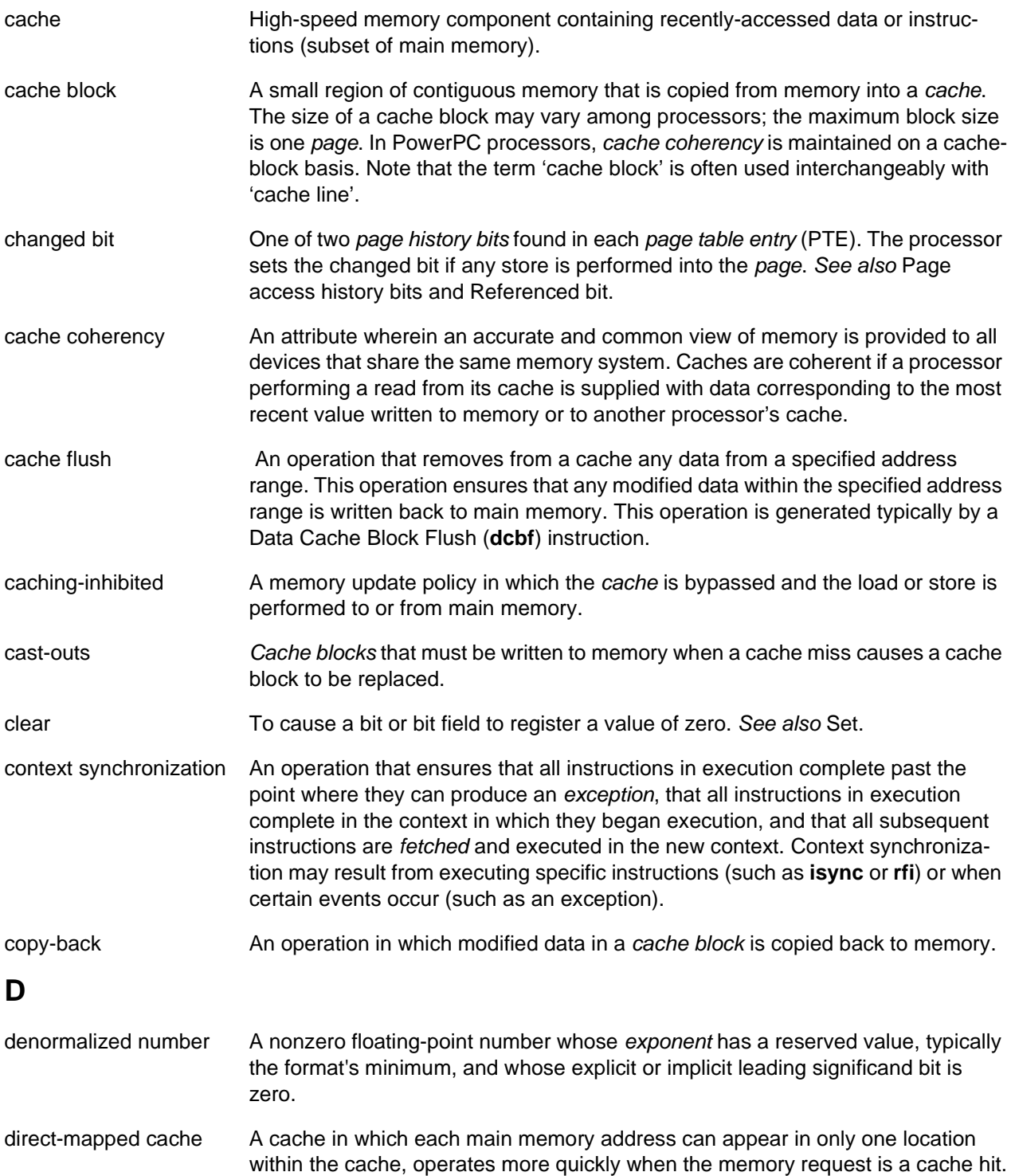

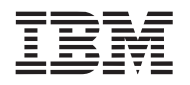

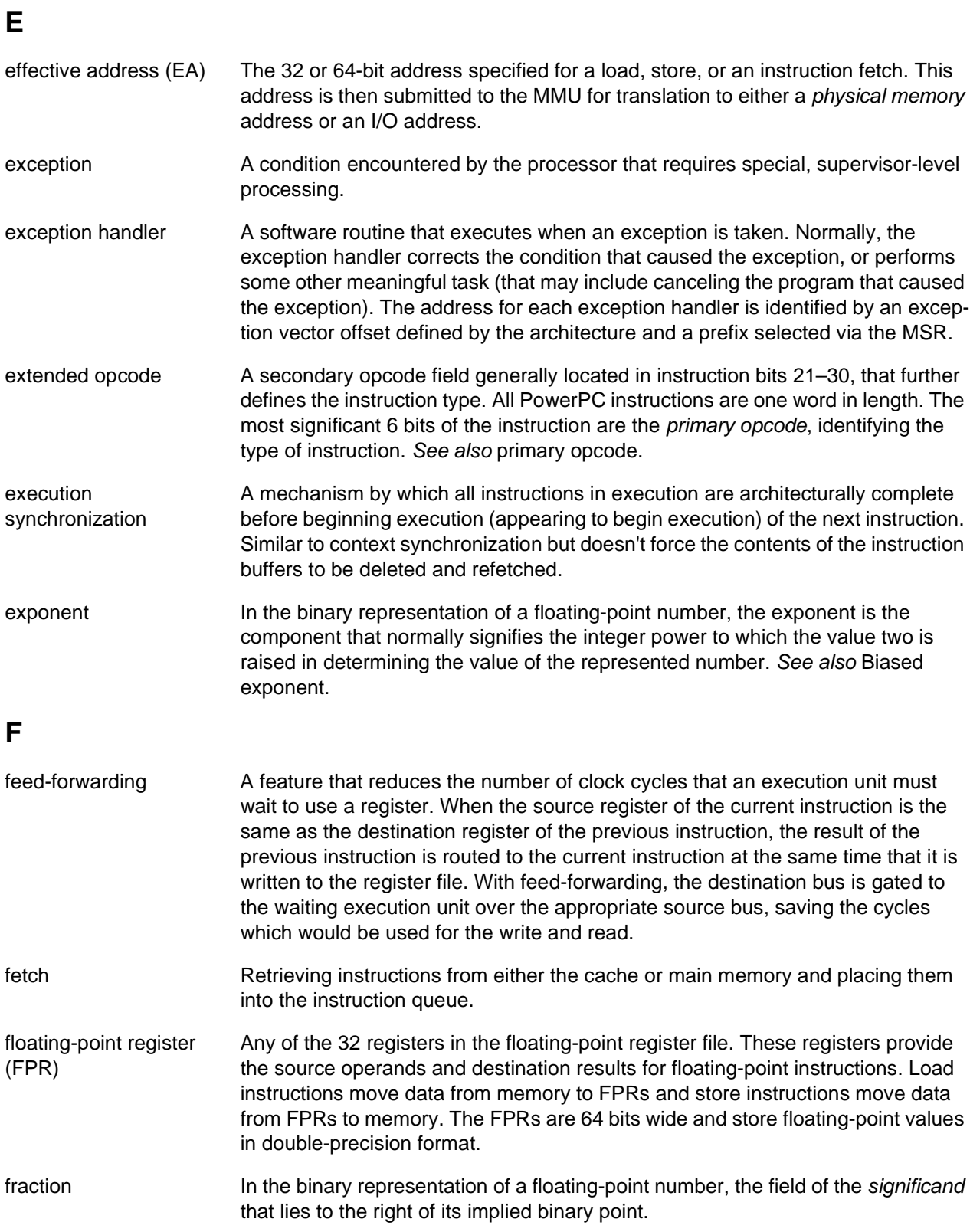

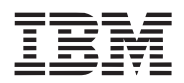

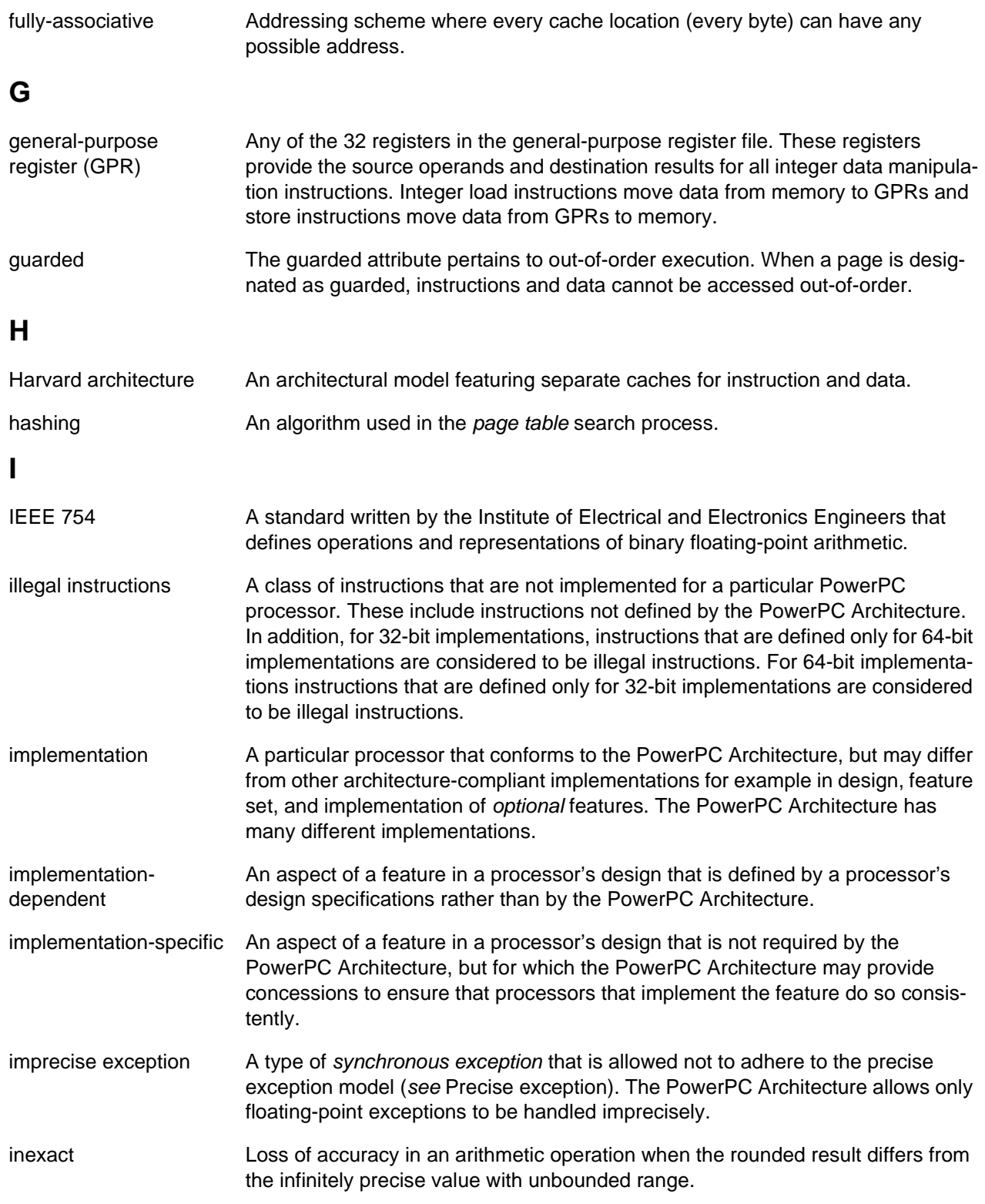

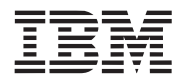

Т

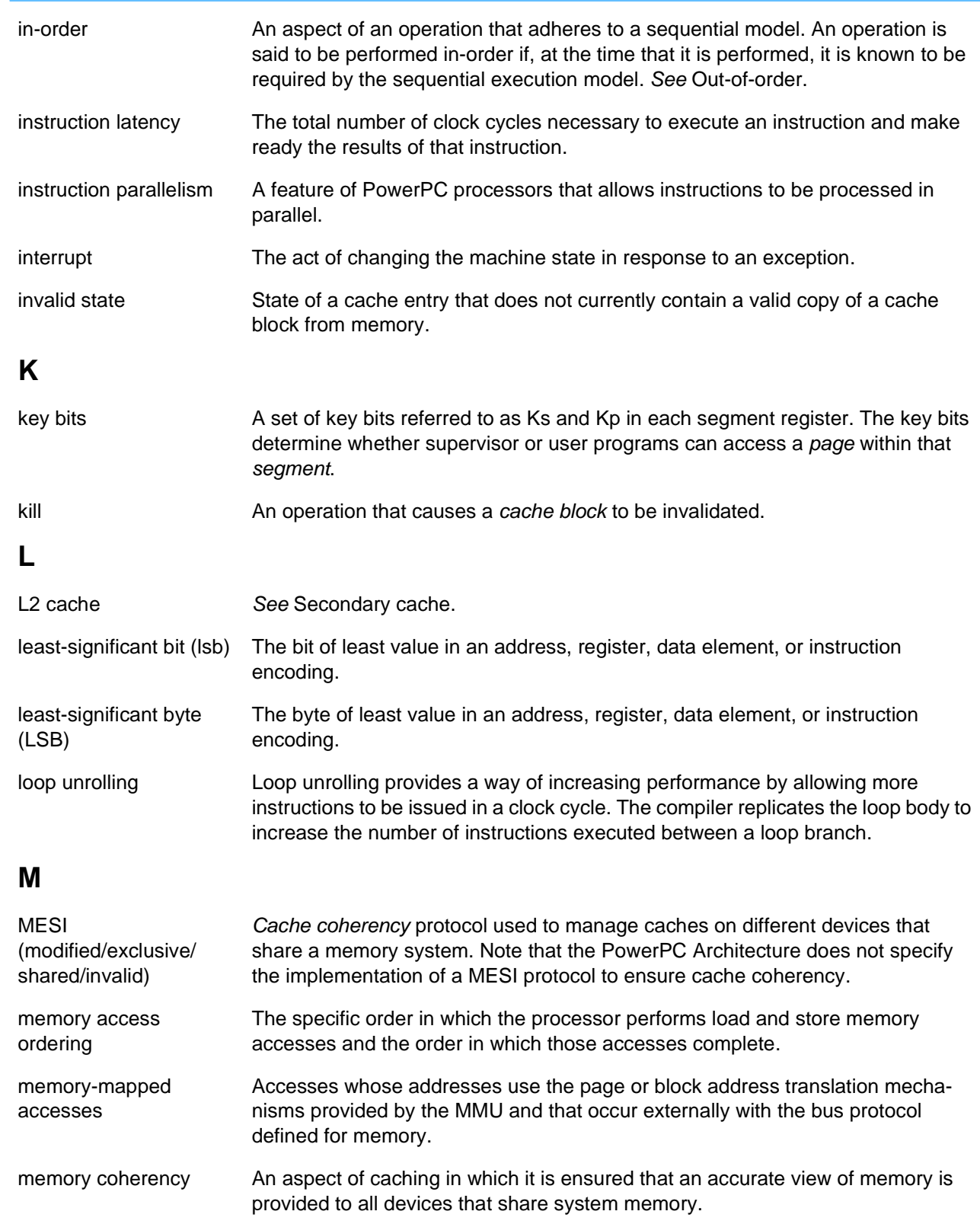

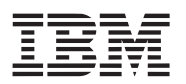

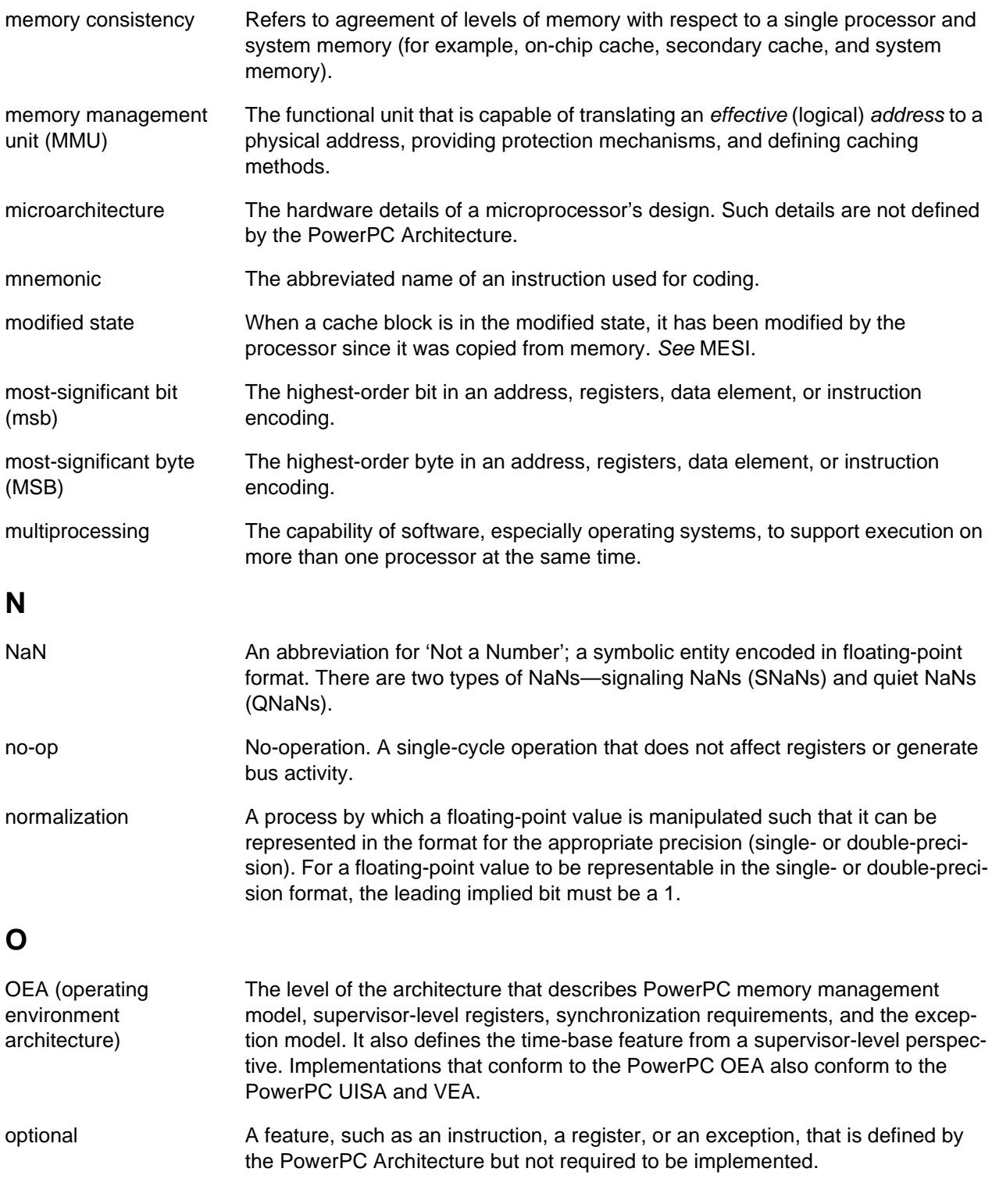

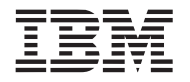

I

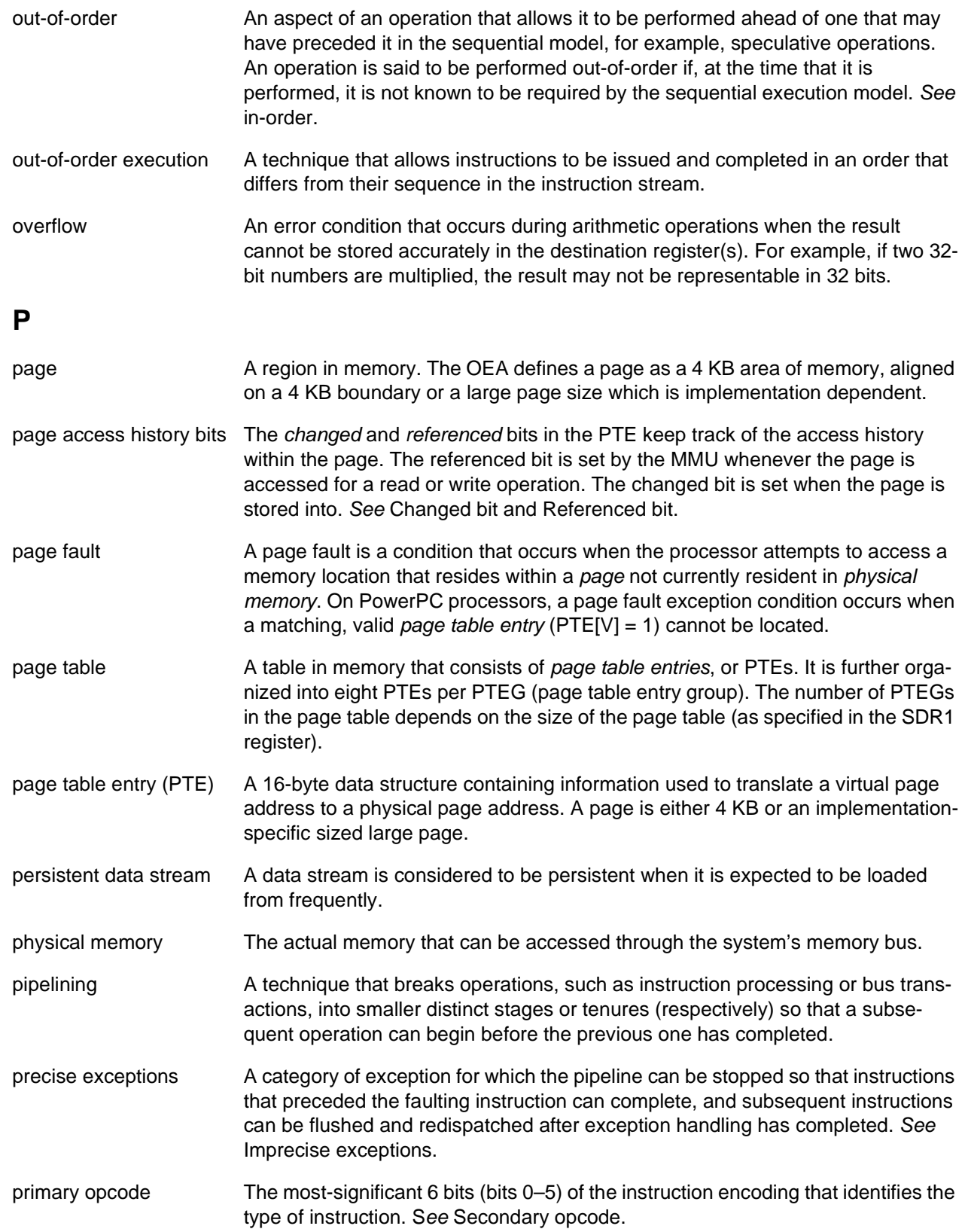

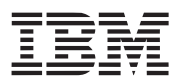

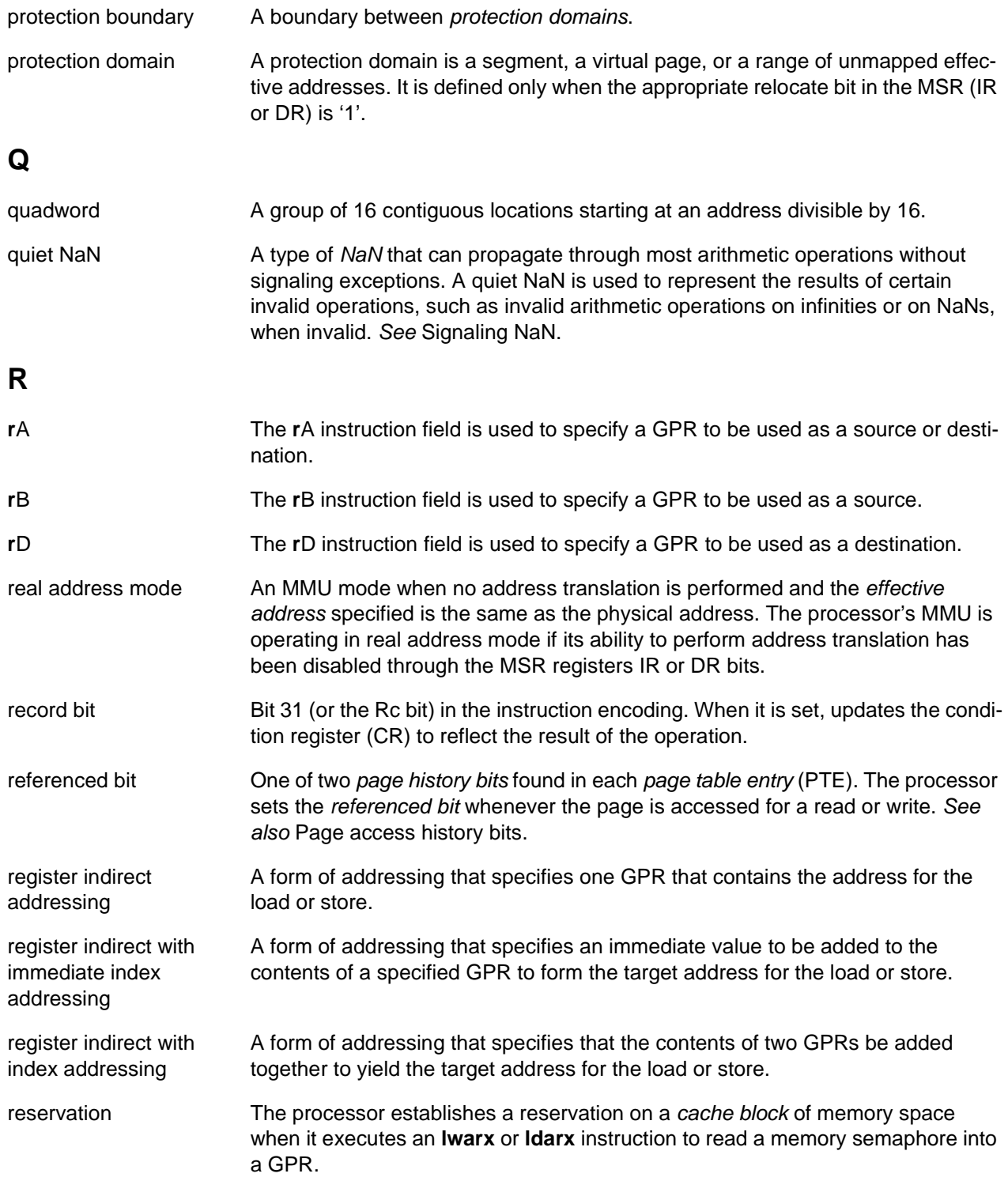

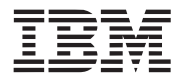

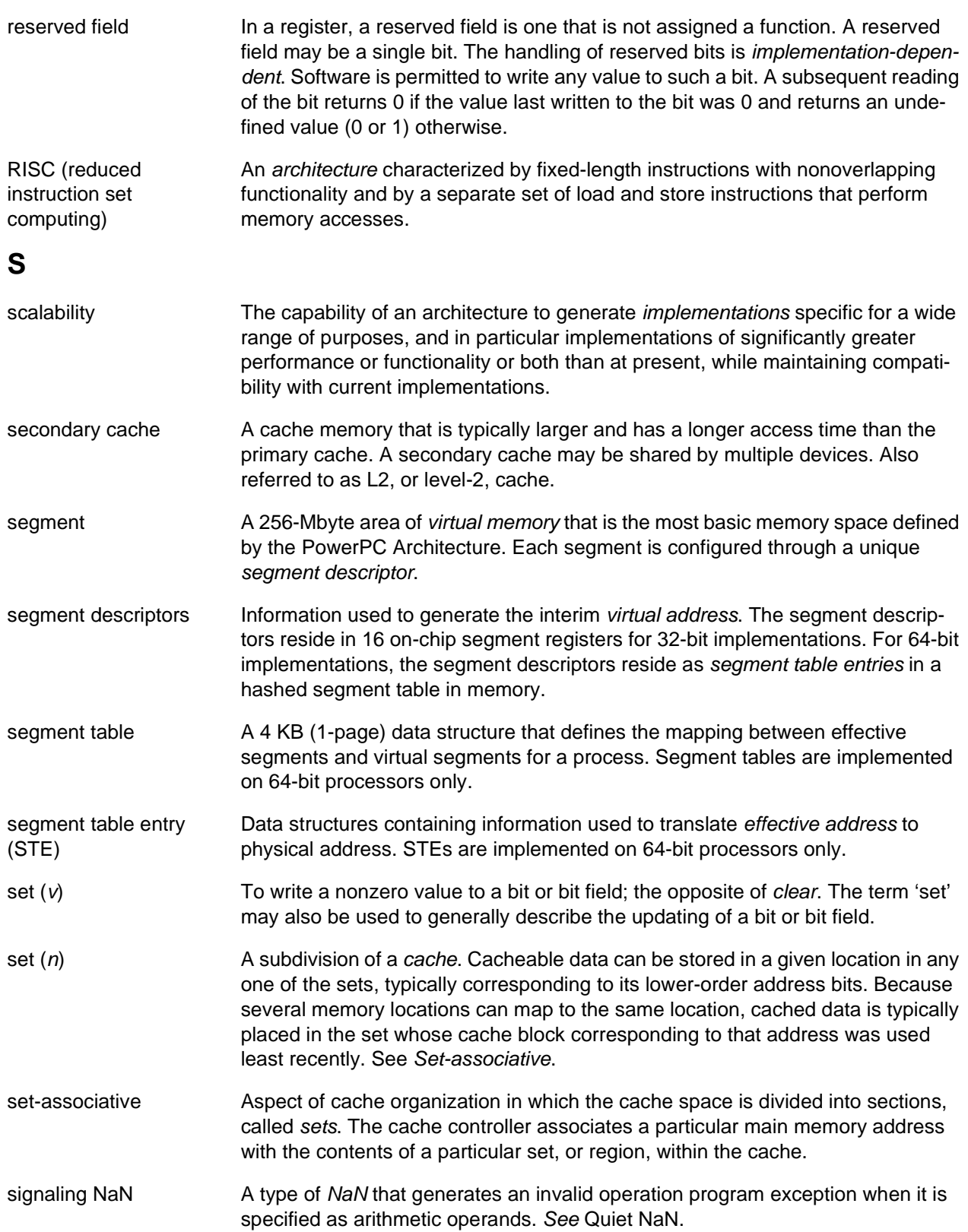

I

I

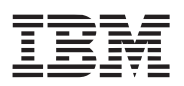

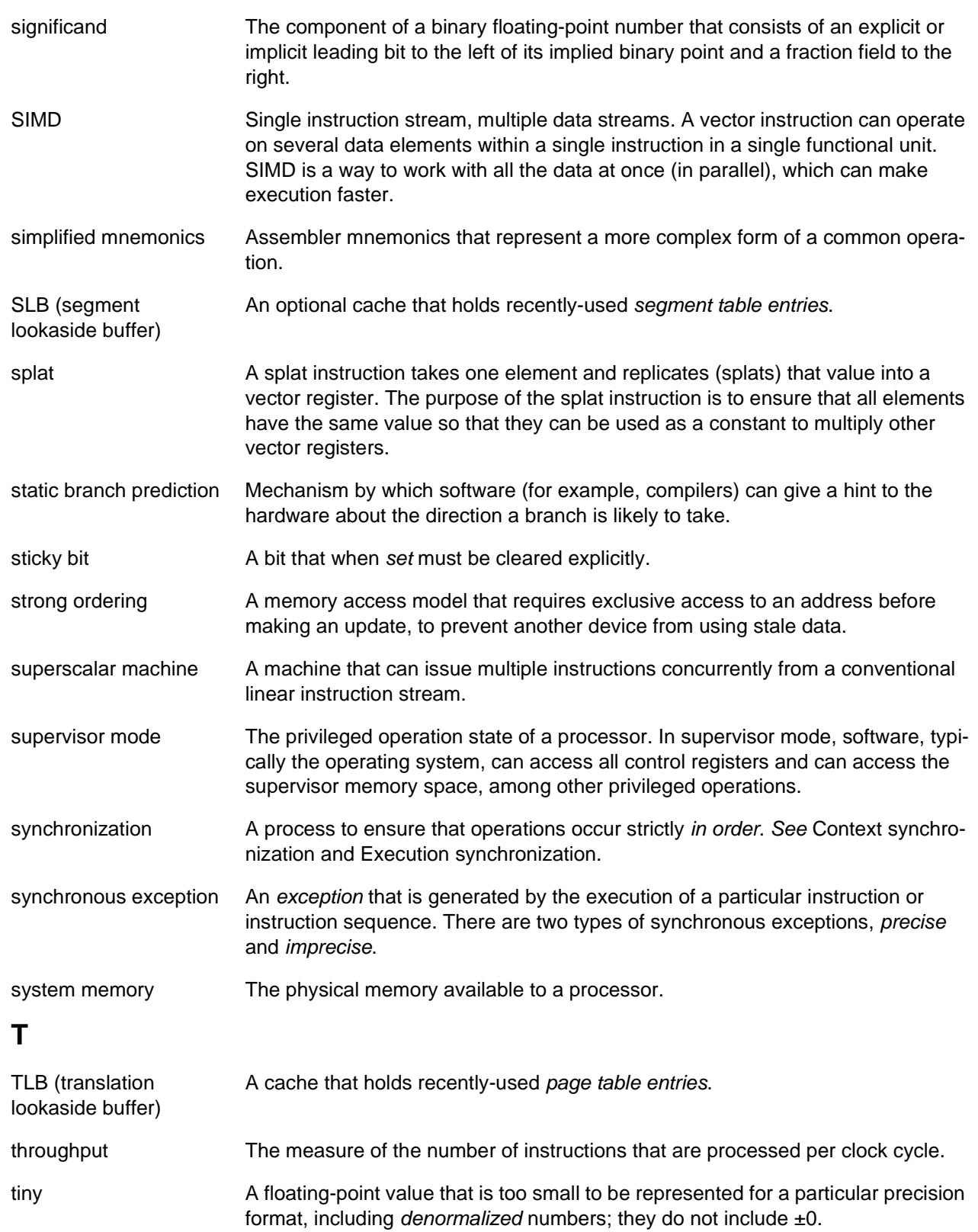
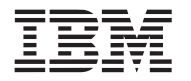

I

I

T

ľ

T

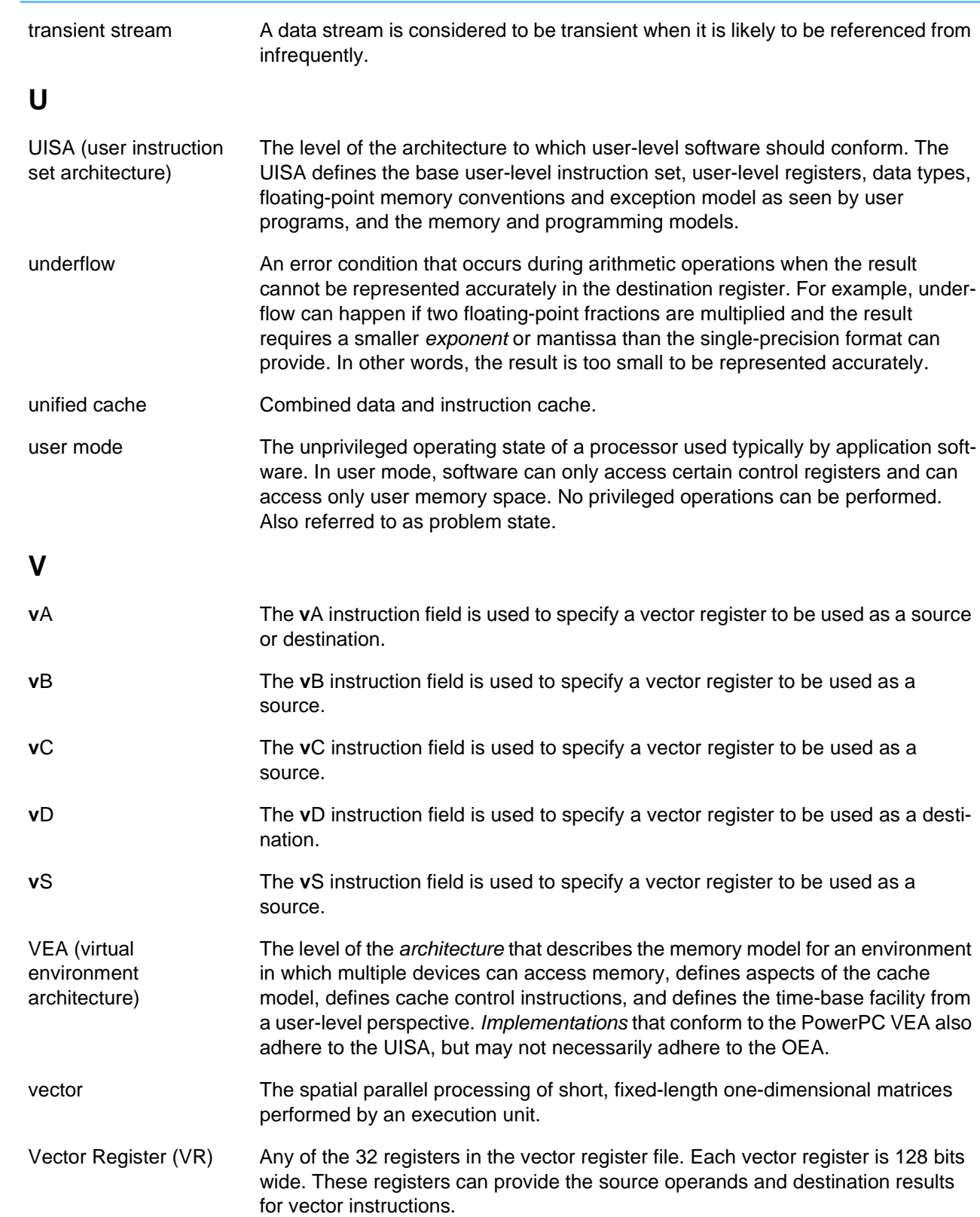

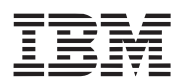

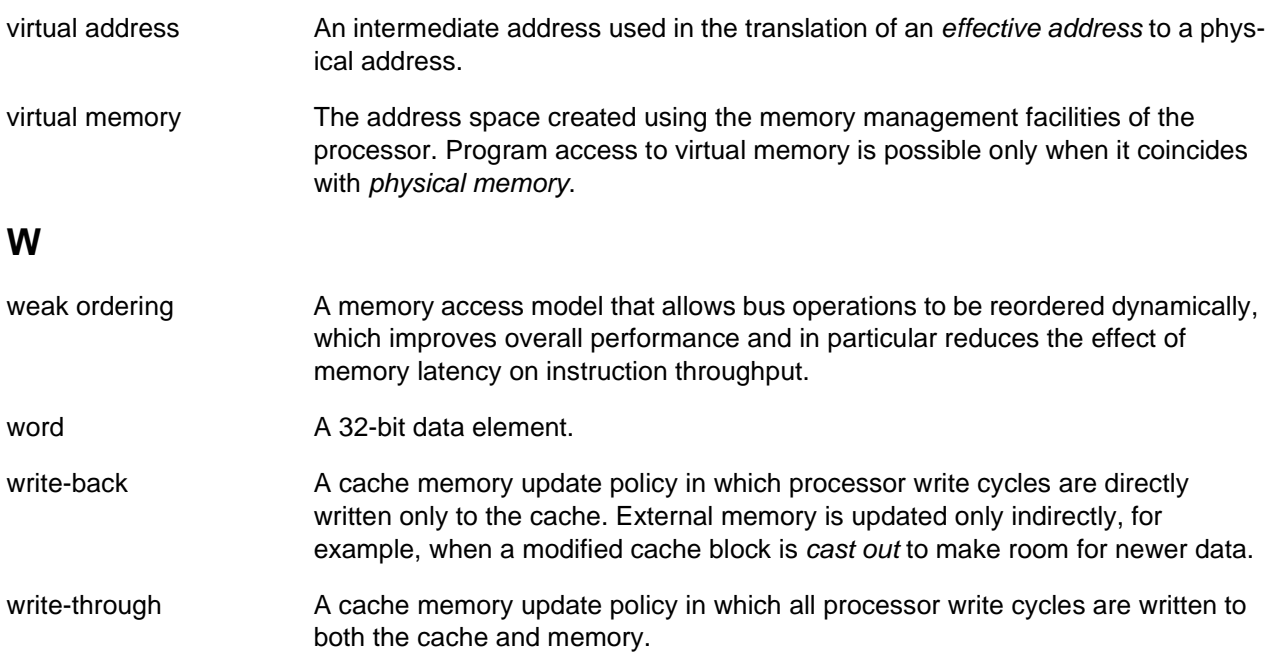

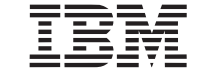

# **Revision Log**

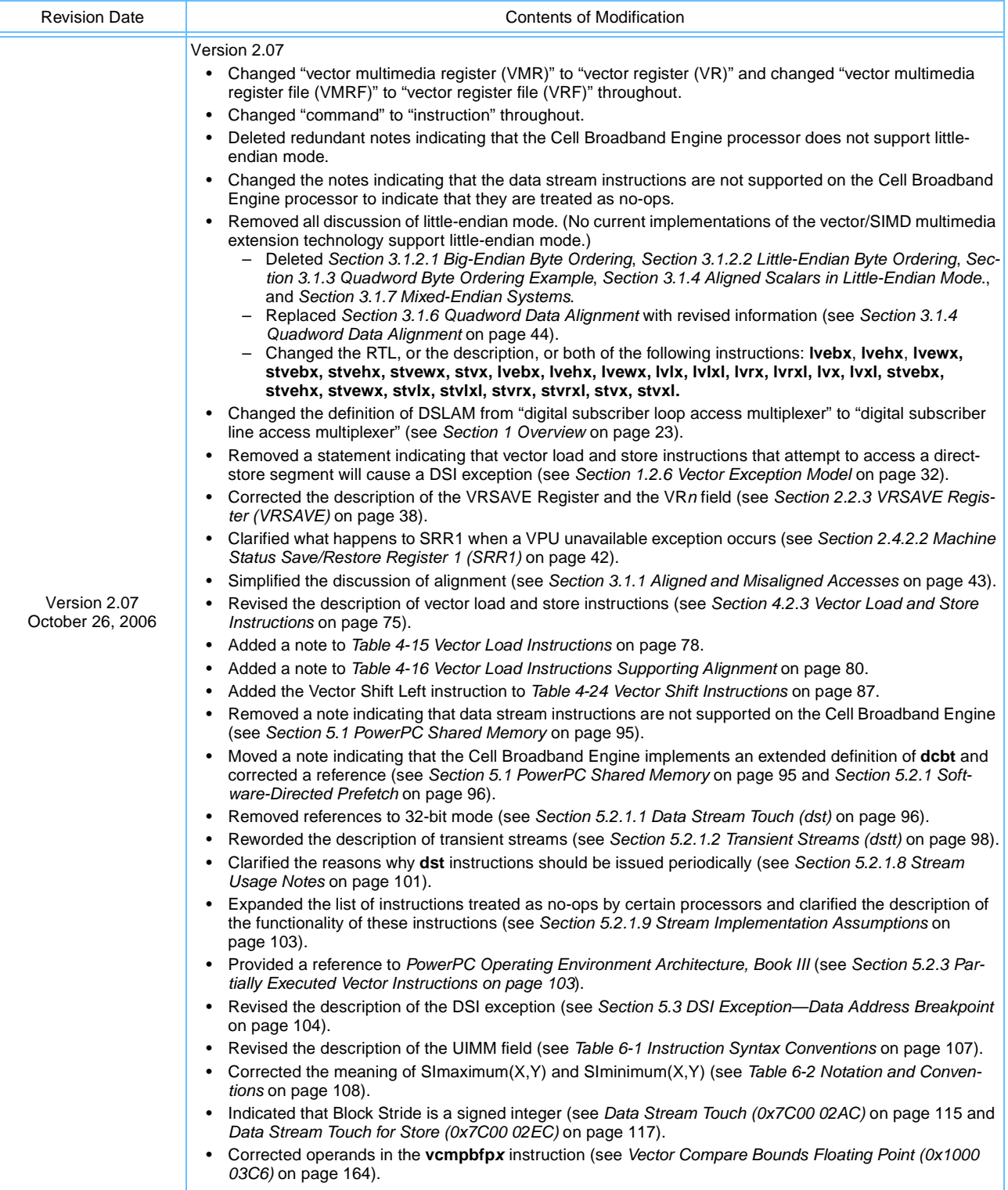

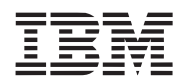

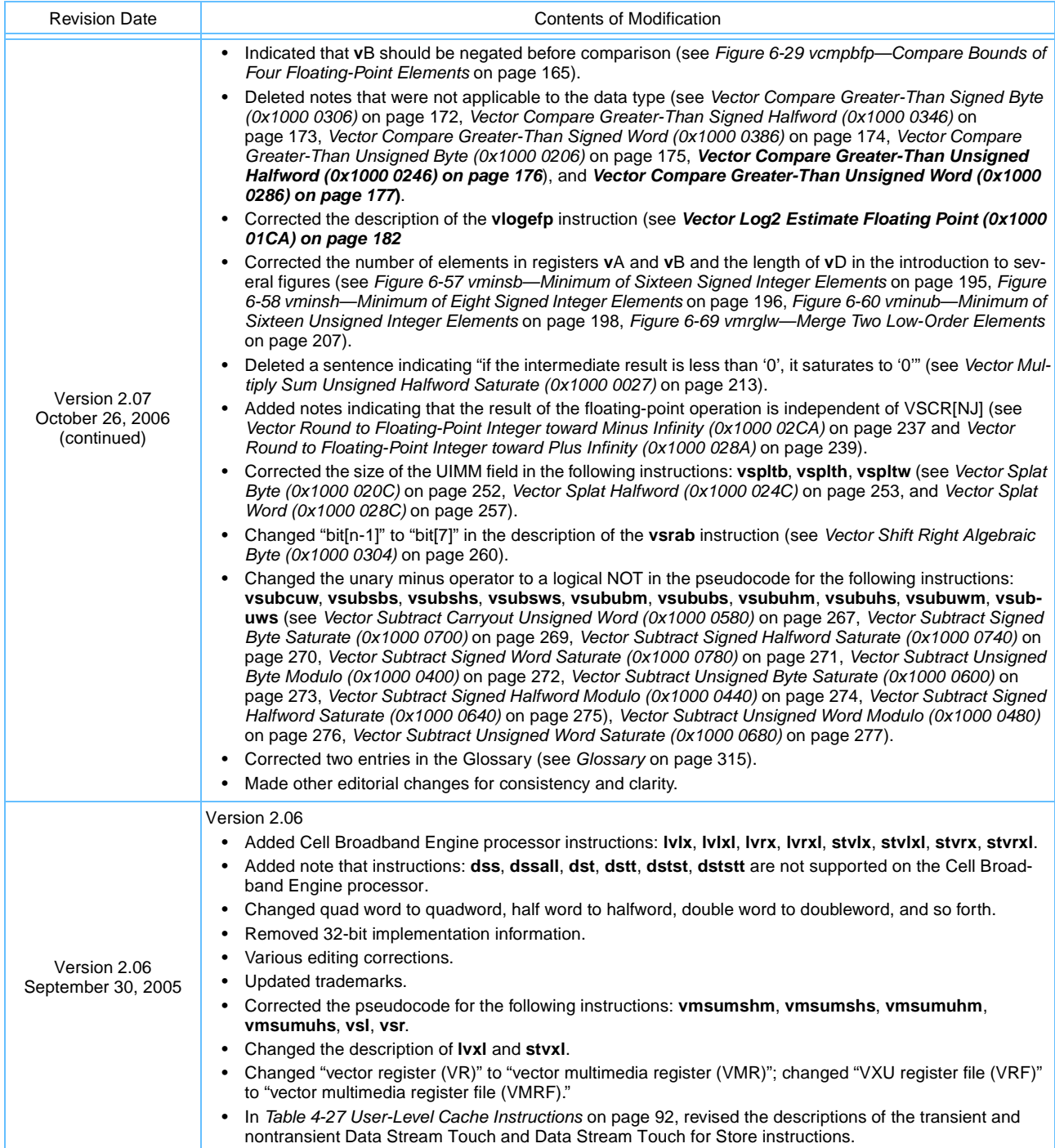

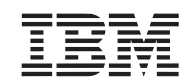

<span id="page-328-1"></span><span id="page-328-0"></span>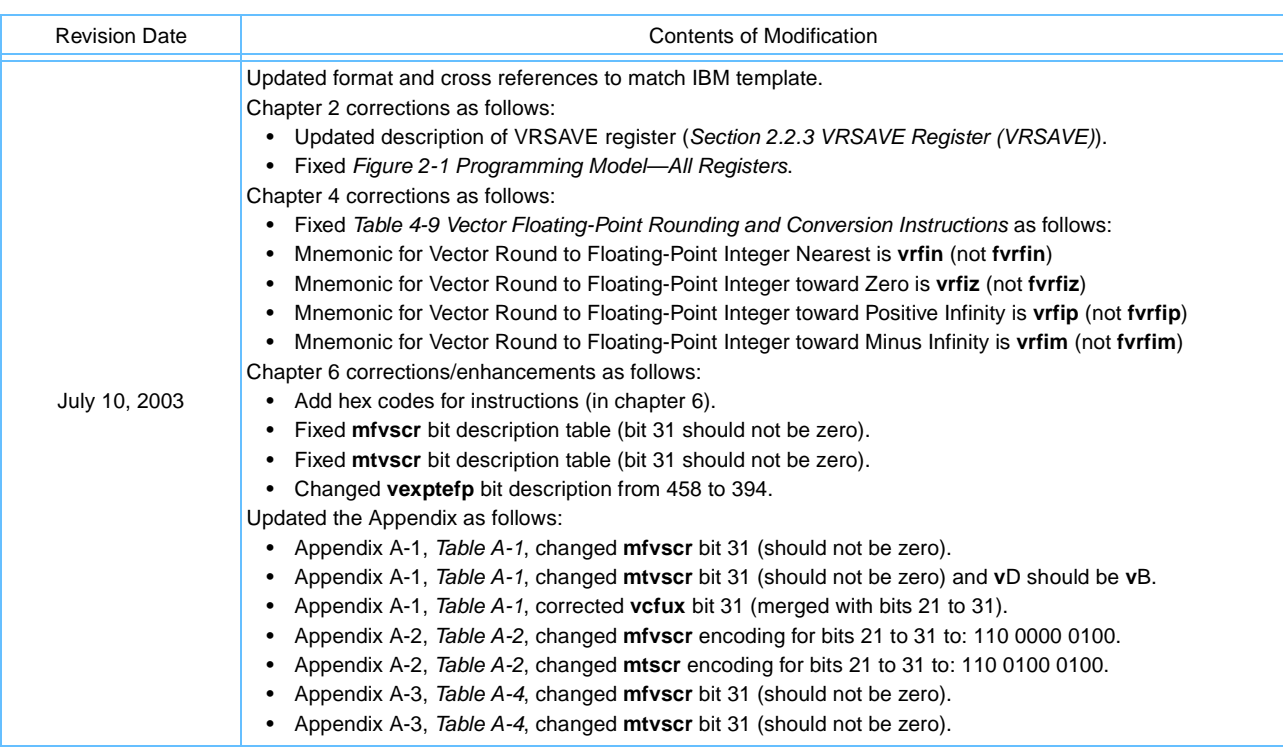